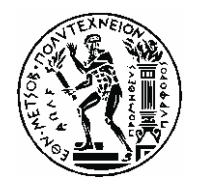

## **ΕΘΝΙΚΟ ΜΕΤΣΟΒΙΟ ΠΟΛΥΤΕΧΝΕΙΟ**

ΣΧΟΛΗ ΜΗΧΑΝΟΛΟΓΩΝ ΜΗΧΑΝΙΚΩΝ ΤΟΜΕΑΣ M.K. & A.E. Eργαστήριο Aυτομάτου Eλέγχου

Διπλωματική Eργασία

#### **Μοντελοποίηση και Έλεγχος Κρουστικού Εκκρεμούς για Πειράματα Κρούσεων σε Πλάκες με Πιεζοηλεκτρικούς Αισθητήρες**

Παναγιώτης Καρύδης-Καρανδρέας

*Eπιβλέπων Kαθηγητής: E. Γ. Παπαδόπουλος*

AΘHNA 2019

# **Περίληψη**

Η παρούσα Διπλωματική Εργασία πραγματεύεται την επέκταση λειτουργίας φορητής πειραματικής διάταξης κρούσεων που έχει κατασκευαστεί στο Εργαστήριο Αυτομάτου Ελέγχου (CSLab) της Σχολής Μηχανολόγων Μηχανικών του Εθνικού Μετσόβιου Πολυτεχνείου, στο πλαίσιο του ερευνητικού έργου με τίτλο «Impact Smart Sandwich». Η επέκταση περιλαμβάνει την υλοποίηση ενός ενοποιημένου συστήματος αυτομάτου ελέγχου για το χειρισμό ενός κρουστικού εκκρεμούς καθώς και δειγματοληψίας μετρήσεων από πιεζοηλεκτρικούς αισθητήρες για την πραγματοποίηση αυτοματοποιημένων πειραμάτων κρούσης σε πλάκες από αεροναυπηγικά υλικά. Η πορεία μελέτης περιλαμβάνει αρχικά την πραγματοποίηση βελτιώσεων μηχανολογικής και ηλεκτρολογικής φύσεως, με τον ανασχεδιασμό και την ανακατασκευή εξαρτημάτων και πλακετών για την αντιμετώπιση λειτουργικών προβλημάτων που εντοπίστηκαν στην προϋπάρχουσα πειραματική διάταξη. Εν συνεχεία, μοντελοποιείται ο μηχανισμός του κρουστικού εκκρεμούς προκειμένου να καταστρωθούν οι εξισώσεις κίνησης. Ακολουθεί ο σχεδιασμός ενός PD\* (ή PV) μη γραμμικού ελεγκτή του συστήματος ελέγχου που επιθυμούμε να υλοποιήσουμε. Η ρύθμιση του ελεγκτή με τον προσδιορισμό των κερδών γίνεται τόσο με την αναλυτική μέθοδο, όσο και με την μέθοδο του τόπου των ριζών. Επιπρόσθετα, πραγματοποιείται ο σχεδιασμός της τροχιάς κίνησης του εκκρεμούς, με την οποία θα τροφοδοτείται ως εντολή ο ελεγκτής που σχεδιάστηκε. Έτσι, μπορεί να υλοποιηθεί στην πράξη το σύστημα ελέγχου που σχεδιάστηκε. Ο ελεγκτής προγραμματίζεται στο εσωτερικό του ενσωματωμένου συστήματος CRIO 9074 με το λογισμικό LabVIEW, το οποίο βασίζεται σε γραφικό προγραμματισμό. Παράλληλα υλοποιείται ένα σύστημα δειγματοληψίας μετρήσεων από πιεζοηλεκτρικούς αισθητήρες και έτσι συνδυάζοντας τα δύο συστήματα, προκύπτει το τελικό ενοποιημένο σύστημα ελέγχου και δειγματοληψίας μετρήσεων. Τέλος, έχοντας κατορθώσει να υλοποιήσουμε μια πλήρως λειτουργική και αυτοματοποιημένη πειραματική διάταξη, σειρά έχει η διενέργεια πειραμάτων. Τα πειράματα που εκτελούνται έχουν δύο βασικούς άξονες. Ο πρώτος άξονας αφορά την διερεύνηση της συμπεριφοράς του συστήματος ελέγχου του κρουστικού εκκρεμούς. Κατά την άξονα αυτόν, πραγματοποιούνται αυτοματοποιημένα πειράματα κίνησης του κρουστικού εκκρεμούς προκειμένου να αναγνωριστούν παράμετροι του μοντέλου (ροπή λόγω τριβής Coulomb και συντελεστής ιξώδους τριβής). Επιπρόσθετα, επιβεβαιώνεται η ορθή λειτουργία του συστήματος αυτομάτου ελέγχου με τη σύγκριση της συμπεριφοράς του κλειστού βρόχου ελέγχου κατά την προσομοίωση (η οποία πραγματοποιήθηκε στο λογισμικό Simulink) και στην πραγματικότητα. Ο δεύτερος άξονας αφορά τη διενέργεια πειραμάτων κρούσης για επιλεγμένες περιπτώσεις. Οι περιπτώσεις αυτές περιλαμβάνουν την διαφοροποίηση των εξής παραμέτρων: α) της ταχύτητας κρούσης του εκκρεμούς, β) της χρήσης διαφορετικών επικρουστήρων (από σκληρό ή μαλακό υλικό) στην άκρη του κρουστικού εκκρεμούς και τέλος γ) χρησιμοποίηση τριών διαφορετικών πλακών κατά τις κρούσεις. Τα αποτελέσματα παρουσιάζονται με την μορφή συγκριτικών διαγραμμάτων προκειμένου να εξετασθεί και να ερμηνευθεί η επίδραση των παραπάνω παραγόντων στο κρουστικό φαινόμενο.

## **Abstract**

The following Diploma Thesis examines the expansion of the operation of a portable experimental setup that is used for impact tests. The setup has been constructed by the Control System Laboratory (CSLab) at the department of the School of Mechanical Engineering of the National Technical University of Athens (NTUA), within the context of a research project, titled as "Impact Smart Sandwich". This expansion includes the implementation of a consolidated automated control and data acquisition system for the manipulation of an impact pendulum and the sampling of measurements from piezoelectric sensors in order to accomplish automated experimental impact tests to plates consisted of aeronautical materials. Initially, this study focuses on improvements of mechanical and electrical nature, with the redesign and reconstruction of specific parts and printed circuit boards (PCBs), so as to rectify operational malfunctions observed in the pre-existing experimental setup. Afterwards, the modeling of the mechanism of the impact pendulum is following, in order to form the motion equations. Moreover, we move on to the design and the tuning of a PD\* (or PV) non-linear controller of the control system that we aim to implement, which in essence is the determination of the gains and is achieved in two ways: with the analytical method and as well as with the method of root locus. Additionally, we emphasise on the designing of the desired trajectory for the movement of the impact pendulum, which in fact will be used as an input to the controller that was built previously. Consequently, the control system that has been designed, can now be implemented in real. The controller is being programmed inside an embedded system (National Instruments CRIO 9074), with the use of LabVIEW software, which is based on graphical programming. In the meantime, a data acquisition system from piezoelectric sensors, is also being implemented, thus by combining these two systems we end up with the final consolidated control and data acquisition system. Eventually, by achieving to implement a fully functional and automated experimental setup, we can proceed to the execution of impact tests. The relevant experiments, revolve around two main axes. The first axis involves investigating the behavior of the control system that we use to manipulate the impact pendulum. Therefore, automated movement experiments of the pendulum, are executed, in order to identify the model parameters which can be determined only experimentally (Coulomb friction torque and viscous friction coefficient). Additionally, the correct operation of the control system is confirmed, by comparing the behavior of the closed loop between the simulation (which has been implemented on Simulink) and reality scenarios. The second axis, refers to the performance of impact tests for various cases. These cases include the differentiation of the following parameters: a) different impact velocities of the pendulum, b) different tips (hard, soft) at the end of the impact mechanism and lastly, c) the use of three different plates during the impact tests. The experimental results, are presented in comparative diagrams in order to examine and interpret the effect of all the above factors on the impact phenomenon.

# **Ευχαριστίες**

Θέλω να ευχαριστήσω ιδιαιτέρως τον Καθηγητή κ. Ευάγγελο Παπαδόπουλο για την εμπιστοσύνη του και τον ενθουσιασμό που μου μετέδωσε κατά την εκπόνηση της παρούσας Διπλωματικής Εργασίας. Υπήρξε πάντα διαθέσιμος με εβδομαδιαίες συναντήσεις προσφέροντας την πολύτιμη βοήθειά του και την αμέριστη συμπαράστασή του για την αντιμετώπιση οποιουδήποτε προβλήματος εμφανιζόταν, τόσο στο επίπεδο της μελέτης όσο και στην εύρυθμη λειτουργία του Εργαστηρίου Αυτομάτου Ελέγχου του Ε.Μ.Π., το οποίο επιτελεί σημαντική έρευνα χάρη στην άρτια οργάνωση και τον εξοπλισμό του. Με το εκτεταμένο πεδίο γνώσεών του, με καθοδήγησε πάντα προς την σωστή κατεύθυνση, χωρίς να περιορίσει τη δική μου συμβολή, σκέψη και πρωτοβουλία. Αυτή η ακαδημαϊκή εμπειρία διεύρυνε τους ορίζοντές μου και είναι το πιο ουσιαστικό μάθημα που αποκομίζω από το Εθνικό Μετσόβιο Πολυτεχνείο.

Επίσης θέλω να ευχαριστήσω τον μεταδιδακτορικό ερευνητή Φάνη Πλαγιανάκο για την εξαιρετική συνεργασία που είχαμε, για το συνεχές ενδιαφέρον του για την πορεία της διπλωματικής μου, καθώς και για τις ουσιαστικές συμβουλές του κατά την διόρθωση αυτής. Οι γνώσεις και η πολύχρονη εμπειρία του σε φαινόμενα κρούσεων και επιστήμης των υλικών υπήρξαν καθοριστικές για την ερμηνεία των πειραματικών αποτελεσμάτων.

Ακόμα θέλω να ευχαριστήσω τον Ηλεκτρολόγο Μηχανικό Γεώργιο Μπολανάκη για την σημαντική βοήθειά του σε θέματα ηλεκτρολογίας και τρισδιάστατης εκτύπωσης καθώς και όλα τα μέλη του Εργαστηρίου Αυτομάτου Ελέγχου της Σχολής Μηχανολόγων Μηχανικών (CSLab) για το κλίμα ομαδικότητας και συνεργασίας που έχουν δημιουργήσει.

Τέλος, χρωστάω πολλά στους γονείς μου, Ιφιγένεια Καρανδρέα και Δημήτρη Καρύδη και τον αδελφό μου Αλέξανδρο Καρύδη – Καρανδρέα, καθώς και τους φίλους μου που με την αγάπη τους και την στήριξή τους μου έδιναν πάντα δύναμη και κίνητρο όλα αυτά τα χρόνια.

*Αφιερώνεται στην λατρεμένη μητέρα μου Ιφιγένεια, που μου έχει διδάξει ό,τι πολυτιμότερο στη ζωή, στον αδελφό μου Αλέξανδρο, στον πατέρα μου Δημήτρη, στον ανεπανάληπτο θείο μου Διαμαντή, στην αγαπημένη μου νονά Βάσω, στους φίλους μου*

# Περιεχόμενα

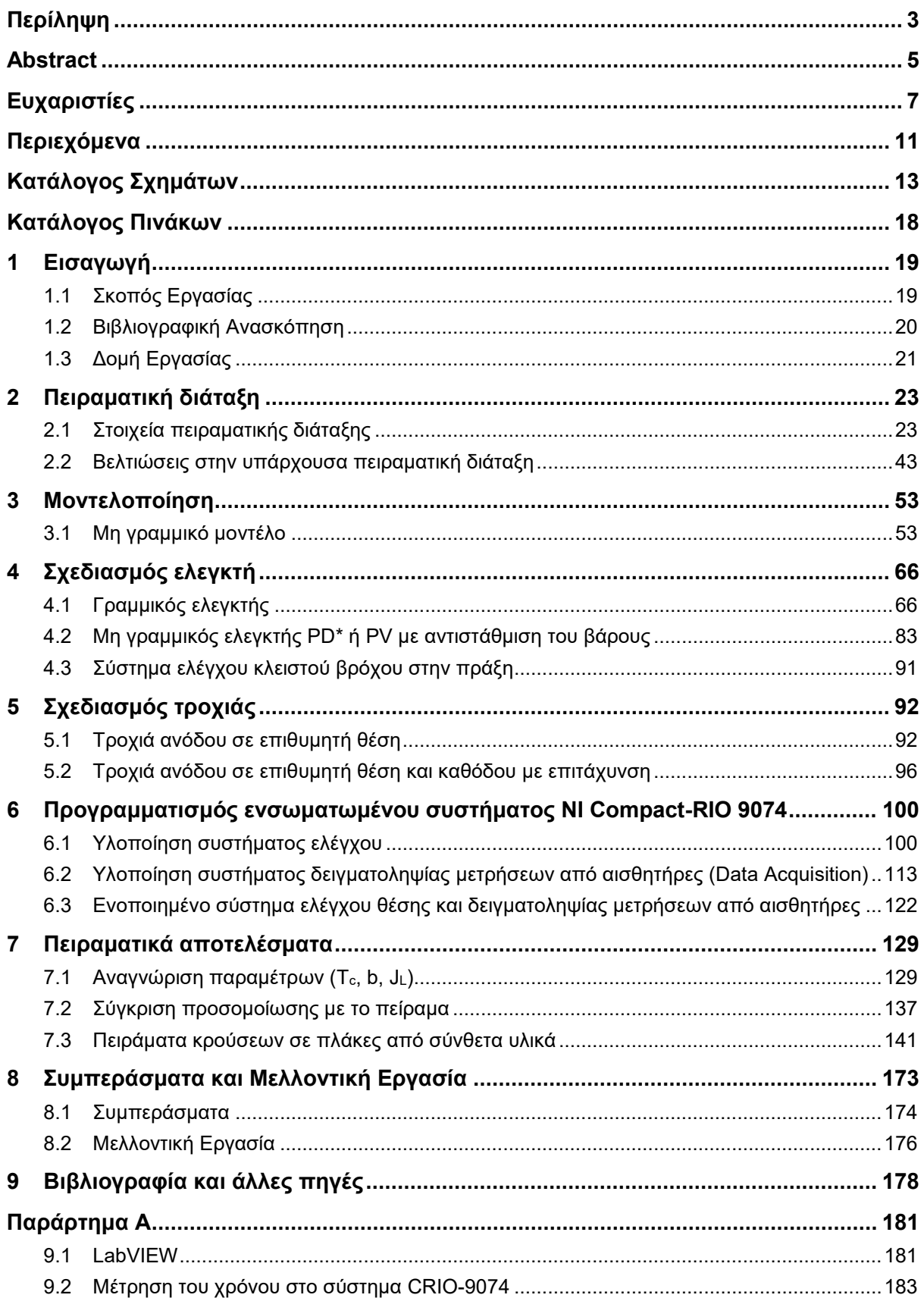

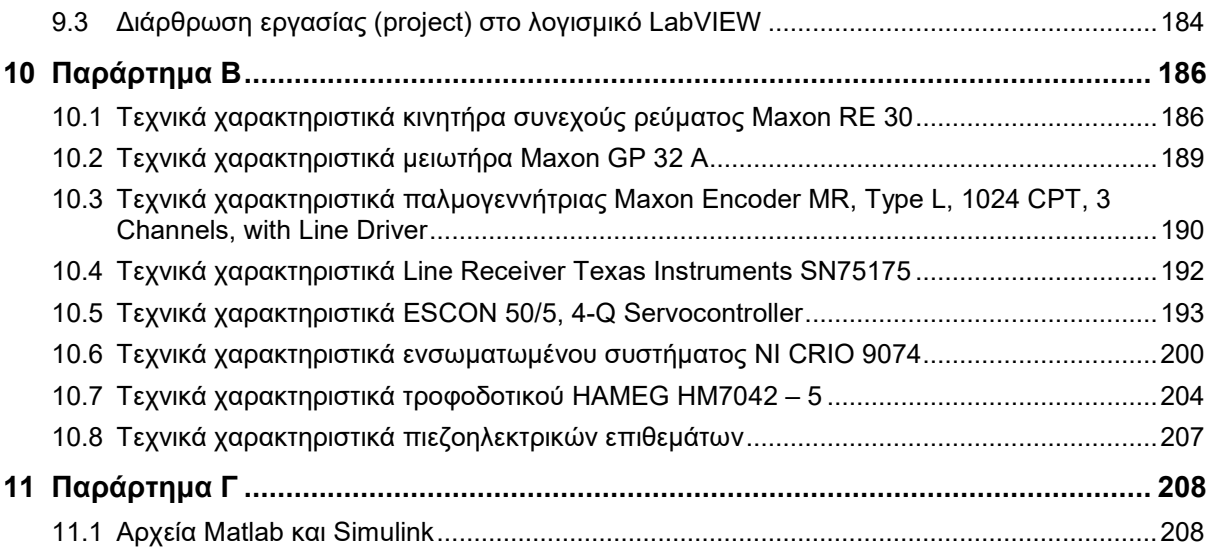

# **Κατάλογος Σχημάτων**

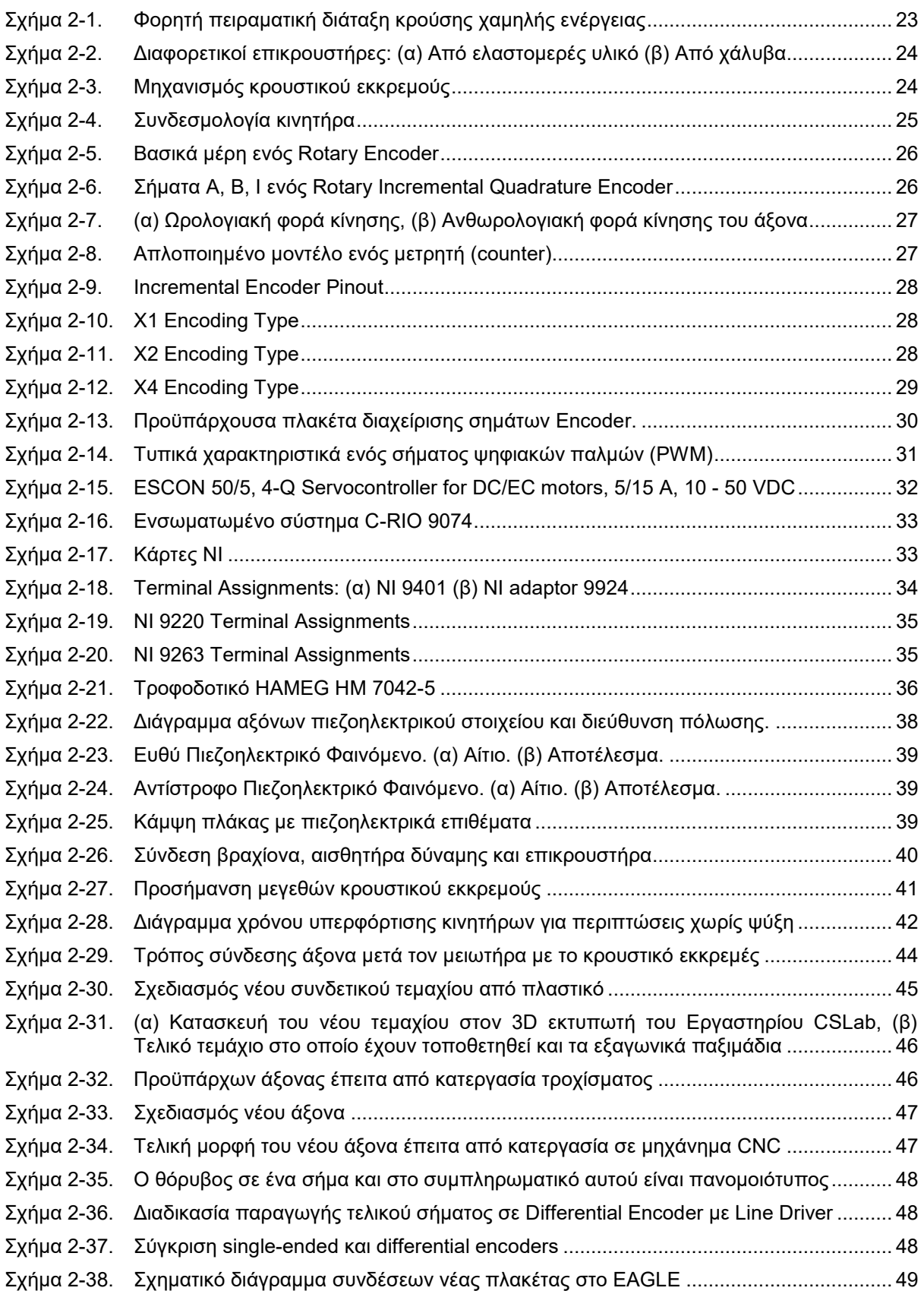

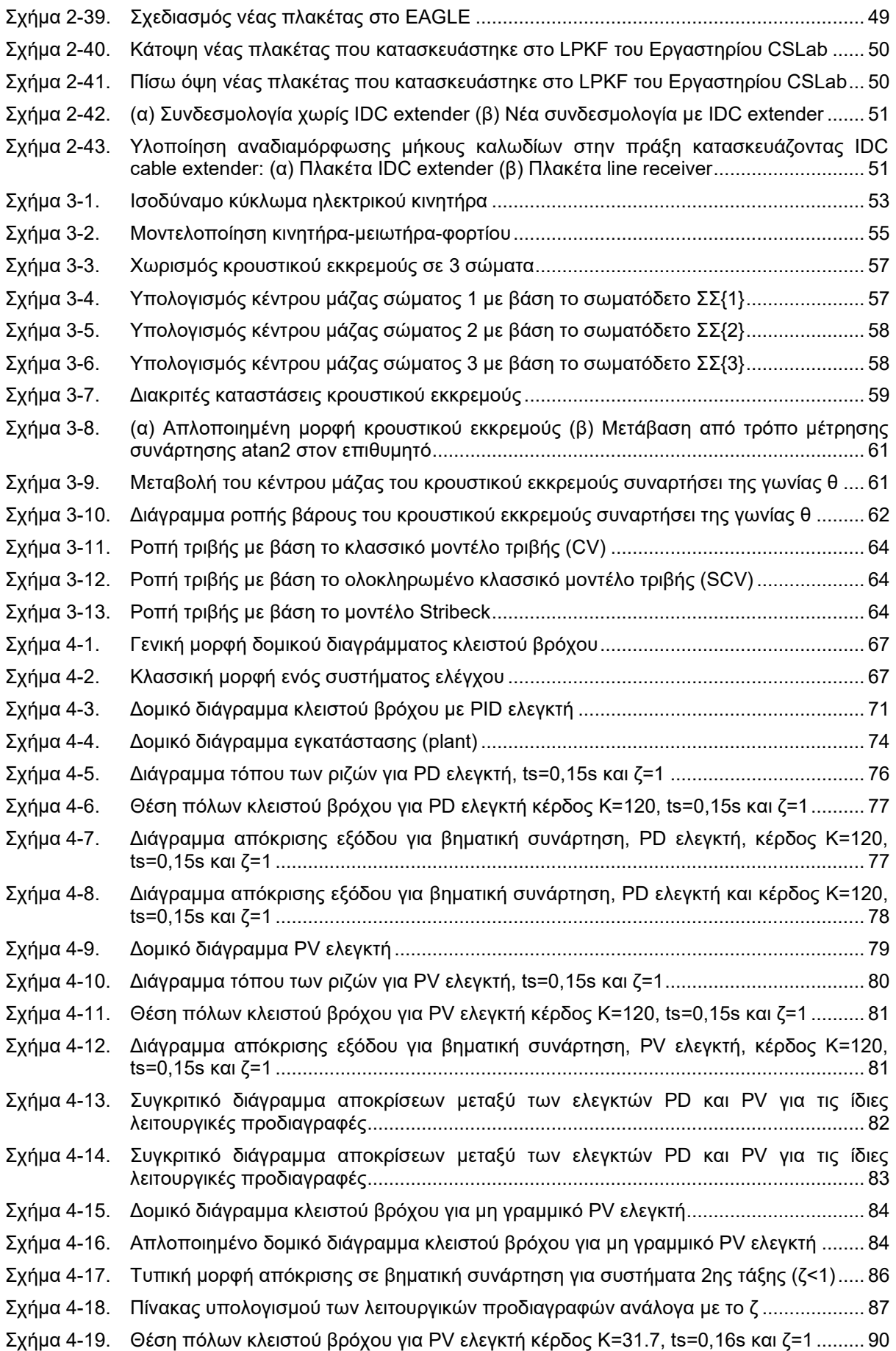

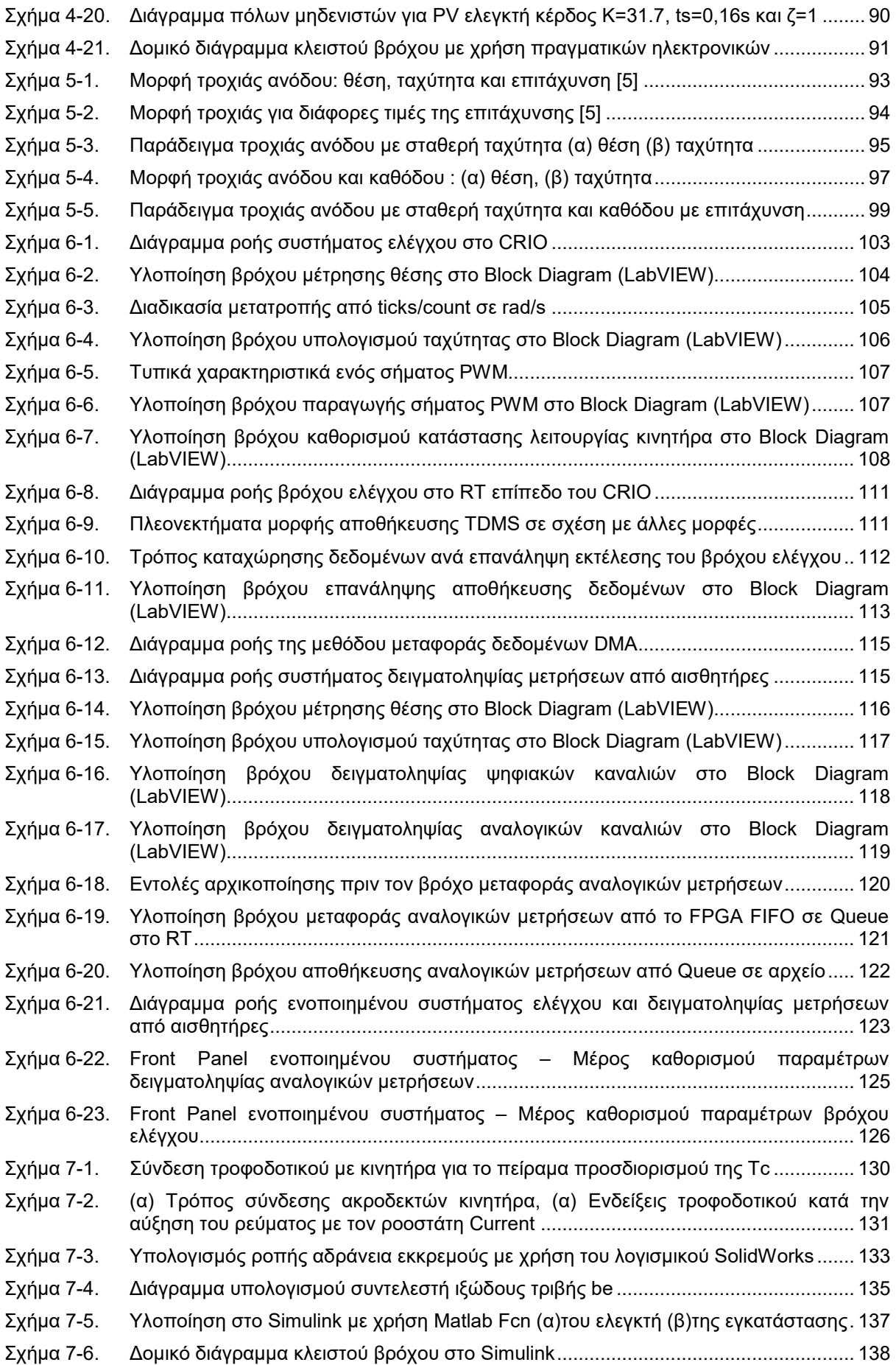

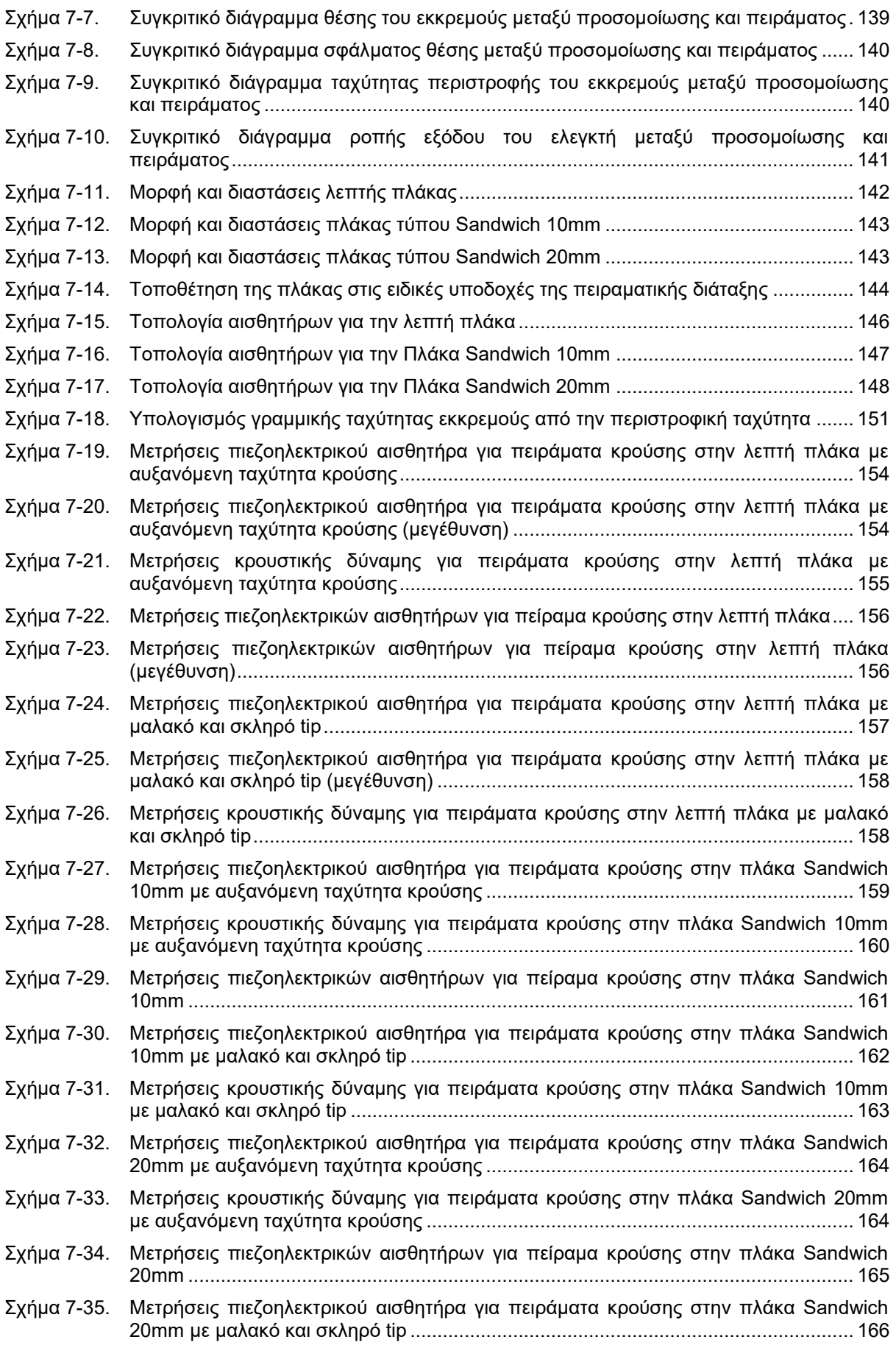

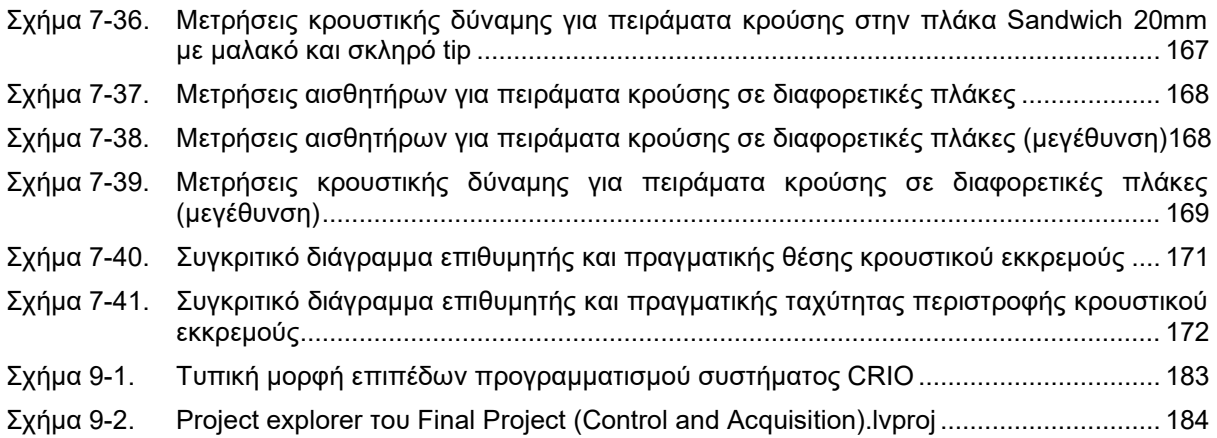

# **Κατάλογος Πινάκων**

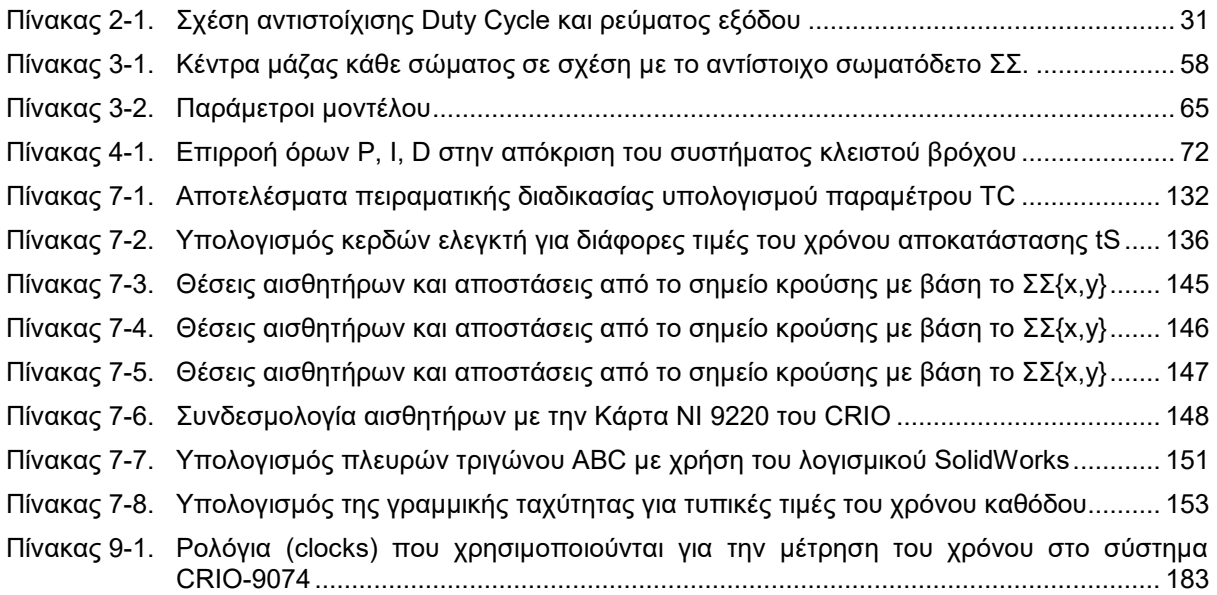

# **1 Εισαγωγή**

### **1.1 Σκοπός Εργασίας**

Πριν από την ενασχόλησή μου με την συγκεκριμένη διπλωματική εργασία, στο Εργαστήριο Αυτομάτου Ελέγχου (Control Systems Lab – CSLab) της Σχολής Μηχανολόγων Μηχανικών, είχε ήδη κατασκευαστεί μια φορητή πειραματική διάταξη για την πραγματοποίηση κρούσεων χαμηλής ενέργειας. Αυτή φαίνεται στο [Σχήμα 2](#page-22-0)-1 και στο [Σχήμα 2](#page-23-0)-3. Σε αυτήν την προϋπάρχουσα, λοιπόν, πειραματική διάταξη η άρση του κρουστικού εκκρεμούς γινόταν «χειροκίνητα».

Πιο συγκεκριμένα, συγκρατούσαμε την βάση του κρουστικού εκκρεμούς με το ανθρώπινο χέρι και σηκώναμε το εκκρεμές μέχρι μια θέση. Στην συνέχεια, το εκκρεμές αφηνόταν να κινηθεί ελεύθερα, όπου λόγω της δύναμης του βάρους κατερχόταν με ταχύτητα και πραγματοποιούσε κρούσεις σε διαφόρων ειδών δοκίμια. Όπως όμως γίνεται εύκολα αντιληπτό, ο τρόπος αυτός λειτουργίας και κίνησης του εκκρεμούς είχε δύο πολύ σημαντικά μειονεκτήματα. Πρώτον, η ταχύτητα κρούσης περιοριζόταν από το ύψος άρσης του εκκρεμούς, με αποτέλεσμα να μην έχουμε την δυνατότητα να εκτελέσουμε κρούσεις με υψηλότερες ταχύτητες. Και δεύτερον, υπήρχε ιδιαίτερα χαμηλή αξιοπιστία στην επαναληψιμότητα κίνησης του εκκρεμούς με συγκεκριμένη ταχύτητα. Αυτό οφείλεται στο γεγονός ότι η άρση του εκκρεμούς μέχρι ένα συγκεκριμένο και ίδιο σημείο με την διακριτική ικανότητα του ανθρώπινου ματιού είναι δύσκολη και σίγουρα όχι αξιόπιστη. Επιπρόσθετα, ακόμα και αν καταφέρναμε να σηκώνουμε το εκκρεμές κάθε φορά μέχρι το ίδιο σημείο, οι τριβές που ενυπάρχουν στο σύστημά μας και αυξάνονται με την πάροδο του χρόνου, και πάλι θα περιόριζαν την αξιοπιστία στην επαναληψιμότητα κίνησης του εκκρεμούς. Αυτό θα είχε και πάλι ως αποτέλεσμα την αποτυχία επίτευξης ίδιας κρουστικής ταχύτητας για δύο ή παραπάνω πειράματα κρούσης.

Αδήριτη εμφανίζεται έτσι η ανάγκη επέκτασης της λειτουργίας της πειραματικής διάταξης, για την αντιμετώπιση των μειονεκτημάτων-περιορισμών που αναφέρθηκαν. Η επέκταση αυτή θα επέλθει με το να τεθεί σε λειτουργία ο ηλεκτροκινητήρας της πειραματικής διάταξης, ο οποίος θα αποτελεί την κινητήρια δύναμη του κρουστικού εκκρεμούς, το οποίο μέχρι πρότινος κινούταν χειροκίνητα. Βασικός, λοιπόν, στόχος της εν λόγω διπλωματικής εργασίας είναι ο σχεδιασμός και η υλοποίηση ενός συστήματος αυτομάτου ελέγχου με το οποίο θα επιτυγχάνεται πλήρης έλεγχος της τροχιάς του κρουστικού εκκρεμούς και θα πραγματοποιούνται κρούσεις με επιθυμητή ταχύτητα. Με το σύστημα αυτό, τα πειράματα κρούσης θα αυτοματοποιηθούν και θα έχουμε πλέον μια ελέγξιμη και πλήρως λειτουργική πειραματική διάταξη για την πραγματοποίηση κρούσεων.

Ένας περαιτέρω στόχος είναι και η παράλληλη υλοποίηση ενός συστήματος δειγματοληψίας μετρήσεων από αισθητήρες. Οι αισθητήρες αυτοί είναι δύο ειδών. Πρώτον, έχουμε έναν αισθητήρα δύναμης ο οποίος μετράει την κρουστική δύναμη που αναπτύσσεται κατά την διάρκεια μιας κρούσης. Και δεύτερον, έχουμε τους πιεζοηλεκτρικούς αισθητήρες οι οποίοι είναι κατασκευασμένοι από πολυμερή (PVDF) με τους οποίους μετράται η παραμόρφωση των δοκιμίων τα οποία υπόκεινται σε κρούσεις.

Τέλος, έχοντας υλοποιήσει όλους τους παραπάνω στόχους, προχωράμε στον απώτερο στόχος της διπλωματικής αυτής εργασίας, ο οποίος είναι η πραγματοποίηση αυτοματοποιημένων πειραμάτων κρούσης και εν συνεχεία η διερεύνηση αυτών για την εξαγωγή χρήσιμων συμπερασμάτων.

### **1.2 Βιβλιογραφική Ανασκόπηση**

Στην παράγραφο αυτή, αναφέρεται συνοπτικά η βιβλιογραφία που χρησιμοποιήθηκε για την περάτωση της παρούσας Διπλωματικής Εργασίας.

Αρχικά, για την καλύτερη κατανόηση της λειτουργίας των DC κινητήρων συμβουλευθήκαμε τις πηγές [\[1\]](#page-177-0) , [\[2\] κ](#page-177-1)αι [\[5\] .](#page-177-2) Για θέματα που αφορούσαν την λειτουργεία ηλεκτρικών κυκλωμάτων με στόχο την κατασκευή πλακετών, την πηγή [\[3\] .](#page-177-3) Για την εξαγωγή του κατάλληλου μοντέλου την εγκατάστασης ιδιαίτερα βοηθητικά ήταν τα [\[4\]](#page-177-4) , [\[6\]](#page-177-5) , [\[7\] κ](#page-177-6)αι [\[8\] .](#page-177-7) Αντίστοιχα για την εμβάθυνση σε θέματα θεωρίας και σχεδιασμού συστημάτων ελέγχου, καταφύγαμε στις πηγές [\[4\]](#page-177-4) , [\[5\]](#page-177-2) , [\[7\]](#page-177-6) , [\[8\]](#page-177-7) , [\[9\]](#page-177-8) , [\[10\]](#page-177-9) , [\[16\] κ](#page-177-10)αι [\[17\] .](#page-177-11) Εν συνεχεία, για την κατανόηση των αισθητήρων που χρησιμοποιήσαμε και την κατανόηση του τρόπου μέτρησης και λειτουργίας αυτών, αρκετά σημαντικές ήταν οι πηγές [\[11\]](#page-177-12) , [\[12\] κ](#page-177-13)αι [\[13\] ο](#page-177-14)ι οποίες παρουσιάζουν αναλυτικά θέματα που αφορούν παλμογεννήτριες (encoder). Επιπρόσθετα, για την ορθή μοντελοποίηση του παράγοντα της τριβής που ενυπάρχει στην εγκατάστασή μας κατά την κίνηση του εκκρεμούς, χρησιμοποιήθηκαν οι πηγές [\[14\] κ](#page-177-15)αι [\[15\] .](#page-177-16) Για την εξοικείωση με το λογισμικό LabVIEW και για την εκμάθηση των βασικών διεργασιών που μας χρειάστηκαν για τον προγραμματισμό διεργασιών στο γραφικό αυτό περιβάλλον, συνέβαλαν ιδιαίτερα τα [\[22\] έ](#page-178-0)ως [\[34\] .](#page-178-1) Ακολούθως, για την υλοποίηση και τον προγραμματισμό συστημάτων ελέγχου στο λογισμικό LabVIEW, ανατρέξαμε στις πηγές [\[18\]](#page-178-2)  έως και [\[21\] ,](#page-178-3) οι οποίες εμπεριέχουν παραδείγματα υλοποίησης ελεγκτών PID για τον έλεγχο DC κινητήρων. Τέλος, σημαντικές πληροφορίες σχετικές με το αντικείμενο της παρούσας Διπλωματικής Εργασίας, αντλήθηκαν από προηγούμενες Διπλωματικές και Μεταπτυχιακές Εργασίες, Διδακτορικές Διατριβές και δημοσιεύσεις που έχουν συγγραφεί στο παρελθόν στο Εργαστήριο Αυτομάτου Ελέγχου της Σχολής Μηχανολόγων Μηχανικών (CSLab). Πιο συγκεκριμένα, από την Μεταπτυχιακή Εργασία [\[35\] ,](#page-179-0) η οποία επικεντρώνεται σε μικροκινητήρες δόνησης, αντλήθηκαν στοιχεία σχετικά με την μοντελοποίηση του κρουστικού εκκρεμούς. Από την Διπλωματική Εργασία [\[36\] η](#page-179-1) οποία τονίζεται ότι αφορά την ίδια πειραματική διάταξη με αυτήν που χρησιμοποιείται και στην παρούσα εργασία, επετεύχθει η καλύτερη κατανόηση της προϋπάρχουσας πειραματικής διάταξης. Επίσης, από την Διπλωματική Εργασία [\[37\] έ](#page-179-2)γιναν σαφείς οι αρχές λειτουργίας του αισθητήρα δύναμης που χρησιμοποιείται στην πειραματική μας διάταξη, ο οποίος σημειώνεται ότι σχεδιάστηκε και κατασκευάστηκε εξ' ολοκλήρου από το Εργαστήριο Αυτομάτου Ελέγχου της Σχολής Μηχανολόγων Μηχανικών (CSLab). Παράλληλα, ιδιαίτερα χρήσιμες πληροφορίες για τα πιεζοηλεκτρικά στοιχεία και τις σύνθετες πλάκες από αεροναυπηγικά υλικά , αντλήθηκαν από την Διδακτορική Διατριβή [\[38\] ,](#page-179-3) την Διπλωματική Εργασία [\[40\]](#page-179-4) και το Journal [\[39\] .](#page-179-5)

#### **1.3 Δομή Εργασίας**

Η παρούσα διπλωματική εργασία αποτελείται από επτά κεφάλαια. Τα κεφάλαια αυτά παρουσιάζονται συνοπτικά για την καλύτερη εποπτεία του αναγνώστη και για να αποκτήσει μια γενική ιδέα για την ανάλυση που θα ακολουθήσει.

Στο Κεφάλαιο [2](#page-22-1), εισάγεται η προϋπάρχουσα πειραματική διάταξη καθώς και τα στοιχεία από τα οποία αυτή αποτελείται. Αρχικά, αναλύεται το θεωρητικό υπόβαθρο που χρειάζεται για την κατανόηση του τρόπου λειτουργίας κάθε στοιχείου της πειραματικής διάταξης, καθώς και του ρόλου που αυτό επιτελεί. Εν συνεχεία, παρουσιάζονται μερικά σημαντικά προβλήματα που εντοπίστηκαν στην λειτουργία της προϋπάρχουσας διάταξης τα οποία ήταν τόσο μηχανολογικής όσο και ηλεκτρολογικής φύσεως. Τέλος, αναλύονται οι βελτιώσεις που πραγματοποιήθηκαν για την αντιμετώπιση των προβλημάτων αυτών, οι οποίες περιλαμβάνουν τον επανασχεδιασμό και την επανακατασκευή εξαρτημάτων και ηλεκτρολογικών πλακετών από τα οποία απαρτίζεται η πειραματική διάταξη κρούσεων.

Στο Κεφάλαιο [3](#page-52-0), πραγματοποιείται αναλυτική μοντελοποίηση της πειραματικής διάταξης κρούσεων και συγκεκριμένα του κινούμενου μέρους αυτής, δηλαδή του κρουστικού εκκρεμούς. Με τον τρόπο αυτό εξάγεται η μαθηματική έκφραση η οποία περιγράφει το κρουστικό εκκρεμές. Αρχικά μοντελοποιείται το σύστημα κινητήρα – μειωτήρα – κρουστικού εκκρεμούς. Στην συνέχεια, εξάγονται αναλυτικές εκφράσεις για τον υπολογισμό του κέντρου μάζας του μηχανισμού με σκοπό να μπορούμε σε κάθε θέση να υπολογίσουμε την ροπή που παράγεται από την δύναμη του βάρους. Τέλος, υιοθετείται ένα μοντέλο για την περιγραφή της τριβής που ενυπάρχει στο σύστημά μας.

Στο Κεφάλαιο [4,](#page-65-0) γίνεται ο σχεδιασμός του ελεγκτή που θα χρησιμοποιήσουμε για να ελέγξουμε την εγκατάσταση. Αρχικά, αναλύονται οι θεωρητικές έννοιες που είναι απαραίτητες για την κατανόηση του σχεδιασμού ενός συστήματος αυτομάτου ελέγχου. Στην συνέχεια, επιλέγεται η κατάλληλη μορφή του ελεγκτή που θα χρησιμοποιήσουμε. Και τέλος, αναλύεται μια από τις πιο σημαντικές διεργασίες από την οποία εξαρτάται η εύρυθμη λειτουργία του συστήματος ελέγχου που σχεδιάζουμε, η οποία είναι αυτή της σωστής ρύθμισης του ελεγκτή. Με τον όρο ρύθμιση, εννοούμε στην ουσία τον προσδιορισμό των κερδών του ελεγκτή σύμφωνα με τις λειτουργικές προδιαγραφές που ορίζουμε. Ο προσδιορισμός των κερδών, αναφέρεται ότι πραγματοποιείται με δύο τρόπους, πρώτον με την κλασσική αναλυτική μέθοδο και δεύτερον με την μέθοδο του τόπου των ριζών.

Στο Κεφάλαιο [5](#page-91-0), σχεδιάζονται οι δύο βασικές μορφές των τροχιών που επιθυμούμε να ακολουθεί το κρουστικό εκκρεμές. Η πρώτη τροχιά που σχεδιάζεται, είναι αυτή της ανόδου με σταθερή ταχύτητα σε μια επιθυμητή θέση. Η δεύτερη τροχιά, αντιστοιχεί σε άνοδο του εκκρεμούς με σταθερή ταχύτητα σε μια επιθυμητή θέση, στην συνέχεια σε παραμονή για ένα μικρό χρονικό διάστημα στην θέση αυτή και τέλος σε κάθοδο του εκκρεμούς με επιτάχυνση ώστε να επιτευχθεί μια κρούση.

Στο Κεφάλαιο [6,](#page-99-0) έχοντας ολοκληρώσει όλη την παραπάνω μελέτη η οποία έχει πιο θεωρητικό χαρακτήρα, καλούμαστε να προγραμματίσουμε στην πράξη το ενσωματωμένο σύστημα CRIO 9074 που διαθέτει η πειραματική διάταξη. Υπογραμμίζεται ότι, η ανάλυση που ακολουθεί στο κεφάλαιο αυτό, εστιάζει σε δύο μικρότερα και πιο εύκολα αντιληπτά συστήματα, και στην συνέχεια με την ενοποίηση αυτών, περιγράφεται το τελικό σύστημα που υλοποιήθηκε. Αυτό συμβαίνει για να είναι ευκολότερα κατανοητή η πορεία υλοποίησης του συστήματος που επιθυμούμε να προγραμματίσουμε στο CRIO. Αρχικά, λοιπόν, περιγράφεται ο τρόπος υλοποίησης του συστήματος ελέγχου του κρουστικού εκκρεμούς. Στην συνέχεια, αναλύεται η υλοποίηση του συστήματος δειγματοληψίας αναλογικών μετρήσεων από αισθητήρες που κατασκευάστηκε. Και τέλος, τα δύο αυτά συστήματα ενοποιούνται προκειμένου να καταλήξουμε στο τελικό ενοποιημένο σύστημα ελέγχου και δειγματοληψίας μετρήσεων από αισθητήρες που υλοποιήσαμε, με το οποίο θα πραγματοποιηθούν τα αυτοματοποιημένα πειράματα κρούσεων.

Το Κεφάλαιο [7](#page-128-0) εστιάζει στην ανάλυση όλων των αποτελεσμάτων που προέκυψαν από τη διεξαγωγή πειραμάτων. Αρχικά, πραγματοποιούνται πειράματα τα οποία περιορίζονται μόνο στον έλεγχο του κρουστικού εκκρεμούς προκειμένου να επιτευχθεί η πειραματική αναγνώριση των παραμέτρων της ροπής λόγω τριβής Coulomb (Τc) και του συντελεστή ιξώδους τριβής b. Στην συνέχεια, το σύστημα κλειστού βρόχου προσομοιώνεται στο λογισμικό Simulink. Έτσι στο σημείο αυτό μπορεί να πραγματοποιηθεί μια σύγκριση μεταξύ προσομοίωσης και πραγματικότητας για να επιβεβαιωθεί αν η συμπεριφορά του συστήματος ελέγχου που προσομοιώθηκε, συμβαδίζει με την συμπεριφορά κατά την λειτουργία του συστήματος ελέγχου που υλοποιήσαμε στην πράξη. Τέλος, παρουσιάζονται τα αποτελέσματα από τα πειράματα κρούσης τα οποία διεξήχθησαν για διάφορες περιπτώσεις. Οι περιπτώσεις αυτές ορίζονται από διαφορετικές ταχύτητες κρούσης του εκκρεμούς, διαφορετικά tips (μαλακό σκληρό) στην άκρη του επικρουστικού μηχανισμού, και από τη χρησιμοποίηση τριών διαφορετικών πλακών. Τα αποτελέσματα παρουσιάζονται με την μορφή συγκριτικών διαγραμμάτων προκειμένου να εξετασθεί και να ερμηνευθεί η επίδραση των παραπάνω παραγόντων στο κρουστικό φαινόμενο.

Εν τέλει, στο Κεφάλαιο [8](#page-172-0), καταγράφονται τα συμπεράσματα της εν λόγω διπλωματικής εργασίας και δίνονται οι κατευθυντήριες γραμμές στις οποίες μπορεί να κινηθεί η μελλοντική έρευνα στο πεδίο της πειραματικής διάταξης κρούσεων με σκοπό την επέκταση και την εξέλιξη της λειτουργίας αυτής.

# <span id="page-22-1"></span>**2 Πειραματική διάταξη**

Για την ορθότερη κατανόηση της εργασίας, αρχικά παρουσιάζονται εκτενώς και επεξηγούνται τα στοιχεία που αποτελούν τη φορητή πειραματική διάταξη κρούσης χαμηλής ενέργειας, η οποία σχεδιάστηκε στα πλαίσια του ερευνητικού έργου με τίτλο Impact Σmart Sandwich. Οι κρούσεις πραγματοποιούνται μέσω μηχανισμού εκκρεμούς σε πλάκες με πιεζοηλεκτρικούς αισθητήρες και μετράται η ταχύτητα κρούσης, η κρουστική δύναμη και η ηλεκτρική τάση των αισθητήρων μέσω συλλογής δεδομένων και επεξεργασίας τους σε λειτουργικό σύστημα πραγματικού χρόνου. Η πειραματική διάταξη απεικονίζεται στο [Σχήμα](#page-22-0)  2-[1:](#page-22-0)

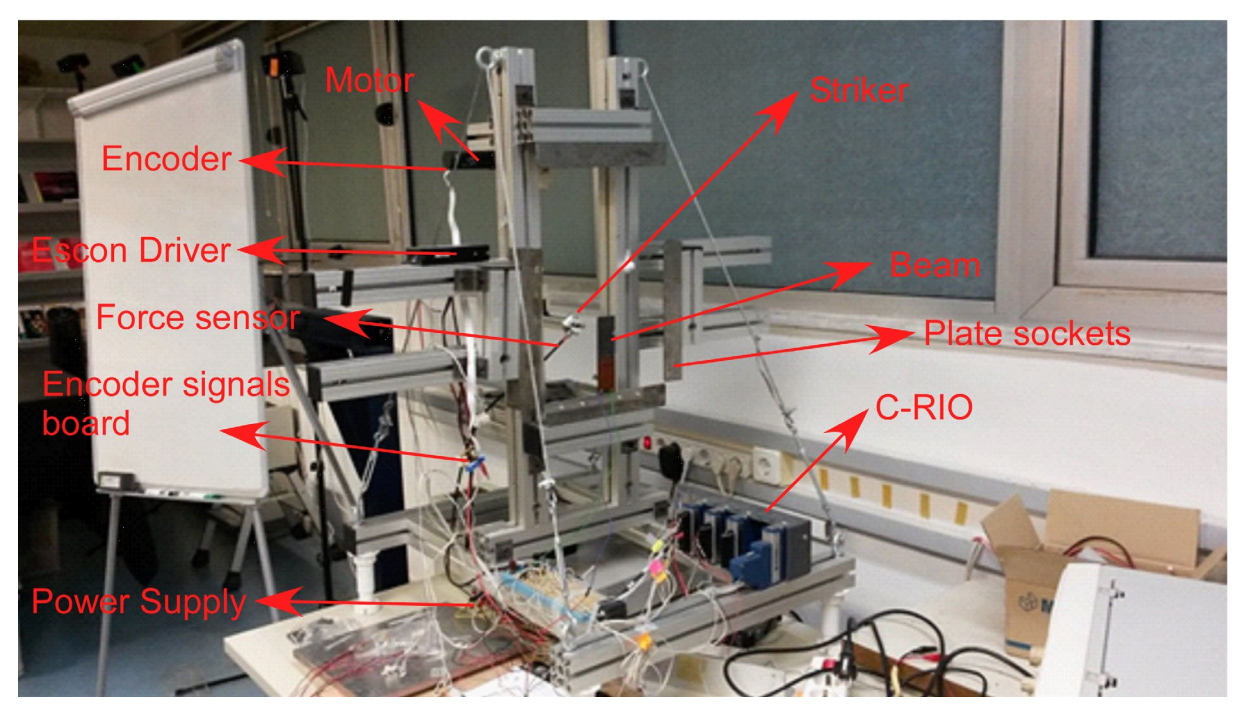

**Σχήμα 2-1. Φορητή πειραματική διάταξη κρούσης χαμηλής ενέργειας**

<span id="page-22-0"></span>Εν συνεχεία, ακολουθεί ανάλυση των επιμέρους στοιχείων της πειραματικής διάταξης και εξηγείται η λειτουργία που το καθένα επιτελεί.

## **2.1 Στοιχεία πειραματικής διάταξης**

#### **2.1.1 Μηχανισμός κρουστικού εκκρεμούς**

Το κινούμενο μέρος της πειραματικής διάταξης (κρουστικό εκκρεμές) αποτελείται από έναν επικρουστήρα (tip) ο οποίος από πολυουρεθάνη (ελαστομερές υλικό) όταν θέλουμε να πραγματοποιήσουμε κρούσεις χαμηλής δύναμης ή χαλύβδινη όταν οι επιθυμητές κρούσεις θέλουμε να είναι αρκετά πιο ισχυρές, όπως φαίνεται στο [Σχήμα 2](#page-23-1)-2.

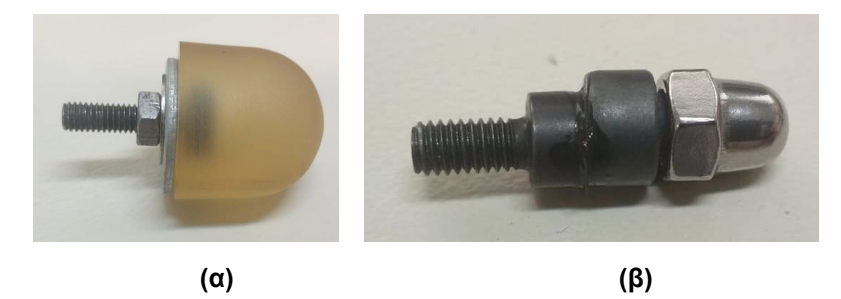

**Σχήμα 2-2. Διαφορετικοί επικρουστήρες: (α) Από ελαστομερές υλικό (β) Από χάλυβα** 

<span id="page-23-1"></span>Ο επικρουστήρας τοποθετείται περιστρέφοντας τον σαν κοχλία πάνω σε έναν αισθητήρα δύναμης ο οποίος με την σειρά του είναι συνδεδεμένος με μια μεταλλική βάση από αλουμίνιο, την οποία ονομάζουμε βάση του επικρουστήρα. Στην κύρια αυτή βάση, είναι συνδεδεμένες δύο συνδετικά τεμάχια που περιέχουν έδρανα ολίσθησης (ρουλεμάν) και πάνω σε αυτές προσαρτώνται δύο πλαστικά τεμάχια τα οποία είναι κατασκευασμένα με τρισδιάστατη εκτύπωση και επιτυγχάνουν τη σύνδεση των δύο παράλληλων ράβδων από αλουμίνιο του μηχανισμού με την βάση του επικρουστήρα. Στο άνω μέρος τους, οι ράβδοι συνδέονται και πάλι με δύο πλαστικά συνδετικά τεμάχια τα οποία είναι 3D εκτυπωμένα, στην συνέχεια με συνδετικά τεμάχια που περιέχουν έδρανα ολίσθησης (ρουλεμάν) και αυτά με την σειρά τους συνδέονται με το «άκαμπτο» πλαίσιο της πειραματικής διάταξης. Η κίνηση του όλου μηχανισμού εξασφαλίζεται με σύστημα κινητήρα-μειωτήρα ο οποίος είναι συνδεδεμένος με το πάνω δεξιά συνδετικό τεμάχιο από πλαστικό μέσω ενός χαλύβδινου άξονα. Ο όλος μηχανισμός φαίνεται στο [Σχήμα 2](#page-23-0)-3.

<span id="page-23-0"></span>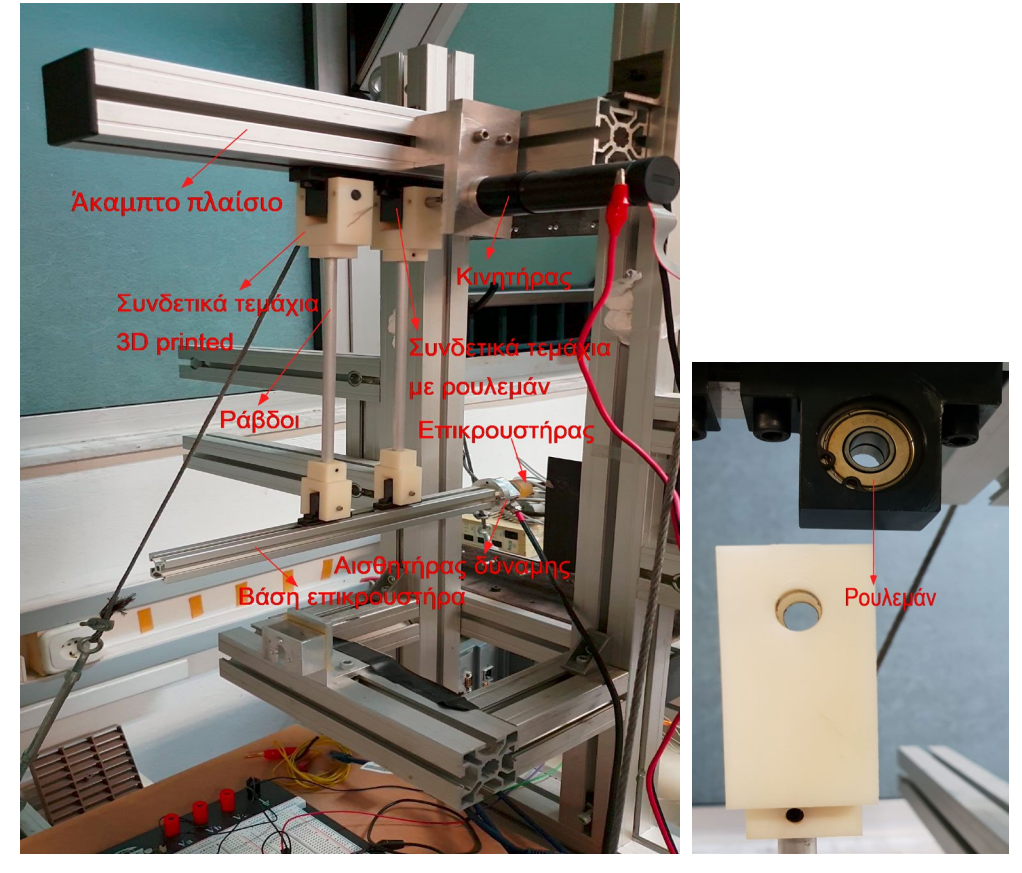

**Σχήμα 2-3. Μηχανισμός κρουστικού εκκρεμούς**

#### **2.1.2 Κινητήρας (Motor)**

Ο κινητήρας διαρρέεται από ρεύμα το οποίο δημιουργείται από διαφορά δυναμικού στους ακροδέκτες του και εξασφαλίζει την κίνηση του επικρουστήρα, η οποία μέχρι πρότινος επιτυγχανόταν «χειροκίνητα» μέσω της άρσης του επικρουστήρα με τη δύναμη ανθρώπινου χεριού. Ο τρόπος σύνδεσής του κινητήρα με τον Escon Driver ο οποίος τον τροφοδοτεί με ρεύμα είναι συγκεκριμένης πολικότητας και φαίνεται στο [Σχήμα 2](#page-24-0)-4.

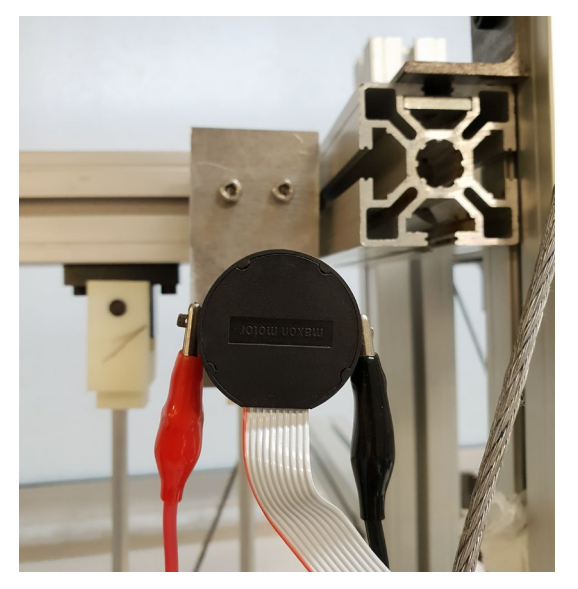

**Σχήμα 2-4. Συνδεσμολογία κινητήρα**

#### <span id="page-24-1"></span><span id="page-24-0"></span>**2.1.3 Παλμογεννήτρια (Encoder)**

Η παλμογεννήτρια ή αλλιώς encoder είναι μια οπτοηλεκτρονική συσκευή η οποία επιτυγχάνει την μέτρηση της θέσης και κατ' επέκταση της ταχύτητας. Η περισσότεροι encoders χρησιμοποιούν οπτικούς αισθητήρες προκειμένου να παράσχουν ηλεκτρικά σήματα με τη μορφή παλμών, τα οποία με τη σειρά τους μεταφράζονται στον υπολογισμό της θέσης και της ταχύτητας.

Οι περιστροφικές παλμογεννήτριες (Rotary Encoders) χρησιμοποιούνται για να μετρήσουν την περιστροφική κίνηση ενός άξονα. Αποτελούνται από ένα LED (light – emitting diode), ένα δίσκο, και έναν αισθητήρα φωτός στην απέναντι πλευρά του δίσκου. Ο δίσκος είναι πακτωμένος σε μια άτρακτο η οποία μπορεί να περιστρέφεται ελεύθερα και είναι κατασκευασμένος με τέτοιο τρόπο ώστε να έχει πάνω του πανομοιότυπα και επαναλαμβανόμενα αδιαφανή και διαφανή μοτίβα. Όσο ο δίσκος περιστρέφεται, το φως διέρχεται από τα σημεία του δίσκου που είναι διαφανή ενώ αντίθετα εμποδίζεται από τα σημεία όπου υπάρχουν αδιαφάνειες. Από το φαινόμενο αυτό παράγονται τετραγωνικοί παλμοί, οι οποίοι στην συνέχεια μεταφράζονται σε θέση ή ταχύτητα.

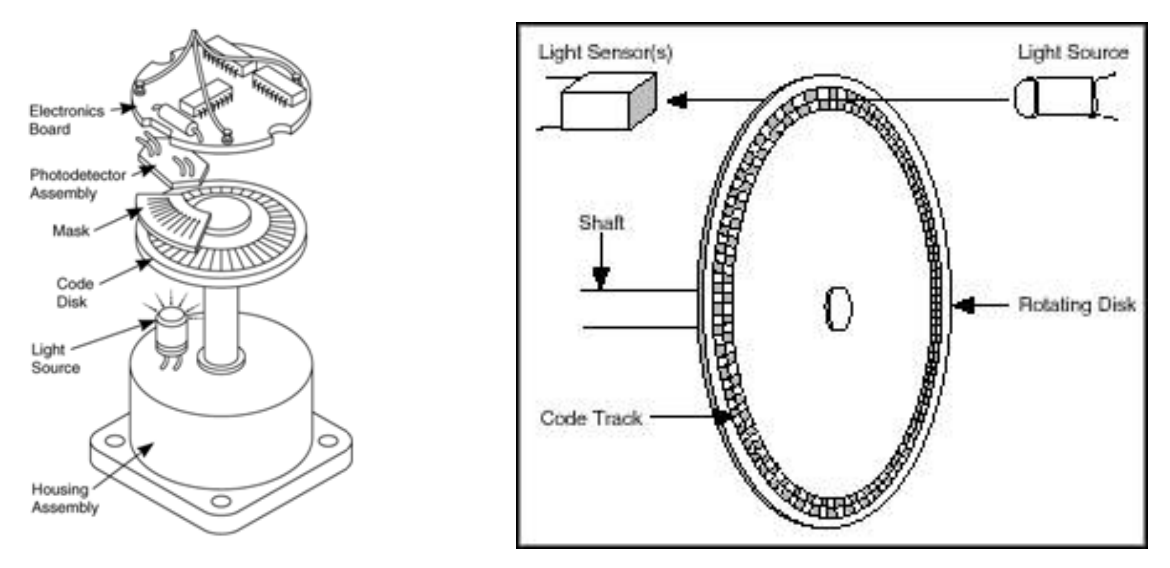

**Σχήμα 2-5. Βασικά μέρη ενός Rotary Encoder**

Ένας incremental rotary encoder χρησιμοποιεί δύο σειρές (code tracks) η καθεμία από τις οποίες αντιστοιχεί στο σήμα Α και Β αντίστοιχα, προκειμένου να ανιχνεύεται τόσο η θέση όσο και η κατεύθυνση της περιστροφής της ατράκτου. Μεταξύ του code track 1 και του code track 2 υπάρχει διαφορά φάσης. Αν αυτή η διαφορά φάσης είναι 90 deg τότε ο encoder λέγεται quadrature. Έτσι, αν το σήμα Α προηγείται του Β, ο δίσκος περιστρέφεται ωρολογιακά (clockwise-cw) ενώ αν το σήμα Β προηγείται του Α, ο δίσκος περιστρέφεται ανθωρολογιακά (counter-clockwise-ccw). Επιπρόσθετα, πολλοί quadrature encoders περιλαμβάνουν και ένα τρίτο σήμα εξόδου, το οποίο λέγεται Index ή Z-Terminal, και δίνει ένα παλμό ανά περιστροφή και έτσι μπορεί να προσδιοριστεί με ακρίβεια μια θέση αναφοράς. Τέλος, σημειώνεται ότι με τους incremental encoders μπορούμε να μετρήσουμε μόνο αλλαγές στην θέση (από τις οποίες μπορεί να προσδιοριστεί η ταχύτητα και η επιτάχυνση), και δεν είναι εφικτό να προσδιορίσουμε την απόλυτη θέση ενός αντικειμένου (absolute position). Αν είναι απαραίτητες τέτοιου είδους μετρήσεις χρησιμοποιούνται absolute encoders, ή διαδικασία αρχικοποίησης.

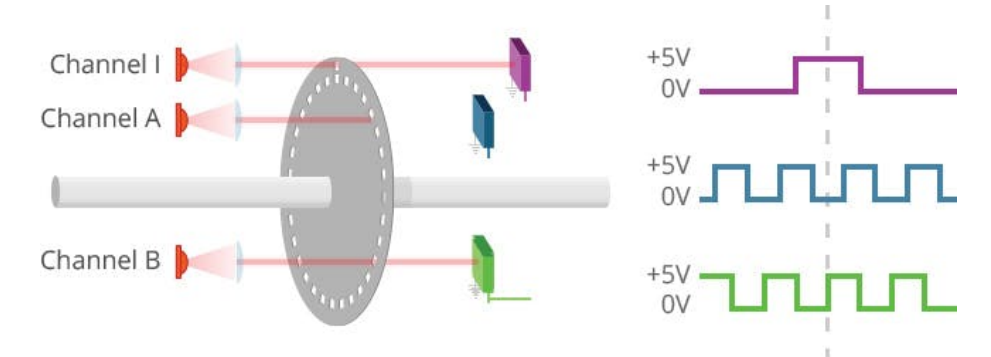

**Σχήμα 2-6. Σήματα Α, Β, Ι ενός Rotary Incremental Quadrature Encoder**

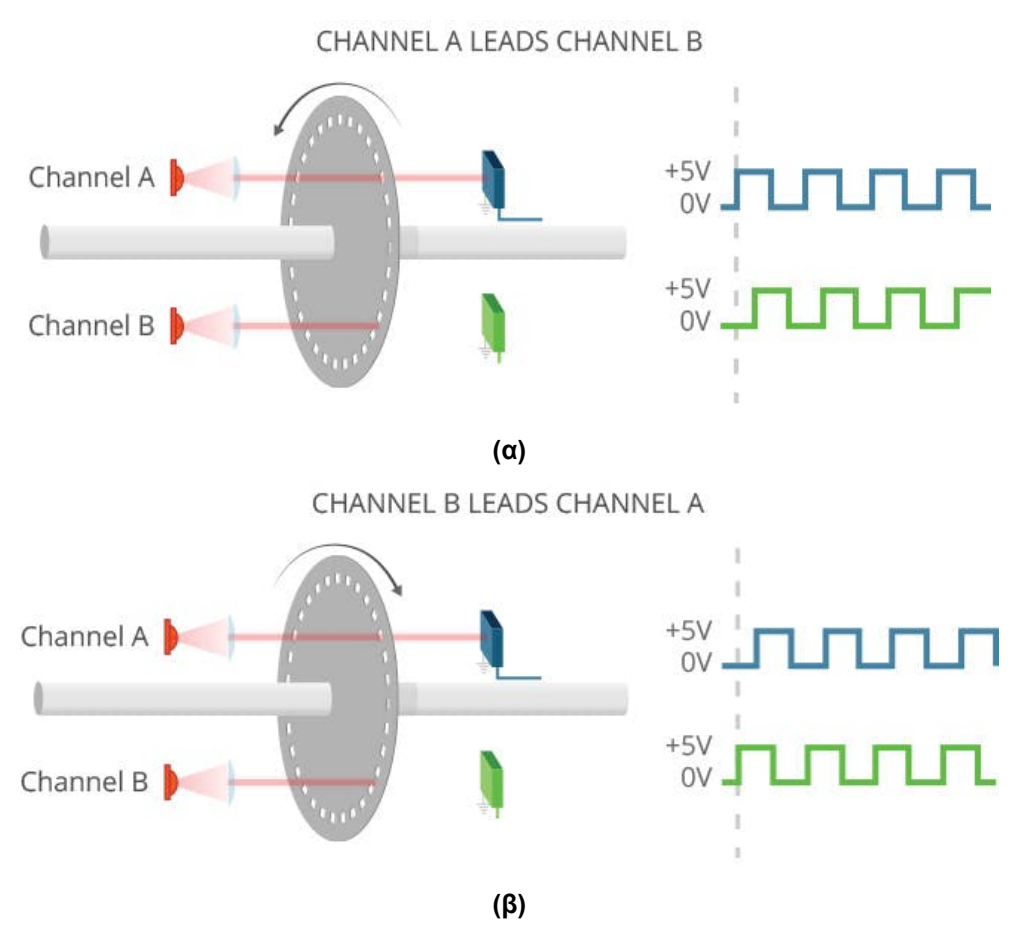

**Σχήμα 2-7. (α) Ωρολογιακή φορά κίνησης, (β) Ανθωρολογιακή φορά κίνησης του άξονα**

## **Εξαγωγή μέτρησης από την παλμογεννήτρια:**

Προκειμένου να επιτευχθεί μια μέτρηση από την παλμογεννήτρια, χρειάζεται ένα βασικό ηλεκτρονικό στοιχείο το οποίο ονομάζεται μετρητής (counter). Με βάση τα διάφορα σήματα εισόδου ο counter παράγει μια τιμή η οποία αναπαριστά των αριθμό των ακμών (edges – δηλαδή των αριθμό των φορών που ένα σήμα μεταβαίνει από κατάσταση low σε high σε μια κυματομορφή με τετραγωνικούς παλμούς) που μετρούνται. Οι περισσότεροι counters έχουν τρεις εισόδους – source, up/down, and gate. Επομένως στην γενική περίπτωση, ο counter μετρά τα γεγονότα που είναι εγγεγραμμένα στο source input και λαμβάνοντας υπ' όψιν την κατάσταση (state – high or low) του up/down, και πραγματοποιείται είτε μια αύξηση είτε μια μείωση της τιμής του κατά ένα (incrementation – decrementation).

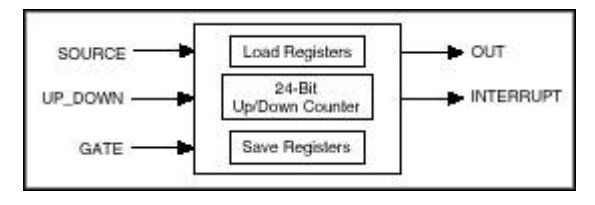

**Σχήμα 2-8. Απλοποιημένο μοντέλο ενός μετρητή (counter)**

Μια παλμογεννήτρια συνήθως έχει 5 pin καλωδίων που πρέπει να συνδεθούν όπως φαίνεται στο [Σχήμα 2](#page-27-0)-9.

| Pin            | 5-pin<br>Single-ended |
|----------------|-----------------------|
|                | Ground                |
| $\overline{2}$ | Index                 |
| $\overline{3}$ | A channel             |
| Δ              | +5VDC power           |
| 5              | <b>B</b> channel      |

**Σχήμα 2-9. Incremental Encoder Pinout**

<span id="page-27-0"></span>Το επόμενο βήμα είναι να καθοριστεί πού πρέπει να συνδεθεί το καθένα από αυτά τα καλώδια. Με βάση λοιπόν το απλοποιημένο μοντέλο ενός counter που αναφέρθηκε προηγουμένως, το σήμα Α αντιστοιχίζεται με το source terminal, και επομένως αυτό θα είναι το σήμα από το οποίο θα γίνεται η βασική μέτρηση των παλμών. Το σήμα Β αντιστοιχίζεται με το up/down terminal.

Εφόσον προσδιορίστηκε η ιδέα με βάση την οποία θα μετράμε τις ακμές (edges), εν συνεχεία ιδιαίτερα σημαντικό είναι να καθοριστεί με ποιο τρόπο οι τιμές αυτές θα μεταφράζονται σε θέση. Η διαδικασία με βάση την οποία τα edge counts μετατρέπονται σε θέση εξαρτάται από τον τύπο κωδικοποίησης (encoding type) που χρησιμοποιούμε. Οι πιο βασικοί τύποι κωδικοποίησης που χρησιμοποιούνται είναι 3 και αναλύονται παρακάτω:

#### **X1 Encoding**

Όταν το κανάλι Α προηγείται του Β, η αύξηση του counter κατά ένα (+1), συμβαίνει στις εμπρόσθιες ακμές (rising edges) του καναλιού Α. Επιπρόσθετα, όταν το κανάλι Β προηγείται του Α, η μείωση του counter κατά ένα (-1), συμβαίνει στις οπίσθιες ακμές (falling edges) του καναλιού Α.

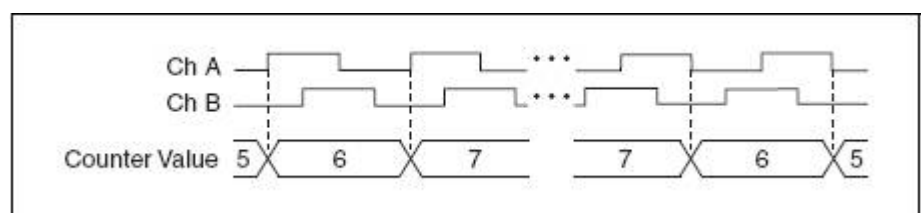

**Σχήμα 2-10. X1 Encoding Type**

#### **X2 Encoding**

Η ίδια λογική ισχύει και σε αυτήν την περίπτωση με την διαφορά ότι ο counter αυξάνεται ή μειώνεται σε κάθε ακμή μεταβολής (edge) του καναλιού Α. Συγκρίνουμε, λοιπόν, την τιμή του Α μετά την αλλαγή από low σε high ή από high σε low είναι ίδια ή διαφορετική με την χρονικά αντίστοιχη του καναλιού Β. Αν οι τιμές είναι διαφορετικές, ο counter αυξάνεται κατά ένα (+1) ενώ αν είναι ίδιες, ο counter μειώνεται κατά ένα (-1).

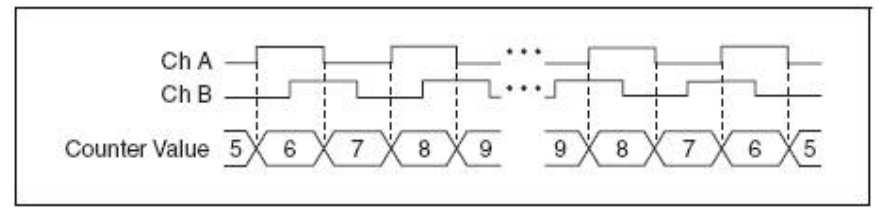

**Σχήμα 2-11. X2 Encoding Type**

#### **X4 Encoding**

Ισχύει ότι ειπώθηκε και προηγουμένως στον τύπο Χ2 με την διαφορά ότι ο counter αυξάνεται ή μειώνεται σε κάθε ακμή μεταβολής (edge) και του καναλιού Α και του Β. Συγκρίνουμε, λοιπόν, αν η τιμή του Α μετά την αλλαγή από low σε high ή από high σε low είναι ίδια ή διαφορετική με την χρονικά αντίστοιχη του καναλιού Β. Αν οι τιμές είναι διαφορετικές, ο counter αυξάνεται κατά 1 (+1) ενώ αν είναι ίδιες, ο counter μειώνεται κατά 1 (-1). Συγκρίνουμε, επίσης, αν η τιμή του Β μετά την αλλαγή από low σε high ή από high σε low είναι ίδια ή διαφορετική με την χρονικά αντίστοιχη του καναλιού Α. Αν οι τιμές είναι διαφορετικές, ο counter αυξάνεται κατά 1 (+1) ενώ αν είναι ίδιες, ο counter μειώνεται κατά 1  $(-1)$ .

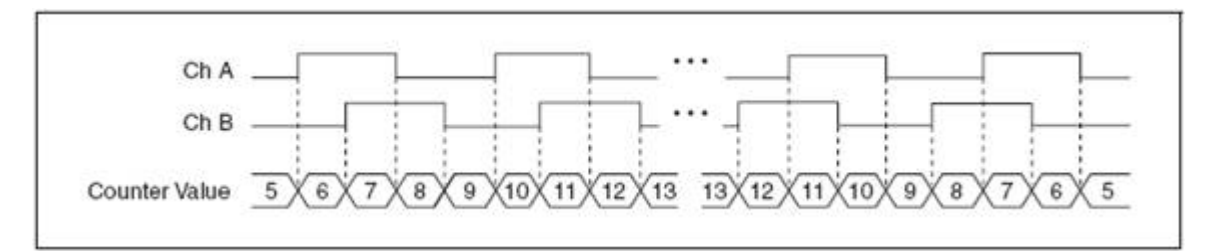

#### **Σχήμα 2-12. X4 Encoding Type**

Έτσι η θέση με βάση τα edge counts δίνεται από την Εξ. (1):

Amount of rotation(deg) = 
$$
\frac{Edge \text{ counts}}{x \cdot N \cdot Gearhead \text{ Ratio}} \cdot 360(\text{deg})
$$
 (1)

όπου x = 1,2 ή 4 ανάλογα με το encoding type, N είναι ο αριθμός των παλμών ανά περιστροφή και Gearhead Ratio είναι ο λόγος μείωσης του μειωτήρα.

Στην πειραματική μας διάταξη έχουμε Rotary Incremental Quadrature Differential Encoder με N=1024, Gearhead Ratio=28, με encoding type x=4 για να εξασφαλίζουμε μεγαλύτερη ακρίβεια στις μετρήσεις μας.

#### **2.1.4 Πλακέτα διαχείρισης σημάτων παλμογεννήτριας**

Με βάση όσα ειπώθηκαν στην Παράγραφο [2.1.3](#page-24-1), στη διάταξή μας είχε κατασκευαστεί και προϋπήρχε η πλακέτα που φαίνεται στο [Σχήμα 2](#page-29-0)-13. Η εν λόγω πλακέτα αποτελείται από:

- Μια υποδοχή του IDC (insulation displacement contact) καλωδίου του encoder (10 pins),
- Ένα LED για να γνωρίζουμε πότε η πλακέτα είναι σε κατάσταση λειτουργίας,
- Μία αντίσταση προκειμένου να προστατεύσουμε την λειτουργία του LED μας από το να καεί,
- Μία δίοδο που εμποδίζει το ρεύμα να διαρρεύσει από αυτήν με την ανάποδη φορά
- Κλέμες (screw terminals) που συνολικά είναι 8 pin (ένα διπλό και δύο τριπλά).

Σύμφωνα με τα φύλλα προδιαγραφών (datasheets), η παλμογεννήτρια για να λειτουργήσει πρέπει να τροφοδοτηθεί με τάση Vcc=5 V. Επομένως με την πλακέτα αυτή τροφοδοτούμε την παλμογεννήτρια με την κατάλληλη τάση από το τροφοδοτικό. Ταυτόχρονα από τα σήματα A+, A-, B+, B-, I+, I- που μας δίνει ο encoder ο οποίος είναι differential, εμείς κρατάμε μόνο τα σήματα A+, B+, I+ (δηλαδή τα A-, B-, I- δεν είναι συνδεδεμένα) τα οποία στέλνονται στο CRIO 9074 και συγκεκριμένα στην κάρτα NI 9401 όπου εκεί υφίστανται επεξεργασία και μεταφράζονται σε μέτρηση σύμφωνα με όσα αναλύθηκαν στην Παράγραφο [2.1.3.](#page-24-1)

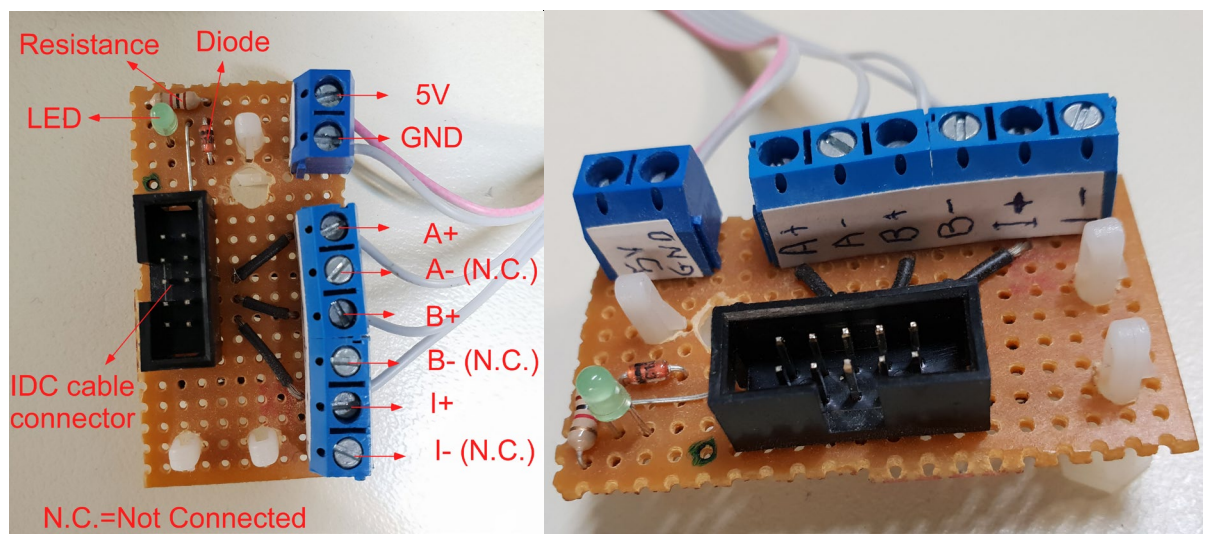

**Σχήμα 2-13. Προϋπάρχουσα πλακέτα διαχείρισης σημάτων Encoder.**

#### <span id="page-29-1"></span><span id="page-29-0"></span>**2.1.5 Escon driver**

Ο Escon Driver είναι ένας ενισχυτής που χρησιμοποιείται για την οδήγηση του κινητήρα. Αρχικά συνδέεται με τον υπολογιστή μέσω θύρας USB προκειμένου να ρυθμιστεί η λειτουργία (calibration) μέσω της εφαρμογής Escon Driver Setup. Η συγκεκριμένη διαδικασία περιγράφεται αναλυτικά στο Παράρτημα Α. Για λόγους πληρότητας στην παράγραφο αυτή αναφέρεται ότι ο ενισχυτής ρυθμίζεται με τέτοιο τρόπο ώστε να μην αλληλεπιδρά με τον Encoder (no sensor available), και ως τύπος λειτουργίας του επιλέγεται ο έλεγχος ρεύματος (current controller). Ο ενισχυτής έχει έτσι ως είσοδο τρία ψηφιακά κανάλια (Digital Inputs).

Στο πρώτο κανάλι στέλνονται ως σήμα τετραγωνικοί παλμοί εύρους 5V με σταθερή περίοδο και μεταβλητό κύκλο λειτουργίας (duty cycle). Από τα datasheets του Escon Driver έχουμε ότι το εύρος της συχνότητας των παλμών που αντιλαμβάνεται ο ενισχυτής είναι PWM Frequency Range=10Hz ÷ 5kHz. Επιλέγουμε, λοιπόν, την μέση τιμή του παραπάνω εύρους και καταλήγουμε στο ότι η συχνότητα των παλμών που θα στέλνουμε στον Escon Driver είναι σταθερή και ίση με PWM Frequency=2,5kHz. Στο [Σχήμα 2](#page-30-0)-14 απεικονίζονται σήματα τετραγωνικών ψηφιακών παλμών καθώς και τα τυπικά χαρακτηριστικά τους προκειμένου να γίνουν ευκολότερα κατανοητοί οι όροι που διασαφηνίστηκαν προηγουμένως. Μέσω του ελέγχου ρεύματος που υπάρχει στο εσωτερικό του ενισχυτή, γίνεται μια αντιστοίχιση μεταξύ του duty cycle του PWM που στέλνουμε στον ενισχυτή και του ρεύματος που αυτός βγάζει ως έξοδο και τροφοδοτεί τον κινητήρα. Από τα datasheet του κινητήρα, γνωρίζουμε ότι το ονομαστικό ρεύμα (nominal current) το οποίο είναι το ρεύμα με το οποίο μπορεί να τροφοδοτείται ο κινητήρας συνέχεια χωρίς να μειώνεται η διάρκεια ζωής του, είναι in=1,72A, επομένως επιλέγουμε αυτό να είναι το μέγιστο ρεύμα που θα μπορεί να παράξει ως έξοδο ο Escon Driver. Επιπρόσθετα, o Escon Driver από τα datasheets έχει max continuous output current=5A επομένως είμαστε εντός των ορίων λειτουργίας του. Έτσι, η αντιστοίχιση του Duty Cycle με το ρεύμα εξόδου προς τον κινητήρα σχεδιάζεται με τέτοιο τρόπο ώστε γίνεται με βάση τον [Πίνακας 2](#page-30-1)-1, από τα στοιχεία του οποίου με γραμμική παρεμβολή προκύπτει η αναγραφόμενη εξίσωση αντιστοίχισης.

<span id="page-30-1"></span>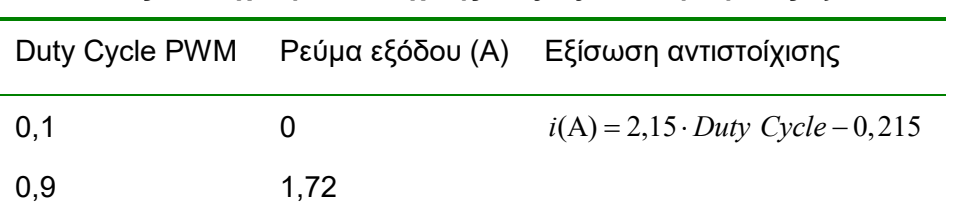

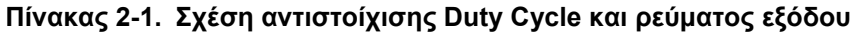

Στο δεύτερο κανάλι στέλνεται ψηφιακό σήμα εισόδου που είναι τις μορφής High-Low με το οποίο ρυθμίζεται η κατάσταση του ενισχυτή, δηλαδή αν θα βρίσκεται σε Enable ή Disable State. Όταν το σήμα εισόδου είναι High, o Escon Driver βρίσκεται σε κατάσταση λειτουργίας ενώ αντιστρόφως όταν το σήμα εισόδου είναι Low, ο Escon Driver είναι απενεργοποιημένος.

Τέλος, στο τρίτο κανάλι στέλνεται και πάλι ψηφιακό σήμα εισόδου που είναι τις μορφής High-Low, αλλά αυτή την φορά ρυθμίζεται το πρόσημο του ρεύματος εξόδου και άρα κατ' επέκταση η φορά περιστροφής του κινητήρα. Όταν το σήμα εισόδου είναι High, o κινητήρας περιστρέφεται ανθωρολογιακά (CCW), ενώ αντιστρόφως όταν το σήμα εισόδου είναι Low, ο κινητήρας περιστρέφεται ωρολογιακά (CW).

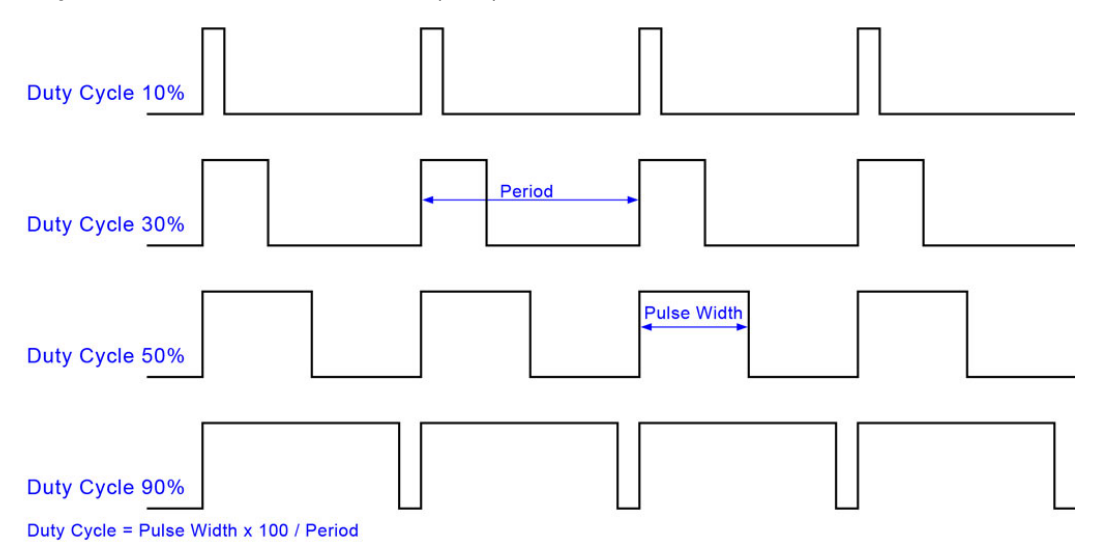

<span id="page-30-0"></span>**Σχήμα 2-14. Τυπικά χαρακτηριστικά ενός σήματος ψηφιακών παλμών (PWM)**

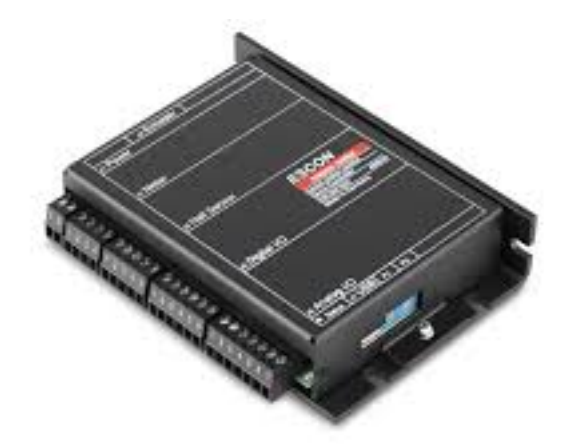

**Σχήμα 2-15. ESCON 50/5, 4-Q Servocontroller for DC/EC motors, 5/15 A, 10 - 50 VDC**

#### **2.1.6 CRIO – Κάρτες NI**

#### **NI Compact - RIO 9074**

Το CompactRIO είναι ένα αξιόπιστο αναδιαμορφώσιμο ενσωματωμένο σύστημα με επεξεργαστή και ανεξάρτητη μνήμη το οποίο αποτελείται από τα εξής μέρη:

- Έναν επεξεργαστή ο οποίος τρέχει ένα λειτουργικό σύστημα πραγματικού χρόνου (real time operating system - RTOS)
- Μια μονάδα FPGA (field programmable gate array), δηλαδή μια συστοιχία επιτόπια προγραμματιζόμενων πυλών, η οποία έχει την δυνατότητα να αναδιαμορφώνεται
- Εναλλάξιμα βιομηχανικά I/O modules στα οποία μπορούν να συνδεθούν κάρτες συλλογής δεδομένων (Data Acquisition Boards) και εξαγωγής σημάτων (output) σε αναλογική ή ψηφιακή μορφή.
- Ενός σκελετού (chassis) που συνδέεται με καλώδιο Ethernet.

Το όλο σύστημα προγραμματίζεται τόσο σε επίπεδο πραγματικού χρόνου (real time operating system - RTOS) όσο και σε επίπεδο FPGA (hardware) μέσω του λογισμικού LabVIEW το οποίο έχει αναπτυχθεί από την κατασκευάστρια εταιρεία του CRIO (National Instruments). Το συγκεκριμένο λογισμικό στηρίζεται σε γραφικό προγραμματισμό και μας δίνει την δυνατότητα να προγραμματίσουμε το CRIO σε επίπεδο FPGA χωρίς να έχουμε γνώση αρκετά δύσκολων και low level γλωσσών προγραμματισμού όπως είναι η HDL (hardware description language) και η VHDL. Το γεγονός αυτό είναι ιδιαίτερα σημαντικό διότι δίνει την δυνατότητα σε έναν μηχανικό ο οποίος δεν είναι κατά βάση προγραμματιστής και δεν ασχολείται με την επιστήμη του software engineering να προγραμματίσει σε hardware χωρίς να χάσει αρκετό χρόνο στην εκμάθηση νέων γλωσσών προγραμματισμού που είναι πολύ κοντά σε γλώσσα μηχανής και δεν έχουν άμεση συνάφεια με το αντικείμενό του. Το σύστημα CRIO που διαθέτει το Εργαστήριο Αυτομάτου Ελέγχου (CSLab) φαίνεται στο [Σχήμα 2](#page-32-0)-16.

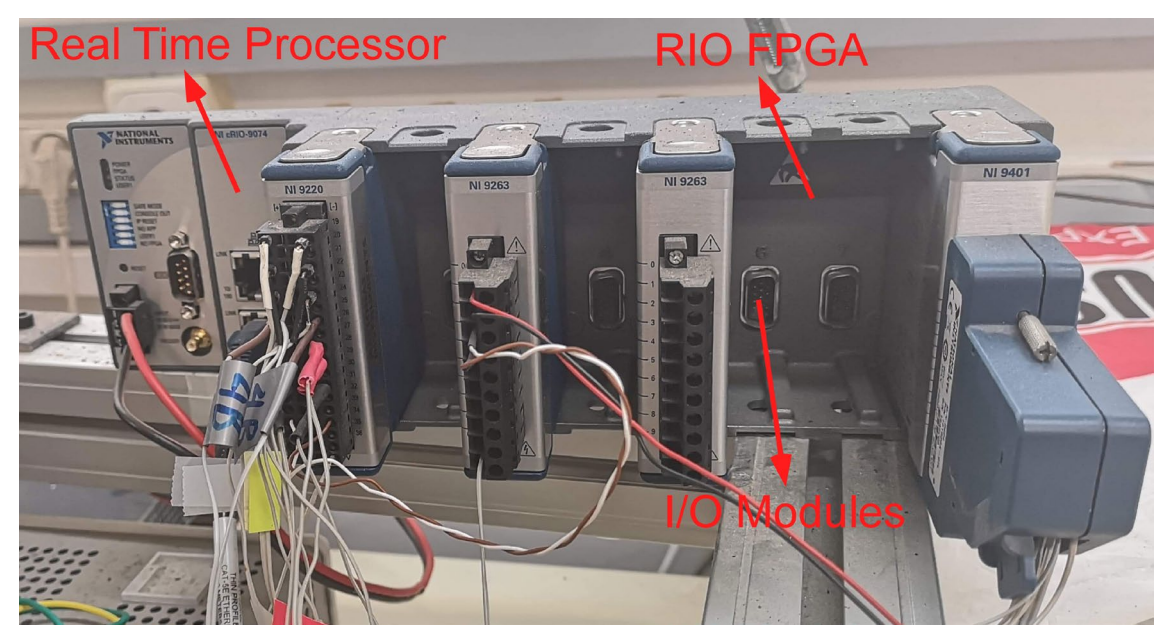

**Σχήμα 2-16. Ενσωματωμένο σύστημα C-RIO 9074**

#### <span id="page-32-0"></span>**Κάρτες ΝΙ**

Υπάρχει η δυνατότητα επιλογής ανάμεσα σε 50 I/O modules που έχει κατασκευάσει η NI καθένα από τα οποία επιτελεί μια λειτουργία και συνδέεται με τους αισθητήρες και τους επενεργητές που επιθυμούμε. Ενδεικτικά οι κυριότερες κάρτες που χρησιμοποιούνται φαίνονται στο [Σχήμα 2](#page-32-1)-17.

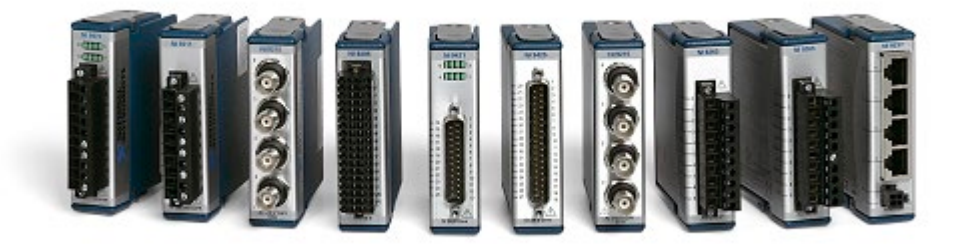

#### **Σχήμα 2-17. Κάρτες ΝΙ**

<span id="page-32-1"></span>Στην πειραματική μας διάταξη χρησιμοποιούνται οι παρακάτω κάρτες ΝΙ:

- Κάρτα NI 9401 (η οποία συνεργάζεται με τον adaptor NI 9924)
- Κάρτα NI 9220
- Κάρτα NI 9263

#### Κάρτα ΝΙ 9401:

Διαθέτει 8 διαφορετικά ψηφιακά κανάλια διπλής κατεύθυνσης (digital input/output – DIO) με χρόνο δειγματοληψίας 100ns. Η κάρτα αυτή έχει απλά pins επομένως δεν μπορούμε να συνδέσουμε απευθείας καλώδια σε αυτήν. Για το λόγω αυτό, συνδέεται με αυτήν ένας adaptor NI 9924 ο οποίος έχει κλέμες με βίδες (screw terminals) ώστε να μπορούμε να συνδέσουμε τα καλώδια που μεταφέρουν σήματα σε αυτόν. Οι δύο συσκευές έχουν κατασκευαστεί με τέτοιο τρόπο ώστε ο αριθμός του κάθε pin της μια συσκευής να είναι ο ίδιος με της άλλης, δηλαδή το pin 1 της κάρτας ΝΙ 9401 συνδέεται και αντιστοιχεί με το pin 1 του adaptor NI 9924. Τα pinout των δύο συσκευών φαίνονται στο [Σχήμα](#page-33-0) 2-18.

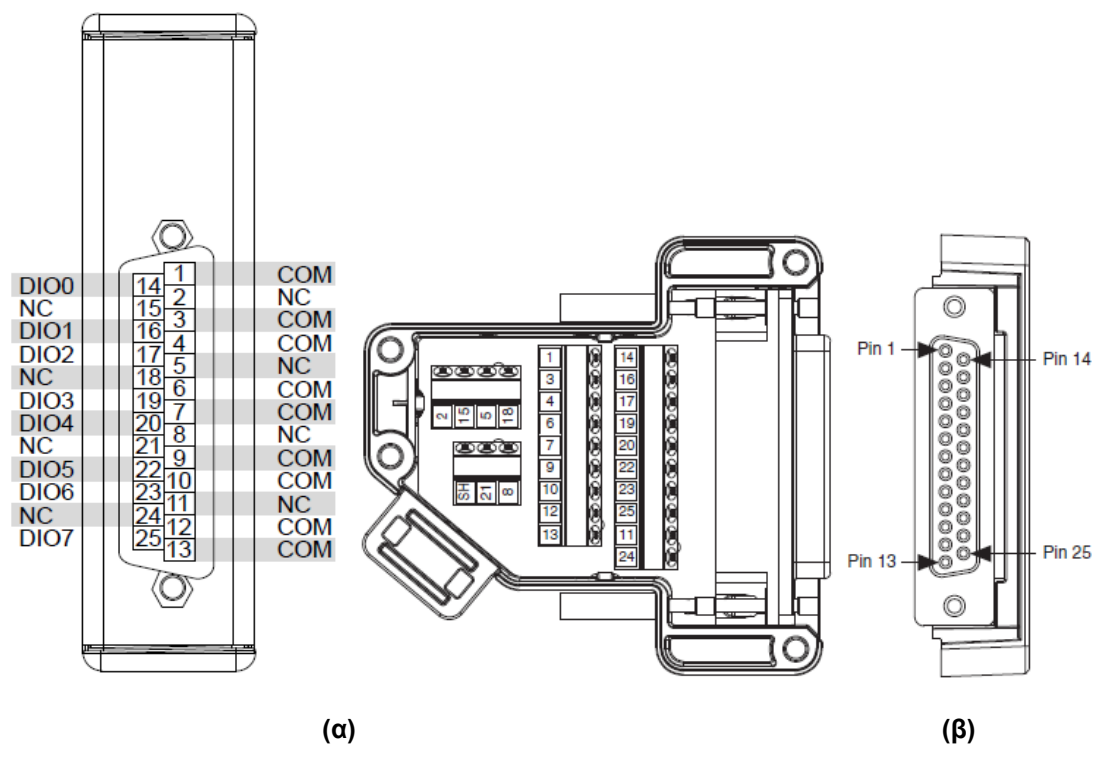

**Σχήμα 2-18. Terminal Assignments: (α) NI 9401 (β) ΝΙ adaptor 9924**

<span id="page-33-0"></span>Η ρόλος της συγκεκριμένης κάρτας είναι να στέλνει 3 digital outputs (DO) στον Escon Driver τα οποία αντιστοιχούν στις λειτουργίες PWM set value, Enable και Direction αυτού, που εξηγήθηκαν στην Παράγραφο [2.1.5](#page-29-1) και να δέχεται 3 digital inputs (DI) όπου είναι τα σήματα Α, Β, Ι από τον Encoder (μετά την πλακέτα με τον line receiver) προκειμένου να υπολογίζεται η θέση του βραχίονα - επικρουστήρα.

#### Κάρτα ΝΙ 9220:

Η κάρτα αυτή χρησιμοποιείται για τη λήψη μετρήσεων από αναλογικές εισόδους τάσης (analog input – AI). Η μέγιστη δειγματοληψία που υποστηρίζει είναι 100 kSamples/s/channel και διαθέτει 16 αναλογικά κανάλια. Η ιδιαιτερότητα αυτής της κάρτας είναι ότι δεν βασίζεται σε πολυπλέκτη (multiplexer) και έτσι μπορεί να λαμβάνει μετρήσεις μέχρι και 100 kSamples/s/channel (simultaneous) ταυτόχρονα σε κάθε αναλογικό κανάλι χωρίς να πέφτει η συχνότητα δειγματοληψίας της όταν λειτουργούν όλα τα κανάλια την ίδια στιγμή. Για τον λόγο αυτό άλλωστε είναι και πιο ακριβή σε κόστος. Το γεγονός αυτό την διαφοροποιεί σημαντικά από άλλες κάρτες οι οποίες ναι μεν μπορούν να λειτουργούν σε συχνότητες δειγματοληψίας μέχρι και 100 kSamples/s, αλλά όταν συνδεθούν σε αυτές περισσότερα κανάλια, η συχνότητα αυτή μειώνεται σημαντικά. Τα pinout της συσκευής φαίνονται στο [Σχήμα 2](#page-34-0)-19.

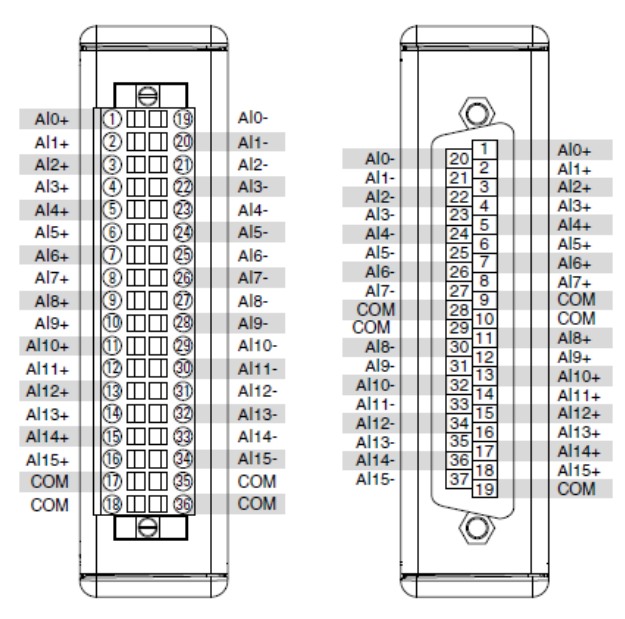

**Σχήμα 2-19. NI 9220 Terminal Assignments**

<span id="page-34-0"></span>Η ρόλος της συγκεκριμένης κάρτας είναι να επεξεργάζεται τα αναλογικά σήματα τάσης που στέλνονται από πιεζοηλεκτρικά στοιχεία που είναι επικολλημένα πάνω σε ένα δοκίμιο κατά την διάρκεια μιας κρούσης του επικρουστήρα πάνω σε αυτό, ώστε στη συνέχεια οι μετρήσεις αυτές να μετατρέπονται σε μηχανική παραμόρφωση.

#### Κάρτα ΝΙ 9263:

Επιτελεί την λειτουργία παραγωγής αναλογικών σημάτων τάσης εξόδου (analog output – AO). Η συχνότητα με την οποία παράγει τάση εξόδου είναι 100 kSamples/s/channel και διαθέτει 4 αναλογικά κανάλια. Τα pinout της συσκευής φαίνονται στο [Σχήμα 2](#page-34-1)-20.

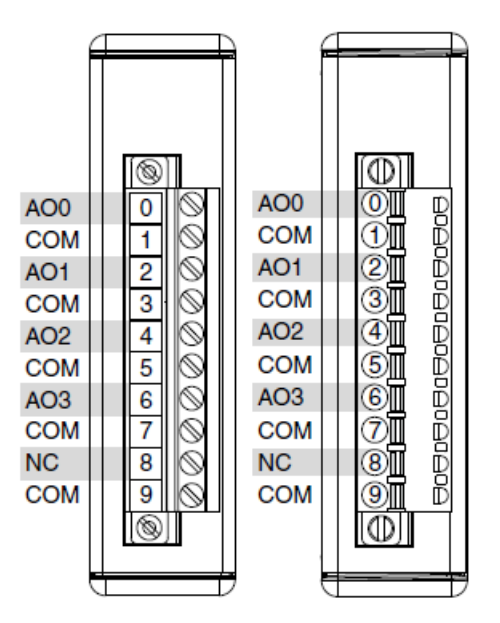

**Σχήμα 2-20. NI 9263 Terminal Assignments**

<span id="page-34-1"></span>Η ρόλος της συγκεκριμένης κάρτας είναι να παράγει αναλογικά σήματα τάσης εξόδου με σκοπό τα πιεζοηλεκτρικά στοιχεία να λειτουργούν ως επενεργητές (actuators) και να πάλλονται κατά την διάρκεια της κρούσης, ώστε να αποσβένουν τις ταλαντώσεις που προκαλούνται από την κρούση.

### **2.1.7 Τροφοδοτικό**

Το τροφοδοτικό που χρησιμοποιούμε είναι της εταιρείας Hameg και το μοντέλο είναι το HM 7042-5. Διαθέτει 3 ανεξάρτητα κανάλια για την παροχή τάσης ή ρεύματος τα οποία μπορούν να λειτουργούν ταυτόχρονα σε οποιαδήποτε από τις δύο λειτουργίες. Το πρώτο κανάλι μπορεί να τροφοδοτήσει από 0-32 V και αντίστοιχα από 0-2 Α. Το δεύτερο κανάλι από 0-5,5 V και από 0-5 Α. Το τρίτο κανάλι και πάλι από 0-32 V και από 0-2 Α.

Με το πρώτο κανάλι τροφοδοτούμε τον ενισχυτή ή αλλιώς το Escon Driver προκειμένου να είναι σε κατάσταση λειτουργίας. Από τα datasheets του Escon Driver γνωρίζουμε ότι η ονομαστική τάση τροφοδοσίας του (nominal operating voltage) είναι από 10-50 VDC. Εμείς επιλέγουμε να τον τροφοδοτήσουμε περίπου με μια μέση τάση των 27 VDC.

Με το δεύτερο κανάλι τροφοδοτούμε τον Encoder, ο οποίος για να λειτουργήσει χρειάζεται τάση 4,7-5,2V. Εμείς επιλέγουμε να τον τροφοδοτήσουμε με 5V και παράλληλα να παρέχουμε την ίδια τάση και στην πλακέτα που κατασκευάσαμε για να παίρνουμε τα σήματα των μετρήσεων του encoder. Η πλακέτα τροφοδοτείται με 5 VDC και ενεργοποιείται σε αυτήν μια φωτεινή ένδειξη LED για να γνωρίζουμε το πότε βρίσκεται σε κατάσταση λειτουργίας.

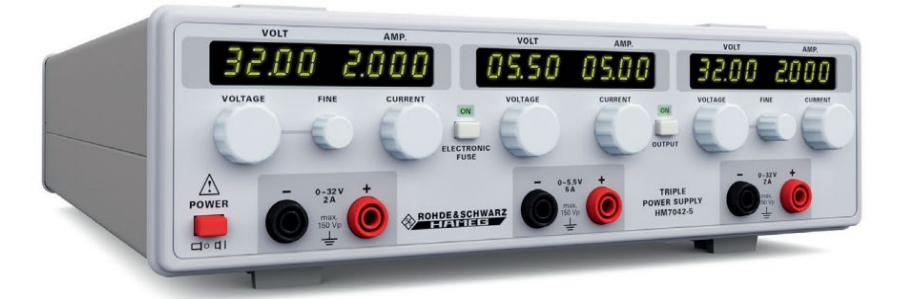

**Σχήμα 2-21. Τροφοδοτικό HAMEG HM 7042-5**

## **2.1.8 Πλάκες από αεροναυπηγικά υλικά**

Διαθέτουμε τρεις διαφορετικές πλάκες πάνω στις οποίες πραγματοποιούνται τα πειράματα κρούσεων. Η πρώτη πλάκα είναι μια λεπτή πλάκα ανθρακονήματος, η δεύτερη είναι μια πλάκα τύπου Sandwich με πάχος 10mm αφρού, και η τρίτη είναι επίσης μια πλάκα τύπου Sandwich που αυτήν την φορά έχει πάχος αφρού 20mm. Περισσότερες πληροφορίες σχετικά με τις παραπάνω πλάκες, αναφέρονται στην Παράγραφο [7.3.1.](#page-141-0)

## **2.1.9 Πιεζοηλεκτρικά στοιχεία**

#### Αρχή λειτουργίας πιεζοηλεκτρικών στοιχείων

Πιεζοηλεκτρικά υλικά χαρακτηρίζονται αυτά τα οποία έχουν την ικανότητα να μετατρέπουν μηχανική παραμόρφωση σε ηλεκτρικό πεδίο και αντίστροφα. Αυτή η ιδιότητά τους προκύπτει μέσω του ευθέως και αντίστροφου πιεζοηλεκτρικού φαινομένου. Συγκεκριμένα ευθύ
πιεζοηλεκτρικό φαινόμενο χαρακτηρίζεται η μετατροπή μηχανικής ενέργειας σε ηλεκτρική και αντίστροφα είναι η ανάποδη διαδικασία. Οι πιεζοηλεκτρικές ιδιότητες εμφανίζονται είτε σε κάποιους φυσικούς κρυστάλλους - quartz - ή σε τεχνητά υλικά με πόλωση όπως είναι τα κεραμικά (PZT) και τα πολυμερή (PVDF). Η πόλωση σε αυτά καθορίζει τον τρόπο που επιδρά η μηχανική ή ηλεκτρική επενέργηση στο υλικό.

Αναλυτικά οι καταστατικές εξισώσεις που περιγράφουν το πιεζοηλεκτρικό φαινόμενο αναλύονται στη συνέχεια με τις Εξ. (2) και (3)

$$
S = s_e \cdot T + d^T \cdot E \tag{2}
$$

$$
D = d \cdot T + e_T \cdot E \tag{3}
$$

Στις δύο παραπάνω εξισώσεις, S είναι ο τανυστής των παραμορφώσεων [m/m] και T των τάσεων [N/*m*<sup>2</sup>]. D είναι η πυκνότητα φορτίου [C/*m*<sup>2</sup>] και Ε [N/C] είναι το ηλεκτρικό πεδίο, το οποίο όπως στην περίπτωση ενός πυκνωτή συνδέεται με τη διαφορά δυναμικού σύμφωνα με την Εξ. (4)

$$
E = \frac{\Delta \varphi}{\Delta h} \tag{4}
$$

Στην Εξ. (4) ως φ [V] ορίζεται η διαφορά δυναμικού κατά τη διεύθυνση πόλωσης του πιεζοηλεκτρικού υλικού. Τέλος, d είναι ο πιεζοηλεκτρικός πίνακας [C/N], s είναι μητρώο ελαστικότητας [m²/N] και e είναι η διηλεκτρική σταθερά του υλικού [F/m].

Ως se ορίζεται η ελαστικότητα για μηδενικό ηλεκτρικό πεδίο στο υλικό και αντιστοίχως T είναι για σταθερό τασικό πεδίο.

Οι παραπάνω σχέσεις μπορούν με κατάλληλους μετασχηματισμούς βάσει ιδιοτήτων του υλικού να εκφραστούν με άλλα μεγέθη όπως διαφορά δυναμικού με παραμόρφωση και έτσι έχουμε:

$$
S = s_D \cdot T + g^T \cdot D \tag{5}
$$

$$
E = -g \cdot T + e_T^{-1} \cdot D \tag{6}
$$

$$
g = e_T^{-1} \cdot d \tag{7}
$$

όπου το Ε σχετίζεται με τη διαφορά δυναμικού ∆<sup>ϕ</sup> όπως φαίνεται παραπάνω και *g* είναι η πιεζοηλεκτρική σταθερά [m2 /C]. Οι χαρακτηριστικές Εξ. (2) και (3) μπορούν να εκφραστούν επίσης μετασχηματίζοντας το d αφού ισχύει ότι:

$$
d = \frac{e}{C} \tag{8}
$$

$$
T = s_{C_E} \cdot S - e_T \cdot E \tag{9}
$$

$$
D = e \cdot S + e_{S} \cdot E \tag{10}
$$

όπου e είναι ο πιεζοηλεκτρικός πίνακας [C/m²]. Οι άξονες και η διεύθυνση πόλωσης παρουσιάζονται στο [Σχήμα 2](#page-37-0)-22.

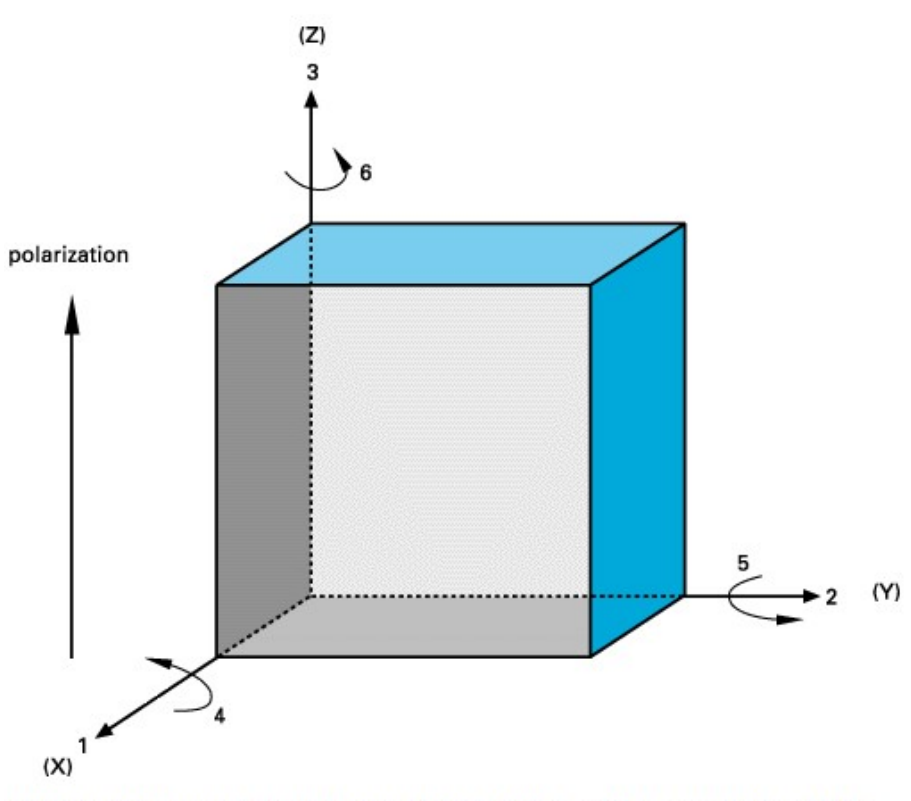

Orthogonal system describing the properties of a poled piezoelectric ceramic. Axis 3 is the poling direction

<span id="page-37-0"></span>**Σχήμα 2-22. Διάγραμμα αξόνων πιεζοηλεκτρικού στοιχείου και διεύθυνση πόλωσης.**

#### Εφαρμογή πιεζοηλεκτρικών στοιχείων σε κατασκευές

Τα πιεζοηλεκτρικά στοιχεία χρησιμοποιούνται στις κατασκευές με δύο κύριες λειτουργίες: ως αισθητήρες και ως επενεργητές.

Αξιοποιώντας το ευθύ πιεζοηλεκτρικό φαινόμενο λειτουργούν ως αισθητήρες, δηλαδή δέχονται μηχανικές παραμορφώσεις (strain) S ή μηχανικές τάσεις (stress) Τ, οι οποίες μετατρέπονται σε ηλεκτρικό πεδίο έντασης E και αντιστοίχως ηλεκτρικό δυναμικό φ κατά το πάχος του πιεζοηλεκτρικού στοιχείου, εφόσον αυτό έχει πολωθεί κατά το πάχος του κατά τη διαδικασία παραγωγής του [\(Σχήμα 2](#page-38-0)-23). Συνδέοντας, ακροδέκτες στις δύο επιφάνειες κατά τη διεύθυνση πόλωσης του πιεζοηλεκτρικού καταγράφεται η ηλεκτρική τάση Δφ και εν συνεχεία η απόκριση της κατασκευής όσον αφορά τις παραμορφώσεις ή τάσεις.

Στην αντίθετη περίπτωση, τα πιεζοηλεκτρικά λειτουργούν ως επενεργητές στην κατασκευή, εφαρμόζοντας ηλεκτρική τάση Δφ κατά την διεύθυνση πόλωσης και παρατηρώντας παραμορφώσεις στην κατασκευή, που στην περίπτωση οριακών συνθηκών ή άλλων φορτίων μεταφράζονται σε μηχανικές τάσεις [\(Σχήμα 2](#page-38-1)-24).

Στην περίπτωση που τα πιεζοηλεκτρικά στοιχεία είναι σε μορφή πλακιδίων μικρού πάχους αναφέρονται ως επιθέματα (piezoelectric patches). Η χρήση των πιεζοηλεκτρικών επιθεμάτων ως επενεργητών επεκτείνεται στις κατασκευές, ώστε να μπορούν να εφαρμοστούν καμπτικές παραμορφώσεις σε τμήματα δομικών στοιχείων - όπως σε δοκούς, πλάκες ή κελύφη - μέσω θλιπτικών και εφελκυστικών τάσεων [\(Σχήμα 2](#page-38-2)-25).

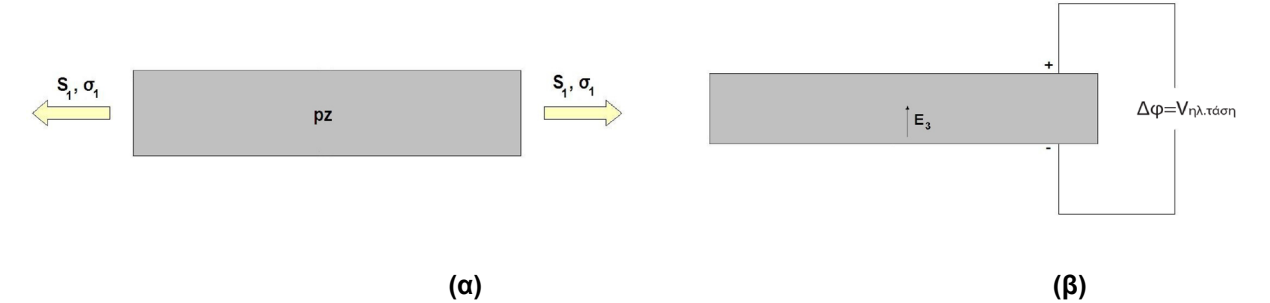

**Σχήμα 2-23. Ευθύ Πιεζοηλεκτρικό Φαινόμενο. (α) Αίτιο. (β) Αποτέλεσμα.**

<span id="page-38-0"></span>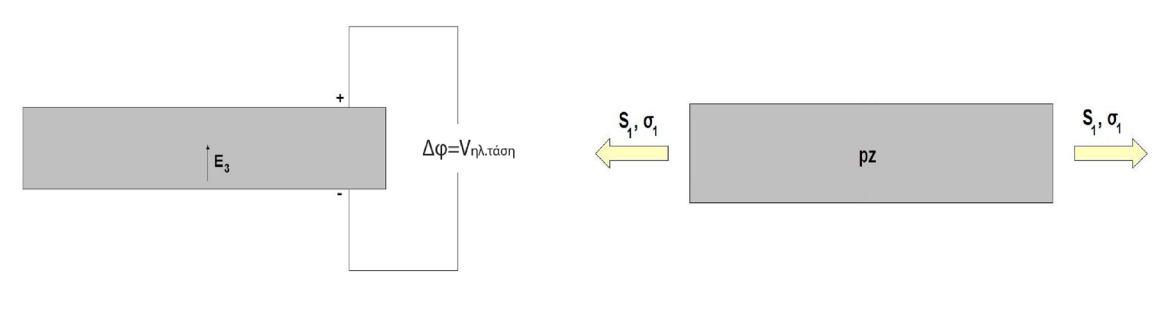

 **(α) (β)**

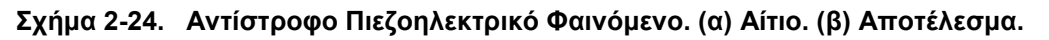

<span id="page-38-1"></span>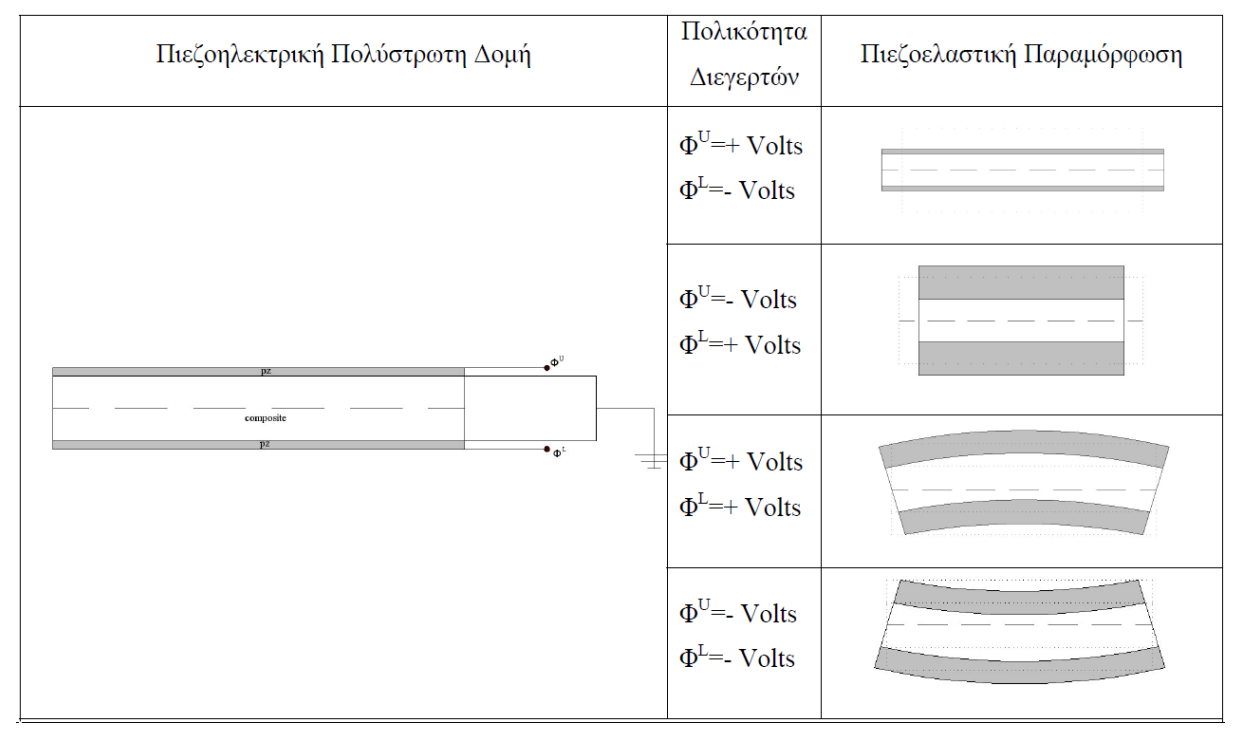

## **Σχήμα 2-25. Κάμψη πλάκας με πιεζοηλεκτρικά επιθέματα**

<span id="page-38-2"></span>Τέλος, αξιοποιώντας και τις δύο παραπάνω ιδιότητες των πιεζοηλεκτρικών - αισθητήρας και επενεργητής - μπορούν να σχεδιαστούν προσαρμοζόμενες κατασκευές (adaptive structures), όπου ταυτόχρονα να παρακολουθείται η παραμόρφωσή τους μέσω των αισθητήρων και να εφαρμόζονται κατάλληλες φορτίσεις μέσω των επενεργητών για να την ελέγξουν. Τα πλεονεκτήματα αυτών των στοιχείων έναντι άλλων επενεργητών – servo κινητήρες - και αισθητήρων - μηκυνσιόμετρα (strain gauges) - είναι το μικρό βάρος και μέγεθος που τα χαρακτηρίζει, η ταχύτατη απόκρισή τους και η ευκολία εγκατάστασης σε κατασκευές, καθώς μπορούν να συναρμολογηθούν ακόμα και ανάμεσα σε στρώσεις σύνθετων υλικών.

# **2.1.10 Αισθητήρας δύναμης (Load Cell)**

Ο αισθητήρας δύναμης που χρησιμοποιείται στην πειραματική διάταξη έχει κατασκευαστεί στο Εργαστήριο Αυτομάτου Ελέγχου (Lika 2013) και παρέχει το χρονικό προφίλ της δύναμης που ασκείται μεταξύ των δύο σωμάτων κατά τη διάρκεια της κρούσης. Η μέτρηση αυτή, όπως θα δούμε στο Κεφάλαιο [7](#page-128-0) και πιο συγκεκριμένα στην Παράγραφο [7.3](#page-140-0) είναι ιδιαίτερα σημαντική αφού μας πληροφορεί για την κρουστική δύναμη που αναπτύσσεται μεταξύ του επικρουστήρα και της πλάκας σε ένα πείραμα κρούσης.

Ο αισθητήρας αυτός προσδένεται με τη μία του πλευρά πάνω στο άκρο του βραχίονα που συμμετέχει στην κρούση. Να επισημανθεί στο σημείο αυτό ότι ο λόγος μετατροπής του αισθητήρα είναι 384 Ν/Volt. Έτσι, λαμβάνοντας από την κάρτα διαχείρισης αναλογικών εισόδων ΝΙ 9220 μετρήσεις της κρουστικής δύναμης σε Volt, μπορούμε στην συνέχεια αφαιρώντας το offset μέτρησης του αισθητήρα δύναμης (το οποίο είναι περίπου 2V) να υπολογίσουμε την κρουστική δύναμη σε Newton πολλαπλασιάζοντας με τον παραπάνω λόγο μετατροπής.

Στην άλλη του πλευρά, τοποθετείται ο επικρουστήρας (tip),ο οποίος έρχεται σε επαφή με το δοκίμιο, όταν πραγματοποιείται η κρούση. Ο τρόπος σύνδεσης φαίνεται στο [Σχήμα](#page-39-0)  2-[26.](#page-39-0) Όσον αφορά τους διαφορετικούς επικρουστήρες, όπως ειπώθηκε στην Παράγραφο [2.1.1](#page-22-0) υπάρχουν δύο επιλογές. Ο ένας είναι κατασκευασμένο από μαλακό ελαστομερές υλικό, ενώ ο άλλος από σκληρό υλικό και συγκεκριμένα χάλυβα, όπως φαίνεται στο [Σχήμα](#page-23-0)  2-[2.](#page-23-0) Στα πειράματα κρούσης που θα πραγματοποιηθούν στην συνέχεια στο Κεφάλαιο [7](#page-128-0) και πιο συγκεκριμένα στην Παράγραφο [7.3,](#page-140-0) θα δούμε ότι χρησιμοποιούνται και οι δύο επικρουστήρες προκειμένου να συγκριθεί η συμπεριφορά τους κατά την κρούση.

<span id="page-39-0"></span>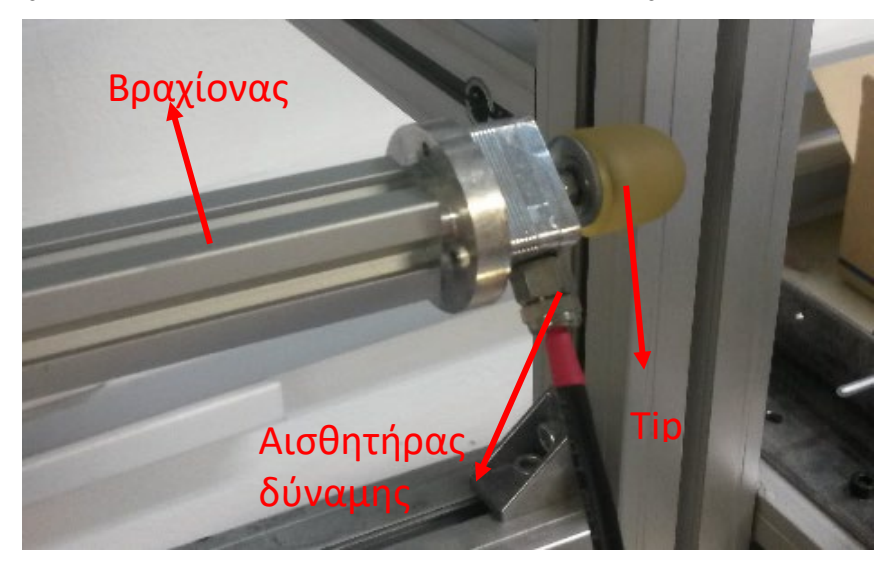

**Σχήμα 2-26. Σύνδεση βραχίονα, αισθητήρα δύναμης και επικρουστήρα**

### **2.1.11 Προσήμανση μέτρησης μεγεθών του μηχανισμού κρουστικού εκκρεμούς**

Κατά την μέτρηση της θέσης από την παλμογεννήτρια η κατακόρυφη θέση του κρουστικού εκκρεμούς θεωρείται σημείο αναφοράς και λαμβάνεται ως το 0. Όταν το κρουστικό εκκρεμές κινείται ωρολογιακά, λόγω του ότι ο Encoder που χρησιμοποιούμε είναι Incremental, τα counts μειώνονται κατά 1 (-1), ενώ όταν κινείται ανθωρολογιακά, αυξάνονται κατά 1 (+1) όπως αναλύθηκε και στην Παράγραφο [2.1.3.](#page-24-0)

Αυτό έχει ως αποτέλεσμα να έχουμε μια προσήμανση της θέσης, άρα και κατ' επέκταση της ταχύτητας. Επίσης, το πρόσημο του ρεύματος με το οποίο τροφοδοτεί ο Escon Driver τον κινητήρα, εξαρτάται και πάλι από την φορά που επιθυμούμε να περιστρέψουμε τον κινητήρα (CW-CCW) με βάση όσα αναφέρθηκαν στην Παράγραφο [2.1.5.](#page-29-0) Το ρεύμα όμως που διαρρέει τον κινητήρα συνδέεται άμεσα με την ροπή εξόδου μετά τον μειωτήρα με την σχέση *u = n⋅k<sub>r</sub>⋅i* επομένως συμπεραίνουμε ότι και αυτό το μέγεθος είναι προσημασμένο.

Η προσήμανση όλων των μεγεθών που αναφέρθηκαν στην παρούσα υποπαράγραφο απεικονίζεται και στο [Σχήμα 2](#page-40-0)-27 για την καλύτερη εποπτεία του αναγνώστη.

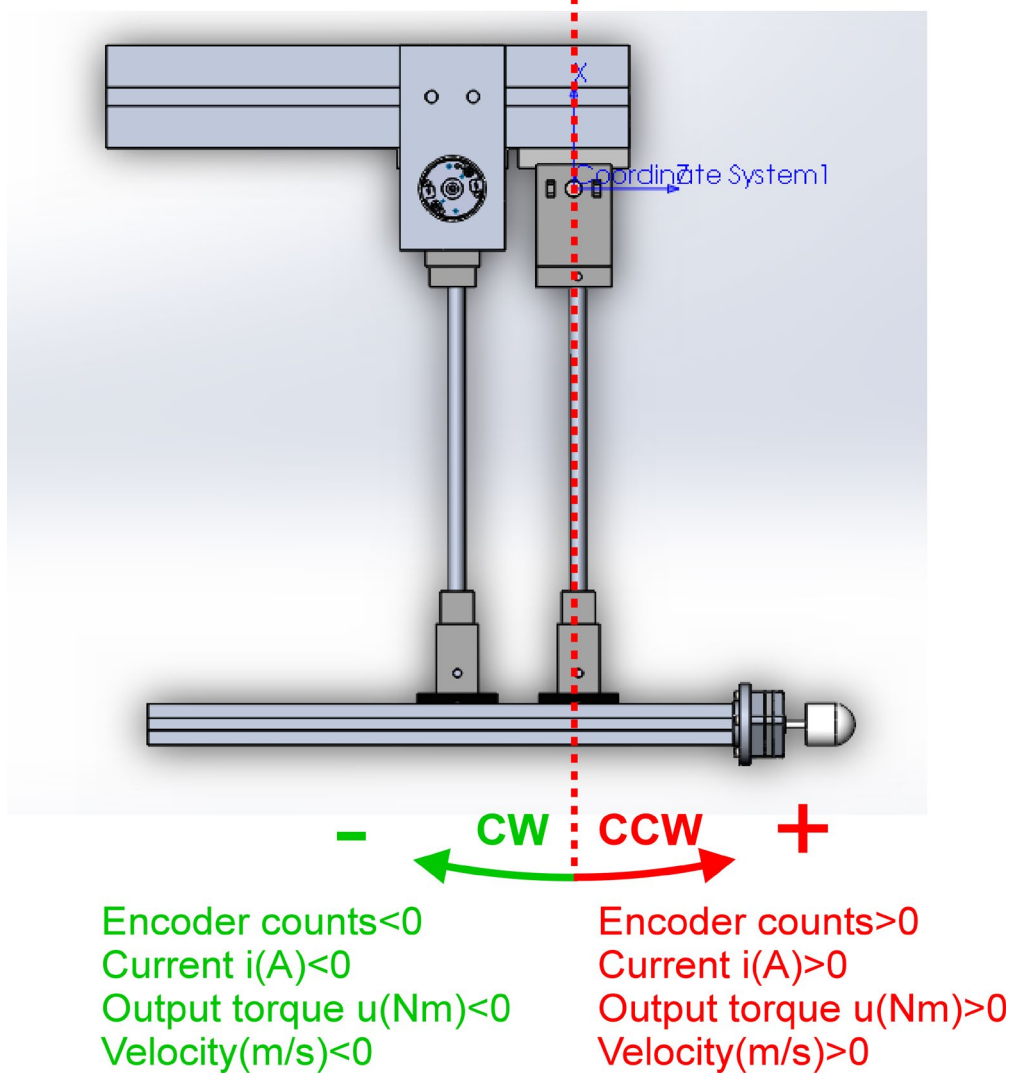

<span id="page-40-0"></span>**Σχήμα 2-27. Προσήμανση μεγεθών κρουστικού εκκρεμούς**

# **2.1.12 Περιορισμοί που προκύπτουν από τα τεχνικά χαρακτηριστικά της πειραματικής διάταξης**

# **Κινητήρας:**

Ο χρόνος υπερφόρτισης των κινητήρων για περιπτώσεις χωρίς ψύξη φαίνεται στο παρακάτω διάγραμμα:

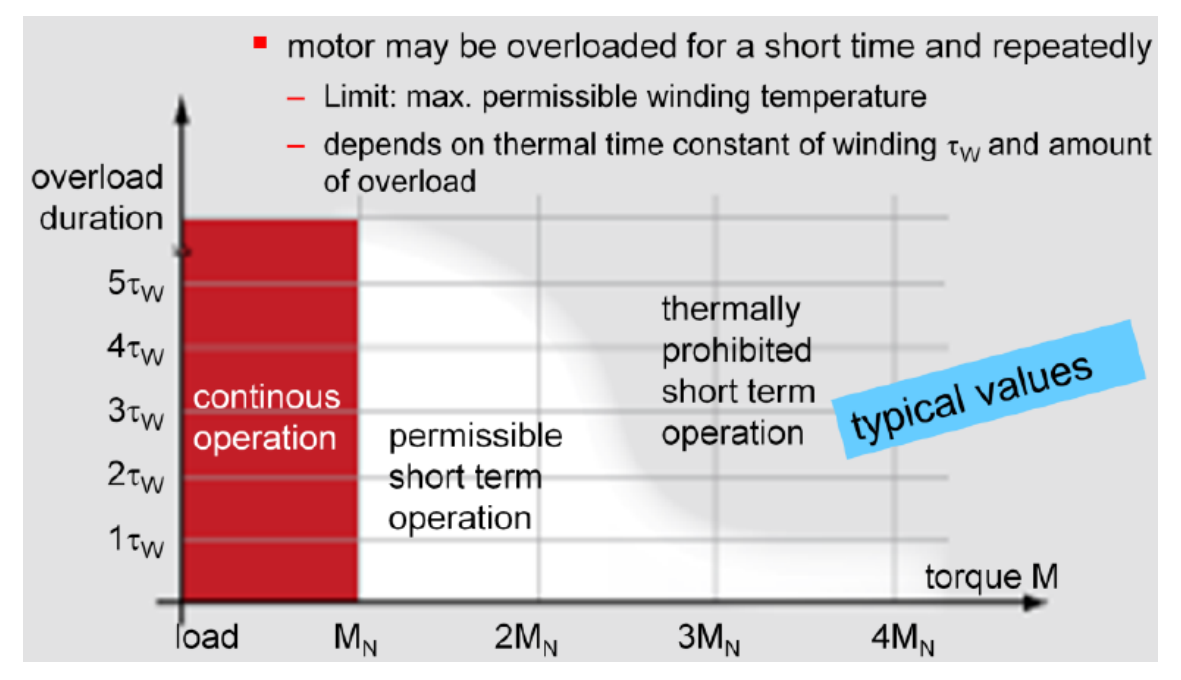

**Σχήμα 2-28. Διάγραμμα χρόνου υπερφόρτισης κινητήρων για περιπτώσεις χωρίς ψύξη**

Στον x-άξονα έχουμε την nominal ροπή ή το nominal ρεύμα. Η θερμική σταθερά των τυλιγμάτων (thermal time constant winding) στην περίπτωσή μας είναι (datasheet):

# $\tau_w = 16.9$  s

Το ονομαστικό ρεύμα (max continuous current) είναι (datasheet):

# $i_{N} = 1,72A$

Η ονομαστική ροπή (max continuous torque) είναι (datasheet):

$$
M_{\scriptscriptstyle N} = 88, 2\cdot 10^{-3}\,N\cdot m
$$

Επομένως από το παραπάνω διάγραμμα συμπεραίνουμε ότι μπορούμε να λειτουργήσουμε τον κινητήρα για 16,9 s με ρεύμα 4x1,72A=6,88A.

# **Μειωτήρας (Gearbox):**

Από τα datasheet έχουμε:

*Max.* intermittent torque =  $3,4N \cdot m$ 

Αν γενικά υπερβαίνουμε αυτή την ροπή, μειώνουμε την διάρκεια ζωής του gearbox. Επομένως θέλουμε:

 $n \cdot T_m \leq 3,4N \cdot m \Rightarrow T_m \leq 0,1214N \cdot m \Rightarrow K_T \cdot i_a \leq 0,1214N \cdot m \Rightarrow$  $i_a \leq 2,257A$ 

Ή αν συμπεριλάβουμε τις απώλειες (0.75% για τον μειωτήρα και 0.88% για τον κινητήρα):

 $i_a \leq 3,5A$ 

### **Servocontroller:**

Από τα datasheets έχουμε ότι: Max output current:

 $I_{\text{max}} = 15A$ 

Max time of peak output current=20s

## Σημαντική σημείωση:

Στην παρούσα Διπλωματική Εργασία, όπως είδαμε στην Παράγραφο [2.1.5](#page-29-0) επιλέγεται η μέγιστη τιμή του ρεύματος που θα παράγει ο Escon Driver και θα διαρρέει τον κινητήρα, να είναι τα 1,72 Α τα οποία αντιστοιχούν στην ονομαστική τιμή του ρεύματος του κινητήρα. Η επιλογή αυτή γίνεται με την λογική ότι το ρεύμα αυτό είναι ήδη αρκετό για να πραγματοποιήσουμε τα πειράματα κρούσεων χαμηλής ενέργειας που επιθυμούμε όπου η γραμμική ταχύτητα κρούσης, θέλουμε να είναι της τάξης των 1,2 m/s. Παρ' όλα αυτά όμως, τονίζεται το γεγονός ότι ο κινητήρας έχει την δυνατότητα να κινήσει και με αρκετά υψηλότερες ταχύτητες το κρουστικό εκκρεμές στην περίπτωση όπου η ρύθμιση του Escon Driver πραγματοποιηθεί για μέγιστη τιμή του ρεύματος τα 3,5 Α.

# **2.2 Βελτιώσεις στην υπάρχουσα πειραματική διάταξη**

## **2.2.1 Βελτιώσεις μηχανολογικής φύσεως**

Κατά την αρχική λειτουργία της διάταξης εντοπίστηκε μια ιδιαίτερα σημαντική κατασκευαστική αστοχία στην μετάδοση της κίνησης από τον άξονα μετά τον μειωτήρα στο συνδετικό τεμάχιο που είναι κατασκευασμένο από πλαστικό ABS σε 3D εκτυπωτή. Ο τρόπος σύνδεσης του τεμαχίου από ABS με την άξονα γινόταν με 4 απλές βίδες τύπου Αllen χωρίς κεφαλή (σκουλικόβιδες), όπως φαίνεται στο [Σχήμα 2](#page-43-0)-29.

Με την πάροδο όμως του χρόνου και την χρήση, τα φορτία που δέχονταν οι βίδες ήταν μεγάλα και κατάφεραν να διαστρεβλώσουν το σπείρωμα που είχε δημιουργηθεί αυτόματα κατά την πρώτη είσοδο των βιδών στις οπές του πλαστικού τεμαχίου. Αυτό συνέβη κυρίως λόγω της ιδιότητας του πλαστικού να παραμορφώνεται επειδή έχει χαμηλό όριο διαρροής ως υλικό (π.χ. σε σχέση με τον χάλυβα) με αποτέλεσμα οι βίδες να μετακινηθούν προς τα έξω, να χαλαρώσουν και να μην υπάρχει σφιχτή σύνδεση του άξονα με το πλαστικό τεμάχιο. Έτσι, όταν η ταχύτητα περιστροφής του άξονα από τον κινητήρα ήταν μεγάλη, παρατηρούταν ολίσθηση του άξονα σε σχέση με τις βίδες και το πλαστικό τεμάχιο, η οποία μάλιστα μπορούσε να γίνει αντιληπτή ακόμη και με ανθρώπινο μάτι.

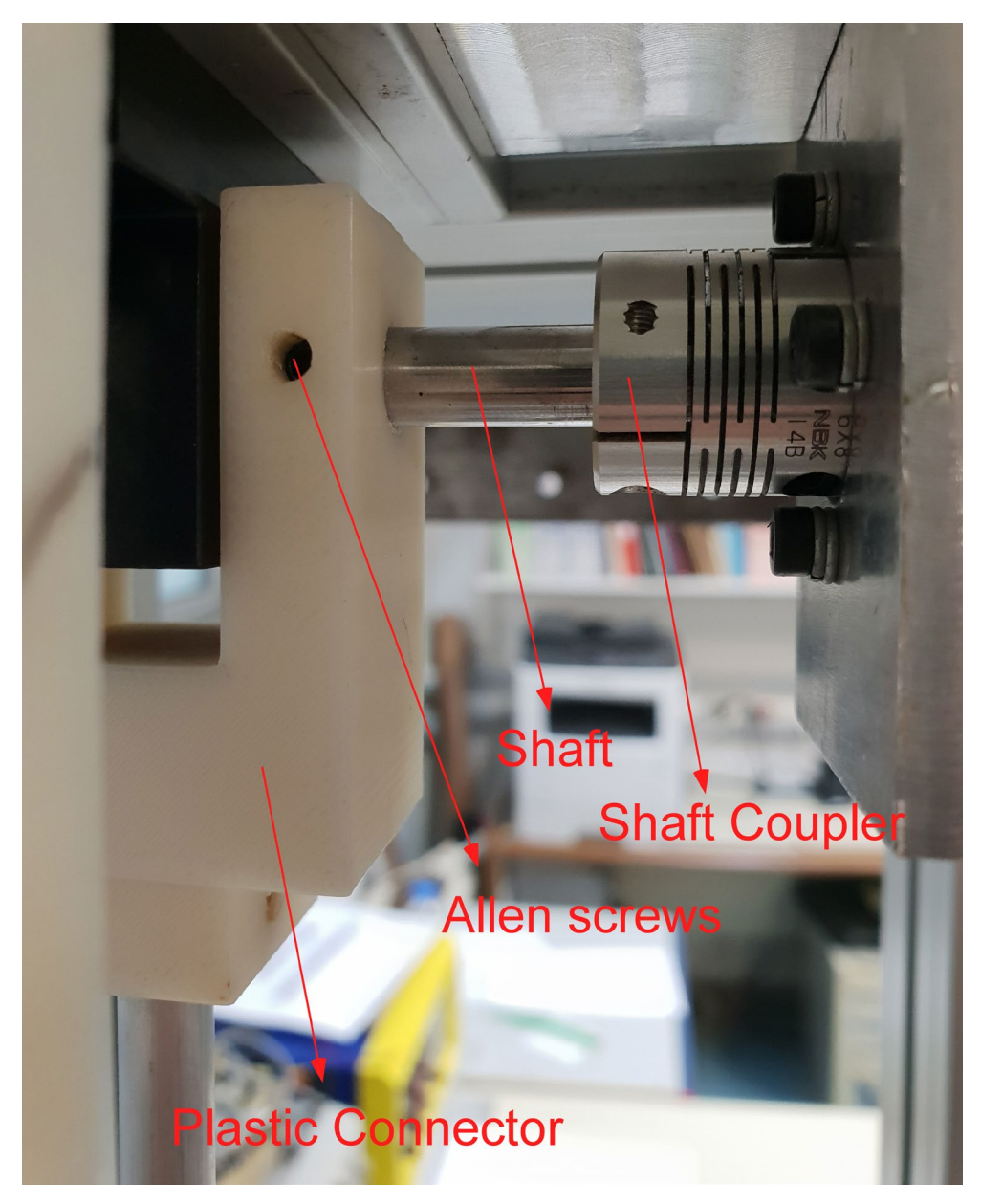

#### <span id="page-43-0"></span>**Σχήμα 2-29. Τρόπος σύνδεσης άξονα μετά τον μειωτήρα με το κρουστικό εκκρεμές**

Η ανάγκη εξεύρεσης λύσης στο παραπάνω πρόβλημα ήταν επιτακτική, αφού δεν θα μπορούσε στην συνέχεια να υλοποιηθεί σωστά ο έλεγχος του βραχίονα-επικρουστήρα καθώς άλλη θα ήταν η θέση που θα μας έδειχναν οι μετρήσεις του encoder και άλλη θα ήταν η πραγματική θέση του βραχίονα λόγω της ολίσθησης. Με βάση τα παραπάνω, το πλαστικό τεμάχιο ανασχεδιάστηκε και ανακατασκευάστηκε σε 3D εκτυπωτή έτσι ώστε η σύνδεση του με τον άξονα του κινητήρα μετά τον μειωτήρα να επιτυγχάνεται σωστά και επιπρόσθετα, ανασχεδιάστηκε και ανακατασκευάστηκε και ο άξονας ούτως ώστε να έχουμε το καλύτερο δυνατό αποτέλεσμα και να είμαστε σίγουροι ότι δεν θα εμφανίζεται σε καμία περίπτωση το φαινόμενο της ολίσθησης. Ο τρόπος με τον οποίο εργαστήκαμε αναλύεται στην συνέχεια.

### **Ανακατασκευή συνδετικού τεμαχίου από πλαστικό**

Αρχικά το νέο συνδετικό τεμάχιο σχεδιάστηκε στο σχεδιαστικό πρόγραμμα Solidworks. Η βασική ιδέα για τον νέο σχεδιασμό ήταν να ανοιχθούν οπές σε σχήμα εξαγωνικού παξιμαδιού και στη συνέχεια να φυτευτούν 4 παξιμάδια στην πλάγια πλευρά του τεμαχίου. Με αυτόν τον τρόπο, τα εξαγωνικά παξιμάδια δεν θα μπορούν να περιστραφούν, αφού θα έχουν μια σφικτή συναρμογή με το υλικό και έτσι, καθώς βιδώνονται οι κοχλίες θα συνεργάζονται με αυτά με σκοπό να μειωθεί στο ελάχιστο η μετακίνηση των κοχλιών στα μεγάλα φορτία λόγω της ελαστικότητας του πλαστικού. Για να υλοποιηθεί αυτό όμως αποτελεσματικά και να μην έχουμε πιθανά προβλήματα θραύσης του πλαστικού από έντονο σφίξιμο στους κοχλίες, το πλάτος της πλάγιας πλευράς του τεμαχίου αυξήθηκε κατά κάποια εκατοστά προκειμένου το τεμάχιο να είναι πιο ανθεκτικό και να έχει μεγαλύτερες αποστάσεις μεταξύ των οπών, όπου θα προσαρμοστούν τα παξιμάδια, και των ακμών του τεμαχίου καθώς και της κεντρικής οπής όπου συναρμόζεται ο άξονας του μειωτήρα. Ο σχεδιασμός φαίνεται στο [Σχήμα 2](#page-44-0)-30.

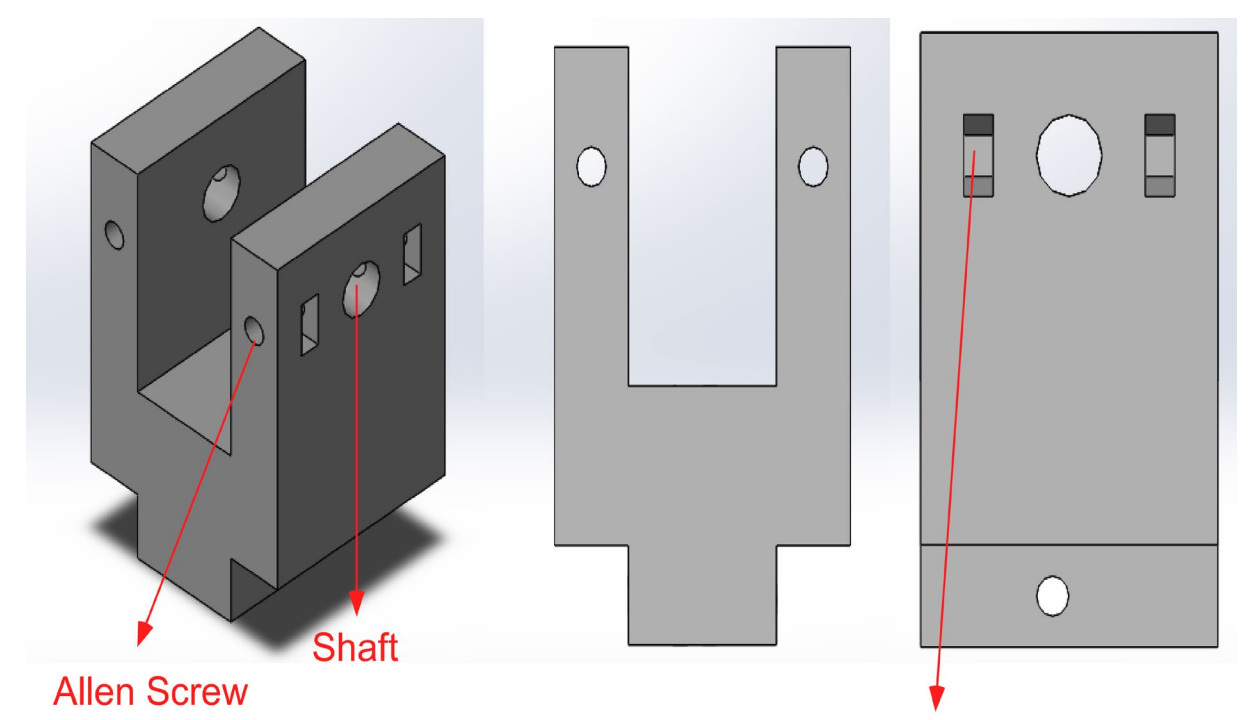

# **Hexagonical Nuts**

#### **Σχήμα 2-30. Σχεδιασμός νέου συνδετικού τεμαχίου από πλαστικό**

<span id="page-44-0"></span>Στην συνέχεια το αρχείο που κατασκευάστηκε στο Solidworks έγινε αρχείο STL (τριγωνική διακριτοποίηση επιφανειών) προκειμένου να το αναγνωρίζει ο 3D εκτυπωτής του Εργαστηρίου Αυτομάτου Ελέγχου (CSLab). Tο τεμάχιο τυπώθηκε με χρήση υλικού PLA, αφού πρώτα ρυθμίστηκαν οι κατάλληλες παράμετροι εκτύπωσης που σχετίζονται με την θερμοκρασία του υλικού και της τράπεζας του εκτυπωτή καθώς και με την επιθυμητή πυκνότητα του υλικού στο εσωτερικό του τεμαχίου μας. Τέλος προστέθηκαν και τα 4 εξαγωνικά παξιμάδια και έτσι το τεμάχιο ήταν έτοιμο για συναρμολόγηση στην υπάρχουσα διάταξη.

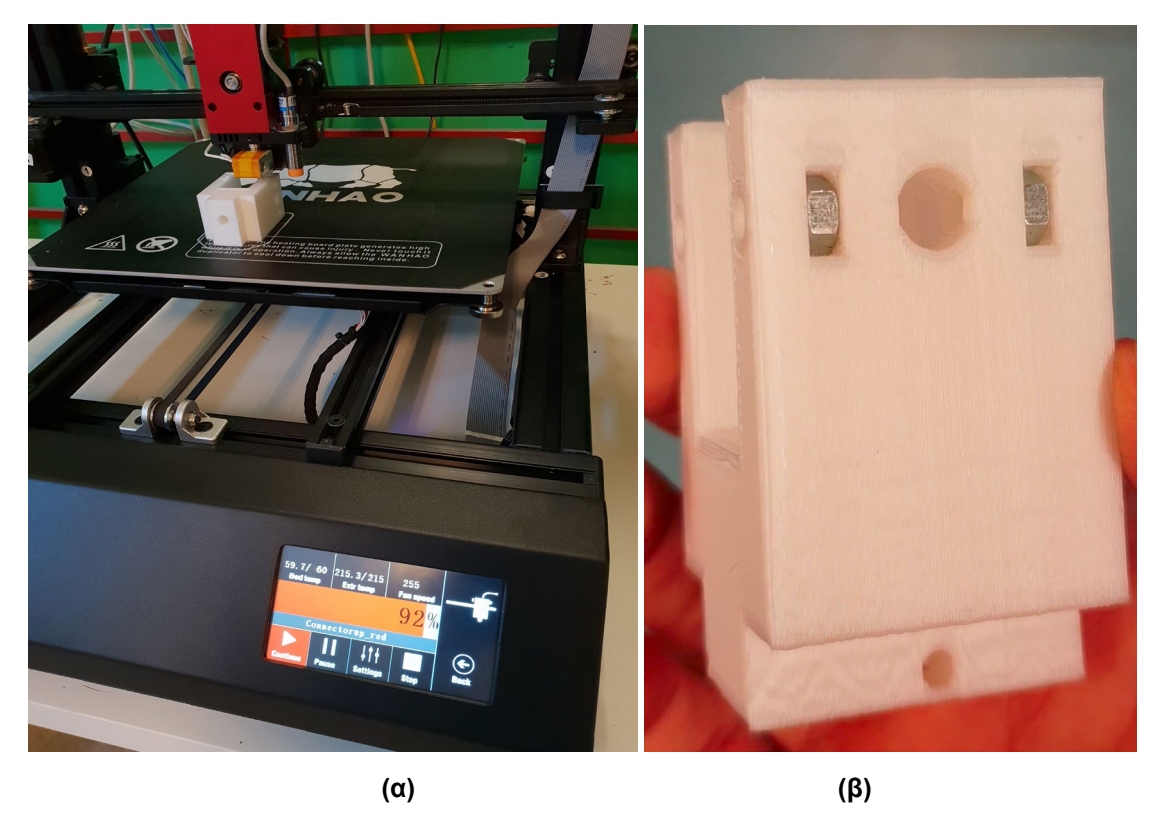

**Σχήμα 2-31. (α) Κατασκευή του νέου τεμαχίου στον 3D εκτυπωτή του Εργαστηρίου CSLab, (β) Τελικό τεμάχιο στο οποίο έχουν τοποθετηθεί και τα εξαγωνικά παξιμάδια**

# **Ανακατασκευή άξονα μετά τον μειωτήρα**

Προκειμένου να είμαστε απόλυτα βέβαιοι ότι έχει αποφευχθεί πλήρως η ολίσθηση του άξονα σε σχέση με το συνδετικό τεμάχιο από πλαστικό, η αρχική ιδέα ήταν να δημιουργήσουμε στον υπάρχοντα άξονα, επίπεδα τμήματα με κονδύλι στα σημεία επαφής του με τους 2 από τους 4 συνδετικούς κοχλίες. Ο συγκεκριμένος όμως άξονας πρέπει να είχε υποστεί στο παρελθόν κάποια βαφή και η κατεργασία του ήταν ανέφικτη με κονδύλι. Έτσι οδηγηθήκαμε στην λύση του να τον τροχίσουμε με τροχό. Το αποτέλεσμα όμως που προέκυψε δεν ήταν τόσο ικανοποιητικό αφού τα τμήματα που δημιουργήθηκαν δεν ήταν απόλυτα λεία, όπως φαίνεται στο [Σχήμα 2](#page-45-0)-32.

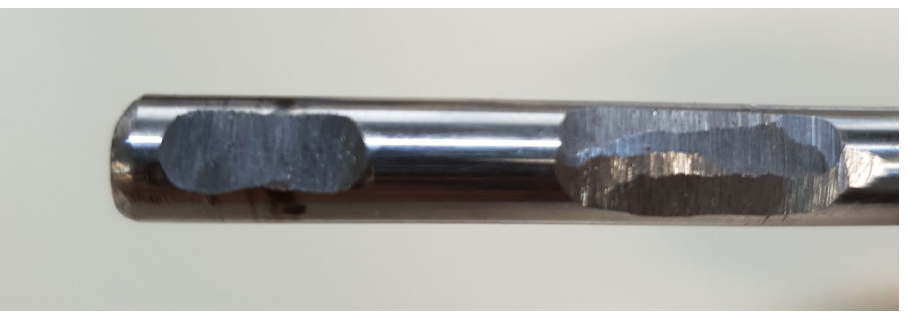

**Σχήμα 2-32. Προϋπάρχων άξονας έπειτα από κατεργασία τροχίσματος**

<span id="page-45-0"></span>Έτσι αποφασίσαμε να ανακατασκευάσουμε τον άξονα. Ο άξονας αρχικά σχεδιάστηκε στο πρόγραμμα SolidWorks ώστε να πληροί τις προδιαγραφές που επιθυμούμε (χαλύβδινος, με διάμετρο Φ8 και μήκος 68 mm) και να είναι σε συγκεκριμένα τμήματα επίπεδος προκειμένου να δημιουργήσουμε μεγαλύτερη επιφάνεια επαφής μεταξύ του άξονα και των συνδετικών κοχλιών. Τέλος, αγοράστηκε κανονικός άξονας διαμέτρου Φ8 και ακολούθως κατεργάστηκε στα σημεία που επιθυμούσαμε σε μηχάνημα CNC. Το σχέδιο του άξονα καθώς και το αποτέλεσμα που προέκυψε φαίνεται στα Σχήματα [Σχήμα 2](#page-46-0)-33 και [Σχήμα 2](#page-46-1)-34.

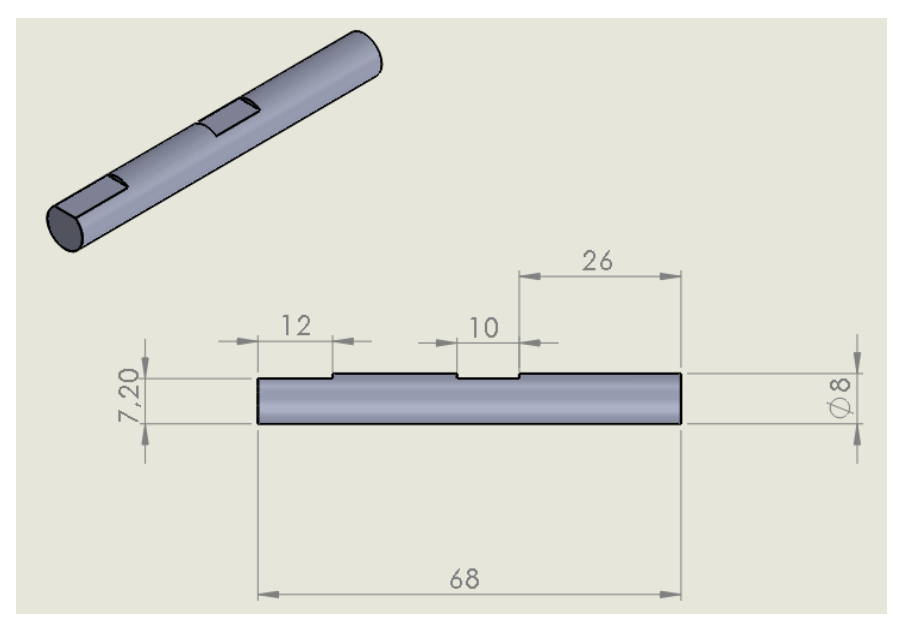

**Σχήμα 2-33. Σχεδιασμός νέου άξονα**

<span id="page-46-0"></span>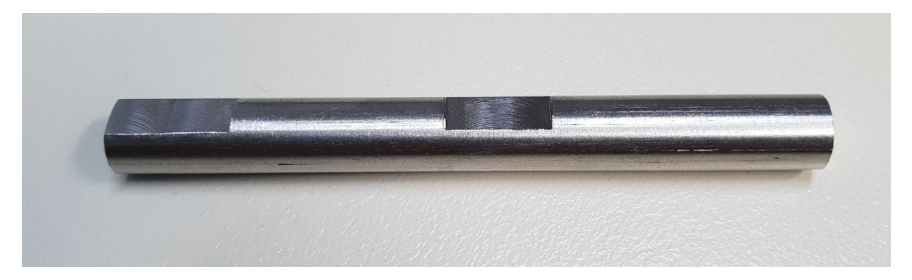

**Σχήμα 2-34. Τελική μορφή του νέου άξονα έπειτα από κατεργασία σε μηχάνημα CNC**

# <span id="page-46-1"></span>**2.2.2 Βελτιώσεις ηλεκτρολογικής φύσεως**

Σε μία single-ended έξοδο, ο receiver αντιλαμβάνεται το σήμα που του μεταδίδεται με βάση το κοινό GND. Μέχρι πρότινος, με βάση όσα αναφέρθηκαν στην Παράγραφο [2.1.4](#page-28-0), οι μετρήσεις του encoder παράγονταν μόνο με βάση τα κανάλια Α+, B+, I+ (κάτι αντίστοιχο δηλαδή με το να είχαμε έναν single ended encoder). Στα σήματα όμως αυτά ενδέχεται να ενυπάρχει κάποιας μορφής ηλεκτρικός θόρυβος λόγω του μεγάλου μήκους του καλωδίου IDC του encoder, ο οποίος κατ' επέκταση αναπόφευκτα θα εισχωρήσει στις μετρήσεις μας.

Έτσι, σε περιβάλλοντα όπου είναι αρκετά πιθανή η ύπαρξη ηλεκτρικού θορύβου λόγω ηλεκτρομαγνητικών πεδίων που οφείλονται στο μεγάλο μήκος καλωδίων συνίσταται η χρήση encoders οι οποίοι είναι differential και διαθέτουν line driver. Στην περίπτωση αυτή, το single-ended σήμα διέρχεται από έναν differential transmitter ο οποίος δημιουργεί 2 σήματα με βάση το single-ended σήμα που είχε σαν είσοδο, όπως φαίνεται στο [Σχήμα 2](#page-47-0)-36. Με βάση την λογική αυτή, ο encoder παράγει 3 ζεύγη διαφορικών συμπληρωματικών σημάτων το Α+, Α-, το Β+, Β-, και το Ι+, Ι-. Δηλαδή όταν το Α+ είναι high, το A- είναι low και το αντίστροφο, και για αυτό ισχύει και για τα τρία ζεύγη. Το πλεονέκτημα της μεθόδου αυτής, είναι ότι τώρα ο receiver δεν αντιλαμβάνεται πλέον τα 2 σήματα με βάση το κοινό GND, αλλά με βάση την διαφορά που έχουν μεταξύ τους. Αυτό σημαίνει ότι ο receiver δεν κοιτάει πλέον για συγκεκριμένα επίπεδα τάσης στο σήμα, αλλά για την διαφορά μεταξύ του κανονικού σήματος και του συμπληρωματικού του.

Αν λοιπόν υποτεθεί ότι το σήμα Α+ έχει θόρυβο, τότε και το Α- το οποίο παράγεται με αντιστροφή του Α+ θα έχει και αυτό τον ίδιο θόρυβο και έτσι όταν αυτά τα σήματα οδηγηθούν στον συγκριτή (receiver), εκείνος με την σειρά του συνθέτει τα 2 σήματα σε ένα single-ended σήμα το οποίο είναι απαλλαγμένο από θόρυβο, όπως φαίνεται στο [Σχήμα](#page-47-1)  2[-35](#page-47-1). Άλλωστε, ο θόρυβος ουσιαστικά δεν οφείλεται στις μετρήσεις της παλμογεννήτριας αλλά στην γραμμή μεταφοράς των μετρήσεων. Η διαδικασία αυτή φαίνεται επιπρόσθετα και στο [Σχήμα](#page-47-2) 2-37 στο οποίο συγκρίνονται οι single ended encoders με τους differential.

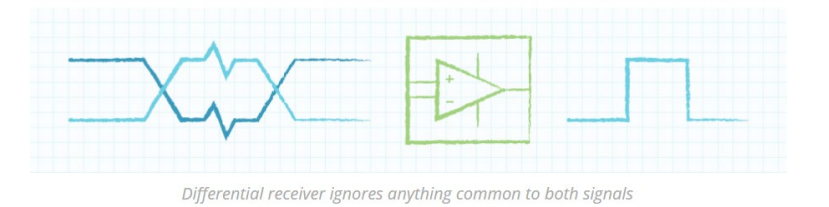

#### <span id="page-47-1"></span>**Σχήμα 2-35. Ο θόρυβος σε ένα σήμα και στο συμπληρωματικό αυτού είναι πανομοιότυπος**

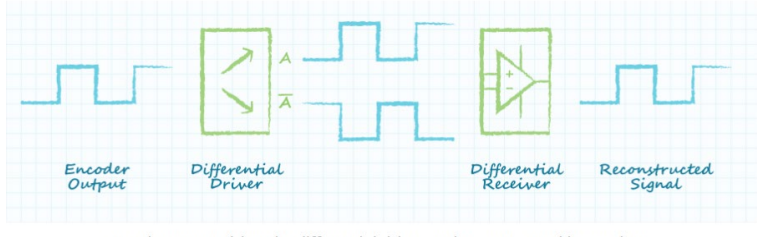

Encoder output driven by differential driver and reconstructed by receiver

#### <span id="page-47-0"></span>**Σχήμα 2-36. Διαδικασία παραγωγής τελικού σήματος σε Differential Encoder με Line Driver**

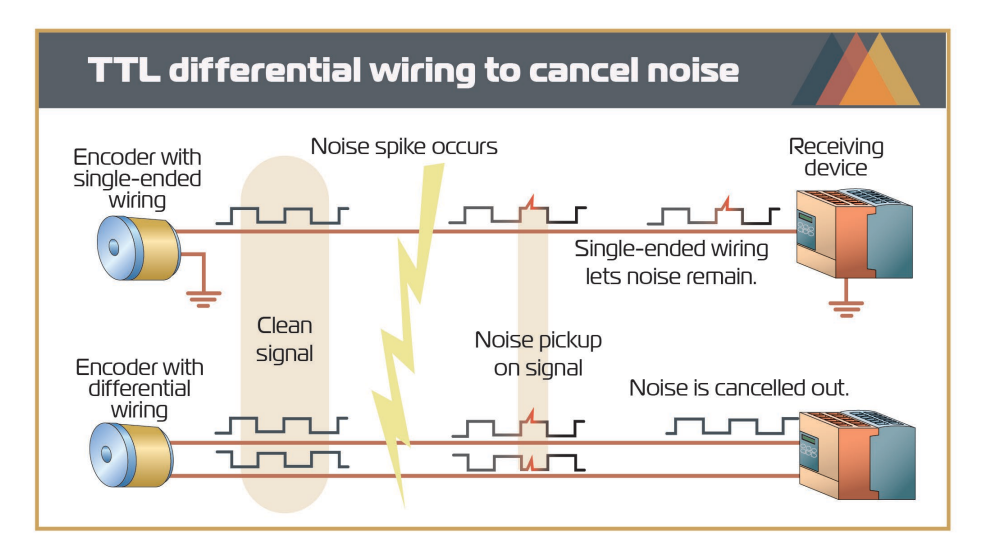

<span id="page-47-2"></span>**Σχήμα 2-37. Σύγκριση single-ended και differential encoders**

Βασιζόμενοι στην παραπάνω ανάλυση του τρόπου λειτουργίας των differential encoders αποφασίσαμε να ανασχεδιάσουμε και να ανακατασκευάσουμε την πλακέτα διαχείρισης των σημάτων του encoder προκειμένου να αξιοποιήσουμε στο μέγιστο τις κατασκευαστικές προδιαγραφές του encoder που διαθέτουμε και να εξαλείψουμε την πιθανότητα ύπαρξης θορύβου. Η νέα πλακέτα αρχικά σχεδιάζεται στο λογισμικό EAGLE. Το σχηματικό της διάγραμμα φαίνεται στο [Σχήμα 2](#page-48-0)-38 και η πλακέτα σε ψηφιακή μορφή στο [Σχήμα 2](#page-48-1)-39.

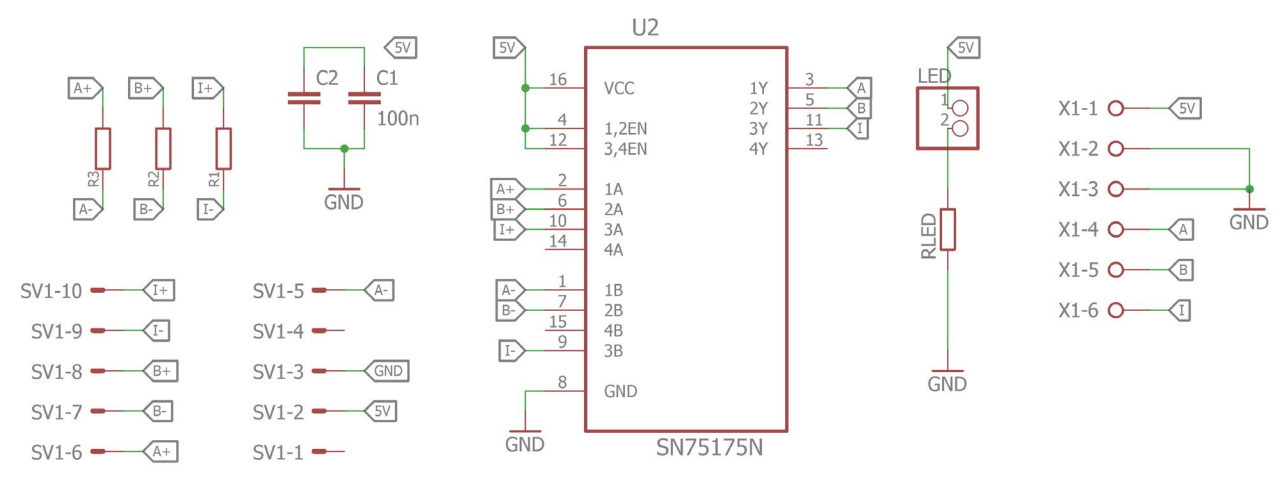

<span id="page-48-0"></span>**Σχήμα 2-38. Σχηματικό διάγραμμα συνδέσεων νέας πλακέτας στο EAGLE**

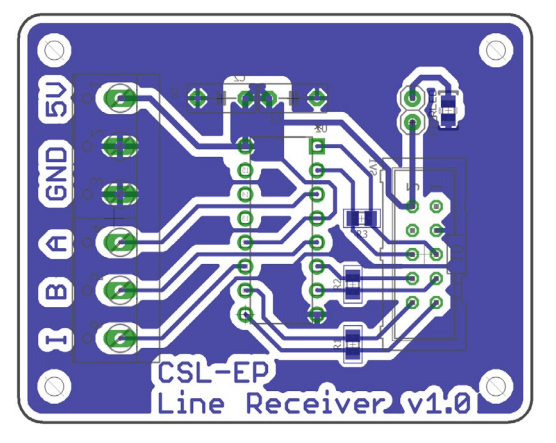

**Σχήμα 2-39. Σχεδιασμός νέας πλακέτας στο EAGLE**

<span id="page-48-1"></span>Η πλακέτα κατασκευάζεται στην συνέχεια στο μηχάνημα LPKF που διαθέτει το Εργαστήριο και στη συνέχεια συναρμολογείται. Η νέα πλακέτα αποτελείται από:

- Μια υποδοχή του IDC (insulation displacement contact) καλωδίου του encoder (10 pins),
- Ένα LED για να γνωρίζουμε πότε η πλακέτα είναι σε κατάσταση λειτουργίας,
- Μία αντίσταση (RLED) προκειμένου να προστατεύσουμε την λειτουργία του LED μας από το να καεί,
- Τρεις αντιστάσεις R1, R2 και R3 (terminal resistances) μεγαλύτερες του 1 kΩ για την διαχείριση των ζευγών των σημάτων Ι+, Ι-, Β+, Β- και Α+, Α- αντίστοιχα σύμφωνα με αυτά που υποδεικνύονται στα datasheet του encoder.
- Έναν κεραμικό πυκνωτή (104)
- Έναν ηλεκτρολυτικό πυκνωτή
- Ένα chip line receiver τύπου SN75175N
- Δύο τριπλές κλέμες (6 pin συνολικά)

Στα Σχήματα [Σχήμα 2](#page-49-0)-40 και [Σχήμα 2](#page-49-1)-41 φαίνεται η κάτοψη και η πίσω όψη της ηλεκτρολογικής πλακέτας που κατασκευάσαμε.

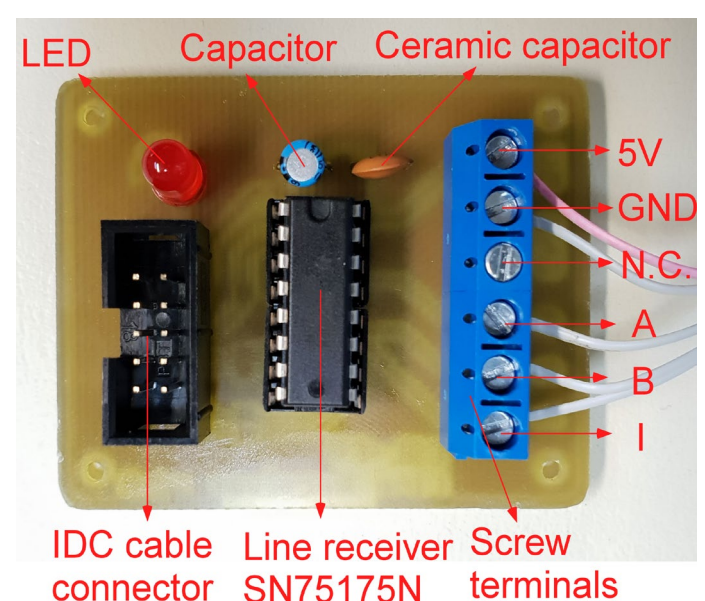

**Σχήμα 2-40. Κάτοψη νέας πλακέτας που κατασκευάστηκε στο LPKF του Εργαστηρίου CSLab**

<span id="page-49-0"></span>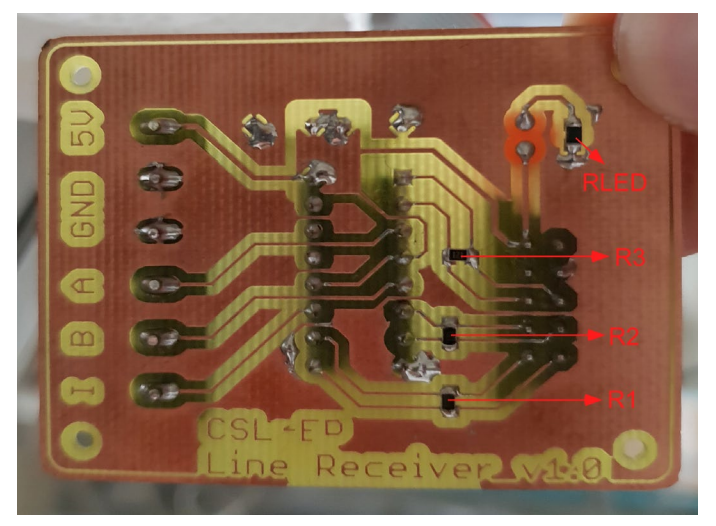

**Σχήμα 2-41. Πίσω όψη νέας πλακέτας που κατασκευάστηκε στο LPKF του Εργαστηρίου CSLab**

<span id="page-49-1"></span>Επομένως, μέχρι στιγμής έχουμε διασφαλίζει ότι ο τυχόν θόρυβος έχει εξαλειφθεί έως και τις απολήξεις τις ηλεκτρολογικής πλακέτας με line receiver που κατασκευάστηκε. Τα καλώδια όμως από την πλακέτα που κατασκευάσαμε μέχρι το CRIO και πιο συγκεκριμένα την κάρτα NI 9401 όπου γίνεται η επεξεργασία των σημάτων έχουν και αυτά αρκετά μεγάλο μήκος, και μάλιστα μεγαλύτερο από το μήκος του καλωδίου IDC του encoder. Επομένως και εδώ είναι αρκετά πιθανό να αναπτύσσεται θόρυβος όπως φαίνεται στο Σχήμα 2- , πρόβλημα που και πάλι πρέπει άμεσα να αντιμετωπιστεί.

Για την λύση του παραπάνω προβλήματος, είναι αναγκαίο να επιμηκυνθεί το IDC καλώδιο του encoder χρησιμοποιώντας μια επέκταση έτσι ώστε η πλακέτα με τον line receiver να είναι όσο πιο κοντά γίνεται στην κάρτα NI 9401 και ταυτόχρονα να ελαττωθεί το μήκος των καλωδίων μετά την πλακέτα, ώστε να αποφεύγεται η ανάπτυξη του θορύβου. Η αναδιαμόρφωση του μήκους των καλωδίων φαίνεται στο [Σχήμα 2](#page-50-0)-42.

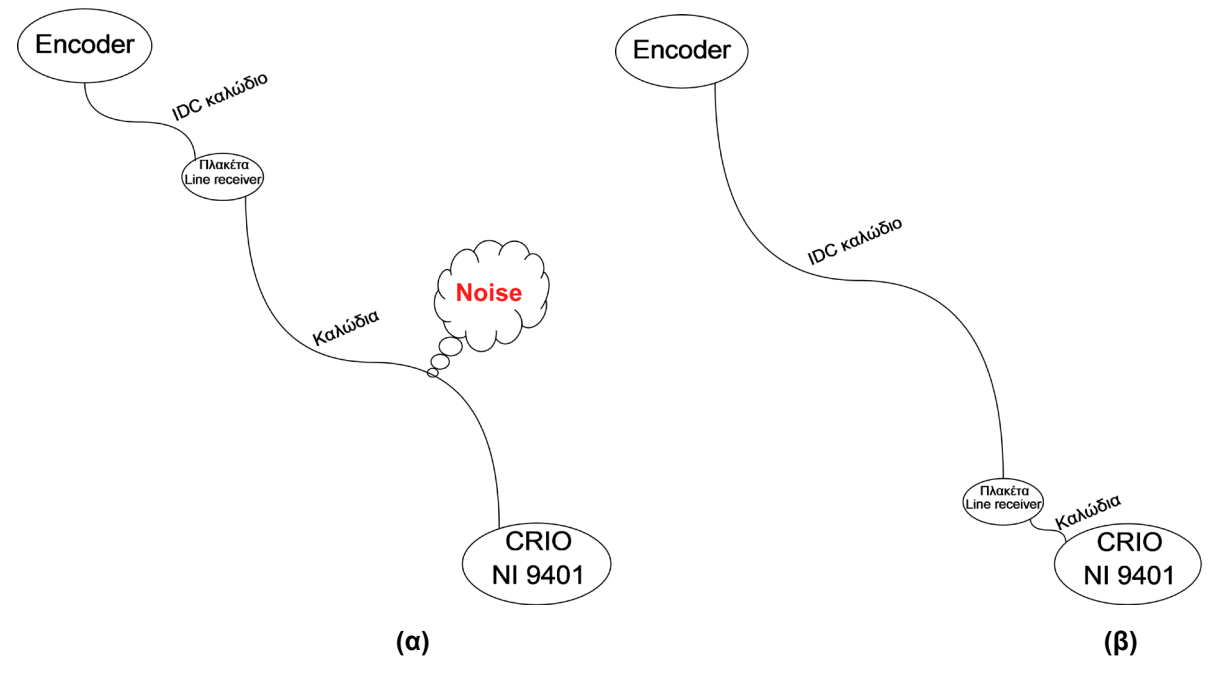

<span id="page-50-0"></span>**Σχήμα 2-42. (α) Συνδεσμολογία χωρίς IDC extender (β) Νέα συνδεσμολογία με IDC extender**

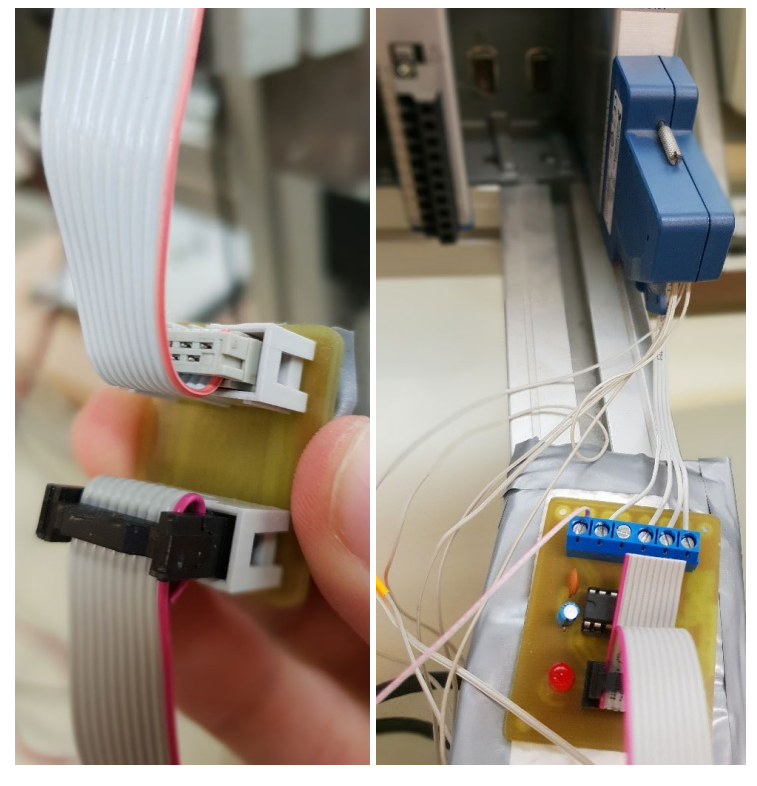

 **(α) (β)**

<span id="page-50-1"></span>**Σχήμα 2-43. Υλοποίηση αναδιαμόρφωσης μήκους καλωδίων στην πράξη κατασκευάζοντας IDC cable extender: (α) Πλακέτα IDC extender (β) Πλακέτα line receiver**

Η επέκταση αυτή επιτυγχάνεται κατασκευάζοντας άλλη μια πλακέτα (extender) στο LPKF του Εργαστηρίου η οποία έχει δύο υποδοχές IDC καλωδίου και με την επιπρόσθετη αγορά ενός IDC καλωδίου μεγάλου μήκους (1 m) το οποίο θα έχει δύο αρσενικές άκρες. Έτσι το IDC καλώδιο του encoder θα συνδέεται με την πλακέτα extender, μετά με το επιπρόσθετο IDC καλώδιο συνδέεται η πλακέτα extender με την πλακέτα line receiver και τέλος αυτή συνδέεται με την κάρτα NI 9401. Στο [Σχήμα 2](#page-50-1)-43 φαίνεται η πλακέτα extender και η πλακέτα line driver η οποία πλέον βρίσκεται πολύ κοντά στην κάρτα NI 9401 και έχει ελαττωθεί το μήκος των καλωδίων.

# **3 Μοντελοποίηση**

Στοχεύοντας στον σχεδιασμό και την υλοποίηση ενός συστήματος ελέγχου της κίνησης του επικρουστήρα της πειραματικής διάταξης με σκοπό οι κρούσεις να είναι αυτοματοποιημένες και πλήρως ελέγξιμες, είναι βασικό αρχικά να μοντελοποιηθεί ο τρόπος λειτουργίας του κινούμενου μέρους του μηχανισμού, καθώς και του κινητήρα. Έτσι, θα μπορέσουμε να καταστρώσουμε τις εξισώσεις κίνησης του μηχανισμού και να προσομοιώσουμε την κίνηση αυτή, στοιχεία δηλαδή που είναι καίρια για την μετέπειτα υλοποίηση του νόμου ελέγχου.

# **3.1 Μη γραμμικό μοντέλο**

# <span id="page-52-1"></span>**3.1.1 Μοντελοποίηση κινητήρα**

Αρχικά ιδιαίτερα σημαντικό είναι να εξετασθεί το μοντέλο του επενεργητή της διάταξης ο οποίος είναι ένα κινητήρας συνεχούς ρεύματος (DC) με μόνιμο μαγνήτη ο άξονας του οποίου συνδέεται με έναν μειωτήρα. Το ισοδύναμο κύκλωμα του συστήματος του κινητήρα με διακριτά στοιχεία φαίνεται γραφικά στο [Σχήμα](#page-52-0) 3-1.

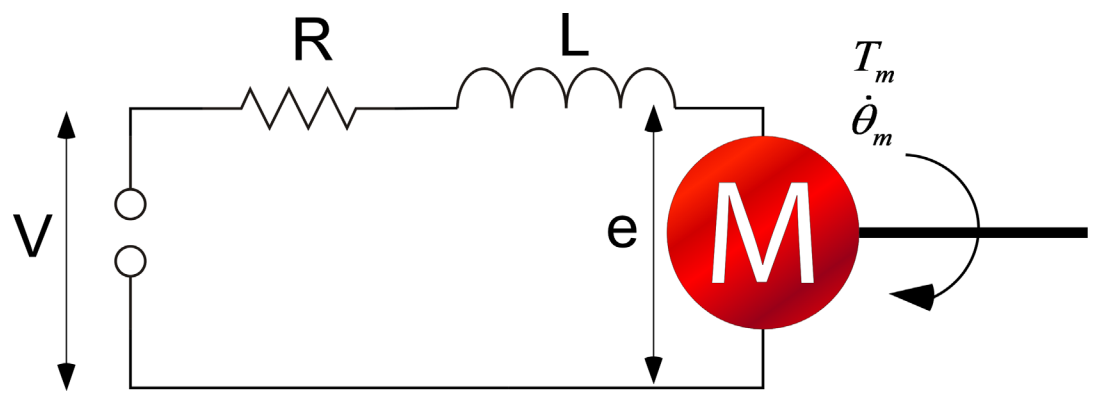

**Σχήμα 3-1. Ισοδύναμο κύκλωμα ηλεκτρικού κινητήρα**

<span id="page-52-0"></span>Η εσωτερική αντίσταση R του κινητήρα θεωρείται σταθερή και από τα datasheet έχουμε ότι R=2,52Ω. Η ροπή στον άξονα του κινητήρα θεωρείται ανάλογη του ρεύματος i και Κ<sub>τ</sub> είναι η σταθερά ροπής του κινητήρα για την οποία από το datasheet γνωρίζουμε ότι K<sub>T</sub>=53,8 mNm/A, όπως φαίνεται στην Εξ. (11).

$$
T_m = K_T \cdot i \tag{11}
$$

Η ηλεκτρεγερτική δύναμη (e) θεωρείται ανάλογη της ταχύτητας περιστροφής του κινητήρα μέσω της σταθεράς ταχύτητας K<sub>V</sub>, όπως φαίνεται από την Εξ. (12).

$$
e = K_V \cdot \omega = K_V \cdot \dot{\theta}_m \tag{12}
$$

Σύμφωνα με τον νόμο τάσεων του Kirchoff, θεωρώντας ως L την αυτεπαγωγή στα τυλίγματα του κινητήρα για την οποία από το datasheet ισχύει ότι L=0,513 mH, σύμφωνα με την Εξ. (13), ισχύει ότι:

$$
V_R + V_L + e = V \Rightarrow
$$
  
\n
$$
L \cdot \frac{di}{dt} + e + R \cdot i = V
$$
\n(13)

Συνδυάζοντας την Εξ. (12) και την (13) και λαμβάνοντας υπόψιν την Εξ. (14) η οποία ισχύει σε κινητήρες συνεχούς ρεύματος, καταλήγουμε στην Εξ. (15).

$$
K_T = K_V \tag{14}
$$

$$
L \cdot \frac{di}{dt} + K_{T} \cdot \dot{\theta}_{m} + R \cdot i = V \tag{15}
$$

Γενικά η αυτεπαγωγή του τυλίγματος του δρομέα είναι πολύ μικρή και η χρονική σταθερά L/R πολύ μικρότερη από την μηχανική χρονική σταθερά, επομένως η αυτεπαγωγή μπορεί να θεωρηθεί ίση με το μηδέν.

$$
L \cong 0 \tag{16}
$$

Έτσι, το ρεύμα που απορροφά σε αυτήν την περίπτωση ο κινητήρας είναι:

$$
i = \frac{V - K_{T} \cdot \dot{\theta}_{m}}{R}
$$
 (17)

Ο κινητήρας μπορεί να οδηγηθεί με δύο τρόπους. Ο πρώτος, ονομάζεται «έλεγχος τάσης» και με βάση αυτόν θεωρείται ότι ο κινητήρας έχει ως είσοδο μια καθορισμένη κυματομορφή τάσης που προέρχεται από έναν ενισχυτή ή από μια πηγή τάσης. Στην περίπτωση αυτή, η ροπή δίνεται από την Εξ. (18).

$$
T_m = K_T \cdot \frac{V - K_T \cdot \dot{\theta}_m}{R} \tag{18}
$$

Ο δεύτερος τρόπος ονομάζεται «έλεγχος ρεύματος» και με βάση αυτόν θεωρείται ότι ο κινητήρας έχει ως είσοδο μια καθορισμένη κυματομορφή ρεύματος που προέρχεται από ένα ενισχυτή ή από μια πηγή ρεύματος. Στην περίπτωση αυτή, η ροπή δίνεται από την Εξ. (19).

$$
T_m = K_T \cdot i \tag{19}
$$

Στην παρούσα διπλωματική εργασία, θα χρησιμοποιηθεί ο δεύτερος τρόπος οδήγησης, διότι ελέγχοντας το ρεύμα, ελέγχουμε άμεσα την επιτάχυνση του φορτίου. Εάν ο κινητήρας οδηγηθεί μέσω τάσης, τότε η επιτάχυνση που θα έχουμε εξαρτάται από την γωνιακή ταχύτητα του κινητήρα. Επομένως σε μεγάλες ταχύτητες, η επιτάχυνση περιορίζεται με αυτόν τον τρόπο οδήγησης.

#### **3.1.2 Μοντελοποίηση του κινούμενου μέρους του μηχανισμού**

Αφού αναλύθηκαν τα διάφορα μέρη του κινητήρα και έγινε αναλυτική μοντελοποίηση αυτού στην Παράγραφο [3.1.1,](#page-52-1) στην παρούσα παράγραφο θα προχωρήσουμε στην αναλυτική μοντελοποίηση του συνολικού μηχανισμού, όπου στον κινητήρα προστίθεται ένας μειωτήρας και η έξοδος αυτού περιστρέφει τον κρουστικό μηχανισμό. Τονίζεται ότι η ροπή που μεταφέρεται μετά τον μειωτήρα στον μηχανισμό δεν καταμερίζεται μόνο στην ροπή που χρειάζεται για να περιστραφεί ένα αδρανειακό σώμα και να ξεπερασθούν οι υπάρχουσες τριβές, αλλά σημαντικό ρόλο κατέχει και η υπερνίκηση των βαρυτικών δυνάμεων οι οποίες καθιστούν το όλο μοντέλο μη γραμμικό, αφού το βάρος αλλάζει ανάλογα με την γωνία εκτροπής του μηχανισμού από την θέση ισορροπίας. Η μοντελοποίηση του συστήματος κινητήρα – μειωτήρα – φορτίου με διακριτά στοιχεία φαίνεται στο [Σχήμα](#page-54-0) 3-2.

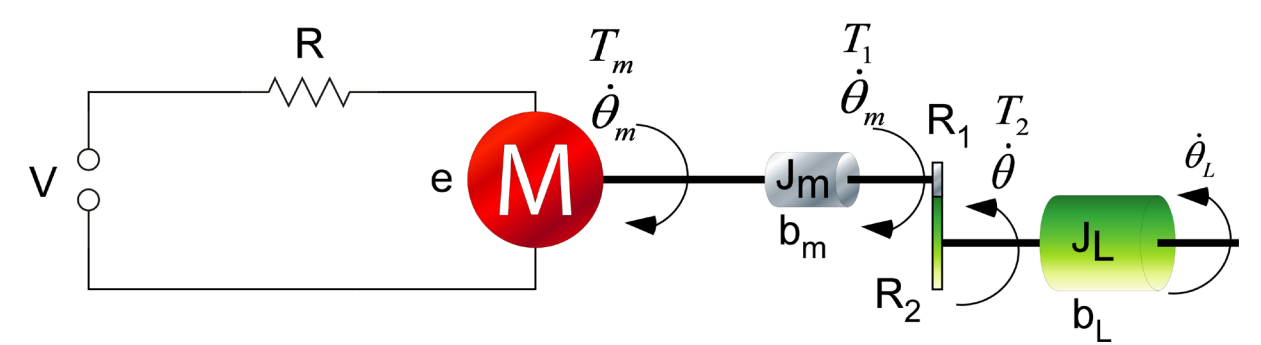

**Σχήμα 3-2. Μοντελοποίηση κινητήρα-μειωτήρα-φορτίου**

<span id="page-54-0"></span>Η ροπή που παρέχει ο κινητήρας (Τ<sub>m</sub>) καταναλώνεται στην περιστροφή του άξονα με τον οποίο είναι συνδεδεμένος, στην αδράνεια του δρομέα του, καθώς και σε δυναμικές τριβές, όπως φαίνεται και στην Εξ. (20). Από τα datasheets του κινητήρα, προκύπτει ότι η αδράνεια του ρότορά του είναι  $J_m = 34,7 g \cdot cm^2 = 34,7 \cdot 10^{-7} kg \cdot m^2$ .

$$
T_m = J_m \cdot \ddot{\theta}_m + b_m \cdot \dot{\theta}_m + T_1 \tag{20}
$$

Ο οδοντωτός τροχός 1 (ακτίνας R<sub>1</sub>) ασκεί μια δύναμη στον οδοντωτό τροχό 2 (ακτίνας R<sub>2</sub>) η οποία είναι ίση και αντίθετη σύμφωνα με τον νόμο της δράσης αντίδρασης μεταξύ δύο σωμάτων. Έτσι ισχύει ότι:

$$
T_1 = f \cdot R_1 \tag{21}
$$

$$
T_2 = f \cdot R_2 \tag{22}
$$

Η ροπή που μεταφέρεται στον οδοντωτό τροχό 2 καταναλώνεται στην περιστροφή του άξονα με τον οποίο είναι συνδεδεμένος, στην αδράνεια του φορτίου του, σε δυναμικές τριβές, αλλά στην περίπτωση αυτή και στο βάρος του μηχανισμού (Tw) (μη γραμμικός όρος) καθώς και σε στατικές τριβές (T0). Έτσι, σύμφωνα με την Εξ. (23) έχουμε:

$$
T_2 = J_L \cdot \ddot{\theta} + b_L \cdot \dot{\theta} + T_0 + T_W \tag{23}
$$

Ο λόγος μείωσης του μειωτήρα από τα datasheets είναι n=28 και ισχύει ότι:

$$
n = \frac{R_2}{R_1} \tag{24}
$$

Αν διαιρέσουμε κατά μέλη την Εξ. (22) με την Εξ. (21) τότε προκύπτει ότι:

$$
\frac{T_2}{T_1} = \frac{R_2}{R_1} \Longrightarrow T_2 = n \cdot T_1 \tag{25}
$$

Στο κοινό σημείο επαφής του οδοντωτού τροχού 1 με τον οδοντωτό τροχό 2 έχουμε ίδια γραμμική ταχύτητα για να ισχύει η συνθήκη μη ολίσθησης μεταξύ των οδοντωτών τροχών, επομένως ισχύει ότι:

$$
V_1 = V_2 \implies R_1 \cdot \dot{\theta}_m = R_2 \cdot \dot{\theta} \implies \dot{\theta}_m = n \cdot \dot{\theta}
$$
 (26)

Βλέπουμε, λοιπόν, και πρακτικά αυτό που περιμέναμε, ότι με την χρήση μειωτήρα πολλαπλασιάζεται η ροπή μετά από αυτόν και υποπολλαπλασιάζεται η ταχύτητα περιστροφής. Με παραγώγιση της Εξ. (17) προκύπτει επίσης ότι:

$$
\ddot{\theta}_m = n \cdot \ddot{\theta} \tag{27}
$$

Συνδυάζοντας τις παραπάνω σχέσεις έχουμε ότι:

$$
T_{m} = J_{m} \cdot \ddot{\theta}_{m} + b_{m} \cdot \dot{\theta}_{m} + T_{1} \implies
$$
  
\n
$$
T_{m} = J_{m} \cdot \ddot{\theta}_{m} + b_{m} \cdot \dot{\theta}_{m} + f \cdot R_{1} \implies
$$
  
\n
$$
T_{m} = J_{m} \cdot \ddot{\theta}_{m} + b_{m} \cdot \dot{\theta}_{m} + \frac{T_{2}}{R_{2}} \cdot R_{1} \implies
$$
  
\n
$$
T_{m} = J_{m} \cdot \ddot{\theta}_{m} + b_{m} \cdot \dot{\theta}_{m} + \frac{1}{n} \cdot T_{2} \implies
$$
  
\n
$$
n \cdot T_{m} = n \cdot J_{m} \cdot \ddot{\theta}_{m} + n \cdot b_{m} \cdot \dot{\theta}_{m} + T_{2} \implies
$$
  
\n
$$
n \cdot T_{m} = n \cdot J_{m} \cdot \ddot{\theta}_{m} + n \cdot b_{m} \cdot \dot{\theta}_{m} + J_{L} \cdot \ddot{\theta} + b_{L} \cdot \dot{\theta} + T_{0} + T_{W} \implies
$$
  
\n
$$
n \cdot T_{m} = n^{2} \cdot J_{m} \cdot \ddot{\theta} + n^{2} \cdot b_{m} \cdot \dot{\theta} + J_{L} \cdot \ddot{\theta} + b_{L} \cdot \dot{\theta} + T_{0} + T_{W} \implies
$$
  
\n
$$
n \cdot T_{m} = (n^{2} \cdot J_{m} + J_{L}) \cdot \ddot{\theta} + (n^{2} \cdot b_{m} + b_{L}) \cdot \dot{\theta} + T_{0} + T_{W} \implies
$$
  
\n
$$
n \cdot k_{T} \cdot i = (n^{2} \cdot J_{m} + J_{L}) \cdot \ddot{\theta} + (n^{2} \cdot b_{m} + b_{L}) \cdot \dot{\theta} + T_{0} + T_{W} \implies
$$
  
\n
$$
u = (n^{2} \cdot J_{m} + J_{L}) \cdot \ddot{\theta} + (n^{2} \cdot b_{m} + b_{L}) \cdot \dot{\theta} + T_{0} + T_{W}
$$

Όπου ως u θεωρούμε την ροπή εξόδου μετά τον μειωτήρα. Εν συνεχεία μελετάται και αναλύεται η δύναμη του βάρους, η οποία κατ΄επέκταση δημιουργεί μια ροπή βάρους (Τ<sub>W</sub>) που αντιτίθεται στην κίνηση του μηχανισμού και αποτελεί έναν μη γραμμικό όρο. Πριν από αυτό όμως είναι απαραίτητο να μοντελοποιηθεί ο τρόπος εύρεσης του κέντρου μάζας του κινούμενου μέρους του μηχανισμού, αφού εκεί ασκείται η δύναμη του βάρους.

#### **Εύρεση κέντρου μάζας του κρουστικού εκκρεμούς**

Στο [Σχήμα 2](#page-23-1)-3 φαίνεται το κρουστικό εκκρεμές της πειραματικής διάταξης κρούσης. Στόχος μας είναι αυτός ο μηχανισμός να απλοποιηθεί και εν τέλει να είναι ισοδύναμος με μια σημειακή μάζα της οποίας η θέση θα μεταβάλλεται ανάλογα με το σε ποια θέση θα βρίσκεται ο μηχανισμός και με το πόσο έχει εκτραπεί από τη θέση ισορροπίας του. Η τιμή της πρέπει να είναι ίση με την συνολική μάζα του κινούμενου μέρους του μηχανισμού.

Τα διάφορα μέρη του μηχανισμού χωρίζονται σε τρία σώματα. Το πρώτο είναι ο επικρουστήρας μαζί με την βάση του, το δεύτερο είναι τα δύο συνδετικά που αποτελούνται από πλαστικό και η αλουμινένια στήλη που βρίσκονται στο αριστερό μέρος του μηχανισμού και το τρίτο είναι το αντίστοιχο του δεύτερου, αλλά αναφέρεται στα μέρη που βρίσκονται στην δεξιά πλευρά. Τα 3 σώματα φαίνονται στο [Σχήμα](#page-56-0) 3-3.

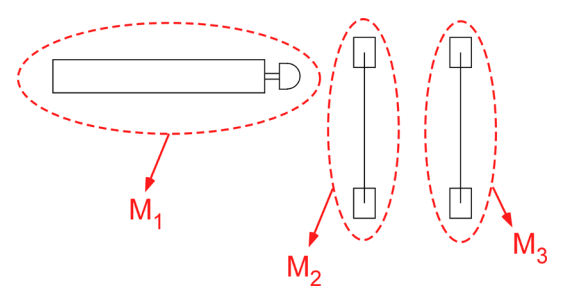

**Σχήμα 3-3. Χωρισμός κρουστικού εκκρεμούς σε 3 σώματα**

<span id="page-56-0"></span>Για την εύρεση του κέντρου μάζας του μηχανισμού, θεωρούμε δύο διακριτές καταστάσεις, όπως φαίνεται στο [Σχήμα](#page-58-0) 3-7. Στην πρώτη κατάσταση ο μηχανισμός βρίσκεται στην κατακόρυφη θέση ισορροπίας, ενώ στην δεύτερη, έχει εκτραπεί από αυτήν κατά μια γωνία θ. Το κέντρο μάζας του καθενός από τα τρία σώματα παραμένει σταθερό και δεν επηρεάζεται από αυτήν την περιστροφή. Μόνο το συνολικό κέντρο μάζας του μηχανισμού μεταβάλλεται κατά την περιστροφή αυτού, αφού είναι διαφορετικός ανάλογα με την γωνία θ ο τρόπος με τον οποίο διαρθρώνονται μεταξύ τους τα σώματα. Το σταθερό κέντρο μάζας κάθε σώματος βρίσκεται με την βοήθεια του λογισμικού SolidWorks. Σε κάθε σώμα προσαρτάται ένα σωματόδετο σύστημα συντεταγμένων (x1,y1), (x2,y2), (x3,y3) αντίστοιχα και με βάση αυτό το SolidWorks υπολογίζει την θέση του κέντρου μάζας και την μάζα κάθε σώματος, όπως φαίνεται στα Σχήματα [Σχήμα](#page-56-1) 3-4, [Σχήμα](#page-57-0) 3-5 και [Σχήμα](#page-57-1) 3-6.

<span id="page-56-1"></span>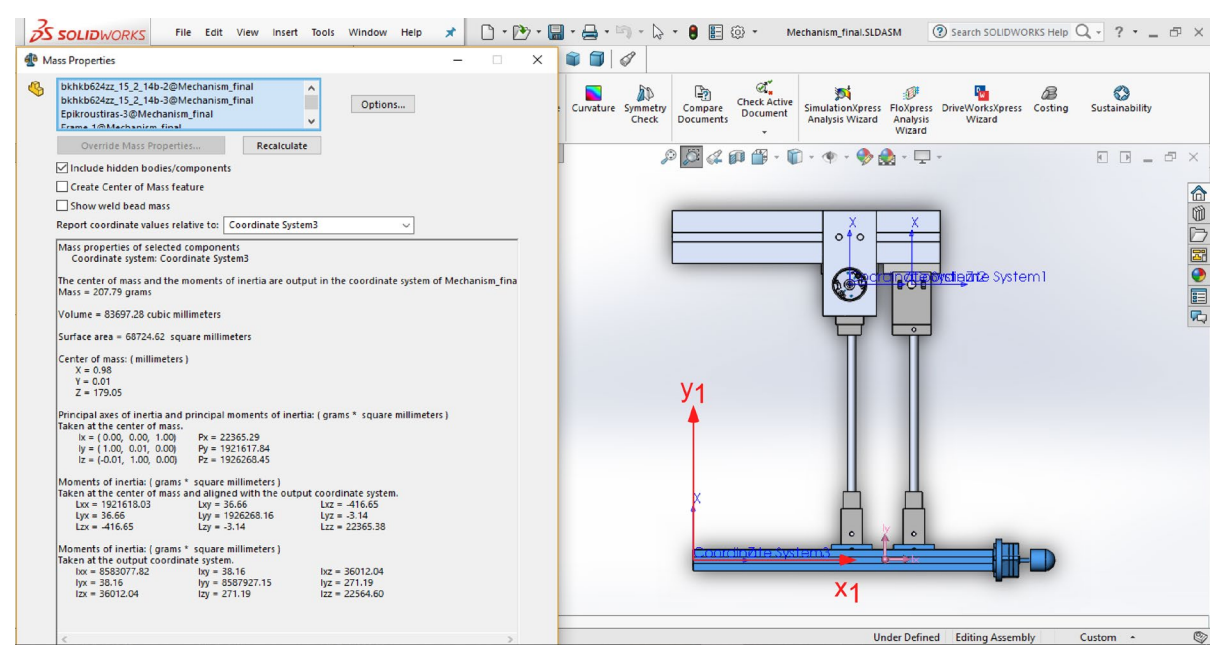

**Σχήμα 3-4. Υπολογισμός κέντρου μάζας σώματος 1 με βάση το σωματόδετο ΣΣ{1}**

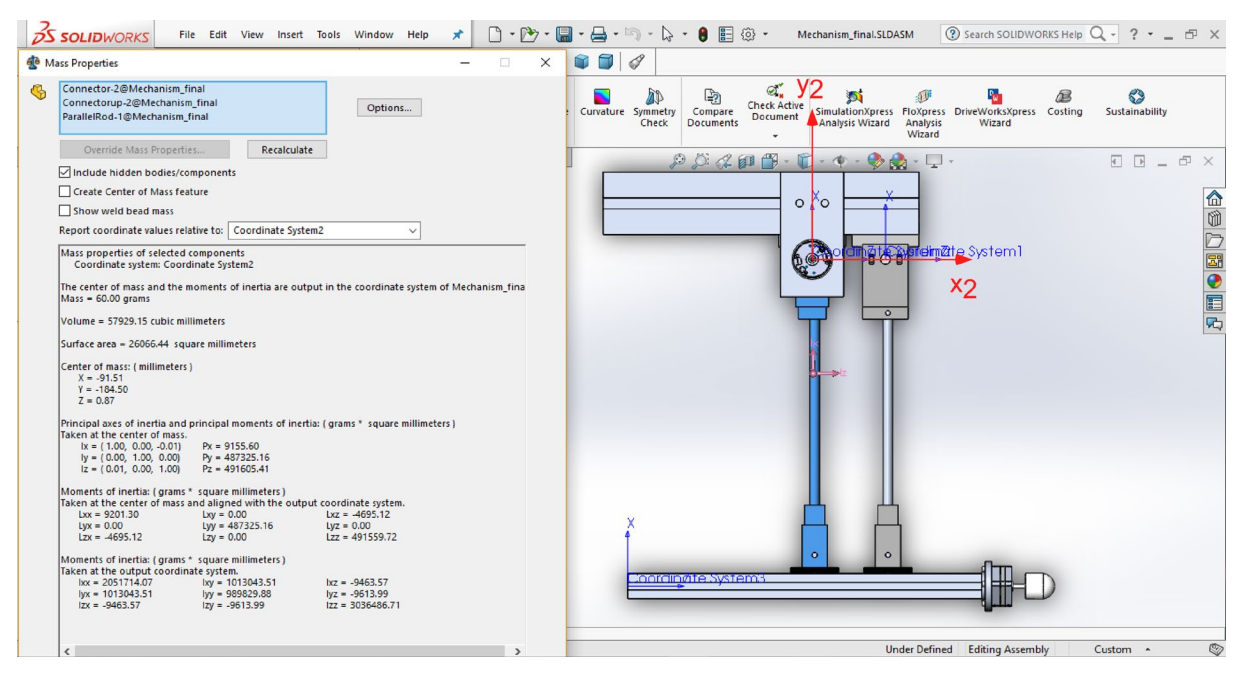

**Σχήμα 3-5. Υπολογισμός κέντρου μάζας σώματος 2 με βάση το σωματόδετο ΣΣ{2}**

<span id="page-57-0"></span>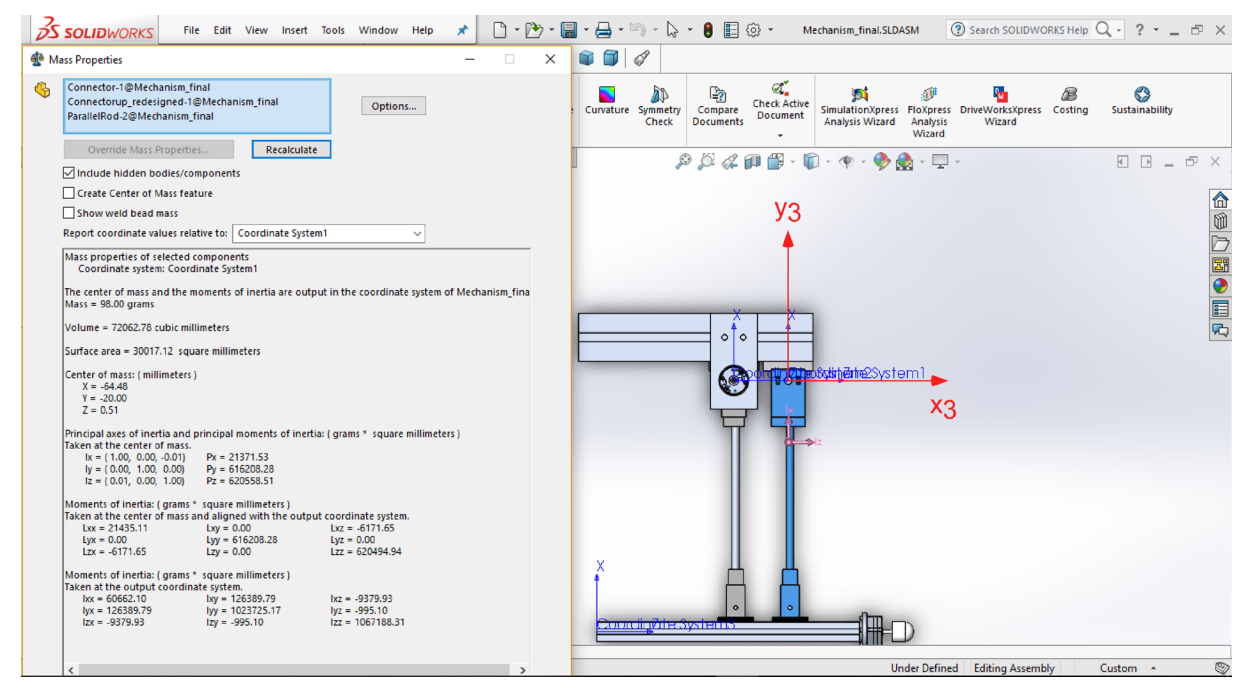

<span id="page-57-1"></span>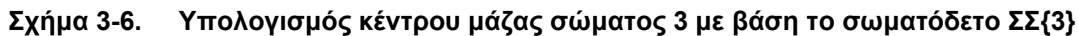

Τα αποτελέσματα των υπολογισμών της θέσης του κέντρου μάζας κάθε σώματος σε σχέση με το αντίστοιχο σωματόδετο σύστημα συντεταγμένων αναγράφονται στον Πίνακα 3-.

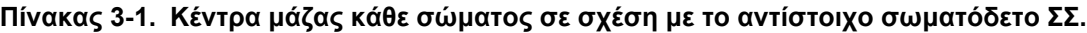

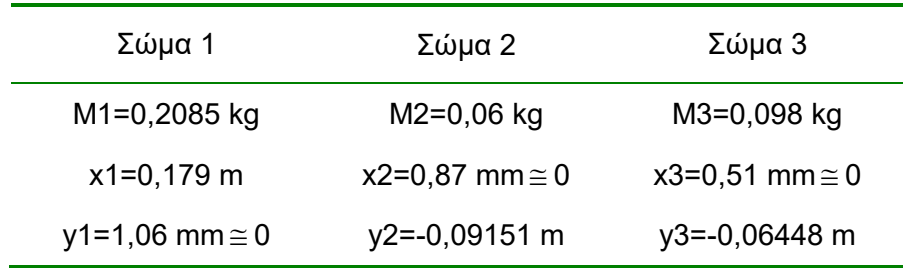

Όπως αναφέρθηκε, το κέντρο μάζας κάθε σώματος δεν μεταβάλλεται, και άρα στην τελική θέση όπου η μηχανισμός έχει εκτραπεί κατά γωνία θ γνωρίζουμε που βρίσκονται τα κέντρα μάζας κάθε σώματος σε σχέση με το σωματόδετο σύστημα συντεταγμένων κάθε σώματος και άρα αυτό που απομένει είναι να βρούμε την θέση κάθε κέντρου μάζας με βάση το ολικό σύστημα συντεταγμένων (x,y). Η σχηματική αναπαράσταση αρχικής και τελικής κατάστασης καθώς και της θέσης του κέντρου μάζας κάθε σώματος φαίνεται στο [Σχήμα](#page-58-0) 3-7.

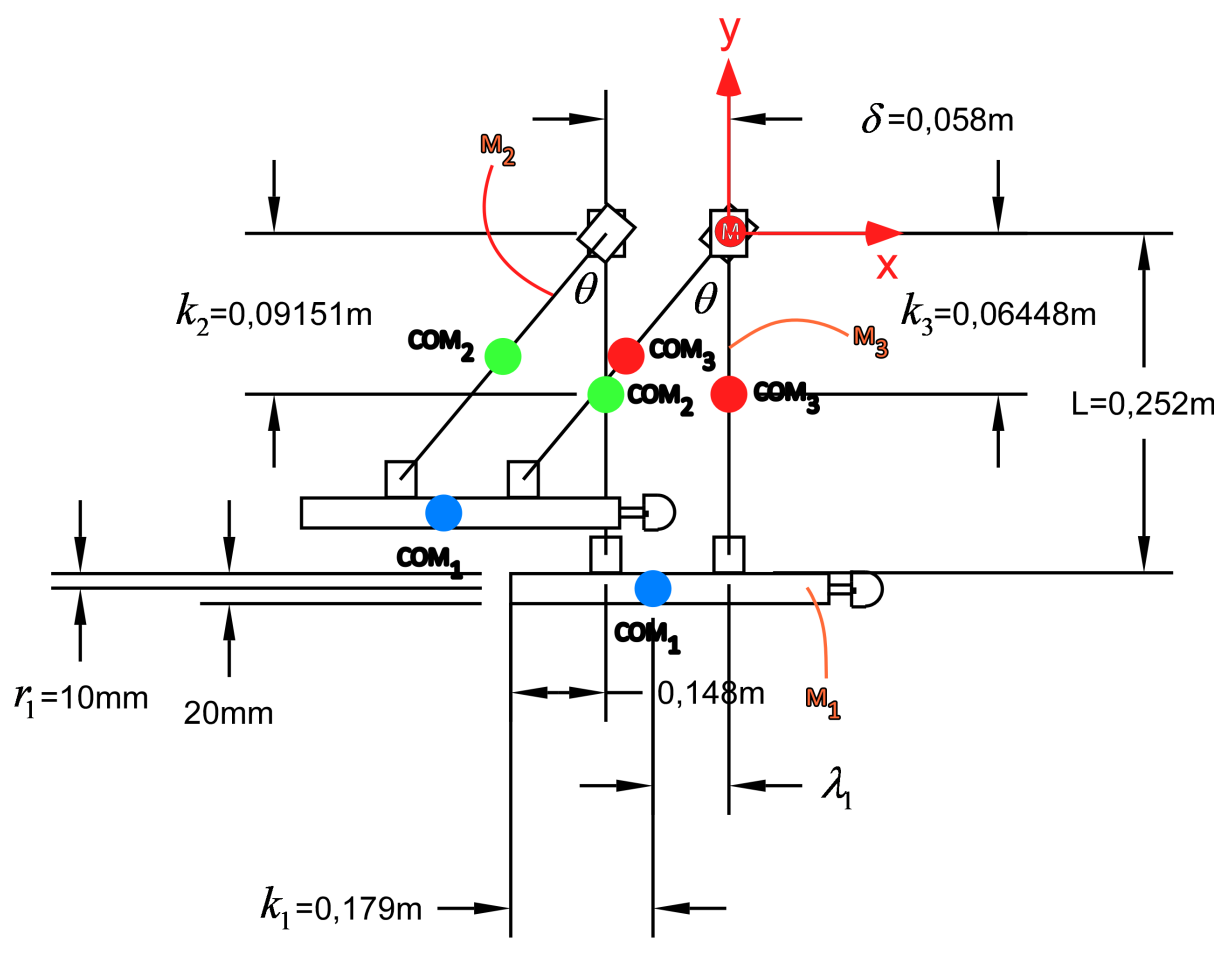

**Σχήμα 3-7. Διακριτές καταστάσεις κρουστικού εκκρεμούς**

<span id="page-58-0"></span>Στην τελική κατάσταση αρχικά εκφράζονται θέσεις των κέντρων μάζας των τριών σωμάτων σε σχέση με το ολικό σύστημα συντεταγμένων. Κατά τον άξονα x:

$$
x_1 = \sin \theta \cdot L - \lambda_1 \tag{29}
$$

$$
\lambda_1 = 0,148 + \delta - k_1 \tag{30}
$$

$$
x_2 = \sin \theta \cdot k_2 - \delta \tag{31}
$$

$$
x_3 = \sin \theta \cdot k_3 \tag{32}
$$

Για την τετμημένη του ολικού κέντρου μάζας σε σχέση με το ολικό ΣΣ στην τελική κατάσταση ισχύει ότι:

$$
M_{\rho\lambda} \cdot x_{\sigma\lambda} = M_1 \cdot x_1 + M_2 \cdot x_2 + M_3 \cdot x_3 \implies
$$
  
\n
$$
M_{\rho\lambda} \cdot x_{\sigma\lambda} = M_1 \cdot (\sin \theta \cdot L - \lambda_1) + M_2 \cdot (\sin \theta \cdot k_2 - \delta) + M_3 \cdot (\sin \theta \cdot k_3) \implies
$$
  
\n
$$
M_{\rho\lambda} \cdot x_{\sigma\lambda} = M_1 \cdot \sin \theta \cdot L - \lambda_1 \cdot M_1 + M_2 \cdot \sin \theta \cdot k_2 - M_2 \cdot \delta + M_3 \cdot (\sin \theta \cdot k_3) \implies
$$
  
\n
$$
M_{\rho\lambda} \cdot x_{\sigma\lambda} = \sin \theta \left( M_1 \cdot L + M_2 \cdot k_2 + M_3 \cdot k_3 \right) - \lambda_1 \cdot M_1 - M_2 \cdot \delta \implies
$$
  
\n
$$
x_{\sigma\lambda} = \frac{\sin \theta \left( M_1 \cdot L + M_2 \cdot k_2 + M_3 \cdot k_3 \right) - \lambda_1 \cdot M_1 - M_2 \cdot \delta}{M_{\rho\lambda}}
$$
  
\n(33)

Κατά τον άξονα y:

$$
y_1 = -(\cos \theta \cdot L + r_1) \tag{34}
$$

$$
y_2 = -\cos\theta \cdot k_2 \tag{35}
$$

$$
y_3 = -\cos\theta \cdot k_3 \tag{36}
$$

Για την τεταγμένη του ολικού κέντρου μάζας σε σχέση με το ολικό ΣΣ στην τελική κατάσταση ισχύει ότι:

$$
M_{\alpha\lambda} \cdot y_{\alpha\lambda} = M_1 \cdot y_1 + M_2 \cdot y_2 + M_3 \cdot y_3 \implies
$$
  
\n
$$
M_{\alpha\lambda} \cdot y_{\alpha\lambda} = -M_1 \cdot (\cos \theta \cdot L + r_1) - M_2 \cdot \cos \theta \cdot k_2 - M_3 \cdot \cos \theta \cdot k_3 \implies
$$
  
\n
$$
M_{\alpha\lambda} \cdot y_{\alpha\lambda} = -M_1 \cdot \cos \theta \cdot L - M_1 \cdot r_1 - M_2 \cdot \cos \theta \cdot k_2 - M_3 \cdot \cos \theta \cdot k_3 \implies
$$
  
\n
$$
M_{\alpha\lambda} \cdot y_{\alpha\lambda} = -\cos \theta \left( M_1 \cdot L + M_2 \cdot k_2 + M_3 \cdot k_3 \right) - M_1 \cdot r_1 \implies
$$
  
\n
$$
y_{\alpha\lambda} = \frac{-\cos \theta \left( M_1 \cdot L + M_2 \cdot k_2 + M_3 \cdot k_3 \right) - M_1 \cdot r_1}{M_{\alpha\lambda}}
$$
\n(37)

Έτσι, με βάση τα παραπάνω μπορεί να υπολογιστεί η απόσταση του κέντρου μάζας του μηχανισμού από την αρχή των αξόνων, καθώς και την γωνία που σχηματίζει το διάνυσμα θέσης του κέντρου μάζας σε σχέση με τον άξονα x όπως φαίνεται στο [Σχήμα](#page-60-0) 3-8 σύμφωνα με τις Εξ. (38) και (39).

$$
L_{COM} = \sqrt{x_{o\lambda}^2 + y_{o\lambda}^2}
$$
 (38)

$$
\varphi = a \tan 2 \left( y_{o\lambda}, x_{o\lambda} \right) \tag{39}
$$

Η συνάρτηση atan2 έχει συγκεκριμένο τρόπο μέτρησης των γωνιών όπως φαίνεται στο [Σχήμα](#page-60-0) 3-8. Εμείς όμως θέλουμε οι γωνίες να μετριούνται ανθωρολογιακά. Για τον λόγω αυτό σε όλες τις γωνίες προσθέτουμε 2π σύμφωνα με την Εξ. (40):

$$
\varphi_{\text{final}} = \varphi + 2\pi \tag{40}
$$

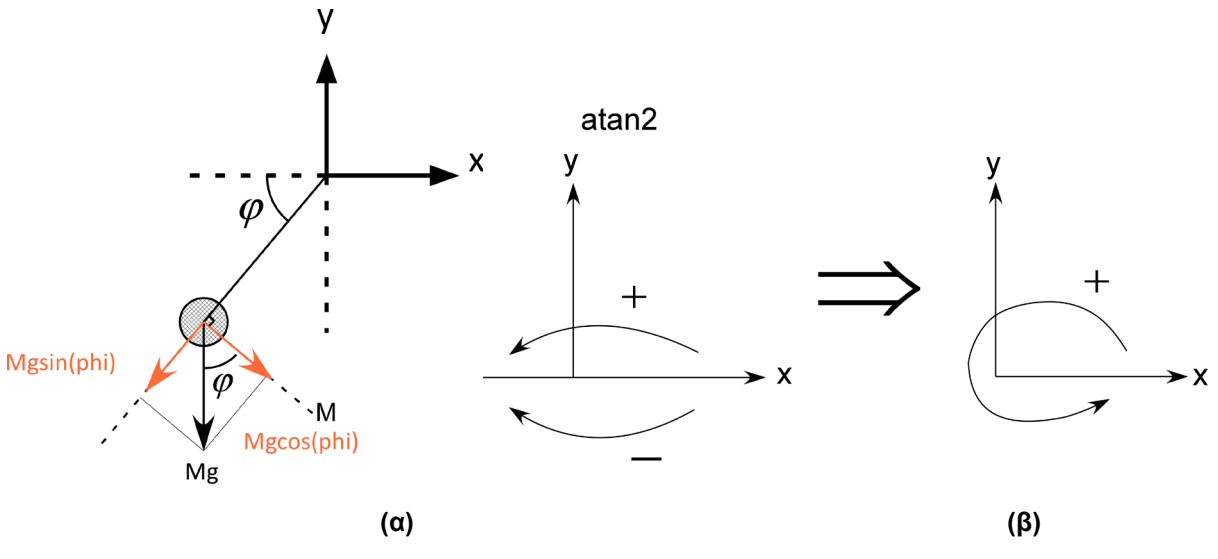

<span id="page-60-0"></span>**Σχήμα 3-8. (α) Απλοποιημένη μορφή κρουστικού εκκρεμούς (β) Μετάβαση από τρόπο μέτρησης συνάρτησης atan2 στον επιθυμητό**

Το κινούμενο μέρος του μηχανισμού μπορεί πλέον να μοντελοποιηθεί από ένα κέντρο μάζας με μάζα (M) όπου είναι το άθροισμα των μαζών των τριών σωμάτων, η θέση του οποίου μεταβάλλεται συναρτήσει της γωνίας θ με βάση τις παραπάνω αναλυτικές σχέσεις Εξ. (33) και (37). Η θέση του κέντρου μάζας ολόκληρου του μηχανισμού συναρτήσει της γωνίας θ (από -60º μέχρι +60º με βήμα 1º) απεικονίζεται σχηματικά στο [Σχήμα](#page-60-1) 3-9.

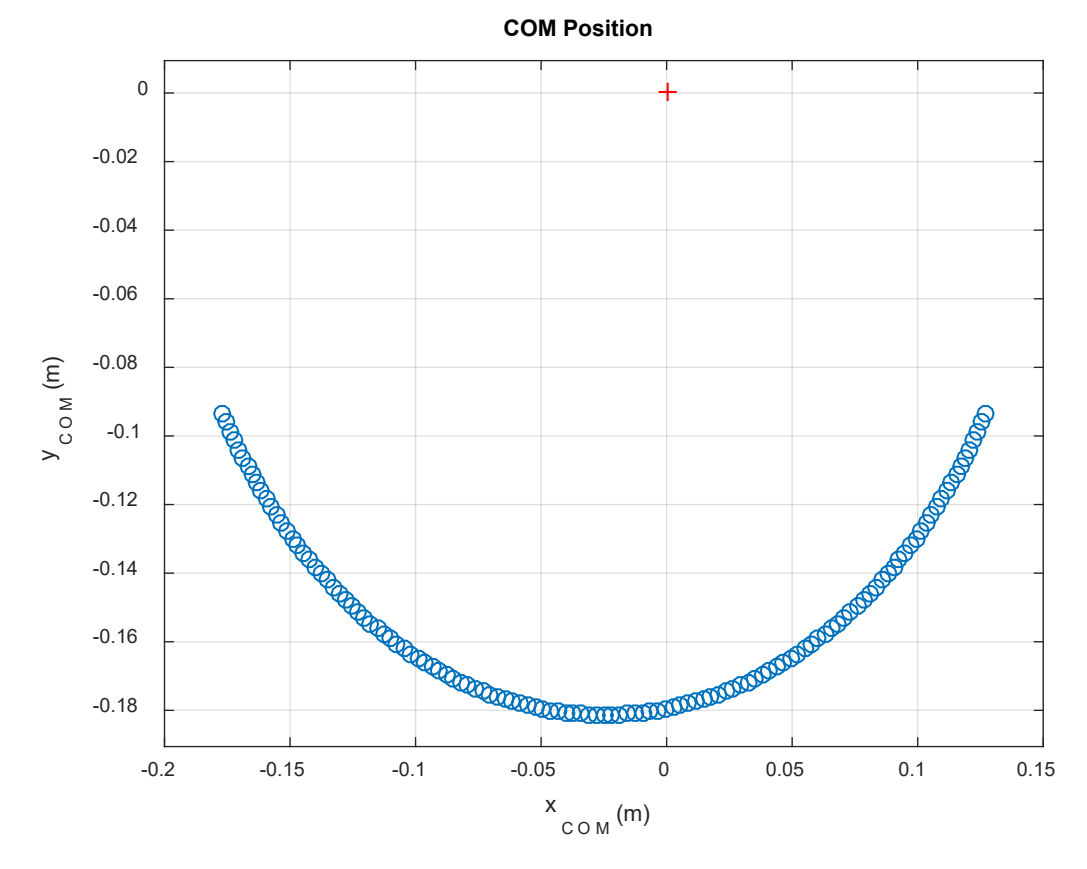

<span id="page-60-1"></span>**Σχήμα 3-9. Μεταβολή του κέντρου μάζας του κρουστικού εκκρεμούς συναρτήσει της γωνίας θ**

Η ροπή που παράγεται από την δύναμη του βάρους υπολογίζεται από την Εξ. (41):

$$
T_{W} = M \cdot g \cdot L_{COM} \cdot \cos \varphi_{final}
$$
\n(41)

Το διάγραμμα της ροπής του βάρους συναρτήσει της γωνία θ εκτροπής του μηχανισμού από την θέση ισορροπίας φαίνεται στο [Σχήμα](#page-61-0) 3-10.

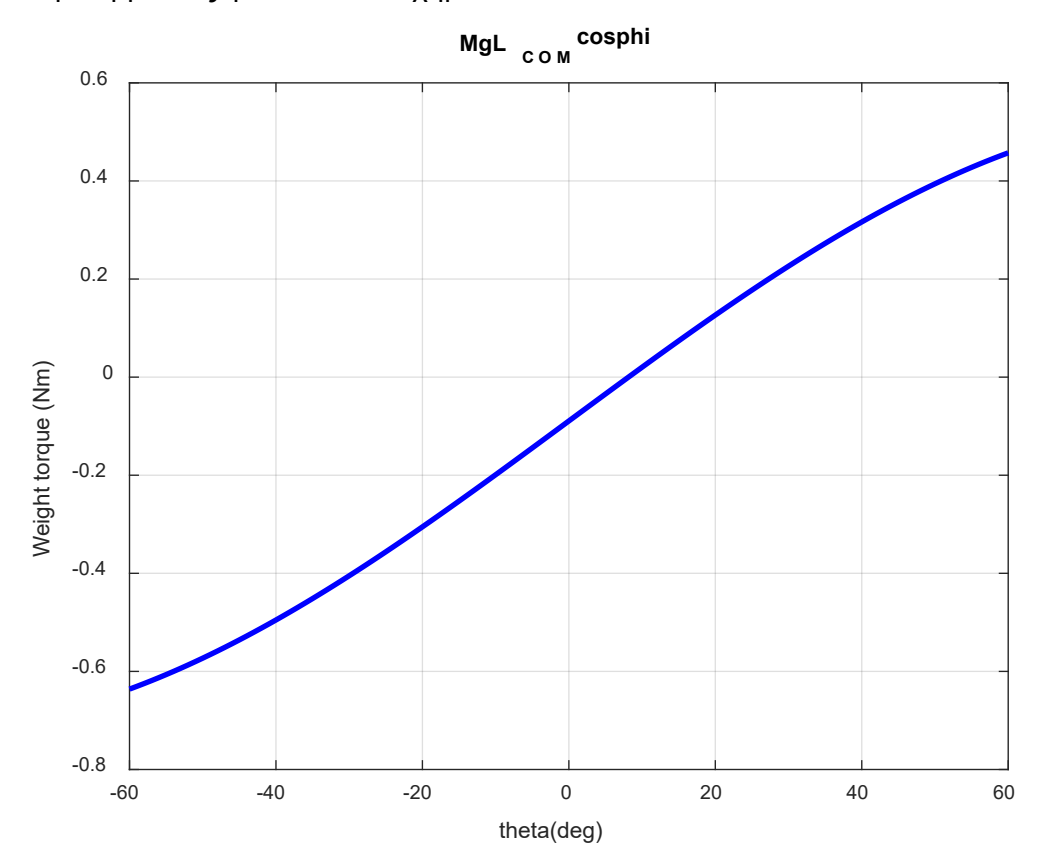

<span id="page-61-0"></span>**Σχήμα 3-10. Διάγραμμα ροπής βάρους του κρουστικού εκκρεμούς συναρτήσει της γωνίας θ**

## **Μοντέλα τριβής**

Για να ολοκληρωθεί η περιγραφή του μοντέλου μας, είναι σημαντικό να καθοριστεί το μοντέλο τριβής που λαμβάνεται υπόψιν. Η τριβή είναι ένας από τους βασικούς παράγοντες που εισάγει περιορισμούς όταν εφαρμόζουμε έλεγχο θέσης υψηλής ακρίβειας (high precision positioning systems). Υπάρχουν πολλά μοντέλα τα οποία περιγράφουν την δύναμη της τριβής. Τα πιο βασικά είναι τα ακόλουθα:

## <span id="page-61-1"></span>**Κλασσικό μοντέλο τριβής**

Το μοντέλο αυτό ονομάζεται και Coulomb plus viscous (CV) friction model και περιγράφεται από την Εξ. (42) σύμφωνα με την οποία ισχύει ότι:

$$
T_f = T_C \cdot \text{sgn}\,\dot{\theta} + b\dot{\theta} \tag{42}
$$

Mε τον όρο T<sub>C</sub> ορίζεται η ροπή της τριβής Coulomb και ο όρος b είναι η ιξώδης τριβή. Επιπρόσθετα, ως sgn ορίζεται η συνάρτηση προσήμου για την οποία ισχύει η Εξ. (43):

$$
sgn(x) = \begin{cases} -1, & x < 0 \\ 0, & x = 0 \\ 1, & x > 0 \end{cases}
$$
 (43)

#### **Ολοκληρωμένο κλασσικό μοντέλο τριβής**

Το μοντέλο αυτό ονομάζεται και Static-plus-Coulomb-plus-Viscous (SCV) friction model και είναι ουσιαστικά το προηγούμενο μοντέλο στο οποίο όμως προστίθεται και η στατική τριβή (static – stick friction). Κατά την διάρκεια όπου τα σώματα δεν κινούνται το ένα σε σχέση με το άλλο (stick) η δύναμη της τριβής μοντελοποιείται ως συνάρτηση της εξωτερικής δύναμης (Fe) που ασκείται σε μια μάζα. Έτσι το μοντέλο περιγράφεται από την Εξ. (44):

$$
T_f = \begin{cases} T_c \cdot \operatorname{sgn} \dot{\theta} + b\dot{\theta}, & \dot{\theta} \neq 0 \\ T_e, & |T_e| < T_s, \quad \dot{\theta} = 0, \quad \ddot{\theta} = 0 \\ T_s \cdot \operatorname{sgn} T_e, & |T_e| > T_s, \quad \dot{\theta} = 0, \quad \ddot{\theta} \neq 0 \end{cases}
$$
(44)

Με τον όρο Τ<sub>C</sub> ορίζεται η ροπή της τριβής Coulomb, ως Τ<sub>e</sub> ορίζεται η εξωτερική ροπή που ασκείται στην μάζα, ως Τ<sub>s</sub> ορίζεται η τιμή της ροπής η οποία αντιπροσωπεύει το όριο μεταξύ της στατικής (static friction) και της τριβής ολίσθησης (kinetic friction) και τέλος ως b η ιξώδης τριβή.

#### **Μοντέλο τριβής Stribeck**

Πιο ακριβή μοντέλα τριβής στις περιοχές πολύ χαμηλών ταχυτήτων έχουν δείξει ότι ο τρόπος μετάβασης της ροπής τριβής από το επίπεδο Τ<sub>s</sub> στο επίπεδο Coulomb Τ<sub>C</sub> δεν είναι ασυνεχής, αλλά γίνεται συναρτήσει της ταχύτητας. Αυτή η συνεχής εξάρτηση της τριβής από την ταχύτητα ονομάζεται καμπύλη Stribeck ή αλλιώς General Kinetic (GK) friction model και περιγράφεται από την Εξ. (45):

$$
T_{f} = \begin{cases} (T_{C} + (T_{s} - T_{C}) \cdot \exp(-\left|\frac{\dot{\theta}}{\dot{\theta}_{str}}\right|^{2}) \cdot \operatorname{sgn} \dot{\theta} + b\dot{\theta}, & \dot{\theta} \neq 0 \\ T_{e}, & |T_{e}| < T_{s}, \quad \dot{\theta} = 0, \quad \ddot{\theta} = 0 \\ T_{s} \cdot \operatorname{sgn} T_{e}, & |T_{e}| > T_{s}, \quad \dot{\theta} = 0, \quad \ddot{\theta} \neq 0 \end{cases}
$$
(45)

Με τον όρο  $\,\dot{\theta}_{\hbox{\tiny Str}}$ ορίζεται η ταχύτητα Stribeck.

Η μορφή του διαγράμματος της ροπής τριβής για κάθε μοντέλο συναρτήσει της ταχύτητας φαίνεται στο [Σχήμα](#page-63-0) 3-11.

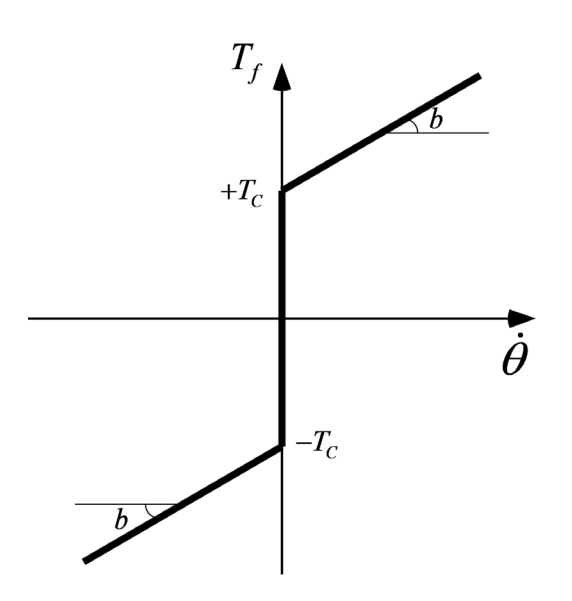

<span id="page-63-0"></span>**Σχήμα 3-11. Ροπή τριβής με βάση το κλασσικό μοντέλο τριβής (CV)**

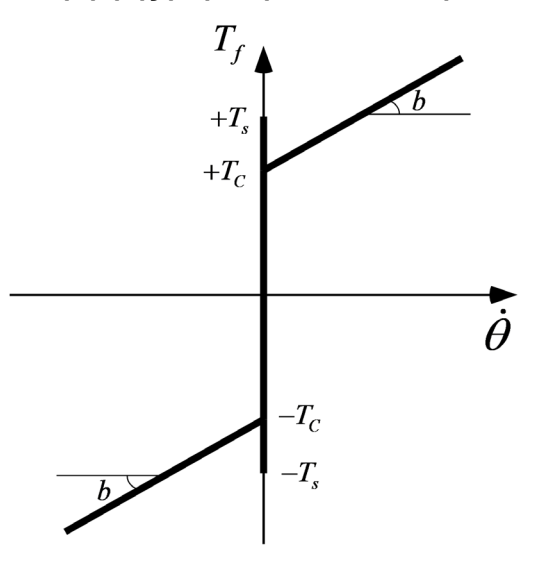

**Σχήμα 3-12. Ροπή τριβής με βάση το ολοκληρωμένο κλασσικό μοντέλο τριβής (SCV)**

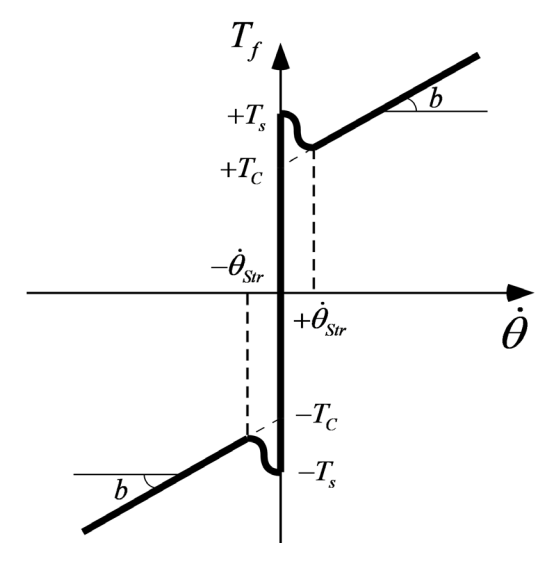

**Σχήμα 3-13. Ροπή τριβής με βάση το μοντέλο Stribeck**

Στο πλαίσιο της παρούσας εργασίας όπου τα κινούμενα μέρη δεν είναι πολλά σε αριθμό και η χρήση των εδράνων ολίσθησης στα σημεία που χρειάζεται έχει μειώσει αρκετά την ύπαρξη τριβών, επιλέγεται να χρησιμοποιηθεί το πρώτο μοντέλο ([«Κλασσικό](#page-61-1) μοντέλο τριβής») αφού είναι αρκετά ευκολότερο να προσδιοριστούν πειραματικά οι παράμετροι που το αποτελούν. Για να συμβαδίζει το μοντέλο τριβής που επιλέχθηκε με την προηγούμενη ανάλυση που πραγματοποιήθηκε αρκεί να επαναδιατυπωθεί η Εξ. (28) που διέπει το μοντέλο του κινούμενου μηχανισμού της διάταξής μας. Προκύπτει έτσι η Εξ. (46) σύμφωνα με την οποία έχουμε ότι:

$$
u = (n2 \cdot J_m + J_L) \cdot \ddot{\theta} + (n2 \cdot b_m + b_L) \cdot \dot{\theta} + T_0 + T_W \implies
$$
  

$$
u = (n2 \cdot J_m + J_L) \cdot \ddot{\theta} + T_f + T_W
$$
 (46)

Επίσης από τις Εξ. (42) και (46) προκύπτει ότι:

$$
T_0 = T_C \cdot \operatorname{sgn} \dot{\theta} \tag{47}
$$

<span id="page-64-0"></span>Οι παράμετροι του μοντέλου που ορίστηκε οι οποίοι έχουν προσδιοριστεί μέχρι στιγμής αναγράφονται στον συγκεντρωτικό [Πίνακας](#page-64-0) 3-2.

| $T_c$ (Nm) |        | b (Nms) $M_{_{\text{O}\lambda}}$ (kg) $J_{_{\text{m}}}$ (kgm ) $J_{_{\text{L}}}$ (kgm ) |    | $k_{\tau}$ (Nm/A) |
|------------|--------|-----------------------------------------------------------------------------------------|----|-------------------|
|            | 0,3665 | $34,7\cdot10^{7}$ 0,01981                                                               | 28 | 0,0538            |

**Πίνακας 3-2. Παράμετροι μοντέλου**

Η αναγνώριση των παραμέτρων της ροπής λόγω τριβής Coulomb Tc και της ιξώδους τριβής b γίνεται πειραματικά στην Παράγραφο [7.1.](#page-128-1)

# **4 Σχεδιασμός ελεγκτή**

Αφού προηγήθηκε εκτενής μοντελοποίηση και ανάλυση των στοιχείων που αποτελούν την πειραματική διάταξη, προχωράμε στο σχεδιασμό ενός ελεγκτή θέσης κλειστού βρόχου. Η εισαγωγή και υλοποίηση ενός τέτοιου συστήματος ελέγχου, είναι ιδιαίτερα σημαντική, αφού με αυτό τον τρόπο η διαδικασία εκτέλεσης κρούσεων σε πλάκες ή δοκίμια αυτοματοποιείται και επεκτείνονται οι λειτουργίες της διάταξης. Πιο συγκεκριμένα, με το σύστημα ελέγχου, θα υποστηρίζεται πλέον ο έλεγχος θέσης του μηχανισμού εκκρεμούς και θα επιτυγχάνεται η άρση του μηχανισμού από την θέση ισορροπίας σε οποιαδήποτε επιθυμητή θέση. Εν συνεχεία, από αυτήν την επιθυμητή, ο μηχανισμός θα επιταχύνεται και θα απελευθερώνεται με επιθυμητή ταχύτητα σε επιθυμητή θέση λίγο πριν την κρούση. Έτσι, το περιβάλλον στο οποίο θα πραγματοποιείται η κρούση θα είναι απόλυτα ελέγξιμο και η ταχύτητα της κρούσης θα μπορεί να αυξομειώνεται μέσω της ταχύτητας του κρουστικού εκκρεμούς το οποίο προσκρούει στις πλάκες.

# **4.1 Γραμμικός ελεγκτής**

Στις κλασσικές μεθοδολογίες σχεδιασμού συστημάτων ελέγχου, χρησιμοποιούνται τεχνικές του πεδίου συχνότητας, όπως είναι ο τόπος των ριζών και τα διαγράμματα Bode, προκειμένου να επιτευχθούν κατάλληλες τροποποιήσεις στις ελεγχόμενες εγκαταστάσεις (plants), έτσι ώστε το πλήρες σύστημα ελέγχου να αποκτήσει αποδεκτή δυναμική συμπεριφορά κατά την λειτουργία του. Σκοπός, λοιπόν, ενός ελεγκτή είναι να οδηγήσει το προς έλεγχο σύστημα σε μια επιθυμητή δυναμική συμπεριφορά.

Από την άλλη πλευρά, οι μοντέρνες μεθοδολογίες σχεδιασμού είναι διατυπωμένες σχεδόν αποκλειστικά στο πεδίο του χρόνου. Με αυτές, επιδιώκεται να επιτευχθεί όχι μόνο αποδεκτή συμπεριφορά, αλλά επιπρόσθετα και βέλτιστη λειτουργική απόδοση (optimal performance). Ο μοντέρνος έλεγχος γίνεται με ανάδραση των μεταβλητών κατάστασης. Ένας τύπος μοντέρνου ελέγχου είναι ο βέλτιστος έλεγχος (optimal control).

## **4.1.1 Γενική μορφή**

Το κύριο πρόβλημα του αυτομάτου ελέγχου μπορεί να συνοψισθεί ως εξής: Δίνεται μια εγκατάσταση (plant), η οποία αποτελεί το υπό έλεγχο σύστημα, και ζητείται να προσδιορισθεί κατάλληλος κατευθυντής (controller) ή αντισταθμιστής (compensator), έτσι ώστε το πλήρες σύστημα ελέγχου κλειστού βρόχου να ικανοποιεί ορισμένες προδιαγραφές ως προς τη δυναμική του συμπεριφορά. Το δομικό διάγραμμα φαίνεται στο [Σχήμα 4](#page-66-0)-1.

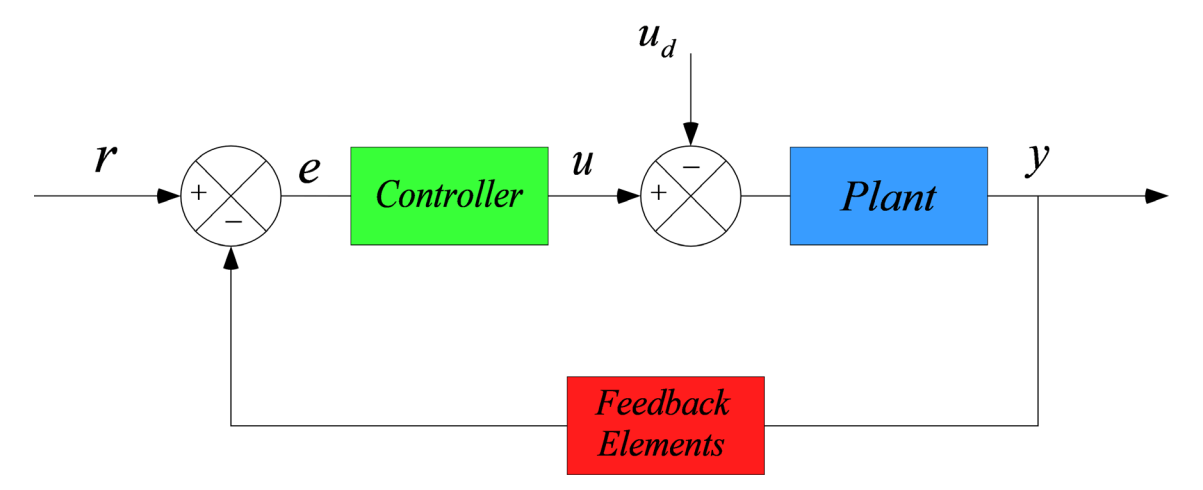

**Σχήμα 4-1. Γενική μορφή δομικού διαγράμματος κλειστού βρόχου**

<span id="page-66-0"></span>Οι μέθοδοι του κλασσικού ελέγχου αφορούν συστήματα μιας εισόδου – μιας εξόδου (SISO – single input single output). Με χρησιμοποίηση του συμβολισμού συναρτήσεων μεταφοράς, προκύπτει η κλασσική μορφή ενός συστήματος ελέγχου όπως φαίνεται στο [Σχήμα 4](#page-66-1)-2.

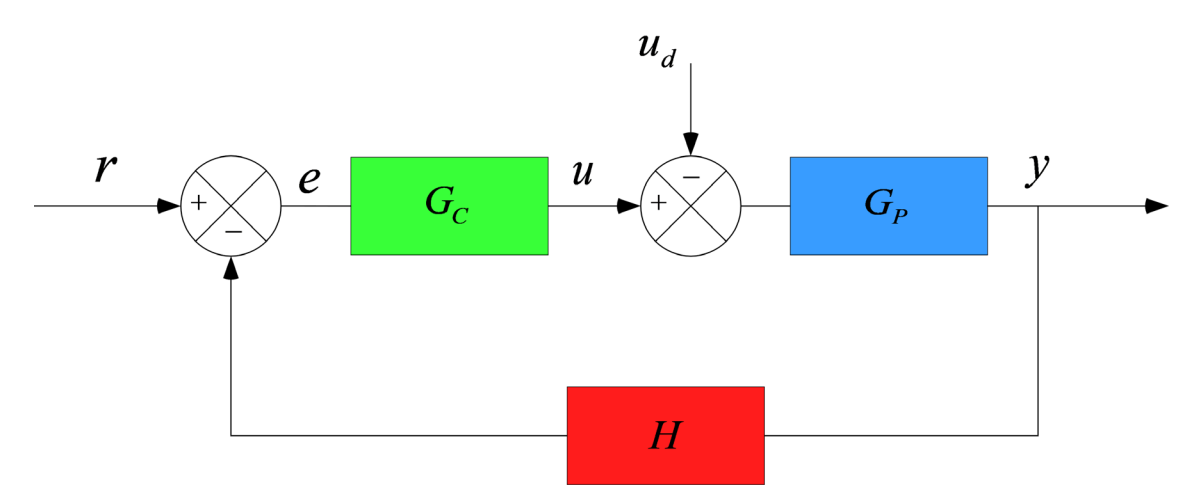

**Σχήμα 4-2. Κλασσική μορφή ενός συστήματος ελέγχου**

<span id="page-66-1"></span>Ως G<sub>c</sub>(s) ορίζεται η συνάρτηση μεταφοράς του κατευθυντή, ως G<sub>p</sub>(s) η συνάρτηση μεταφοράς της εγκατάστασης, ως H(s) η συνάρτηση μεταφοράς της ανάδρασης, r είναι η είσοδος αναφοράς, y είναι η έξοδος και ud είναι η διαταραχή.

Η μελέτη του ελέγχου αποσκοπεί στον σχεδιασμό των Gc και H έτσι ώστε να ικανοποιείται κάποιο κριτήριο λειτουργικής απόδοσης για δεδομένη είσοδο εντολής R(t). Η συνηθέστερη περίπτωση είναι το πρόβλημα του ρυθμιστή (regulator problem) όπου η είσοδος r είναι σταθερή. Στην γενικότερη περίπτωση η είσοδος r μπορεί να είναι χρονικά μεταβλητή, δηλαδή συνάρτηση του χρόνου.

Με βάση το [Σχήμα 4](#page-66-1)-2 προκύπτει η γενική σχέση εισόδου – εξόδου του συστήματος κλειστού βρόχου:

$$
y = G_p \left[ u_d + G_c \left( r - Hy \right) \right] \Rightarrow
$$
\n
$$
\left( 1 + G_p G_c H \right) y = G_p u_d + G_p G_c r \Rightarrow
$$
\n
$$
y = \frac{G_p}{1 + G_p G_c H} u_d + \frac{G_p G_c}{1 + G_p G_c H} r
$$
\n(48)

Στα συστήματα αυτομάτου ελέγχου επιθυμούμε η συμπεριφορά της ελεγχόμενης μεταβλητής y να είναι σχετικά ανεπηρέαστη από τις μεταβολές της διαταραχής ud.

#### **4.1.2 Πλεονεκτήματα κλειστού βρόχου**

Εν συνεχεία, αναλύονται συνοπτικά τα πλεονεκτήματα των συστημάτων ελέγχου κλειστού βρόχου συγκριτικά με εκείνα του ανοιχτού βρόχου.

#### **Ευαισθησία σε διαταραχές**

Θεωρούμε το σύστημα ανοιχτού βρόχου το οποίο προκύπτει από το [Σχήμα 4](#page-66-1)-2 αν υποτεθεί ότι H=0. Η μεταβλητή εξόδου είναι:

$$
y = G_p u_d + G_p G_c r \tag{49}
$$

Έστω ότι υπάρχει μια μεταβολή Δud στην είσοδο διαταραχής. Η αντίστοιχη μεταβολή στην έξοδο είναι:

$$
\Delta y = \frac{\partial y}{\partial u_d} \Delta u_d = G_p \Delta u_d \tag{50}
$$

Υποθέτουμε r=0, οπότε από τις Εξ. (49) και (50) έχουμε ότι:

$$
\frac{\Delta y}{y} = \frac{\Delta u_d}{u_d} \tag{51}
$$

Δηλαδή συμπεραίνουμε ότι η μεταβολή στην έξοδο είναι ανάλογη προς της μεταβολή της εισόδου διαταραχής, επομένως έχουμε απευθείας μετάδοση της διαταραχής στην έξοδο. Θεωρούμε τώρα το σύστημα κλειστού βρόχου, όπου H≠0. Η μεταβολή στην έξοδο είναι:

$$
\Delta y = \frac{\partial y}{\partial u_d} \Delta u_d = \frac{G_p}{1 + G_p G_c H} \Delta u_d
$$
\n(52)

Όταν το  $\left|G_{_{p}}G_{_{c}}H\right|$  λαμβάνει τιμές πολύ μεγαλύτερες του 1, τότε η Εξ. (52) προσεγγίζεται ως εξής:

$$
\Delta y = \frac{G_p}{G_p G_c H} \Delta u_d = \frac{\Delta u_d}{G_c H}
$$
\n(53)

Από την Εξ. (53) παρατηρούμε ότι στα συστήματα κλειστού βρόχου η διαταραχή μεταδίδεται δια μέσου της εγκατάστασης αφού πολλαπλασιαστεί με 1/GcH. Όταν το  $|G_{c}H|$ —→∞ , η επίδραση της διαταραχής τείνει στο 0. Ένας από τους κύριους λόγους που χρησιμοποιούμε έλεγχο κλειστού βρόχου είναι για να καταστείλουμε την επίδραση της διαταραχής ud

### **Ευαισθησία σε μεταβολές των παραμέτρων**

Τα φυσικά συστήματα έχουν ιδιότητες που αλλάζουν με τις συνθήκες του περιβάλλοντος, με την πάροδο του χρόνου και την χρήση τους, γεγονός που οδηγεί σε μεταβολές στις παραμέτρους που διέπουν την δυναμική τους.

Υποθέτουμε u<sub>d</sub>=0

Θεωρούμε το σύστημα ανοιχτού βρόχου για το οποίο ισχύει ότι H=0.

Συγκεντρώνουμε τα G<sub>c</sub> και G<sub>p</sub> σε μια συνάρτηση μεταφοράς G<sub>c</sub>G<sub>p</sub>. Η μεταβολή της εξόδου  $\Delta$ y λόγω μεταβολής της παραμέτρου (G<sub>c</sub>G<sub>p</sub>) είναι:

$$
\Delta y = \frac{\partial y}{\partial (G_c G_p)} \Delta (G_c G_p)
$$
\n(54)

Με εφαρμογή της Εξ. (54) στην Εξ. (49) έχουμε ότι:

$$
\Delta y = r \cdot \Delta \left( G_c G_p \right) \tag{55}
$$

Παρατηρούμε έτσι ότι οι τυχόν μεταβολές των παραμέτρων της εγκατάστασης έχουν άμεση επίδραση στην έξοδο.

Θεωρούμε τώρα το σύστημα κλειστού βρόχου, όπου H≠0. Με εφαρμογή της Εξ. (54) στην Εξ. (48) προκύπτει ότι:

$$
\Delta y = \left[ \frac{r}{1 + G_p G_c H} + \frac{-G_p G_c H r}{\left(1 + G_p G_c H\right)^2} \right] \Delta \left(G_c G_p\right) \Rightarrow
$$
\n
$$
\Delta y = \frac{r}{\left(1 + G_p G_c H\right)^2} \Delta \left(G_c G_p\right)
$$
\n(56)

Όταν το *GGH p c* λαμβάνει αυξανόμενες τιμές, η ευαισθησία του συστήματος ελέγχου κλειστού βρόχου στις μεταβολές των παραμέτρων της εγκατάστασης μειώνεται κατά τον παράγοντα  $(1+ G_p G_c H)^2$  .

Συμπερασματικά, καταλήγουμε ότι με την αξιοποίηση της ανάδρασης σε ένα σύστημα ελέγχου επιτυγχάνονται οι εξής τρεις ιδιαίτερα σημαντικοί αντικειμενικοί σκοποί:

- Μείωση των μεταβολών εξόδου που οφείλονται σε εξωτερικές διαταραχές.
- Μείωση της επίδρασης μεταβολών των παραμέτρων της εγκατάστασης στην έξοδο του συστήματος.

• Μετατροπή ενός ασταθούς συστήματος σε ευσταθές με τροποποίηση της συνάρτησης μεταφοράς του συστήματος.

### **4.1.3 Συνήθεις μορφές κλασσικού ελέγχου:**

Η δυνατότητα επιλογής του κατευθυντή G<sub>c</sub>(s), στον έλεγχο βιομηχανικών εγκαταστάσεων είναι μεγάλη. Παρ΄ολἀ αυτά οι συνήθεις μορφές που χρησιμοποιούνται είναι:

• P (Proportional) κατευθυντής

$$
G_c(s) = K_c = \sigma \tau \alpha \theta \varepsilon \rho \dot{\sigma}
$$
\n(57)

• PI (Proportional Integral) κατευθυντής

$$
G_c(s) = K_c \left( 1 + \frac{1}{T_i \cdot s} \right)
$$
\n(58)

• PD (proportional Derivative) κατευθυντής

$$
G_c(s) = K_c \left(1 + T_D \cdot s\right) \tag{59}
$$

• PID (Proportional Integral Derivative) κατευθυντής

$$
G_c(s) = K_c \left( 1 + \frac{1}{T_i \cdot s} + T_D \cdot s \right)
$$
 (60)

Αξίζει να σημειωθεί ότι στην πράξη, εκτός από αυτές τις μορφές, χρησιμοποιούνται και κάποιες παραλλαγές αυτών. Αρχικά θα αναλυθούν οι βασικές αρχές λειτουργίας ενός PID ελέγχου, αφού αποτελεί την πιο σύνθετη μορφή. Έτσι με την εξήγηση αυτού είναι σαν να έχουν διασαφηνιστεί και οι υπόλοιπες περιπτώσεις ελεγκτών, αφού θα ισχύουν τα αντίστοιχα.

## **4.1.4 Γενικές αρχές ενός PID ελεγκτή**

Ο ελεγκτής τριών όρων είναι ουσιαστικά ένας ελεγκτής – αντισταθμιστής σειράς ο οποίος τοποθετείται στον απ' ευθείας (πρόσω) κλάδο του κλειστού βρόχου και ρυθμίζει το σήμα που οδηγεί το σύστημα λαμβάνοντας υπόψιν την απόκλιση (σφάλμα) της εισόδου από την έξοδο. Πιο συγκεκριμένα, με βάση το δομικό διάγραμμα του [Σχήμα 4](#page-70-0)-3, στο οποίο έχει θεωρηθεί μοναδιαία ανάδραση, η μεταβλητή (e) αντιπροσωπεύει το σφάλμα παρακολούθησης, δηλαδή την διαφορά ανάμεσα στην τιμή της επιθυμητής εισόδου (r) και σε εκείνη της πραγματικής εξόδου (y). Αυτό το σήμα (e) θα σταλεί στον PID controller και ο ελεγκτής με βάση την εξίσωση που τον διέπει θα υπολογίσει τόσο την παράγωγο όσο και το ολοκλήρωμα αυτού του σήματος. Στο σήμα αυτό (u) προστίθενται και οι διαταραχές, και αυτό θα σταλεί στο σύστημα (plant) και το γεγονός αυτό θα έχει ως επίπτωση μια φυσική

διεργασία η οποία θα έχει ένα νέο σήμα εξόδου (y). Η νέα έξοδος (y) θα σταλεί ξανά πίσω το αισθητήριο και θα υπολογισθεί ξανά με τον τρόπο που αναφέρθηκε προηγουμένως το σφάλμα (e) και η διαδικασία αυτή θα επαναλαμβάνεται με τον ίδιο τρόπο συνεχώς.

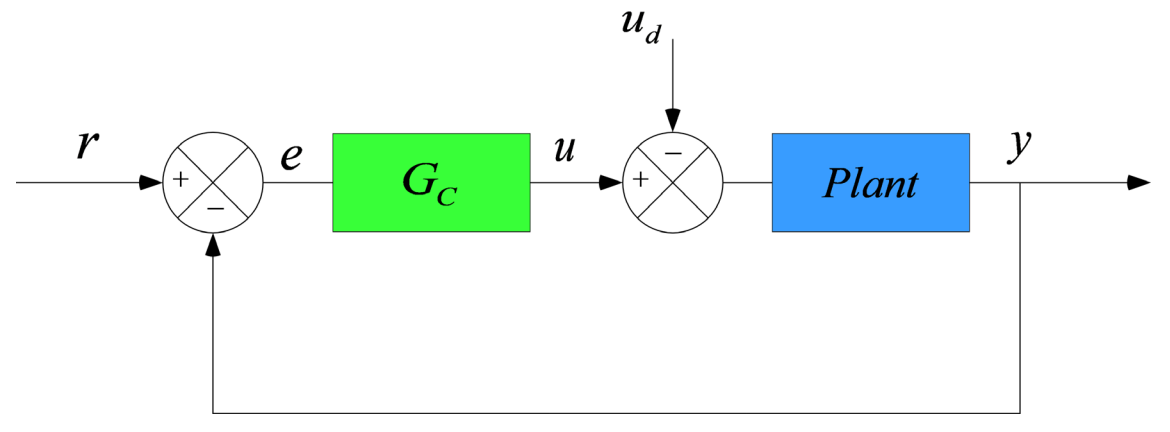

**Σχήμα 4-3. Δομικό διάγραμμα κλειστού βρόχου με PID ελεγκτή** 

<span id="page-70-0"></span>Το σήμα εισόδου του ελεγκτή στο πεδίο του χρόνου δίνεται από την Εξ. (61):

$$
u(t) = K_p \cdot e(t) + K_I \cdot \int_0^t e(t)dt + K_D \cdot \frac{de(t)}{dt}
$$
 (61)

Εφαρμόζοντας μετασχηματισμό Laplace για να μεταβούμε στο πεδίο s προκύπτει ότι:

$$
U(s) = K_P \cdot E(s) + K_I \cdot \frac{1}{s} \cdot E(s) + K_D \cdot s \cdot E(s) \Rightarrow
$$
  

$$
U(s) = \left(K_P + K_I \cdot \frac{1}{s} + K_D \cdot s\right) \cdot E(s)
$$
 (62)

Προκύπτει έτσι ότι η συνάρτηση μεταφοράς G<sub>C</sub> του ελεγκτή στο πεδίο s είναι αυτή που ορίζεται στην Εξ. (63):

$$
G_C = K_P + K_I \cdot \frac{1}{s} + K_D \cdot s \tag{63}
$$

Η έξοδος του PID ελεγκτή απαρτίζεται από το άθροισμα τριών όρων:

- Ενός όρου P (Proportional) ανάλογου του σφάλματος.
- Ενός όρου I (Integral) ανάλογου του ολοκληρώματος του σφάλματος.
- Ενός όρου D (Derivative) ανάλογου της παραγώγου του σφάλματος.

**Ο αναλογικός όρος P** βοηθά στην βελτίωση της συμπεριφοράς του συστήματος τόσο στην μεταβατική όσο και στην μόνιμη κατάσταση και κάνει ταχύτερη την απόκριση του συστήματος, αλλά αδυνατεί να εξαλείψει πλήρως το μόνιμο σφάλμα. Δεν μπορεί να αντεπεξέλθει ικανοποιητικά σε όλους τους τύπους των συστημάτων και των εξωτερικών διαταραχών, γι' αυτό και συνδυάζεται με άλλους όρους.

**Ο ολοκληρωτικός όρος I** χρησιμοποιείται σε συστήματα που παρουσιάζουν σφάλμα στη μόνιμη κατάσταση, αφού για όσο χρόνο υπάρχει σφάλμα, η έξοδος του ελεγκτή, λόγω του ολοκληρώματος αυξάνεται με αποτέλεσμα την εξάλειψή του. Αυτό όμως γίνεται εις βάρος της ταχύτητας απόκρισης και της ευστάθειας του συστήματος, αφού η χρήση ολοκληρωτικού ελέγχου αυξάνει την τάξη του συστήματος με αποτέλεσμα να μειώνεται ο βαθμός ευστάθειας του αρχικού συστήματος. Έτσι ενδέχεται να οδηγηθούμε σε ταλαντωτική απόκριση με μειωνόμενο ή αυξανόμενο εύρος (μείωση ευστάθειας).

**Ο διαφορικός όρος D** αυξάνει την ευστάθεια του συστήματος και βελτιώνει την συμπεριφορά του κατά την μεταβατική κατάσταση (μείωση υπερακόντισης), όμως λόγω της επιβολής του στην πράξη περιορισμού της εξόδου του ελεγκτή δεν χρησιμοποιείται ποτέ μόνος του.

Στον [Πίνακας 4](#page-71-0)-1 παρατηρούμε την επιρροή των P, I και D στην απόκριση του συστήματος κλειστού βρόχου. Να σημειωθεί πως η συσχέτιση στον πίνακα μπορεί να μην είναι ακριβής, διότι οι όροι K<sub>P</sub>, K<sub>I</sub> και K<sub>D</sub> είναι αλληλεξαρτώμενοι:

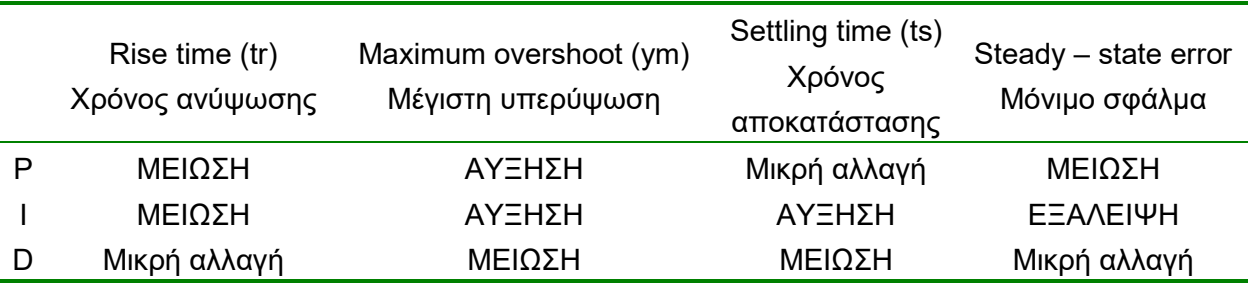

<span id="page-71-0"></span>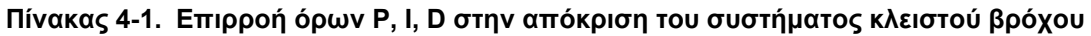

## Επίδραση ελεγκτών στην απόκριση του συστήματος

## **Αναλογικός ελεγκτής:**

Αύξηση του κέρδους, βελτιώνει την μεταβατική και την μόνιμη απόκριση και κάνει ταχύτερη την απόκριση του συστήματος. Μειώνει το μόνιμο σφάλμα όμως μειώνει και την ευστάθεια. Το σφάλμα στην μόνιμη κατάσταση δεν μπορεί να εξαλειφθεί αφού δεν μπορούμε να έχουμε άπειρο κέρδος.

# **Ολοκληρωτικός ελεγκτής:**

Αυξάνεται η τάξη του συστήματος κατά 1, με αποτέλεσμα να ελαττώνεται ο βαθμός ευστάθειας του αρχικού συστήματος και έτσι ενδέχεται να οδηγηθούμε σε ταλαντωτική απόκριση με μειωνόμενο ή αυξανόμενο εύρος. Επιπρόσθετα, εξαλείφεται το μόνιμο σφάλμα σε βηματική διέγερση. Με την αύξηση του κέρδους βελτιώνεται η μόνιμη απόκριση όμως αυξάνει και ο χρόνος αποκατάστασης (ελαφρώς).
## **Διαφορικός ελεγκτής:**

Προσφέρει γρήγορη ανίχνευση των μεταβολών της εξόδου, μείωση υπερύψωσης ταλαντώσεων και βελτίωση της μεταβατικής απόκρισης. Όμως δεν επηρεάζει την μόνιμη κατάσταση.

Τελικά σε έναν PID controller αυξάνοντας το αναλογικό κέρδος μειώνεται το μόνιμο σφάλμα, αν όμως το αυξήσουμε πολύ το σύστημα αποσταθεροποιείται. Ο ολοκληρωτικός έλεγχος επιφέρει ισχυρή μείωση του μόνιμου σφάλματος, αλλά συχνά μειώνει την ευστάθεια του συστήματος. Τέλος ο διαφορικός έλεγχος αυξάνει την απόσβεση και βελτιώνει την ευστάθεια χωρίς να επηρεάζει το μόνιμο σφάλμα.

Η ορθή λειτουργία ενός PID ελεγκτή (όπως άλλωστε και κάθε ελεγκτή), βασίζεται στην σωστή ρύθμιση του, δηλαδή στον κατάλληλο προσδιορισμό των κερδών του. Για την σχεδίαση, λοιπόν, ενός ελεγκτή έχουν προταθεί διάφοροι μέθοδοι οι οποίες διακρίνονται σε δύο κατηγορίες, τις κλασσικές και τις σύγχρονες μεθόδους σχεδίασης.

Οι κλασσικές μέθοδοι είναι γραφικές και αναπτύσσονται στο πεδίο της συχνότητας. Το πλεονέκτημα των κλασσικών μεθόδων είναι ότι είναι απλές στην εφαρμογή τους. Μειονεκτήματα των μεθόδων αυτών είναι ότι έχουν αναπτυχθεί κυρίως για συστήματα μίας εισόδου και μίας εξόδου (SISO – Single Input Single Output) και ότι πολλές φορές δεν μας παρέχουν τις αναγκαίες και ικανές συνθήκες που πρέπει να ικανοποιούνται ώστε οι προδιαγραφές που θέτουμε σε μια σχεδίαση να είναι πραγματοποιήσιμες.

Αντίθετα προς τις κλασικές μεθόδους, οι σύγχρονες μέθοδοι σχεδίασης είναι αναλυτικές και αναπτύσσονται κυρίως στο πεδίο του χρόνου. Θεμελιώνουν επίσης τις ικανές και αναγκαίες συνθήκες για να έχει ένα πρόβλημα σχεδίασης λύση. Πολλές από τις μεθόδους αυτές βασίζονται στην ιδέα της ελαχιστοποίησης ενός κριτηρίου κόστους (π.χ. αντιστάθμιση ενός συστήματος από κάποια εξωτερική διαταραχή καταναλώνοντας την ελάχιστη ενέργεια).

# <span id="page-72-0"></span>**4.1.5 Επιλογή κατάλληλου γραμμικού ελεγκτή**

Αφού προηγήθηκε θεωρητική ανάλυση για το πώς διαρθρώνεται ένα σύστημα ελέγχου κλειστού βρόχου και τον τρόπο λειτουργίας ενός ελεγκτή, στην παράγραφο αυτή, θα επιλεγεί η κατάλληλη μορφή ελεγκτή που πληροί καλύτερα τις απαιτήσεις της πειραματικής μας διάταξης. Όπως αναφέρθηκε και στην Παράγραφο [4.1.4,](#page-69-0) η χρήση ολοκληρωτικού ελέγχου «Ι» αυξάνει την τάξη του συστήματος με αποτέλεσμα να εμφανίζονται ενδεχόμενα προβλήματα ευστάθειας. Για τον λόγο αυτό, όταν δεν είναι απόλυτα αναγκαίος ο μηδενισμός του σφάλματος μόνιμης κατάστασης, ο ολοκληρωτικός όρος «Ι» αποφεύγεται. Έτσι, οι περιπτώσεις ελεγκτών που εξετάζονται είναι ο PD και ο PD\* (ή αλλιώς PV). Τονίζεται ότι στην παρούσα παράγραφο, η μελέτη των ελεγκτών γίνεται κυρίως από θεωρητικής απόψεως προκειμένου να εντοπιστούν οι βασικές διαφορές στην συμπεριφορά τους. Για τον λόγο αυτό, επιλέγεται σε αρχικό επίπεδο οι ελεγκτές να είναι γραμμικοί, και επομένως στην εξίσωση που τους περιγράφει, να μην υπάρχει ο όρος της ροπής που δημιουργείται από την δύναμη του βάρους και επιπρόσθετα, η τριβή Coulomb θεωρείται ως διαταραχή και ίση με 0.

#### **PD ελεγκτής**

Το σήμα εισόδου που παράγει ο ελεγκτής στο πεδίο του χρόνου δίνεται από την Εξ. (64):

$$
u(t) = K_p \cdot e(t) + K_D \cdot \frac{de(t)}{dt}
$$
 (64)

Εφαρμόζοντας μετασχηματισμό Laplace για να μεταβούμε στο πεδίο s προκύπτει ότι:

$$
U(s) = K_p \cdot E(s) + K_D \cdot s \cdot E(s) \Rightarrow
$$
  
\n
$$
U(s) = (K_p + K_D \cdot s) \cdot E(s)
$$
\n(65)

Προκύπτει έτσι ότι η συνάρτηση μεταφοράς G<sub>C</sub> του ελεγκτή στο πεδίο s είναι αυτή που ορίζεται στην Εξ. (66):

$$
G_C = K_P + K_D \cdot s = K_c \left( 1 + T_D \cdot s \right) \tag{66}
$$

Από την Εξ. (28) γνωρίζουμε την διαφορική εξίσωση που διέπει την εγκατάσταση. Αντικαθιστώντας με την ισοδύναμη αδράνεια και τον ισοδύναμο συντελεστή ιξώδους τριβής και θεωρώντας, τις ροπές από την τριβή Coulomb και το βάρος ως διαταραχές προκύπτει ότι:

$$
u = \underbrace{\left(n^2 \cdot J_m + J_L\right)}_{J_e} \cdot \ddot{\theta} + \underbrace{\left(n^2 \cdot b_m + b_L\right)}_{b_e} \cdot \dot{\theta} + \underbrace{T_0 + T_W}_{T_d} \tag{67}
$$

Επιλύοντας ως προς το  $\ddot{\theta}$  έχουμε ότι:

$$
u = J_e \cdot \ddot{\theta} + b_e \cdot \dot{\theta} + T_d \implies
$$
  

$$
\ddot{\theta} = \frac{u}{J_e} - \frac{b_e}{J_e} \cdot \dot{\theta} - \frac{1}{J_e} \cdot T_d
$$
 (68)

Έτσι, το δομικό διάγραμμα της εγκατάστασης φαίνεται στο [Σχήμα 4](#page-73-0)-4:

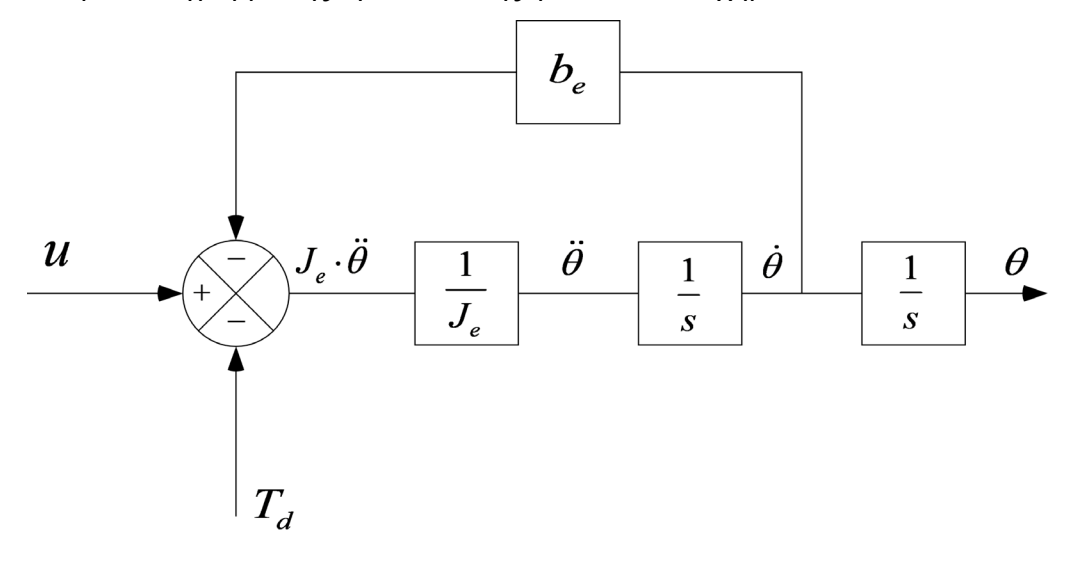

<span id="page-73-0"></span>**Σχήμα 4-4. Δομικό διάγραμμα εγκατάστασης (plant)**

Εφαρμόζοντας τον μετασχηματισμό Laplace στην Εξ. (68) για να πάμε στο πεδίο s προκύπτει ότι:

$$
\ddot{\theta} = \frac{u}{J_e} - \frac{b_e}{J_e} \cdot \dot{\theta} - \frac{1}{J_e} \cdot T_d
$$
\n
$$
s^2 \cdot \Theta(s) = \frac{u(s)}{J_e} - \frac{b_e}{J_e} \cdot s \cdot \Theta(s) - \frac{1}{J_e} \cdot T_d \implies
$$
\n
$$
\Theta(s) \cdot \left[ s^2 \frac{b_e}{J_e} \cdot s \right] = \frac{u(s)}{J_e} - \frac{1}{J_e} \cdot T_d
$$
\n(69)

Έτσι για την συνάρτηση μεταφοράς της εγκατάστασης στο πεδίο s ισχύει ότι:

$$
G_P = \frac{\Theta(s)}{u(s)} = \frac{\frac{1}{J_e}}{s^2 + \frac{b_e}{J_e} \cdot s} = \frac{\frac{1}{b_e}}{(\tau s + 1)s}, \qquad \tau = \frac{J_e}{b_e}
$$
(70)

Τέλος σύμφωνα με την κλασσική μορφή ενός συστήματος ελέγχου όπως φαίνεται στο [Σχήμα](#page-66-0)  4-[2,](#page-66-0) για την συνάρτηση μεταφοράς της ανάδρασης ισχύει ότι H=1.

Στην Παράγραφο [7.1](#page-128-0) περιγράφεται ο πειραματικός προσδιορισμός των παραμέτρων της εγκατάστασης και πιο συγκεκριμένα του συντελεστή ιξώδους τριβής be. Θεωρώντας, λοιπόν, αυτή την παράμετρο γνωστή, μπορούμε με την βοήθεια της Matlab να χαράξουμε τον τόπο των ριζών για το σύστημα κλειστού βρόχου, καθώς και το διάγραμμα της απόκρισης για μοναδιαία βηματική είσοδο R(s)=1/s.

#### Τόπος των ριζών

Η συνάρτηση μεταφοράς του συστήματος κλειστού βρόχου δίνεται από την σχέση:

$$
G = \frac{\Theta(s)}{R(s)} = \frac{G_c \cdot G_p}{1 + G_c \cdot G_p \cdot H}
$$
\n(71)

Για την χάραξη του τόπου των ριζών μας ενδιαφέρει το  $1+G_{C}\cdot G_{P}\cdot H$  . Επομένως έχουμε:

$$
1 + G_C \cdot G_P \cdot H = 1 + K_C \cdot (1 + T_D \cdot s) \cdot \frac{\frac{1}{b_e}}{(\tau s + 1)s} = 1 + K_C \cdot G_K
$$
 (72)

Όπου:

$$
G_K = (1 + T_D \cdot s) \cdot \frac{\frac{1}{b_e}}{(\tau s + 1)s}
$$
\n(73)

Η χαρακτηριστική εξίσωση (Χ.Ε.) του κλειστού βρόχου, δίνεται αν μηδενίσουμε τον παρονομαστή της συνάρτησης μεταφοράς G του κλειστού βρόχου. Προκύπτει ότι:

$$
1 + G_C \cdot G_P \cdot H = 0 \Rightarrow
$$
  
\n
$$
1 + K_C \cdot (1 + T_D \cdot s) \cdot \frac{J_e}{s^2 + \frac{b_e}{J_e} \cdot s} = 0 \Rightarrow
$$
  
\n
$$
s^2 + \left[ \frac{b_e + K_C \cdot T_D}{J_e} \right] s + \frac{K_C}{J_e} = 0
$$
\n(74)

Η γενική μορφή της Χ.Ε. για συστήματα δεύτερης τάξης είναι:

$$
s^2 + 2\zeta \omega_n s + \omega_n^2 = 0 \tag{75}
$$

Συγκρίνοντας τις Εξ. (74) και (75) προκύπτει ότι:

$$
\frac{b_e + K_C \cdot T_D}{J_e} = 2\zeta \omega_n \Rightarrow T_D = \frac{2\zeta \omega_n J_e - b_e}{K_C} \Rightarrow T_D = \frac{2\zeta \omega_n J_e - b_e}{\omega_n^2 J_e}
$$
\n
$$
\frac{K_C}{J_e} = \omega_n^2 \Rightarrow K_C = \omega_n^2 J_e
$$
\n(76)

Ο τόπος των ριζών χαράσσεται με την βοήθεια της Matlab ορίζοντας κάποιες λειτουργικές προδιαγραφές σχετικά με το πόσο θα είναι το t<sub>s</sub> και το ζ. Υπολογίζεται δηλαδή το T<sub>D</sub> με βάση την Εξ. (76) και ο τόπος των ριζών χαράσσεται για τις διάφορες τιμές του K<sub>c</sub> με την εντολή rlocus(Gk).

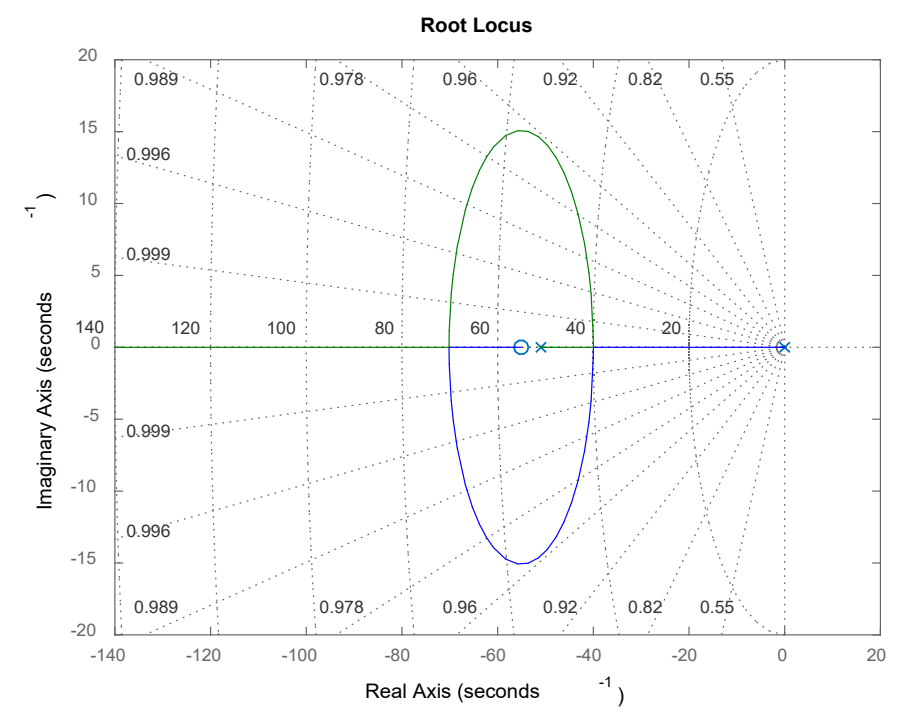

**Σχήμα 4-5. Διάγραμμα τόπου των ριζών για PD ελεγκτή, ts=0,15s και ζ=1**

Απόκριση

Επιλέγουμε με βάση τον τόπο των ριζών ένα κέρδος Κ<sub>c</sub> το οποίο να είναι αρκετά μεγάλο ούτως ώστε οι πόλοι να βρίσκονται στον πραγματικό άξονα και άρα να ισχύει ζ=1. Έστω, λοιπόν, Κc=120 και έτσι οι πόλοι του συστήματος κλειστού βρόχου (μαύρες τετράγωνες κουκίδες) βρίσκονται στις θέσεις που απεικονίζονται στο διάγραμμα του τόπου των ριζών που φαίνεται στο [Σχήμα 4](#page-76-0)-6:

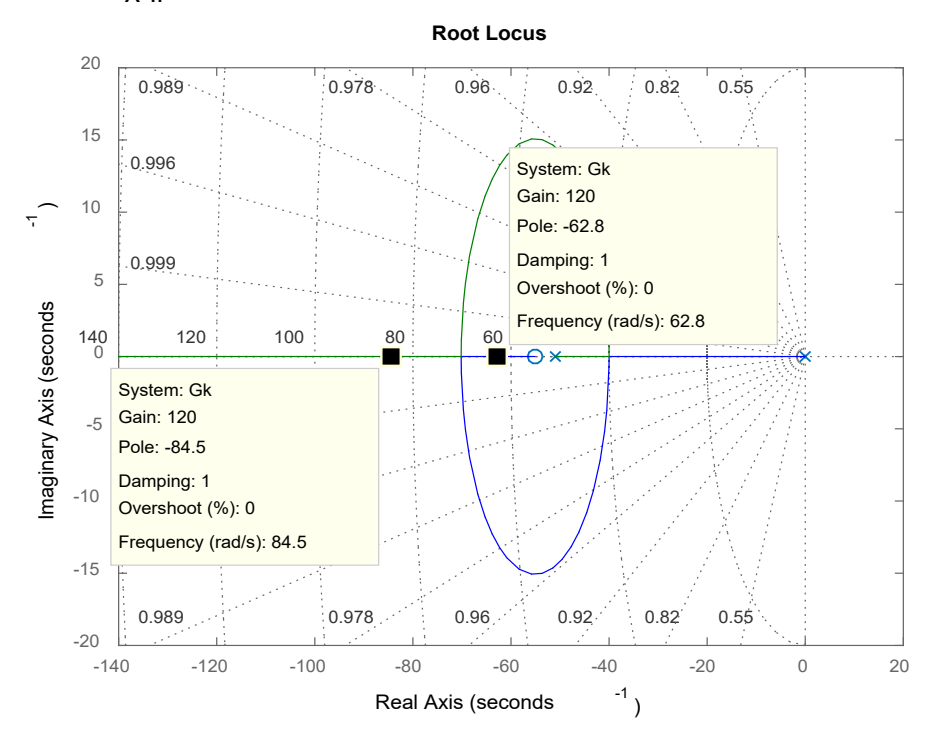

<span id="page-76-0"></span>**Σχήμα 4-6. Θέση πόλων κλειστού βρόχου για PD ελεγκτή κέρδος Κ=120, ts=0,15s και ζ=1**

Η απόκριση του συστήματος για τις συγκεκριμένες τιμές του Κ<sub>α</sub> και Τ<sub>D</sub> φαίνεται στο Σχήμα 4-[7,](#page-76-1) όπου με διακεκομμένη γραμμή είναι ο χρόνος αποκατάστασης ts (settling time):

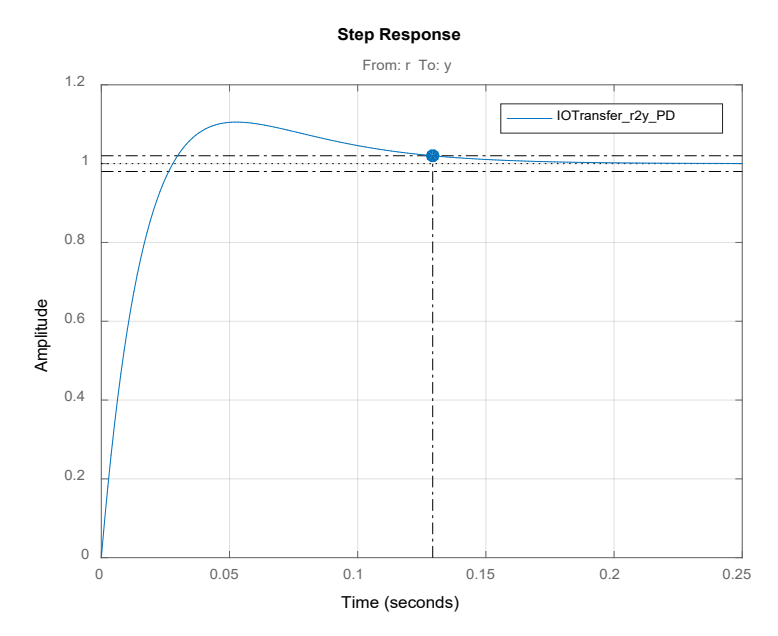

<span id="page-76-1"></span>**Σχήμα 4-7. Διάγραμμα απόκρισης εξόδου για βηματική συνάρτηση, PD ελεγκτή, κέρδος Κ=120, ts=0,15s και ζ=1**

Αν μεγεθύνουμε το διάγραμμα της απόκρισης για να έχουμε καλύτερη εποπτεία προκύπτει το [Σχήμα 4](#page-77-0)-8:

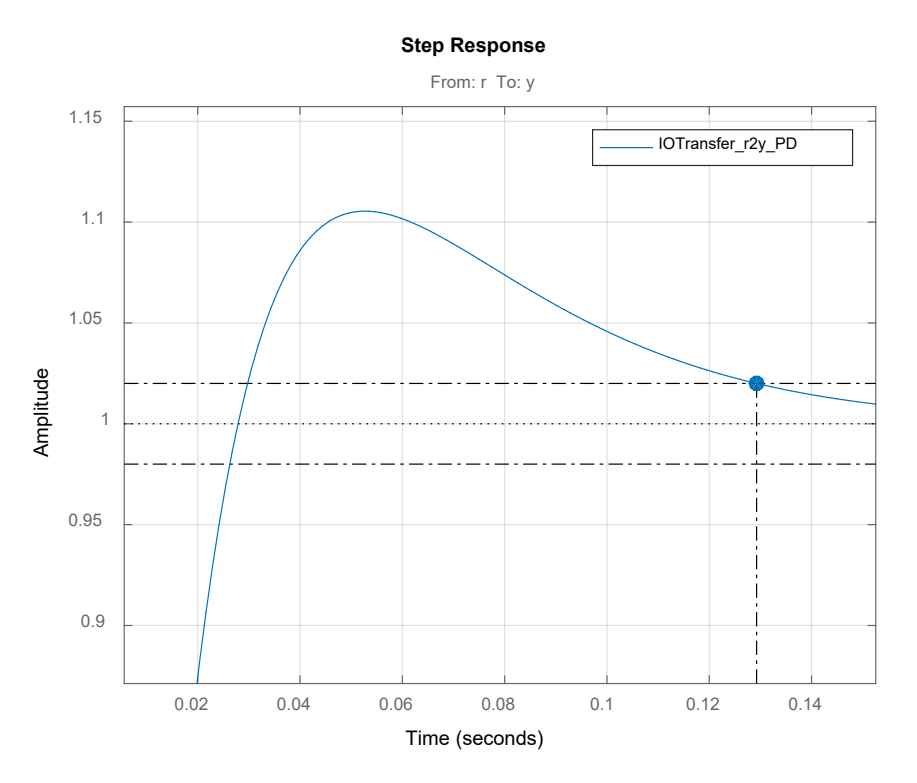

<span id="page-77-0"></span>**Σχήμα 4-8. Διάγραμμα απόκρισης εξόδου για βηματική συνάρτηση, PD ελεγκτή και κέρδος Κ=120, ts=0,15s και ζ=1**

Παρατηρούμε ότι η απόκριση παρουσιάζει μια υπερακόντιση ακόμα και αν το κέρδος Κc επιλέχθηκε ώστε να έχουμε ζ=1. Αυτό συμβαίνει διότι ο ελεγκτής PD εισάγει μηδενιστή ο οποίος από την μια πλευρά κάνει πιο γρήγορη την απόκριση, αλλά από την άλλη δημιουργεί ταλαντώσεις. Επίσης παρατηρούμε ότι το σφάλμα στην μόνιμη κατάσταση είναι μηδέν. Αυτό οφείλεται στο γεγονός ότι η τριβή Coulomb λήφθηκε υπόψιν ως διαταραχή και ίση με μηδέν. Επειδή η υπερακόντιση αυτή δεν είναι επιθυμητή, οδηγούμαστε στην αναζήτηση μίας εναλλακτικής μορφής PD ελέγχου η οποία αποτελεί παραλλαγή αυτού. Ο εναλλακτικός αυτός ελεγκτής ονομάζεται P-D\* ή αλλιώς PV.

## **PD\* ή PV ελεγκτής**

Το σήμα εισόδου που παράγει ο ελεγκτής στο πεδίο του χρόνου δίνεται από την Εξ. (77):

$$
u(t) = K_p \cdot e(t) - K_v \cdot \frac{dy}{dt}
$$
\n(77)

Εφαρμόζοντας τον μετασχηματισμό Laplace στην Εξ. (77) για να πάμε στο πεδίο s προκύπτει ότι:

$$
U(s) = K_p \cdot E(s) - K_V \cdot s \cdot Y(s)
$$
\n(78)

Το δομικό διάγραμμα του PV ελεγκτή φαίνεται στο [Σχήμα 4](#page-78-0)-9:

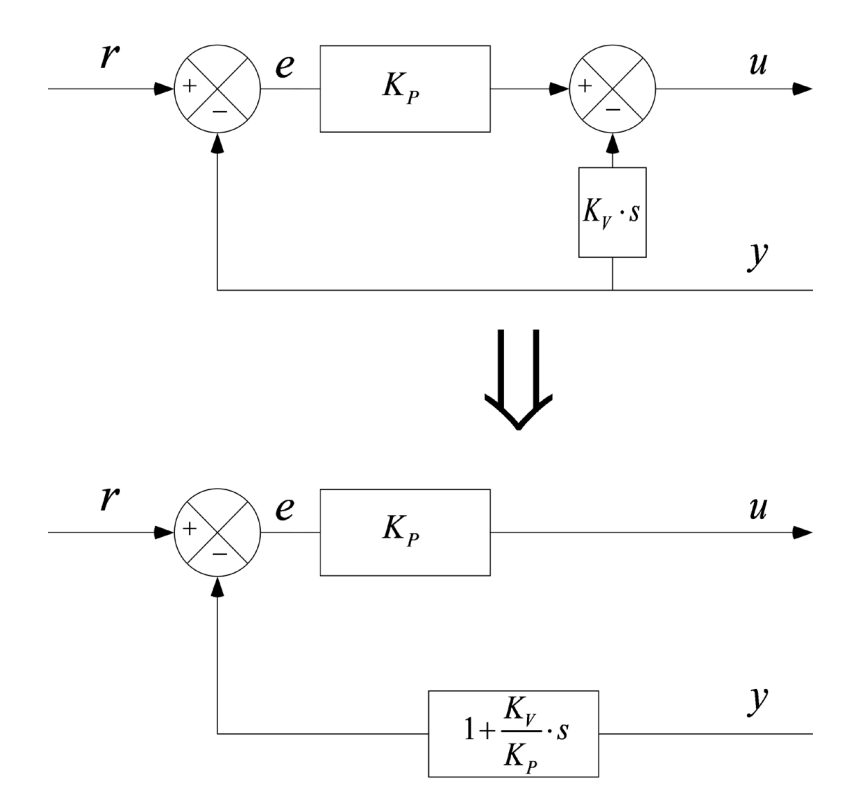

**Σχήμα 4-9. Δομικό διάγραμμα PV ελεγκτή**

<span id="page-78-0"></span>Επομένως σε αυτήν την περίπτωση για τις συναρτήσεις μεταφοράς Gc, H ισχύει ότι:

$$
G_c = K_p = K_c \tag{79}
$$

$$
H = 1 + \frac{K_V}{K_P} \cdot s = 1 + T_D \cdot s \tag{80}
$$

Ακολουθώντας την ίδια διαδικασία με αυτή που εφαρμόστηκε προηγουμένως, μπορούμε να χαράξουμε τον τόπο των ριζών για το σύστημα κλειστού βρόχου, καθώς και το διάγραμμα της απόκρισης για μοναδιαία βηματική είσοδο R(s)=1/s.

#### Τόπος των ριζών

Για την χάραξη του τόπου των ριζών μας ενδιαφέρει το  $1+G_{C}\cdot G_{P}\cdot H$  . Επομένως έχουμε:

$$
1 + G_C \cdot G_P \cdot H = 1 + K_C \cdot \frac{\frac{1}{J_e}}{s^2 + \frac{b_e}{J_e} \cdot s} \cdot (1 + T_D \cdot s) = 1 + K_C \cdot G_K
$$
 (81)

Όπου:

$$
G_K = (1 + T_D \cdot s) \cdot \frac{\frac{1}{J_e}}{s^2 + \frac{b_e}{J_e} \cdot s} = \frac{1 + T_D \cdot s}{J_e \cdot s^2 + b_e \cdot s}
$$
(82)

Η χαρακτηριστική εξίσωση (Χ.Ε.) του κλειστού βρόχου, δίνεται αν μηδενίσουμε τον παρονομαστή της συνάρτησης μεταφοράς G του κλειστού βρόχου. Προκύπτει ότι:

$$
1 + G_C \cdot G_P \cdot H = 0 \Rightarrow
$$
  
\n
$$
\frac{1}{s^2 + \frac{b_e}{J_e} \cdot s} \cdot (1 + T_D \cdot s) = 0 \Rightarrow
$$
  
\n
$$
s^2 + \left[ \frac{b_e + K_C \cdot T_D}{J_e} \right] s + \frac{K_C}{J_e} = 0
$$
\n(83)

Βλέπουμε έτσι ότι η Εξ. (83) είναι ίδια με την (74) επομένως το Τ<sub>D</sub> και πάλι θα δίνεται από την Εξ. (76).

Ο τόπος των ριζών χαράσσεται με την βοήθεια της Matlab ορίζοντας κάποιες λειτουργικές προδιαγραφές σχετικά με το πόσο θα είναι το t<sub>s</sub> και το ζ. Υπολογίζεται δηλαδή το Τ<sub>D</sub> και ο τόπος των ριζών χαράσσεται για τις διάφορες τιμές του K<sub>c</sub> με την εντολή rlocus(Gk).

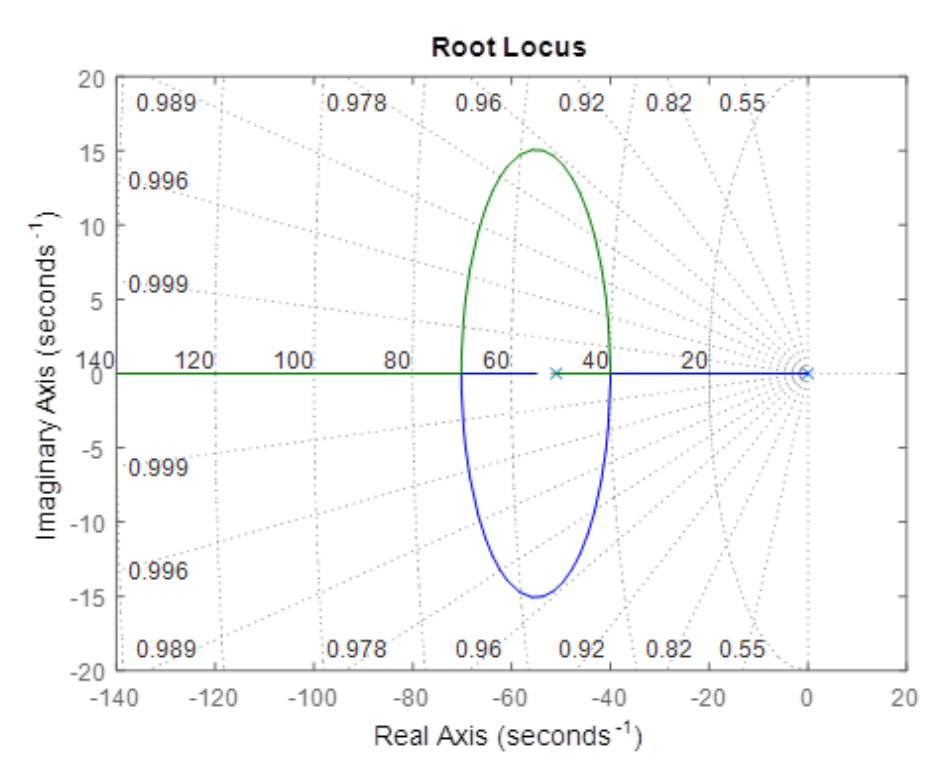

**Σχήμα 4-10. Διάγραμμα τόπου των ριζών για PV ελεγκτή, ts=0,15s και ζ=1**

### Απόκριση

Επιλέγουμε με βάση τον τόπο των ριζών ένα κέρδος K<sub>c</sub> το οποίο να είναι αρκετά μεγάλο ούτως ώστε οι πόλοι να βρίσκονται στον πραγματικό άξονα και άρα να ισχύει ζ=1. Έστω, λοιπόν, Κc=120 και έτσι οι πόλοι του συστήματος κλειστού βρόχου βρίσκονται στις θέσεις που φαίνονται στο παρακάτω διάγραμμα του τόπου των ριζών (μαύρες τετράγωνες κουκίδες):

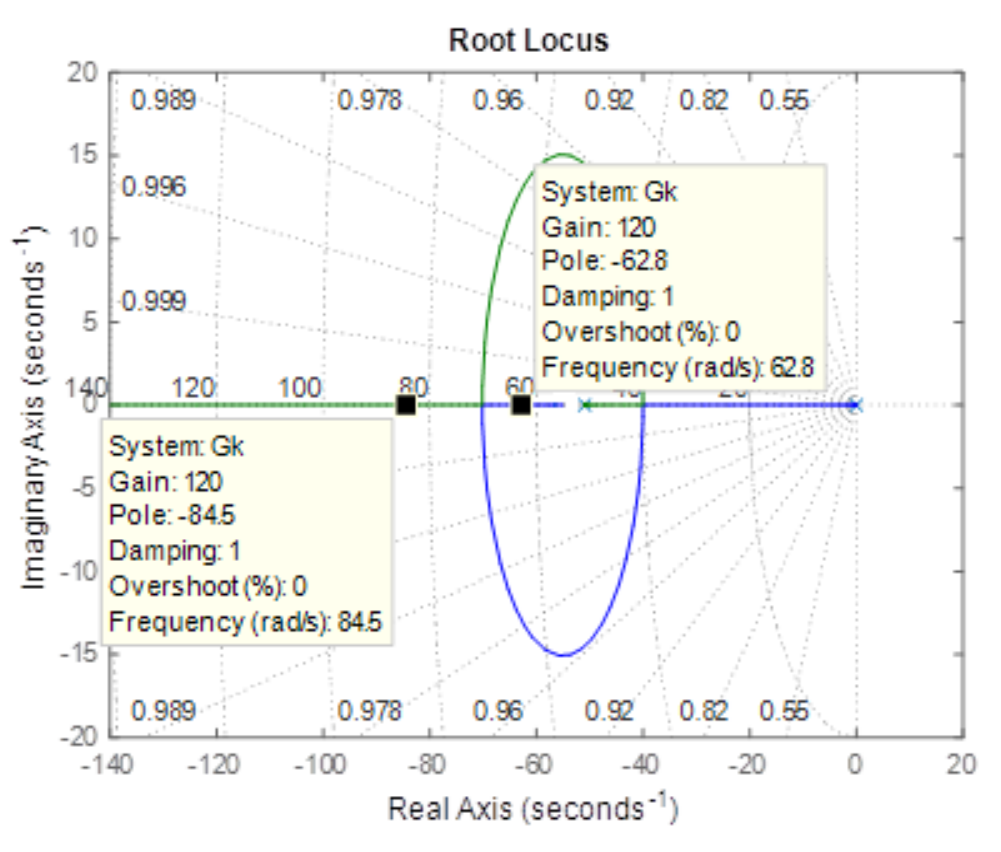

**Σχήμα 4-11. Θέση πόλων κλειστού βρόχου για PV ελεγκτή κέρδος Κ=120, ts=0,15s και ζ=1**

Η απόκριση του συστήματος για τις συγκεκριμένες τιμές του Κ<sub>α</sub> και Τ<sub>D</sub> φαίνεται στο Σχήμα 4-[12,](#page-80-0) όπου με διακεκομμένη γραμμή είναι ο χρόνος αποκατάστασης ts (settling time):

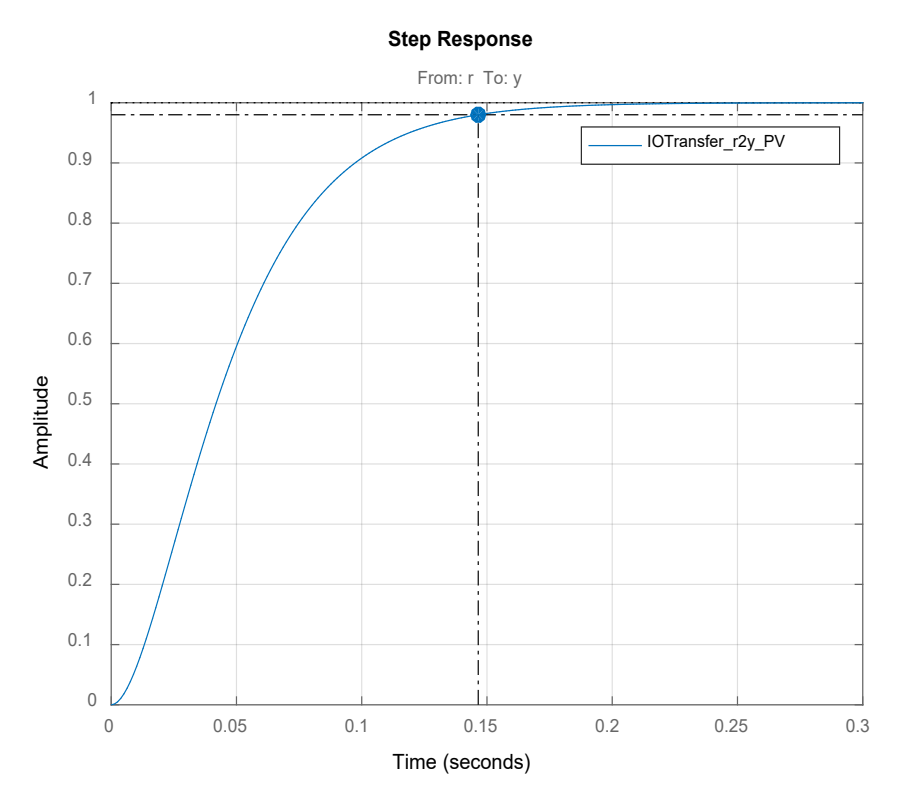

<span id="page-80-0"></span>**Σχήμα 4-12. Διάγραμμα απόκρισης εξόδου για βηματική συνάρτηση, PV ελεγκτή, κέρδος Κ=120, ts=0,15s και ζ=1**

Παρατηρούμε ότι η ανεπιθύμητη υπερακόντιση αποφεύχθηκε αλλά μεγάλωσε ο χρόνος αποκατάστασης, πράγμα το οποίο περιμέναμε αφού η εισαγωγή μηδενιστή γνωρίζουμε ότι κάνει πιο γρήγορη την απόκριση. Επίσης παρατηρούμε ότι και σε αυτήν την περίπτωση το σφάλμα στην μόνιμη κατάσταση είναι μηδέν. Αυτό οφείλεται στο γεγονός ότι η τριβή Coulomb λήφθηκε υπόψιν ως διαταραχή και ίση με μηδέν.

Τα συμπεράσματα αυτά γίνονται ακόμη καλύτερα κατανοητά αν χαράξουμε ένα συγκριτικό διάγραμμα των αποκρίσεων των δύο ελεγκτών, όπως φαίνεται στο [Σχήμα 4](#page-81-0)-13:

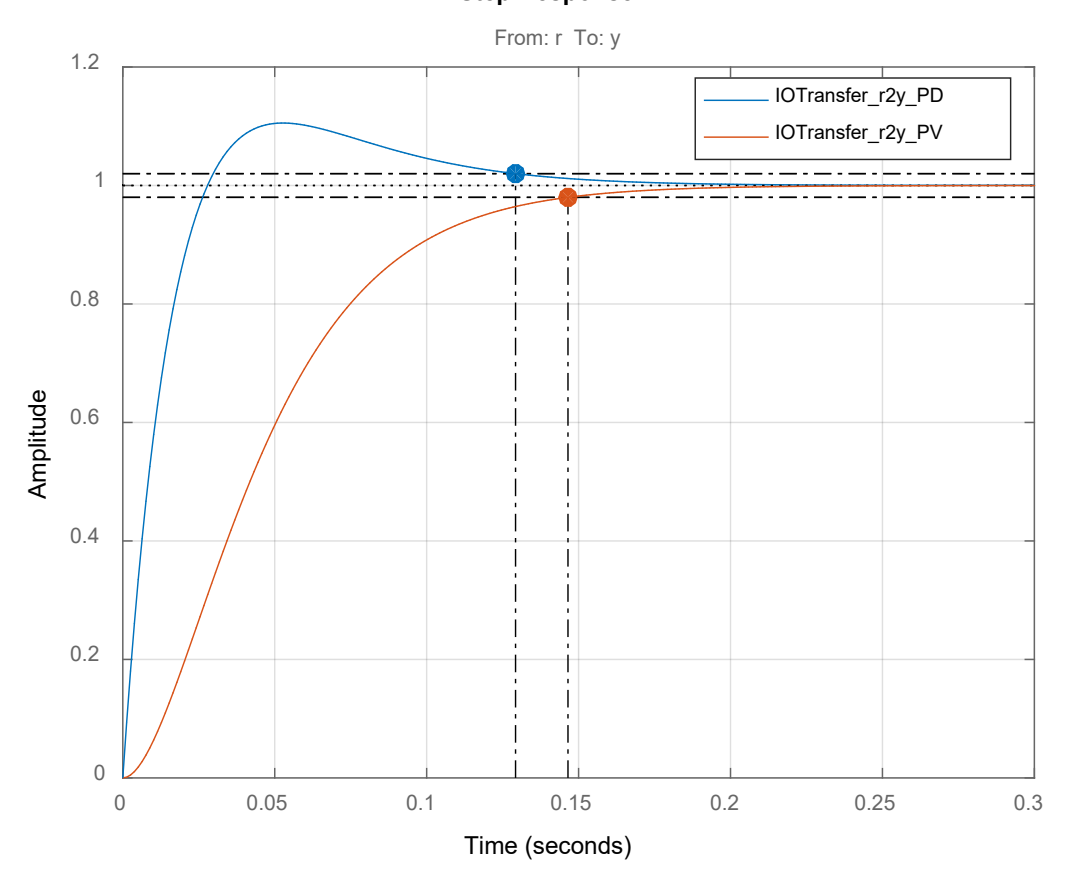

**Step Response**

<span id="page-81-0"></span>**Σχήμα 4-13. Συγκριτικό διάγραμμα αποκρίσεων μεταξύ των ελεγκτών PD και PV για τις ίδιες λειτουργικές προδιαγραφές**

Αν μεγεθύνουμε το συγκριτικό διάγραμμα της απόκρισης για να έχουμε καλύτερη εποπτεία προκύπτει το [Σχήμα 4](#page-82-0)-14:

#### **Step Response**

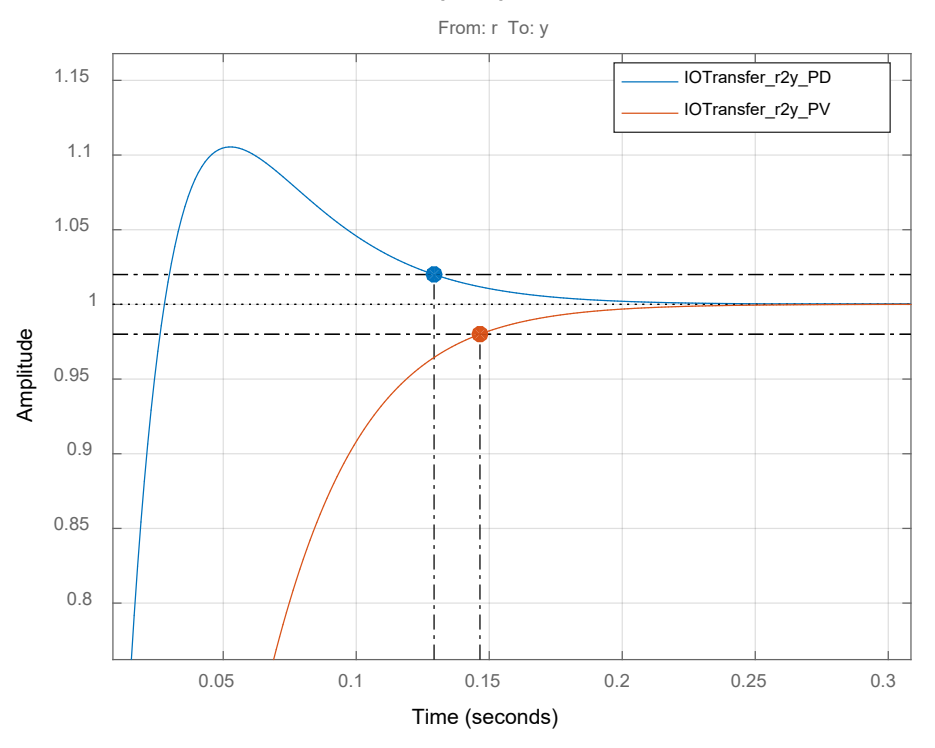

<span id="page-82-0"></span>**Σχήμα 4-14. Συγκριτικό διάγραμμα αποκρίσεων μεταξύ των ελεγκτών PD και PV για τις ίδιες λειτουργικές προδιαγραφές**

Με βάση τα παραπάνω καταλήγουμε στο ότι ο ελεγκτής που είναι ο πλέον κατάλληλος για την πειραματική μας διάταξη είναι ο PD\* ή αλλιώς PV. Στην παράγραφο που ακολουθεί, μελετάται η σχεδίαση ενός PV μη γραμμικού ελεγκτή ο οποίος θα είναι και αυτός που θα υλοποιηθεί τελικά στην πράξη.

### <span id="page-82-1"></span>**4.2 Μη γραμμικός ελεγκτής PD\* ή PV με αντιστάθμιση του βάρους**

Όπως αναλύθηκε και στην Παράγραφο [3.1.2](#page-53-0), στον κινούμενο μηχανισμό με τον τρόπο που διαρθρώνεται, παράγεται μία δύναμη βάρους και κατ΄επέκταση μια ροπή η οποία αντιτίθεται στην κίνησή του. Αυτό φαίνεται και στην Εξ. (28) η οποία περιγράφει το μοντέλο του συστήματός και σε αυτήν υπάρχει ο όρος Tw ο οποίος είναι ένας μη γραμμικός όρος και οφείλεται στην ροπή που παράγεται από την δύναμη του βάρους του μηχανισμού. Προκειμένου, λοιπόν, ο ελεγκτής μας να έχει την καλύτερη δυνατή συμπεριφορά, θα πρέπει στην εξίσωση που τον διέπει να προστεθεί και ένας μη γραμμικός όρος ο οποίος να αντισταθμίζει την ροπή Tw που παράγεται λόγω του βάρους. Έτσι, η Εξ. (77) η οποία είναι η εξίσωση που διέπει έναν PV γραμμικό ελεγκτή, τροποποιείται και προστίθεται σε αυτήν ένας μη γραμμικός όρος επομένως έχει πλέον την εξής μορφή:

$$
u = K_p \cdot (\theta_d - \theta) - K_V \cdot \dot{\theta} + T_W \tag{84}
$$

Σε αυτήν την περίπτωση θεωρούμε ως διαταραχή τις τριβές Coulomb και έτσι η Εξ. (28) γίνεται:

$$
u = \underbrace{\left(n^2 \cdot J_m + J_L\right)}_{J_e} \cdot \ddot{\theta} + \underbrace{\left(n^2 \cdot b_m + b_L\right)}_{b_e} \cdot \dot{\theta} + T_d + T_W \tag{85}
$$

Το δομικό διάγραμμα κλειστού βρόχου για μη γραμμικό PV ελεγκτή φαίνεται στο [Σχήμα](#page-83-0)  4-[15:](#page-83-0)

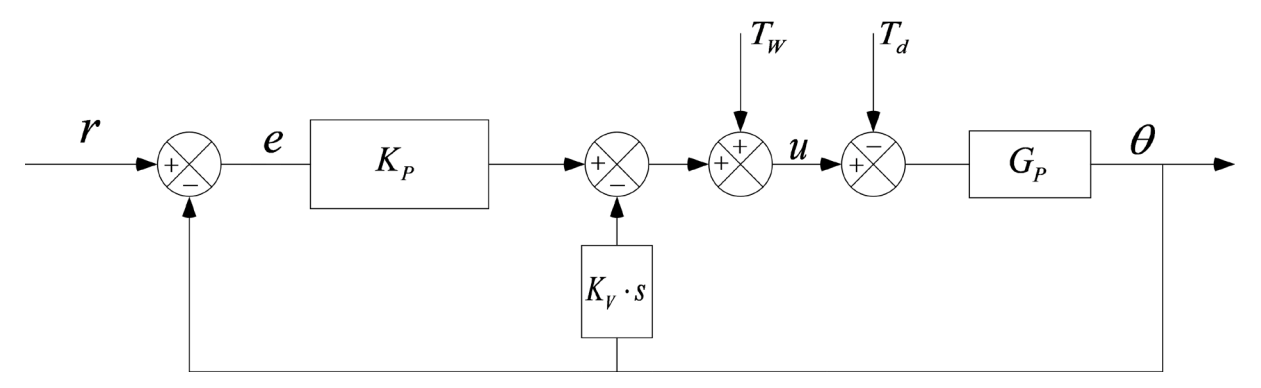

**Σχήμα 4-15. Δομικό διάγραμμα κλειστού βρόχου για μη γραμμικό PV ελεγκτή**

<span id="page-83-0"></span>Το ισοδύναμο απλοποιημένο δομικό διάγραμμα είναι:

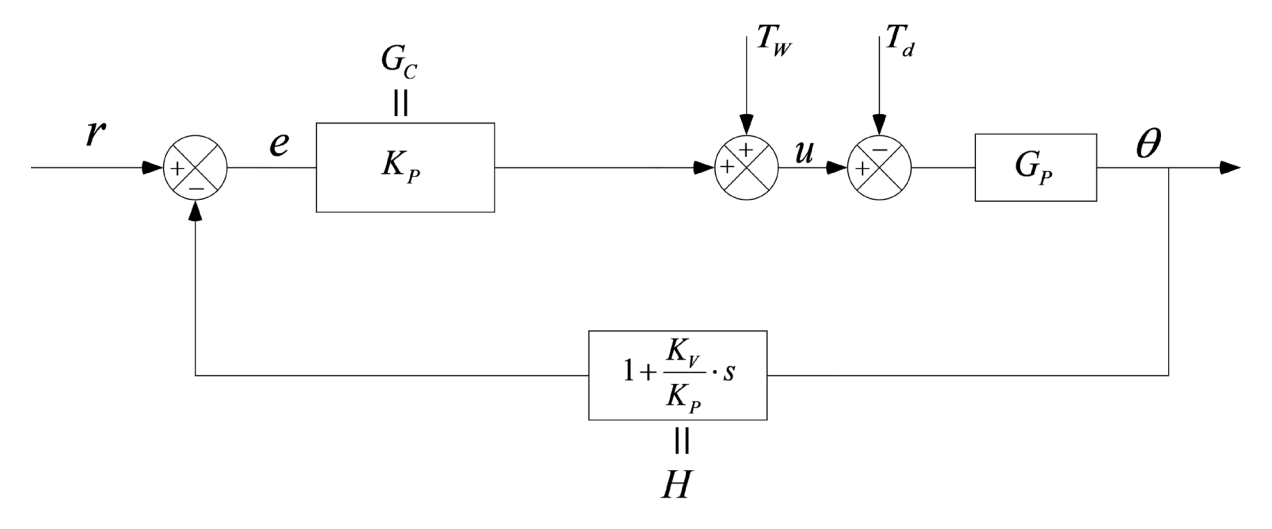

**Σχήμα 4-16. Απλοποιημένο δομικό διάγραμμα κλειστού βρόχου για μη γραμμικό PV ελεγκτή** Για τις συναρτήσεις μεταφοράς Gc, H ισχύουν οι Εξ. (79) και (80) και για την συνάρτηση μεταφοράς της εγκατάστασης Gp ισχύει η Εξ. (70).

### **4.2.1 Επιλογή κερδών ελεγκτή**

Η διαδικασία επιλογής των κατάλληλων τιμών των παραμέτρων Κp και Κv (ή Κc και TD αντίστοιχα) ονομάζεται ρύθμιση του κατευθυντή (controller tuning). Επειδή οι περισσότεροι κατευθυντές ρυθμίζονται επιτόπου, έχουν προταθεί στην βιβλιογραφία διάφοροι κανόνες ρύθμισης. Χρησιμοποιώντας αυτούς τους κανόνες ρύθμισης είναι δυνατή η επιτόπια τέλεια ρύθμιση των ελεγκτών. Όπως είναι λογικό, εξαιτίας της ευρείας χρήσης των κατευθυντών PID καθώς και των παραλλαγών αυτών, όπως είναι οι ελεγκτές PV, έχουν αναπτυχθεί πολλές πρακτικές μέθοδοι διασύνδεσης (από χειροκίνητη μέχρι αυτόματη λειτουργία) και ρύθμισης κέρδους. Ειδικότερα, αν είναι δυνατή η εξαγωγή ενός μαθηματικού μοντέλου της εγκατάστασης, τότε μπορούμε να εφαρμόσουμε διάφορες τεχνικές σχεδιασμού για τον προσδιορισμό παραμέτρων του κατευθυντή που θα πληρούν τις προδιαγραφές της μεταβατικής αλλά και της μόνιμης κατάστασης του συστήματος κλειστού βρόχου (αναλυτικές μέθοδοι). Αντιθέτως, αν η εγκατάσταση είναι τόσο πολύπλοκη ώστε το μαθηματικό μοντέλο της να μην προκύπτει εύκολα, τότε δεν είναι δυνατή μια αναλυτική ή υπολογιστική μέθοδος σχεδιασμού του ελεγκτή. Στην περίπτωση αυτή, θα πρέπει να χρησιμοποιήσουμε πειραματικές μεθόδους ρύθμισης κατευθυντών, μέσω των οποίων μπορεί να αποκτηθεί μια αρχική εκτίμηση των τιμών των παραμέτρων του υπό μελέτη κατευθυντή. Προς τον σκοπό αυτό έχουν αναπτυχθεί πολλές πειραματικές μέθοδοι. Πιο διαδεδομένη είναι η μέθοδος Ziegler – Nichols (1942), που είναι από τις απλούστερες και έχει αποδειχθεί ικανοποιητική σε ένα ιδιαίτερα μεγάλο αριθμό συστημάτων ελέγχου με ανάδραση.

Στην πειραματική διάταξη κρούσεων που χρησιμοποιούμε το μαθηματικό μοντέλο έχει ορισθεί και περιγραφεί ενδελεχώς στο Κεφάλαιο [3](#page-52-0) «[Μοντελοποίηση](#page-52-0)» επομένως για τον προσδιορισμό των κερδών του ελεγκτή δεν θα χρησιμοποιηθούν πειραματικές μέθοδοι όπως η Ziegler – Nichols αλλά αναλυτικές οι οποίες μας δίνουν την δυνατότητα να υπολογίσουμε τα απαραίτητα κέρδη με μεγαλύτερη ακρίβεια. Ο υπολογισμός αυτός θα γίνει με δύο τρόπους οι οποίοι αναμένουμε να έχουν τα ίδια αποτελέσματα. Ο πρώτος τρόπος θα είναι με την κλασσική αναλυτική μέθοδο και ο δεύτερος τρόπος με τον τόπο των ριζών.

### **Λειτουργικές προδιαγραφές**

Αρχικά πρέπει να οριστούν οι λειτουργικές προδιαγραφές ή αλλιώς οι δείκτες λειτουργικής απόδοσης με τους οποίους επιθυμούμε να λειτουργεί το σύστημά μας. Θέτουμε έτσι, τις προδιαγραφές της μεταβατικής αλλά και της μόνιμης κατάστασης του συστήματος κλειστού βρόχου.

Προκειμένου να επιλέγουμε σωστά τα κέρδη ελέγχου, πρέπει να μπορούμε να συνδέουμε τις παραμέτρους της διαφορικής εξίσωσης με την απόκρισή της. Το [Σχήμα 4](#page-85-0)-17 παρουσιάζει μια τυπική απόκριση συστήματος που περιγράφεται από διαφορική εξίσωση β' τάξης σε βηματική συνάρτηση, όταν ζ<1.

Το μέγεθος Mp ονομάζεται υπερακόντιση. Γενικά, στα ρομποτικά συστήματα θέλουμε η υπερακόντιση Mp% να είναι 0, αλλιώς έστω και μια μικρή υπερακόντιση του ΤΣΔ μπορεί να οδηγήσει σε ανεπιθύμητες κρούσεις, μεγάλα σφάλματα τροχιάς κλπ.

Ο χρόνος ts ονομάζεται χρόνος αποκατάστασης και ορίζεται ως ο χρόνος που απαιτείται έως ότου η απόκριση απέχει από την απόκριση στην μόνιμη κατάσταση +-2% της τιμής αυτής.

Ο χρόνος tr καλείται χρόνος ανύψωσης και όσο μικρότερος είναι τόσο γρηγορότερο είναι καταρχήν το σύστημα. Όμως υπάρχουν πολλές περιπτώσεις όπου αυτή η παράμετρος είναι μικρή μεν, μετά όμως ακολουθούν ταλαντώσεις αποσβένονται δύσκολα και που είναι ανεπιθύμητες και αυξάνουν κατά πολύ το χρόνο αποκατάστασης.

Επομένως, χρήση του χρόνου tr ως κριτηρίου για την ποιότητα του συστήματος ελέγχου θέλει πολλή προσοχή.

Το [Σχήμα 4](#page-86-0)-18 δίνει αναλυτικούς τύπους για το χρόνο αποκατάστασης, το χρόνο ανύψωσης και την ποσοστιαία υπερακόντιση ως συνάρτηση του ζ. Ο πίνακας αυτός μπορεί να χρησιμοποιείται για τη σύνδεση των κερδών ελέγχου με τα χαρακτηριστικά της απόκρισης μέσω των ζ και ωn.

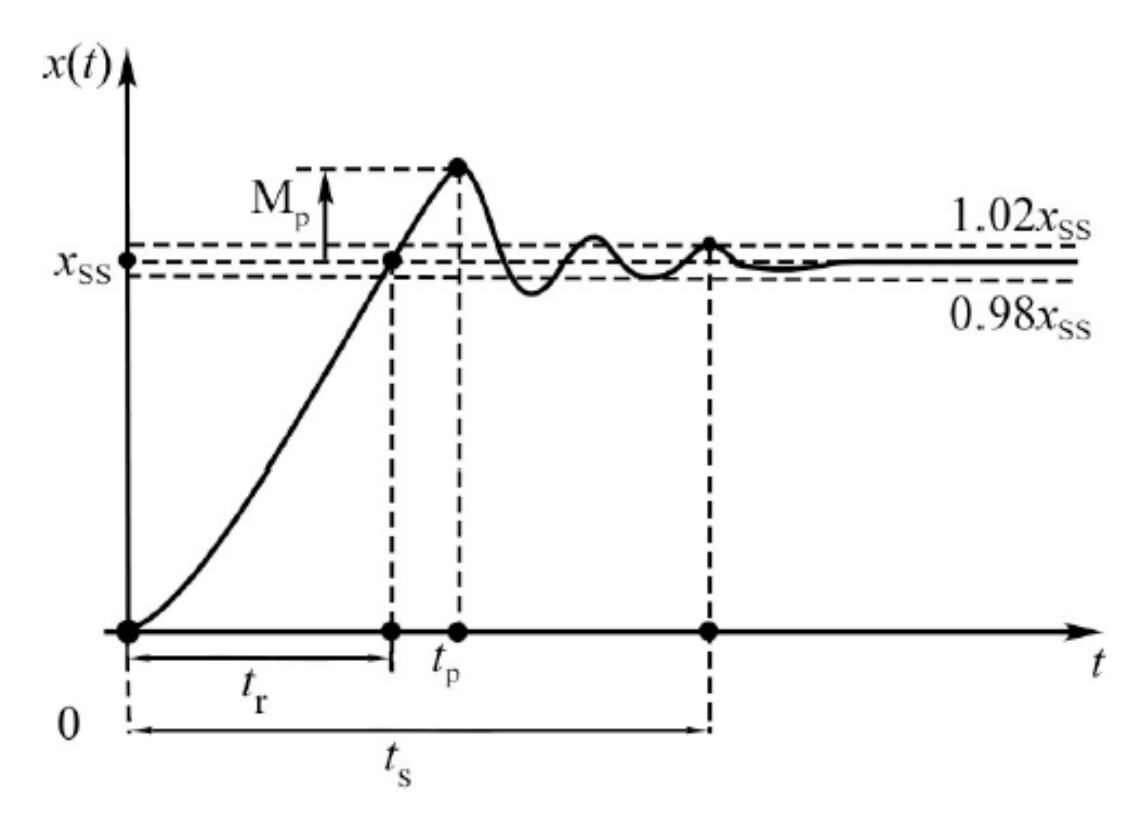

<span id="page-85-0"></span>**Σχήμα 4-17. Τυπική μορφή απόκρισης σε βηματική συνάρτηση για συστήματα 2ης τάξης (ζ<1)**

| Anóxpion                             |                                                                                                    | $\bar{\vec{R}}$                                                                                                    |                                                                                    |                                                                         |
|--------------------------------------|----------------------------------------------------------------------------------------------------|----------------------------------------------------------------------------------------------------|------------------------------------------------------------------------------------|-------------------------------------------------------------------------|
| 48)                                  | μέσα στο $+2%$ κ $\frac{x}{x}$<br>$\beta$ peei to $x(t)$<br>χρόνος για να<br>και να <u>μείνει</u><br>εκεί.                                      | $\tilde{\mathcal{L}}_{\mathcal{O}_n}$<br>$\uparrow$<br>$+1 = -1$                                                                                                    | $\frac{1}{\sqrt{2}}$                                                               | $s_1 < \overline{s_1}$<br>$\frac{1}{\left \mathbf{r}_i\right ^2}$<br>जा |
| st)                                  | TOU<br>$U = 1$<br>Xpovoç and 0-100%<br>$x_{p6\vee qq}$ and $10-90\%$<br>$x_{px}$ $({5\over 2} > 1)$ .<br>$x_{\rm ss}~~\left(\zeta < 1\right)$ , | $\left\{\frac{2}{\epsilon^2-1}\sqrt{1-\frac{2}{\epsilon^2}}\right\}$<br>$\varpi_{\!\scriptscriptstyle d} = \varpi_{\!\scriptscriptstyle \rm H} \sqrt{1 - \zeta^{\scriptscriptstyle -2}}$<br>$\overline{-1}$<br>$\overline{\mathbb{R}}$ | $\left  \begin{array}{c} W^0 \\ W^0 \end{array} \right $<br>$\hat{q}^{\mathrm{B}}$ |                                                                         |
| $\rm M_{\rm p}$ %                    | $x\left(t_{\rho}\right)-x_{\text{ST}}$ 100%<br>$\frac{1}{2}$                                                                                    | $\left[\frac{c}{\sqrt{2}}\right]$ = $100\%$                                                                                                    | $\tilde{\mathbb{S}}$                                                               | Ě                                                                       |
| $\mathbf{h}_{\mathbf{a},\mathbf{f}}$ |                                                                                                    | $0<\zeta<1$                                                                                                    | $\frac{1}{2}$                                                                      | $\zeta > 1$                                                             |

<span id="page-86-0"></span>**Σχήμα 4-18. Πίνακας υπολογισμού των λειτουργικών προδιαγραφών ανάλογα με το ζ**

Προκειμένου να μην έχουμε υπερακόντιση επιλέγουμε να έχουμε κρίσιμη απόσβεση και άρα ζ=1. Επίσης επιλέγουμε έναν αποδεκτό μικρό χρόνο αποκατάστασης για τον οποίο έχουμε ts=0,16s. Η φυσική συχνότητα ω<sub>η</sub> στην περίπτωση αυτή, συνδέεται με τον χρόνο αποκατάστασης με την Εξ. (86):

$$
t_s = \frac{6}{\omega_n} \Rightarrow \omega_n = \frac{6}{t_s} \tag{86}
$$

Έτσι προκύπτει  $\omega_{n}$ =37,5 rad/s. Επομένως μπορούμε να προχωρήσουμε στον προσδιορισμό των κερδών του ελεγκτή προκειμένου να πληρούνται οι λειτουργικές προδιαγραφές μου ορίσαμε.

#### **1ος τρόπος: Κλασσική αναλυτική μέθοδος**

Εξισώνοντας την Εξ. (84) που διέπει τον μη γραμμικό PV ελεγκτή με την Εξ. (28) που περιγράφει το μοντέλο της εγκατάστασης μας προκύπτει ότι:

$$
J_e \cdot \ddot{\theta} + b_e \cdot \dot{\theta} + T_0 + T_W = K_P \cdot (\theta_d - \theta) - K_V \cdot \dot{\theta} + T_W \Rightarrow
$$
  
\n
$$
J_e \cdot \ddot{\theta} + \dot{\theta} \cdot (b_e + K_V) + K_P \cdot \theta = K_P \cdot \theta_d - T_0 \Rightarrow
$$
  
\n
$$
\ddot{\theta} + \frac{(b_e + K_V)}{J_e} \cdot \dot{\theta} + \frac{K_P}{J_e} \cdot \theta = \frac{K_P \cdot \theta_d - T_0}{J_e}
$$
\n(87)

Εφαρμόζοντας τον μετασχηματισμό Laplace για να πάμε στο πεδίο s έχουμε ότι:

$$
s^{2} \cdot \Theta(s) + \frac{(b_{e} + K_{V})}{J_{e}} \cdot s \cdot \Theta(s) + \frac{K_{P}}{J_{e}} \cdot \Theta(s) = \frac{K_{P} \cdot \Theta_{d}(s) - T_{0}}{J_{e}} \Rightarrow
$$
  

$$
\Theta(s) \cdot \left[ s^{2} + \frac{(b_{e} + K_{V})}{J_{e}} \cdot s + \frac{K_{P}}{J_{e}} \right] = \frac{K_{P} \cdot \Theta_{d}(s) - T_{0}}{J_{e}}
$$
(88)

Εάν το T<sup>0</sup> θεωρηθεί διαταραχή που είναι ίση με το 0 τότε έχουμε ότι:

$$
\frac{\Theta(s)}{\Theta_d(s)} = \frac{\frac{K_p}{J_e}}{s^2 + \frac{(b_e + K_v)}{J_e} \cdot s + \frac{K_p}{J_e}}
$$
(89)

Έτσι η χαρακτηριστική εξίσωση είναι η ακόλουθη:

$$
s^{2} + \frac{(b_{e} + K_{V})}{J_{e}} \cdot s + \frac{K_{P}}{J_{e}} = 0
$$
\n(90)

Συγκρίνοντας την Χ.Ε. με την γενική μορφή της Χ.Ε. για συστήματα δεύτερης τάξης που δίνεται από την Εξ. (75) προκύπτει ότι:

$$
\frac{b_e + K_V}{J_e} = 2\zeta \omega_n \Rightarrow K_V = 2\zeta \omega_n \cdot J_e - b_e \tag{91}
$$

$$
\frac{K_P}{J_e} = \omega_n^2 \Rightarrow K_P = \omega_n^2 \cdot J_e \tag{92}
$$

Έτσι γνωρίζοντας τις παραμέτρους b<sub>e</sub>, J<sub>e</sub> και έχοντας προσδιορίσει τα ω<sub>n</sub> και ζ με βάση τις λειτουργικές προδιαγραφές που επιθυμούμε, μπορούμε να υπολογίσουμε άμεσα τα κέρδη K<sub>p</sub> και K<sub>v</sub> και ο ελεγκτής μας πλέον να είναι σωστά ρυθμισμένος. Με βάση την ανάλυση που ακολούθησε στην Παράγραφο [7.1](#page-128-0) και πιο συγκεκριμένα στην Υποπαράγραφο [7.1.3](#page-132-0) προκύπτει ότι:

$$
K_p = 31,683
$$
  
\n
$$
K_V = 0,542
$$
\n(93)

#### **2ος τρόπος: Τόπος των ριζών**

Ο τόπος των ριζών χαράσσεται με τον ίδιο τρόπο που ακολουθήθηκε στην Παράγραφο [4.1.5](#page-72-0) για τον PV ελεγκτή. Για την χάραξη του τόπου των ριζών μας ενδιαφέρει το 1+ *G<sub>C</sub>* · *G<sub>P</sub>* · *H*, το οποίο βρίσκεται από την Εξ. (81) και κατ' επέκταση το Gk δίνεται από την Εξ. (82). Η χαρακτηριστική εξίσωση (Χ.Ε.) προσδιορίζεται από την Εξ. (83) και έπειτα από σύγκριση με την γενική μορφή της Χ.Ε. για συστήματα 2ης τάξης, καταλήγουμε στην Εξ. (76) από την οποία προκύπτει το Τ<sub>D</sub>. Ο τόπος των ριζών χαράσσεται με την βοήθεια της Matlab με βάση τις λειτουργικές προδιαγραφές που ορίσθηκαν προηγουμένως σχετικά με το πόσο θα είναι το ts και το ζ. Υπολογίζεται έτσι το Τ<sub>D</sub> και ο τόπος των ριζών χαράσσεται για τις διάφορες τιμές του K<sup>c</sup> με την εντολή rlocus(Gk). Από την λύση της γενικής μορφής της Χ.Ε. για συστήματα 2ης τάξης που δίνεται από την Εξ. (75) δίνονται οι πόλοι του συστήματος κλειστού βρόχου:

$$
S_{1,2} = -\zeta \omega_n \pm j\omega_n \sqrt{1 - \zeta^2} \tag{94}
$$

Για ζ=1 και ω<sub>n</sub>=37,5 rad/s όπως προέκυψε από τις λειτουργικές προδιαγραφές που ορίσαμε, καταλήγουμε στο ότι οι επιθυμητοί πόλοι κλειστού βρόχου είναι:

$$
s_{1,2} = -\omega_n \implies s_{1,2} = -37.5 \tag{95}
$$

Έτσι με την εντολή [Κ,poles]=rlocfind(Gk,P) όπου P είναι οι επιθυμητοί πόλοι κλειστού βρόχου και άρα P=-37.5, προκύπτει το Κ=Kc για το οποίο οι πόλοι θα βρίσκονται σε αυτήν την θέση.

$$
K_C = 36,6835\tag{96}
$$

Το Τ<sub>D</sub> έχει υπολογιστεί από προηγουμένως και ισχύει ότι:

$$
T_D = 0.0171\tag{97}
$$

Παρατηρούμε έτσι ότι τα κέρδη και με τους δύο τρόπους έχουν ίδιες τιμές, πράγμα που προφανώς αναμέναμε.

Η θέση των πόλων κλειστού βρόχου στον τόπο των ριζών φαίνεται στο [Σχήμα 4](#page-89-0)-19 (μαύρο τετράγωνο) και το κέρδος Kc μπορεί να βρεθεί και γραφικά (με όχι βέβαια τόσο μεγάλη ακρίβεια).

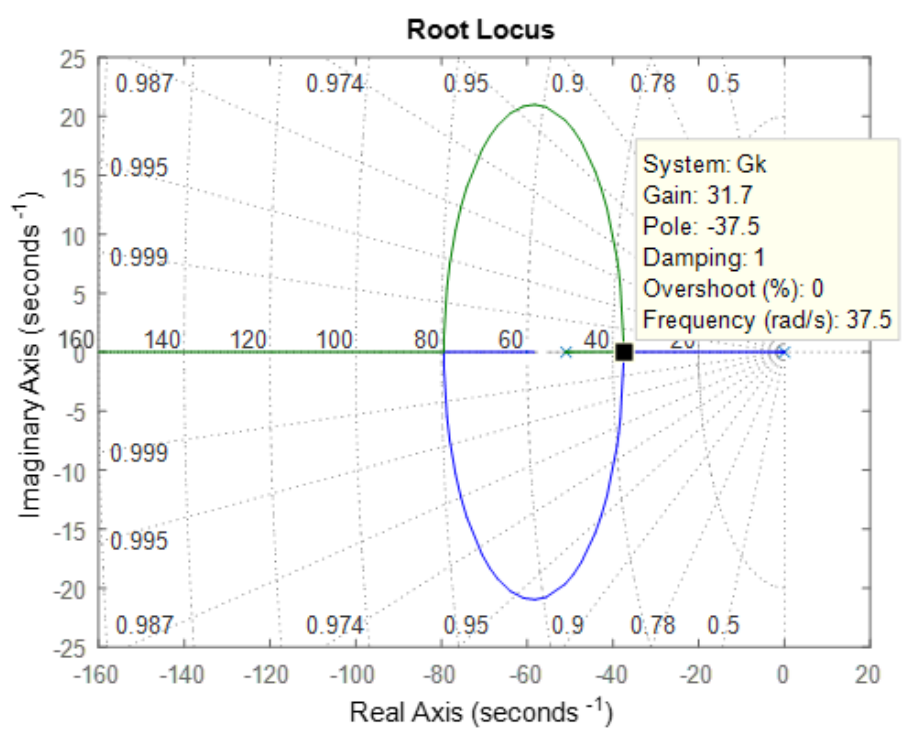

<span id="page-89-0"></span>**Σχήμα 4-19. Θέση πόλων κλειστού βρόχου για PV ελεγκτή κέρδος Κ=31.7, ts=0,16s και ζ=1**

Τέλος, εφαρμόζουμε και την εντολή pzmap(G\_cl) στην συνάρτηση μεταφοράς του κλειστού βρόχου για να επαληθεύσουμε ότι οι πόλοι μας τοποθετήθηκαν στο επιθυμητό σημείο.

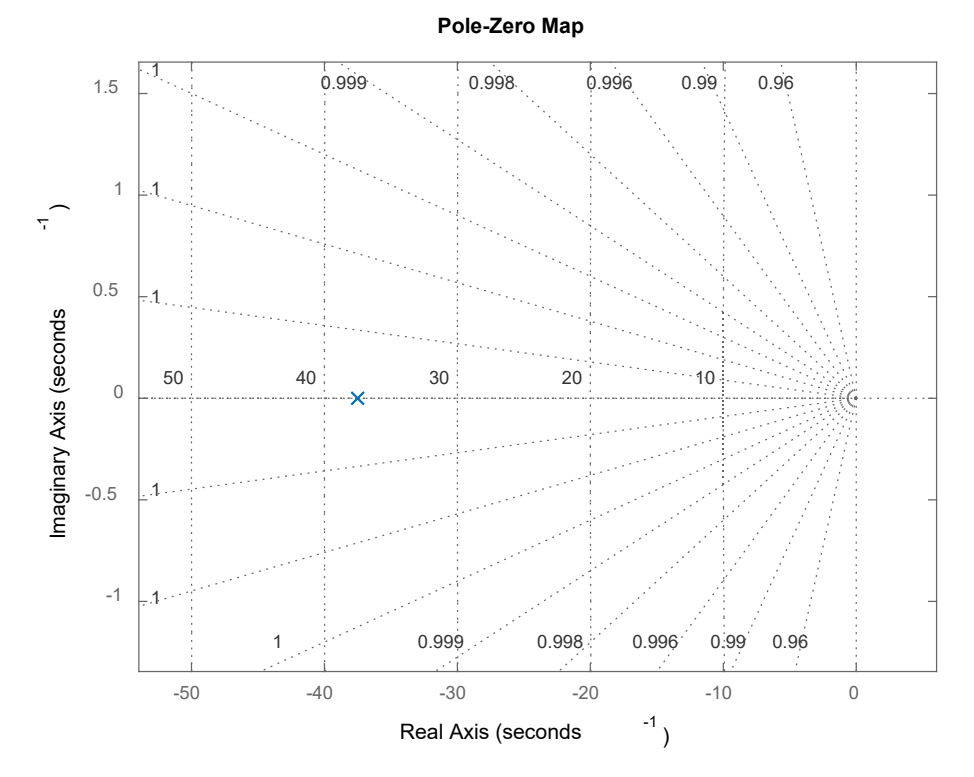

**Σχήμα 4-20. Διάγραμμα πόλων μηδενιστών για PV ελεγκτή κέρδος Κ=31.7, ts=0,16s και ζ=1**

# **4.3 Σύστημα ελέγχου κλειστού βρόχου στην πράξη**

Έχοντας ολοκληρώσει τον σχεδιασμό του ελεγκτή θέσης του κρουστικού εκκρεμούς της πειραματικής διάταξης, ιδιαίτερα βοηθητικό για τον αναγνώστη, είναι να αποτυπωθεί η δομή του συστήματος ελέγχου κλειστού βρόχου που επιθυμούμε να υλοποιήσουμε, με την χρήση πραγματικών ηλεκτρονικών. Με τον τρόπο αυτό, ο αναγνώστης θα αντιληφθεί πλήρως τον τρόπο λειτουργίας του συστήματος ελέγχου μέσα από την άμεση σύγκριση με την ανάλυση που προηγήθηκε στο Κεφάλαιο [4](#page-65-0) και ειδικότερα στην Παράγραφο [4.1.1.](#page-65-1) Λαμβάνοντας ως θεωρητική βάση το δομικό διάγραμμα κλειστού βρόχου που φαίνεται στο [Σχήμα 4](#page-66-0)-2, η υλοποίηση του συστήματος ελέγχου κλειστού βρόχου με χρήση πραγματικών ηλεκτρονικών φαίνεται στο [Σχήμα 4](#page-90-0)-21.

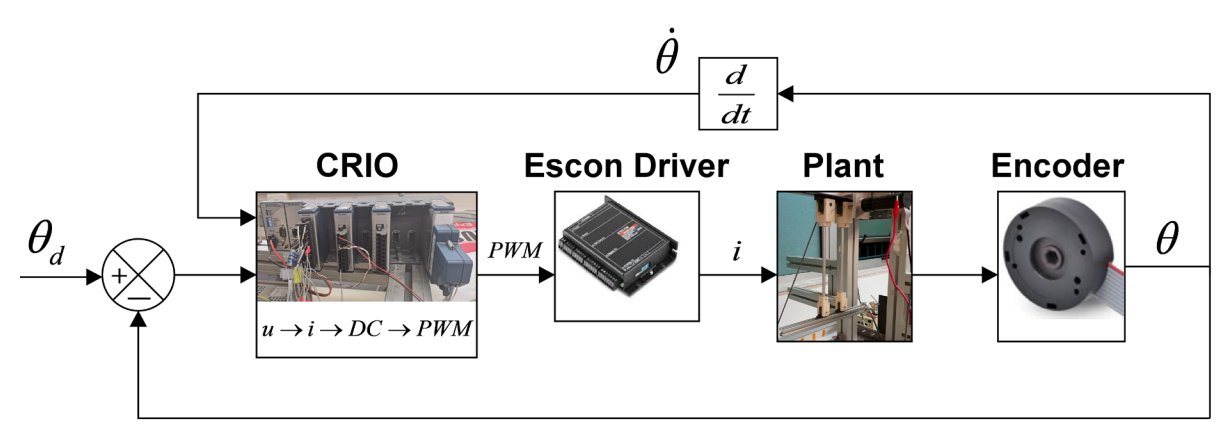

<span id="page-90-0"></span>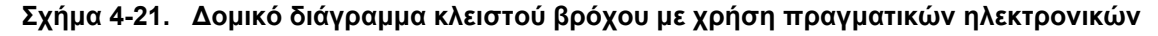

Ο ελεγκτής που σχεδιάστηκε στην Παράγραφο [4.2](#page-82-1) πρέπει να υλοποιηθεί στο εσωτερικό του ενσωματωμένου συστήματος CRIO-9074. Εν συνεχεία, με την χρήση της κάρτας ψηφιακών εισόδων-εξόδων ΝΙ 9401, θα στέλνεται το κατάλληλο σήμα PWM στον Escon Driver, από τον οποίο θα παρέχεται το κατάλληλο ρεύμα στον DC κινητήρα της εγκατάστασης για την κίνηση του κρουστικού εκκρεμούς. Παράλληλα, από τον Encoder θα μετράται η θέση του εκκρεμούς καθώς και θα υπολογίζεται η ταχύτητα αυτού προκειμένου να ανατροφοδοτείται το σύστημα ελέγχου που φαίνεται στο [Σχήμα 4](#page-90-0)-21. Τέλος, υπογραμμίζεται ότι ως θ*<sup>d</sup>* ορίζεται η εντολή επιθυμητής θέσης του κρουστικού εκκρεμούς, η οποία σε κάθε επανάληψη είναι ένα σημείο της επιθυμητής τροχιάς του εκκρεμούς, η οποία σχεδιάζεται στο Κεφάλαιο [5](#page-91-0).

Στο παρόν κεφάλαιο, σχεδιάστηκε ένας PV μη γραμμικός ελεγκτής και ορίστηκαν οι λειτουργικές προδιαγραφές αυτού. Έτσι, το επόμενο βήμα είναι να προσδιοριστεί και να σχεδιαστεί, σε θεωρητική βάση, η τροχιά με την οποία θα τροφοδοτείται ο συγκεκριμένος ελεγκτής προκειμένου το κρουστικό εκκρεμές να εκτελέσει μια αυτοματοποιημένη κίνηση. Ο σχεδιασμός αυτός, αναλύεται στο Κεφάλαιο [5](#page-91-0) που ακολουθεί.

# <span id="page-91-0"></span>**5 Σχεδιασμός τροχιάς**

Στο κεφάλαιο αυτό θα σχεδιαστεί η τροχιά (trajectory), δηλαδή η χρονική συνάρτηση της θέση. Θα προσδιοριστούν έτσι συναρτήσεις του χρόνου οι οποίες περιγράφουν την εξέλιξη της μεταβλητής της θέσης του επικρουστήρα προκειμένου να ελέγχεται πλήρως η κίνηση και η συμπεριφορά του συναρτήσει του χρόνου κατά την διάρκεια των πειραμάτων κρούσης. Ο σχεδιασμός αυτός θα γίνει στον χώρο των αρθρώσεων και οι μέθοδοι με τις οποίες μπορεί να επιτευχθεί είναι αρκετές. Ενδεικτικά αναφέρονται ο σχεδιασμός με πολυώνυμα 3ου βαθμού, με πολυώνυμα 3ου βαθμού με ενδιάμεσα σημεία, με πολυώνυμα ανωτέρου βαθμού, με γραμμικές συναρτήσεις με παραβολικά τμήματα και τέλος με γραμμικές συναρτήσεις με παραβολικά τμήματα και ενδιάμεσα σημεία. Η καταλληλότητα κάθε μεθόδου εξαρτάται από την πολυπλοκότητα της τροχιάς που επιθυμούμε να σχεδιάσουμε καθώς και από τα υπολογιστικά εργαλεία που έχουμε στην διάθεσή μας. Στην περίπτωσή μας, οι τροχιές που επιθυμούμε να σχεδιάσουμε έχουν χαμηλή πολυπλοκότητα και επειδή στόχος μας είναι η όσο το δυνατόν μείωση του υπολογιστικού φόρτου που εισάγουν τα πολυώνυμα κυβικής ή ανώτερης τάξης, επιλέγουμε την μέθοδο των Γραμμικών Συναρτήσεων με Παραβολικά Τμήματα (LSPB – Linear Segments with Parabolic Blends). Οι τροχιές που θα σχεδιαστούν είναι δύο. Η πρώτη είναι η άνοδος του μηχανισμού σε μια επιθυμητή θέση και θα χρησιμοποιηθεί στα πειράματα αναγνώρισης παραμέτρων και συγκεκριμένα στον προσδιορισμό της ιξώδους τριβής be στην Παράγραφο [7.1.2.](#page-132-1) Η δεύτερη είναι η άνοδος του μηχανισμού σε μια επιθυμητή θέση, η παραμονή του στη θέση εκείνη για ένα χρονικό διάστημα και η εν συνεχεία η κάθοδος του μηχανισμού με επιτάχυνση για να προσκρούσει στην πλάκα από σύνθετα υλικά. Η τροχιά αυτή θα χρησιμοποιηθεί στα πειράματα κρούσης χαμηλής ενέργειας σε πλάκες από αεροναυπηγικά υλικά.

# <span id="page-91-1"></span>**5.1 Τροχιά ανόδου σε επιθυμητή θέση**

# **5.1.1 Μέθοδος των Γραμμικών Συναρτήσεων με Παραβολικά Τμήματα (LSPB)**

Εάν χρησιμοποιηθεί γραμμική παρεμβολή από την αρχική στην τελική γωνία (θέση), τότε η ταχύτητα είναι σταθερή. Στην περίπτωση όμως αυτή, η επιτάχυνση στην αρχή και το τέλος της κίνησης είναι άπειρη (πολύ μεγάλη) λόγω της απότομης μεταβολής της ταχύτητας από το 0 στην σταθερή τιμή. Το αποτέλεσμα αν ο σχεδιασμός γίνει κατά αυτόν τον τρόπο είναι η ταλάντωση του μηχανικού υποσυστήματος και κατ' επέκταση η απόκλιση από την επιθυμητή τροχιά. Για να αποφευχθούν τα ανεπιθύμητα αυτά φαινόμενα, η τροχιά εξομαλύνεται στην αρχή και το τέλος της με τμήματα στα οποία η ταχύτητα μεταβάλλεται γραμμικά και επομένως η γωνία μεταβάλλεται παραβολικά ως προς τον χρόνο. Τα διαγράμματα έτσι της θέσης, της ταχύτητας και της επιτάχυνσης έχουν την μορφή που φαίνεται στο [Σχήμα](#page-92-0) 5-1.

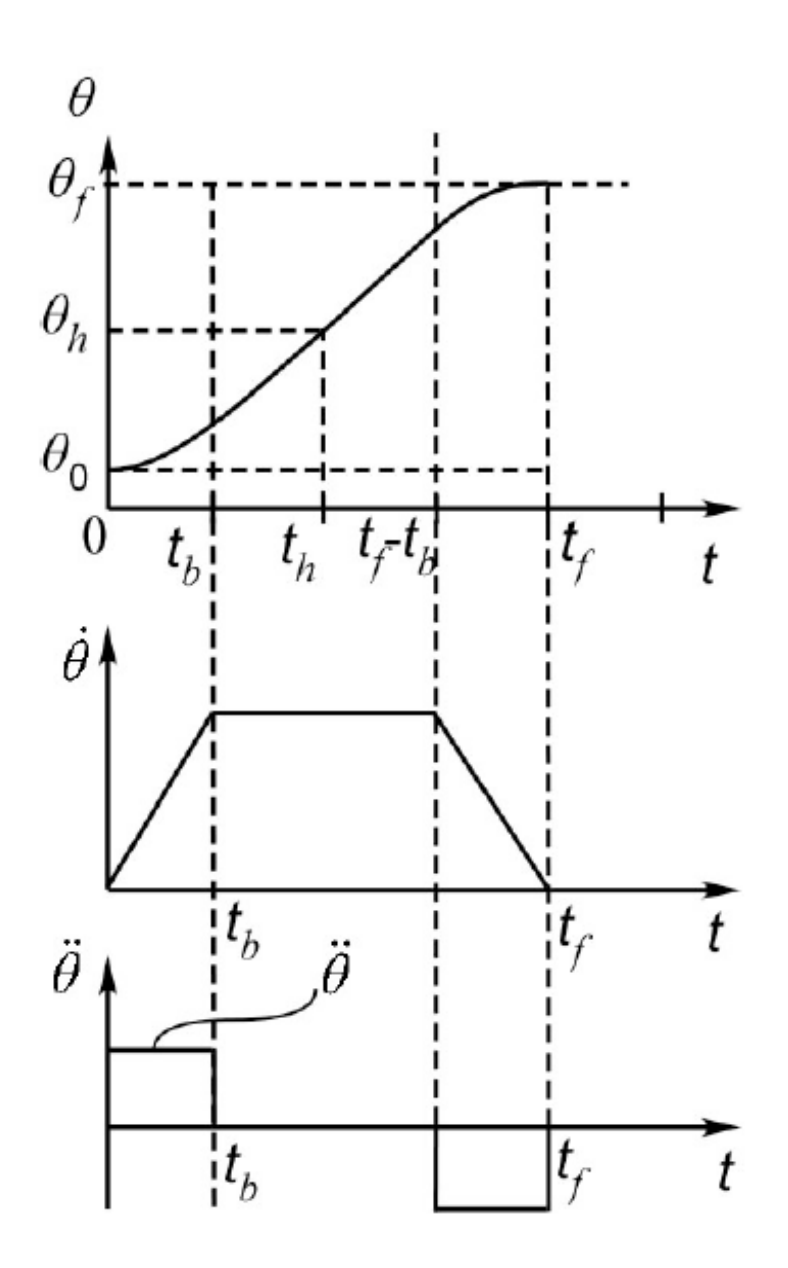

**Σχήμα 5-1. Μορφή τροχιάς ανόδου: θέση, ταχύτητα και επιτάχυνση [5]**

<span id="page-92-0"></span>Όπου t<sub>0</sub> είναι ο χρόνος την χρονική στιγμή 0, t<sub>b</sub> είναι ο χρόνος κατά τον οποίο επιταχύνεται ή επιβραδύνεται ο μηχανισμός, th είναι το ήμισυ του χρόνου της τροχιάς, tr είναι ο συνολικός χρόνος της τροχιάς και τα αντίστοιχα ισχύουν για τις θέσεις θ, πχ θ<sub>ε</sub> είναι η τελική θέση στην οποία θέλουμε να πάει ο μηχανισμός.

Για χρόνο t=tb ισχύει ότι:

$$
\dot{\theta}_{const} = \frac{\theta_h - \theta_b}{t_h - t_b} = \ddot{\theta} \cdot t_b
$$
\n(98)

Στο ήμισυ του χρόνου της τροχιάς th ισχύει ότι:

$$
t_h = \frac{t_f}{2} \tag{99}
$$

$$
\theta_h = \frac{\theta_0 + \theta_f}{2} \tag{100}
$$

Για το παραβολικό τμήμα που αντιστοιχεί σε σταθερή επιτάχυνση, ισχύει:

$$
\theta_b = \theta_0 + \frac{1}{2} \cdot \ddot{\theta} \cdot t_b^2 \tag{101}
$$

Επιλύουμε τις Εξ. (98) και (101) ως προς t<sub>b</sub> και καταλήγουμε στο ότι:

$$
t_b = \frac{t_f - t_0}{2} - \frac{\sqrt{\ddot{\theta}^2 \cdot \left(t_f - t_0\right)^2 - 4 \cdot \ddot{\theta} \cdot \left(\theta_f - \theta_0\right)}}{2 \cdot |\ddot{\theta}|} \tag{102}
$$

Η Εξ. (102) υποκρύπτει έναν περιορισμό για το μέγεθος της σταθερής επιτάχυνσης (ή επιβράδυνσης) που είναι δυνατόν να χρησιμοποιηθεί. Πράγματι, για να είναι το υπόριζο θετικό, πρέπει η επιτάχυνση να είναι μεγαλύτερη από μια ελάχιστη τιμή  $\ddot{\theta}_{\rm min}$  :

$$
\ddot{\theta}_{\min} = \frac{4 \cdot \left(\theta_f - \theta_0\right)}{\left(t_f - t_0\right)^2} \tag{103}
$$

Εάν η επιτάχυνση είναι χαμηλή, τότε το τμήμα με σταθερή ταχύτητα εξαφανίζεται. Εάν η επιτάχυνση μειωθεί περαιτέρω, τότε η τροχιά δεν είναι υλοποιήσιμη και πρέπει να αυξηθεί ο χρόνος tf. Η επιτάχυνση αυτή όμως πρέπει να είναι μικρότερη και από μια μέγιστη τιμή,  $\ddot{\theta}_{\rm max}$  , που καθορίζεται από τις προδιαγραφές του επενεργητή. Η επίδραση αυτή της χρησιμοποιούμενης επιτάχυνσης – επιβράδυνσης στην μορφή της τροχιάς φαίνεται στο [Σχήμα](#page-93-0) 5-2.

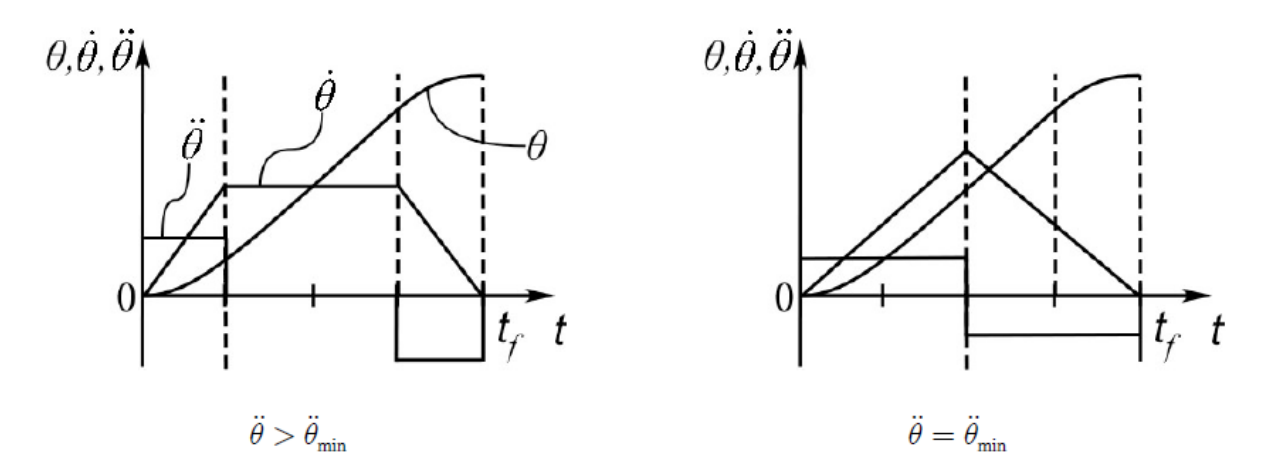

**Σχήμα 5-2. Μορφή τροχιάς για διάφορες τιμές της επιτάχυνσης [5]** 

<span id="page-93-0"></span>Με βάση τα παραπάνω, προκύπτει μια συνάρτηση της γωνίας θ εκτροπής του μηχανισμού από την θέση ισορροπίας και του χρόνου, η οποία αποτελείται από τρεις κλάδους:

$$
\theta(t) = \begin{cases}\n\theta_0 + \frac{\ddot{\theta}}{2}(t - t_0)^2 & \text{if } t_0 \le t \le t_0 + t_b \\
\theta_0 + \dot{\theta}_{const} \left(t - t_0 - \frac{t_b}{2}\right) & \text{if } t_0 + t_b \le t \le t_f - t_b \\
\theta_f - \frac{\ddot{\theta}}{2}(t_f - t)^2 & \text{if } t_f - t_b \le t \le t_f\n\end{cases}
$$
\n(104)

#### **Διαδικασία σχεδιασμού**

Αρχικά, λοιπόν, ο χρήστης εισάγει τις τιμές των παραμέτρων t<sub>0</sub>, t<sub>f</sub>, θ<sub>0</sub> και θ<sub>f</sub>. Από την Εξ. (103) υπολογίζεται το  $\ddot{\theta}_{\rm min}$ και η πραγματική επιτάχυνση που εν τέλει θα χρησιμοποιήσουμε υπολογίζεται από την σχέση:

$$
\ddot{\theta} = 2 \cdot \ddot{\theta}_{\min} \tag{105}
$$

Από την Εξ. (102) υπολογίζεται ο χρόνος tb και από την Εξ. (98) έχοντας υπολογίσει την επιτάχυνση, βρίσκουμε την ταχύτητα στο σταθερό της τμήμα  $\dot{\theta}_{const}$  . Έτσι, όλες οι παράμετροι των κλάδων της Εξ. (104) είναι γνωστοί και η τροχιά μας είναι πλήρως προσδιορισμένη. Σημειώνεται ότι αν αλλάξουν οι τιμές των παραμέτρων t<sub>0</sub>, t<sub>f</sub>, θ<sub>0</sub> και θ<sub>f</sub> που εισάγει ο χρήστης προφανώς θα αλλάξει και η τροχιά που σχεδιάζεται.

Στο [Σχήμα](#page-94-0) 5-3(α) απεικονίζεται για παράδειγμα η τροχιά που σχεδιάζεται για  $t_0 = 0$ ,  $t_f =$ 3s,  $\theta_0 = 0$  και  $\theta_f = -30$  deg και στο [Σχήμα](#page-94-0) 5-3(β) το αντίστοιχο διάγραμμα της ταχύτητας για αυτήν την επιθυμητή τροχιά.

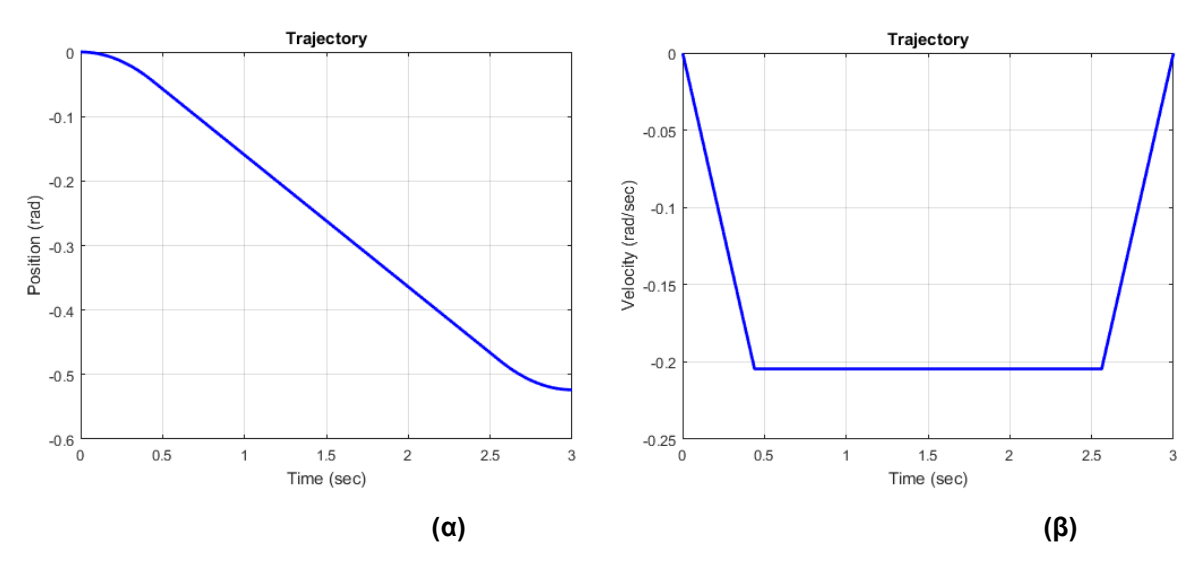

<span id="page-94-0"></span>**Σχήμα 5-3. Παράδειγμα τροχιάς ανόδου με σταθερή ταχύτητα (α) θέση (β) ταχύτητα**

## <span id="page-95-0"></span>**5.2 Τροχιά ανόδου σε επιθυμητή θέση και καθόδου με επιτάχυνση**

## **5.2.1 Μέθοδος των Γραμμικών Συναρτήσεων με Παραβολικά Τμήματα (LSPB)**

#### **Άνοδος**

Αρχικά ο μηχανισμός ανεβαίνει σε μια επιθυμητή θέση σε επιθυμητό χρόνο ακριβώς με τον ίδιο τρόπο και τις εξισώσεις που περιγράφηκαν στην Παράγραφο [5.1](#page-91-1) με την διαφορά ότι όλα τα μεγέθη που ορίστηκαν εκεί πλέον θα διαχωρίζονται σε άνοδο και κάθοδο. Για παράδειγμα η αρχική θέση του εκκρεμούς  $\theta_0$ , θα πρέπει να διαχωρίζεται σε  $\theta_{0\text{ avo\delta}}$  και  $\theta_{0\text{ xa\theta o\delta}}$ .

#### **Παραμονή στην επιθυμητή θέση ανόδου**

Ο μηχανισμός όταν ανέλθει στην επιθυμητή θέση που προσδιόρισε ο χρήστης, παραμένει στην θέση αυτή για ένα συγκεκριμένο χρονικό διάστημα πριν ξεκινήσει η κάθοδος με επιτάχυνση. Το χρονικό διάστημα αυτό επιλέγεται να είναι 2 sec επομένως ισχύει ότι:

$$
t_{0\;\kappa\alpha\theta\delta\delta\omega} - t_{f\;\alpha\nu\delta\delta\omega} = 2s\tag{106}
$$

#### **Κάθοδος με επιτάχυνση**

Έπειτα από την παραμονή του στην επιθυμητή θέση που προσδιορίστηκε από τον χρήστη, ο μηχανισμός επιταχύνεται κατά την κάθοδό του και προσκρούει στην επιφάνεια την πλάκας.

Η τροχιά περιγράφεται από την πολύκλαδη συνάρτηση της Εξ. (107).

$$
\theta(t) = \begin{cases}\n\theta_{0 \text{ avo\delta}} + \frac{\ddot{\theta}_{\alpha\text{vo\delta}}}{2}(t - t_{0 \text{ avo\delta}})^{2} & \gamma\alpha \ t_{0 \text{ avo\delta}} \leq t \leq t_{0 \text{ avo\delta}} + t_{b \text{ avo\delta}} \\
\theta_{0 \text{ avo\delta}} + \dot{\theta}_{\text{const} \text{ avo\delta}} \left( t - t_{0 \text{ avo\delta}} - \frac{t_{b \text{ avo\delta}}}{2} \right) \gamma\alpha \ t_{0 \text{ avo\delta}} + t_{b \text{ avo\delta}} \leq t \leq t_{f \text{ avo\delta}} - t_{b \text{ avo\delta}} \\
\theta_{f \text{ avo\delta}} - \frac{\ddot{\theta}_{\alpha\text{vo\delta}}}{2}(t_{f \text{ avo\delta}} - t)^{2} & \gamma\alpha \ t_{f \text{ avo\delta}} - t_{b \text{ avo\delta}} \leq t \leq t_{f \text{ avo\delta}} \\
\theta_{f \text{ avo\delta}} & \gamma\alpha \ t_{f \text{ avo\delta}} \leq t \leq t_{0 \text{ avo\delta}} \\
\theta_{0 \text{ avo\delta}} + \frac{\ddot{\theta}_{\text{avo\delta}}}{2}(t - t_{0 \text{ avo\delta}})^{2} & \gamma\alpha \ t > t_{0 \text{ avo\delta}}\n\end{cases} (107)
$$

Η μορφή της παραπάνω τροχιάς φαίνεται σχηματικά στο [Σχήμα](#page-96-0) 5-4.

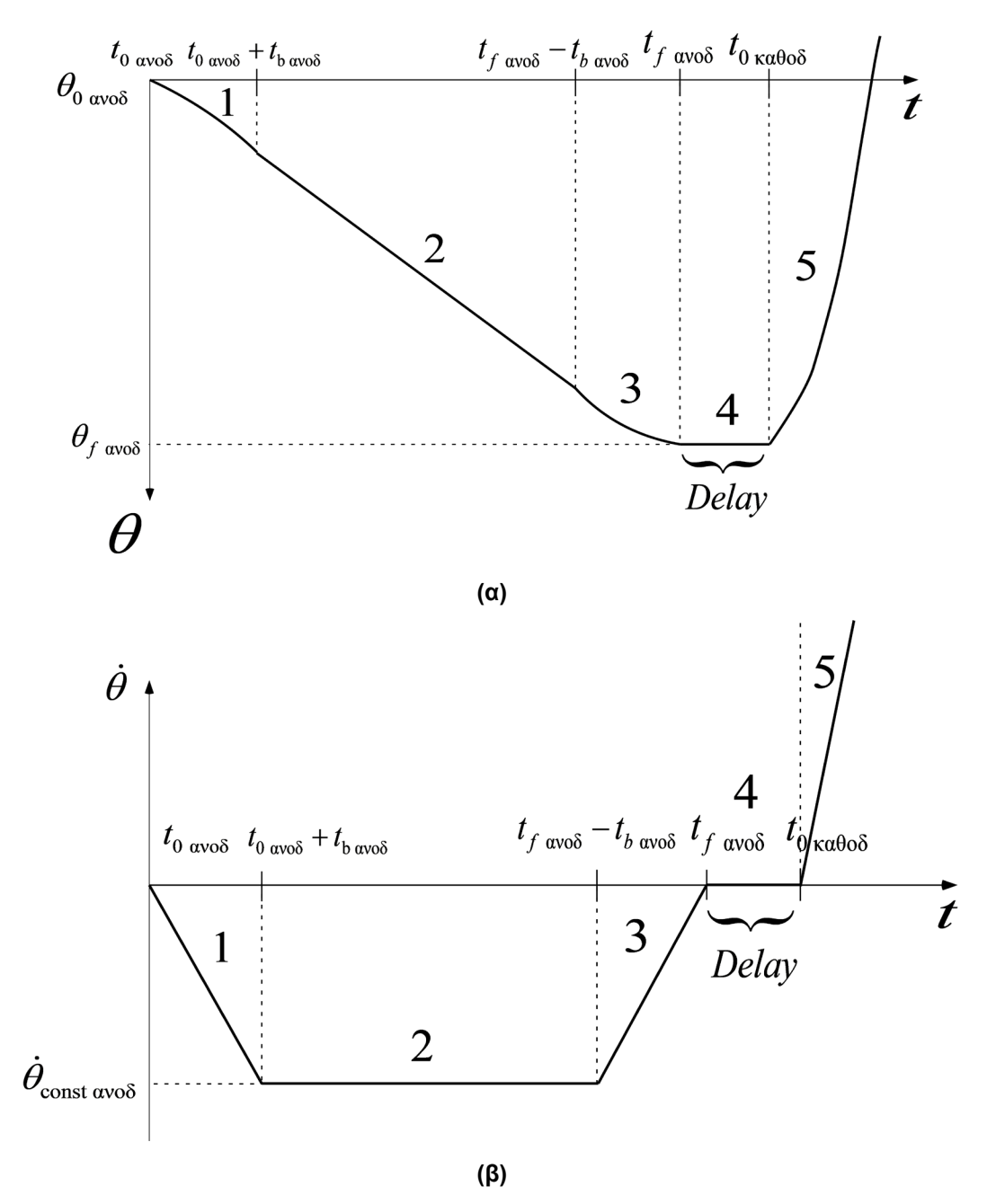

**Σχήμα 5-4. Μορφή τροχιάς ανόδου και καθόδου : (α) θέση, (β) ταχύτητα**

### <span id="page-96-0"></span>**Διαδικασία σχεδιασμού**

### Άνοδος

Η διαδικασία για την άνοδο είναι πανομοιότυπη με την διαδικασία που περιγράφηκε στην Παράγραφο [5.1.](#page-91-1) Αρχικά, λοιπόν, ο χρήστης εισάγει τις τιμές των παραμέτρων to ανοδ, tf ανοδ, θ<sub>0 ανοδ</sub> και θ<sub>f ανοδ</sub>. Από την Εξ. (103) υπολογίζεται το  $\ddot{\theta}_{\rm min\ avo\delta}$  και η πραγματική επιτάχυνση ανόδου  $\ddot{\theta}_{\rm avo\delta}$  που εν τέλει θα χρησιμοποιήσουμε υπολογίζεται από την Εξ. (105). Από την Εξ. (102) υπολογίζεται ο χρόνος tb ανοδ και από την Εξ. (98) έχοντας υπολογίσει την επιτάχυνση, βρίσκουμε την ταχύτητα ανόδου στο σταθερό της τμήμα <sup>θ</sup>*const* ανοδ . Έτσι, έχουν προσδιορισθεί οι τρεις πρώτοι κλάδοι της Εξ. (107).

#### Παραμονή στην επιθυμητή θέση ανόδου

Ο μηχανισμός παραμένει στην θέση θ<sup>f</sup> ανοδ για χρόνο 2 s και με βάση την Εξ. (106) υπολογίζεται το t<sub>0 καθοδ</sub>. Έτσι, έχει προσδιοριστεί και ο τέταρτος κλάδος της Εξ. (107).

#### Κάθοδος με επιτάχυνση

Ο χρήστης ορίζει την τελική θέση καθόδου του μηχανισμού θ<sub>ε καθοδ</sub> και επιπρόσθετα ισχύει ότι:

$$
\theta_{0\;\kappa\alpha\theta o\delta} = \theta_{f\;\alpha\nu o\delta} \tag{108}
$$

Επίσης, από τον χρήστη ορίζεται σε πόσο χρόνο θέλει να γίνει αυτή η κίνηση της καθόδου, επομένως ορίζεται το t<sub>f καθοδ</sub>. Το t<sub>0 καθοδ</sub> έχει υπολογιστεί με την Εξ. (106) όπως ειπώθηκε προηγουμένως. Από τον 5<sup>ο</sup> κλάδο της Εξ. (107), για t= t<sub>f καθοδ</sub> και για θ(t)= θ<sub>f καθοδ</sub> προκύπτει ότι:

$$
\theta(t) = \theta_{0 \text{ radoo}^{\delta}} + \frac{\ddot{\theta}_{\text{ radoo}^{\delta}}}{2} (t - t_{0 \text{ radoo}^{\delta}})^2 \implies
$$
\n
$$
\theta_{f \text{ radoo}^{\delta}} = \theta_{0 \text{ radoo}^{\delta}} + \frac{\ddot{\theta}_{\text{ radoo}^{\delta}}}{2} (t_{f \text{ radoo}^{\delta}} - t_{0 \text{ radoo}^{\delta}})^2 \implies
$$
\n
$$
\ddot{\theta}_{\text{ radoo}^{\delta}} = \frac{2 \cdot (\theta_{f \text{ radoo}^{\delta}} - \theta_{0 \text{ radoo}^{\delta}})}{(t_{f \text{ radoo}^{\delta}} - t_{0 \text{ radoo}^{\delta}})^2}
$$
\n(109)

Έτσι, από την Εξ. (109) με βάση τα δεδομένα που ορίστηκαν από τον χρήστη, μπορεί να υπολογιστεί η επιτάχυνση της καθόδου και πλέον έχει προσδιορισθεί και ο 5<sup>ος</sup> κλάδος της Εξ. (107).

Στο [Σχήμα](#page-98-0) 5-5(α) απεικονίζεται για παράδειγμα η τροχιά που σχεδιάζεται για t<sub>0 ανοδ</sub> = 0,t<sub>f ανοδ</sub> = 3sec,  $\theta_{0 \text{ avo} \delta}$  = 0,  $\theta_{f \text{ avo} \delta}$  = -30 deg,  $\theta_{0 \text{ κ} \alpha \theta o \delta}$  = -30 deg,  $\theta_{f \text{ κ} \alpha \theta o \delta}$  = 10 deg,  $t_{0 \text{ κ} \alpha \theta o \delta}$  = 5 sec,  $t_{f \text{ κ} \alpha \theta o \delta}$  = 5,3 sec και στο [Σχήμα](#page-98-0) 5-5(β) το αντίστοιχο διάγραμμα της ταχύτητας για αυτήν την επιθυμητή τροχιά.

Από τα διαγράμματα αυτά είναι φανερό ότι επιλέγεται η άνοδος του μηχανισμού να είναι αργή (μεγάλη χρονική διάρκεια – 3 δευτερόλεπτα), καθώς δεν επηρεάζει την κρούση που πρόκειται να εκτελεσθεί. Αντίθετα, η κάθοδος σχεδιάζεται με τέτοιο τρόπο ώστε να είναι αρκετά γρηγορότερη (μικρή χρονική διάρκεια – 0,3 δευτερόλεπτα) ούτως ώστε το κρουστικό εκκρεμές να χτυπήσει με δύναμη την πλάκα. Ανάλογα με την προσδιδόμενη επιτάχυνση, η τελική γραμμική ταχύτητα στο άκρο του κρουστικού εκκρεμούς λίγο πριν την κρούση κατά την διάρκεια της καθόδου μπορεί κυμαίνεται από 0,4-1,2m/s. Το άνω όριο της ταχύτητας έχει προσδιορισθεί με βάση το μέγιστο ρεύμα που επιθυμούμε να διαρρέει τον κινητήρα. Σύμφωνα με όσα αναφέρθηκαν στην Παράγραφο [2.1.11](#page-40-0) και στην Παράγραφο [6.3.4,](#page-123-0) αυτό ακολουθώντας μια αρκετά ασφαλής προσέγγιση έχει επιλεγεί να είναι στα 1,2 Α (1,72 A είναι κανονικά η ονομαστική τιμή αλλά το περιορίζουμε περαιτέρω μέσω του λογισμικού που έχει αναπτυχθεί στο CRIO). Όπως αναφέρθηκε όμως και στην Παράγραφο [2.1.11,](#page-40-0) ο Escon Driver μπορεί να ρυθμιστεί με τέτοιο τρόπο ώστε το μέγιστο ρεύμα που διαρρέει τον κινητήρα να είναι 3,5 A με αποτέλεσμα να έχουμε την δυνατότητα να επιτύχουμε πολύ υψηλότερης ταχύτητες κρούσεις.

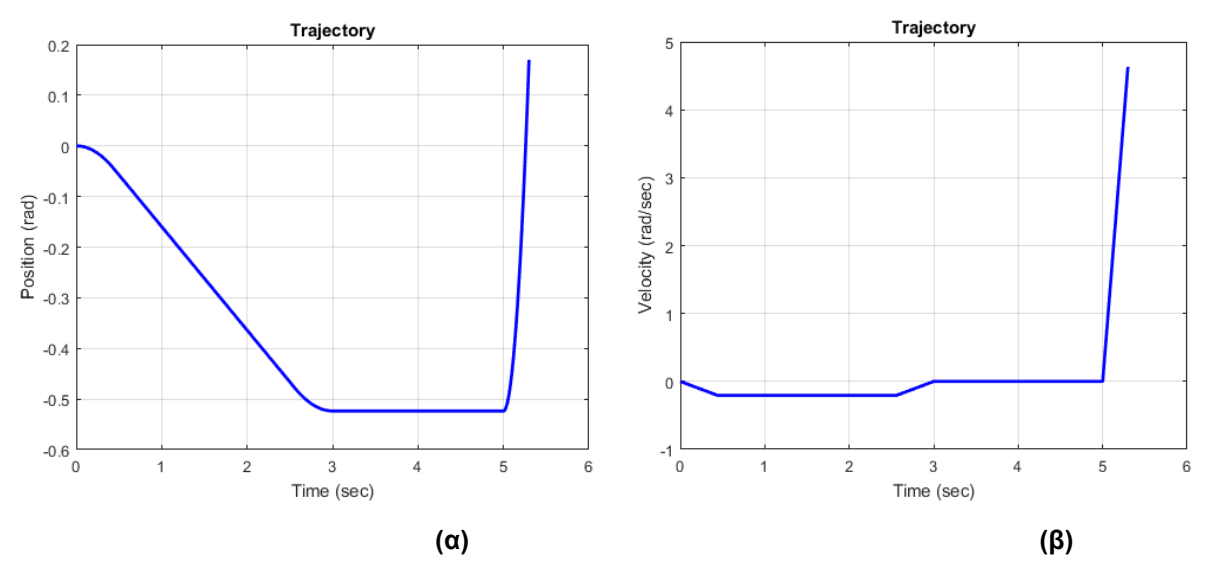

<span id="page-98-0"></span>**Σχήμα 5-5. Παράδειγμα τροχιάς ανόδου με σταθερή ταχύτητα και καθόδου με επιτάχυνση**

Μέχρι το σημείο αυτό, έχει πραγματοποιηθεί η μοντελοποίηση του συστήματος μας, έχει σχεδιαστεί το σύστημα ελέγχου που θα χρησιμοποιήσουμε και επίσης έχει ολοκληρωθεί ο σχεδιασμός της τροχιάς του κρουστικού εκκρεμούς με την οποία θα τροφοδοτείται ο ελεγκτής που σχεδιάστηκε. Έτσι, μπορούμε να προχωρήσουμε στην υλοποίηση του συστήματος ελέγχου στην πράξη, με τον προγραμματισμό του ενσωματωμένου συστήματος CRIO 9074. Η υλοποίηση αυτή αναλύεται εκτενώς στο Κεφάλαιο [6](#page-99-0) που ακολουθεί.

# <span id="page-99-0"></span>**6 Προγραμματισμός ενσωματωμένου συστήματος NI Compact-RIO 9074**

Στο κεφάλαιο αυτό θα αναλυθεί η λογική με την οποία προγραμματίστηκε το ενσωματωμένο σύστημα C-RIO 9074 που αναφέρθηκε στην Παράγραφο [2.1.6](#page-31-0) προκειμένου να λειτουργεί τόσο ως ελεγκτής θέσης του κινητήρα και κατ' επέκταση του μηχανισμού-επικρουστήρα της εγκατάστασης όσο και ως συσκευή δειγματοληψίας μετρήσεων από αισθητήρες (πιεζοηλεκτρικά στοιχεία) που είναι τοποθετημένοι πάνω σε πλάκες ή δοκίμια στα οποία γίνονται κρούσεις. Ο προγραμματισμός του συστήματος C-RIO επιτυγχάνεται μέσω του λογισμικού LabVIEW το οποίο βασίζεται σε γραφικό προγραμματισμό και η υλοποίηση των προγραμμάτων διαρθρώνεται σε δύο επίπεδα, σε αυτό του πραγματικού χρόνου (Real Time Operating System – RTOS) και σε αυτό του FPGA (hardware). Πιο συγκεκριμένα, δημιουργείται ένα Project στο λογισμικό LabVIEW το οποίο έχει κατάληξη .lvproj στο οποίο εσωτερικά δημιουργούνται VΙs από τα οποία κάποια εκτελούνται στο επίπεδο του πραγματικού χρόνου (RTOS) και έχουν όνομα της μορφής Host(RT).vi και κάποια στο επίπεδο του FPGA και έχουν όνομα της μορφής (FPGA).vi. Κάθε VI αποτελείται από το Front Panel και το Block Diagram, στο οποίο γίνεται η σύνταξη του κώδικα με γραφικό τρόπο. Ο τρόπος που διαρθρώνεται ένα LabVIEW Project περιγράφεται και αναλυτικότερα στο [Παράρτημα](#page-180-0) A. Στο παρόν κεφάλαιο, επικεντρώνουμε κυρίως στην σύνταξη των απαραίτητων διεργασιών των VΙs στο Block Diagram αφού εκεί είναι που υλοποιείται στην πράξη ο προγραμματισμός του συστήματός μας.

# **6.1 Υλοποίηση συστήματος ελέγχου**

Στην παράγραφο αυτή θα αναλυθεί ο τρόπος και τα συστήματα με την χρήση των οποίων υλοποιήθηκε στην πράξη ο ελεγκτής θέσης που σχεδιάστηκε στο Κεφάλαιο [4.](#page-65-0) Ο ελεγκτής προγραμματίζεται και διαμορφώνεται στο εσωτερικό της συσκευής NI Compact – RIO 9074. Για τις μετρήσεις των ψηφιακών σημάτων από τον Encoder και για την αποστολή σημάτων PWM προς τον Escon Driver, χρησιμοποιείται η κάρτα (Module) ΝΙ 9401 η λειτουργία της οποίας παρουσιάστηκε στην Παράγραφο [2.1.6.](#page-31-0)

# <span id="page-99-1"></span>**6.1.1 Γενική δομή ελεγκτή**

Η υλοποίηση ενός προγράμματος στο C-RIO μπορεί να είναι είτε σε επίπεδο πραγματικού χρόνου όπου ο κώδικας εκτελείται σε RTOS, είτε σε επίπεδο FPGA όπου ο κώδικας εκτελείται στο υλικό hardware, είτε να έχουμε τον συνδυασμό και των δύο για να εκμεταλλευτούμε τα πλεονεκτήματα και των δύο επιπέδων. Ιδιαίτερα χρήσιμο στο σημείο αυτό είναι να διατυπωθούν μερικά καίρια πλεονεκτήματα και μειονεκτήματα κάθε επιπέδου που μας αφορούν άμεσα πριν προχωρήσουμε στον προγραμματισμό του ελεγκτή μας.

## **Πλεονεκτήματα FPGA (hardware) επιπέδου**

- Πολύ υψηλότερες ταχύτητες εκτέλεσης διαδικασιών και βρόχων επαναλήψεων σε σχέση με ένα RTOS. Το Loop Rate για τα FPGA μπορεί να φτάσει μέχρι και τα 40MHz ή αλλιώς να εκτελείται μια επανάληψη ανά 25 ns, ανάλογα βέβαια και με τον υπολογιστικό φόρτο που περιέχεται σε αυτό τον βρόχο επαναλήψεων.
- Πολύ υψηλότερη αξιοπιστία στον χρόνο εκτέλεσης διαδικασιών σε σχέση με ένα RTOS, αφού η εκτέλεση πραγματοποιείται σε υλικό (hardware). Κάθε επανάληψη μπορεί να εκτελεστεί σε ένα συγκεκριμένο χρόνο που έχουμε ορίσει και να μην παρεκκλίνει καθόλου από αυτόν, όπως μπορεί να συμβεί στα λειτουργικά συστήματα Real Time τα οποία ενδέχεται να επηρεάζονται από τον φόρτο των διεργασιών που εκτελούνται παράλληλα και έτσι να έχουν σημαντικές αποκλίσεις στον χρόνο εκτέλεσης διαδικασιών, πράγμα που χρειάζεται ιδιαίτερη προσοχή όταν είναι απαραίτητη αυξημένη ακρίβεια στον χρόνο.
- Ικανότητα εκτέλεσης διεργασιών και βρόχων επαναλήψεων εξ ολοκλήρου παράλληλα, χωρίς η μια να επηρεάζει τον χρόνο εκτέλεσης της άλλης.
- Ικανότητα πλήρους αναδιαμόρφωσης του υλικού hardware, δηλαδή μπορεί να έχουμε προγραμματίσει το FPGA προκειμένου να εκτελεί μια λειτουργία, και στην συνέχεια να θέλουμε να χρησιμοποιήσουμε το σύστημά μας να εκτελέσει μια άλλη τελείως διαφορετική λειτουργία.

#### **Μειονεκτήματα FPGA (hardware) επιπέδου**

- Κατά τον προγραμματισμό σε αυτό το επίπεδο, δεν μπορούν να χρησιμοποιηθούν αριθμοί κινητής υποδιαστολής (floating point numbers-double precision numbers). Αυτό συμβαίνει διότι οι πόροι (resourses) του Xilinx chip που βρίσκεται στο εσωτερικό του FPGA είναι περιορισμένοι. Έτσι οι μεταβλητές που μπορούμε να χρησιμοποιήσουμε σε αυτό το επίπεδο μπορούν να είναι είτε ακέραιοι αριθμοί (integers), είτε αριθμοί fixed point οι οποίοι κατά μια έννοια είναι σαν να αντικαθιστούν την θέση των double precision μεταβλητών και με αυτούς έχουμε την δυνατότητα να αναπαραστήσουμε δεκαδικούς αριθμούς. Οι fixed point numbers, ορίζονται με τον καθορισμό του συνολικού word length τους καθώς και του integer length τους το οποίο είναι μέρος αυτού. Παρ' όλα αυτά, η αναπαράσταση δεκαδικών αριθμών με fixed points εμπεριέχει αρκετές δυσκολίες, αφού ο πολλαπλασιασμός αριθμών fixed point μεταξύ τους, επιφέρει αύξηση του word length η οποία θέλει ιδιαίτερη προσοχή αφού τα bits δεν μπορούν να αυξάνονται συνεχώς.
- Ο προγραμματισμός σε αυτό το επίπεδο είναι αρκετά πιο πολύπλοκος, αφού το LabVIEW στο επίπεδο αυτό δεν μας παρέχει τόσες έτοιμες συναρτήσεις και υπορουτίνες (subVI's), όσες κατά τον προγραμματισμό στο επίπεδο του Real Time.
- Ένας κώδικας που υλοποιείται στο επίπεδο του FPGA πρέπει στην συνέχεια να μεταγλωττιστεί (compilation) και τέλος να οδηγηθεί από το περιβάλλον του LabVIEW (PC) στην συσκευή C-RIO και συγκεκριμένα στην περιοχή του FPGA μέσω Ethernet.

Η διαδικασία μεταγλώττισης είναι σχετικά χρονοβόρα και εξαρτάται από το μέγεθος του κώδικα που έχει αναπτυχθεί. Για τα προγράμματα που αναπτύχθηκαν στην παρούσα διπλωματική εργασία, η μεταγλώττιση διαρκούσε από 20 μέχρι 30 λεπτά. Μπορούμε έτσι εύκολα να αναλογιστούμε ότι η ύπαρξη εκτενών προγραμμάτων στο επίπεδο του FPGA που κατά την ανάπτυξή τους χρειάζονται αρκετές φορές αναγνώριση σφαλμάτων (debugging) οδηγεί σε πολύ μεγάλα χρονικά διαστήματα να δαπανώνται για μεταγλώττιση.

### **Πλεονεκτήματα Real – Time επιπέδου**

- Μπορούν να χρησιμοποιηθούν μεταβλητές double precision, γεγονός που σε σχέση με τον προγραμματισμό στο επίπεδο του FPGA μας διευκολύνει σε πολύ μεγάλο βαθμό
- Υπάρχουν πολύ περισσότερες έτοιμες συναρτήσεις και υπορουτίνες (π.χ. για αποθήκευση μεταβλητών σε αρχεία)
- Για την εκτέλεση ενός κώδικα που έχει αναπτυχθεί μόνο στο επίπεδο του Real Time, δεν χρειάζεται μεταγλώττιση, γεγονός που καθιστά την διαδικασία του debugging πολύ ευκολότερη εξοικονομώντας πολύ χρόνο.

#### **Μειονεκτήματα Real – Time επιπέδου**

- Πολύ μικρότερη ταχύτητα εκτέλεσης πράξεων και βρόχων επανάληψης. Θεωρητικά η μέγιστη συχνότητα εκτέλεσης Loop Rate το οποίο μπορούμε να προγραμματίσουμε είναι της τάξης του 1MHz στο οποίο όμως παρατηρείται αστάθεια στον χρόνο εκτέλεσης κάθε επανάληψης. Στην πράξη, για να διατηρείται η επιθυμητή αξιοπιστία στον χρόνο, η μέγιστη συχνότητα εκτέλεσης Loop Rate που μπορούμε να έχουμε είναι της τάξης του 1kHz, ή αλλιώς κάθε επανάληψη να εκτελείται ανά 1 ms.
- Αρκετά χαμηλότερη αξιοπιστία στον χρόνο εκτέλεσης διαδικασιών σε σχέση με τα FPGA, αφού η εκτέλεση δεν πραγματοποιείται σε υλικό hardware, αλλά σε ένα λειτουργικό σύστημα.

Λαμβάνοντας υπ' όψιν τους παράγοντες που αναφέρθηκαν, στο σημείο αυτό καλούμαστε να λάβουμε μια αρκετά σημαντική απόφαση σε σχέση με το που θα προγραμματίσουμε το κύριο μέρος του ελεγκτή μας και άρα που θα εκτελείται ο κύριος βρόχος επανάληψης του ελεγκτή που κατασκευάζουμε. Για την πειραματική μας διάταξη και την εγκατάστασή μας (plant), η εκτέλεση του βρόχου ελέγχου ανά 1 ms είναι υπέρ αρκετή. Επομένως ο βρόχος ελέγχου επιλέγεται να εκτελείται στο σύστημα πραγματικού χρόνου (RTOS) αφού σε αυτό το επίπεδο έχουμε το ιδιαίτερα σημαντικό πλεονέκτημα της χρήσης μεταβλητών διπλής ακρίβειας (double precision) γεγονός που απλοποιεί σημαντικά την πολυπλοκότητα του γραφικού κώδικα που κατασκευάζουμε. Επιπρόσθετα, τα μέρη του ελεγκτή που απαιτούν αυξημένη αξιοπιστία, ακρίβεια και απόδοση στην εκτέλεση και τους υπολογισμούς, όπως είναι ο υπολογισμός της θέσης από τις μετρήσεις του Encoder και κατ΄επέκταση της

ταχύτητας καθώς και η παραγωγή σήματος PWM το οποίο αποστέλλεται στον Escon Driver για την κίνηση του κινητήρα, υλοποιούνται στο επίπεδο του FPGA (hardware), το οποίο αλληλεπιδρά με το κύριο μέρος του ελεγκτή το οποίο βρίσκεται στο επίπεδο του πραγματικού χρόνου (RT). Η δομή του ελεγκτή που κατασκευάζουμε φαίνεται στο [Σχήμα](#page-102-0)  6-[1.](#page-102-0)

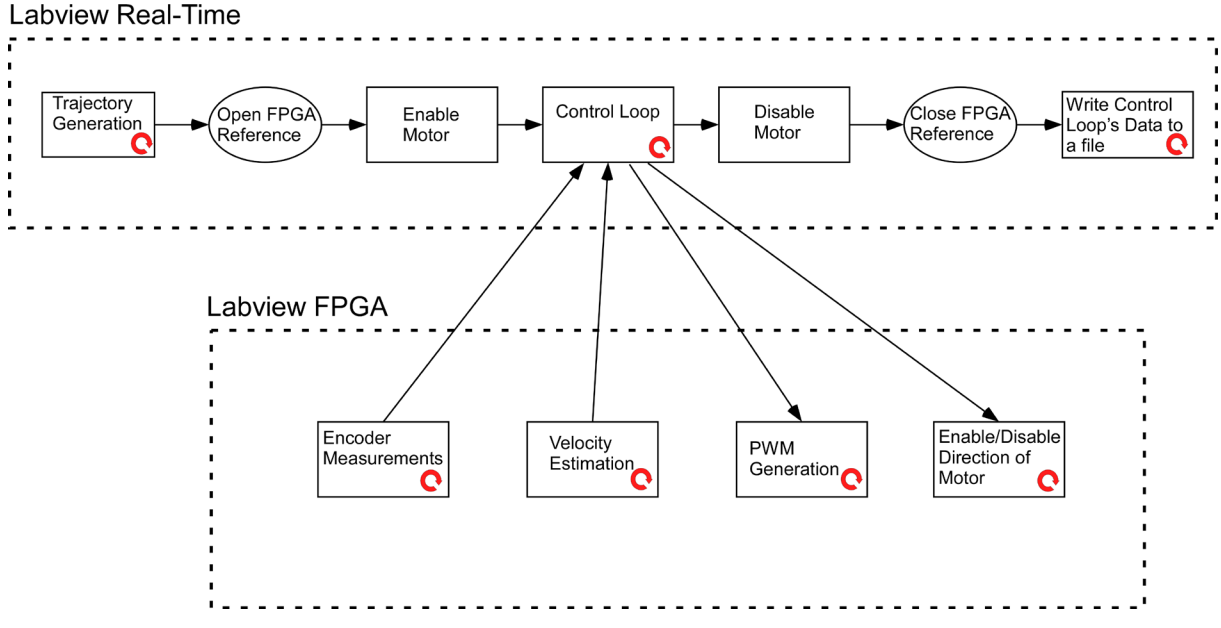

**Σχήμα 6-1. Διάγραμμα ροής συστήματος ελέγχου στο CRIO**

<span id="page-102-0"></span>Εν συνεχεία, ακολουθεί εμπεριστατωμένη ανάλυση του τρόπου λειτουργίας του ελεγκτή και των διεργασιών που εκτελούνται σε κάθε επίπεδο του ενσωματωμένου συστήματος C-RIO.

# <span id="page-102-1"></span>**6.1.2 Διεργασίες ελεγκτή στο επίπεδο του FPGA**

Στο επίπεδο αυτό εκτελούνται οι διεργασίες του ελεγκτή στις οποίες απαιτείται υψηλή απόδοση, ακρίβεια και αξιοπιστία (δηλαδή πάντα να εκτελούνται με τον ίδιο τρόπο και στον ίδιο χρόνο), όπως είναι για παράδειγμα ο βρόχος μέτρησης της θέσης από τον Encoder. Το μέρος του ελεγκτή που υλοποιείται στο FPGA (hardware) αποτελείται από τέσσερις βρόχους επανάληψης που εκτελούνται εντελώς παράλληλα (parallel loops), ιδιότητα ιδιαίτερα σημαντική των FPGAs όπως αναφέρθηκε και προηγουμένως στην Παράγραφο [6.1.1.](#page-99-1) Οι επαναληπτικοί αυτοί βρόχοι είναι ο βρόχος υπολογισμού της θέσης, ο βρόχος υπολογισμού της ταχύτητας, ο βρόχος καθορισμού της κατάστασης λειτουργίας του κινητήρα (Enable/Disable) και της φοράς περιστροφής του (ωρολογιακά-ανθωρολογιακά CW-CCW) και τέλος ο βρόχος παραγωγής σήματος PWM με μεταβλητό κύκλο εργασίας (Duty Cycle). Όλες οι διεργασίες που περιγράφονται στην Παράγραφο [6.1.2](#page-102-1) προγραμματίζονται σε ένα (FPGA).vi.

# <span id="page-102-2"></span>**Βρόχος μέτρησης θέσης (Encoder Measurements Loop)**

Σε αυτόν το βρόχο επανάληψης, υπολογίζονται με βάση τον τρόπο που εξηγήθηκε στην Παράγραφο [2.1.3](#page-24-0) τα counts και κατ΄επέκταση η θέση του επικρουστήρα. Η υλοποίηση του βρόχου, στο δομικό διάγραμμα (block diagram) του προγράμματος LabVIEW, φαίνεται στο [Σχήμα 6](#page-103-0)-2. Επίσης, σημειώνεται ότι ο βρόχος επανάληψης επιλέγεται να είναι SCTL (Single Cycle Timed Loop), ούτως ώστε κάθε επανάληψη να εκτελείται ανά 1 tick. Σημειώνεται ότι ενεργοποιώντας την Boolean μεταβλητή Reset Position (δίνοντάς της δηλαδή την τιμή TRUE) η θέση στην οποία βρίσκεται εκείνη την στιγμή ο επικρουστήρας γίνεται μηδέν και η θέση αυτή θεωρείται ως θέση αναφοράς. Έστω, λοιπόν, ότι ο επικρουστήρας βρίσκεται στην θέση των -300 counts και άρα ισχύει ότι Encoder Position=-300 και counts (no reset)=-300 . Τότε, αν πατηθεί το κουμπί Reset Position θα έχουμε ότι Encoder Position=0 και counts (no reset)=-300 επομένως με το πάτημα αυτού του κουμπιού έχουμε τη δυνατότητα να αλλάξουμε το σημείο αναφοράς μας. Για τη διάταξη που χρησιμοποιούμε σε αυτή την διπλωματική εργασία, η μεταβλητή Reset Position γίνεται TRUE μια φορά ακριβώς πριν ξεκινήσει ο έλεγχος του επικρουστικού μηχανισμού όπου ο μηχανισμός βρίσκεται στην θέση ισορροπίας του (Θ.Ι.) και η θέση αυτή θεωρείται ως η μηδενική και ως θέση αναφοράς. Τέλος, αναφέρεται ότι στην περίπτωση όπου δεν ανιχνευθεί κάποιο Count, επομένως το Count Case είναι False και ο χρόνος που πέρασε από την προηγούμενη ανίχνευση Count είναι μεγαλύτερος των 0,5 s τότε ticks / count=0 . Ο βρόχος επανάληψης εκτελείται συνεχώς μέχρι να πατηθεί το κουμπί «stop» από τον χρήστη που πρακτικά σημαίνει ότι η μεταβλητή stop γίνεται αληθής (*stop = T*). Επίσης σημειώνεται ότι με το πάτημα του κουμπιού Stop τερματίζονται ταυτόχρονα όλοι οι βρόχοι που εκτελούνται στο επίπεδο του FPGA.

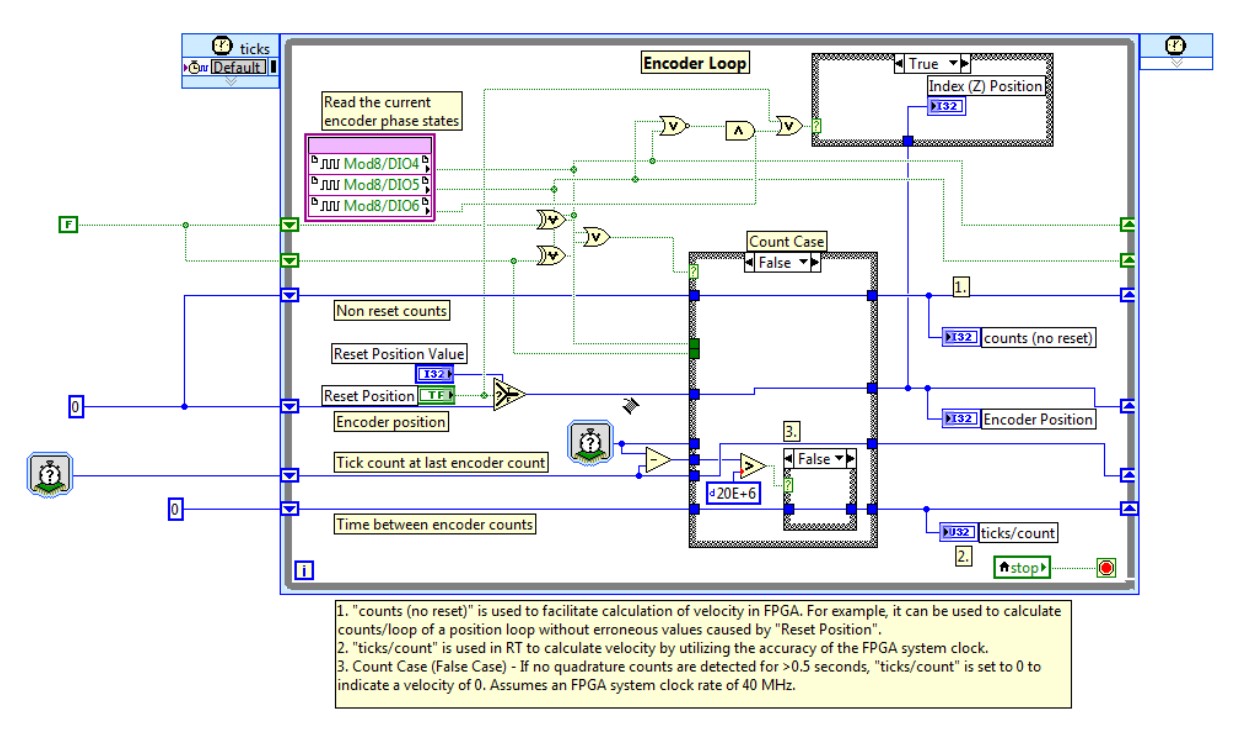

<span id="page-103-0"></span>**Σχήμα 6-2. Υλοποίηση βρόχου μέτρησης θέσης στο Block Diagram (LabVIEW)**

### **Βρόχος υπολογισμού ταχύτητας (Velocity Estimation Loop)**

Υπάρχουν δύο τρόποι υπολογισμού της ταχύτητας  $\dot{\theta}$  από την θέση  $\theta$  και η επιλογή του τρόπου ο οποίος θα χρησιμοποιηθεί εξαρτάται από το εύρος των ταχυτήτων που

επιθυμούμε να μετρήσουμε. Αν δηλαδή θέλουμε να μετρήσουμε χαμηλές ταχύτητες κίνησης, τότε χρησιμοποιείται ο α' τρόπος, ενώ αν θέλουμε να μετρήσουμε υψηλότερες ταχύτητες κίνησης, χρησιμοποιείται β' τρόπος.

# <u>Α΄ τρόπος υπολογισμού ταχύτητας  $\dot{\theta}$  :</u>

Ο τρόπος αυτός υπολογισμού της ταχύτητας  $\dot{\theta}$  του επικρουστήρα από την θέση  $\theta$ ενδείκνυται για χαμηλές ταχύτητες κίνησης. Η ταχύτητα υπολογίζεται από την Εξ.(110), όπου *v*(*k*) είναι η ταχύτητα την στιγμή 'k', *t*(*k*) και *t*(*k* −1) ο χρόνος την στιγμή 'k' και αντίστοιχα την προηγούμενη στιγμή 'k-1' και *X* είναι μια σταθερή διαφορά θέσης η οποία επιλέγεται να είναι ίση με 1 count.

$$
V(k) = \frac{X}{t(k) - t(k-1)} = \frac{X}{\Delta T}
$$
\n(110)

Ο κώδικας, λοιπόν, που κατασκευάζουμε, αρχικά υπολογίζει τον χρόνο, δηλαδή τα ticks που χρειάζονται για την καταγραφή ενός count και άρα τα *ticks / count* . Στην συνέχεια ο αριθμός αυτός αντιστρέφεται και βρίσκουμε τα *counts / ticks* . Γνωρίζοντας ότι το clock του FPGA τρέχει στα 40MHz ισχύει ότι έχουμε 40⋅10<sup>6</sup> ticks / s . Πολλαπλασιάζοντας αυτά τα δύο μεταξύ τους υπολογίζουμε την ταχύτητα σε *counts* / s και με μετατροπή με βάση την Εξ. (1) μπορούμε να υπολογίσουμε την ταχύτητα σε deg/ s και άρα και σε *rad* / s . Η διαδικασία φαίνεται και στο [Σχήμα 6](#page-104-0)-3.

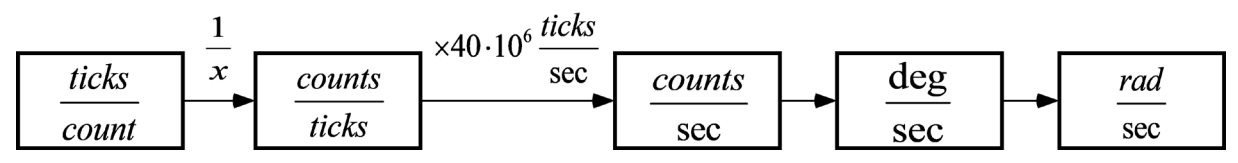

**Σχήμα 6-3. Διαδικασία μετατροπής από ticks/count σε rad/s**

# <span id="page-104-0"></span><u>Β΄ τρόπος υπολογισμού ταχύτητας  $\dot{\theta}$  :</u>

Ο τρόπος αυτός υπολογισμού της ταχύτητας  $\dot{\theta}$  του επικρουστήρα από την θέση  $\theta$ ενδείκνυται για υψηλές ταχύτητες κίνησης. Η ταχύτητα υπολογίζεται από την Εξ.(111), όπου  $v(k)$  είναι η ταχύτητα την στιγμή 'k',  $x(k)$  και  $x(k-1)$  η θέση την στιγμή 'k' και αντίστοιχα την προηγούμενη στιγμή 'k-1' και *T* είναι μια σταθερή διαφορά χρόνου η οποία επιλέγεται να είναι ίση με το χρονικό διάστημα που περνά για να εκτελεστεί ο βρόχος επανάληψης του ελεγκτή (control loop time).

$$
V(k) = \frac{x(k) - x(k-1)}{T} = \frac{\Delta X}{T}
$$
\n(111)

Σημειώνεται ότι αν αυτό το χρονικό διάστημα δεν είναι πάντα ίδιο λόγω του ότι ο βασικός βρόχος επανάληψης εκτελείται σε κάποιο σύστημα Real Time (RTOS) και όχι σε hardware, τότε αντί για *T*, και εδώ θα έχουμε  $t(k)$  και  $t(k-1)$ .

Και οι δύο τρόποι υλοποιήθηκαν στο λογισμικό LabVIEW. Κατά την άνοδο του κρουστικού εκκρεμούς όπου η ταχύτητά του είναι αργή, η ταχύτητα υπολογίζεται με βάση τον Α' τρόπο. Αντιθέτως, κατά την κάθοδο του μηχανισμού με επιτάχυνση όπου το εκκρεμές επιθυμούμε να αναπτύξει αρκετά υψηλότερη ταχύτητα, η ταχύτητα υπολογίζεται με βάση τον Β' τρόπο. Η υλοποίηση του βρόχου υπολογισμού της ταχύτητας, με τον Α' τρόπο, στο block diagram του λογισμικού LabVIEW φαίνεται στο [Σχήμα 6](#page-105-0)-4. Σε αυτόν τον βρόχο επανάληψης δεν χρησιμοποιείται SCTL αλλά η επανάληψη εκτελείται ανά όσο χρόνο χρειάζεται για να γίνουν οι διεργασίες οι οποίες περιέχει και επειδή βρισκόμαστε στο επίπεδο του hardware, ο χρόνος αυτός είναι σταθερός. Αναφέρεται ότι στην περίπτωση όπου ticks / count=0 τότε και η ταχύτητα είναι ίση με 0, αφού δεν έχει ανιχνευθεί κάποιο count για χρόνο μεγαλύτερο των 0,5 s, γεγονός που ειπώθηκε και στην προηγούμενη Παράγραφο «Βρόχος [μέτρησης](#page-102-2) θέσης (Encoder [Measurements](#page-102-2) Loop)». Ο βρόχος επανάληψης εκτελείται συνεχώς μέχρι να πατηθεί το κουμπί «stop» από τον χρήστη που πρακτικά σημαίνει ότι η μεταβλητή stop γίνεται αληθής (*stop* =  $T$ ).

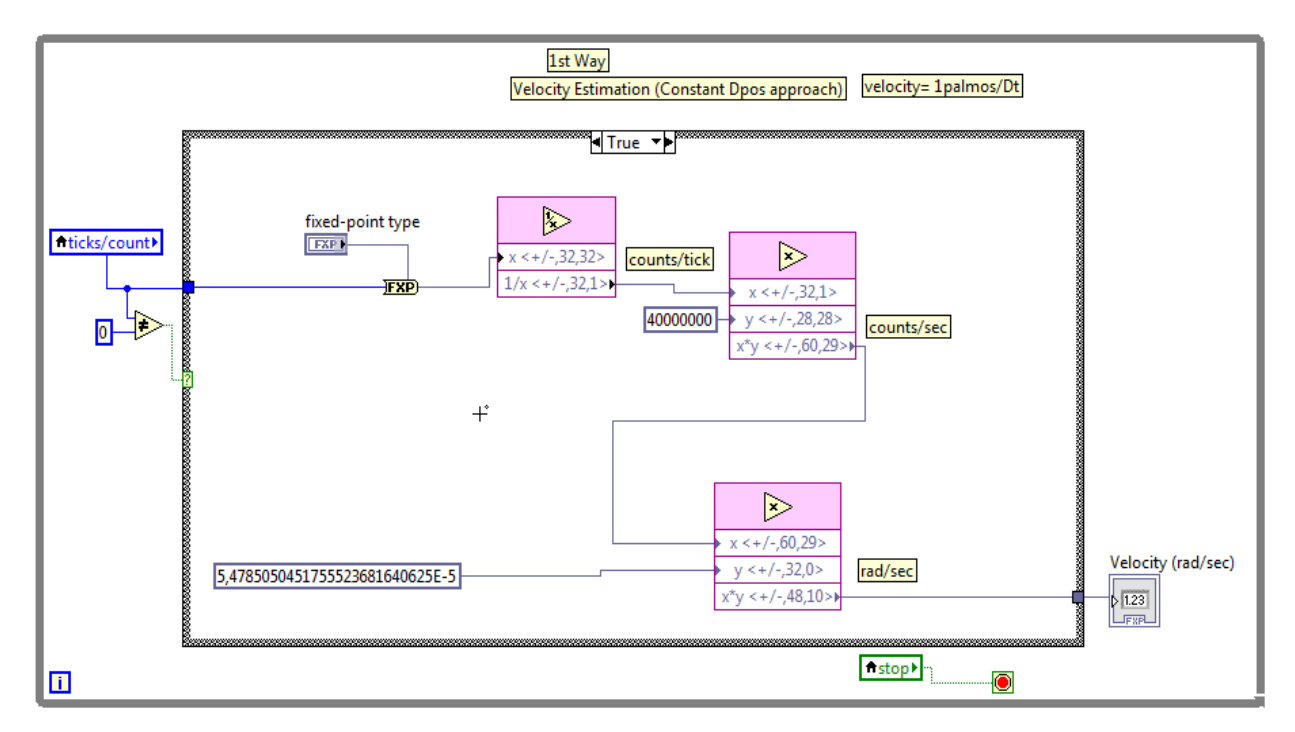

### <span id="page-105-0"></span>**Σχήμα 6-4. Υλοποίηση βρόχου υπολογισμού ταχύτητας στο Block Diagram (LabVIEW)**

### **Βρόχος παραγωγής σήματος ψηφιακών παλμών (PWM Generation Loop)**

Σε αυτόν τον βρόχο επανάληψης παράγεται το κατάλληλο σήμα που θα σταλεί από την ψηφιακή κάρτα NI 9401 στον Escon Driver για την οδήγηση του κινητήρα. Με βάση όσα αναφέρθηκαν στην Παράγραφο [2.1.5](#page-29-0), το ψηφιακό αυτό σήμα PWM έχει μεταβλητό κύκλο εργασίας (duty cycle) και σταθερή συχνότητα ίση με PWM Frequency=2,5kHz. Η υλοποίηση του συγκεκριμένου βρόχου στο επίπεδο του FPGA μέσω του λογισμικού LabVIEW στο block diagram φαίνεται στο [Σχήμα 6](#page-106-0)-6.

Σημειώνεται ότι το Duty Cycle του παλμού που παράγεται ορίζεται έμμεσα από την μεταβλητή PWM High Time η οποία προσδιορίζει τον χρόνο (σε ticks), για κάθε περίοδο του παλμού, τον οποίο το σήμα θα είναι σε κατάσταση High. Ισχύει ότι:

$$
Duty Cycle = \frac{PWM High Time (ticks)}{PWM Period (ticks)}
$$
\n(112)

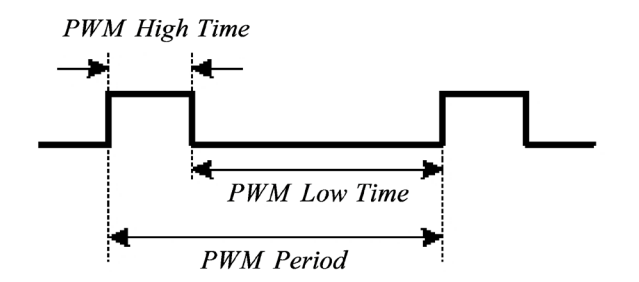

**Σχήμα 6-5. Τυπικά χαρακτηριστικά ενός σήματος PWM**

Τέλος, υπογραμμίζεται ότι ο βρόχος επανάληψης επιλέγεται να είναι SCTL (Single Cycle Timed Loop) ούτως ώστε κάθε επανάληψη να εκτελείται ανά 1 tick. Ο βρόχος επανάληψης εκτελείται συνεχώς μέχρι να πατηθεί το κουμπί «stop» από τον χρήστη που πρακτικά σημαίνει ότι η μεταβλητή stop γίνεται αληθής (*stop = T*).

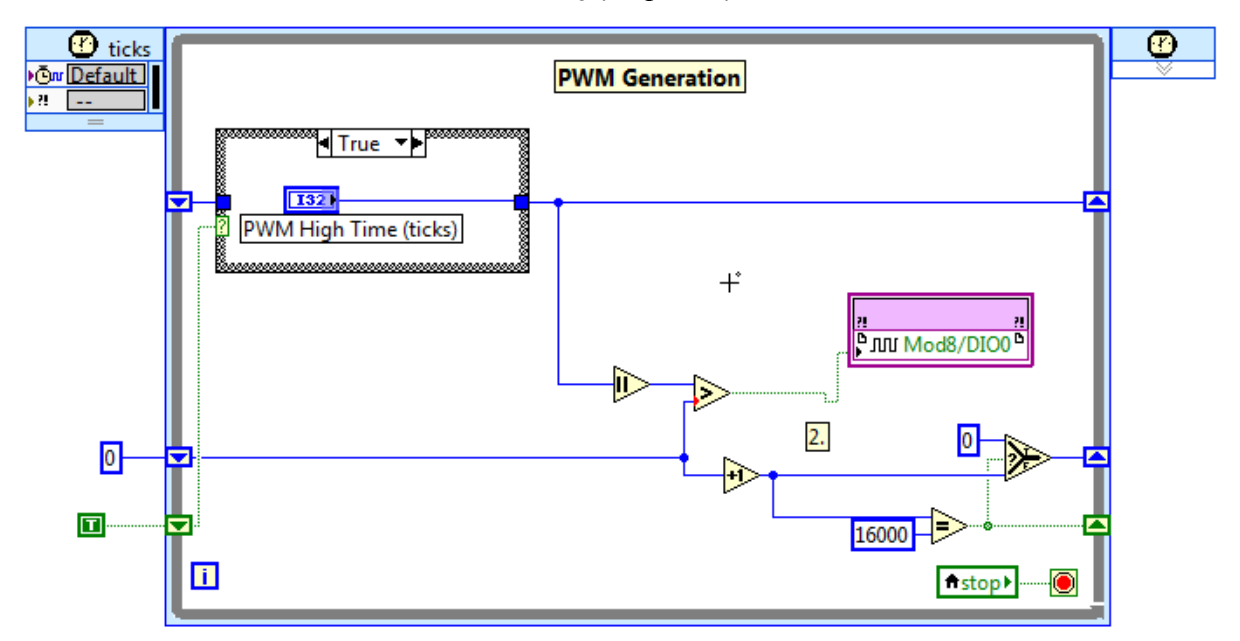

<span id="page-106-0"></span>**Σχήμα 6-6. Υλοποίηση βρόχου παραγωγής σήματος PWM στο Block Diagram (LabVIEW)**

# **Βρόχος καθορισμού κατάστασης λειτουργίας και φοράς περιστροφής κινητήρα (Enable/Disable, CW/CCW Loop)**

Σε αυτόν τον βρόχο επανάληψης στέλνονται δύο σήματα τύπου ON-OFF (High-Low) τα οποία είναι 0 ή 5V από την ψηφιακή κάρτα NI 9401 στον Escon Driver τα οποία καθορίζουν την κατάσταση λειτουργίας και την φορά περιστροφής του κινητήρα. Πιο αναλυτικά ο τρόπος λειτουργίας των δύο αυτών ψηφιακών σημάτων αναλύεται στην Παράγραφο [2.1.5.](#page-29-0) Η υλοποίηση του συγκεκριμένου βρόχου στο επίπεδο του FPGA μέσω του λογισμικού LabVIEW στο block diagram φαίνεται στο [Σχήμα 6](#page-107-0)-7. Σε αυτόν το βρόχο επανάληψης επίσης δεν χρησιμοποιείται SCTL αλλά η επανάληψη εκτελείται ανά όσο χρόνο χρειάζεται για να γίνουν οι διεργασίες που περιέχονται. Επειδή βρισκόμαστε στο επίπεδο του

hardware, ο χρόνος αυτός είναι σταθερός. Ο βρόχος επανάληψης εκτελείται συνεχώς μέχρι να πατηθεί το κουμπί «stop» από τον χρήστη που πρακτικά σημαίνει ότι η μεταβλητή stop γίνεται αληθής (*stop* =  $T$ ).

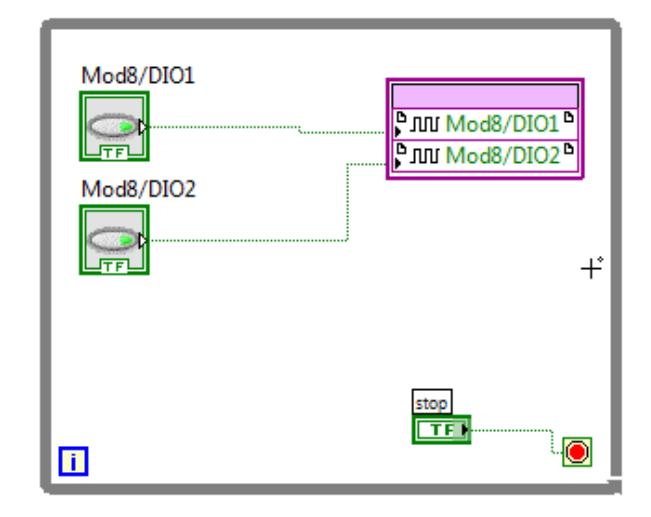

<span id="page-107-0"></span>**Σχήμα 6-7. Υλοποίηση βρόχου καθορισμού κατάστασης λειτουργίας κινητήρα στο Block Diagram (LabVIEW)**

# <span id="page-107-1"></span>**6.1.3 Διεργασίες ελεγκτή στο επίπεδο του πραγματικού χρόνου (Real Time)**

Στο επίπεδο αυτό, όπως αναφέρθηκε και στην Παράγραφο [6.1.1,](#page-99-1) εκτελείται το κύριο μέρος του ελεγκτή. Το κύριο μέρος του ελεγκτή, όπως φαίνεται και από το δομικό διάγραμμα του [Σχήμα 6](#page-102-0)-1 αποτελείται από τρεις βασικούς άξονες. Οι άξονες αυτοί είναι ο καθορισμός ολόκληρης της τροχιάς που επιθυμούμε να ακολουθήσει ο επικρουστήρας, ο βασικός βρόχος επανάληψης του ελέγχου (control loop) και τέλος η αποθήκευση μεταβλητών που μας ενδιαφέρουν κατά την διάρκεια εκτέλεσης του βρόχου ελέγχου σε ένα αρχείο. Οι τρεις αυτές διεργασίες τονίζεται ότι εκτελούνται διαδοχικά (sequentially) ούτως ώστε η μια να μην επηρεάζει τον χρόνο εκτέλεσης της άλλης, αφού ο επεξεργαστής του CRIO 9074 είναι μονοπύρηνος και σε εφαρμογές ελέγχου η εκτέλεση διεργασιών σε συγκεκριμένο χρόνο είναι καθοριστική. Όλες οι διεργασίες που περιγράφονται στην Παράγραφο [6.1.3](#page-107-1) προγραμματίζονται σε ένα Host (RT).vi. Εν συνεχεία περιγράφονται αναλυτικότερα κατά σειρά οι διεργασίες που εκτελούνται στο επίπεδο του Real Time.

# **Καθορισμός τροχιάς (Trajectory generation)**

Αρχικά στο Real Time επίπεδο καθορίζεται ολόκληρη η τροχιά που επιθυμούμε να ακολουθήσει ο επικρουστήρας. Η τροχιά σχεδιάζεται με βάση την ανάλυση που προηγήθηκε στο Κεφάλαιο [5](#page-91-0) και πιο συγκεκριμένα ανάλογα με το εάν επιθυμούμε να έχουμε μόνο άνοδο ή άνοδο και στην συνέχεια κάθοδο του μηχανισμού με επιτάχυνση, ακολουθείται η διαδικασία που ορίστηκε στις Παραγράφους [5.1](#page-91-1) και [5.2](#page-95-0) αντίστοιχα. Στην ανάλυση που θα ακολουθήσει, υποθέτουμε ότι επιθυμούμε να υλοποιήσουμε μια ολοκληρωμένη τροχιά ανόδου και καθόδου με επιτάχυνση του επικρουστικού μηχανισμού. Η τροχιά καθορίζεται από την Εξ. (107) με βάση κάποιες μεταβλητές που έχει ορίσει ο χρήστης (η διαδικασία έχει
εξηγηθεί στην Παράγραφο [5.2.1\)](#page-95-0). Η πολύκλαδη αυτή εξίσωση υλοποιείται στο περιβάλλον LabVIEW με ένα βρόχο επανάληψης (for loop) ο οποίος περιέχει διακλαδώσεις βάσει συνθηκών (if cases). Κάθε σημείο το οποίο παράγεται από το for loop σε κάθε επανάληψη εισάγεται σε ένα πίνακα σειράς (array), με αποτέλεσμα όταν ολοκληρωθεί η εκτέλεση του συγκεκριμένου βρόχου επανάληψης να έχουν εισαχθεί σε έναν πίνακα σειράς όλα τα σημεία που αποτελούν την τροχιά μας. Στο σημείο αυτό αξίζει να σημειωθεί ότι ο καθορισμός της τροχιάς γίνεται πριν και εκτός του βρόχου επανάληψης ελέγχου (control loop) προκειμένου να μειωθεί ο υπολογιστικός φόρτος του control loop και να εκτελείται έτσι με μεγαλύτερη ταχύτητα και αξιοπιστία. Η υλοποίηση του καθορισμού της τροχιάς στο λογισμικό LabVIEW φαίνεται στο [Σχήμα 6](#page-102-0)-1.

#### <span id="page-108-0"></span>**Βρόχος επανάληψης ελέγχου (Control Loop)**

Σε αυτόν τον βρόχο επανάληψης βρίσκεται στην ουσία η «καρδιά» του ελεγκτή που υλοποιούμε. Έτσι, ο βρόχος αυτός υλοποιεί στην πράξη την Εξ. (84) που ορίστηκε στην Παράγραφο [4.2.](#page-82-0) Για τον λόγο αυτό είναι άκρως σημαντικό ο βρόχος αυτός να εκτελείται όσο το δυνατόν ανά σταθερό χρόνο, πράγμα που δεν είναι αυτονόητο αφού η διεργασία εκτελείται σε RTOS και όχι σε hardware. Με άλλα λόγια η διεργασία αυτή χαρακτηρίζεται από υψηλή χρονική κρισιμότητα (time critical loop) και έτσι επιλέγεται η χρησιμοποίηση μιας μορφής στο λογισμικό LabVIEW που ονομάζεται Timed Loop και κατά την χρήση αυτής δίνεται ιδιαίτερη προσοχή στον χρόνο εκτέλεσης μιας διεργασίας αφού μπορούμε να αυξήσουμε την προτεραιότητα (priority) εκτέλεσης των διεργασιών, στον επεξεργαστή του CRIO, που βρίσκονται στο εσωτερικό αυτής σε σχέση με άλλες.

Αρχικά πριν την είσοδο στον βρόχο επανάληψης, πραγματοποιείται αρχικοποίηση μεταβλητών. Η μεταβλητή ορίζεται ίση με *PWM High Time (ticks)* = 1600 ούτως ώστε ο κύκλος εργασίας του σήματος PWM να είναι ίσος με *Duty Cycle* = 0.1 (υπενθυμίζεται ότι από την Παράγραφο [2.1.5](#page-29-0) έχει ορισθεί ότι *PWM Period (ticks*) = 16000). Έτσι, το συγκεκριμένο Duty Cycle, αντιστοιχεί σε ρεύμα εξόδου από τον Escon Driver στον κινητήρα ίσο με 0. Επιπρόσθετα, ο κινητήρας μεταβαίνει σε κατάσταση Enable ( $DIO = T$ ) από τον Escon Driver και επίσης ενεργοποιείται το κουμπί Reset Position (Reset Position=T ) όπου όπως εξηγήθηκε και στην Παράγραφο [6.1.2](#page-102-1) στο Encoder Measurements Loop, με τον τρόπο αυτό η θέση στην οποία βρίσκεται εκείνη την στιγμή ο επικρουστήρας η οποία είναι η θέση ισορροπίας (δεν έχει αρχίσει να κινείται ακόμη) θεωρείται ως 0 σε counts θέση δηλαδή αναφοράς για τον Encoder. Παράλληλα, πραγματοποιείται και αρχικοποίηση της ουράς (queue) στην οποία θα τοποθετηθούν στην συνέχεια οι τιμές των μεταβλητών που μας ενδιαφέρουν κατά την εκτέλεση του βρόχου επανάληψης του ελέγχου.

Εν συνεχεία, σε κάθε επανάληψη, δίνεται ως επιθυμητή θέση ένα στοιχείο του μονοδιάστατου πίνακα (1D Array) της τροχιάς που έχει δημιουργηθεί (Στην 1η επανάληψη αντιστοιχεί το 1° στοιχείο, στην 2η το 2° κ.ο.κ.). Επίσης, διαβάζονται από το FPGA.vi οι μεταβλητές Encoder Position, Counts (no reset) και Velocity(=X/ΔΤ), με την τελευταία να είναι ο υπολογισμός της ταχύτητας με τον α' τρόπο που ορίζεται από την Εξ. (110). Με βάση τις μεταβλητές αυτές, υπολογίζεται η ροπή βάρους *Τ<sub>w</sub>* η οποία ορίζεται από την Εξ. (41) και η έξοδος του ελεγκτή (output u) που ορίστηκε από την Εξ. (84). Επιπρόσθετα, πραγματοποιείται και ο υπολογισμός της ταχύτητας με τον β' τρόπο με βάση την Εξ. (111). Ως ΔΧ λαμβάνεται η διαφορά θέσης μεταξύ 2 επαναλήψεων και ως ΔΤ ο χρόνος μεταξύ δύο διαδοχικών επαναλήψεων. Υπενθυμίζεται ότι ο βρόχος επανάληψης του ελέγχου εκτελείται ανά 1 ms. Ακολούθως, από το output u, υπολογίζεται το ρεύμα *i A*( ) και από τον [Πίνακας](#page-30-0)  [2](#page-30-0)-1 προσδιορίζεται το Duty Cycle του σήματος PWM για να παραχθεί από τον Escon Driver το ρεύμα αυτό και άρα και το *PWM High Time (ticks)*. Συμπληρωματικά, με βάση το πρόσημο του ρεύματος που υπολογίστηκε, καθορίζεται η μεταβλητή *DIO*2 η οποία λαμβάνει τις τιμές True ή False και καθορίζει την φορά κίνησης του κινητήρα (CW, CCW). Τέλος, οι μεταβλητές PWM High Time (ticks) και *DIO*2 γράφονται στο επίπεδο του FPGA για να σταλούν τα κατάλληλα σήματα στον Escon Driver. Η τιμή όλων των μεταβλητών που μας ενδιαφέρει να παρατηρήσουμε την συμπεριφορά τους, σε κάθε επανάληψη τοποθετείται σε μια ουρά (Queue), ούτως ώστε στην συνέχεια μετά το τέλος του βρόχου ελέγχου να αποθηκευτούν σε ένα αρχείο. Αξίζει στο σημείο αυτό να αναφερθεί ο λόγος που μας οδήγησε στην χρησιμοποίηση μιας ενδιάμεσης δομής αποθήκευσης μεταβλητών τύπου ουράς (Queue). Γενικά, η απευθείας εγγραφή μεταβλητών σε ένα αρχείο, είναι μια διαδικασία που δεν γίνεται ιδιαίτερα γρήγορα με αποτέλεσμα να επηρεάζει τον χρόνο εκτέλεσης του βρόχου επανάληψης του ελέγχου (να μην μπορεί δηλαδή να εκτελεστεί ανά 1 ms) γεγονός που όπως έχει αναφερθεί και παραπάνω είναι μη αποδεκτό. Αντιθέτως, η τοποθέτηση μεταβλητών σε μια δομή ενδιάμεσης αποθήκευσης τύπου ουράς (Queue), εκτελείται πολύ γρηγορότερα με αποτέλεσμα η εκτέλεση του βρόχου επανάληψης να μην επηρεάζεται καθόλου. Έτσι, μετά το πέρας του βρόχου επανάληψης του ελέγχου, η εγγραφή των στοιχείων που βρίσκονται μέσα στην ουρά σε ένα αρχείο μπορεί να γίνει με μεγάλη πλέον ευκολία, αφού τώρα δεν υπάρχει κάποια χρονική κρισιμότητα λόγω του ότι έχει περατωθεί ο έλεγχος του επικρουστήρα.

Η διαδικασία αυτή επαναλαμβάνεται συνεχώς μέχρι μια από τις συνθήκες τερματισμού του βρόχου επανάληψης να γίνει αληθής. Οι συνθήκες αυτές τερματισμού είναι οι εξής. Πρώτον, η θέση του επικρουστήρα να είναι μεγαλύτερη από ένα όριο που έχουμε θέσει (Position Limit). Το όριο αυτό είναι θετικό και σχεδόν ίσο με την θέση της πλάκας πάνω στην οποία θέλουμε να πραγματοποιήσουμε μια κρούση και η συνθήκη αυτή χρησιμοποιείται ούτως ώστε λίγο πριν την κρούση, ο κινητήρας να σταματήσει να κινεί τον επικρουστήρα και έτσι αυτός να αφεθεί ελεύθερος να προσκρούσει πάνω στην πλάκα. Δεύτερον, το ρεύμα το οποίο υπολογίστηκε και πρέπει να στείλει ο Escon Driver στον κινητήρα να είναι μεγαλύτερο από ένα όριο (Current Limit). Η συνθήκη αυτή χρησιμοποιείται για λόγους ασφαλείας. Τρίτον, να πατηθεί το κουμπί Stop Button που βρίσκεται στο Front Panel του Host(RT).vi που έχουμε δημιουργήσει. Η υλοποίηση του βρόχου επανάληψης ελέγχου στο λογισμικό LabVIEW φαίνεται στο [Σχήμα 6](#page-110-0)-8.

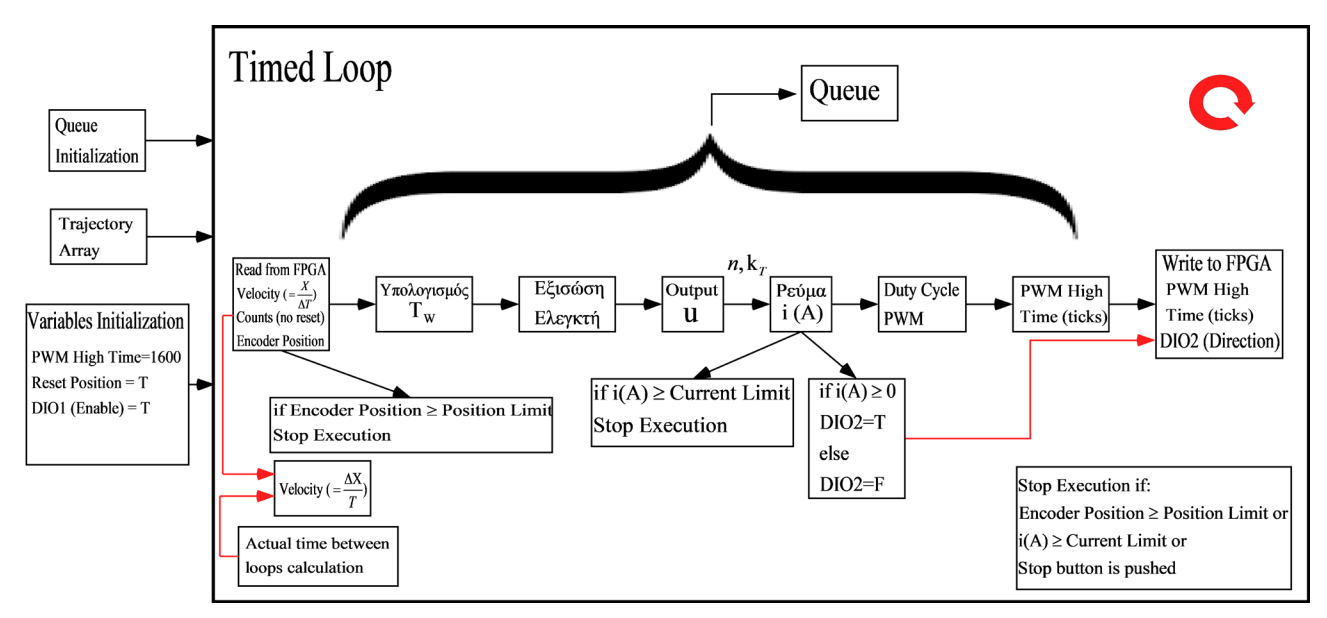

**Σχήμα 6-8. Διάγραμμα ροής βρόχου ελέγχου στο RT επίπεδο του CRIO**

### <span id="page-110-2"></span><span id="page-110-0"></span>**Βρόχος αποθήκευσης δεδομένων από ουρά (Queue) σε αρχείο στην μνήμη του CRIO**

Με βάση όσα αναφέρθηκαν στην Παράγραφο «[Βρόχος επανάληψης ελέγχου \(](#page-108-0)Control [Loop\)](#page-108-0)» κατά την εκτέλεση του βρόχου επανάληψης ελέγχου έχουν εισαχθεί σε μια ουρά (Queue) διάφορες μεταβλητές (έστω ότι τις ονομάζουμε μεταβλητές ελέγχου) τις οποίες επιθυμούμε να αποθηκεύσουμε σε ένα αρχείο στην μνήμη του ενσωματωμένου συστήματος CRIO προκειμένου να παρατηρήσουμε την μεταβολή τους. Η εγγραφή αυτή των μεταβλητών στο αρχείο, πραγματοποιείται μετά το τέλος του βρόχου επανάληψης του ελέγχου για λόγους αποδοτικότητας που αναφέρθηκαν στην προηγούμενη Παράγραφο. Το αρχείο που επιλέγεται να χρησιμοποιηθεί για την εν λόγω αποθήκευση είναι μορφής .tdms (Technical Data Management Streaming). Στο [Σχήμα 6](#page-110-1)-9 φαίνονται τα πλεονεκτήματα της συγκεκριμένης μορφής αποθήκευσης σε σχέση με άλλες μορφές (file formats).

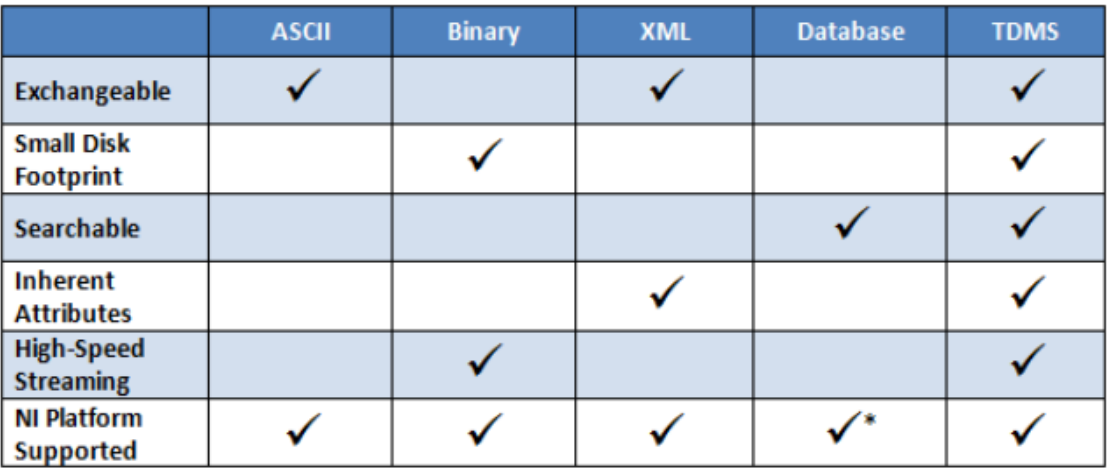

#### <span id="page-110-1"></span>**Σχήμα 6-9. Πλεονεκτήματα μορφής αποθήκευσης TDMS σε σχέση με άλλες μορφές**

Αρχικά, πριν από την είσοδο στον βρόχο επανάληψης αποθήκευσης, πραγματοποιείται η δημιουργία ενός αρχείου με την εντολή TDMS Open και δίνουμε στο αρχείο το όνομα που επιθυμούμε (επιλέγουμε το όνομα να δημιουργείται με βάση την ημερομηνία). Στο εσωτερικό του βρόχου επανάληψης, έχουμε τα στοιχεία της ουράς (Queue), όπου ιδιαίτερα βοηθητικό για τις επόμενες ενέργειές μας είναι να διασαφηνιστεί ο τρόπος με τον οποίο διατάσσονται οι μεταβλητές μέσα σε αυτήν. Έστω ότι στον βρόχο επανάληψης ελέγχου, θέλουμε να παρατηρήσουμε τρεις μεταβλητές ελέγχου. Ο τρόπος με τον οποίο αυτές ανά επανάληψη τοποθετούνται στην ουρά φαίνεται στο [Σχήμα 6](#page-111-0)-10.

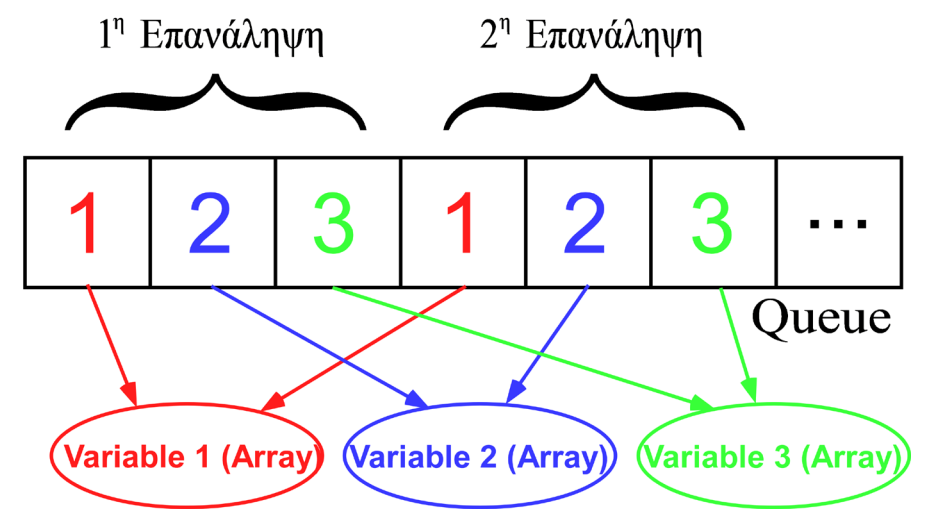

<span id="page-111-0"></span>**Σχήμα 6-10. Τρόπος καταχώρησης δεδομένων ανά επανάληψη εκτέλεσης του βρόχου ελέγχου**

Επομένως, πριν από την εγγραφή τους σε αρχείο, πρέπει πρώτα οι μεταβλητές που αφορούν το ίδιο μέγεθος να ομαδοποιηθούν σε μικρότερους Πίνακες 1Δ με την εντολή Decimate 1D Array και από τους Πίνακες αυτούς (που στο παράδειγμά μας είναι 3) να δημιουργηθεί ένας συνολικός Πίνακας 2Δ (που για το παράδειγμα έχει διαστάσεις 3xN) με την εντολή Build Array. Έτσι, ο Πίνακας 2Δ αυτός είναι στην κατάλληλη μορφή για να αποθηκευτεί σε ένα αρχείο TDMS με την εντολή TDMS write στην οποία έχουμε την δυνατότητα να δώσουμε όνομα στην κάθε στήλη. Η επαναληπτική αυτή διαδικασία εκτελείται έως ότου είτε πατηθεί το κουμπί Stop Button είτε ο αριθμός των επαναλήψεων που έχει εκτελεστεί ο βρόχος της αποθήκευσης των δεδομένων σε αρχείο είναι μεγαλύτερος από τον αριθμό των επαναλήψεων που εκτελέστηκε ο βρόχος επαναλήψεων του ελέγχου ( Iterations Writing Data > Iterations Control Loop ). Τέλος μετά την αποθήκευση των δεδομένων στο αρχείο και έχοντας βγει από το βρόχο επαναλήψεων αποθήκευσης, κλείνουμε το αρχείο με την εντολή TDMS Close και διαγράφουμε την ουρά (Queue) με την εντολή Release Queue. Ιδιαίτερα σημαντικό είναι να τονιστεί ότι το αρχείο έχει αποθηκευτεί στην μνήμη του ενσωματωμένου συστήματος CRIO (και όχι προφανώς στην μνήμη του προσωπικού υπολογιστή που χρησιμοποιούμε για το λογισμικό LabVIEW). Για να αποκτήσουμε πρόσβαση σε αυτό το αρχείο θα πρέπει μέσω FTP να συνδεθούμε με καλώδιο Ethernet με το σύστημα CRIO και από εκεί να μεταφέρουμε το αρχείο στον υπολογιστή για να επεξεργαστούμε τις μετρήσεις. Η υλοποίηση του βρόχου επανάληψης αποθήκευσης δεδομένων στο block diagram του λογισμικού LabVIEW φαίνεται στο [Σχήμα](#page-112-0)  6-[11.](#page-112-0)

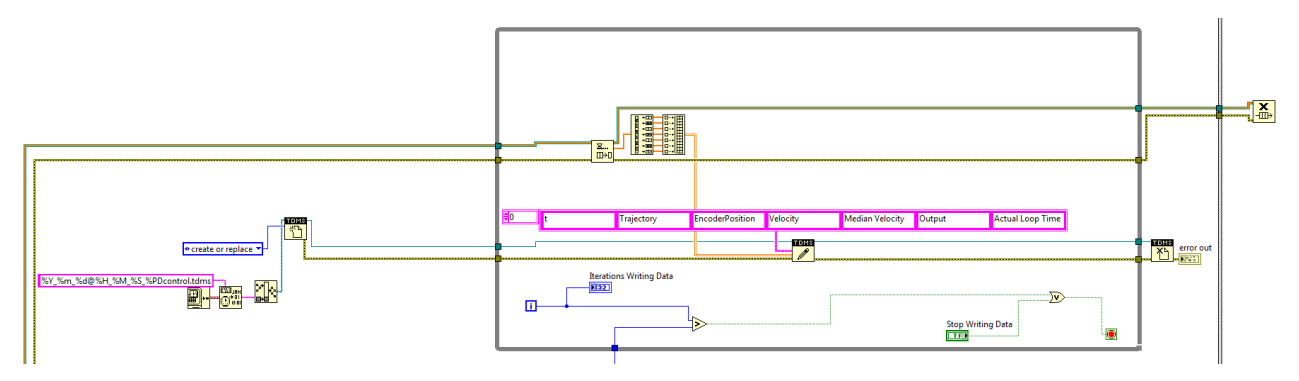

<span id="page-112-0"></span>**Σχήμα 6-11. Υλοποίηση βρόχου επανάληψης αποθήκευσης δεδομένων στο Block Diagram (LabVIEW)**

### <span id="page-112-2"></span>**6.2 Υλοποίηση συστήματος δειγματοληψίας μετρήσεων από αισθητήρες (Data Acquisition)**

Στην παράγραφο αυτή επικεντρώνουμε στον προγραμματισμό του ενσωματωμένου συστήματος CRIO ώστε να λειτουργεί μόνο ως συσκευή δειγματοληψίας προκειμένου να λαμβάνουμε μετρήσεις από αισθητήρες (πιεζοηλεκτρικά στοιχεία) που είναι τοποθετημένοι πάνω σε πλάκες ή δοκίμια στα οποία γίνονται κρούσεις και έναν αισθητήρα δύναμης (load cell) ο οποίος βρίσκεται στο άκρο του επικρουστήρα. Οι έξοδοι των συγκεκριμένων αισθητήρων είναι αναλογικά σήματα τα οποία οδηγούνται στην κάρτα (Module) ΝΙ 9220, η λειτουργία της οποίας αναλύθηκε στην Παράγραφο [2.1.6.](#page-31-0) Η συγκεκριμένη υλοποίηση επεκτείνεται, με την επιπρόσθετη λειτουργία ταυτόχρονης δειγματοληψίας και ψηφιακών μετρήσεων (πχ από ψηφιακά σήματα που παράγει ένας Encoder), ούτως ώστε να έχουμε δημιουργήσει ένα γενικό σύστημα δειγματοληψίας μετρήσεων τόσο από αναλογικά, όσο και από ψηφιακά κανάλια. Τονίζεται ότι το σύστημα αυτό είναι μια μεταβατική υλοποίηση προκειμένου να επιβεβαιώσουμε ότι η μέτρηση αναλογικών και ψηφιακών καναλιών γίνεται με τον επιθυμητό τρόπο και για το λόγο αυτό σημειώνεται ότι η άρση του μηχανισμού γίνεται μηχανικά (με το χέρι) και δεν χρησιμοποιείται το σύστημα ελέγχου θέσης που έχει σχεδιαστεί.

### <span id="page-112-1"></span>**6.2.1 Γενική δομή συστήματος δειγματοληψίας μετρήσεων**

Αντίστοιχα με το σύστημα ελέγχου που δημιουργήθηκε στην Παράγραφο [6.1,](#page-99-0) έτσι και στην υλοποίηση του συστήματος δειγματοληψίας μετρήσεων οι διεργασίες θα διαρθρώνονται σε δύο επίπεδα, σε αυτό του πραγματικού χρόνου (Real Time Operating System – RTOS) και σε αυτό του FPGA (hardware). Πιο συγκεκριμένα δημιουργείται ένα Project στο λογισμικό LabVIEW το οποίο έχει κατάληξη .lvproj στο οποίο εσωτερικά δημιουργούνται VΙs από τα οποία κάποια εκτελούνται στο επίπεδο του πραγματικού χρόνου (RTOS) και έχουν όνομα της μορφής Host(RT).vi και κάποια στο επίπεδο του FPGA και έχουν όνομα της μορφής (FPGA).vi.

Η γενική ιδέα σχεδιασμού του συστήματος είναι η δειγματοληψία των μετρήσεων να γίνεται στο επίπεδο του FPGA και του υλικού hardware και η λήψη των μετρήσεων τόσο από την ψηφιακή κάρτα ΝΙ 9401 όσο και από την αναλογική ΝΙ 9220 να εκτελείται ταυτόχρονα και με την ίδια συχνότητα δειγματοληψίας. Υπενθυμίζεται ότι η μέγιστη συχνότητα δειγματοληψίας που μπορούμε να έχουμε για τα αναλογικά κανάλια είναι 100 kSamples/s/channel όπως αναφέρθηκε και στην Παράγραφο [2.1.6.](#page-31-0) Στην συνέχεια τα δεδομένα αυτά θα μεταφέρονται από το επίπεδο του FPGA στο επίπεδο του RT και τέλος θα γράφονται σε ένα αρχείο που θα αποθηκεύεται στην μνήμη του CRIO. Η μεταφορά δεδομένων από το FPGA στο επίπεδο του RT γίνεται με την μέθοδο DMA (Direct Memory Access), η οποία αναλύεται στην συνέχεια.

#### <span id="page-113-0"></span>**Μεταφορά δεδομένων από το FPGA στο RT με την μέθοδο DMA**

Η DMA (Direct Memory Access) είναι μία μέθοδος μεταφοράς δεδομένων μεταξύ του FPGA και του RT επιπέδου. Ιδιαίτερα σημαντικό είναι το γεγονός ότι στην μέθοδο αυτή δεν εμπλέκεται ο επεξεργαστής RT με αποτέλεσμα η DMA να είναι η γρηγορότερη διαθέσιμη μέθοδος για την μεταφορά μεγάλων ποσοτήτων δεδομένων μεταξύ του FPGA και του RT. Ενδεικτικά αναφέρονται μερικά βασικά πλεονεκτήματα χρήσης της μεθόδου DMA:

- Δεν επιφορτίζεται ο επεξεργαστής πραγματικού χρόνου (RT processor) με αποτέλεσμα να είναι ελεύθερος να εκτελέσει άλλους υπολογισμούς κατά την μεταφορά των δεδομένων
- Περιορίζεται η χρήση μεταβλητών (controls and indicators) που χρησιμοποιούνται στο front panel ενός vi στο LabVIEW
- Εξοικονομούνται πόροι από το FPGA όταν μεταφέρονται σειρές από δεδομένα (arrays of data)
- Επιτυγχάνεται ο αυτόματος συγχρονισμός της μεταφοράς δεδομένων μεταξύ του RT και του FPGA επιπέδου

Η μέθοδος χρησιμοποιεί ένα κανάλι το οποίο ονομάζεται DMA channel και αποτελείται από δύο δομές ενδιάμεσης μνήμης (FIFO buffers). Το 1ο FIFO buffer βρίσκεται στο επίπεδο του RT ενώ το 2ο στο FPGA. Αφού λοιπόν δημιουργήσουμε ένα DMA FIFO, συντάσσεται κώδικας στο block diagram του LabVIEW προκειμένου να προσδιοριστεί σε ποιο buffer θα γράφονται τα δεδομένα και από ποιο θα διαβάζονται. Για παράδειγμα, αν επιθυμούμε να μεταφέρουμε δεδομένα από το FPGA στο RT, τότε θα συνταχθεί κώδικας στο FPGA ώστε τα δεδομένα να γράφονται σε ένα buffer και επίσης θα συνταχθεί κώδικας στο RT ώστε τα δεδομένα να διαβάζονται από το buffer. Σημειώνεται ότι η επικοινωνία με αυτήν την μέθοδο (DMA communication) είναι μονής κατεύθυνσης. Αν επιθυμούμε έτσι επιπρόσθετα να μεταφέρουμε δεδομένα από το RT στο FPGA (πχ. για την περίπτωση που θέλουμε να ενεργοποιήσουμε πιεζοηλεκτρικούς επενεργητές σε εφαρμογές αυτομάτου ελέγχου), πρέπει να δημιουργήσουμε ένα επιπρόσθετο FIFO το οποίο θα χρησιμοποιεί ένα άλλο DMA channel.

Επειδή η μέθοδος DMA βασίζεται στα FIFOs, η μεταφορά των δεδομένων επιτυγχάνεται μεταφέροντας ένα δεδομένο κάθε φορά. Το πρώτο δεδομένο στο ένα buffer είναι το πρώτο δεδομένο που μεταφέρεται στο άλλο buffer. Η όλη διαδικασία φαίνεται και στο [Σχήμα](#page-114-0) 6-12.

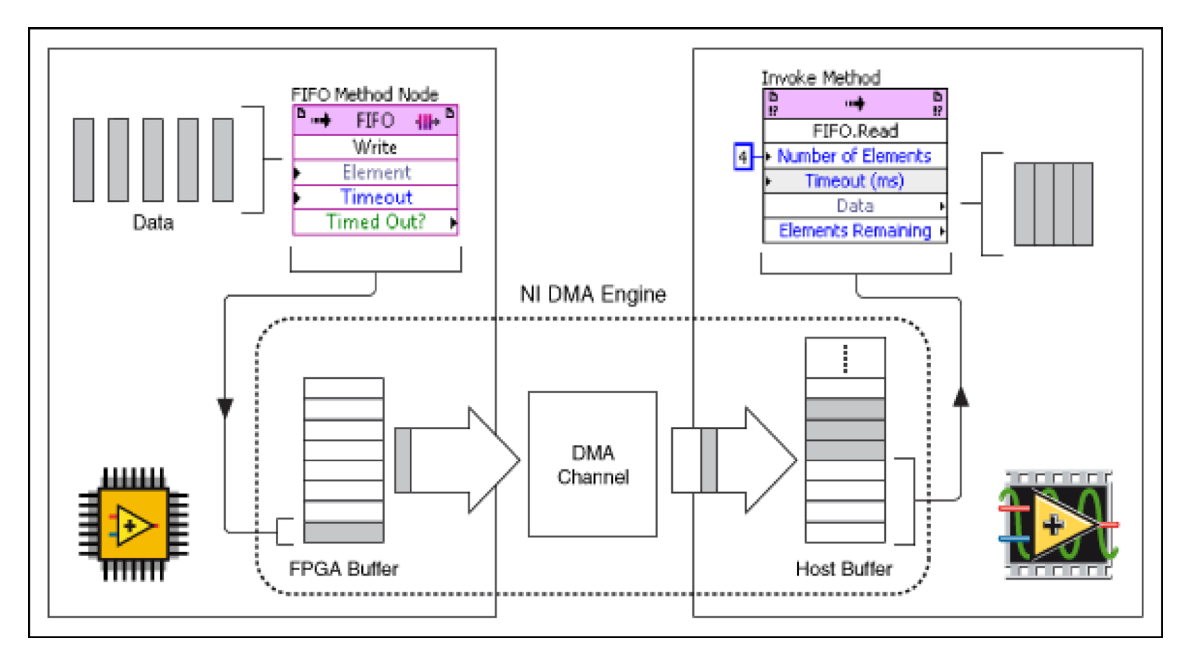

**Σχήμα 6-12. Διάγραμμα ροής της μεθόδου μεταφοράς δεδομένων DMA**

<span id="page-114-0"></span>Στο συγκεκριμένο παράδειγμα, από FPGA.vi λαμβάνονται μετρήσεις και ένα στοιχείο των δεδομένων κάθε φορά γράφεται στο FPGA buffer του DMA FIFO. Το RT(Host).vi διαβάζει τέσσερα στοιχεία την φορά από το RT(Host) buffer.

### **Δομικό διάγραμμα συστήματος δειγματοληψίας μετρήσεων**

Εφόσον εξηγήθηκε η μέθοδος DMA μπορούμε να προχωρήσουμε στο γενικό δομικό διάγραμμα του συστήματος δειγματοληψίας που υλοποιήθηκε και αποτυπώνεται στο [Σχήμα](#page-114-1)  6-[13.](#page-114-1) Όπως αναφέρθηκε και προηγουμένως, οι διεργασίες διαρθρώνονται τόσο στο επίπεδο του RT όσο και του FPGA. Εν συνεχεία, ακολουθεί εκτενής ανάλυση κάθε επιπέδου ξεχωριστά, καθώς και των αντίστοιχων διεργασιών που το αποτελούν.

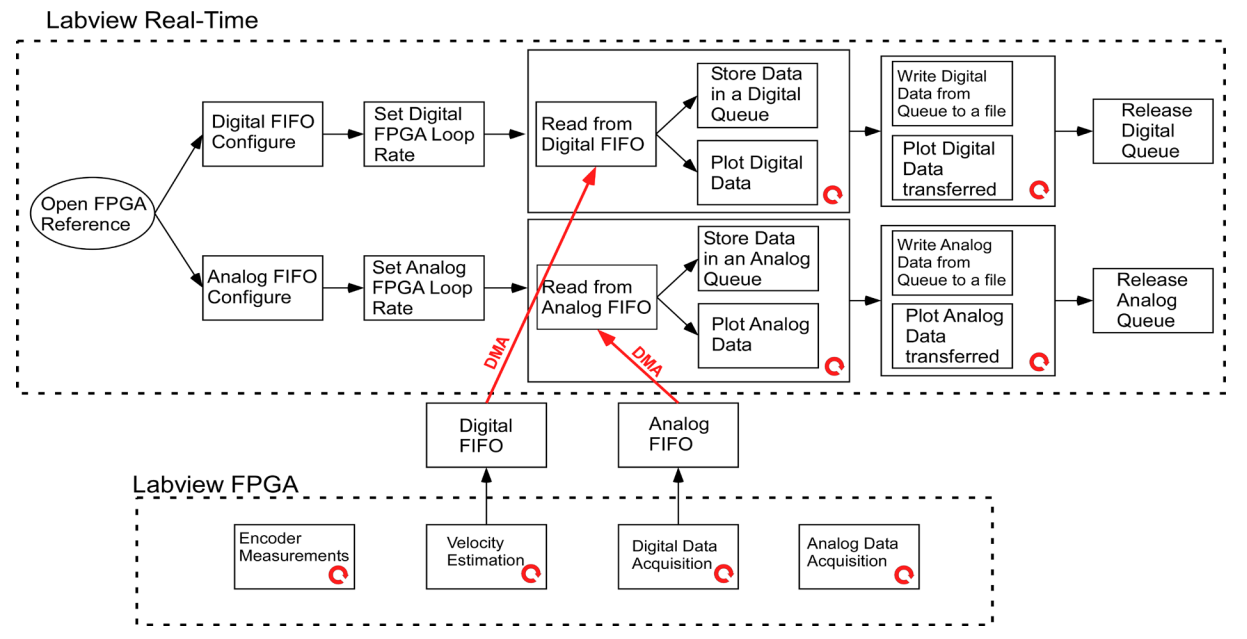

<span id="page-114-1"></span>**Σχήμα 6-13. Διάγραμμα ροής συστήματος δειγματοληψίας μετρήσεων από αισθητήρες**

### <span id="page-115-0"></span>**6.2.2 Διεργασίες συστήματος δειγματοληψίας στο επίπεδο του FPGA**

Στο επίπεδο αυτό, αντίστοιχα με όσα αναφέρθηκαν στην Παράγραφο [6.1.2](#page-102-1), εκτελούνται οι διεργασίες στις οποίες απαιτείται υψηλή απόδοση, ακρίβεια και αξιοπιστία (δηλαδή πάντα να εκτελούνται με τον ίδιο τρόπο και στον ίδιο χρόνο). Εδώ δηλαδή υλοποιείται στην πράξη η δειγματοληψία των αναλογικών και των ψηφιακών καναλιών μέσω της άμεσης επικοινωνίας με τις κάρτες ΝΙ (Modules) που είναι τοποθετημένες στο CRIO. Το επίπεδο αυτό αποτελείται από τέσσερις βρόχους επανάληψης που εκτελούνται εντελώς παράλληλα (parallel loops), ιδιότητα ιδιαίτερα σημαντική των FPGAs όπως αναφέρθηκε και προηγουμένως στην Παράγραφο [6.1.1.](#page-99-1) Οι επαναληπτικοί αυτοί βρόχοι είναι ο βρόχος υπολογισμού της θέσης, ο βρόχος υπολογισμού της ταχύτητας, ο βρόχος δειγματοληψίας ψηφιακών καναλιών και τέλος ο βρόχος δειγματοληψίας αναλογικών καναλιών. Όλες οι διεργασίες που περιγράφονται στην Παράγραφο [6.2.2](#page-115-0) προγραμματίζονται σε ένα (FPGA).vi

#### **Βρόχος μέτρησης της θέσης (Encoder Measurements Loop)**

Ο βρόχος αυτός είναι πανομοιότυπος με τον αντίστοιχο βρόχο που αναλύθηκε κατά την υλοποίηση του ελεγκτή στην Παράγραφο [6.1.2](#page-102-1) και πιο συγκεκριμένα στην Υποπαράγραφο με τίτλο «Βρόχος μέτρησης θέσης (Encoder [Measurements](#page-102-2) Loop)». Η υλοποίηση του βρόχου στο block diagram του προγράμματος LabVIEW, επισυνάπτεται και εδώ για λόγους πληρότητας και φαίνεται στο [Σχήμα 6](#page-115-1)-14.

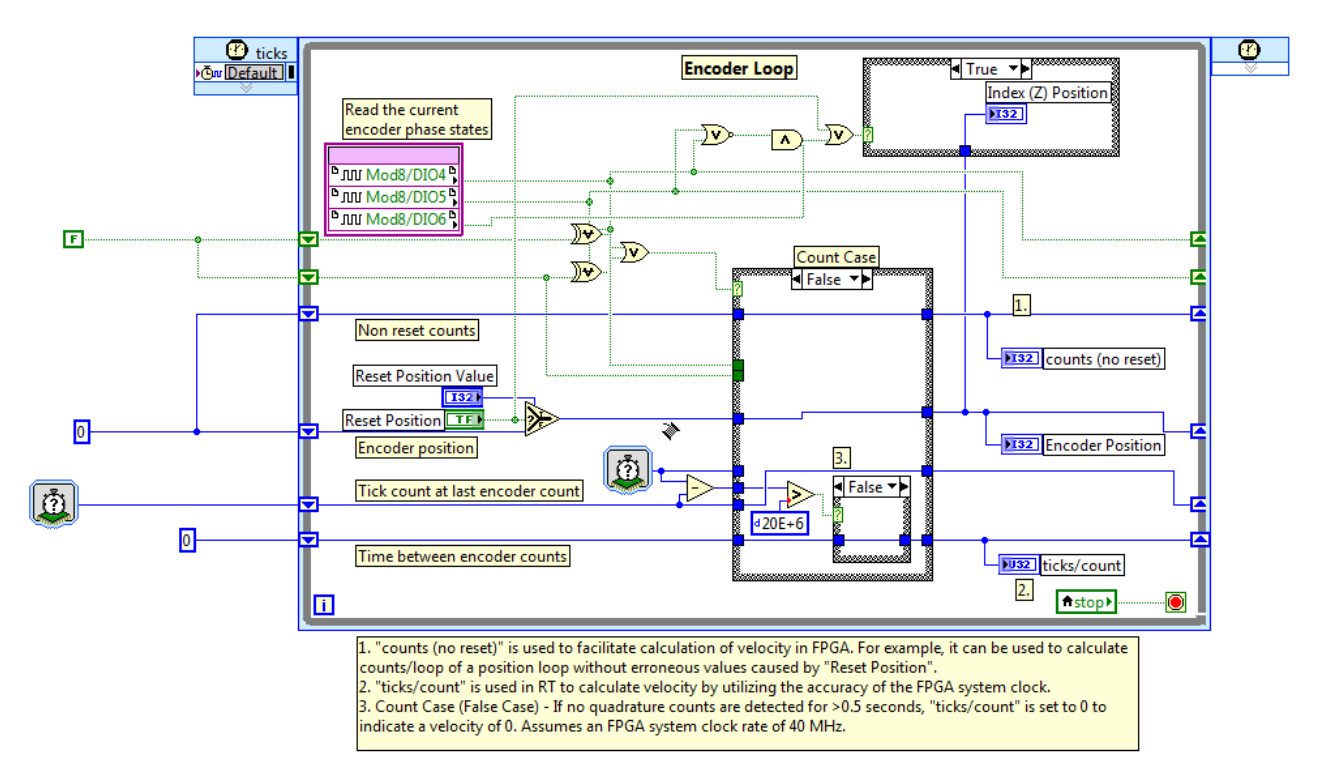

<span id="page-115-1"></span>**Σχήμα 6-14. Υλοποίηση βρόχου μέτρησης θέσης στο Block Diagram (LabVIEW)**

### **Βρόχος υπολογισμού ταχύτητας (Velocity Estimation Loop)**

Ο βρόχος αυτός είναι πανομοιότυπος με τον αντίστοιχο βρόχο που αναλύθηκε κατά την υλοποίηση του ελεγκτή στην Παράγραφο [6.1.2](#page-102-1) και πιο συγκεκριμένα στην Υποπαράγραφο με τίτλο [«Βρόχος υπολογισμού ταχύτητας \(Velocity](#page-103-0) Estimation Loop)». Η υλοποίηση του βρόχου στο block diagram του προγράμματος LabVIEW, επισυνάπτεται και εδώ για λόγους πληρότητας και φαίνεται στο [Σχήμα 6](#page-116-0)-15.

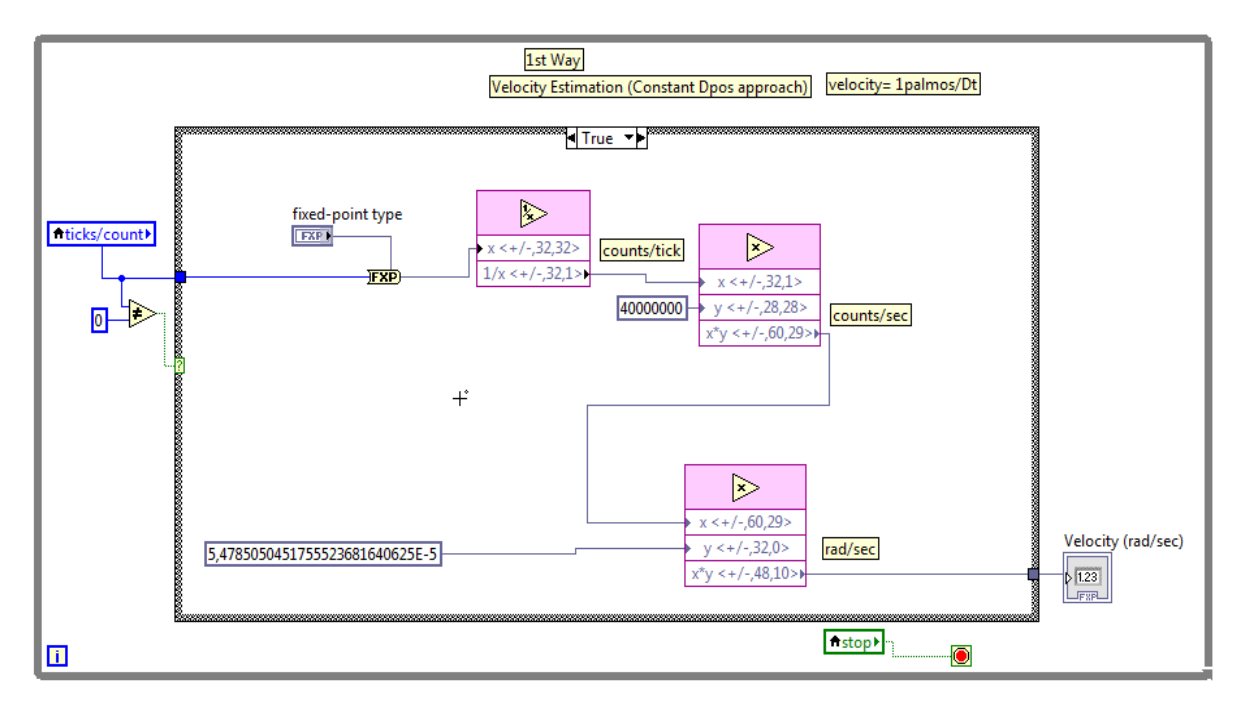

<span id="page-116-0"></span>**Σχήμα 6-15. Υλοποίηση βρόχου υπολογισμού ταχύτητας στο Block Diagram (LabVIEW)**

#### **Βρόχος δειγματοληψίας ψηφιακών καναλιών (Digital Acquisition)**

Με αυτόν τον βρόχο επανάληψης επιτυγχάνεται η δειγματοληψία των ψηφιακών καναλιών. Εσωτερικά του βρόχου επανάληψης υπάρχει η δομή «Flat Sequence» στην οποία κάθε υπομέρος της εκτελείται σειριακά.

Αρχικά, λοιπόν, σε κάθε επανάληψη υπολογίζεται ο πραγματικός χρόνος (σε ticks) που πέρασε από την ακριβώς προηγούμενη επανάληψη. Αυτό επιτυγχάνεται με το εργαλείο μέτρησης χρόνου που ονομάζεται Tick Count και μας παρέχεται από το LabVIEW και την χρήση των shift registers με τους οποίους η τιμή μιας μεταβλητής σε μια επανάληψη μπορεί να αποθηκευτεί και για την αμέσως επόμενη επανάληψη. Έτσι έχοντας για δύο διαδοχικές επαναλήψεις μια ακριβή μέτρηση του χρόνου, μπορούμε να υπολογίζουμε τον χρόνο που παρήλθε μεταξύ των δύο επαναλήψεων, ο οποίος αποθηκεύεται στην μεταβλητή Digital Loop Tick Count.

Στην συνέχεια χρησιμοποιείται το εργαλείο (έτοιμη συνάρτηση) Loop Timer με το οποίο ο βρόχος εκτελείται στην συχνότητα που επιθυμούμε. Για παράδειγμα, αν επιλέξουμε το Digital Loop (ticks) = 4000 ticks τότε προκύπτει ότι η συχνότητα και η περίοδος εκτέλεσης του βρόχου επανάληψης είναι:

$$
f_{\text{digital loop}} = \frac{40 \cdot 10^6 \text{ ticks} / \text{sec}}{4000 \text{ ticks}} = 10 \text{kHz}
$$
\n(113)

$$
T_{\text{digital loop}} = \frac{1}{f_{\text{digital loop}}} = 0, \text{1ms} \tag{114}
$$

Αφού, λοιπόν ορίστηκε και η συχνότητα δειγματοληψίας, με την χρήση μια τοπικής μεταβλητής (local variable) με την οποία επιτυγχάνεται η μεταφορά της τιμής μια μεταβλητής από ένα βρόχο σε έναν άλλο, τα counts που μετρώνται από τον Encoder, μετατρέπονται σε rad, και έτσι οι μετρήσεις θέσης και ταχύτητας τοποθετούνται σε ένα πίνακα σειράς (1D Array). Τέλος, τα δύο αυτά στοιχεία (θέση και ταχύτητα), τοποθετούνται ένα μέσα σε ένα ψηφιακό FIFO (digital FIFO), ελέγχοντας συνεχώς αν αυτό το FIFO έχει διαθέσιμο χώρο (με την ένδειξη Timed Out?). Υπογραμμίζεται ότι στο τελευταίο μέρος της δομής Flat Sequence δεν χρειάζεται να τροφοδοτηθεί με κάποια τιμή η μεταβλητή count (N) terminal του for loop η οποία καθορίζει πόσες φορές θα εκτελεσθεί το for loop. Αυτό συμβαίνει διότι στο for loop είναι συνδεδεμένο μέσω ενός Auto Indexed Tunnel ένας πίνακας σειράς με δύο στοιχεία (1D Array – 1x2) γεγονός που αναγκάζει το for loop να εκτελεσθεί μόνο δύο φορές, όσα είναι δηλαδή και τα στοιχεία του πίνακα σειράς. Όλη η παραπάνω διαδικασία επαναλαμβάνεται συνεχώς μέχρι μια από τις συνθήκες τερματισμού του βρόχου επανάληψης να είναι αληθής. Οι συνθήκες τερματισμού είναι είτε να πατηθεί από το χρήστη το κουμπί stop που πρακτικά σημαίνει ότι η μεταβλητή stop γίνεται αληθής (*stop = T*), είτε το ψηφιακό FIFO να γεμίσει και η ένδειξη digital FIFO full να γίνει αληθής. Η υλοποίηση του βρόχου στο block diagram του προγράμματος LabVIEW φαίνεται στο [Σχήμα 6](#page-117-0)-16.

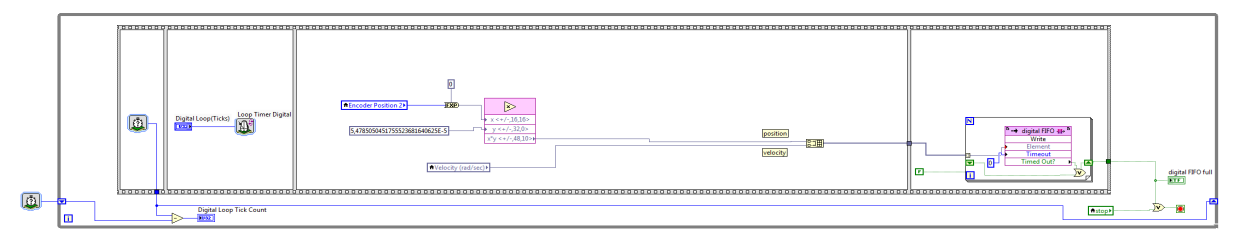

<span id="page-117-0"></span>**Σχήμα 6-16. Υλοποίηση βρόχου δειγματοληψίας ψηφιακών καναλιών στο Block Diagram (LabVIEW)**

#### <span id="page-117-1"></span>**Βρόχος δειγματοληψίας αναλογικών καναλιών (Analog Acquisition)**

Ο βρόχος δειγματοληψίας αναλογικών καναλιών συντάσσεται με ακριβώς τον ίδιο τρόπο με τον βρόχο των ψηφιακών καναλιών, με την διαφορά ότι τώρα οι αναλογικές μετρήσεις προκύπτουν από την αναλογική κάρτα ΝΙ 9220 μέσω τις εντολής FPGA I/O Node και όχι από την ψηφιακή κάρτα ΝΙ 9401. Επιπρόσθετα, και εδώ χρησιμοποιείται το εργαλείο (έτοιμη συνάρτηση) Loop Timer με το οποίο επιτυγχάνεται η εκτέλεση του βρόχου στην συχνότητα που επιθυμούμε. Υπενθυμίζεται ότι η ιδιαιτερότητα αυτής της κάρτας είναι ότι μπορεί να λαμβάνει μετρήσεις μέχρι και 100 kSamples/s/channel (simultaneous) ταυτόχρονα σε κάθε αναλογικό κανάλι χωρίς να πέφτει η συχνότητα δειγματοληψίας της όταν λειτουργούν όλα τα κανάλια την ίδια στιγμή. Αυτό σημαίνει ότι η μέγιστη συχνότητα δειγματοληψίας για τα

αναλογικά κανάλια μπορεί να είναι  $f_{analog\,loop} \le 100kHz$  . Όμως για την συχνότητα δειγματοληψίας έχουμε ότι:

$$
f_{\text{analog loop}} = \frac{40 \cdot 10^6 \left[ \frac{ticks}{\text{sec}} \right]}{x \left[ ticks \right]} \le 100kHz \Rightarrow x \ge 400 \left[ ticks \right] \tag{115}
$$

Επομένως προκύπτει ένας περιορισμός για το πόσο μπορεί να οριστεί από τον χρήστη η τιμή της μεταβλητής. Πρέπει να ισχύει ότι: Analog Loop (ticks)  $\geq$  400 ticks. Τέλος ανάλογα με το πόσα αναλογικά κανάλια θέλουμε να μετρήσουμε, προκύπτει και ο αντίστοιχος πίνακας σειράς (1D Array), ο οποίος σε κάθε επανάληψη έχει τόσα στοιχεία όσα και το πλήθος των καναλιών από τα οποία λαμβάνονται μετρήσεις. Για παράδειγμα, στο [Σχήμα](#page-118-0)  6-[17,](#page-118-0) τα αναλογικά κανάλια από τα οποία λαμβάνονται μετρήσεις σε κάθε επανάληψη είναι πέντε, επομένως δημιουργείται ένας πίνακας σειράς (1D Array) με πέντε στοιχεία και στην συνέχεια τα στοιχεία αυτά, τοποθετούνται σε ένα αναλογικό FIFO από τις πέντε επαναλήψεις που εκτελείται το for loop (εισάγεται ένα στοιχείο σε κάθε εκτέλεση του for loop στο FIFO). Οι συνθήκες τερματισμού του βρόχου δειγματοληψίας αναλογικών καναλιών είναι αντίστοιχες με αυτές που είχαμε και στην δειγματοληψία των ψηφιακών καναλιών: Είτε να πατηθεί από το χρήστη το κουμπί stop που πρακτικά σημαίνει ότι η μεταβλητή stop γίνεται αληθής ( $stop = T$ ), είτε το αναλογικό FIFO να γεμίσει και η ένδειξη analog FIFO full να γίνει αληθής. Η υλοποίηση του βρόχου στο block diagram του προγράμματος LabVIEW φαίνεται στο [Σχήμα 6](#page-118-0)-17.

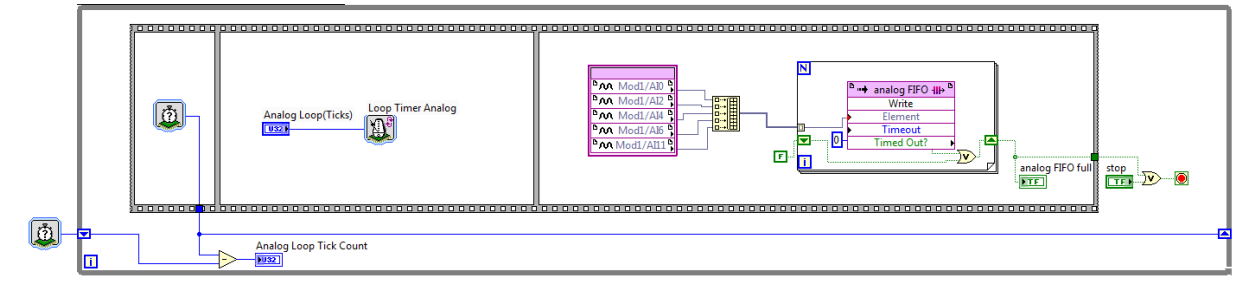

<span id="page-118-0"></span>**Σχήμα 6-17. Υλοποίηση βρόχου δειγματοληψίας αναλογικών καναλιών στο Block Diagram (LabVIEW)**

#### <span id="page-118-1"></span>**6.2.3 Διεργασίες συστήματος δειγματοληψίας στο επίπεδο του RT**

Στο επίπεδο αυτό, εκφεύγουμε από την άμεση υλοποίηση της διαδικασίας της δειγματοληψίας των αναλογικών και των ψηφιακών καναλιών που αναλύθηκε στο επίπεδο του FPGA και επικεντρώνουμε στην διαχείριση των μετρήσεων που τοποθετούνται συνεχώς μέσω του FPGA στις δύο ενδιάμεσες δομές αποθήκευσης FIFO (digital και analog), όπως φαίνεται στο διάγραμμα ροής της Παραγράφου [6.2.1.](#page-112-1) Η βασική ιδέα με την οποία προγραμματίστηκε το συγκεκριμένο επίπεδο, είναι κάθε διεργασία που εκτελείται για την διαχείριση των ψηφιακών καναλιών, να είναι ταυτόχρονη και αντίστοιχα πανομοιότυπη με τις διεργασίες που εκτελούνται για τα αναλογικά κανάλια. Για τον λόγω αυτό, εν συνεχεία, για λόγους συντομίας θα αναλύσουμε μόνο την διαδικασία διαχείρισης των αναλογικών καναλιών και θα ισχύουν ακριβώς οι ίδιες διεργασίες και για τα ψηφιακά κανάλια. Η διαχείριση των αναλογικών μετρήσεων αποτελείται από δύο βασικές διεργασίες. Πρώτον, το διάβασμα και κατ' επέκταση η μεταφορά στοιχείων από το αναλογικό FIFO που βρίσκεται στο FPGA σε μια ουρά (Queue) με την χρήση της μεθόδου DMA που αναλύθηκε στην Υποπαράγραφο [«Μεταφορά δεδομένων από το FPGA](#page-113-0) στο RT με την μέθοδο DMA» της Παραγράφου [6.2.1.](#page-112-1) Και δεύτερον, η αποθήκευση των στοιχείων που μεταφέρθηκαν στην ουρά σε ένα αρχείο τύπου TDMS, μορφή αρχείου η οποία αναλύθηκε στην Παράγραφο [6.1.3](#page-107-0) και πιο συγκεκριμένα στην Υποπαράγραφο [«Βρόχος αποθήκευσης δεδομένων από](#page-110-2) ουρά (Queue) [σε αρχείο στην μνήμη του](#page-110-2) CRIO». Τονίζεται ότι οι δύο αυτές διεργασίες εκτελούνται διαδοχικά (sequentially) ούτως ώστε η μια να μην επηρεάζει τον χρόνο εκτέλεσης της άλλης, αφού ο επεξεργαστής του CRIO 9074 είναι μονοπύρηνος και γενικά η εγγραφή στοιχείων από ένα FIFO σε έναν προσωρινό χώρο αποθήκευσης (Queue-Μνήμη RAM) εκτελείται πολύ γρηγορότερα από την εγγραφή στοιχείων σε ένα αρχείο στην μνήμη του CRIO. Όλες οι διεργασίες που περιγράφονται στην Παράγραφο [6.2.3](#page-118-1) προγραμματίζονται σε ένα Host (RT).vi. Εν συνεχεία περιγράφονται αναλυτικότερα κατά σειρά οι διεργασίες που εκτελούνται στο επίπεδο του Real Time.

### <span id="page-119-1"></span>**Βρόχος μεταφοράς αναλογικών μετρήσεων από το FPGA FIFO σε Queue στο RT**

Αρχικά πριν από την είσοδο στον βρόχο επανάληψης, πραγματοποιείται η δημιουργία και η αρχικοποίηση της αναλογικής ουράς (Queue) με τις εντολές «Initialize Array» και «Obtain Queue», με τις οποίες δημιουργούμε μια ουρά με 1.000.000 στοιχεία τα οποία έχουν την τιμή 0. Παράλληλα, διαμορφώνεται το FIFO του RT στο οποίο θα μεταφερθούν στην συνέχεια τα στοιχεία του FIFO FPGA με βάση την μέθοδο DMA που αναφέρθηκε σε αυτήν την Παράγραφο και πιο συγκεκριμένα στην Υποπαράγραφο [«Μεταφορά δεδομένων από το](#page-113-0)  FPGA στο RT [με την μέθοδο DMA»](#page-113-0). Επίσης, προσδιορίζεται από τον χρήστη ο ρυθμός εκτέλεσης του βρόχου δειγματοληψίας των αναλογικών καναλιών που βρίσκεται στο επίπεδο του FPGA, καθορίζοντας την μεταβλητή Analog FPGA Loop Rate (Ticks) η οποία γράφεται στην μεταβλητή Analog Loop (Ticks) και καθορίζει άμεσα τον ρυθμό αυτό. Οι εντολές αυτές φαίνονται και στο [Σχήμα 6](#page-119-0)-18.

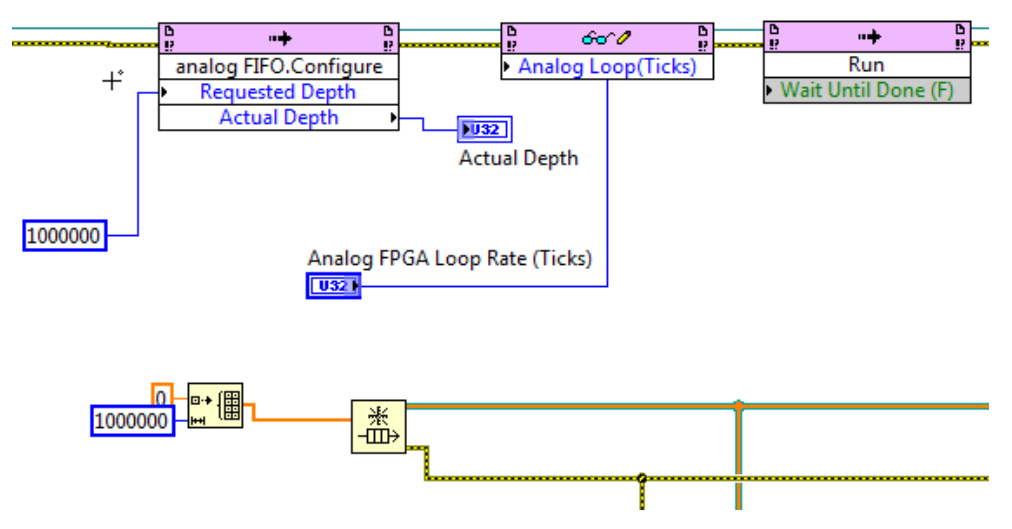

<span id="page-119-0"></span>**Σχήμα 6-18. Εντολές αρχικοποίησης πριν τον βρόχο μεταφοράς αναλογικών μετρήσεων**

Στο σημείο αυτό, εισερχόμαστε στον βρόχο επανάληψης. Όπως αναφέρθηκε, με την μέθοδο DMA μεταφέρονται μετρήσεις από το Analog FPGA FIFO στο Analog RT FIFO μέσω ενός DMA channel και με την εντολή «Analog FIFO.Read» διαβάζονται τα στοιχεία αυτά πλέον από το Analog RT FIFO. Με την μεταβλητή «Number of Elements» προσδιορίζεται από τον χρήστη πόσα στοιχεία επιθυμεί να διαβάζει από το DMA Analog RT FIFO σε κάθε επανάληψη και η μεταβλητή «Elements Remaining» μας δείχνει των αριθμό των στοιχείων που απομένουν στο FIFO. Σε κάθε επανάληψη διαβάζονται 180 στοιχεία από το RT FIFO και αν τα στοιχεία που απομένουν στο RT FIFO είναι λιγότερα από 180 τότε δεν διαβάζονται άλλα στοιχεία. Στη συνέχεια, τα στοιχεία που διαβάστηκαν σε κάθε επανάληψη τοποθετούνται σε μια ουρά (Queue) με την εντολή «Enqueue Element». Έπειτα, αφού ομαδοποιηθούν σε έναν πίνακα με βάση τον τρόπο που εξηγήθηκε στην Παράγραφο [6.1.3](#page-107-0) και πιο συγκεκριμένα στην Υποπαράγραφο [«Βρόχος αποθήκευσης δεδομένων από](#page-110-2) ουρά (Queue) [σε αρχείο στην μνήμη του](#page-110-2) CRIO» ώστε κάθε γραμμή του πίνακα να αντιπροσωπεύει ένα αναλογικό κανάλι (πίνακας 5xN) και οδηγούνται σε μια έτοιμη συνάρτηση δημιουργίας διαγράμματος κυματομορφής (waveform chart). Η δημιουργία αυτού του διαγράμματος είναι αρκετά χρήσιμη και βοηθά τον χρήστη ο οποίος χειρίζεται το front panel του προγράμματος LabVIEW να γνωρίζει εάν καταγράφηκαν και μεταφέρθηκαν στην ουρά (Queue) οι μετρήσεις που επιθυμεί. Ιδιαίτερα στην περίπτωσή μας όπου η δειγματοληψία δεδομένων γίνεται για το φαινόμενο των κρούσεων στις οποίες εμφανίζονται έντονες μεταβολές σε πολύ μικρό χρονικό διάστημα, η ύπαρξη ενός τέτοιου μηχανισμού ο οποίος να βοηθά τον χρήστη στο να γνωρίζει ότι οι μετρήσεις του κατά την κρούση καταγράφηκαν είναι ιδιάζουσας σημασίας. Τέλος υπογραμμίζεται ότι ο βρόχος επανάληψης εκτελείται συνεχώς μέχρι μια από τις συνθήκες τερματισμού του να είναι αληθής. Οι συνθήκες αυτές τερματισμού είναι είτε να παρουσιαστεί κάποιο σφάλμα κατά την εκτέλεση μιας επανάληψης (LabVIEW Error), είτε να γεμίσει το αναλογικό FIFO και η ένδειξη analog FIFO full να γίνει αληθής, είτε τέλος να πατηθεί από το χρήστη το κουμπί stop που πρακτικά σημαίνει ότι η μεταβλητή stop γίνεται αληθής (*stop = T*).Η υλοποίηση του βρόχου στο block diagram του προγράμματος LabVIEW φαίνεται στο [Σχήμα 6](#page-120-0)-19.

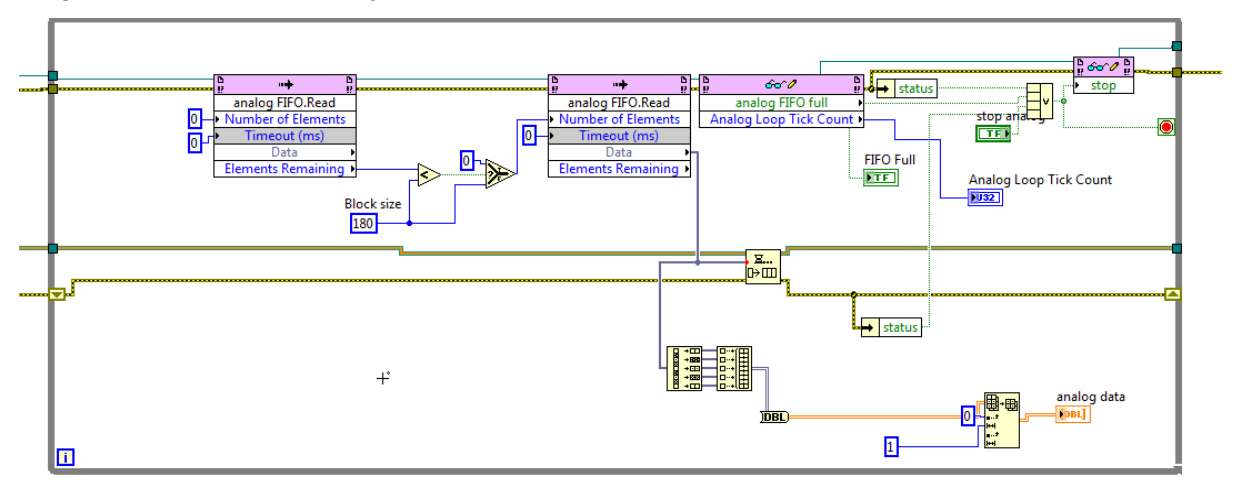

<span id="page-120-0"></span>**Σχήμα 6-19. Υλοποίηση βρόχου μεταφοράς αναλογικών μετρήσεων από το FPGA FIFO σε Queue στο RT**

# **Βρόχος αποθήκευσης αναλογικών μετρήσεων από ουρά (Queue) σε αρχείο στην μνήμη του CRIO**

Αφού ολοκληρώθηκε ο προηγούμενος βρόχος επανάληψης και οι μετρήσεις εισήχθησαν στην αναλογική ουρά (Queue), σε αυτόν τον βρόχο επανάληψης τα στοιχεία ομαδοποιούνται και αποθηκεύονται ανά ένα σε κάθε επανάληψη σε ένα αρχείο TDMS με ανάλογο τρόπο με αυτόν που εξηγήθηκε στην Υποπαράγραφο [«Βρόχος αποθήκευσης δεδομένων από](#page-110-2) ουρά (Queue) [σε αρχείο στην μνήμη του](#page-110-2) CRIO», της Παραγράφου [6.1.3.](#page-107-0) Επιπρόσθετα, και σε αυτόν τον βρόχο επανάληψης οι μετρήσεις οδηγούνται σε μια έτοιμη συνάρτηση δημιουργίας διαγράμματος κυματομορφής (waveform chart), ούτως ώστε ο χρήστης κατά την χρήση του front panel του Labview Project, να γνωρίζει με βάση την γραφική παράσταση που παράγεται εάν αποθηκεύτηκαν οι μετρήσεις κατά την διάρκεια της κρούσης από την ουρά (Queue) σε αρχείο TDMS στην μνήμη του CRIO. Τέλος υπογραμμίζεται ότι ο βρόχος επανάληψης εκτελείται συνεχώς μέχρι να πατηθεί από το χρήστη το κουμπί stop που πρακτικά σημαίνει ότι η μεταβλητή stop γίνεται αληθής (*stop = T*). Η υλοποίηση του βρόχου στο block diagram του προγράμματος LabVIEW φαίνεται στο [Σχήμα 6](#page-121-0)-20.

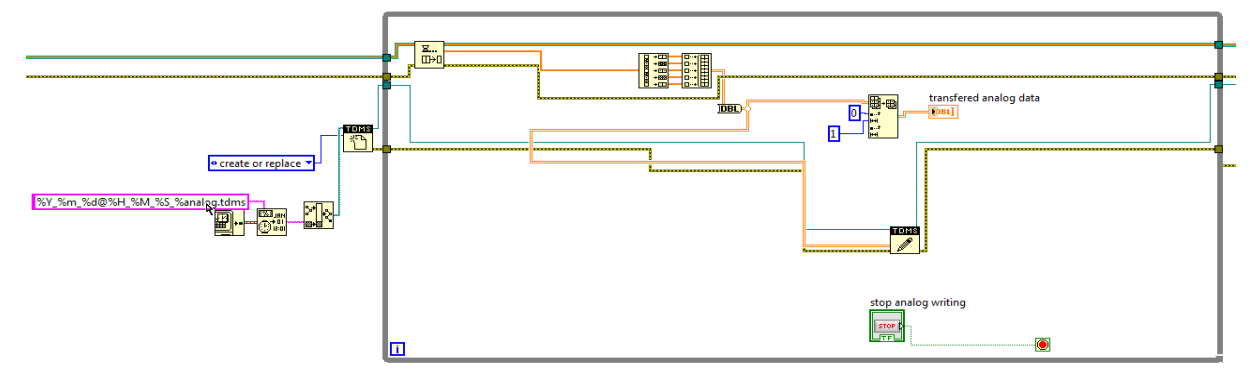

#### <span id="page-121-0"></span>**Σχήμα 6-20. Υλοποίηση βρόχου αποθήκευσης αναλογικών μετρήσεων από Queue σε αρχείο**

Σημειώνεται ότι το αρχείο TDMS έχει αποθηκευτεί στην μνήμη του ενσωματωμένου συστήματος CRIO και για να αποκτήσουμε πρόσβαση σε αυτό, θα πρέπει να συνδεθούμε μέσω FTP και καλώδιο Ethernet στο CRIO.

### <span id="page-121-1"></span>**6.3 Ενοποιημένο σύστημα ελέγχου θέσης και δειγματοληψίας μετρήσεων από αισθητήρες**

Στην Παράγραφο αυτή ενοποιούμε τα δύο συστήματα που υλοποιήθηκαν στις Παραγράφους [6.1](#page-99-0) και [6.2](#page-112-2) προκειμένου να καταλήξουμε σε ένα τελικό σύστημα που θα επιτελεί συνδυαστικά τις λειτουργίες καθενός από αυτά. Έτσι, θα επιτυγχάνεται ο έλεγχος θέσης του επικρουστικού μηχανισμού με σκοπό την επιβολή κρούσεων πάνω σε πλάκες από σύνθετα υλικά και ταυτόχρονα θα καταγράφονται μετρήσεις από τον αισθητήρα δύναμης (load cell) που βρίσκεται στο άκρο του επικρουστήρα και από πιεζοηλεκτρικούς αισθητήρες που είναι τοποθετημένοι στην επιφάνεια κάθε πλάκας.

### **6.3.1 Γενική δομή ενοποιημένου συστήματος**

Όπως αναφέρθηκε, το ενοποιημένο τελικό σύστημα προκύπτει από τον συνδυασμό των του συστήματος ελέγχου και του συστήματος δειγματοληψίας μετρήσεων. Στην περίπτωσή μας, η πειραματική διαδικασία στην οποία θα χρησιμοποιηθεί το τελικό ενοποιημένο σύστημα απαρτίζεται από άρση του μηχανισμού σε μια επιθυμητή θέση, κάθοδο του μηχανισμού με επιτάχυνση ώστε να αναπτύξει μια τελική επιθυμητή ταχύτητα, απελευθέρωση του μηχανισμού λίγο πριν την κρούση με την πλάκα και τέλος, δειγματοληψία μετρήσεων από τους αισθητήρες κατά την διάρκεια της κρούσης. Οι ψηφιακές μετρήσεις που προκύπτουν από τα ψηφιακά κανάλια (θέση και ταχύτητα) αξιοποιούνται ήδη στο κομμάτι του ελέγχου, επομένως στο τελικό ενοποιημένο σύστημα, από το σύστημα δειγματοληψίας μετρήσεων, θα χρησιμοποιηθούν μόνο τα μέρη του κώδικα τα οποία αναφέρονται στα αναλογικά κανάλια.

Για το ενοποιημένο σύστημα προφανώς ισχύει ότι έχει ειπωθεί κατά την υλοποίηση των προηγούμενων συστημάτων στις Παραγράφους [6.1](#page-99-0) και [6.2,](#page-112-2) και έτσι, διαρθρώνεται σε δύο επίπεδα, σε αυτό του πραγματικού χρόνου (Real Time Operating System – RTOS) και σε αυτό του FPGA (hardware). Εν συνεχεία, στο [Σχήμα 6](#page-122-0)-21 φαίνεται το δομικό διάγραμμα των διεργασιών του τελικού ενοποιημένου συστήματος στο οποίο καταλήξαμε μετά την ενοποίηση των δύο συστημάτων που αναλύθηκαν προηγουμένως.

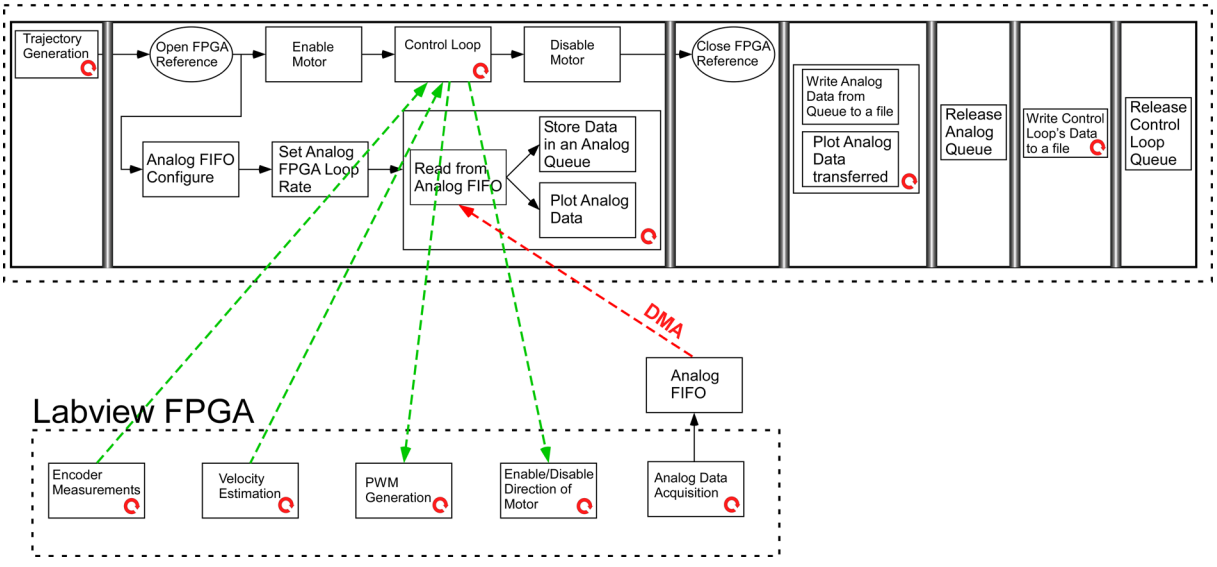

#### **Labview Real Time**

<span id="page-122-0"></span>**Σχήμα 6-21. Διάγραμμα ροής ενοποιημένου συστήματος ελέγχου και δειγματοληψίας μετρήσεων από αισθητήρες**

Ακολούθως, θα γίνει μια σύντομη ανάλυση κάθε επιπέδου που αποτελεί το ενοποιημένο σύστημα, αφού τα υποσυστήματα του ελέγχου και της δειγματοληψίας μετρήσεων έχουν ήδη αναλυθεί εκτενώς στις Παραγράφους [6.1](#page-99-0) και [6.2.](#page-112-2)

### **6.3.2 Διεργασίες ενοποιημένου συστήματος στο επίπεδο του FPGA**

Το FPGA επίπεδο του ενοποιημένου συστήματος προκύπτει με τον συνδυασμό όλων των βρόχων επαναλήψεων που περιέχουν τα FPGA.vi του συστήματος ελέγχου και του συστήματος δειγματοληψίας μετρήσεων. Υπογραμμίζεται ότι δεν περιλαμβάνεται ο βρόχος δειγματοληψίας των ψηφιακών καναλιών, αφού οι μετρήσεις αυτές ήδη ενυπάρχουν στο κομμάτι του ελέγχου. Η υλοποίηση στο block diagram του LabVIEW δεν επισυνάπτεται, αφού η υλοποίηση κάθε βρόχου έχει ήδη αναλυθεί στις Παραγράφους [6.1](#page-99-0) και [6.2.](#page-112-2)

### <span id="page-123-0"></span>**6.3.3 Διεργασίες ενοποιημένου συστήματος στο επίπεδο του RT**

Στο επίπεδο αυτό ισχύει ότι έχει ειπωθεί και στις Παραγράφους [6.1.3](#page-107-0) και [6.2.3.](#page-118-1) Σημειώνεται, ότι στο επίπεδο αυτό δεν περιλαμβάνονται τα κομμάτια του κώδικα, που υλοποιήθηκε στην Παράγραφο [6.2.3](#page-118-1) για το σύστημα δειγματοληψίας μετρήσεων, που αφορούν τα ψηφιακά κανάλια για τον λόγω του ότι όπως προαναφέρθηκε οι μετρήσεις αυτές ήδη ενυπάρχουν στο κομμάτι του ελέγχου. Τονίζεται ότι στο επίπεδο αυτό είναι ιδιαίτερα σημαντικό ο [«Βρόχος](#page-108-0)  [επανάληψης ελέγχου \(](#page-108-0)Control Loop)» της Παραγράφου [6.1.3](#page-107-0) και ο [«Βρόχος μεταφοράς](#page-119-1)  [αναλογικών μετρήσεων από το FPGA](#page-119-1) FIFO σε Queue στο RT» της Παραγράφου [6.2.3](#page-118-1) να εκτελούνται ταυτόχρονα προκειμένου να καταγραφεί σωστά το φαινόμενο της κρούσης. Για τον λόγο αυτό δόθηκε ιδιαίτερη προσοχή κατά την υλοποίηση αυτού του επιπέδου στο block diagram του λογισμικού LabVIEW ο τρόπος με τον οποίο διαρθρώνονται και εκτελούνται οι διαδικασίες. Η λογική σχεδιασμού ακολουθεί όλες τις αρχές που αναλύθηκαν στην Παράγραφο [6.1.3](#page-107-0) (όπως πχ το ότι η εγγραφή των αρχείων η οποία είναι και η πιο χρονοβόρα γίνεται στο τέλος αφού ολοκληρωθεί ο έλεγχος του βραχίονα και η κρούση και το ότι ο σχεδιασμός της τροχιάς γίνεται στην αρχή) και χρησιμοποιείται η δομή της διαδοχικής εκτέλεσης αρκετών διεργασιών με την εκμετάλλευση της δομής «Flat Sequence» που μας παρέχει το LabVIEW. Με την δομή αυτή, όπως έχει αναφερθεί και σε προηγούμενες Παραγράφους, ο κώδικας που βρίσκεται στο block diagram χωρίζεται σε μέρη, και για να μεταβούμε από ένα μέρος σε ένα άλλο, πρέπει πρώτα να έχουν εκτελεστεί όλες οι διεργασίες του μέρους που προηγείται. Η δομή αυτή φαίνεται και στο [Σχήμα 6](#page-122-0)-21 όπου στο επίπεδο του RT υπάρχουν κάθετες γραμμές οι οποίες χωρίζουν τον κώδικα σε υπομέρη και ορίζουν το ποιες διεργασίες θα εκτελεστούν διαδοχικά.

#### **6.3.4 Εξοικείωση χρήστη με τον τρόπο λειτουργίας του Front Panel του RT επιπέδου του ενοποιημένου συστήματος**

Στην Παράγραφο [6.3.3](#page-123-0) δεν έγινε επιπρόσθετη ανάλυση του τρόπου υλοποίησης στο block diagram του LabVIEW του κάθε βρόχου επανάληψης που ανήκει στο RT επίπεδο του ενοποιημένου συστήματος, αφού οι βρόχοι αυτοί είχαν αναλυθεί εκτενώς προηγουμένως στις Παραγράφους [6.1.3](#page-107-0) και [6.2.3.](#page-118-1) Παρ' όλα αυτά, στο σημείο αυτό κρίνεται αναγκαία η ανάλυση του Front Panel του επιπέδου αυτού αφού πλέον έχουμε καταλήξει σε ένα τελικό ενοποιημένο σύστημα ελέγχου και δειγματοληψίας με το οποίο μπορούμε να εκτελέσουμε πειράματα κρούσεων για διάφορες συνθήκες και περιπτώσεις. Άλλωστε, το Front Panel του ενοποιημένου RT(Host).vi αποτελεί στην ουσία μια πλατφόρμα (interface) με το χειρισμό της οποίας μπορεί ένας οποιοσδήποτε χρήστης ο οποίος δεν κατέχει γνώσεις θεωρίας αυτομάτου ελέγχου, να χρησιμοποιήσει το σύστημα που αναπτύχθηκε και να πραγματοποιήσει πειράματα κρούσεων. Αυτό συμβαίνει, διότι ένας χρήστης μπορεί να χειρίζεται το Front Panel του ενοποιημένου συστήματος που υλοποιήσαμε, χωρίς να γνωρίζει και να τον ενδιαφέρουν οι διεργασίες που εκτελούνται στο block diagram. Η Παράγραφος αυτή, λοιπόν, έχει ως βασικό στόχο την εξοικείωση του χρήστη με το Front Panel του ενοποιημένου συστήματος προκειμένου να μπορεί να το χειρίζεται με ευκολία. Το Front Panel αποτελείται από δύο μέρη. Το πρώτο αποτελείται από τον έλεγχο (control) και ότι σχετίζεται με αυτόν, ενώ το δεύτερο απαρτίζεται από την δειγματοληψία μετρήσεων από τα αναλογικά κανάλια (αισθητήρες). Τα δύο αυτά μέρη φαίνονται στο [Σχήμα 6](#page-124-0)-22 και στο [Σχήμα 6](#page-125-0)-23.

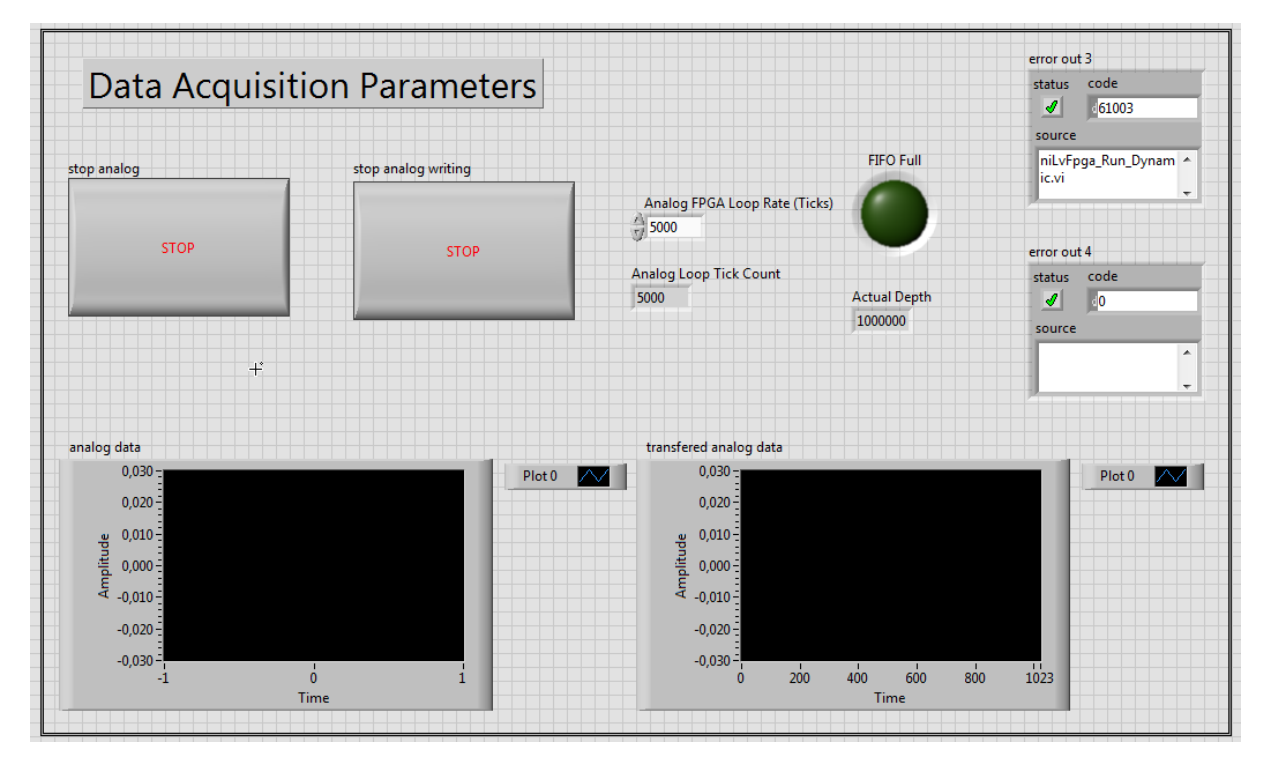

<span id="page-124-0"></span>**Σχήμα 6-22. Front Panel ενοποιημένου συστήματος – Μέρος καθορισμού παραμέτρων δειγματοληψίας αναλογικών μετρήσεων**

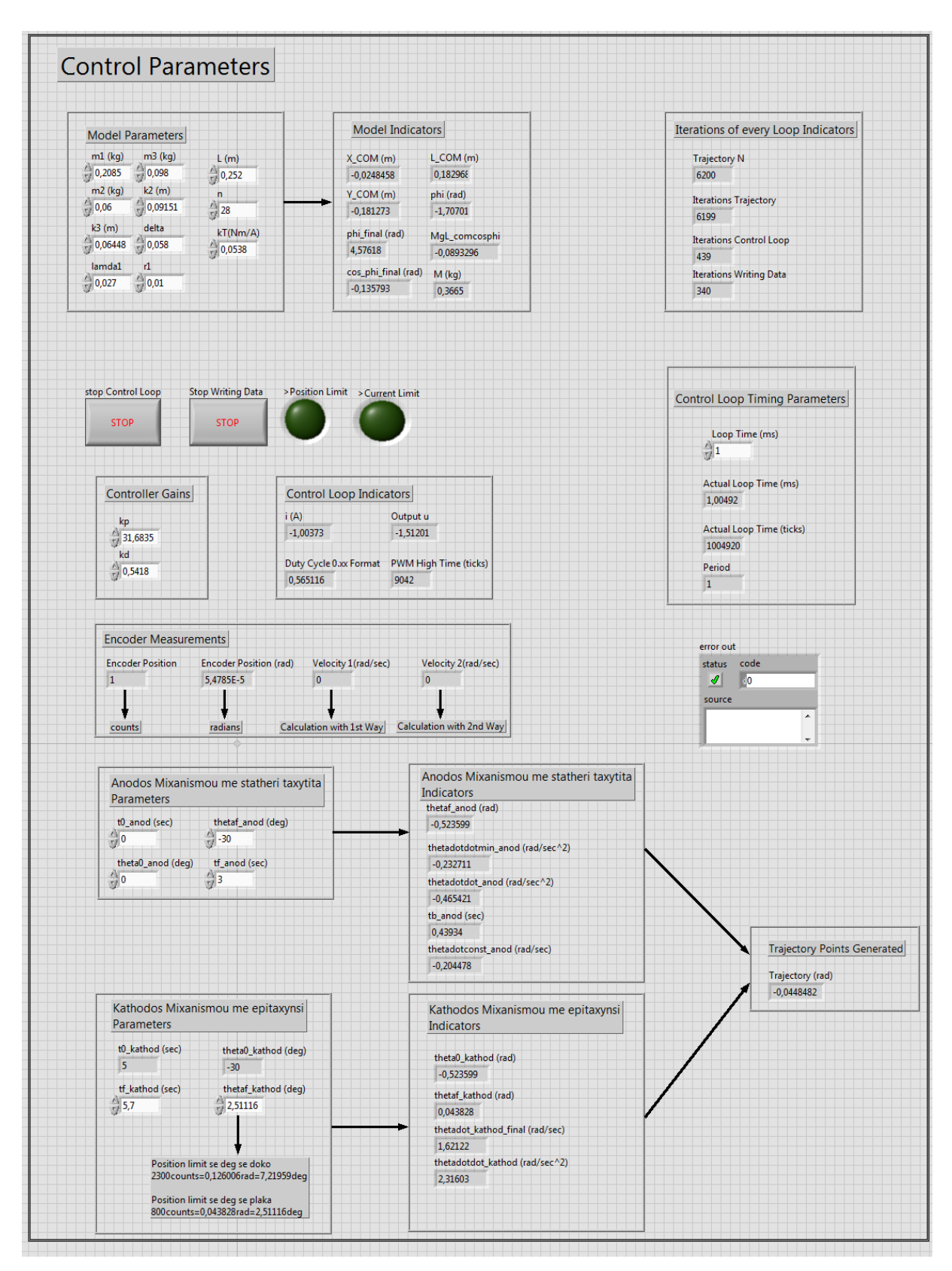

<span id="page-125-0"></span>**Σχήμα 6-23. Front Panel ενοποιημένου συστήματος – Μέρος καθορισμού παραμέτρων βρόχου ελέγχου**

#### **Βασικές αρχές λειτουργίας του Front Panel του ενοποιημένου συστήματος**

Το front panel ενός RT (Host).vi που έχει υλοποιηθεί στο λογισμικό LabVIEW αποτελείται από δύο ειδών μεταβλητές. Πρώτον, από τις μεταβλητές ρύθμισης (controls) τις οποίες ο χρήστης μπορεί να αλλάξει και να μεταβάλλει τις τιμές τους. Αυτές θεωρούνται είσοδοι και φαίνονται με άσπρο χρώμα στο [Σχήμα 6](#page-124-0)-22 και στο [Σχήμα 6](#page-125-0)-23. Και δεύτερον, από τις μεταβλητές που λειτουργούν ως δείκτες (indicators), είναι δηλαδή εξαρτημένες και οι τιμές τους προκύπτουν ως αποτέλεσμα υπολογισμών. Αυτές θεωρούνται έξοδοι και φαίνονται με γκρι χρώμα στο [Σχήμα 6](#page-124-0)-22 και στο [Σχήμα 6](#page-125-0)-23. Εν συνεχεία, περιγράφεται ο τρόπος λειτουργίας του συγκεκριμένου VI προκειμένου ένας οποιοσδήποτε χρήστης να μπορεί να το χρησιμοποιήσει με ευκολία χωρίς να έχει γνώση του κώδικα που εκτελείσαι στο block diagram του συστήματος.

### <u>Βήμα 1º:</u>

Ορίζονται από τον χρήστη οι μεταβλητές ρύθμισης του συστήματος. Οι μεταβλητές αυτές, έχουν ομαδοποιηθεί προκειμένου να είναι φιλική προς τον χρήστη η καταχώρησή τους. Αρχικά, όσων αφορά τις παραμέτρους του συστήματος ελέγχου (Control Parameters), στο πεδίο «Model Parameters» καταχωρούνται οι μεταβλητές του μοντέλου με το οποίο έχει εκφρασθεί ο κινούμενος μηχανισμούς στις Παραγράφους [3.1.1](#page-52-0) και [3.1.2.](#page-53-0) Εν συνεχεία, προσδιορίζονται από τον χρήστη οι μεταβλητές εκείνες που σχετίζονται με τον σχεδιασμό της τροχιάς που επιθυμεί να ακολουθήσει ο κινούμενος μηχανισμός. Πιο συγκεκριμένα, στο πεδίο «Άνοδος μηχανισμού με σταθερή ταχύτητα», προσδιορίζεται από τον χρήστη μέχρι ποια θέση επιθυμεί να ανέλθει ο επικρουστικός μηχανισμός (με σταθερή ταχύτητα) και σε πόσο χρόνο να συμβεί αυτό. Επιπρόσθετα, στο πεδίο «Κάθοδος μηχανισμού με επιτάχυνση», προσδιορίζεται από τον χρήστη μέχρι ποια θέση επιθυμεί να κατέλθει ο μηχανισμός και επίσης σε πόσο χρόνο. Ο τρόπος σχεδιασμού της τροχιάς υπενθυμίζεται ότι έχει αναλυθεί στην Παράγραφο [5.2.](#page-95-1) Ακολούθως, ο χρήστης καθορίζει τις παραμέτρους εκείνες που αφορούν τον βρόχο ελέγχου του επικρουστικού μηχανισμού. Πιο αναλυτικά, προσδιορίζει στο πεδίο «Control Loop Timing Parameters» την περίοδο εκτέλεσης του βρόχου ελέγχου και στο πεδίο «Controller Gains» τα κέρδη του ελεγκτή. Υπενθυμίζεται ότι τα κέρδη του ελεγκτή έχουν ορισθεί στην Παράγραφο [4.2.1,](#page-83-0) ενώ η περίοδος εκτέλεσης του βρόχου ελέγχου στην Παράγραφο [6.1.3.](#page-107-0) Τέλος, ορίζονται από τον χρήστη οι παράμετροι του συστήματος δειγματοληψίας αναλογικών μετρήσεων (Data Acquisition Parameters) και πιο συγκεκριμένα η περίοδος σε ticks με την οποία λαμβάνονται μετρήσεις από τα αναλογικά κανάλια στο επίπεδο του FPGA. Υπενθυμίζεται ότι η λειτουργία της μεταβλητής αυτής έχει εξηγηθεί στην Υποπαράγραφο «[Βρόχος δειγματοληψίας αναλογικών](#page-117-1) καναλιών (Analog [Acquisition\)»](#page-117-1) της Παραγράφου [6.2.2.](#page-115-0) Στο σημείο αυτό τονίζεται ότι όλες οι μεταβλητές έχουν ορισθεί κατάλληλα και αποθηκευτεί ώστε όταν ανοίγουμε το VI να έχουν μια προκαθορισμένη αποθηκευμένη τιμή (default value) προκειμένου το VI να μπορεί να χρησιμοποιηθεί και από κάποιον που δεν κατέχει γνώσεις αυτομάτου ελέγχου. Στην περίπτωση αυτή, ο συγκεκριμένος χρήστης, τονίζεται ρητά, ότι δεν πρέπει να αλλάξει καμία μεταβλητή, πέρα από τις μεταβλητές που βρίσκονται στα πεδία «Άνοδος μηχανισμού με σταθερή ταχύτητα» και «Κάθοδος μηχανισμού με επιτάχυνση» που καθορίζουν τον σχεδιασμό τροχιάς του επικρουστικού μηχανισμού. Αυτό αναφέρεται διότι μη γνωρίζοντας τον τρόπο με τον οποίο επιδρούν οι διάφορές μεταβλητές στο σύστημα ελέγχου, τοποθετώντας λανθασμένες τιμές πχ στο πεδίο των κερδών του ελεγκτή, μπορεί να το οδηγήσουν σε αστάθεια και ο μηχανισμός να κινηθεί ανεξέλεγκτα. Βέβαια μια τέτοια κατάσταση κινδύνου έχει προβλεφθεί και στην περίπτωση αυτή, αν το ρεύμα ξεπεράσει μια συγκεκριμένη οριακή τιμή, διακόπτεται η εκτέλεση του ελέγχου και ο κινητήρας αποσυνδέεται για λόγους ασφαλείας. Η οριακή αυτή τιμή του ρεύματος έχει επιλεγεί να είναι τα 1,2 Α δηλαδή ακόμα μικρότερη και από την ονομαστική τιμή του ρεύματος του κινητήρα που ορίσθηκε στην Παράγραφο [2.1.11.](#page-40-0)

### <u>Βήμα 2°:</u>

Ο χρήστης πιέζει το κουμπί «Run» από την γραμμή εντολών του λογισμικού LabVIEW. Ο επικρουστικός μηχανισμός αρχίζει να ανέρχεται μέχρι το επιθυμητό σημείο το οποίο έχει οριστεί από τον χρήστη. Σταματάει στην επιθυμητή θέση, παραμένει εκεί για 2 δευτερόλεπτα και τέλος κατέρχεται με επιτάχυνση και συγκρούεται με την πλάκα. Κατά την στιγμή της κρούσης, προτείνεται στον χρήστη να παρακολουθεί το αριστερό διάγραμμα (analog data) που βρίσκεται στο πεδίο του Data Acquisition. Μόλις παρατηρήσει το σήμα που καταγράφεται να σημειώνει κάποια μεγάλη μεταβολή (peak) σημαίνει ότι η κρούση καταγράφηκε και πρέπει να πατήσει το κουμπί «stop analog». Με το πάτημα του κουμπιού, στο δεξί διάγραμμα (transferred analog data) θα αρχίσουν να αναγράφονται οι μετρήσεις οι οποίες αποθηκεύονται σε αρχείο. Μόλις και σε αυτό το διάγραμμα παρατηρηθεί κάποια έντονη μεταβολή, σημαίνει ότι οι μετρήσεις κατά την κρούση αποθηκεύτηκαν σε αρχείο και πλέον μπορεί να πατήσει το κουμπί «stop analog writing». Με το πάτημα αυτού του κουμπιού, μεταβαίνουμε τέλος στην αποθήκευση των μεταβλητών κατά την διάρκεια εκτέλεσης του ελέγχου, οι οποίες είχαν αποθηκευτεί σε μια ουρά και τώρα μεταφέρονται από αυτήν την ουρά σε ένα αρχείο. Στο σημείο αυτό ο χρήστης, θα πρέπει να κοιτάξει στο πεδίο «Iterations of every Loop Indicators», όπου θα παρατηρήσει τα «Iterations Writing Data» να αυξάνονται μέχρι να γίνουν ίσα με τα «Iterations Control Loop». Όταν συμβεί αυτό, το πρόγραμμα αυτομάτως σταματά και η διαδικασία έχει ολοκληρωθεί. Σημειώνεται ότι ο χρήστης ανά πάσα στιγμή μπορεί να πατήσει όλα τα Stop Buttons και η εκτέλεση του ενοποιημένου συστήματος να τερματιστεί. Υπογραμμίζεται ότι έχει επιτευχθεί ένα σωστό πείραμα κρούσης και το σύστημα λειτουργεί εύρυθμα όταν στο τέλος εκτέλεσης του προγράμματος η Boolean μεταβλητή «>Position Limit» είναι ΟΝ και Boolean μεταβλητή «>Current Limit» είναι OFF. Εάν συμβαίνει το αντίθετο και η Boolean μεταβλητή «>Current Limit» είναι OΝ τότε ή το πείραμα κρούσης θα πρέπει να επανεκτελεστεί, ή να αυξήσουμε το όριο του ρεύματος (σε Ampere) από το block diagram.

#### <u>Βήμα 3°:</u>

Συνδεόμαστε μέσω FTP με το ενσωματωμένο σύστημα CRIO προκειμένου να αποκτήσουμε πρόσβαση στα αρχεία που καταγράφηκαν.

# **7 Πειραματικά αποτελέσματα**

Στο Κεφάλαιο αυτό μελετώνται και επιβεβαιώνονται πειραματικά τα συστήματα ελέγχου και δειγματοληψίας που σχεδιάστηκαν και υλοποιήθηκαν στα προηγούμενα κεφάλαια. Αρχικά, πραγματοποιούνται πειράματα αναγνώρισης παραμέτρων προκειμένου να ευρεθούν οι τιμές ορισμένων παραμέτρων που ορίστηκαν στο Κεφάλαιο [3](#page-52-1) «[Μοντελοποίηση»](#page-52-1). Έτσι, έχοντας προσδιορίσει πλήρως το μοντέλο που διέπει το κινούμενο μέρος του επικρουστικού μηχανισμού, προχωράμε στην διαδικασία προσομοίωσης του μηχανισμού χρησιμοποιώντας το υποπρόγραμμα Simulink της Matlab. Στην συνέχεια, διεξάγεται πείραμα ανόδου του επικρουστικού μηχανισμού σε μια επιθυμητή θέση, στο οποίο χρησιμοποιείται μόνο το σύστημα ελέγχου θέσης που υλοποιήθηκε στην Παράγραφο [6.1](#page-99-0) «[Υλοποίηση συστήματος](#page-99-0)  [ελέγχου»](#page-99-0). Τα πειραματικά αποτελέσματα συγκρίνονται με την προσομοίωση προκειμένου να διαπιστωθεί αν το σύστημα ελέγχου λειτουργεί με τον επιθυμητό τρόπο. Τέλος, χρησιμοποιώντας το ενοποιημένο σύστημα ελέγχου και δειγματοληψίας που υλοποιήθηκε στην Παράγραφο [6.3,](#page-121-1) πραγματοποιούνται πειράματα κρούσης σε πλάκες από σύνθετα υλικά για διάφορες ταχύτητες κρούσης και περιπτώσεις και ακολουθεί ερμηνεία των αποτελεσμάτων, βασιζόμενη στην κλασσική θεωρεία κρούσεων.

# **7.1 Αναγνώριση παραμέτρων (Tc, b, JL)**

Στην παράγραφο αυτή προσδιορίζονται οι τιμές ορισμένων παραμέτρων που ορίστηκαν στο Κεφάλαιο [3](#page-52-1) «[Μοντελοποίηση»](#page-52-1). Αρχικά, υπολογίζεται πειραματικά η ροπή που οφείλεται στην τριβή Coulomb *T<sub>c</sub>*, η οποία ορίστηκε στην Παράγραφο [3.1.2](#page-53-0) και πιο συγκεκριμένα στην Εξ. (42). Στην συνέχεια, και πάλι με την διεξαγωγή πειράματος, προσδιορίζεται ο συντελεστής ιξώδους τριβής b ο οποίος αποτελεί και αυτός μέρος της Εξ. (42). Τέλος, υπολογίζεται η ροπή αδράνειας του φορτίου *<sup>L</sup> J* χρησιμοποιώντας το πρόγραμμα SolidWorks, στο οποίο έχει πραγματοποιηθεί απόλυτα λεπτομερής σχεδιασμός του κινούμενου μέρους της πειραματικής διάταξης του επικρουστικού μηχανισμού.

# **7.1.1 Προσδιορισμός ροπής λόγω τριβής Coulomb T<sup>C</sup>**

Στο πλαίσιο του εν λόγω πειράματος, μετρήθηκαν τα σήματα του Encoder και υπολογίστηκε η θέση του κρουστικού εκκρεμούς μέσω του λογισμικού LabVIEW. Η υλοποίηση αυτή είναι ιδιαίτερα απλή και δεν εξηγείται περαιτέρω, αφού ο υπολογισμός της θέσης από τα σήματα του Encoder έχει ήδη χρησιμοποιηθεί στα συστήματα ελέγχου και δειγματοληψίας που σχεδιάστηκαν και υλοποιήθηκαν στο Κεφάλαιο [6](#page-99-2) και πιο συγκεκριμένα στις Παραγράφους [6.1](#page-99-0), [6.2](#page-112-2) και [6.3.](#page-121-1)

Ο κινητήρας στο συγκεκριμένο πείραμα συνδέεται απ' ευθείας με το τροφοδοτικό (και όχι με τον Escon Driver) το οποίο επιλέγεται να χρησιμοποιηθεί σε κατάσταση λειτουργίας εξόδου ρεύματος (και όχι τάσης, όπως συνηθίζεται στην πλειοψηφία των περιπτώσεων χρήσης του) διότι όπως αναφέρθηκε και στην Παράγραφο [3.1.1,](#page-52-0) ελέγχοντας το ρεύμα, ελέγχουμε εντελώς άμεσα την επιτάχυνση του φορτίου. Ο τρόπος σύνδεσης φαίνεται στο

[Σχήμα 7](#page-129-0)-1. Η σύνδεση αυτή -κόκκινο καλώδιο στον αριστερό ακροδέκτη και μαύρο καλώδιο στον δεξί ακροδέκτη όπως φαίνεται στο [Σχήμα 7](#page-130-0)-2(α)- θα έχει ως αποτέλεσμα την ωρολογιακή κίνηση (CW) του επικρουστικού μηχανισμού. Αν οι ακροδέκτες συνδεθούν ανάποδα, τότε ο επικρουστήρας θα κινηθεί ανθωρολογιακά (CCW). Η τοποθέτηση του τροφοδοτικού σε κατάσταση όπου ως έξοδος θα παράγεται ρεύμα, γίνεται ως εξής: Αρχικά περιστρέφουμε τα κουμπιά ροοστάτες με την ένδειξη «Voltage» και «Current» μέχρι τέρμα αριστερά έως ότου στην οθόνη ενδείξεων να εμφανιστεί μια κόκκινη ένδειξη. Στην συνέχεια περιστρέφουμε το κουμπί ροοστάτη του «Voltage» μέχρι τέρμα δεξιά ή μέχρι ένα επιθυμητό σημείο και παρατηρούμε ότι η κόκκινη ένδειξη απενεργοποιείται. Ουσιαστικά με αυτό τον τρόπο δεν παράγουμε ακόμα ρεύμα, απλά τοποθετούμε ένα άνω όριο της τάσης που μπορεί να χρησιμοποιήσει το τροφοδοτικό για να παράξει ρεύμα. Τέλος, αρχίζουμε να περιστρέφουμε σιγά σιγά το κουμπί ροοστάτη του «Current» βλέποντας τις ενδείξεις του ρεύματος να αυξάνονται, όπως φαίνεται στο [Σχήμα 7](#page-130-0)-2(β).

<span id="page-129-0"></span>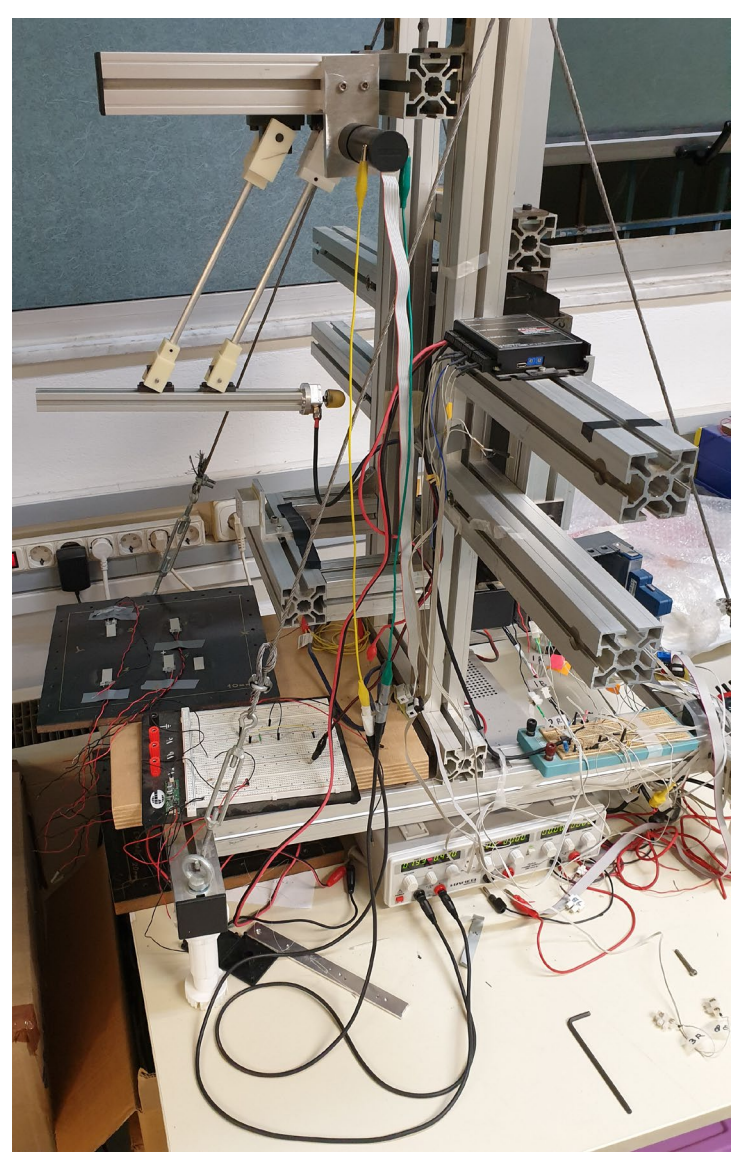

**Σχήμα 7-1. Σύνδεση τροφοδοτικού με κινητήρα για το πείραμα προσδιορισμού της Tc**

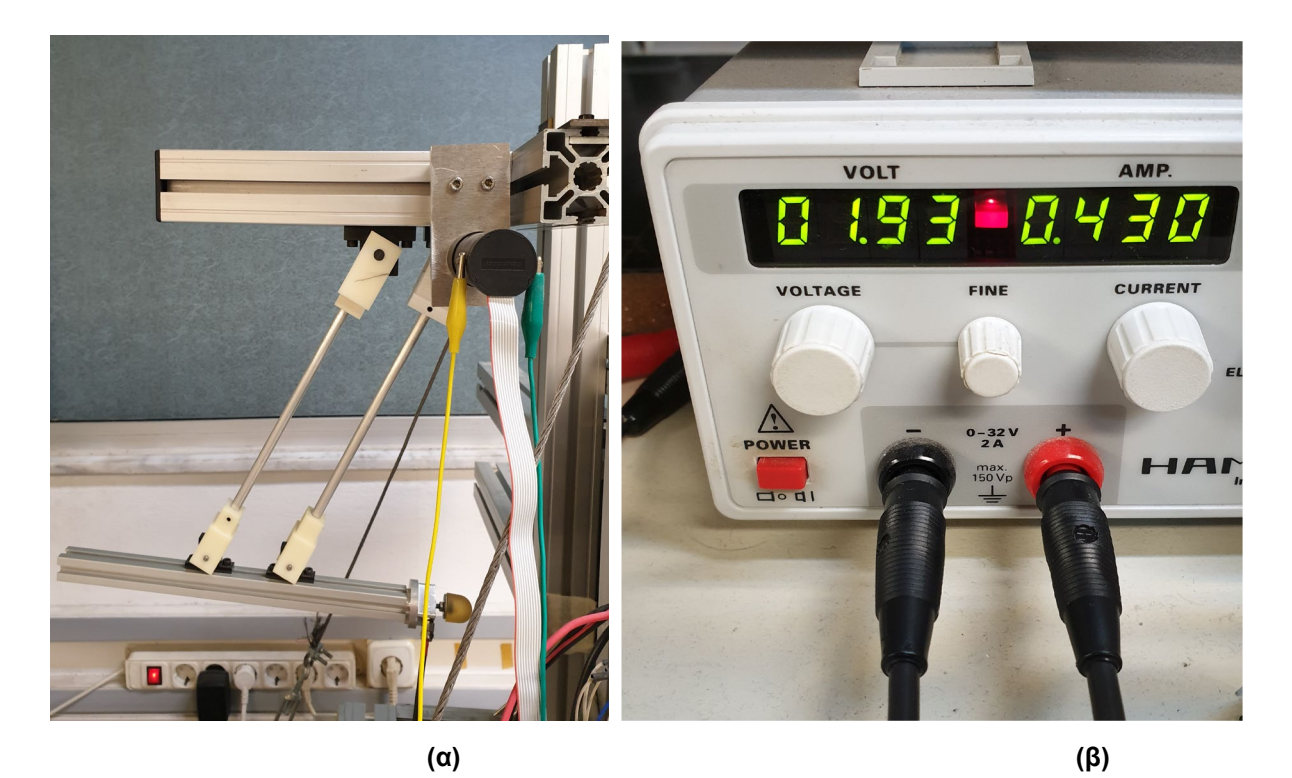

**Σχήμα 7-2. (α) Τρόπος σύνδεσης ακροδεκτών κινητήρα, (α) Ενδείξεις τροφοδοτικού κατά την αύξηση του ρεύματος με τον ροοστάτη Current**

#### <span id="page-130-0"></span>**Περιγραφή πειραματικής διαδικασίας:**

Ο επικρουστήρας βρίσκεται στην θέση ισορροπίας του στην οποία θεωρούμε ότι το βάρος δεν δημιουργεί ροπή ως προς άξονα που διέρχεται από τον άξονα του κινητήρα ( $T_w = 0$ ). Ταυτόχρονα εκτελείται το VI που έχουμε υλοποιήσει στο πρόγραμμα LabVIEW και καταγράφει την θέση του επικρουστήρα, η τιμή της οποίας εμφανίζεται ως αποτέλεσμα στο front panel του προγράμματός μας. Αρχίζουμε να αυξάνουμε το ρεύμα που διαρρέει τον κινητήρα από το τροφοδοτικό μέχρις ότου να παρατηρήσουμε ότι ο επικρουστικός μηχανισμός αρχίζει οριακά να κινείται και άρα να μεταβάλλονται οι ενδείξεις των counts της θέσης. Επειδή ο κινητήρας του επικρουστικού μηχανισμού έχει συνδεθεί με τέτοιο τρόπο ώστε να περιστρέφεται ωρολογιακά (CW) και άρα ο επικρουστικός μηχανισμός να ανέρχεται, τα counts μόλις ο κινητήρας κινηθεί, από 0 θα γίνουν μικρές ακέραιες αρνητικές τιμές. Τη στιγμή που παρατηρείται αυτή η ελάχιστη κίνηση, σημειώνουμε το ρεύμα για το οποίο συνέβη αυτή. Το πείραμα αυτό επαναλαμβάνεται αρκετές φορές προκειμένου να διαπιστωθεί αν το ρεύμα που δημιουργεί αυτήν την μικρή κίνηση κυμαίνεται γύρω από μια σταθερή τιμή.

Την στιγμή όπου ο επικρουστήρας οριακά αρχίζει να κινείται ισχύει ότι  $\theta = 0$ ,  $\dot{\theta} = 0$ ,  $\ddot{\theta} = 0$ επομένως η Εξ. (28) γίνεται:

$$
n \cdot k_{T} \cdot i = (n^{2} \cdot J_{m} + J_{L}) \cdot \ddot{\theta} + (n^{2} \cdot b_{m} + b_{L}) \cdot \dot{\theta} + T_{0} + T_{W} \Rightarrow
$$
  
\n
$$
T_{0} = n \cdot k_{T} \cdot i
$$
\n(116)

Έτσι, από την Εξ. (116) και την Εξ. (47) μπορούμε να υπολογίσουμε την ροπή που οφείλεται στην τριβή Coulomb  $T_{C}$ . Ο [Πίνακας 7](#page-131-0)-1 παρουσιάζει Τα αποτελέσματα της πειραματικής διαδικασίας.

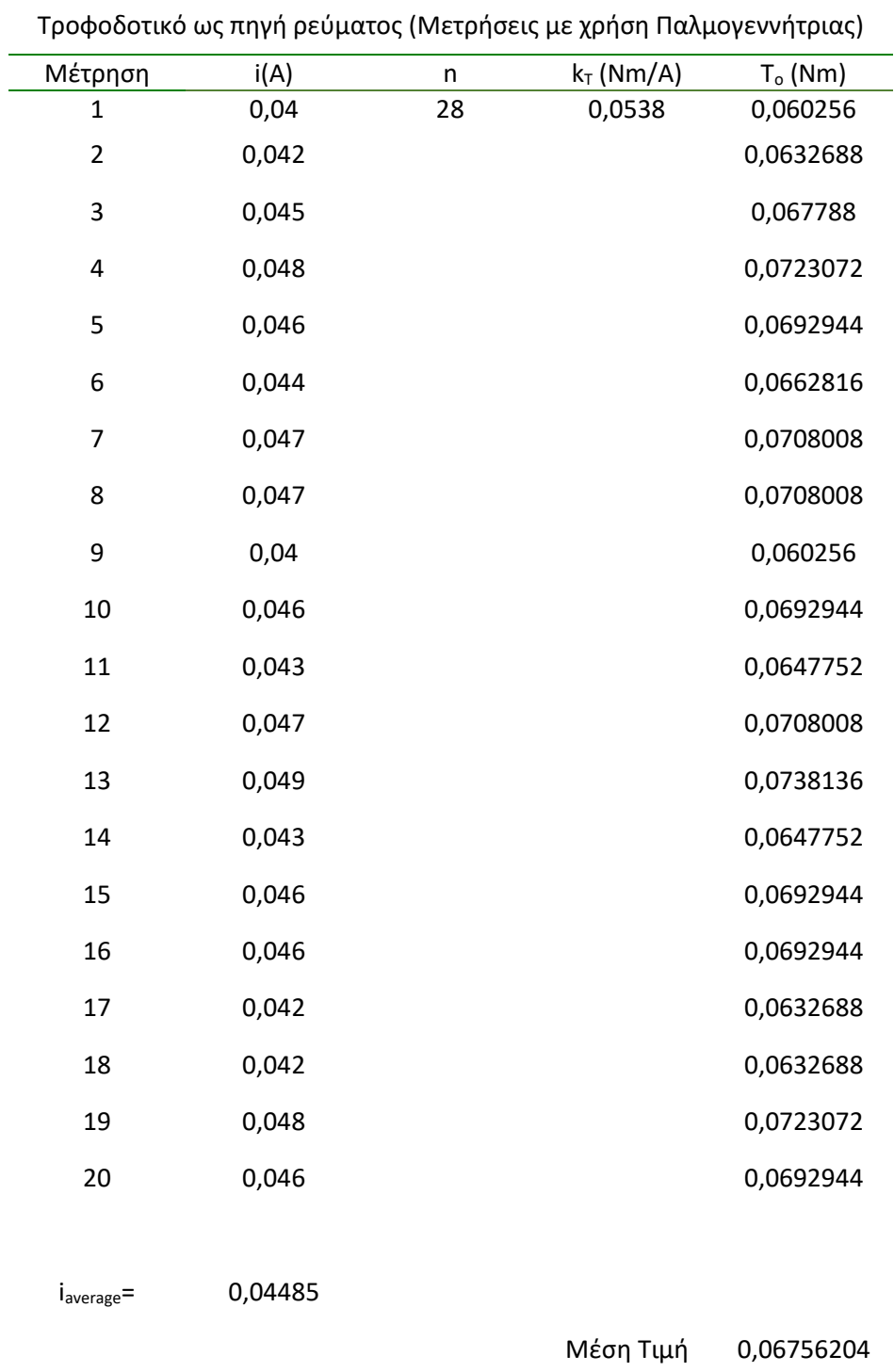

<span id="page-131-0"></span>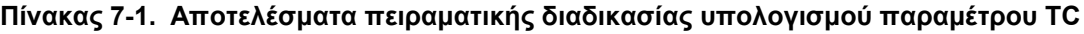

Προκύπτει ότι 0,06756 *TC* = *Nm*

### <span id="page-132-1"></span>**7.1.2 Προσδιορισμός ροπής αδράνειας φορτίου JL**

Η ροπή αδράνεια του επικρουστικού μηχανισμού ως προς τον άξονα που διέρχεται από τον άξονα του κινητήρα, αυξάνεται όσο αυτός ανέρχεται στις -30 deg, αφού όπως έχει αναλυθεί στην Παράγραφο [3.1.2,](#page-53-0) το κέντρο μάζας του μηχανισμού μεταβάλλεται και κατ΄ επέκταση αλλάζει η απόστασή του από τον άξονα αναφοράς. Για τον λόγο αυτό, εμείς θα υπολογίσουμε την ροπή αδράνειας, στο τελικό σημείο και άρα στις -30 deg, προκειμένου να έχουμε λάβει υπόψιν μας την δυσμενέστερη περίπτωση. Ο υπολογισμός της ροπής αδράνειας επιτυγχάνεται χρησιμοποιώντας το λογισμικό SolidWorks, στο οποίο έχει γίνει λεπτομερής σχεδιασμός του κινούμενου μέρους της πειραματικής διάταξης. Ο υπολογισμός φαίνεται στο [Σχήμα 7](#page-132-0)-3.

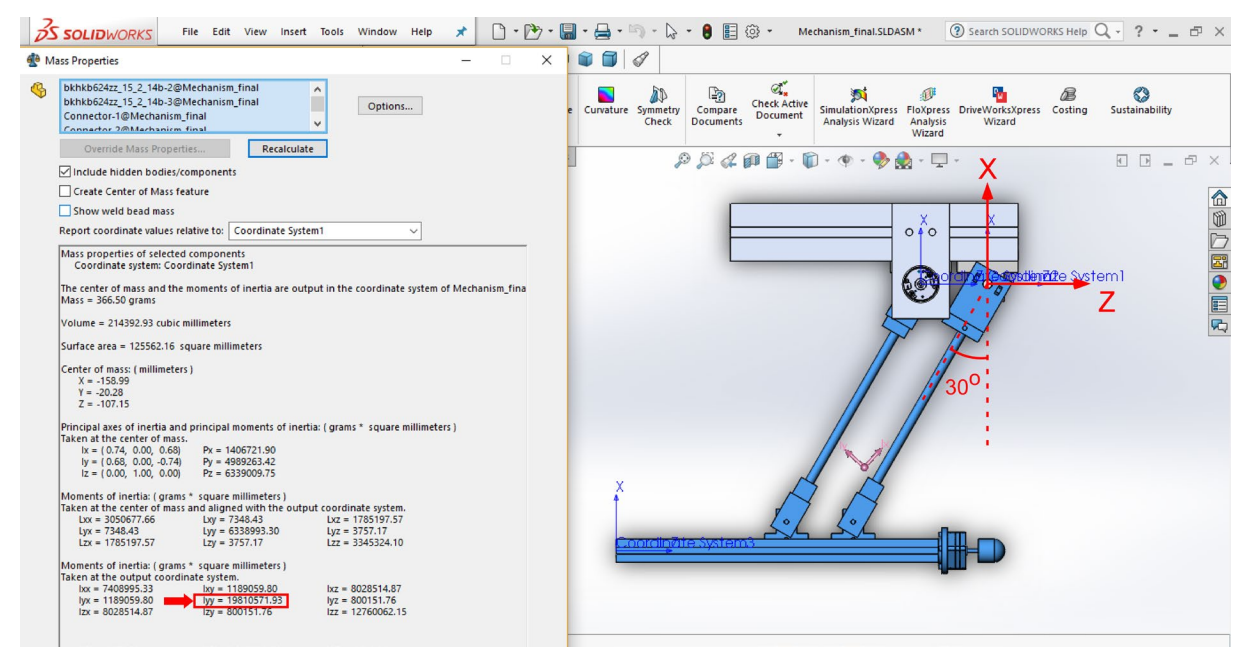

<span id="page-132-0"></span>**Σχήμα 7-3. Υπολογισμός ροπής αδράνεια εκκρεμούς με χρήση του λογισμικού SolidWorks**

Το πρόγραμμα SolidWorks υπολογίζει όλο το μητρώο αδράνειας και για τις 3 διαστάσεις (Πίνακας 3x3). Εμείς επιθυμούμε να υπολογίσουμε την ροπή αδράνειας του επικρουστικού μηχανισμού ως προς τον άξονα που διέρχεται από τον άξονα του κινητήρα, και άρα τον άξονα yy', επομένως προκύπτει ότι *Iyy = J<sub>L</sub>* = 19810571,93*g* / *mm*<sup>2</sup> = 0,01981*kg* · *m*<sup>2</sup>.

Υπενθυμίζεται από την Παράγραφο [3.1.2](#page-53-0) ότι η αδράνεια του δρομέα του κινητήρα έχει τιμή *J<sub>m</sub>* = 34,7 *g · cm*<sup>2</sup> = 34,7 · 10<sup>-7</sup> *kg · m*<sup>2</sup>. Επομένως από την Εξ. (67) προκύπτει ότι η ισοδύναμη ροπή αδράνειας είναι:

$$
J_e = n^2 \cdot J_m + J_L \implies J_e = 0,02253kg \cdot m^2 \tag{117}
$$

### **7.1.3 Προσδιορισμός συντελεστή ιξώδους τριβής b**

Για την εν λόγω πειραματική διαδικασία ο κινητήρας συνδέεται με τον Escon Driver. Για την διεξαγωγή της, χρησιμοποιείται το σύστημα ελέγχου που υλοποιήθηκε στην Παράγραφο [6.1.](#page-99-0)

#### **Περιγραφή πειραματικής διαδικασίας:**

Επιθυμούμε ο επικρουστικός μηχανισμός ενώ αρχικά βρίσκεται στην κατακόρυφη θέση ισορροπίας του, να ανέλθει (κίνηση με ωρολογιακή φορά περιστροφής - CW) με σταθερή ταχύτητα μέχρι μια επιθυμητή θέση και να παραμείνει εκεί. Για να συμβεί βέβαια κάτι τέτοιο στην πράξη είναι απαραίτητο να έχουμε αρχικά ένα μικρό διάστημα επιτάχυνσης και τέλος ένα μικρό διάστημα επιβράδυνσης. Η τροχιά αυτή έχει αναλυθεί και σχεδιαστεί στην Παράγραφο [5.1](#page-91-0) και η συνάρτηση που την περιγράφει ορίζεται από την Εξ. (104). Επιλέγεται ο επικρουστικός μηχανισμός να ανέλθει μέχρι την θέση των -30deg σε διάστημα 3 δευτερολέπτων και προκύπτει η τροχιά που φαίνεται στο [Σχήμα](#page-94-0) 5-3. Στο τμήμα εκείνο της τροχιάς στο οποίο έχουμε σταθερή ταχύτητα ισχύει ότι  $\ddot{\theta} = 0$  και  $\dot{\theta} = \dot{\theta}_{const}$ . Επομένως η Εξ. (28) γίνεται:

$$
u = (n2 \cdot J_m + J_L) \cdot \ddot{\beta} + (n2 \cdot b_m + b_L) \cdot \dot{\theta} + T_0 + T_W \Rightarrow
$$
  
\n
$$
u = b_e \cdot \dot{\theta}_{const} + T_0 + T_W \Rightarrow
$$
  
\n
$$
b_e = \frac{u - T_0 - T_W}{\dot{\theta}_{const}}
$$
\n(118)

Για την διεκπεραίωση του πειράματος, όπως προαναφέρθηκε, θα εκτελεστεί το σύστημα ελέγχου που έχει προγραμματιστεί στο λογισμικό LabVIEW, για την τροχιά που ορίσαμε και φαίνεται στο [Σχήμα](#page-94-0) 5-3. Για την εκτέλεση όμως του συστήματος ελέγχου, απαιτείται επιπρόσθετα και ο καθορισμός των κερδών του ελεγκτή, τα οποία δίνονται από τις Εξ. (91) και (92). Στις εξισώσεις αυτές παρατηρούμε ότι για τον προσδιορισμό των κερδών είναι απαραίτητη η γνώση των παραμέτρων της ισοδύναμης ροπής αδράνειας *J<sub>e</sub>* (η οποία υπολογίστηκε στην Παράγραφο [7.1.2\)](#page-132-1) και του συντελεστή ιξώδους τριβής *b<sub>e</sub>* (ο οποίος μέχρι το σημείο αυτό δεν έχει προσδιοριστεί). Για τον λόγο αυτό, τα κέρδη του ελεγκτή ρυθμίζονται προσωρινά χειροκίνητα (manual tuning) βάση ενός αλγορίθμου για PID ελεγκτές. Η λογική με την οποία λειτουργεί ο αλγόριθμος ρύθμισης ενός PID ελεγκτή περιγράφεται στην συνέχεια.

#### **Αλγόριθμος ρύθμισης PID ελεγκτή (manual tuning) – Βήματα**

- 1. Όλα τα κέρδη αρχικά ορίζονται ίσα με το 0
- 2. Αύξηση του κέρδους  $K_{p}$  μέχρι η απόκριση σε μια διαταραχή να είναι μια ταλάντωση σταθερού πλάτους
- 3. Αύξηση του κέρδους *K<sub>D</sub>* μέχρι οι ταλαντώσεις να εξαφανιστούν
- 4. Επανάληψη των βημάτων 2 και 3 μέχρι η αύξηση του κέρδους  $K<sub>D</sub>$  να μην σταματά τις ταλαντώσεις
- 5. Στα κέρδη  $K_p$  και δίνονται οι τελευταίες τιμές στις οποίες το σύστημά μας διατηρούσε την σταθερότητά του (last stable values)
- 6. Αύξηση του κέρδους  $K_{I}$  μέχρι η απόκριση να φτάνει στο επιθυμητό σημείο (setpoint) με τον αριθμό των ταλαντώσεων ο οποίος είναι ο επιθυμητός. Γενικά ο αριθμός

αυτός των ταλαντώσεων είναι 0, αλλά μπορεί να επιτευχθεί ταχύτερη απόκριση αν δεν μας ενοχλεί η ύπαρξη μερικών ταλαντώσεων.

Το τι διαταραχή θα χρησιμοποιηθεί στον αλγόριθμο αυτό, εξαρτάται από τον μηχανισμό στον οποίο επενεργεί ο ελεγκτής. Συνήθως, είναι αρκετό, το να εκτρέψουμε τον μηχανισμό με το χέρι από το επιθυμητό σημείο (setpoint) και εν συνεχεία να τον αφήσουμε ελεύθερο. Επίσης, αν το πλάτος των ταλαντώσεων γίνεται ολοένα και μεγαλύτερο, τότε το κέρδος  $K_p$  πρέπει να μειωθεί. Τέλος, σημειώνεται ότι αν το κέρδος  $K<sub>p</sub>$  οριστεί υπερβολικά υψηλό, τότε το σύστημα θα αρχίσει να τρέμει (chatter), δηλαδή να δονείται σε μεγαλύτερη συχνότητα από της ταλαντώσεις λόγω του κέρδους  $K_p$ . Αν συμβεί κάτι τέτοιο, το κέρδος  $K_p$  πρέπει να μειωθεί μέχρι το φαινόμενο του «chattering» να σταματήσει. Στην περίπτωσή μας, με βάση την ανάλυση που προηγήθηκε στην Παράγραφο [4.2,](#page-82-0) έχουμε υλοποιήσει έναν ελεγκτή P-D\*, επομένως στον παραπάνω αλγόριθμο αγνοούμε τα βήματα εκείνα που αναφέρονται στον ολοκληρωτικό όρο I. Τα κέρδη που προέκυψαν από την παραπάνω διαδικασία χειροκίνητης ρύθμισης του ελεγκτή (manual tuning) είναι:

$$
K_p = 18,4 \tag{119}
$$

$$
K_{V} = 0.139 \tag{120}
$$

Έχοντας έτσι προσδιορίσει προσωρινά τα κέρδη του ελεγκτή, τροφοδοτούμε το σύστημα ελέγχου που έχουμε υλοποιήσει στο λογισμικό LabVIEW, με την επιθυμητή τροχιά ανόδου που περιγράφεται από την Εξ. (104) και φαίνεται στο [Σχήμα](#page-94-0) 5-3. Ο επικρουστικός μηχανισμός θα ανέλθει μέχρι την επιθυμητή θέση των -30deg και στην συνέχεια θα παραμείνει εκεί. Όλες όμως οι μεταβλητές που μας ενδιαφέρουν ως προς τη συμπεριφορά τους και ενυπάρχουν στον βρόχο ελέγχου αποθηκεύονται για κάθε επανάληψη σε ένα αρχείο (με βάση όσα αναλύθηκαν στην Παράγραφο [6.1](#page-99-0)). Έτσι για κάθε επανάληψη γνωρίζουμε τις μεταβλητές της εξόδου *u* και της ροπής λόγω της δύναμης του βάρους  $T_w$ , επομένως μπορεί να υπολογιστεί για κάθε επανάληψη (του τμήματος εκείνου της τροχιάς όπου έχουμε σταθερή ταχύτητα) ο συντελεστής ιξώδους τριβής *<sup>e</sup> b* από την Εξ. (118). Το αποτέλεσμα του υπολογισμού φαίνεται στο [Σχήμα 7](#page-134-0)-4.

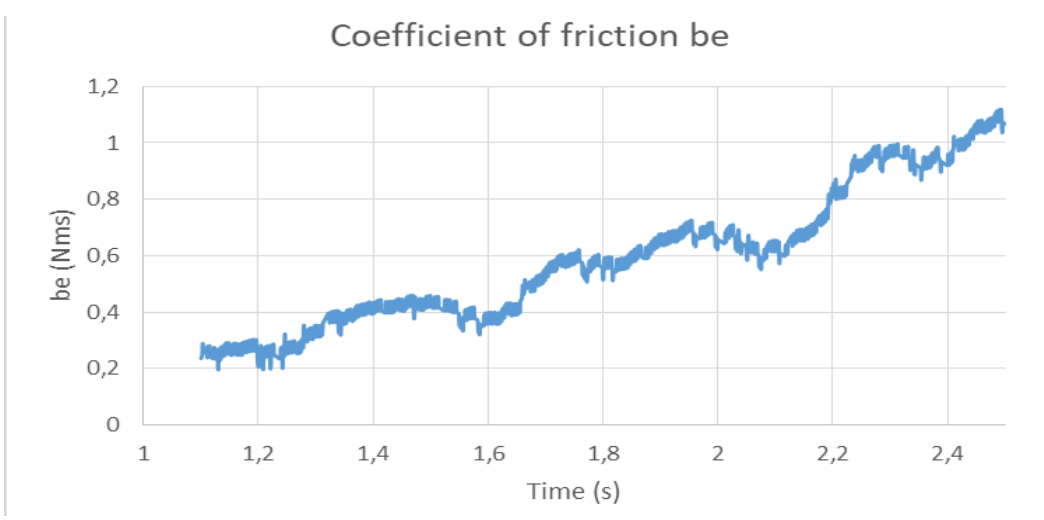

<span id="page-134-0"></span>**Σχήμα 7-4. Διάγραμμα υπολογισμού συντελεστή ιξώδους τριβής be**

Προκύπτει έτσι ότι η μέση τιμή του συντελεστή ιξώδους τριβής είναι  $b_{\rho} = 0,5874 Nms$ .

Στο σημείο αυτό έχοντας προσδιορίσει τις παραμέτρους της ιξώδους τριβής  $b_e$  και της ισοδύναμης ροπής αδράνειας *J<sub>e</sub>*, χρησιμοποιώντας τις Εξ. (91), (92) και (86) μπορούμε να υπολογίσουμε τα κέρδη για διάφορες τιμές του χρόνου αποκατάστασης  $t_s$ . Ο [Πίνακας 7](#page-135-0)-2 παρουσιάζει τα αποτελέσματα.

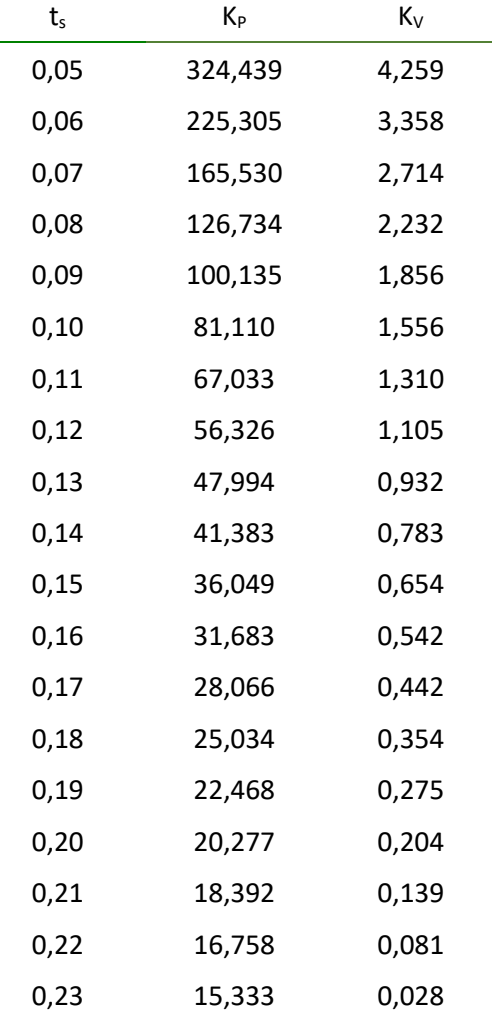

<span id="page-135-0"></span>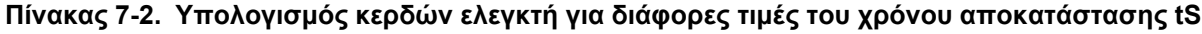

Στον [Πίνακας 7](#page-135-0)-2, όσο μικραίνει ο χρόνος αποκατάστασης, τόσο τα κέρδη αυξάνονται. Στην πράξη όμως, υπερβολικά μικρός χρόνος αποκατάστασης, οδηγεί σε μεγάλες τιμές των κερδών. Όπως όμως αναφέρθηκε και προηγουμένως, αν το κέρδος *K<sub>D</sub>* αυξηθεί αρκετά, τότε ενδέχεται να έχουμε φαινόμενα «chattering» τα οποία είναι ανεπιθύμητα. Για τον λόγο αυτό, θεωρούμε ότι ένας χρόνος αποκατάστασης ο οποίος κυμαίνεται σε όχι πολύ χαμηλές τιμές είναι ικανοποιητικός για την πειραματική μας διάταξη. Έτσι, επιλέγουμε ο χρόνος αποκατάστασης να είναι  $t_s = 0.16s$  για τον οποίο προκύπτουν τα τελικά κέρδη που θα χρησιμοποιήσουμε στον ελεγκτή μας:

$$
K_p = 31,683 \tag{121}
$$

$$
K_V = 0,542 \tag{122}
$$

#### **7.2 Σύγκριση προσομοίωσης με το πείραμα**

Στην Παράγραφο αυτή, με βάση την μοντελοποίηση που έχει προηγηθεί στο Κεφάλαιο [3](#page-52-1) και τον πλήρη προσδιορισμό των παραμέτρων που ορίζονται σε αυτήν, πραγματοποιείται προσομοίωση της συμπεριφοράς και της λειτουργίας του επικρουστικού μηχανισμού στο πρόγραμμα Matlab και πιο συγκεκριμένα στο υποπρόγραμμα αυτού, Simulink. Η προσομοίωση αυτή, γίνεται για τροχιά ανόδου σε επιθυμητή θέση που σχεδιάστηκε και αναλύθηκε στην Παράγραφο [5.1.](#page-91-0) Στην συνέχεια, η κίνηση του επικρουστικού μηχανισμού με τροχιά ανόδου σε επιθυμητή θέση, πραγματοποιείται και στην πράξη χρησιμοποιώντας το σύστημα ελέγχου που υλοποιήθηκε στην Παράγραφο [6.1,](#page-99-0) όπου ως κέρδη του ελεγκτή, ορίζονται οι τιμές που υπολογίστηκαν στις Εξ. (121) και (122). Υπενθυμίζεται ότι οι μεταβλητές κατά την διάρκεια του ελέγχου αποθηκεύονται σε ένα αρχείο. Έτσι, μπορούμε στην συνέχεια να συγκρίνουμε της συμπεριφορά του συστήματος στην προσομοίωση και στην πραγματικότητα, επιβεβαιώνοντας ότι ο επικρουστικός μηχανισμός έχει μοντελοποιηθεί ικανοποιητικά.

#### **7.2.1 Προσομοίωση της συμπεριφοράς του επικρουστικού μηχανισμού στο πρόγραμμα Matlab**

Αρχικά δημιουργούνται δύο συναρτήσεις στο πρόγραμμα Matlab (Matlab Functions) οι οποίες υλοποιούν τον ελεγκτή (controller) και την εγκατάσταση (plant) αντίστοιχα. Πιο συγκεκριμένα, η συνάρτηση του ελεγκτή κατασκευάζεται με βάση τις Εξ. (84) της Παραγράφου [4.2](#page-82-0) και η συνάρτηση της εγκατάστασης με βάση τις Εξ. (28), (41) και (47) του Κεφαλαίου [3](#page-52-1) «[Μοντελοποίηση»](#page-52-1). Ο προγραμματισμός των συναρτήσεων γίνεται σε scripts τα οποία επισυνάπτονται στο [Παράρτημα](#page-180-0) A. Οι είσοδοι και οι έξοδοι των δύο συναρτήσεων φαίνονται στο [Σχήμα 7](#page-136-0)-5.

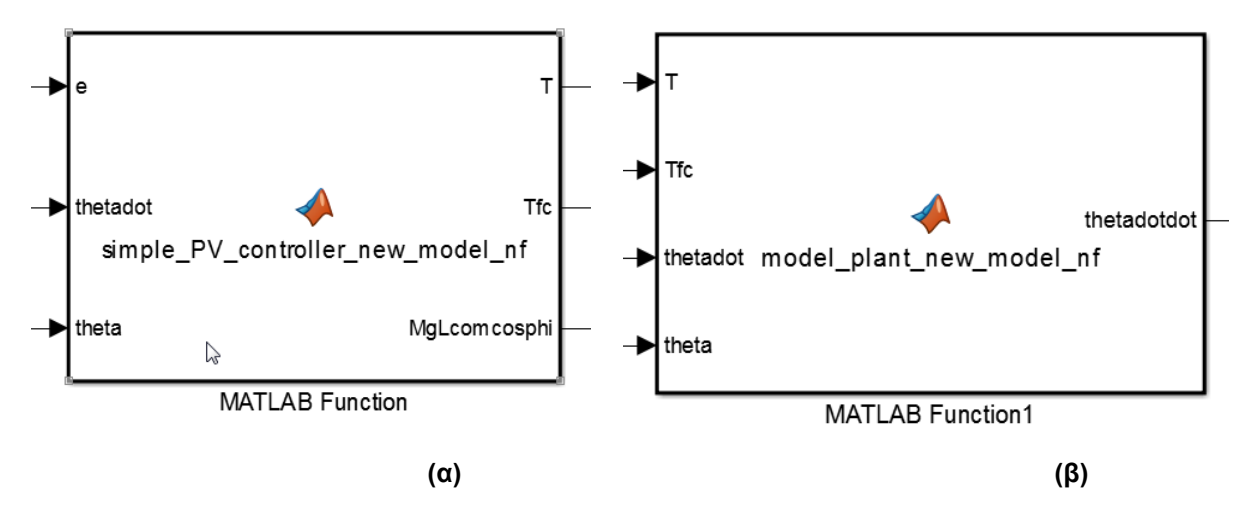

<span id="page-136-0"></span>**Σχήμα 7-5. Υλοποίηση στο Simulink με χρήση Matlab Fcn (α)του ελεγκτή (β)της εγκατάστασης**

Εφόσον έχουν κατασκευαστεί οι παραπάνω συναρτήσεις, προχωράμε στην συνέχεια στην μοντελοποίηση ολόκληρου του συστήματος ελέγχου στο πρόγραμμα Simulink. Η δομή των blocks φαίνεται στο [Σχήμα 7](#page-137-0)-6.

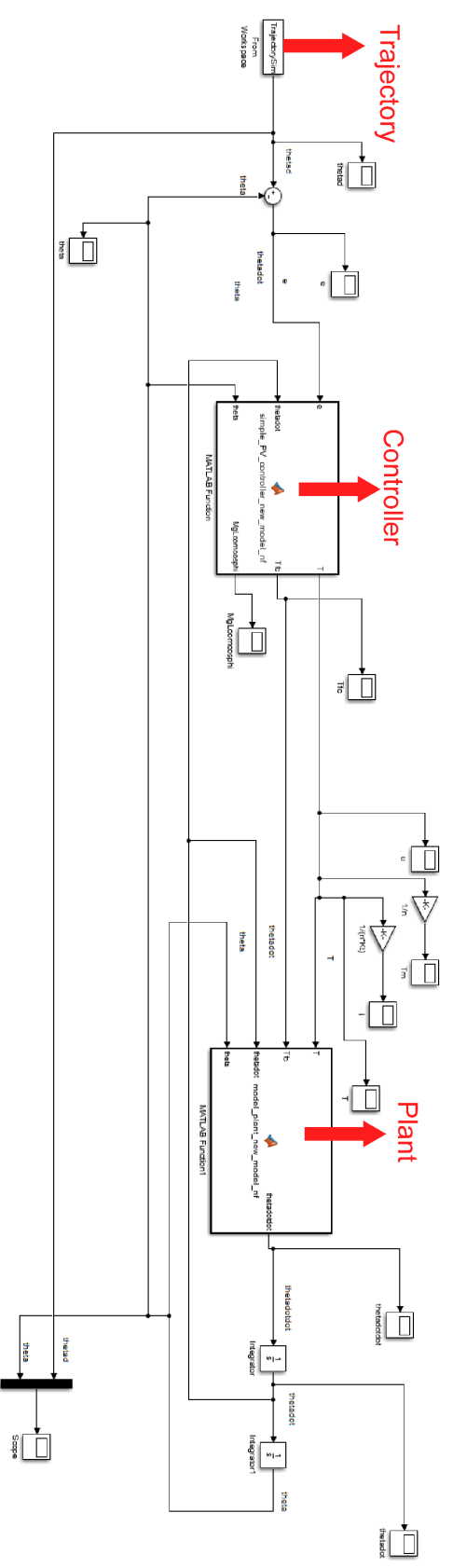

<span id="page-137-0"></span>**Σχήμα 7-6. Δομικό διάγραμμα κλειστού βρόχου στο Simulink**

Τονίζεται ότι η τροχιά που επιθυμούμε να ακολουθήσει ο επικρουστήρας παράγεται επίσης με ένα script το οποίο έχει δημιουργηθεί για να επιτελεί αυτήν την λειτουργία. Το script αυτό προγραμματίζεται με βάση το Κεφάλαιο [5](#page-91-1) «[Σχεδιασμός τροχιάς»](#page-91-1). Τα script έτσι που προγραμματίζονται είναι δύο, το πρώτο για την παραγωγή μιας τροχιάς όπου θα έχουμε μόνο άνοδο του επικρουστήρα, και το δεύτερο για την παραγωγή τροχιάς όπου θα έχουμε άνοδο του επικρουστήρα και στην συνέχεια κάθοδό του με επιτάχυνση. Εφόσον, λοιπόν, από το πρόγραμμα Matlab έχουμε εκτελέσει το script που επιθυμούμε και έχουμε παράξει την επιθυμητή τροχιά του επικρουστήρα, στην συνέχεια η τροχιά αυτή τροφοδοτείται στο πρόγραμμα Simulink με το block «From Workspace» όταν εκτελεστεί η προσομοίωση που έχουμε δημιουργήσει.

#### <span id="page-138-1"></span>**7.2.2 Συγκριτικά διαγράμματα προσομοίωσης και πραγματικού συστήματος ελέγχου**

Η σύγκριση αυτή πραγματοποιείται για τροχιά ανόδου σε επιθυμητή θέση με σταθερή ταχύτητα. Επιλέγουμε η επιθυμητή τροχιά να είναι αυτή της ανόδου του επικρουστικού μηχανισμού μέχρι την θέση των -30 deg σε χρονικό διάστημα 3 δευτερολέπτων, όπως φαίνεται στο [Σχήμα](#page-94-0) 5-3. Έχοντας προσδιορίσει όλες τις παραμέτρους που διέπουν το μοντέλο μας και έχοντας υπολογίσει τα κατάλληλα κέρδη του ελεγκτή, εκτελούμε την προσομοίωση που έχουμε δημιουργήσει στο πρόγραμμα Simulink και το πραγματικό σύστημα ελέγχου που έχει υλοποιηθεί στο πρόγραμμα LabVIEW. Στην συνέχεια χαράσσουμε συγκριτικά διαγράμματα για διάφορες μεταβλητές που περιγράφουν την συμπεριφορά του συστήματος ελέγχου. Υπογραμμίζεται ότι ως σφάλμα θεωρούμε την διαφορά της θέσης του εκκρεμούς από την επιθυμητή τροχιά (*e* = *θ<sub>d</sub>* − *θ*). Τα διαγράμματα φαίνονται στα [Σχήμα 7](#page-138-0)-7, [Σχήμα 7](#page-139-0)-8, [Σχήμα 7](#page-139-1)-9 και [Σχήμα 7](#page-140-0)-10.

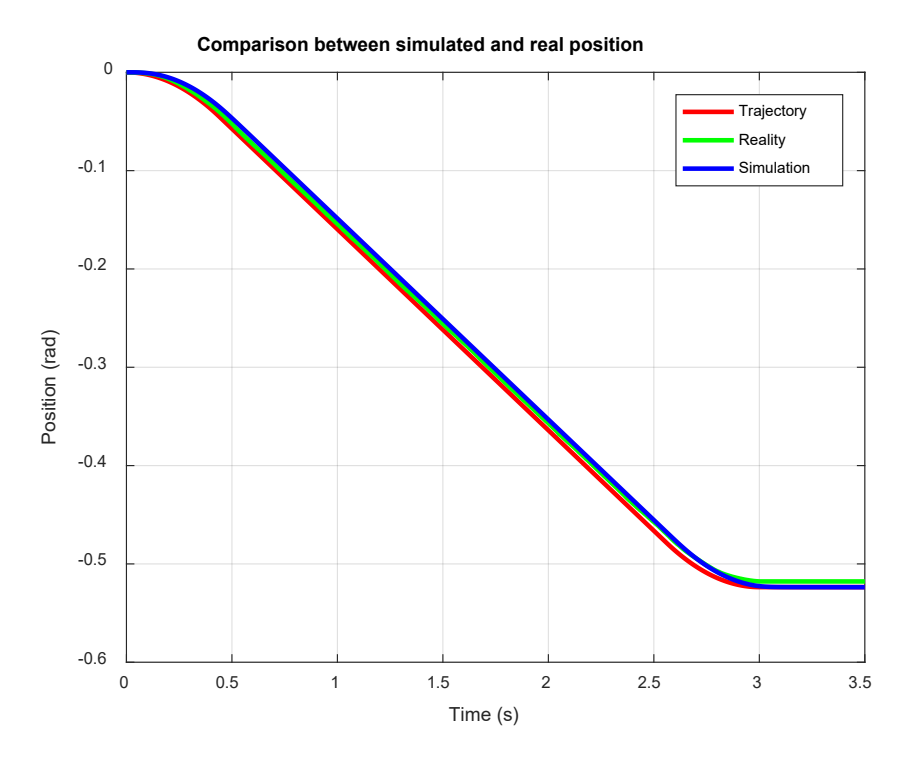

<span id="page-138-0"></span>**Σχήμα 7-7. Συγκριτικό διάγραμμα θέσης του εκκρεμούς μεταξύ προσομοίωσης και πειράματος**

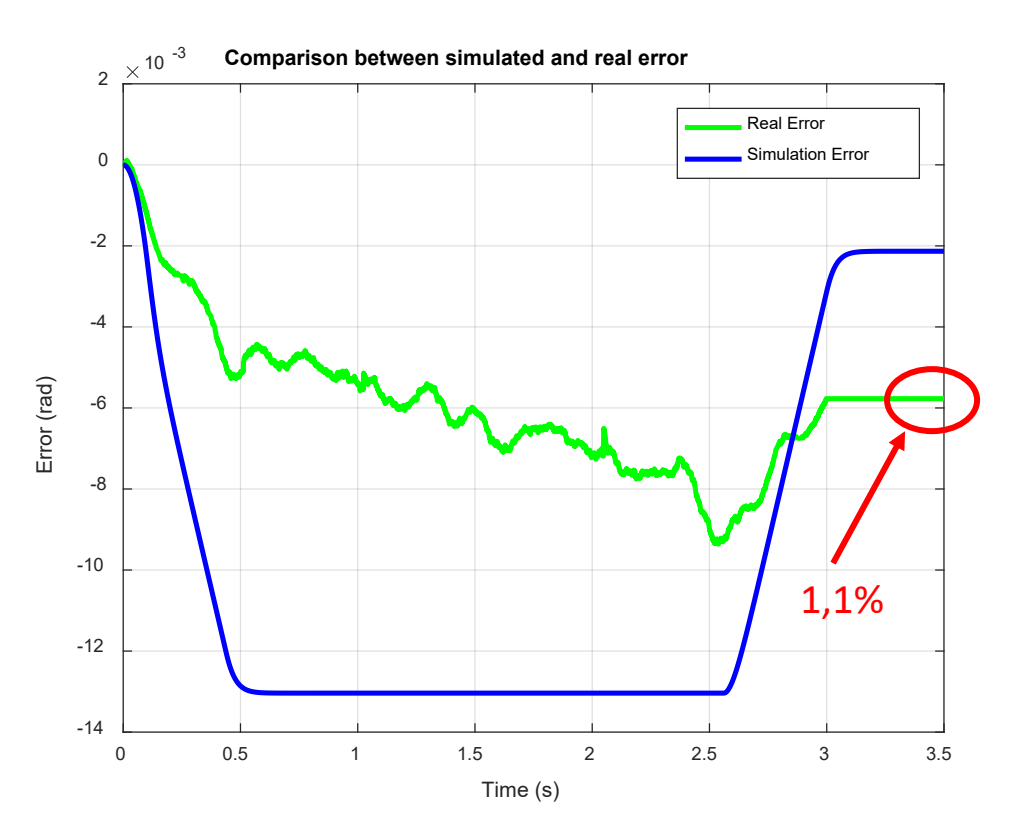

<span id="page-139-0"></span>**Σχήμα 7-8. Συγκριτικό διάγραμμα σφάλματος θέσης μεταξύ προσομοίωσης και πειράματος**

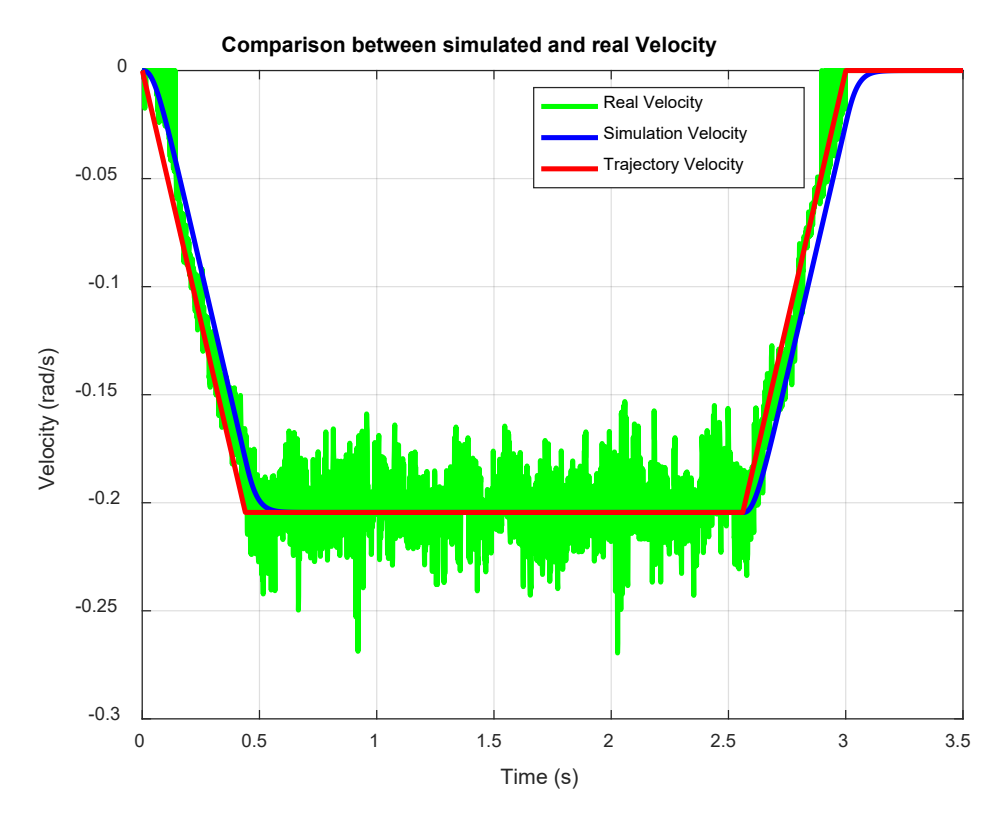

<span id="page-139-1"></span>**Σχήμα 7-9. Συγκριτικό διάγραμμα ταχύτητας περιστροφής του εκκρεμούς μεταξύ προσομοίωσης και πειράματος**

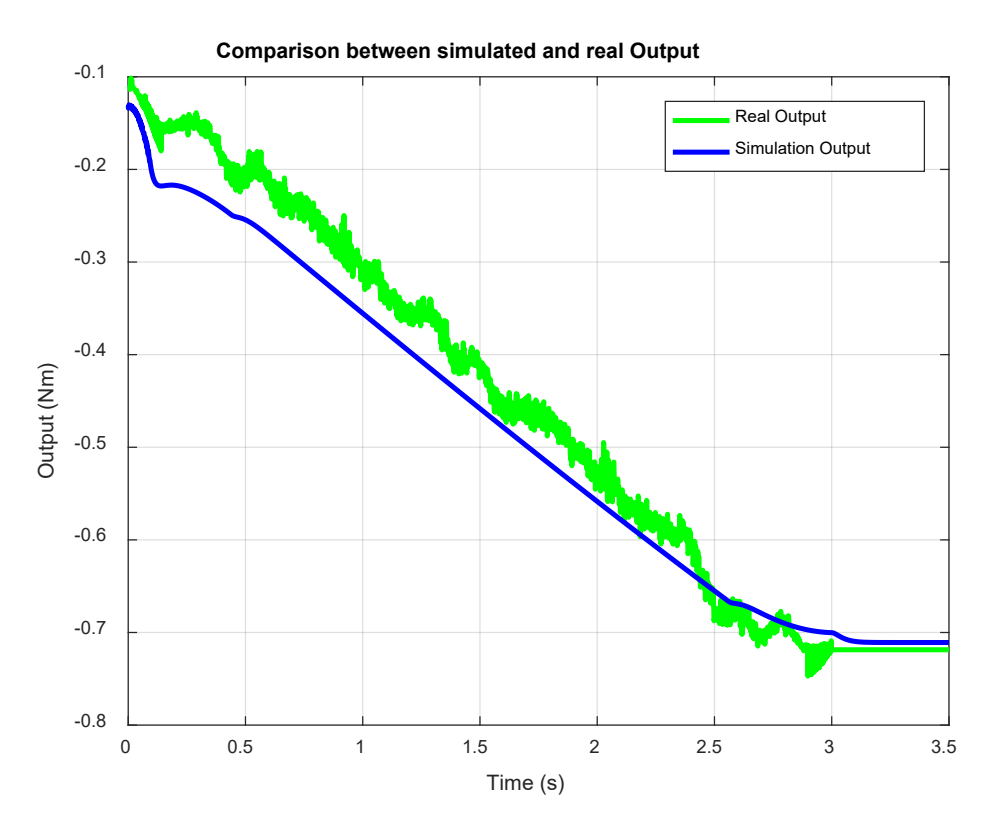

<span id="page-140-0"></span>**Σχήμα 7-10. Συγκριτικό διάγραμμα ροπής εξόδου του ελεγκτή μεταξύ προσομοίωσης και πειράματος**

Από τα παραπάνω διαγράμματα συμπεραίνουμε ότι η συμπεριφορά του συστήματος ελέγχου θέσης στην προσομοίωση που δημιουργήθηκε στο λογισμικό Matlab συμβαδίζει και είναι πολύ κοντά στις μετρήσεις που προκύπτουν από το πραγματικό σύστημα ελέγχου που υλοποιήθηκε στο ενσωματωμένο σύστημα CRIO. Αυτό κατ' επέκταση σημαίνει και ότι το σύστημα μοντελοποιήθηκε ορθά και ρεαλιστικά, αλλά και ότι το πραγματικό σύστημα ελέγχου που υλοποιήθηκε στο CRIO σχεδιάστηκε, κατασκευάστηκε και εν τέλει λειτουργεί με τον επιθυμητό τρόπο. Ενδεικτικά, αναφέρεται ότι το σφάλμα στην μόνιμη κατάσταση με την προσομοίωση είναι  $e = 2.13 \cdot 10^{-3}$  rad  $= 0.122$  deg, ενώ στο πραγματικό σύστημα ελέγχου είναι  $e = 5,77 \cdot 10^{-3}$  rad = 0,331 deg . Έτσι το πραγματικό σφάλμα αποτελεί στις -30 deg η οποία είναι η τελική επιθυμητή θέση το 1,1% το οποίο είναι μια απόλυτα αποδεκτή τιμή για την διάταξή μας και το σύστημα ελέγχου που υλοποιούμε.

#### **7.3 Πειράματα κρούσεων σε πλάκες από σύνθετα υλικά**

Εφόσον στην Παράγραφο [7.2.2](#page-138-1) επιβεβαιώθηκε ότι το σύστημα ελέγχου που υλοποιήθηκε στο ενσωματωμένο σύστημα CRIO λειτουργεί με τον επιθυμητό τρόπο, στην παράγραφο αυτή, προχωράμε στη χρήση του ενοποιημένου συστήματος ελέγχου και δειγματοληψίας για την διενέργεια κρούσεων σε πλάκες από σύνθετα υλικά. Υπενθυμίζεται ότι η υλοποίηση και η ανάλυση του τρόπου λειτουργίας του ενοποιημένου συστήματος πραγματοποιήθηκε στην Παράγραφο [6.3.](#page-121-1) Έτσι, αρχικά περιγράφονται μερικά στοιχεία για τις πλάκες που χρησιμοποιούνται στην πειραματική διάταξη και τη διαδικασία εκτέλεσης των πειραμάτων κρούσης. Στην συνέχεια παρουσιάζονται τα πειραματικά αποτελέσματα από τις κρούσεις με

την μορφή διαγραμμάτων. Τέλος, ακολουθεί ανάλυση και ερμηνεία των πειραματικών αποτελεσμάτων που προέκυψαν.

### <span id="page-141-1"></span>**7.3.1 Πλάκες από σύνθετα υλικά**

Τα πειράματα κρούσης πραγματοποιούνται για τρεις διαφορετικές πλάκες προκειμένου να συγκριθεί η συμπεριφορά τους. Η πρώτη πλάκα είναι μια λεπτή πλάκα με ανθρακονήματα και εποξική ρητίνη (Graphite/Epoxy), η δεύτερη είναι μια πλάκα τύπου Sandwich με εξωτερικές στρώσεις (faces) από Graphite/Epoxy και πυρήνα από αφρό PVC πάχους 10mm και η τρίτη είναι μια όμοια πλάκα τύπου Sandwich με πάχος αφρού 20mm.

### **Λεπτή πλάκα**

Η πλάκα αυτή αποτελείται από επάλληλες στρώσεις προεμποτισμένων φύλλων (prepreg) με διαδοχή στρώσεων [02/902]s. Κάθε στρώση ανθρακονήματος (φύλλο) είναι κατά προσέγγιση 125μm. Το συνολικό πάχος της πλάκα είναι 1,2mm και οι διαστάσεις της φαίνονται στο [Σχήμα 7](#page-141-0)-11.

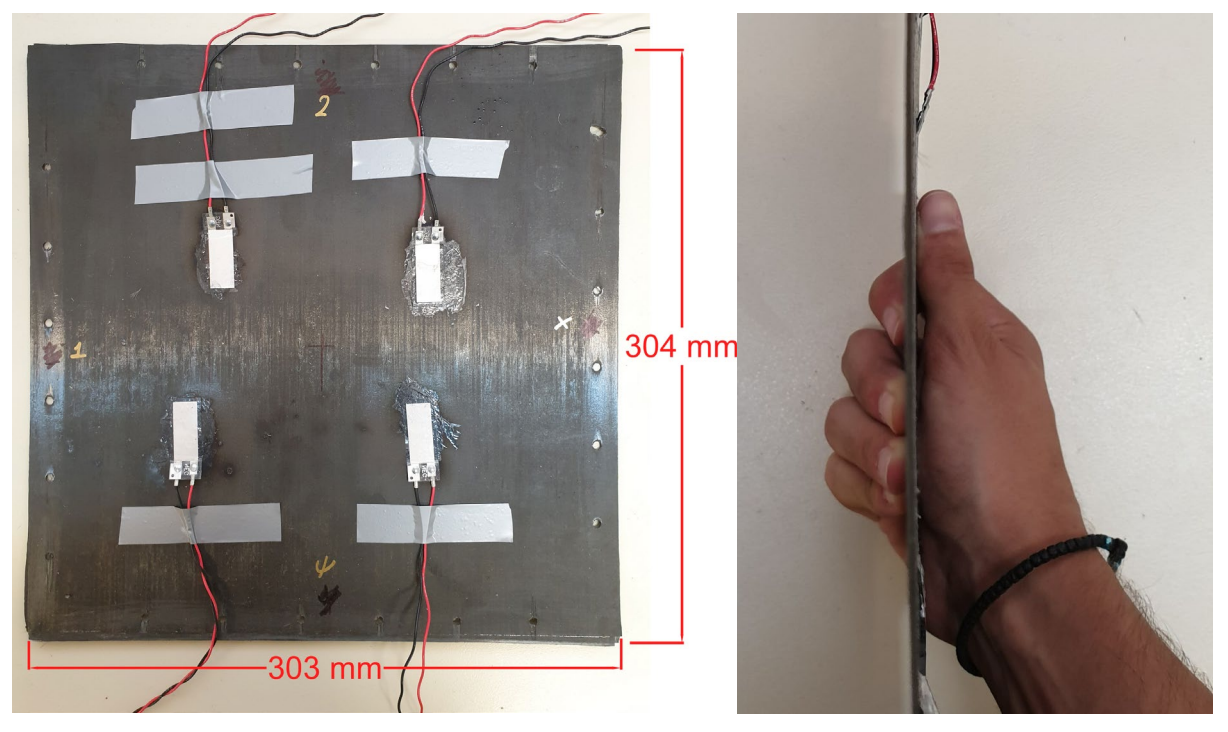

**Σχήμα 7-11. Μορφή και διαστάσεις λεπτής πλάκας**

#### <span id="page-141-0"></span>**Πλάκα τύπου Sandwich - 10mm**

Η πλάκα αυτή αποτελείται από δύο λεπτές πλάκες ανθρακονήματος όπου ενδιάμεσα τους τοποθετείται αφρός PVC (Polyvinyl chloride) πάχους 10mm. Το συνολικό πάχος της πλάκας είναι 11,8mm και οι διαστάσεις της φαίνονται στο [Σχήμα 7](#page-142-0)-12. Για την σύνδεση των δύο λεπτών πλακών και του αφρού χρησιμοποιήθηκε εποξική κόλλα 2 συστατικών.

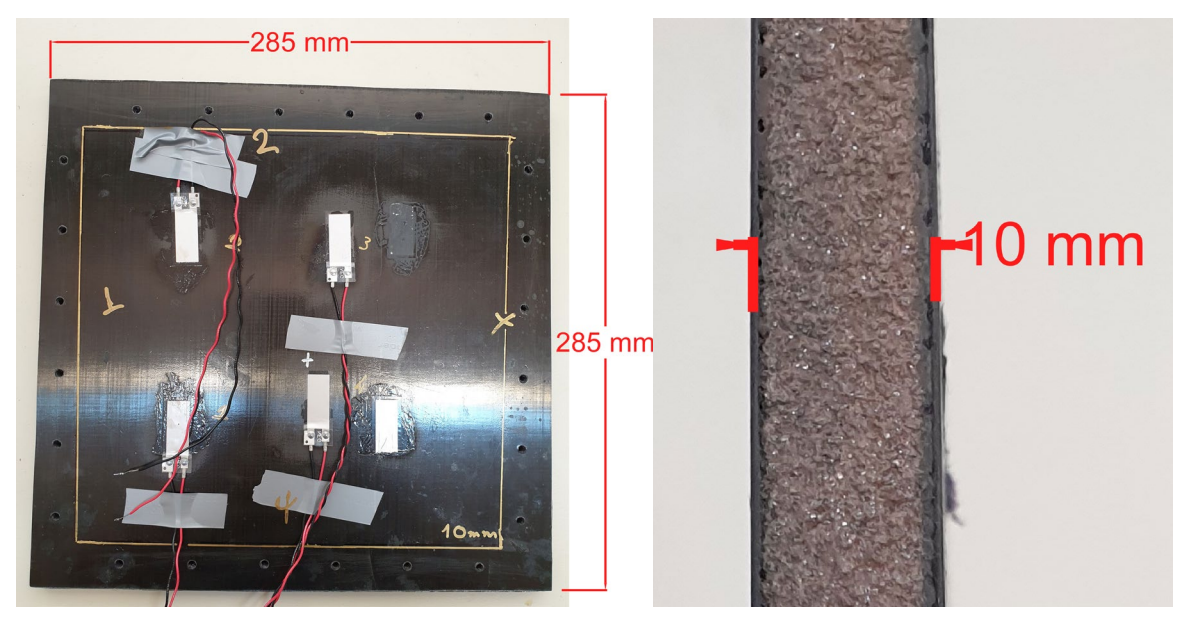

**Σχήμα 7-12. Μορφή και διαστάσεις πλάκας τύπου Sandwich 10mm**

### <span id="page-142-0"></span>**Πλάκα τύπου Sandwich - 20mm**

Η πλάκα αυτή είναι πανομοιότυπη με την προηγούμενη, με την διαφορά ότι ο αφρός που τοποθετείται ανάμεσα στις δύο λεπτές πλάκες έχει πάχος 20mm. Tο συνολικό πάχος της πλάκας είναι 21,1mm. Oι διαστάσεις της φαίνονται στο [Σχήμα 7](#page-142-1)-13.

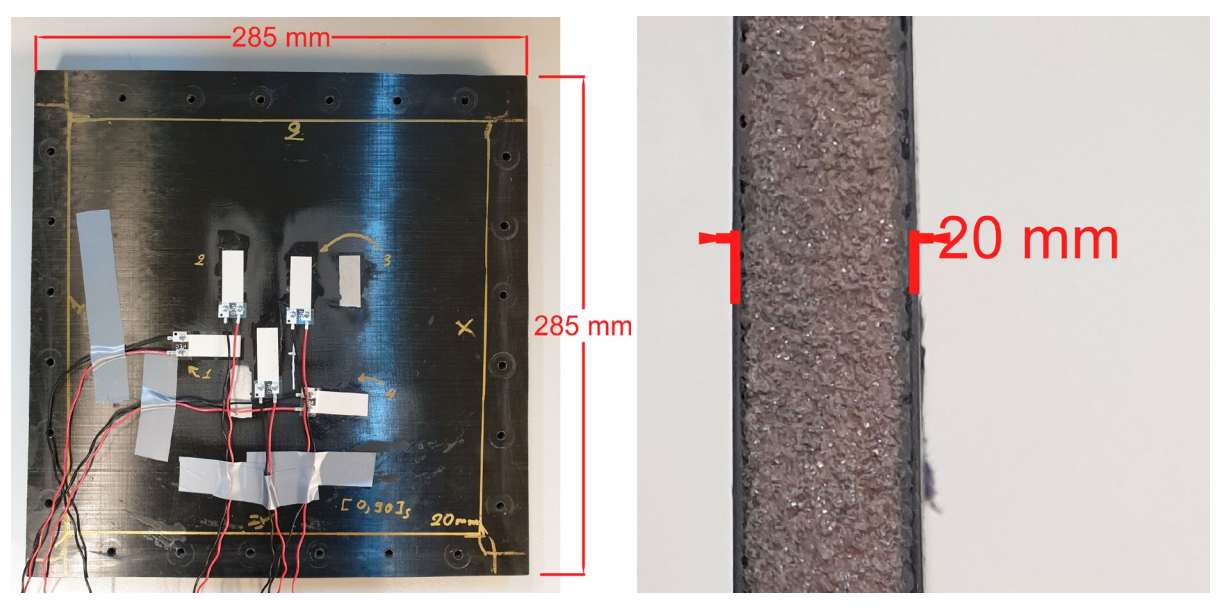

**Σχήμα 7-13. Μορφή και διαστάσεις πλάκας τύπου Sandwich 20mm**

# <span id="page-142-1"></span>**7.3.2 Προεργασία για την εκτέλεση των πειραμάτων κρούσης**

### **Κόλληση πιεζοηλεκτρικών στοιχείων πάνω στις πλάκες**

Για την εκτέλεση των πειραμάτων κρούσης, αρχικά στις πλάκες που αναφέρθηκαν στην Παράγραφο [7.3.1](#page-141-1) τοποθετούνται πιεζοηλεκτρικά στοιχεία, τα οποία θα χρησιμοποιηθούν ως αισθητήρες προκειμένου να μετρήσουμε την παραμόρφωση των πλακών κατά την διάρκεια επιβολής κρουστικών φορτίων και κατά την ελεύθερη ταλάντωση που ακολουθεί την κρούση. Οι πιεζοηλεκτρικοί αισθητήρες που χρησιμοποιούνται είναι κατασκευασμένοι από πιεζοπολυμερή υλικά και η τοποθέτησή τους επιτυγχάνεται με κόλληση με κυανοακρυλική κόλλα. Υπενθυμίζεται ότι το βασικό θεωρητικό υπόβαθρο σχετικά με την λειτουργία τους έχει αναλυθεί στην Παράγραφο [2.1.9.](#page-35-0) Σε κάθε πλάκα τοποθετούνται τέσσερεις πιεζοηλεκτρικοί αισθητήρες σε ασύμμετρες θέσεις γύρω από το κέντρο της πλάκας.

### **Τοποθέτηση πλακών στις υποδοχές στήριξης της πειραματικής διάταξης**

Έπειτα από την κόλληση των πιεζοηλεκτρικών αισθητήρων πάνω στις πλάκες, τοποθετούμε την πλάκα, πάνω στην οποία επιθυμούμε να εκτελέσουμε ένα πείραμα κρούσης, στις υποδοχές στήριξης της πειραματικής μας διάταξης (χαλύβδινες γωνίες). Η τοποθέτηση αυτή γίνεται με κοχλίες τύπου Allen οι οποίοι εισέρχονται σε περιμετρικές οπές που έχουν διανοιχθεί στην πλάκα και τέλος με την χρήση παξιμαδιών επιτυγχάνεται η σύσφιξη της πλάκας στις ειδικές υποδοχές. Η πλάκα με τους αισθητήρες φαίνεται στο [Σχήμα 7](#page-143-0)-14. Υπογραμμίζεται ότι με την τοποθέτηση της πλάκας στις υποδοχές στήριξης της πειραματικής διάταξης, εισάγεται η έννοια της ενεργούς περιοχής της πλάκας, όπου είναι η περιοχή εκείνη της πλάκας που σε μια κρούση μπορεί να κινηθεί ελεύθερα.

<span id="page-143-0"></span>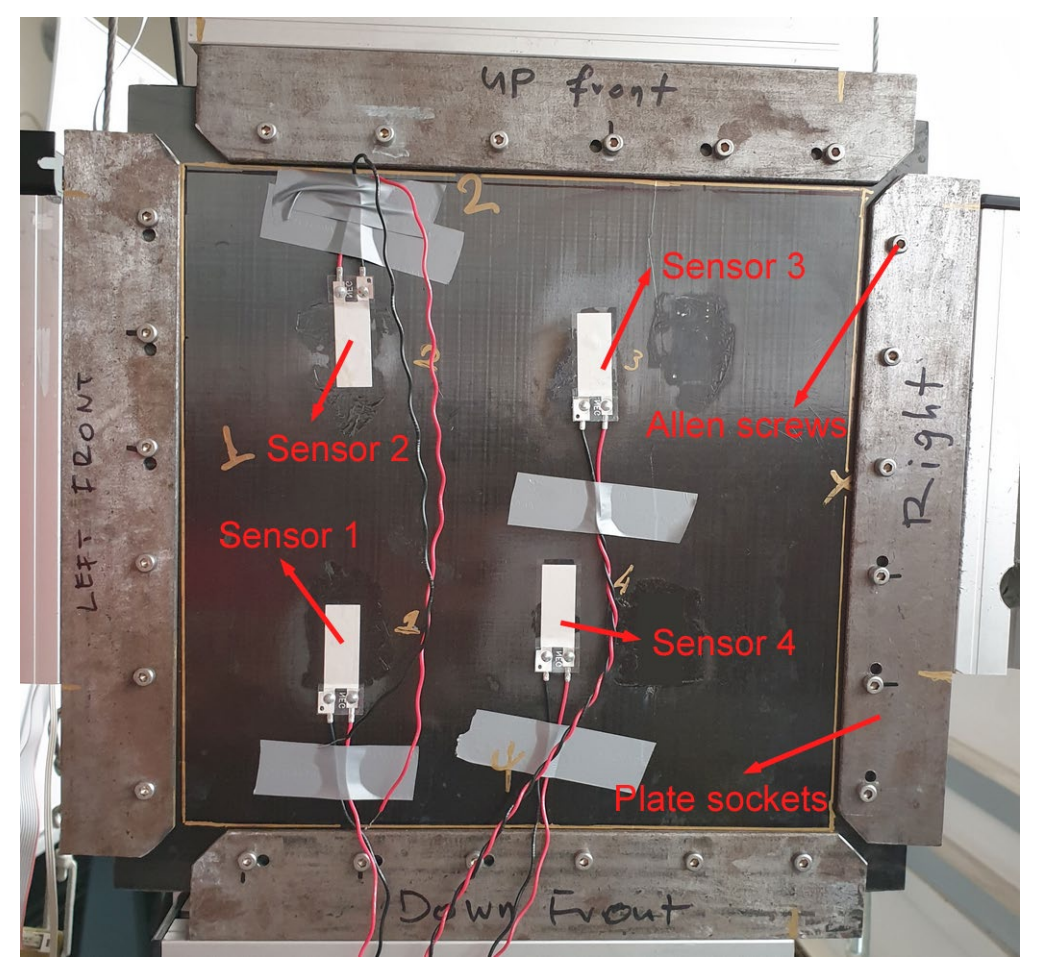

**Σχήμα 7-14. Τοποθέτηση της πλάκας στις ειδικές υποδοχές της πειραματικής διάταξης**
## <span id="page-144-1"></span>**Τοπολογία αισθητήρων σε κάθε πλάκα**

Στο σημείο αυτό είναι σημαντικό να μετρηθεί η θέση κάθε πιεζοηλεκτρικού αισθητήρα σε κάθε πλάκα προκειμένου να γνωρίζουμε ποιος βρίσκεται πιο κοντά κάθε φορά στο σημείο κρούσης. Η μέτρηση γίνεται με χάρακα με ακρίβεια 1mm. Τονίζεται ότι το σημείο κρούσης δεν είναι από την πλευρά της πλάκας στην οποία έχουν κολληθεί οι αισθητήρες, αλλά από την άλλη. Η επιλογή αυτή, έγινε προκειμένου το φαινόμενο της κρούσης να μεταφέρεται και να απορροφάται από τον ενδιάμεσο αφρό που υπάρχει σε κάποιες πλάκες και στην συνέχεια να οδηγείται στους αισθητήρες. Επίσης ένας άλλος λόγος που έγινε αυτή η επιλογή, είναι κατασκευαστικός και στόχο έχει να προσομοιωθεί όσο το δυνατόν καλύτερα γίνεται η πραγματικότητα. Έστω για παράδειγμα ότι έχουμε την εξωτερική επιφάνεια ενός αεροπλάνου και θέλουμε να ανιχνεύσουμε αν κάποια κρούση ενός αντικειμένου πάνω σε αυτήν ήταν καταστροφική ή όχι. Οι αισθητήρες με τους οποίους θα παίρνουμε μετρήσεις, θα είναι αναγκαστικά στην εσωτερική πλευρά της εξωτερικής επιφάνειας του αεροπλάνου (λόγω φαινομένων διάβρωσης από το εξωτερικό περιβάλλον) και άρα οι αισθητήρες δεν θα έχουν τελείως άμεση επαφή με την πλευρά στην οποία γίνεται η κρούση. Η τοπολογία των αισθητήρων για κάθε πλάκα αναλύεται στην συνέχεια.

## Λεπτή Πλάκα:

Στο [Σχήμα 7](#page-145-0)-15 φαίνεται η τοπολογία των αισθητήρων για την λεπτή πλάκα από ανθρακόνημα. Προβάλλοντας το σημείο της κρούσης στην πλευρά της πλάκας όπου είναι τοποθετημένοι οι αισθητήρες μπορούμε να δούμε τη διάταξη του σημείου αυτού σε σχέση με τα πιεζοηλεκτρικά στοιχεία. Στον [Πίνακας 7](#page-144-0)-3 αναγράφονται οι συντεταγμένες κάθε αισθητήρα και της προβολής του σημείου κρούσης με βάση το σύστημα συντεταγμένων που προσαρτήθηκε στο κάτω άκρο της πλάκας.

Στο σημείο αυτό είναι σημαντικό να υπολογιστεί η απόσταση κάθε αισθητήρα από την προβολή του σημείου κρούσης, προκειμένου να επιβεβαιώσουμε ποιος αισθητήρας βρίσκεται πιο κοντά στο σημείο κρούσης και άρα θα δεχθεί την μεγαλύτερη παραμόρφωση κατά την κρούση. Η απόσταση κάθε αισθητήρα από την προβολή του σημείου κρούσης υπολογίζεται από την Εξ. (123) και αναγράφεται στον [Πίνακας 7](#page-144-0)-3:

$$
d_i = \sqrt{(x_k - x_i)^2 + (y_k - y_i)^2}
$$
 (123)

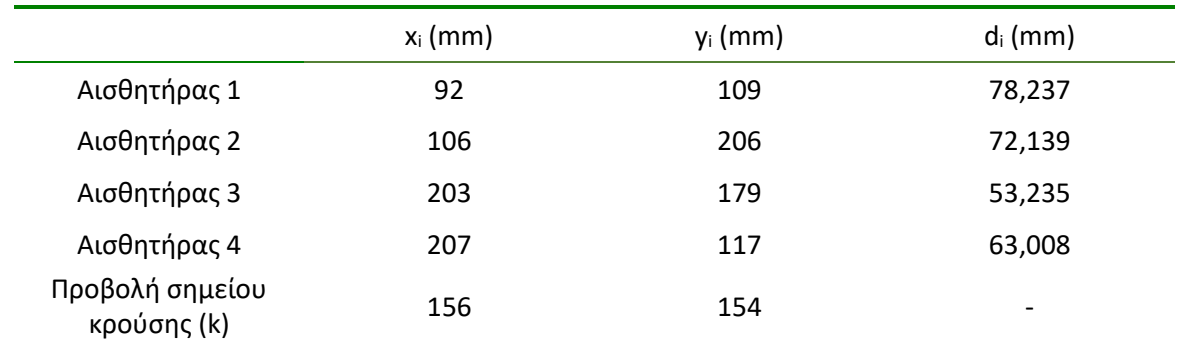

#### <span id="page-144-0"></span>**Πίνακας 7-3. Θέσεις αισθητήρων και αποστάσεις από το σημείο κρούσης με βάση το ΣΣ{x,y}**

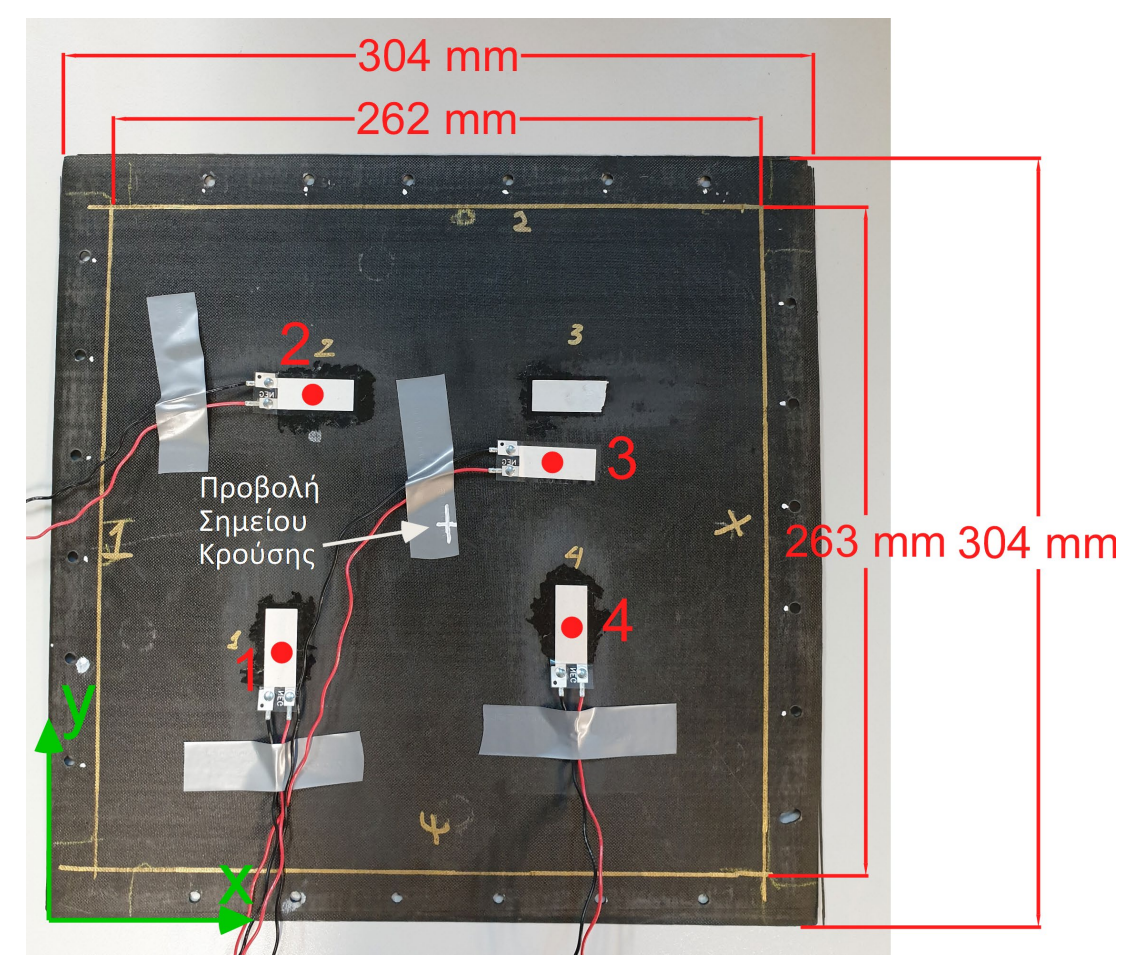

**Σχήμα 7-15. Τοπολογία αισθητήρων για την λεπτή πλάκα**

# <span id="page-145-0"></span>Πλάκα τύπου Sandwich – 10mm:

Στο [Σχήμα 7](#page-146-0)-16 φαίνεται η τοπολογία των αισθητήρων για την πλάκα των 10mm. Προβάλλοντας το σημείο της κρούσης στην πλευρά της πλάκας όπου είναι τοποθετημένοι οι αισθητήρες μπορούμε να δούμε την διάταξη του σημείου αυτού σε σχέση με τα πιεζοηλεκτρικά στοιχεία. Ο [Πίνακας 7](#page-145-1)-4 αναγράφει τις συντεταγμένες κάθε αισθητήρα και της προβολής του σημείου κρούσης με βάση το σύστημα συντεταγμένων που προσαρτήθηκε στο κάτω άκρο της πλάκας. Η απόσταση κάθε αισθητήρα από την προβολή του σημείου κρούσης υπολογίζεται από την Εξ. (123) και αναγράφεται στον [Πίνακας 7](#page-145-1)-4:

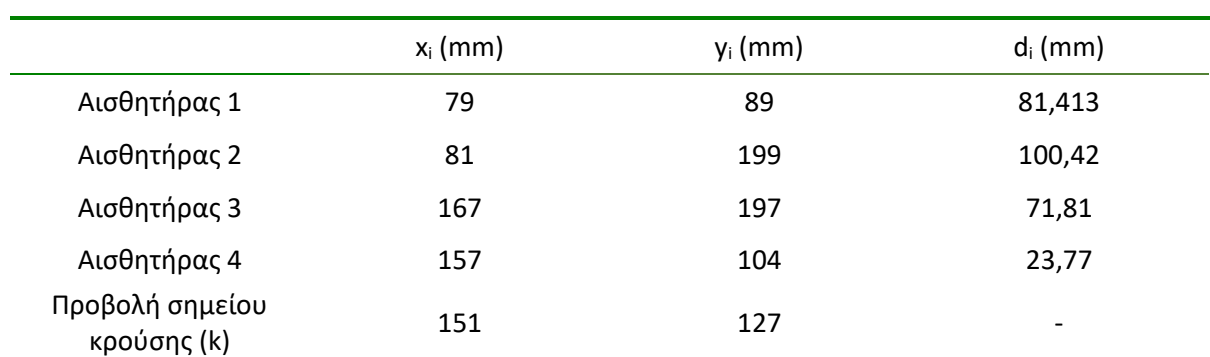

<span id="page-145-1"></span>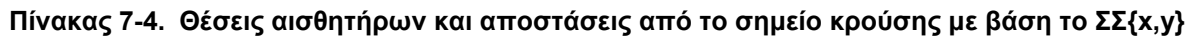

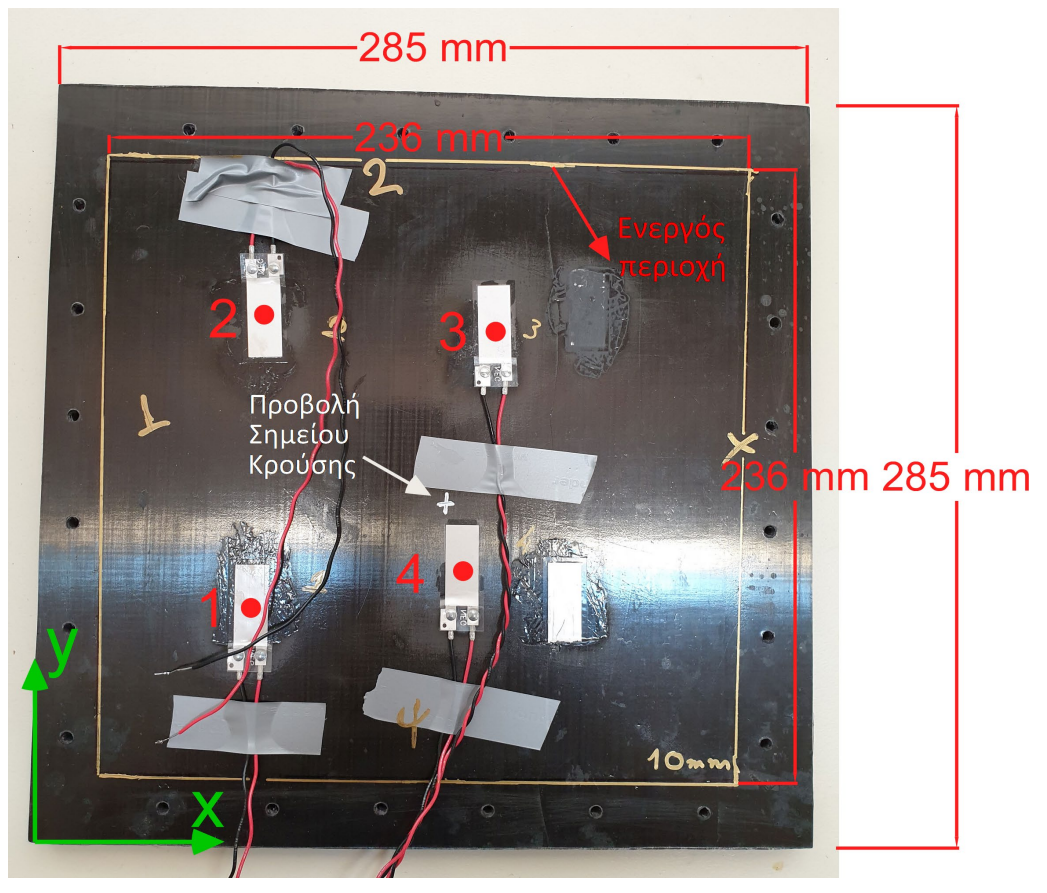

**Σχήμα 7-16. Τοπολογία αισθητήρων για την Πλάκα Sandwich 10mm**

<span id="page-146-0"></span>Πλάκα τύπου Sandwich – 20mm:

Στο [Σχήμα 7](#page-147-0)-17 φαίνεται η τοπολογία των αισθητήρων για την πλάκα των 10mm. Προβάλλοντας το σημείο της κρούσης στην πλευρά της πλάκας όπου είναι τοποθετημένοι οι αισθητήρες μπορούμε να δούμε την διάταξη του σημείου αυτού σε σχέση με τα πιεζοηλεκτρικά στοιχεία. Ο [Πίνακας 7](#page-146-1)-5 αναγράφει τις συντεταγμένες κάθε αισθητήρα και της προβολής του σημείου κρούσης με βάση το σύστημα συντεταγμένων που προσαρτήθηκε στο κάτω άκρο της πλάκας. Η απόσταση κάθε αισθητήρα από την προβολή του σημείου κρούσης υπολογίζεται από την Εξ. (123) και αναγράφεται στον [Πίνακας 7](#page-146-1)-5:

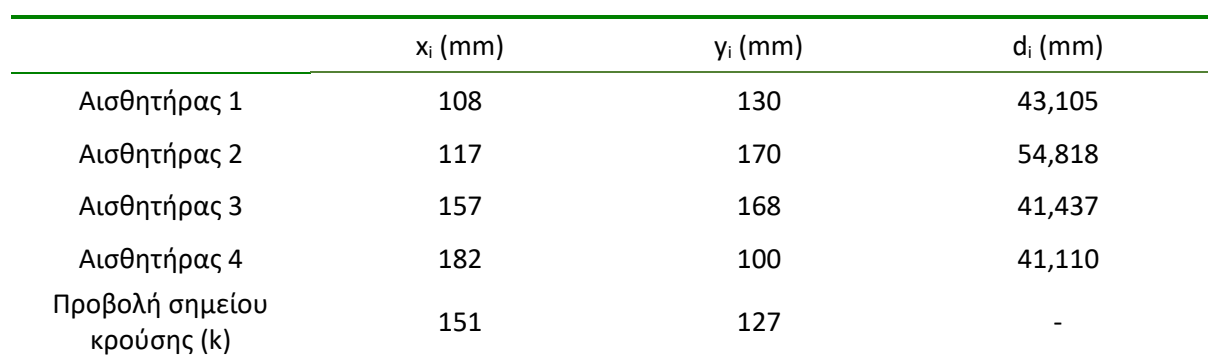

<span id="page-146-1"></span>**Πίνακας 7-5. Θέσεις αισθητήρων και αποστάσεις από το σημείο κρούσης με βάση το ΣΣ{x,y}**

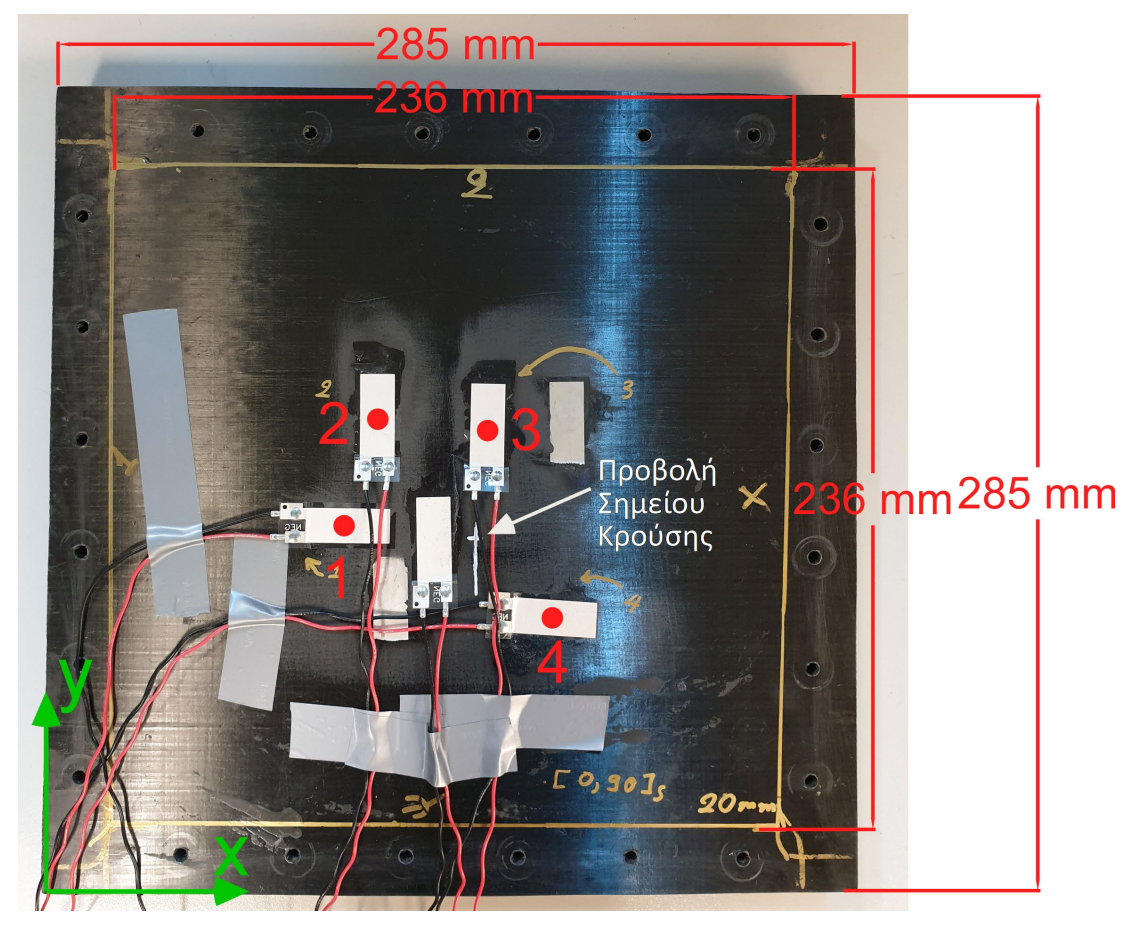

**Σχήμα 7-17. Τοπολογία αισθητήρων για την Πλάκα Sandwich 20mm**

# <span id="page-147-0"></span>**Σύνδεση αισθητήρων με το CRIO**

Αφού η πλάκα τοποθετηθεί στις υποδοχές στήριξης και συσφιχθεί με τους κοχλίες, συνδέονται οι απολήξεις των δύο καλωδίων κάθε πιεζοηλεκτρικού αισθητήρα (κόκκινο – μαύρο) με κλέμες οι οποίες, πάλι με καλώδιο, καταλήγουν στο σύστημα CRIO και συγκεκριμένα στην κάρτα ΝΙ 9220 η οποία μετράει και επεξεργάζεται τα αναλογικά κανάλια. Στο σημείο αυτό, υπενθυμίζεται ότι εκτός από τους πιεζοηλεκτρικούς αισθητήρες, με το σύστημα του CRIO συνδέεται και ο αισθητήρας δύναμης (load cell) ο οποίος βρίσκεται στην άκρη του επικρουστήρα και οι αρχές λειτουργίας του αναλύθηκαν στην Παράγραφο [2.1](#page-22-0) και πιο συγκεκριμένα στην Υποπαράγραφο [2.1.10.](#page-39-0) Ο [Πίνακας 7](#page-147-1)-6 παρουσιάζει την συνδεσμολογία κάθε αισθητήρα με την κάρτα διαχείρισης αναλογικών εισόδων ΝΙ 9220.

<span id="page-147-1"></span>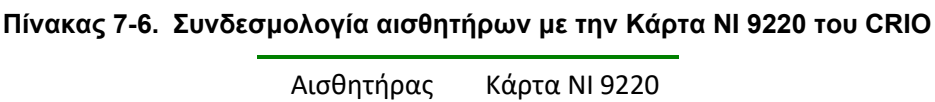

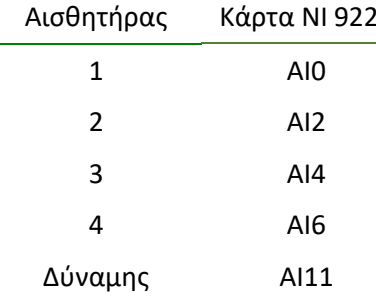

# **Διαδικασία εκτέλεσης του ενοποιημένου συστήματος ελέγχου και δειγματοληψίας από το CRIO**

Αρχικά υπενθυμίζεται το γεγονός ότι το τροφοδοτικό θα πρέπει να παρέχει την κατάλληλη τάση στον Escon Driver, τον Encoder και την πλακέτα διαχείρισης των σημάτων του Encoder με βάση όσα ειπώθηκαν στο Κεφάλαιο [2.1](#page-22-0) και πιο συγκεκριμένα στην Παράγραφο [2.1.7.](#page-35-0) Εν συνεχεία ο χρήστης καλείται να ακολουθήσει τα βήματα τα οποία αναλύθηκαν στην Παράγραφο [6.3.4](#page-123-0) προκειμένου να εκτελέσει επιτυχώς το ενοποιημένο σύστημα ελέγχου και δειγματοληψίας στο CRIO και να πραγματοποιήσει ένα πείραμα κρούσης.

Στο σημείο αυτό, είναι ιδιαίτερα σημαντικό να διερευνηθεί η κατάλληλη τιμή με την οποία ο χρήστης θα καθορίσει την παράμετρο του συστήματος δειγματοληψίας αναλογικών μετρήσεων (Data Acquisition Parameters) και πιο συγκεκριμένα την περίοδο σε ticks με την οποία θα λαμβάνονται μετρήσεις από τα αναλογικά κανάλια στο επίπεδο του FPGA, στο «Βήμα 1» της Παραγράφου [6.3.4.](#page-123-0)

## Προσδιορισμός περιόδου δειγματοληψίας αναλογικών καναλιών στο FPGA

Πραγματοποιώντας δοκιμαστικές μετρήσεις με Analog Loop Rate=5000 ticks, το οποίο αντιστοιχεί σε συχνότητα  $f=(40\times10^{6})/5000=8000$ Ηz από τον αισθητήρα δύναμης της εγκατάστασης παρατηρήσαμε ότι μια κρούση διαρκεί κατ' ελάχιστο 3ms. Επομένως  $T_{\text{min}}$  = 3ms το οποίο αντιστοιχεί σε συχνότητα f=1/(3×10<sup>3</sup>)=333,333Hz. Από το Θεώρημα Nyquist – Shannon (Sampling Theorem) η συχνότητα δειγματοληψίας πρέπει να είναι τουλάχιστον δύο φορές μεγαλύτερη από την μέγιστη συχνότητα ενός φαινομένου που θέλουμε να καταγράψουμε. Εμείς λόγω των υψηλών υπολογιστικών μέσων που διαθέτουμε (πολύ αποδοτική κάρτα δειγματοληψίας αναλογικών καναλιών) θεωρούμε την συχνότητα αυτή 10 φορές μεγαλύτερη και όχι 2. Επομένως έστω ότι θέλουμε να καταγράψουμε ένα φαινόμενο το οποίο είναι υπομέρος της κρούσης, όπως είναι για παράδειγμα οι μετρήσεις που αντλούμε από τους πιεζοηλεκτρικούς αισθητήρες που είναι τοποθετημένοι πάνω στις πλάκες. Θεωρούμε, λοιπόν, ότι το υπομέρος αυτό διαρκεί 1ms, επομένως έχουμε T= 1ms. Αυτό αντιστοιχεί σε συχνότητα:

$$
f = \frac{1}{T} = 1000Hz\tag{124}
$$

Επομένως από το Θεώρημα Nyquist – Shannon προκύπτει ότι:

$$
f_{Nyq} = 10 \cdot f = 10000 Hz = 10kHz \tag{125}
$$

Τελικά δεδομένου ότι η κάρτα μπορεί να καταγράφει μέχρι 100ksamples/sec/channel, αυξάνουμε κι' άλλο αυτήν την συχνότητα και καταλήγουμε στο να επιλέξουμε:

$$
f_{analog\ loop\ rate} = 16kHz \tag{126}
$$

Αυτή η συχνότητα αντιστοιχεί σε περίοδο:

Analog Loop Rate = 
$$
\frac{40 \cdot 10^6}{f_{\text{analog loop rate}}}
$$
  $\Rightarrow$  Analog Loop Rate = 2500 ticks (127)

Όπως αναφέρθηκε, και στην Παράγραφο [6.3.4,](#page-123-0) αφού ο χρήστης ορίσει τις παραμέτρους του μοντέλου του, των κερδών και της περιόδου δειγματοληψίας των αναλογικών καναλιών, έχει ουσιαστικά ορίσει όλες τις μεταβλητές που παραμένουν σταθερές για κάθε πείραμα. Στην συνέχεια, όμως, καλείται να ορίσει τις μεταβλητές εκείνες με βάση τις οποίες υλοποιείται η παραγωγή της τροχιάς του επικρουστικού μηχανισμού (ανόδου και καθόδου με επιτάχυνση), οι οποίες από πείραμα σε πείραμα μεταβάλλονται προκειμένου να μεταβάλλεται η ταχύτητα με την οποία ο επικρουστήρας χτυπά πάνω στις πλάκες.

#### Ορισμός παραμέτρων για παραγωγή της επιθυμητής τροχιάς (trajectory):

Η τροχιές που επιθυμούμε να παράγουμε στα πειράματα κρούσεων σε πλάκες έχουν το κοινό χαρακτηριστικό της ανόδου και καθόδου με επιτάχυνση που προκύπτει από όσα αναλύθηκαν στην Παράγραφο [5.2.](#page-95-0) Επιλέγεται η άνοδος του μηχανισμού να είναι πάντοτε πανομοιότυπη και ο μηχανισμός να ανέρχεται στην επιθυμητή θέση των -30deg σε διάστημα 3 δευτερολέπτων. Η κάθοδος όμως του επικρουστήρα, θα είναι μεταβλητή από πείραμα σε πείραμα, αφού επιθυμούμε να υπάρχει η δυνατότητα αυξομείωσης της ταχύτητας κρούσης του εκκρεμούς πάνω στην πλάκα για κάθε τεστ. Έχουμε, λοιπόν, ότι η αρχική θέση της καθόδου είναι  $\theta_{\alpha\kappa\alpha\theta o\delta} = -30\deg$  (αφού μέχρι εκείνη την θέση ξεκινά να κατέρχεται ο μηχανισμός) και η τελική είναι  $\theta_{f \kappa \alpha \theta o \delta} = 2,51 \deg$ , αφού αυτή είναι η θέση στην οποία βρίσκεται η επιφάνεια προσβολής της πλάκας. Αλλάζοντας έτσι το χρόνο στον οποίο θα επιτευχθεί η κίνηση αυτή, δηλαδή το ∆ $t_{\kappa\alpha\theta o\delta}$ , μπορούμε να επιτυγχάνουμε την αυξομείωση της περιστροφικής ταχύτητας του εκκρεμούς, και άρα κατ΄ επέκταση την ταχύτητας κρούσης. Ενδεικτικά αναφέρεται ότι με μείωση του ∆ $t_{\kappa\alpha\theta o\delta}$  επιτυγχάνεται αύξηση της ταχύτητας κρούσης και το αντίστροφο. Υπενθυμίζεται ότι:

$$
\Delta t_{\kappa\alpha\theta o\delta} = t_{f \kappa\alpha\theta o\delta} - t_{o \kappa\alpha\theta o\delta}
$$
 (128)

# <span id="page-149-0"></span>**Υπολογισμός γραμμικής ταχύτητας κρούσης από την περιστροφική ταχύτητα του κρουστικού εκκρεμούς**

Όπως αναφέρθηκε προηγουμένως, μεταβάλλοντας το χρονικό διάστημα ∆ $t_{\kappa\alpha\beta o\delta}$  στο οποίο επιθυμούμε να πραγματοποιηθεί η κάθοδος του επικρουστήρα κατά τον σχεδιασμό της τροχιάς, αυξομειώνουμε την περιστροφική ταχύτητα του κρουστικού εκκρεμούς. Η περιστροφική αυτή ταχύτητα, αντιστοιχεί έτσι σε μια γραμμική ταχύτητα με την οποία το άκρο του επικρουστήρα συγκρούεται με την πλάκα, ο προσδιορισμός της οποίας αναλύεται στην συνέχεια.

Έστω, λοιπόν, ότι ο επικρουστήρας περιστρέφεται με ταχύτητα  $\dot{\theta}$  και βρίσκεται ελάχιστα λίγο πριν χτυπήσει στην πλάκα από σύνθετα υλικά. Η θέση αυτή είναι για παράδειγμα η θέση των *k* = 2,51deg για την Πλάκα Sandwich των 10mm πάχους. Η γραμμική ταχύτητα του άκρου του επικρουστήρα (tip) είναι κάθετη στην ευθεία που ενώνει το tip με τον άξονα περιστροφής του συστήματος κινητήρα – μειωτήρα. Εμάς μας ενδιαφέρει η κάθετη ταχύτητα με την οποία συγκρούεται το tip με την πλάκα, επομένως θέλουμε να υπολογίσουμε την x-συνιστώσα της γραμμικής ταχύτητας. Τα παραπάνω γίνονται ευκολότερα αντιληπτά και σχεδιάζοντας το [Σχήμα 7](#page-150-0)-18.

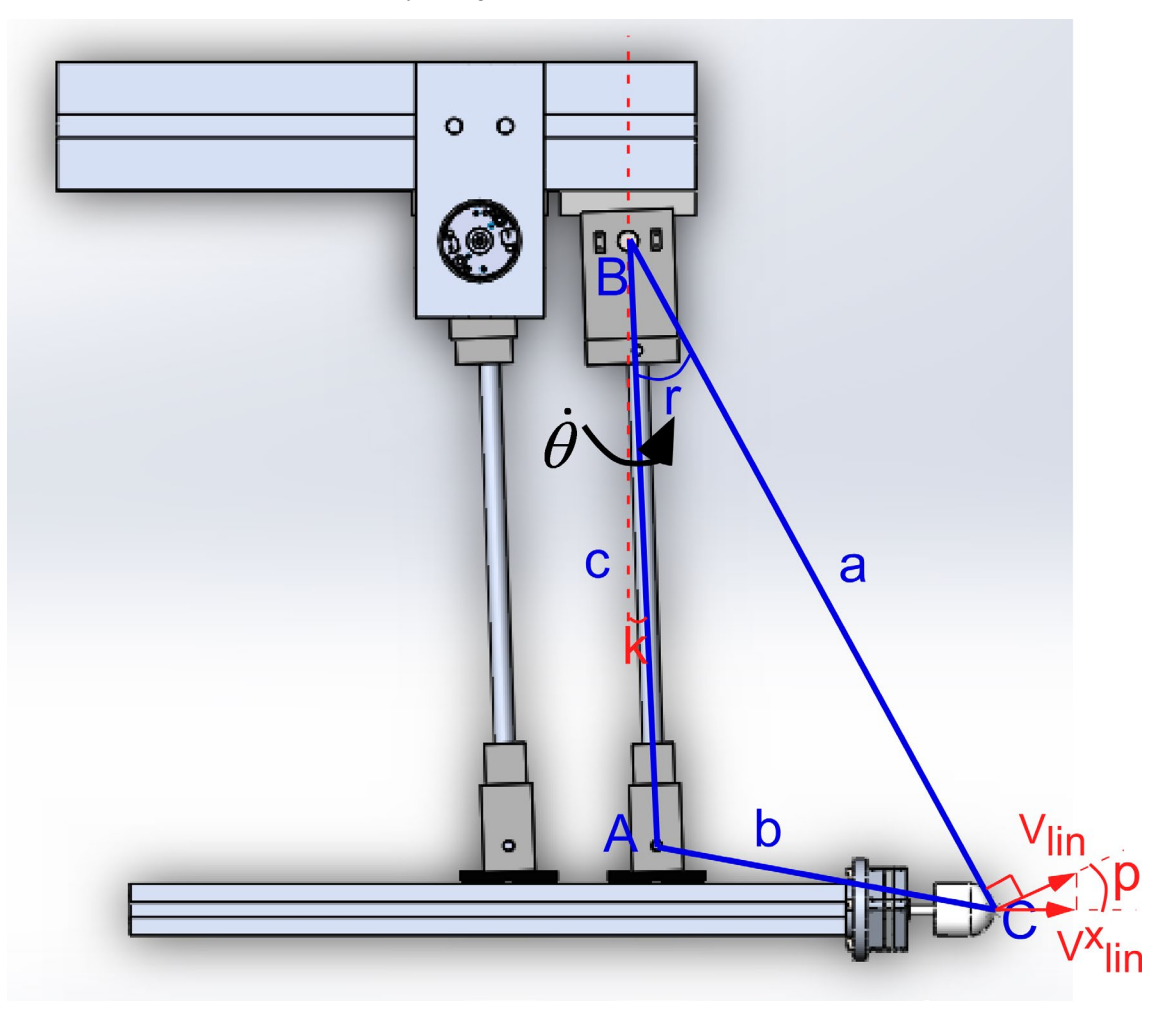

<span id="page-150-0"></span>**Σχήμα 7-18. Υπολογισμός γραμμικής ταχύτητας εκκρεμούς από την περιστροφική ταχύτητα**

Με την βοήθεια του λογισμικού SolidWorks και του λεπτομερούς σχεδιασμού που έχει πραγματοποιηθεί σε αυτό, μπορούμε να υπολογίσουμε τις πλευρές a, b, και c του τριγώνου ABC που σχηματίζεται και φαίνεται στο [Σχήμα 7](#page-150-0)-18 για την θέση *k* = 2,51deg του μηχανισμού. Οι τιμές των πλευρών αναγράφονται στον [Πίνακας 7](#page-150-1)-7.

<span id="page-150-1"></span>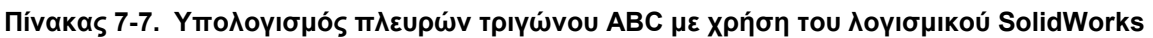

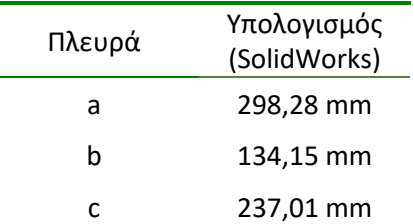

Στο σημείο αυτό, τονίζεται ότι το τρίγωνο ABC δεν είναι ορθογώνιο. Γνωρίζοντας όμως όλες τις πλευρές του τριγώνου ABC μπορούμε να εφαρμόσουμε τον Νόμο των συνημιτόνων για την γωνία *B*ˆ σύμφωνα με τον οποίο έχουμε:

$$
b2 = c2 + a2 - 2 \cdot c \cdot a \cdot \cos \hat{B} \Rightarrow \cos \hat{B} = \frac{c2 + a2 - b2}{2 \cdot c \cdot a}
$$
 (129)

Από την Εξ. (129) αντικαθιστώντας τις τιμές των πλευρών a, b και c προκύπτει ότι:

$$
\cos \hat{B} = 0,8993 \Rightarrow \hat{B} = 25,94 \deg = r \tag{130}
$$

H γωνία όμως *p* είναι ίση με το άθροισμα της γωνίας  $k + r$ , ως γωνίες με πλευρές κάθετες. Επομένως ισχύει ότι:

$$
p = k + r \implies p = 2,51 + 25,94 \implies p = 28,45 \deg
$$
 (131)

Για την γραμμική ταχύτητα του άκρου του επικρουστήρα έχουμε ότι:

$$
V_{lin} = \dot{\theta} \cdot \mathbf{a} \tag{132}
$$

Και αναλύοντας της ταχύτητα σε συνιστώσες, ισχύει ότι:

$$
V_{\text{lin},x} = V_{\text{lin}} \cdot \cos p \tag{133}
$$

Συνδυάζοντας τις Εξ. (132) και (133) προκύπτει ότι:

$$
V_{lin,x} = \dot{\theta} \cdot \mathbf{a} \cdot \cos p \Longrightarrow V_{lin,x} = \dot{\theta} \cdot 0,2623 \tag{134}
$$

Επομένως, με την Εξ. (134) μπορούμε να μετατρέπουμε άμεσα την περιστροφική ταχύτητα στην συνιστώσα x της γραμμικής.

## **Επικρουστήρας (tip)**

Το υλικό του επικρουστήρα, το οποίο έρχεται σε επαφή με την πλάκα κατά την κρούση, καθορίζει σε μεγάλο βαθμό την κρουστική δύναμη που αναπτύσσεται, καθώς και τη διάρκεια της κρούσης. Στα πειράματα χρησιμοποιήθηκαν δύο είδη επικρουστήρων: από πολυουρεθάνη, το οποίο αναφέρεται στο εξής ως μαλακό tip, και από χάλυβα το οποίο αναφέρεται στο εξής ως σκληρό tip. Η γεωμετρία των δύο άκρων έχει αναφερθεί στην Παράγραφο [2.1.10](#page-39-0) και φαίνεται στο [Σχήμα 2](#page-23-0)-2.

#### **7.3.3 Πειραματικά αποτελέσματα κρούσεων σε πλάκες**

Με την προεργασία που αναφέρθηκε στην Παράγραφο [7.3.2,](#page-142-0) προχωράμε στην εκτέλεση των πειραμάτων κρούσης. Τα πειράματα διεξάγονται για διαφορετικές ταχύτητες κρούσης (ρυθμίζοντας την μεταβλητή ∆*t<sub>καθοδ</sub>*), για μαλακό και για σκληρό tip ως επικρουστήρες και για τις 3 διαφορετικές πλάκες που αναφέρθηκαν στην Παράγραφο [7.3.1.](#page-141-0) Σε κάθε πείραμα καταγράφονται οι αναλογικές μετρήσεις από τους 4 πιεζοηλεκτρικούς αισθητήρες και τον αισθητήρα δύναμης, καθώς και οι ψηφιακές μετρήσεις των παραμέτρων κατά την διάρκεια του ελέγχου του κρουστικού εκκρεμούς. Τα αποτελέσματα στην συνέχεια επεξεργάζονται και ομαδοποιούνται με σκοπό να παρουσιαστούν σε μορφή συγκριτικών διαγραμμάτων από τα οποία θα εξαχθούν συμπεράσματα. Σε κάθε πλάκα, μελετώνται τα εξής:

- Η επίδραση της ταχύτητας κρούσης στην παραμόρφωση και στην κρουστική δύναμη που αναπτύσσεται,
- Η επίδραση της τοπολογίας των αισθητήρων στα παραγόμενα σήματα και άρα κατ' επέκταση στην μέτρηση της παραμόρφωσης εκείνου του σημείου της πλάκας
- Η επίδραση της σκληρότητας του επικρουστήρα (tip) στην παραμόρφωση και στην κρουστική δύναμη που αναπτύσσεται.

Επίσης, στην συνέχεια οι πλάκες συγκρίνονται συγκεντρωτικά και μελετώνται τα εξής:

- Η επίδραση της γεωμετρίας και δομής της πλάκας στην επαγόμενη παραμόρφωση
- Η επίδραση της γεωμετρίας και δομής της πλάκας στην κρουστική δύναμη

Επιπρόσθετα, στο σημείο αυτό, δημιουργείται και ο [Πίνακας 7](#page-152-0)-8 ο οποίος συνδέει τις τιμές της μεταβλητής Δ*t<sub>καθοδ</sub>* που χρησιμοποιήσαμε στα πειράματα κρούσεων, με την xσυνιστώσα της γραμμικής ταχύτητας του άκρου του επικρουστήρα που αναλύθηκε στην Παράγραφο [7.3.2](#page-142-0) και πιο συγκεκριμένα στην Υποπαράγραφο [«Υπολογισμός γραμμικής](#page-149-0)  [ταχύτητας κρούσης από την περιστροφική ταχύτητα του κρουστικού εκκρεμούς»](#page-149-0).

| $\Delta t_{\kappa\alpha\theta o\delta}$ (s) | (rad/s) | $\boldsymbol{V}_{x,lin}\left(\textsf{m/s}\right)$ |
|---------------------------------------------|---------|---------------------------------------------------|
| 0,9                                         | 1,261   | 0,3307                                            |
| 0,8                                         | 1,419   | 0,3721                                            |
| 0,6                                         | 1,891   | 0,4959                                            |
| 0,5                                         | 2,270   | 0,5953                                            |
| 0,4                                         | 2,837   | 0,7440                                            |
| 0,3                                         | 3,783   | 0,9921                                            |
| 0,25                                        | 4,539   | 1,1904                                            |

<span id="page-152-0"></span>**Πίνακας 7-8. Υπολογισμός της γραμμικής ταχύτητας για τυπικές τιμές του χρόνου καθόδου**

# **Λεπτή πλάκα**

# Επίδραση ταχύτητας κρούσης

Η επίδραση αυτή, μελετάται για τον πιεζοηλεκτρικό αισθητήρα που βρίσκεται κοντινότερα στην προβολή του σημείου κρούσης. Από τον [Πίνακας 7](#page-144-0)-3 της Υποπαραγράφου «[Τοπολογία αισθητήρων σε κάθε πλάκα»](#page-144-1) γνωρίζουμε ότι ο αισθητήρας που βρίσκεται στην μικρότερη απόσταση από το σημείο κρούσης είναι ο αισθητήρας 3. Επομένως, στο [Σχήμα](#page-153-0)  7-[19](#page-153-0) χαράσσεται συγκριτικό διάγραμμα των μετρήσεων του αισθητήρα 3 για πειράματα που πραγματοποιήθηκαν για διάφορες ταχύτητες κρούσης, με χρήση του μαλακού tip.

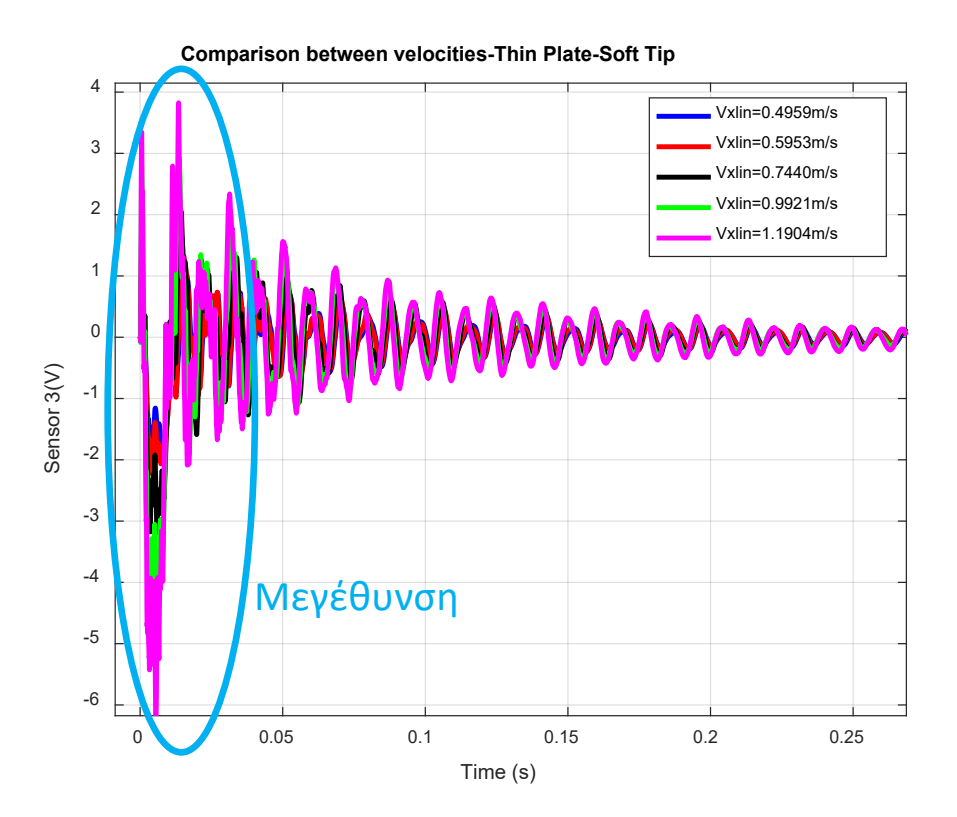

<span id="page-153-0"></span>**Σχήμα 7-19. Μετρήσεις πιεζοηλεκτρικού αισθητήρα για πειράματα κρούσης στην λεπτή πλάκα με αυξανόμενη ταχύτητα κρούσης**

Η μεγέθυνση του [Σχήμα 7](#page-153-0)-19, προκειμένου να έχουμε καλύτερη εποπτεία των σημάτων, φαίνεται στο [Σχήμα 7](#page-153-1)-20.

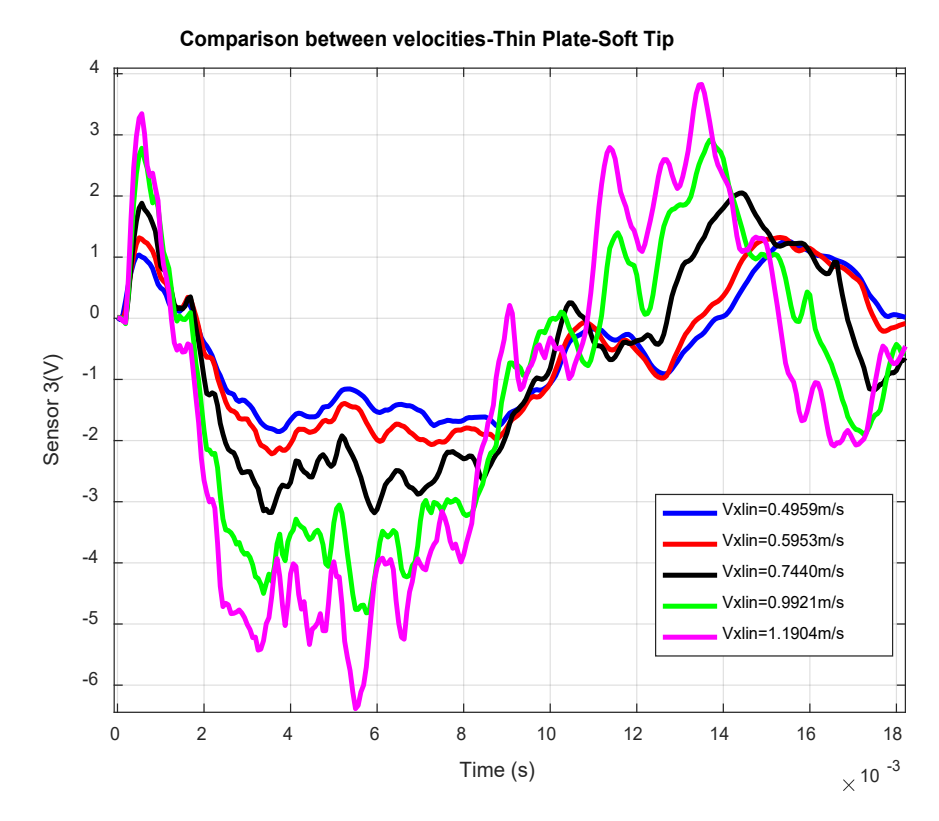

<span id="page-153-1"></span>**Σχήμα 7-20. Μετρήσεις πιεζοηλεκτρικού αισθητήρα για πειράματα κρούσης στην λεπτή πλάκα με αυξανόμενη ταχύτητα κρούσης (μεγέθυνση)**

Από τα [Σχήμα 7](#page-153-0)-19 και [Σχήμα 7](#page-153-1)-20, παρατηρούμε ότι τα σήματα του πιεζοηλεκτρικού αισθητήρα 3 έχουν την μορφή αποσβενύμενης ταλάντωσης μειούμενου πλάτους (damped oscillation) γεγονός που σημαίνει ότι κατά την κρούση η πλάκα αρχίζει να παραμορφώνεται ταλαντωτικά μέχρι μετά από ένα χρονικό διάστημα να επιστρέψει στην αρχική της κατάσταση. Επιπρόσθετα, παρατηρούμε ότι με την αύξηση της ταχύτητας κρούσης αυξάνεται το πλάτος της ταλάντωσης και κατ΄επέκταση η παραμόρφωση της πλάκας.

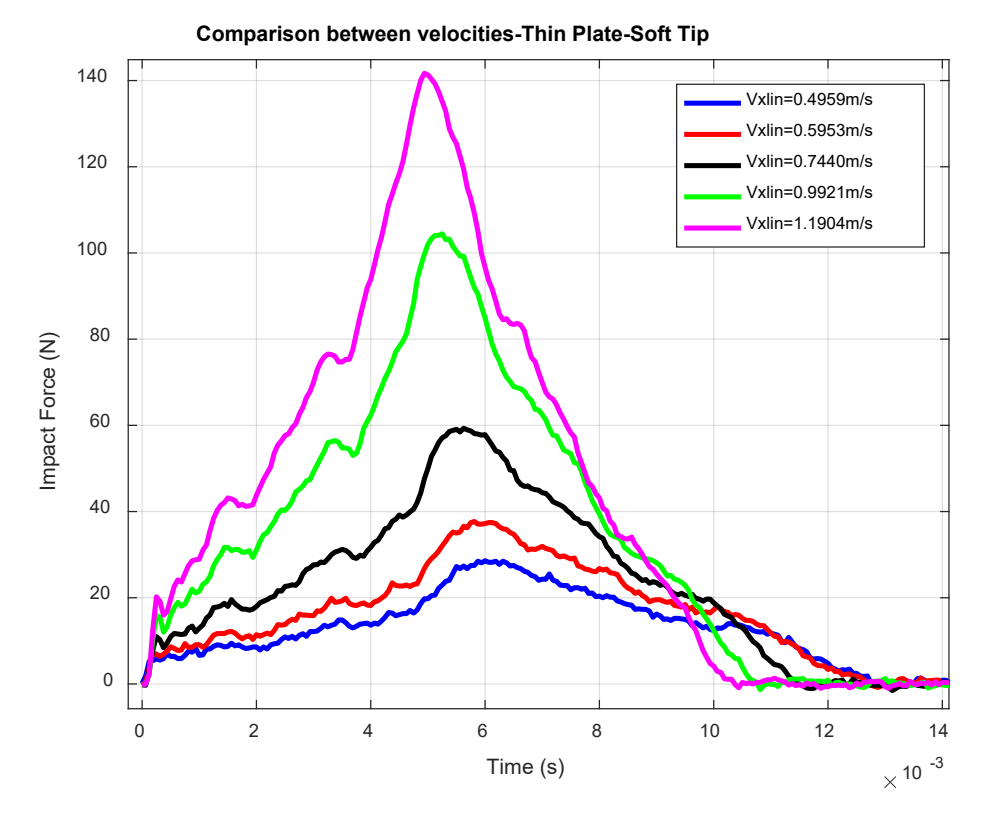

<span id="page-154-0"></span>**Σχήμα 7-21. Μετρήσεις κρουστικής δύναμης για πειράματα κρούσης στην λεπτή πλάκα με αυξανόμενη ταχύτητα κρούσης**

Από το [Σχήμα 7](#page-154-0)-21 παρατηρούμε ότι η δύναμη κρούσης αυξάνεται όσο αυξάνεται η ταχύτητα κρούσης του επικρουστήρα στην πλάκα. Επίσης με την αύξηση της ταχύτητας του επικρουστήρα, έχουμε ως αποτέλεσμα το φαινόμενο της κρούσης (δηλαδή η επαφή του επικρουστήρα με την πλάκα) να διαρκεί λιγότερο χρόνο. Για παράδειγμα, για την χαμηλότερη ταχύτητα το φαινόμενο της κρούσης διαρκεί 13ms ενώ για την υψηλότερη ταχύτητα, ο κρούση διαρκεί περίπου 10ms. Αυτό συμβαίνει επειδή η πλάκα έχει πολύ μικρό πάχος και είναι εύκαμπτη, καθώς αυξάνεται η ταχύτητα κρούσης, η πλάκα παραμορφώνεται περισσότερο και η επαφή της πλάκας με τον επικρουστήρα χάνεται πιο γρήγορα (αφού ο επικρουστήρας με το που χτυπήσει την πλάκα, ουσιαστικά η ταχύτητά του μηδενίζεται και στην συνέχεια αλλάζει φορά).

#### Επίδραση τοπολογίας αισθητήρων στα παραγόμενα σήματα

Στο [Σχήμα 7](#page-155-0)-22 χαράσσονται τα σήματα των τεσσάρων αισθητήρων για κρούση σε λεπτή πλάκα με μαλακό tip και ταχύτητα  $V_{x,lin} = 0.9921 m / s$ .

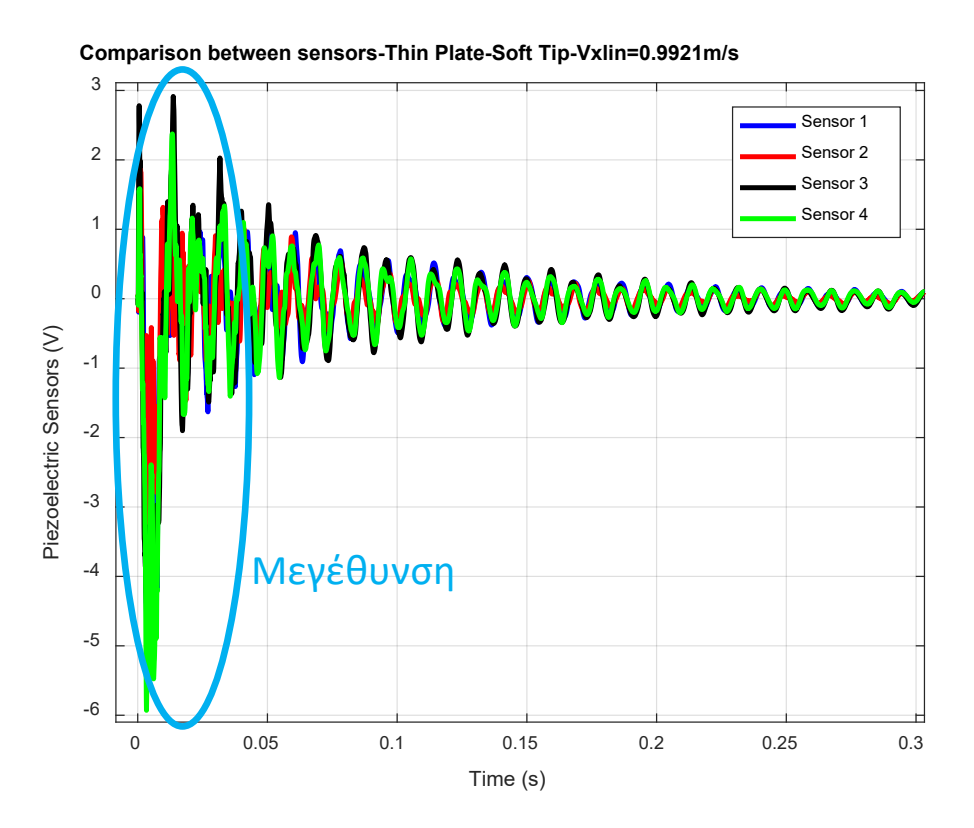

<span id="page-155-0"></span>**Σχήμα 7-22. Μετρήσεις πιεζοηλεκτρικών αισθητήρων για πείραμα κρούσης στην λεπτή πλάκα**

Η μεγέθυνση του [Σχήμα 7](#page-155-0)-22, προκειμένου να έχουμε καλύτερη εποπτεία των σημάτων, φαίνεται στο [Σχήμα 7](#page-155-1)-23.

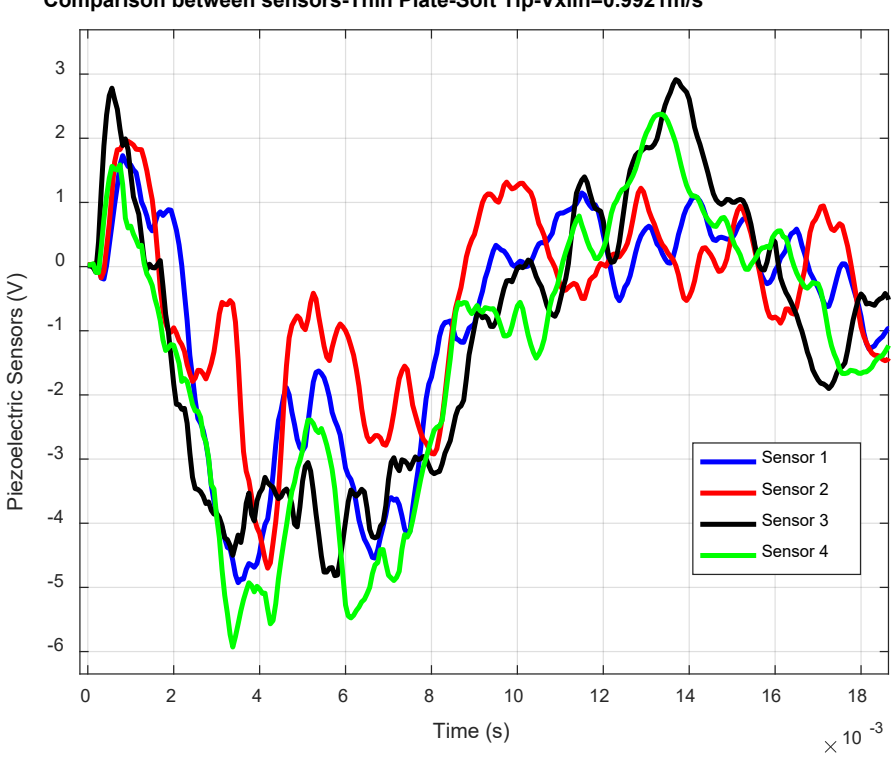

**Comparison between sensors-Thin Plate-Soft Tip-Vxlin=0.9921m/s**

<span id="page-155-1"></span>**Σχήμα 7-23. Μετρήσεις πιεζοηλεκτρικών αισθητήρων για πείραμα κρούσης στην λεπτή πλάκα (μεγέθυνση)**

Από τον [Πίνακας 7](#page-144-0)-3 γνωρίζουμε ότι ο αισθητήρας 3 είναι αυτός που βρίσκεται κοντινότερα στο σημείο κρούσης. Παρατηρώντας το [Σχήμα 7](#page-155-1)-23 το γεγονός αυτό επιβεβαιώνεται, αφού κατά την αρχή της κρούσης το σήμα του αισθητήρα 3 είναι αυτό που έχει την μεγαλύτερη τιμή.

## Επίδραση σκληρότητας επικρουστήρα (tip)

Η επίδραση αυτή, αντίστοιχα με αυτά που ειπώθηκαν προηγουμένως, μελετάται για τον πιεζοηλεκτρικό αισθητήρα εκείνο που βρίσκεται πλησιέστερα στην προβολή του σημείου κρούσης. Επομένως, στο [Σχήμα 7](#page-156-0)-24 χαράσσεται συγκριτικό διάγραμμα των μετρήσεων του αισθητήρα 3 για δύο διαφορετικά πειράματα κρούσεων με ταχύτητα  $V_{xlin} = 0.9921 m/s$ , ένα με μαλακό tip και ένα με σκληρό tip στην άκρη του επικρουστήρα.

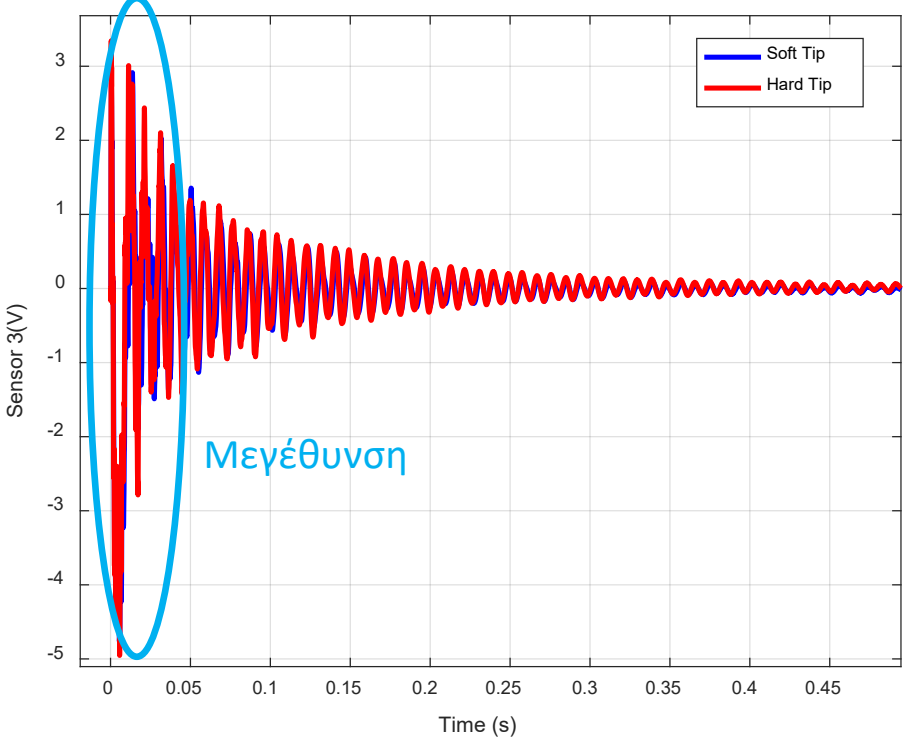

**Comparison between Soft and Hard Tip-Thin Plate-Vxlin=0.9921m/s**

<span id="page-156-0"></span>**Σχήμα 7-24. Μετρήσεις πιεζοηλεκτρικού αισθητήρα για πειράματα κρούσης στην λεπτή πλάκα με μαλακό και σκληρό tip**

Η μεγέθυνση του [Σχήμα 7](#page-156-0)-24, προκειμένου να έχουμε καλύτερη εποπτεία των σημάτων, φαίνεται στο [Σχήμα 7](#page-157-0)-25.

Στην περίπτωση αυτή, τα σήματα των αισθητήρων που μετριούνται έχουν επίσης μορφή αποσβενύμενης ταλάντωσης με μειούμενο πλάτος. Παρατηρούμε ότι τα σήματα του αισθητήρα 3 για κρούση με το σκληρό tip έχουν ελαφρώς μεγαλύτερες τιμές από εκείνα για την περίπτωση της κρούσης με μαλακό tip και επιπρόσθετα οι μεταβολές τους είναι πιο απότομες. Τα γεγονότα αυτά, μας οδηγούν στο συμπέρασμα ότι με την χρήση του σκληρού tip επιτυγχάνουμε κρούσεις μεγαλύτερης έντασης που επιφέρουν μεγαλύτερη παραμόρφωση της πλάκας.

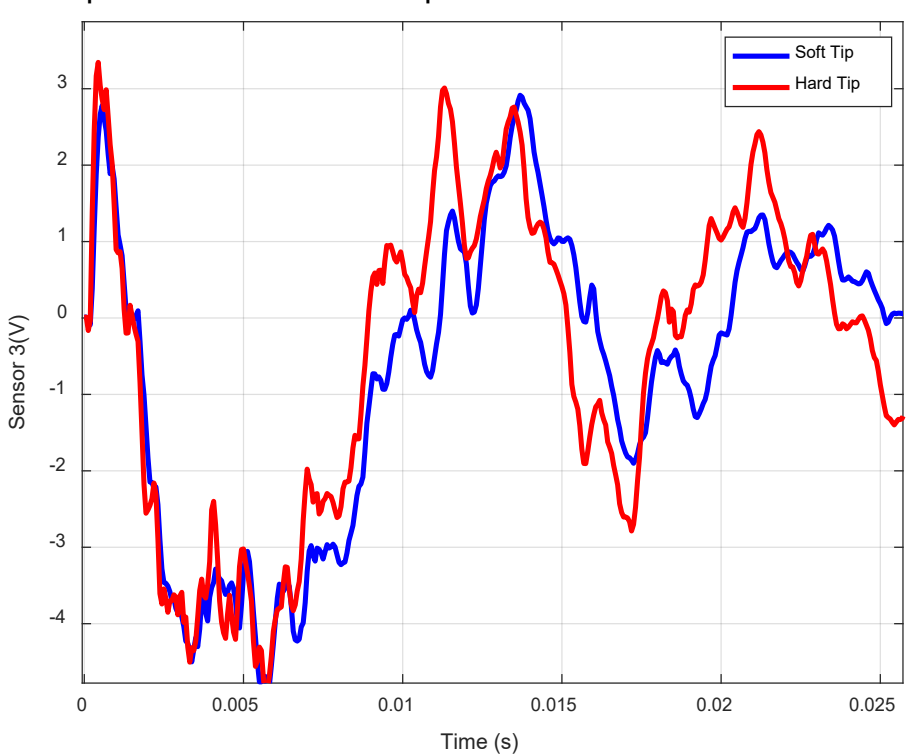

<span id="page-157-0"></span>**Σχήμα 7-25. Μετρήσεις πιεζοηλεκτρικού αισθητήρα για πειράματα κρούσης στην λεπτή πλάκα με μαλακό και σκληρό tip (μεγέθυνση)**

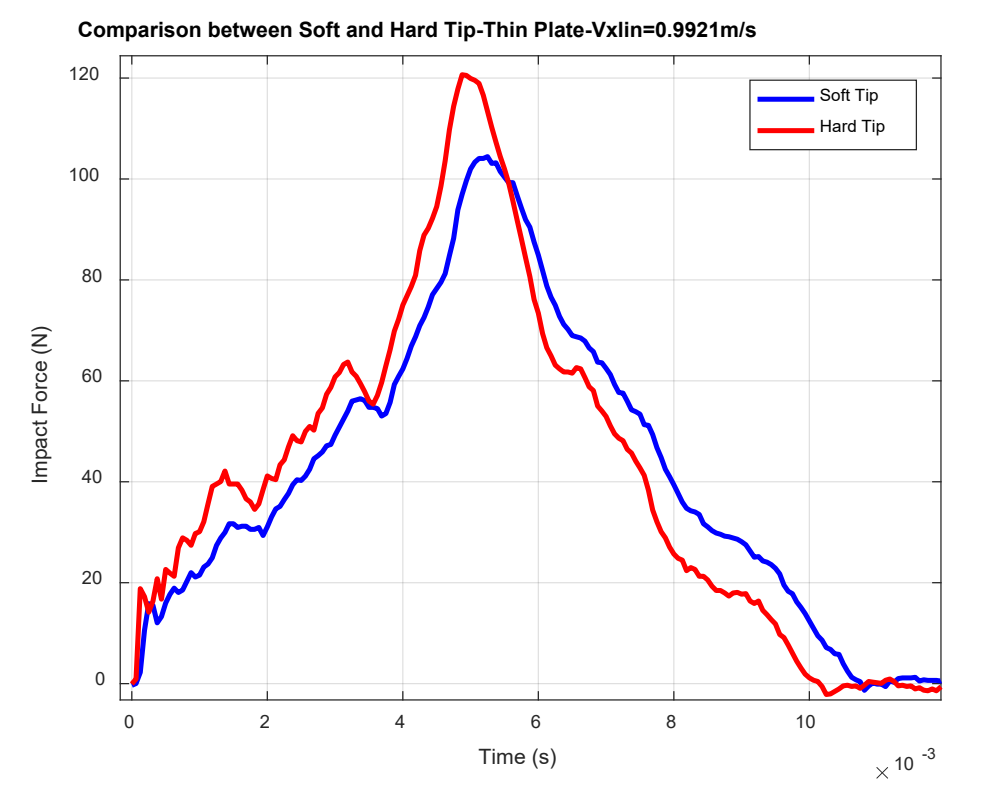

<span id="page-157-1"></span>**Σχήμα 7-26. Μετρήσεις κρουστικής δύναμης για πειράματα κρούσης στην λεπτή πλάκα με μαλακό και σκληρό tip**

**Comparison between Soft and Hard Tip-Thin Plate-Vxlin=0.9921m/s**

Από το διάγραμμα της κρουστικής δύναμης του [Σχήμα 7](#page-157-1)-26 παρατηρούμε ότι για την περίπτωση του σκληρού tip η δύναμη που μετράται είναι μεγαλύτερη και επιπρόσθετα το φαινόμενο της κρούσης διαρκεί λιγότερο χρόνο σε σχέση με την περίπτωση του μαλακού tip. Αυτό συμβαίνει γιατί το ελαστομερές υλικό του μαλακού tip παραμορφώνεται πολύ περισσότερο σε σχέση με το μεταλλικό υλικό του σκληρού tip (το οποίο μένει πρακτικά απαραμόρφωτο) και έτσι η διάρκεια επαφής του tip με την πλάκα είναι μεγαλύτερη.

## **Πλάκα τύπου Sandwich - 10mm**

## Επίδραση ταχύτητας κρούσης

Η επίδραση αυτή, μελετάται για τον πιεζοηλεκτρικό αισθητήρα εκείνο που βρίσκεται κοντύτερα στην προβολή του σημείου κρούσης. Από τον [Πίνακας 7](#page-145-1)-4 της Υποπαραγράφου «[Τοπολογία αισθητήρων σε κάθε πλάκα»](#page-144-1) γνωρίζουμε ότι ο αισθητήρας που βρίσκεται στην μικρότερη απόσταση από το σημείο κρούσης είναι ο αισθητήρας 4. Επομένως, στο [Σχήμα](#page-158-0)  7-[27](#page-158-0) χαράσσεται συγκριτικό διάγραμμα των μετρήσεων του αισθητήρα 4 για τις διάφορες ταχύτητες κρούσεων, με το μαλακό tip.

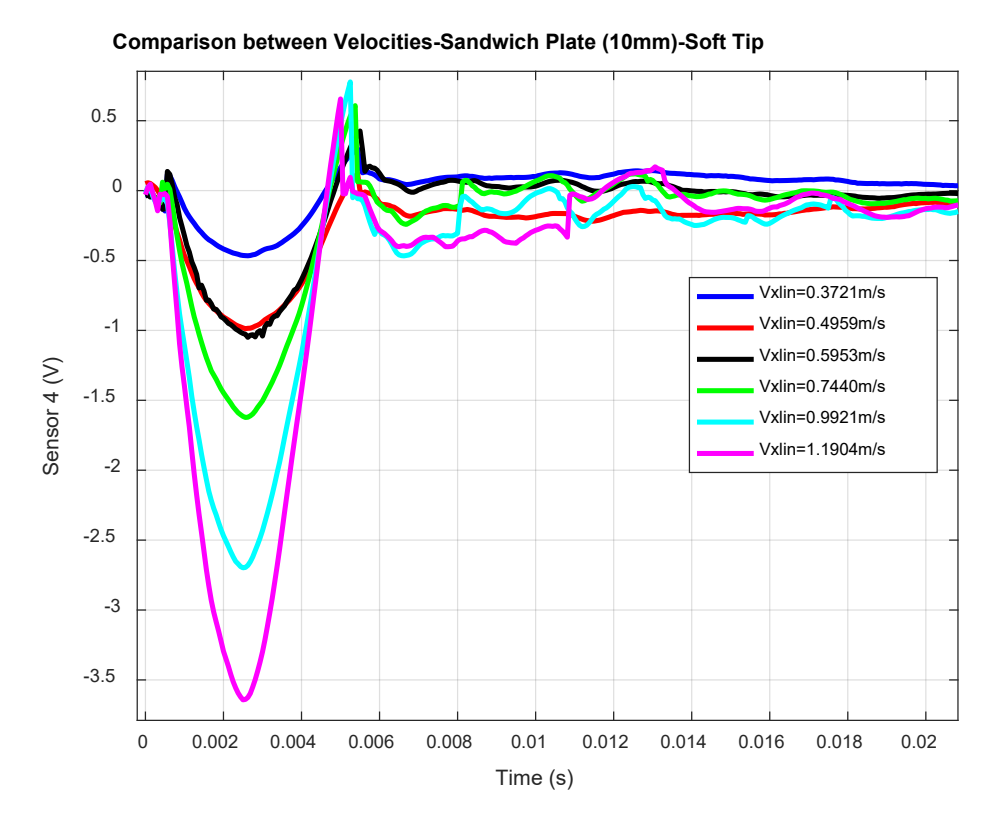

<span id="page-158-0"></span>**Σχήμα 7-27. Μετρήσεις πιεζοηλεκτρικού αισθητήρα για πειράματα κρούσης στην πλάκα Sandwich 10mm με αυξανόμενη ταχύτητα κρούσης**

Από το [Σχήμα 7](#page-158-0)-27, παρατηρούμε ότι τα σήματα του πιεζοηλεκτρικού αισθητήρα 4 αυξάνονται κατ΄απόλυτη τιμή με την αύξηση της ταχύτητας κρούσης, γεγονός που οδηγεί κατ΄επέκταση στην αύξηση της παραμόρφωσης της πλάκας.

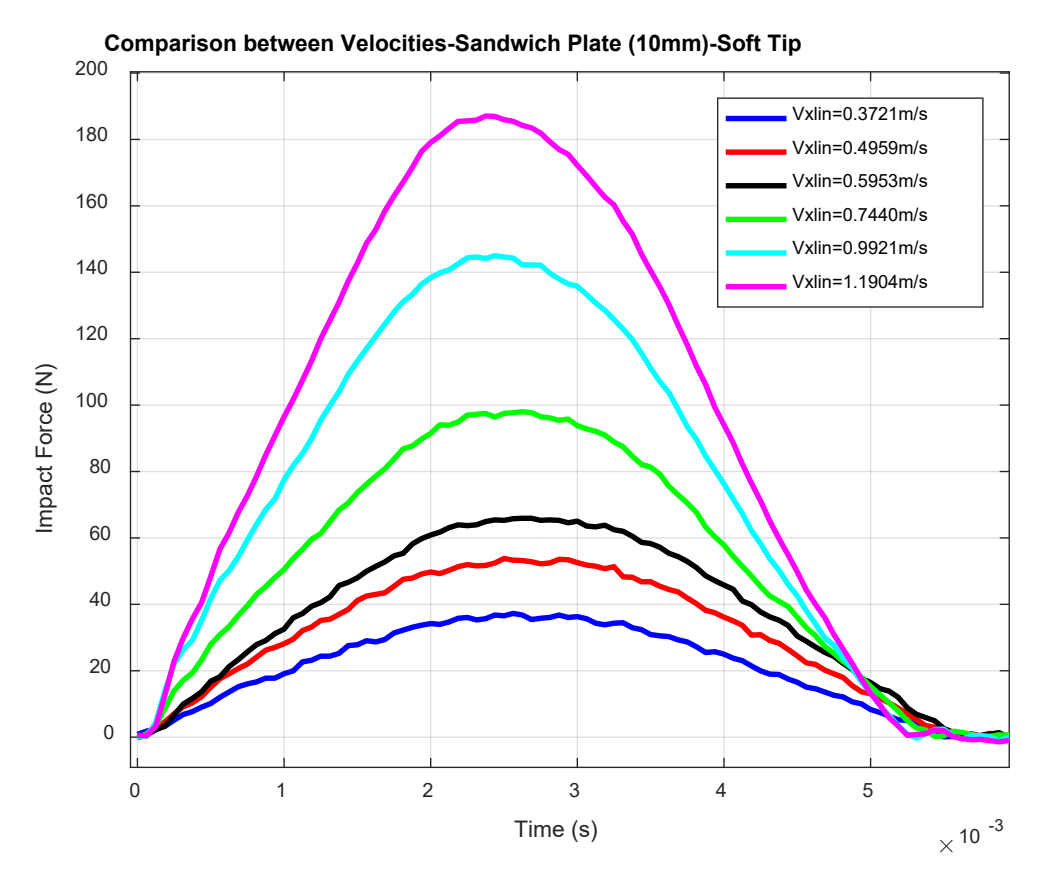

<span id="page-159-0"></span>**Σχήμα 7-28. Μετρήσεις κρουστικής δύναμης για πειράματα κρούσης στην πλάκα Sandwich 10mm με αυξανόμενη ταχύτητα κρούσης**

Από το [Σχήμα 7](#page-159-0)-28 παρατηρούμε ότι η δύναμη κρούσης αυξάνεται όσο αυξάνεται η ταχύτητα κρούσης του επικρουστήρα στην πλάκα. Επίσης με την αύξηση της ταχύτητας του επικρουστήρα, έχουμε ως αποτέλεσμα το φαινόμενο της κρούσης (δηλαδή η επαφή του επικρουστήρα με την πλάκα) να διαρκεί λιγότερο χρόνο. Παρ' όλα αυτά, η μείωση αυτής της διάρκειας του φαινομένου είναι αρκετά μικρότερη σε σχέση με αυτήν που παρατηρήθηκε στα πειράματα που διεξήχθησαν στην λεπτή πλάκα. Αυτό συμβαίνει διότι η πλάκα Sandwich των 10mm είναι αρκετά πιο δύσκαμπτη από την λεπτή πλάκα.

Έτσι, οι παραμορφώσεις είναι αρκετά μικρότερες με αποτέλεσμα η διάρκεια επαφής του επικρουστήρα με την πλάκα να είναι σχεδόν ίδια για όλες τις ταχύτητες κρούσης. Τέλος, υπογραμμίζεται ότι η διάρκεια του φαινομένου της κρούσης είναι περίπου 2 φορές μικρότερη σε σχέση με την διάρκεια του φαινομένου στα πειράματα για την λεπτή πλάκα και η καμπύλη της δύναμης είναι αρκετά πιο ομαλή.

#### Επίδραση τοπολογίας αισθητήρων στα παραγόμενα σήματα

Στο [Σχήμα 7](#page-160-0)-29 χαράσσονται τα σήματα των τεσσάρων αισθητήρων για κρούση στην πλάκα Sandwich των 10mm με μαλακό tip και ταχύτητα  $V_{x, lin} = 0.9921 m/s$ .

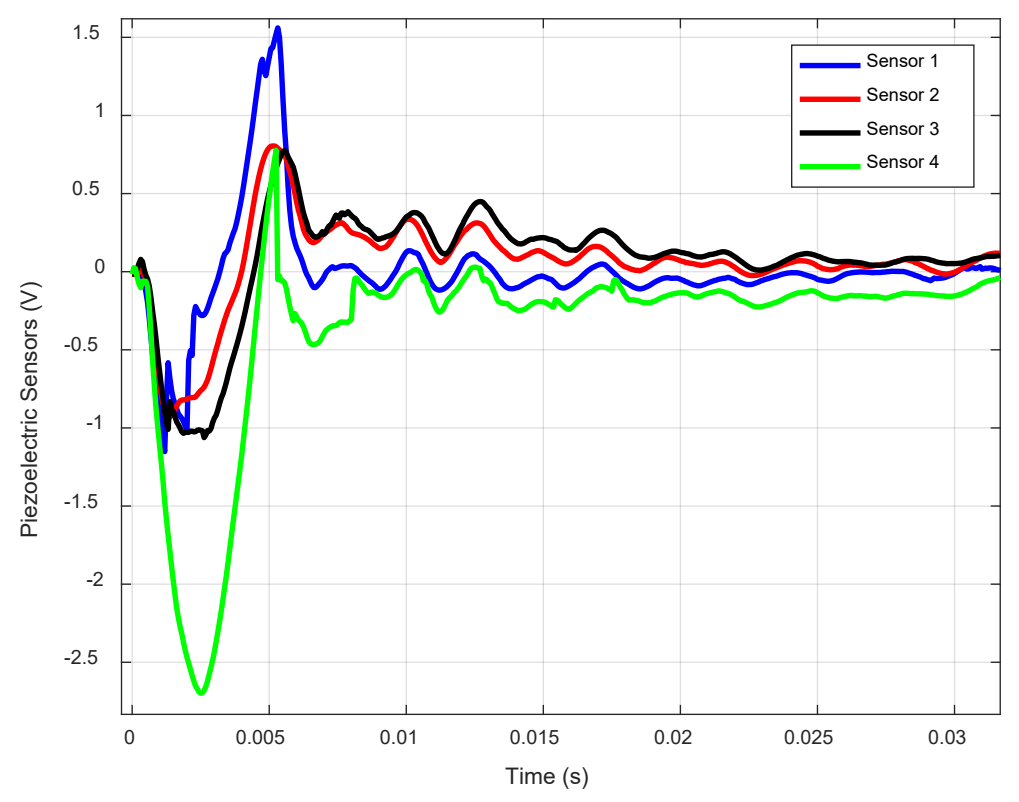

**Comparison between Sensors-Sandwich Plate (10mm)-Soft Tip-Vxlin=0.9921m/ss**

<span id="page-160-0"></span>**Σχήμα 7-29. Μετρήσεις πιεζοηλεκτρικών αισθητήρων για πείραμα κρούσης στην πλάκα Sandwich 10mm**

Από τον [Πίνακας 7](#page-145-1)-4 γνωρίζουμε ότι ο αισθητήρας 4 είναι αυτός που βρίσκεται κοντύτερα στο σημείο κρούσης. Παρατηρώντας το [Σχήμα 7](#page-160-0)-29 το γεγονός αυτό επιβεβαιώνεται, αφού κατά την αρχή της κρούσης το σήμα του αισθητήρα 4 είναι αυτό που έχει την μεγαλύτερη τιμή.

#### Επίδραση σκληρότητας επικρουστήρα (tip)

Η επίδραση αυτή μελετάται, στην περίπτωση αυτή για τον πιεζοηλεκτρικό αισθητήρα εκείνο που βρίσκεται 2ος στην κατάταξη της εγγύτητας από την προβολή του σημείου κρούσης, προκειμένου να εξετάσουμε και αυτό το ενδεχόμενο. Επομένως, στο [Σχήμα 7](#page-161-0)-30 χαράσσεται συγκριτικό διάγραμμα των μετρήσεων του αισθητήρα 3 για δύο διαφορετικά πειράματα κρούσεων με ταχύτητα  $V_{x,lin} = 0.5953 m/s$ , ένα με μαλακό tip και ένα με σκληρό tip ως επικρουστήρες.

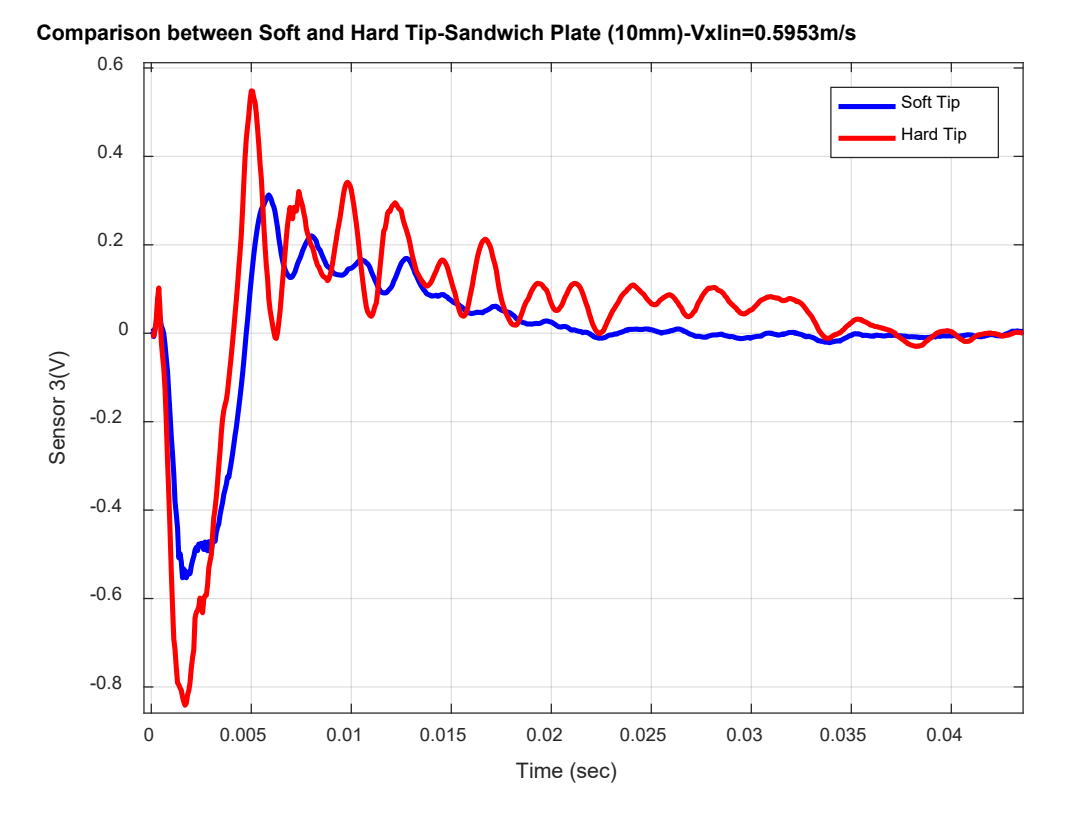

<span id="page-161-0"></span>**Σχήμα 7-30. Μετρήσεις πιεζοηλεκτρικού αισθητήρα για πειράματα κρούσης στην πλάκα Sandwich 10mm με μαλακό και σκληρό tip**

Παρατηρούμε ότι τα σήματα του αισθητήρα 3 για κρούση με το σκληρό tip έχουν μεγαλύτερες τιμές κατ΄απόλυτη τιμή από εκείνα για την περίπτωση της κρούσης με μαλακό tip. Επιπρόσθετα η μορφή του σήματος στην περίπτωση του σκληρού tip εμφανίζει πιο έντονη ταλαντωτική συμπεριφορά η οποία μάλιστα διαρκεί και για περισσότερο χρόνο σε σχέση με την περίπτωση του μαλακού tip.

Τα γεγονότα αυτά, μας οδηγούν στο συμπέρασμα ότι με την χρήση του σκληρού tip επιτυγχάνουμε κρούσεις μεγαλύτερης έντασης που επιφέρουν μεγαλύτερη παραμόρφωση της πλάκας. Τέλος, υπογραμμίζεται ότι διαφορές στις μετρήσεις μεταξύ μαλακού και σκληρού tip, είναι μεγαλύτερες στην πλάκα των 10mm σε σχέση με τις αντίστοιχες διαφορές που είχαμε στην λεπτή πλάκα (αν και τώρα οι κρούσεις γίνονται με μικρότερη ταχύτητα). Αυτό οφείλεται στην μεγαλύτερη δυσκαμψία που έχει η πλάκα των 10mm σε σχέση με την λεπτή πλάκα που είναι αρκετά εύκαμπτη. Για να αντιληφθούμε το γεγονός αυτό καλύτερα, αρκεί να σκεφτούμε το ότι όταν κάτι είναι εύκαμπτο, είτε το χτυπήσουμε με κάτι σκληρό, είτε με κάτι πιο μαλακό, το αποτέλεσμα θα είναι περίπου ίδιο λόγω της ευκαμψίας του (η ένταση της κρούσης είναι σαν να αποσβένεται και να απορροφάται). Αντιστρόφως, όταν χτυπάμε κάτι δύσκαμπτο, το αν η κρούση γίνεται με κάτι που είναι σκληρό ή όχι, κατέχει αρκετά πιο σημαντικό ρόλο, αφού στην περίπτωση αυτή δεν έχουμε την απόσβεση και την απορρόφηση της (αυξημένης) έντασης που αναφέρθηκε προηγουμένως.

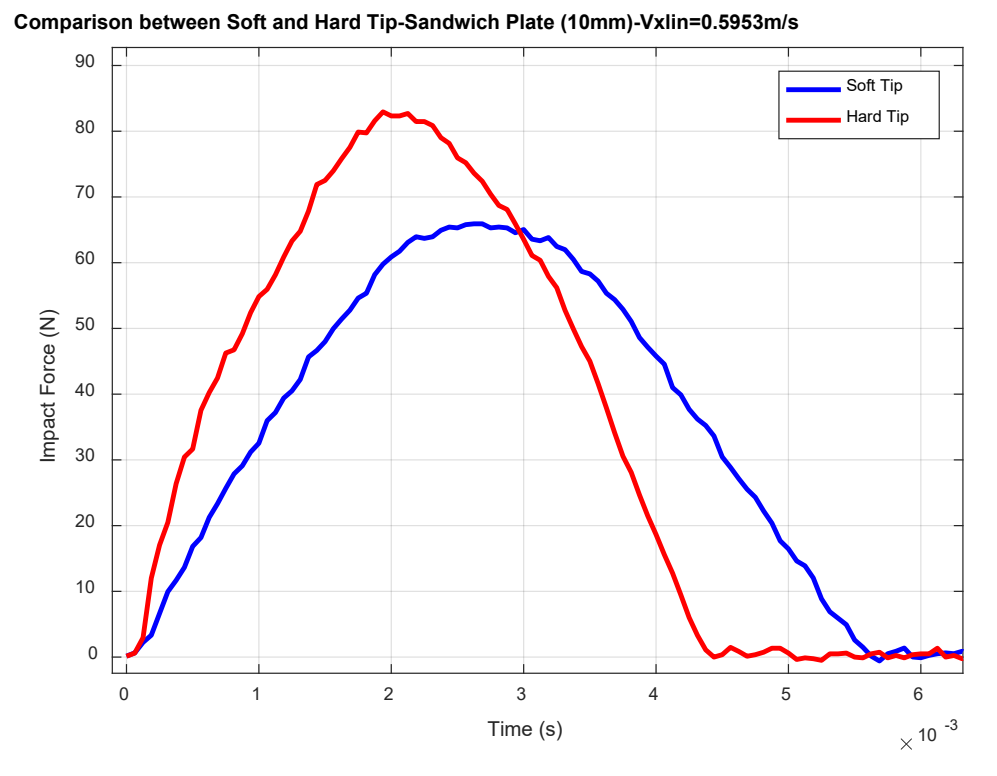

<span id="page-162-0"></span>**Σχήμα 7-31. Μετρήσεις κρουστικής δύναμης για πειράματα κρούσης στην πλάκα Sandwich 10mm με μαλακό και σκληρό tip**

Από το διάγραμμα της κρουστικής δύναμης του [Σχήμα 7](#page-162-0)-31 παρατηρούμε ότι για την περίπτωση του σκληρού tip η δύναμη που μετράται είναι μεγαλύτερη και επιπρόσθετα το φαινόμενο της κρούσης διαρκεί λιγότερο χρόνο σε σχέση με την περίπτωση του μαλακού tip. Αυτό συμβαίνει γιατί το ελαστομερές υλικό του μαλακού tip παραμορφώνεται πολύ περισσότερο σε σχέση με το μεταλλικό υλικό του σκληρού tip και έτσι η διάρκεια επαφής του tip με την πλάκα είναι μεγαλύτερη. Επίσης, υπογραμμίζεται ότι γενικά είτε με το σκληρό, είτε με το μαλακό tip η διάρκεια του φαινομένου της κρούσης για την πλάκα Sandwich των 10mm είναι 2,5 φορές μικρότερη από την διάρκεια που είχαμε στην λεπτή πλάκα.

## **Πλάκα τύπου Sandwich - 20mm**

## Επίδραση ταχύτητας κρούσης

Η επίδραση αυτή, μελετάται για τον πιεζοηλεκτρικό αισθητήρα εκείνο που βρίσκεται κοντύτερα στην προβολή του σημείου κρούσης. Από την [Πίνακας 7](#page-146-1)-5 της Υποπαραγράφου «[Τοπολογία αισθητήρων σε κάθε πλάκα»](#page-144-1) γνωρίζουμε ότι ο αισθητήρας που βρίσκεται στην μικρότερη απόσταση από το σημείο κρούσης είναι ο αισθητήρας 4. Παρ' όλα αυτά όμως από τα διαγράμματα που θα παρουσιαστούν στην συνέχεια παρατηρήθηκε ότι οι μετρήσεις των αισθητήρων 2 και 4 της πλάκας αυτής ήταν ιδιαίτερα μικρές γεγονός που δείχνει ότι ενδέχεται οι αισθητήρες αυτοί να έχουν υποστεί μια μικρή φθορά και οι μετρήσεις τους να μην είναι ακριβείς. Έτσι, αποφασίστηκε να αξιολογηθούν μόνο οι μετρήσεις που προέκυψαν από τους αισθητήρες 1 και 3. Μάλιστα, επειδή ο αισθητήρας 3 βρίσκεται σχεδόν σε ίση απόσταση από το σημείο κρούσης σε σχέση με τον αισθητήρα 4, επιλέγεται, στο [Σχήμα 7](#page-163-0)-32

να χαραχθεί συγκριτικό διάγραμμα των μετρήσεων για τον αισθητήρα αυτόν και για τις διάφορες ταχύτητες κρούσεων, με το μαλακό tip.

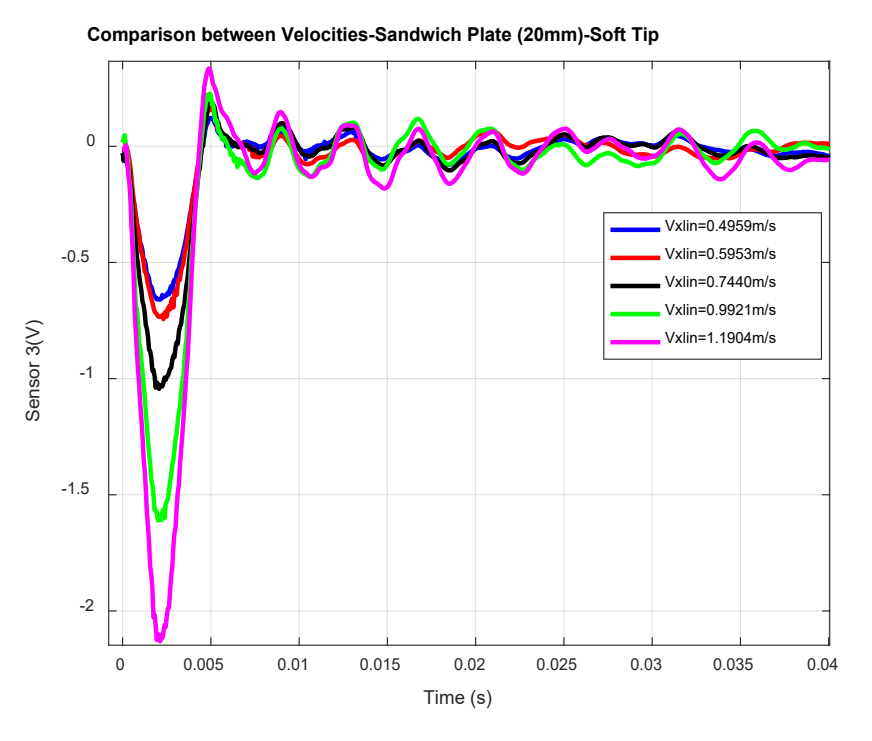

<span id="page-163-0"></span>**Σχήμα 7-32. Μετρήσεις πιεζοηλεκτρικού αισθητήρα για πειράματα κρούσης στην πλάκα Sandwich 20mm με αυξανόμενη ταχύτητα κρούσης**

Από τα [Σχήμα 7](#page-163-0)-32, παρατηρούμε ότι τα σήματα του πιεζοηλεκτρικού αισθητήρα 3 αυξάνονται κατ΄απόλυτη τιμή με την αύξηση της ταχύτητας κρούσης, γεγονός που οδηγεί κατ΄επέκταση στην αύξηση της παραμόρφωσης της πλάκας.

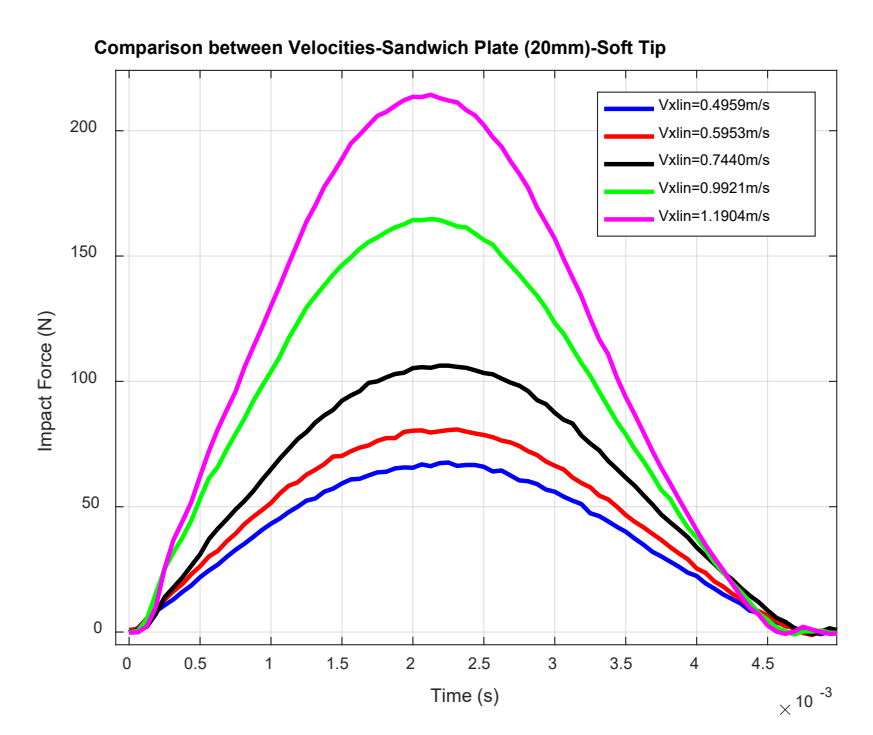

<span id="page-163-1"></span>**Σχήμα 7-33. Μετρήσεις κρουστικής δύναμης για πειράματα κρούσης στην πλάκα Sandwich 20mm με αυξανόμενη ταχύτητα κρούσης**

Από το [Σχήμα 7](#page-163-1)-33 παρατηρούμε ότι η δύναμη κρούσης αυξάνεται όσο αυξάνεται η ταχύτητα κρούσης του επικρουστήρα στην πλάκα. Επίσης με την αύξηση της ταχύτητας του επικρουστήρα, έχουμε ως αποτέλεσμα το φαινόμενο της κρούσης (δηλαδή η επαφή του επικρουστήρα με την πλάκα) να διαρκεί λιγότερο χρόνο. Παρ' όλα αυτά, η μείωση αυτής της διάρκειας του φαινομένου είναι αρκετά μικρότερη σε σχέση με αυτήν που παρατηρήθηκε στα πειράματα που διεξήχθησαν στην λεπτή πλάκα. Αυτό συμβαίνει διότι η πλάκα Sandwich των 20mm είναι αρκετά πιο δύσκαμπτη από την λεπτή πλάκα. Έτσι, οι παραμορφώσεις είναι αρκετά μικρότερες με αποτέλεσμα η διάρκεια επαφής του επικρουστήρα με την πλάκα να είναι σχεδόν ίδια για όλες τις ταχύτητες κρούσης. Τέλος, υπογραμμίζεται ότι η διάρκεια του φαινομένου της κρούσης είναι περίπου 2 φορές μικρότερη σε σχέση με την διάρκεια του φαινομένου στα πειράματα για την λεπτή πλάκα και λίγο μικρότερη από την διάρκεια για την πλάκα Sandwich των 10mm. Επίσης και σε αυτήν την πλάκα η καμπύλη της δύναμης είναι αρκετά πιο ομαλή από τις μετρήσεις που είχαμε στην λεπτή πλάκα .

## Επίδραση τοπολογίας αισθητήρων στα παραγόμενα σήματα

Στο [Σχήμα 7](#page-164-0)-34 χαράσσονται τα σήματα των τεσσάρων αισθητήρων για κρούση στην πλάκα Sandwich των 10mm με μαλακό tip και ταχύτητα  $V_{x,lin} = 0.9921 m / s$ .

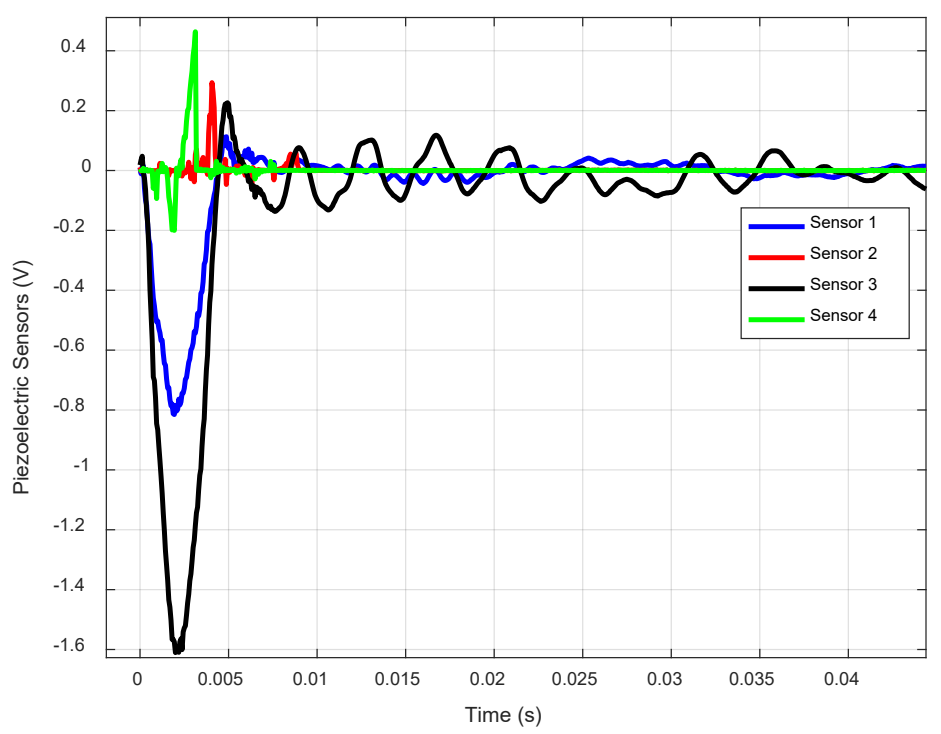

**Comparison between Sensors-Sandwich Plate (20mm)-Soft Tip-Vxlin=0.9921m/s**

<span id="page-164-0"></span>**Σχήμα 7-34. Μετρήσεις πιεζοηλεκτρικών αισθητήρων για πείραμα κρούσης στην πλάκα Sandwich 20mm**

Από τον [Πίνακας 7](#page-146-1)-5 γνωρίζουμε ότι ο αισθητήρας 4 είναι αυτός που βρίσκεται κοντύτερα στο σημείο κρούσης. Όμως από το παραπάνω διάγραμμα, διαπιστώνουμε ότι οι μετρήσεις των αισθητήρων 2 και 4 δεν είναι ακριβείς και ενδεχομένως οι αισθητήρες να έχουν υποστεί φθορά όπως αναφέρθηκε και προηγουμένως. Το γεγονός αυτό όμως, δεν μας δημιουργεί ιδιαίτερο πρόβλημα, αφού από το [Σχήμα 7](#page-147-0)-17 (τοπολογία αισθητήρων για 20mm) παρατηρούμε ότι οι αισθητήρες 1 και 3 που λειτουργούν σωστά είναι τοποθετημένοι διαγώνια επομένως και οι μετρήσεις μόνο από δύο αισθητήρες μπορούν να είναι αντιπροσωπευτικές. Παρατηρώντας το [Σχήμα 7](#page-164-0)-34 βλέπουμε ότι το σήμα του αισθητήρα 3 είναι μεγαλύτερο κατ΄ απόλυτη τιμή από αυτό του αισθητήρα 1, ο οποίος είναι τοποθετημένος πιο μακριά από το σημείο κρούσης. Έτσι επιβεβαιώνεται η τοπολογία των αισθητήρων 1 και 3.

#### Επίδραση σκληρότητας επικρουστήρα (tip)

Η επίδραση αυτή μελετάται, στην περίπτωση αυτή για τον πιεζοηλεκτρικό αισθητήρα με βάση αυτά που αναφέρθηκαν προηγουμένως. Επομένως, στο [Σχήμα 7](#page-165-0)-35 χαράσσεται συγκριτικό διάγραμμα των μετρήσεων του αισθητήρα 3 για δύο διαφορετικά πειράματα κρούσεων με ταχύτητα  $V_{x,lin} = 0.9921 m/s$ , ένα με μαλακό tip και ένα με σκληρό tip στην άκρη του επικρουστήρα.

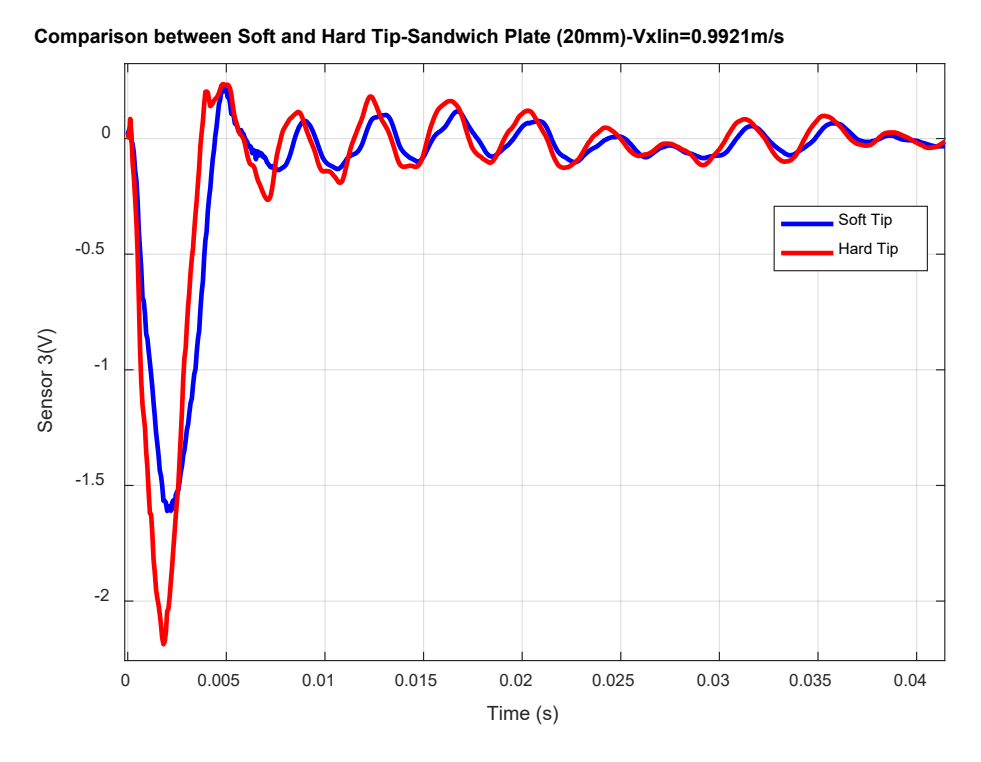

<span id="page-165-0"></span>**Σχήμα 7-35. Μετρήσεις πιεζοηλεκτρικού αισθητήρα για πειράματα κρούσης στην πλάκα Sandwich 20mm με μαλακό και σκληρό tip** 

Παρατηρούμε ότι τα σήματα του αισθητήρα 3 για κρούση με το σκληρό tip έχουν μεγαλύτερες τιμές κατ΄απόλυτη τιμή από εκείνα για την περίπτωση της κρούσης με μαλακό tip. Η πλάκα Sandwich των 20mm είναι ακόμα πιο δύσκαμπτη, επομένως η ταλαντωτική συμπεριφορά που αναλύθηκε στην πλάκα Sandwich των 10mm εδώ δεν παρουσιάζεται. Και εδώ επιβεβαιώνεται ότι με την χρήση του σκληρού tip επιτυγχάνουμε κρούσεις μεγαλύτερης έντασης που επιφέρουν μεγαλύτερο αντίκτυπο στην παραμόρφωση της πλάκας.

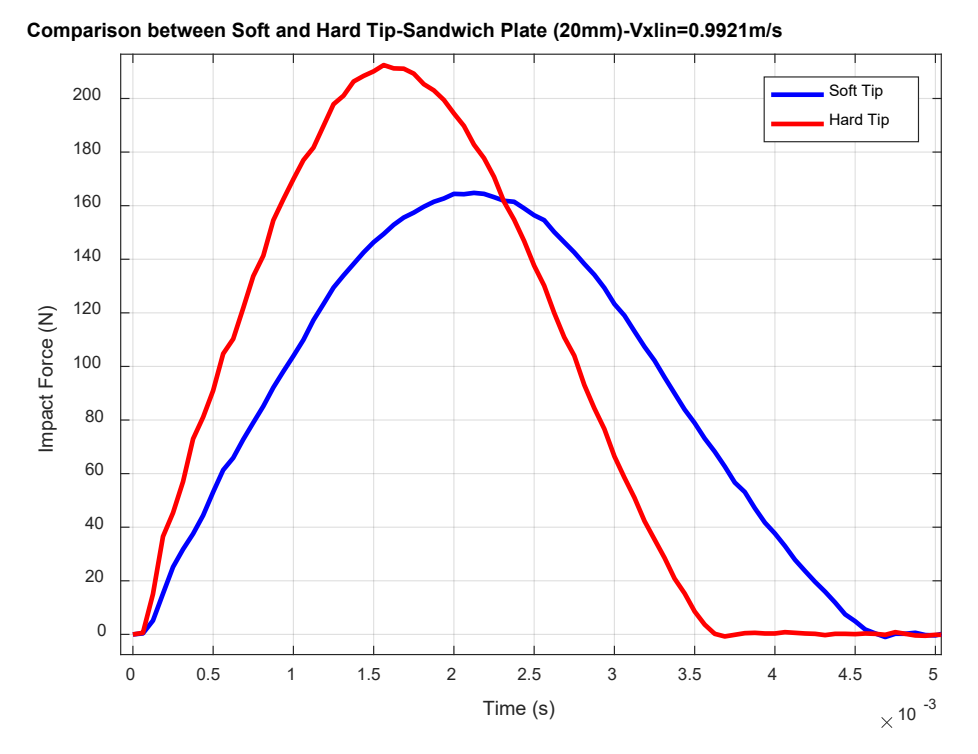

<span id="page-166-0"></span>**Σχήμα 7-36. Μετρήσεις κρουστικής δύναμης για πειράματα κρούσης στην πλάκα Sandwich 20mm με μαλακό και σκληρό tip**

Από το διάγραμμα της κρουστικής δύναμης του [Σχήμα 7](#page-166-0)-36 παρατηρούμε ότι για την περίπτωση του σκληρού tip η δύναμη που μετράται είναι μεγαλύτερη και επιπρόσθετα το φαινόμενο της κρούσης διαρκεί λιγότερο χρόνο σε σχέση με την περίπτωση του μαλακού tip. Αυτό συμβαίνει γιατί το ελαστομερές υλικό του μαλακού tip παραμορφώνεται πολύ περισσότερο σε σχέση με το μεταλλικό υλικό του σκληρού tip και έτσι η διάρκεια επαφής του tip με την πλάκα είναι μεγαλύτερη. Επίσης, υπογραμμίζεται ότι γενικά είτε με το σκληρό, είτε με το μαλακό tip η διάρκεια του φαινομένου της κρούσης για την πλάκα Sandwich των 10mm είναι 2,9 φορές μικρότερη από την διάρκεια που είχαμε στην λεπτή πλάκα.

## **Σύγκριση μεταξύ των διαφορετικών πλακών**

## Η επίδραση της γεωμετρίας και δομής της πλάκας στην επαγόμενη παραμόρφωση

Η επίδραση αυτή, μελετάται για πιεζοηλεκτρικούς αισθητήρες που βρίσκονται σε ίδιες ή σχεδόν ίδιες αποστάσεις από το σημείο κρούσης. Με βάση την Υποπαράγραφο «[Τοπολογία αισθητήρων σε κάθε πλάκα»](#page-144-1) επιλέγουμε να συγκριθούν ο αισθητήρας 3 (PZ3) από την λεπτή πλάκα, με τον αισθητήρα 4 (PZ4) από την πλάκα Sandwich των 10mm και τον αισθητήρα 3 (PZ3) από την πλάκα Sandwich των 20mm. Επομένως, στο [Σχήμα 7](#page-167-0)-37 χαράσσεται συγκριτικό διάγραμμα των μετρήσεων από τους αισθητήρες που αναφέρθηκαν για πειράματα στις 3 διαφορετικές πλάκες που διαθέτουμε, με το μαλακό tip και για ταχύτητα κρούσης  $V_{x \, lin} = 0.9921 m / s$ .

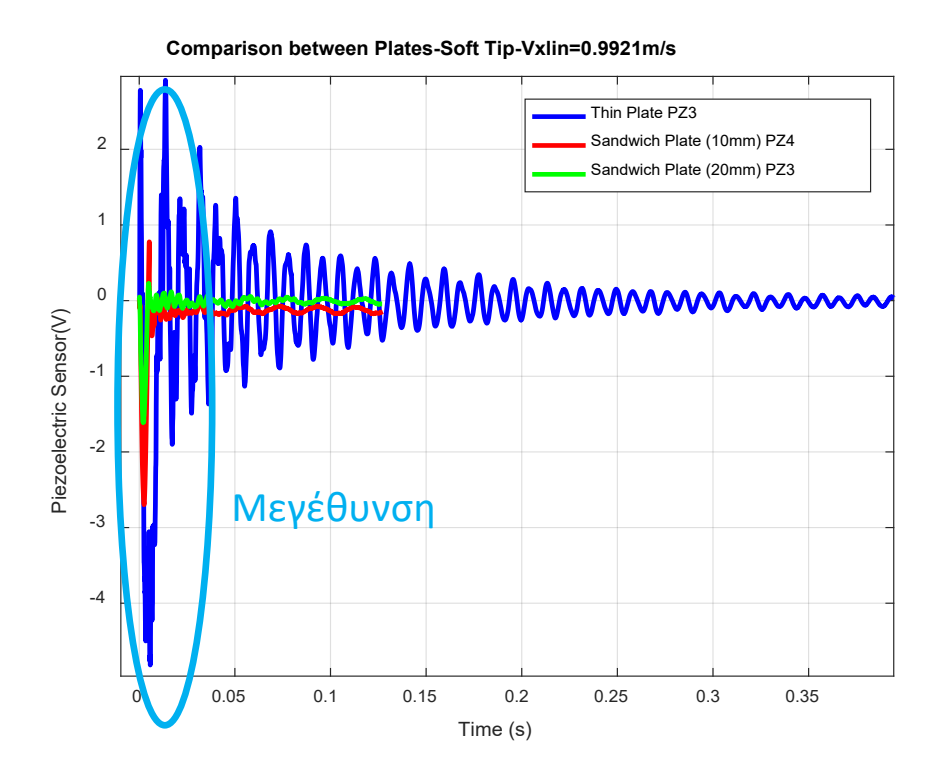

<span id="page-167-0"></span>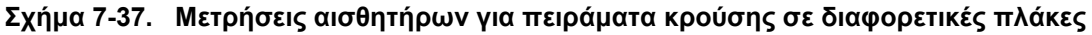

Από το [Σχήμα 7](#page-167-0)-37 παρατηρούμε ότι οι παραμορφώσεις που προκύπτουν από το φαινόμενο της κρούσης, διαρκούν για πολύ περισσότερο χρόνο στην λεπτή πλάκα λόγω μικρότερης δυσκαμψίας και απόσβεσης σε σχέση με τις άλλες. Η μεγέθυνση του [Σχήμα](#page-167-0)  7-[37,](#page-167-0) προκειμένου να έχουμε καλύτερη εποπτεία των σημάτων, φαίνεται στο [Σχήμα 7](#page-167-1)-38.

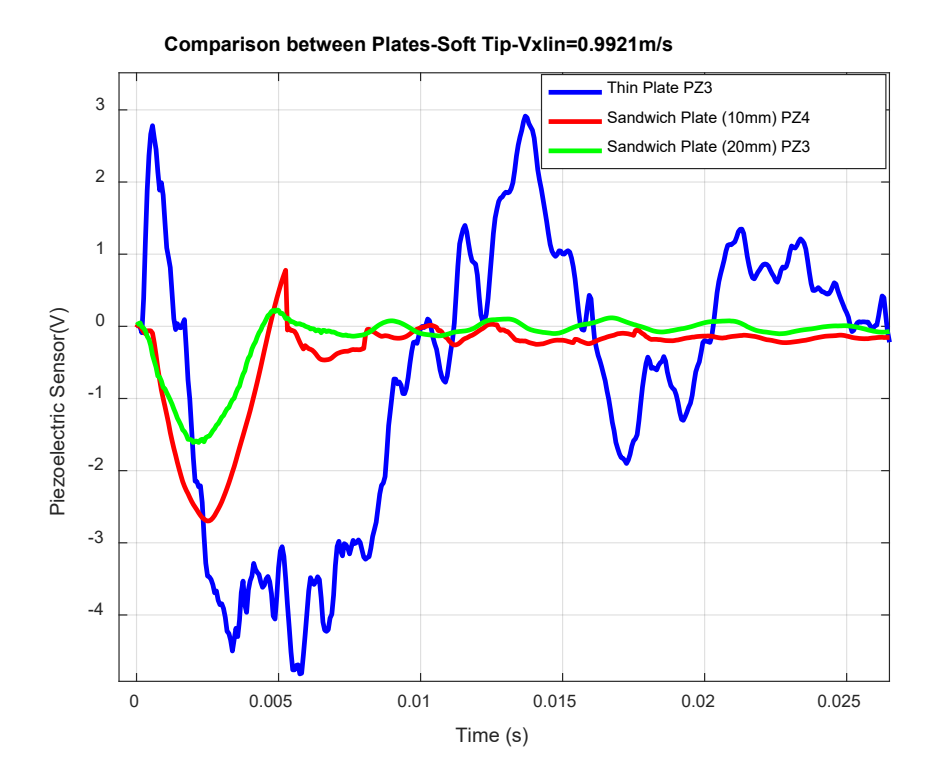

<span id="page-167-1"></span>**Σχήμα 7-38. Μετρήσεις αισθητήρων για πειράματα κρούσης σε διαφορετικές πλάκες (μεγέθυνση)**

Από το [Σχήμα 7](#page-167-1)-38 παρατηρούμε ότι η απόλυτη τιμή των μετρήσεων είναι αρκετά μεγαλύτερη στην περίπτωση την λεπτής πλάκας σε σχέση με τις μετρήσεις για την πλάκα Sandwich των 10 και των 20mm. Επομένως κατά σειρά, μεγαλύτερη παραμόρφωση παρατηρείται στην λεπτή πλάκα, στην συνέχεια η υποδιπλάσια περίπου παραμόρφωση παρατηρείται στην πλάκα των 10mm και τέλος ακόμα μικρότερη παραμόρφωση παρατηρείται στην πλάκα των 20mm. Οι μετρήσεις αυτές, επιβεβαιώνονται από το γεγονός ότι η λεπτή πλάκα είναι η πιο εύκαμπτη, και ακολουθούν οι πλάκες των 10mm και 20mm κατά σειρά αύξουσας δυσκαμψίας, επομένως οι μετρήσεις που προκύπτουν είναι λογικές. Επιπλέον, από τη μελέτη της μορφής των σημάτων προκύπτει ότι το σήμα στη λεπτή πλάκα περιέχει περισσότερες ιδιοσυχνότητες σε σχέση με αυτά στις πλάκες sandwich. Συνεπώς, η κρούση στη λεπτή πλάκα διεγείρει μεγαλύτερο εύρος ιδιοσυχνοτήτων. Θα πρέπει όμως να συνυπολογιστεί το γεγονός ότι οι ιδιοσυχνότητες στη λεπτή πλάκα βρίσκονται πιο χαμηλά σε σχέση με αυτές των πλακών τύπου sandwich, καθώς, όπως αναφέρθηκε, είναι πιο εύκαμπτη.

#### Η επίδραση της γεωμετρίας και δομής της πλάκας στην κρουστική δύναμη

Στο [Σχήμα 7](#page-168-0)-39 χαράσσεται συγκριτικό διάγραμμα των μετρήσεων της κρουστικής δύναμης για πειράματα που πραγματοποιήθηκαν στις 3 διαφορετικές πλάκες που διαθέτουμε, με το μαλακό tip και για ταχύτητα κρούσης  $V_{x,lin} = 0.9921 m / s$ .

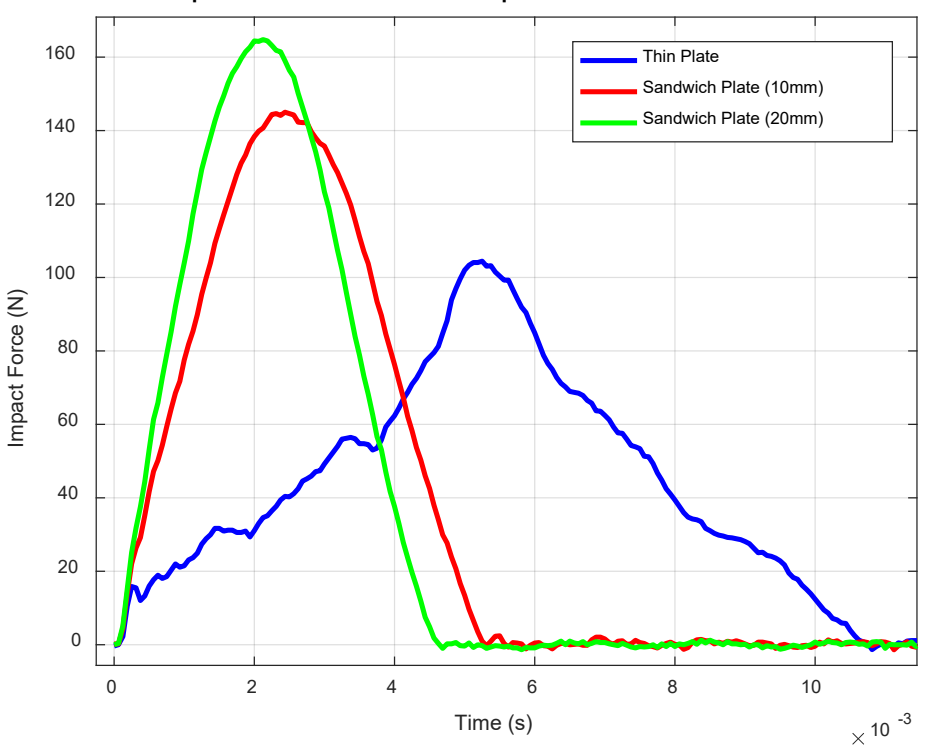

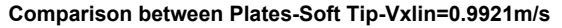

#### <span id="page-168-0"></span>**Σχήμα 7-39. Μετρήσεις κρουστικής δύναμης για πειράματα κρούσης σε διαφορετικές πλάκες (μεγέθυνση)**

Από το [Σχήμα 7](#page-168-0)-39 παρατηρούμε ότι η κρουστική δύναμη είναι μεγαλύτερη στην πλάκα Sandwich των 20mm και ακολουθούν κατά σειρά, η δύναμη στην πλάκα Sandwich των

10mm και στην λεπτή πλάκα. Αυτό οφείλεται στο ότι η πλάκα Sandwich των 20mm είναι η πιο δύσκαμπτη και στιβαρή από τις 3, η πλάκα Sandwich των 10mm είναι λιγότερο δύσκαμπτη και στιβαρή και τέλος η λεπτή είναι η περισσότερο εύκαμπτη και λιγότερο στιβαρή πλάκα. Συνεπώς, η δύναμη είναι μεγαλύτερη στις πιο δύσκαμπτες πλάκες, οι οποίες παραμορφώνονται λιγότερο κατά την κρούση. Επιπλέον, για παράδειγμα στην πλάκα Sandwich των 20mm ένα μεγάλο μέρος της ενέργεια της κρούσης απορροφάται από τον επικρουστήρα και δεν διαχέεται στην πλάκα με την μορφή παραμόρφωσης. Αντιστρόφως, στην λεπτή πλάκα, μεγάλο μέρος της ενέργειας της κρούσης μεταφέρεται στην πλάκα με την μορφή μεγαλύτερης παραμόρφωσης, και το μέρος της ενέργειας που μεταφέρεται στον επικρουστήρα είναι πιο μικρό με αποτέλεσμα η δύναμη που μετράται να είναι μικρότερη. Τέλος, παρατηρείται ότι ο χρόνος που διαρκεί το φαινόμενη της κρούσης (δηλαδή που υπάρχει επαφή μεταξύ του tip και της επιφάνειας της πλάκας) είναι εμφανώς μεγαλύτερος (2 φορές) στην περίπτωση της λεπτής πλάκας και ακολουθεί η πλάκα των 10 mm και τέλος ο μικρότερος χρόνος αντιστοιχεί για την πλάκα των 20mm. Το γεγονός αυτό και πάλι οφείλεται στην δυσκαμψία (ή αντίστροφα στην ευκαμψία) κάθε πλάκας. Συμπεραίνουμε ότι όσο πιο εύκαμπτη είναι μια πλάκα, τόσο πιο πολύ χρόνο διαρκεί μια κρούση και τόσο λιγότερη είναι η κρουστική δύναμη που αναπτύσσεται.

## **Γενικά συμπεράσματα από τις αναλογικές μετρήσεις των πειραμάτων κρούσης**

Με βάση όσα ειπώθηκαν κατά την παρουσίαση των συγκριτικών διαγραμμάτων από τα πειράματα κρούσης που πραγματοποιήθηκαν, συμπεραίνουμε ότι:

- Αύξηση της ταχύτητας κρούσης επιφέρει μεγαλύτερη παραμόρφωση και μεγαλύτερη κρουστική δύναμη
- Η συμπεριφορά των αισθητήρων είναι αναμενόμενη, αφού οι αισθητήρες που βρίσκονται πιο κοντά στο σημείο της κρούσης, μετράνε και μεγαλύτερες παραμορφώσεις
- Με χρήση του σκληρού tip αυξάνονται οι παραμορφώσεις στην πλάκα, αυξάνεται η κρουστική δύναμη, αλλά αντιθέτως μειώνεται η χρονική διάρκεια της κρούσης
- Η παραμόρφωση στην λεπτή πλάκα είναι μεγαλύτερη σε σχέση με τις πλάκες sandwich και οι μετρήσεις περιέχουν περισσότερες ιδιοσυχνότητες. Τονίζεται όμως, ότι η κρουστική δύναμη είναι μεγαλύτερη στις πιο δύσκαμπτες πλάκες (sandwich) οι οποίες παραμορφώνονται λιγότερο κατά την κρούση

## **Ψηφιακές μετρήσεις**

Αφού αναλύθηκαν οι αναλογικές μετρήσεις που λήφθηκαν από τους 5 αισθητήρες της διάταξής μας κατά την πραγματοποίηση πειραμάτων κρούσης σε πλάκες από σύνθετα υλικά, στο σημείο αυτό είναι ιδιαίτερα σημαντικό να αναλυθούν και οι ψηφιακές μετρήσεις

που λαμβάνονται ταυτόχρονα με τις αναλογικές κατά την εκτέλεση των παραπάνω πειραμάτων. Έτσι, θα διαπιστώσουμε αν το σύστημα συμπεριφέρεται με τον επιθυμητό τρόπο και αν η ταχύτητα με την οποία χτυπά το κρουστικό εκκρεμές στην πλάκα είναι κοντά σε αυτήν που έχει οριστεί από τον χρήστη κατά τον σχεδιασμό της τροχιάς. Η ανάλυση αυτή θα γίνει για ένα μόνο πείραμα από αυτά που διεξήχθησαν στην παράγραφο αυτή και εφόσον αποδειχθεί ότι το σύστημα λειτουργεί σωστά, θα ισχύουν τα ακριβώς αντίστοιχα για όλα τα πειράματα που πραγματοποιήθηκαν.

Έστω, λοιπόν, ότι μελετάται η περίπτωση του πειράματος στην λεπτή πλάκα με μαλακό tip για ταχύτητα κρούσης  $V_{x,lin} = 0.9921 m/s$ . Η θέση της πλάκας με βάση τις μετρήσεις του Encoder είναι στις 4,39deg. Υλοποιούμε έτσι μια επιθυμητή τροχιά με  $t_{0}$  ανοδ = 0, $t_{f}$  ανοδ = 3s,  $\theta_0$ ανοδ = 0, θ τ ανοδ = -30 deg, θ ο καθοδ = -30 deg, θ τ καθοδ = 4,39 deg,  $t_0$  καθοδ = 5 s,  $t_f$  καθοδ = 5,3 s με βάση όσα αναλύθηκαν στην Παράγραφο [5.2.](#page-95-0) Η τροχιά αυτή, χαράσσεται σε συγκριτικό διάγραμμα με τις πραγματικές ψηφιακές μετρήσεις που λαμβάνουμε από τον Encoder κατά την πειραματική διαδικασία, με σκοπό να συγκριθούν η θέση και η ταχύτητα του επικρουστικού μηχανισμού. Τα συγκριτικά διαγράμματα φαίνονται στο [Σχήμα 7](#page-170-0)-40 και [Σχήμα](#page-171-0)  7-[41.](#page-171-0)

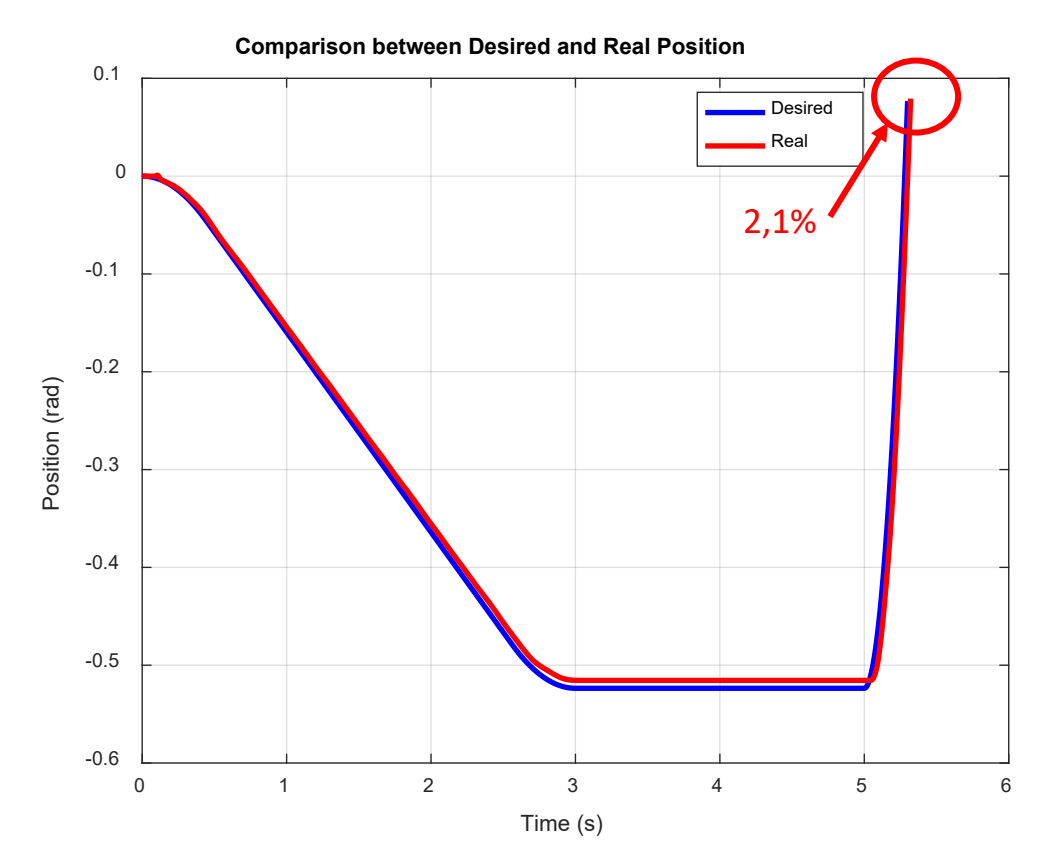

<span id="page-170-0"></span>**Σχήμα 7-40. Συγκριτικό διάγραμμα επιθυμητής και πραγματικής θέσης κρουστικού εκκρεμούς**

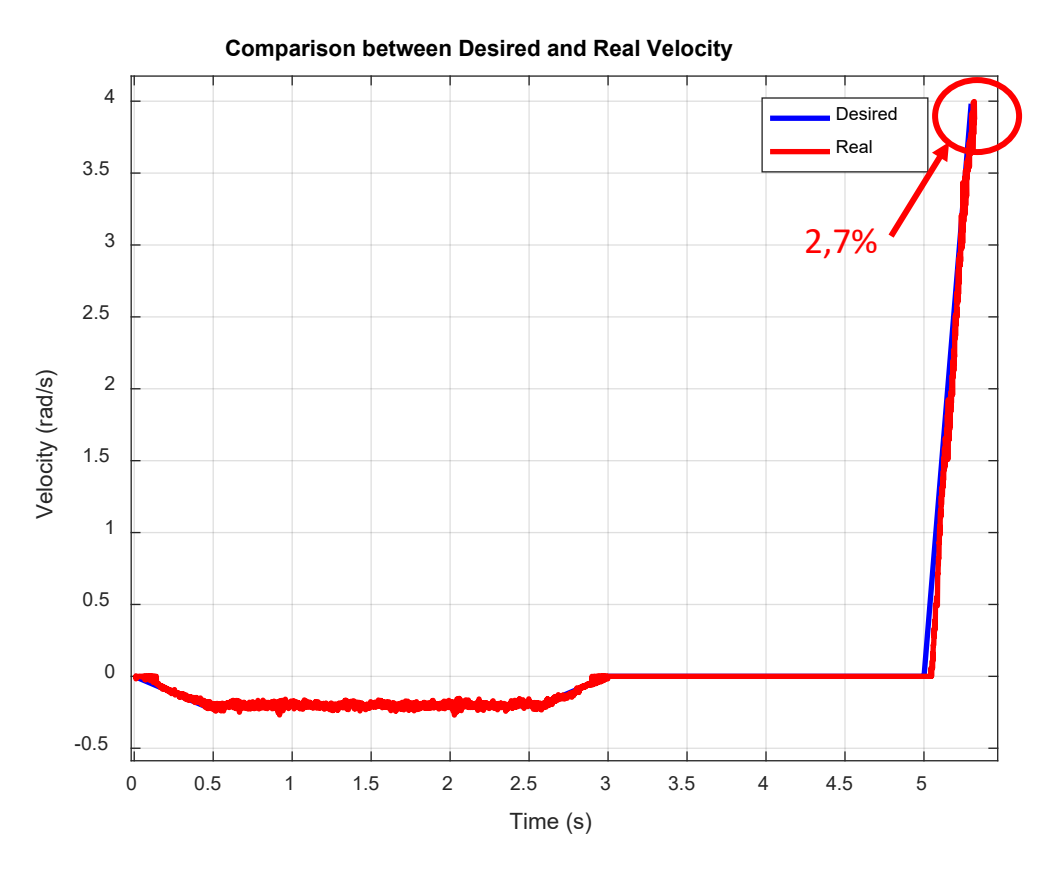

<span id="page-171-0"></span>**Σχήμα 7-41. Συγκριτικό διάγραμμα επιθυμητής και πραγματικής ταχύτητας περιστροφής κρουστικού εκκρεμούς**

Από τα δύο παραπάνω διαγράμματα παρατηρούμε ότι το σύστημα συμπεριφέρεται με τον επιθυμητό τρόπο αφού η επιθυμητή και η πραγματική θέση και ταχύτητα έχουν καθ' όλη την διάρκεια της κίνησης του επικρουστικού μηχανισμού πολύ κοντινές τιμές. Στην τελική θέση καθόδου λίγο πριν το κρουστικό εκκρεμές συγκρουστεί με την πλάκα η επιθυμητή θέση του εκκρεμούς είναι  $\theta_d = 0.0767$  *rad* ενώ η πραγματική θέση είναι  $\theta = 0.07827$  *rad*, επομένως το σφάλμα είναι 2,1% . Στο σημείο αυτό επικεντρώνουμε στην τελική ταχύτητα με την οποία το κρουστικό εκκρεμές χτυπά την πλάκα. Η επιθυμητή ταχύτητα του επικρουστικού μηχανισμού που προκύπτει από την υλοποίηση της τροχιάς είναι  $\theta = 3,982$  rad / s · Όπως φαίνεται και στο παραπάνω διάγραμμα, η πραγματική τελική ταχύτητα του κρουστικού εκκρεμούς που προκύπτει από τις ψηφιακές μετρήσεις του Encoder είναι  $\dot{\theta} = 3,872$  rad / s επομένως έχουμε σφάλμα στην τελική ταχύτητα της τάξης του 2,7% το οποίο είναι αποδεκτή τιμή και έτσι επιβεβαιώνεται ότι το σύστημα ελέγχου που έχει υλοποιηθεί είναι πλήρως λειτουργικό.

# **8 Συμπεράσματα και Μελλοντική Εργασία**

Ανακεφαλαιώνοντας, στο πλαίσιο της παρούσας διπλωματικής εργασίας, υλοποιήθηκε ένα ενοποιημένο σύστημα ελέγχου του κρουστικού εκκρεμούς της πειραματικής διάταξης κρούσεων, καθώς και δειγματοληψίας μετρήσεων από αισθητήρες προκειμένου να επιτευχθεί στην συνέχεια πειραματική διερεύνηση κρούσεων σε πλάκες από αεροναυπηγικά υλικά.

Αναλυτικότερα, αρχικά επιδιορθώθηκαν δυσλειτουργίες μηχανολογικής και ηλεκτρολογικής φύσεως που εντοπίστηκαν στην προϋπάρχουσα πειραματική διάταξη που είχε κατασκευαστεί στο Εργαστήριο Αυτομάτου Ελέγχου (Control Systems Lab) της Σχολής Μηχανολόγων Μηχανικών.

Στην συνέχεια, μοντελοποιήθηκε πλήρως το σύστημα του κρουστικού εκκρεμούς της διάταξης, ούτως ώστε να εξάγουμε ένα μαθηματικό μοντέλο το οποίο να περιγράφει την εγκατάστασή μας.

Ακολούθως, σχεδιάστηκε, μελετήθηκε και τελικά υλοποιήθηκε στην πράξη ένα σύστημα ελέγχου του κρουστικού εκκρεμούς με το οποίο η κίνηση του επικρουστικού μηχανισμού της πειραματικής διάταξης δεν γίνεται χειροκίνητα, όπως γινόταν στο παρελθόν, αλλά πλέον η κίνηση αυτή πραγματοποιείται με απόλυτα ελέγξιμο και αυτοματοποιημένο τρόπο με βάση τις απαιτήσεις του χρήστη. Έτσι, μπορούμε να πραγματοποιούμε πειράματα με συγκεκριμένη και επιθυμητή ταχύτητα κρούσης και να ελέγχουμε απόλυτα τις συνθήκες εκτέλεσης των πειραμάτων κρούσης. Αυτή η σημαντική επέκταση της διάταξής μας, έχει δύο πλεονεκτήματα κομβικής σημασίας σε σχέση με την χειροκίνητη άρση του μηχανισμού για την εκτέλεση πειραμάτων κρούσης. Πρώτον, η ταχύτητα κρούσης δεν περιορίζεται πλέον από το ύψος άρσης του εκκρεμούς και μάλιστα αυτή μπορεί να είναι πολύ μεγαλύτερη αφού εξαρτάται από ισχύ του κινητήρα που χρησιμοποιούμε. Και δεύτερον, αντιμετωπίζεται πλήρως το πρόβλημα της χαμηλής αξιοπιστίας στην επαναληψιμότητα κίνησης του εκκρεμούς με συγκεκριμένη ταχύτητα κατά την πραγματοποίηση διαφορετικών πειραμάτων κρούσης. Έτσι, μπορούμε πλέον να συγκρίνουμε δύο ή περισσότερες πειραματικές διαδικασίες οι οποίες πραγματοποιήθηκαν με την ίδια ταχύτητα κρούσης, γεγονός που δεν ήταν εφικτό κατά την χειροκίνητη λειτουργία του μηχανισμού του κρουστικού εκκρεμούς στην προϋπάρχουσα διάταξη. Στο σημείο αυτό τονίζεται ότι το σύστημα (interface) αυτό έχει σχεδιαστεί με τέτοιο τρόπο ώστε να είναι ιδιαίτερα φιλικό προς τον χρήστη, ο οποίος μπορεί να το χρησιμοποιήσει ακόμα και αν δεν έχει γνώσεις αυτομάτου ελέγχου.

Επιπρόσθετα μαζί με το σύστημα ελέγχου, υλοποιήθηκε και ένα σύστημα δειγματοληψίας αναλογικών μετρήσεων από αισθητήρες. Έτσι, μπορούμε να λαμβάνουμε μετρήσεις από πιεζοηλεκτρικούς αισθητήρες που είναι τοποθετημένοι στην επιφάνεια των πλακών πάνω στην οποίες πραγματοποιούνται και διερευνούνται πειραματικά κρούσεις, καθώς και να μετράμε την κρουστική δύναμη που αναπτύσσεται μεταξύ του επικρουστήρα και της πλάκας σε ένα πείραμα κρούσης.

Καταληκτικά, έχοντας υλοποιήσει όλα τα παραπάνω, συγκρίθηκαν η προσομοίωση του συστήματος ελέγχου που κατασκευάστηκε, με τα πειράματα προκειμένου να επιβεβαιώσουμε ότι ο ελεγκτής που σχεδιάσαμε και υλοποιήσαμε στην πράξη λειτουργεί με τον επιθυμητό τρόπο. Έχοντας διασφαλίσει την εύρυθμη λειτουργία, πραγματοποιήθηκαν πειράματα κρούσεων σε διαφορετικές πλάκες, για διαφορετικές ταχύτητες κρούσης και για διαφορετικούς επικρουστήρες, προκειμένου να αναλυθούν τα αποτελέσματα, να μελετηθεί η επίδραση των παραπάνω συνθηκών στο φαινόμενο της κρούσης και στις παραμορφώσεις που αναπτύσσονται καθώς και να εξαχθούν συμπεράσματα.

Για την πραγματοποίηση της παραπάνω υλοποίησης, χρησιμοποιήθηκαν αρκετά λογισμικά και περιβάλλοντα εργασίας. Η πειραματική διάταξη, σχεδιάστηκε λεπτομερώς στο λογισμικό SolidWorks. Η μοντελοποίηση του συστήματός μας, πραγματοποιήθηκε στο λογισμικό Matlab και στο υποπρόγραμμα αυτού Simulink. Ο προγραμματισμός του συστήματος ελέγχου και δειγματοληψίας αναλογικών μετρήσεων, υλοποιήθηκε στο εσωτερικό ενός ενσωματωμένου συστήματος CRIO με χρήση του λογισμικού LabVIEW και των επεκτάσεων αυτού LabVIEW Real Time και LabVIEW FPGA. Για τον σχεδιασμό και την κατασκευή πλακετών χρησιμοποιήθηκε το λογισμικό Eagle σε συνεργασία με το λογισμικό διαχείρισης του μηχανήματος κατασκευής πλακετών LPKF που διαθέτουμε στο Εργαστήριο Αυτομάτου Ελέγχου (CSLab). Τέλος, για τον σχεδιασμό και την ανακατασκευή 3D εκτυπωμένων τεμαχίων, χρησιμοποιήθηκαν και πάλι το λογισμικό SolidWorks, και ελεύθερα λογισμικά τα οποία διαχειρίζονται STL αρχεία και επικοινωνούν με τους 3D εκτυπωτές που διαθέτει το Εργαστήριο Αυτομάτου Ελέγχου (CSLab)

## **8.1 Συμπεράσματα**

Από την διεξαγωγή της παραπάνω μελέτης προέκυψαν αρκετά ενδιαφέροντα συμπεράσματα για τον σχεδιασμό και την υλοποίηση του ενοποιημένου συστήματος ελέγχου και δειγματοληψίας, για τη διαδικασία επαλήθευσής του και τέλος για την πειραματική διερεύνηση των κρούσεων που πραγματοποιήθηκε. Ειδικότερα έχουμε ότι:

Όσον αφορά το σύστημα ελέγχου:

• Αποδείχθηκε ότι η προσομοίωση και το πείραμα συμβαδίζουν επομένως η μοντελοποίηση της εγκατάσταση πραγματοποιήθηκε σωστά, είναι απολύτως ικανοποιητική και δεν χρειάζεται να υιοθετηθεί κάποιο πιο πολύπλοκο μοντέλο. Άλλωστε υπενθυμίζεται ότι ο υπολογισμός του κέντρου μάζας του εκκρεμούς υπολογίζεται αναλυτικά και για τον υπολογισμό αυτό δεν έχει χρησιμοποιηθεί καμία παραδοχή ούτε έχει γίνει κάποιας μορφής απλοποίηση (όπως π.χ. να θεωρήσουμε την παραδοχή ότι ο μηχανισμός του εκκρεμούς δεν αποτελείται από 2 παράλληλους δοκούς, αλλά από μια), επομένως το μοντέλο ήδη ανταποκρίνεται σε πολύ αυξημένο βαθμό στην πραγματικότητα. Το μόνο μοντέλο που ενδεχομένως θα μπορούσε να επεκταθεί και να εισαχθεί σε αυτό μεγαλύτερη πολυπλοκότητα ώστε να είναι ακόμα πιο ακριβές είναι αυτό της τριβής, όπου να χρησιμοποιηθεί π.χ. το μοντέλο Stribeck. Για τον προσδιορισμό όμως των παραμέτρων αυτού θα έπρεπε να πραγματοποιηθούν πιο πολύπλοκα πειράματα αναγνώρισης παραμέτρων και η αύξηση της ακρίβειας του μοντέλου μας στην συγκεκριμένη εγκατάσταση θα ήταν πολύ μικρή και άρα ασύμφορη.

- Το σύστημα ελέγχου που υλοποιήθηκε λειτουργεί εύρυθμα και στην πράξη ακολουθείται σε υψηλότατο βαθμό η τροχιά του κρουστικού εκκρεμούς που ορίζει ο χρήστης
- Η υλοποίηση του ελεγκτή έπειτα από τον προγραμματισμό του CRIO στο λογισμικό LabVIEW (επίπεδο RT και FPGA) είναι αρκετά εκτενής αφού πραγματοποιείται με γραφικό προγραμματισμό. Σε κάθε περίπτωση, όμως, είναι πολύ ευκολότερο να συνταχθεί από ότι αν συντασσόταν σε γλώσσες προγραμματισμού χαμηλού επιπέδου (HDL ή Verilog) οι οποίες είναι απαραίτητες για να προγραμματιστεί ένα FPGA. Οι γλώσσες αυτές εμφανίζουν ιδιαίτερα αυξημένη δυσκολία σύνταξης από έναν μηχανικό ο οποίος δεν έχει πολύχρονη εμπειρία σε low level γλώσσες προγραμματισμού οι οποίες είναι πολύ κοντά στην γλώσσα μηχανής. Στο Εργαστήριο Αυτομάτου Ελέγχου της Σχολής Μηχανολόγων Μηχανικών (CSLab) είναι η πρώτη φορά που υλοποιείται σύστημα ελέγχου σε ένα ενσωματωμένο σύστημα CRIO με χρήση του λογισμικού LabVIEW, επομένως η υλοποίηση αυτή ήταν και μια μορφής πρόκληση με την οποία διαπιστώθηκε ότι ο προγραμματισμός διεργασιών σε ένα τέτοια σύστημα λειτουργεί πλήρως αποδοτικά.

## Όσον αφορά τα πειράματα κρούσεων:

- Αύξηση της ταχύτητας κρούσης επιφέρει μεγαλύτερη παραμόρφωση και μεγαλύτερη κρουστική δύναμη
- Η συμπεριφορά των αισθητήρων είναι αναμενόμενη, αφού οι αισθητήρες που βρίσκονται πιο κοντά στο σημείο της κρούσης, μετράνε και μεγαλύτερες παραμορφώσεις
- Με χρήση του σκληρού tip αυξάνονται οι παραμορφώσεις στην πλάκα, αυξάνεται η κρουστική δύναμη, αλλά αντιθέτων μειώνεται η χρονική διάρκεια της κρούσης
- Η παραμόρφωση στην λεπτή πλάκα είναι μεγαλύτερη σε σχέση με τις πλάκες sandwich και οι μετρήσεις περιέχουν περισσότερες ιδιοσυχνότητες. Τονίζεται όμως, ότι η κρουστική δύναμη είναι μεγαλύτερη στις πιο δύσκαμπτες πλάκες (sandwich) οι οποίες παραμορφώνονται λιγότερο κατά την κρούση

Επομένως, στο πλαίσιο της παρούσας διπλωματικής έχει αυτοματοποιηθεί πλήρως η πειραματική διάταξη κρούσεων του Εργαστηρίου Αυτομάτου Ελέγχου (CSLab). Έτσι μπορούν να πραγματοποιηθούν αυτοματοποιημένα πειράματα κρούσης και να μετρηθεί η παραμόρφωση διαφόρων αντικειμένων (όχι μόνο πλακών με τις οποίες ασχοληθήκαμε σε αυτή την διπλωματική εργασία) που υπόκεινται σε κρούση καθώς και η κρουστική δύναμη που αναπτύσσεται. Η επέκταση αυτή αυξάνει σημαντικά την λειτουργικότητα και την ευελιξία στην εκτέλεση πειραμάτων κρούσης θέτοντας γερές βάσεις με την πειραματική διερεύνηση που επετεύχθει και ανοίγει το δρόμο για την περαιτέρω διερεύνηση αυτού του επιστημονικού πεδίου.

# **8.2 Μελλοντική Εργασία**

Η υλοποίηση που πραγματοποιήθηκε στην παρούσα διπλωματική εργασία βρίσκεται σε πλήρως ικανοποιητικό επίπεδο όσον αφορά την λειτουργικότητα και την αυτοματοποίηση της πειραματικής διάταξης. Έχοντας πλέον πραγματοποιήσει ένα σύστημα ελέγχου του κρουστικού εκκρεμούς και δειγματοληψίας μετρήσεων από αισθητήρες, διαθέτουμε μια ιδιαίτερα ευέλικτη και λειτουργική πειραματική διάταξη κρούσεων. Με αυτήν, μπορούμε να διεξάγουμε πειράματα κρούσης για ένα πολύ μεγάλο εύρος συνθηκών όπως είναι η ταχύτητα κρούσης, το ύψος άρσης του εκκρεμούς (και γενικότερα της τροχιάς που επιθυμούμε να ακολουθήσει), την σκληρότητα του επικρουστήρα, καθώς και τέλος των αντικειμένων που υπόκεινται σε κρούση και των παραμορφώσεων και της κρουστικής δύναμης που αναπτύσσονται σε αυτά. Διαθέτοντας έτσι, έναν πλήρως χρηστικό και αυτοματοποιημένο επικρουστικό μηχανισμό, όπως αναφέρθηκε και προηγουμένως, ιδιαίτερα σημαντικό είναι να παρουσιαστούν και μερικές ιδέες για την περαιτέρω επέκταση της πειραματικής διάταξης κρούσεων και την διεύρυνση του επιστημονικού πεδίου με το οποίο έχει άμεση επαφή.

Αρχικά ιδιαίτερο ενδιαφέρον θα είχε η προσομοίωση του φαινομένου των κρούσεων σε πλάκες, οι οποίες διερευνήθηκαν πειραματικά στην εν λόγω διπλωματική εργασία, προκειμένου να εξετασθεί αν η προσομοίωση και η πραγματικότητα συμβαδίζουν. Η κατασκευή ενός τέτοιου μοντέλου και κατ' επέκταση η δημιουργία προσομοίωσης έχει ήδη ξεκινήσει να κατασκευάζεται από τον μεταδιδακτορικό ερευνητή Θ. Πλαγιανάκο και μένει να συγκριθούν τα αποτελέσματα με τις πειραματικές μετρήσεις που λήφθηκαν στην παρούσα διπλωματική εργασία.

Παράλληλα, μια άλλη δυνατότητα που διαθέτουμε είναι η διερεύνηση κρούσεων σε κατασκευές (δοκούς, πλάκες, κελύφη ή συνδυασμός τους), αφού όπως προαναφέρθηκε πλέον έχουμε υλοποιήσει έναν αυτοματοποιημένο και πλήρως ελέγξιμο κρουστικό μηχανισμό.

Επιπρόσθετα, το τωρινό ελέγξιμο σύστημα μπορεί να χρησιμοποιηθεί για την αποθήκευση της ενέργειας που απελευθερώνεται σε μια κρούση. Αυτό έχει μελετηθεί και έχει επιτευχθεί ήδη στην πράξη στην Διπλωματική Εργασία του Ν. Μαργέλη με τίτλο «Αναλυτική και Πειραματική Μελέτη Αποθήκευσης Ενέργειας σε Δοκό με πιεζοηλεκτρικό αισθητήρα» στην πειραματική διάταξη που προϋπήρχε στο Εργαστήριο Αυτομάτου Ελέγχου (CSLab). Η βασική διαφορά είναι ότι τότε η άρση του κρουστικού εκκρεμούς επιτυγχανόταν χειροκίνητα, επομένως η ταχύτητα κρούσης περιοριζόταν από το ύψος άρσης του εκκρεμούς. Αντίθετα με το τωρινό ελέγξιμο σύστημα, μπορούμε να πραγματοποιήσουμε κρούσης με αρκετά μεγαλύτερη ταχύτητα, και έτσι η ενέργεια που θα απελευθερωθεί και κατ΄επέκταση θα αποθηκευτεί, θα είναι αρκετά πιο αυξημένη.

Τέλος, το τωρινό σύστημα μπορεί να επεκταθεί, ώστε να επιτυγχάνεται επιπρόσθετα και ενεργητικός έλεγχος ταλαντώσεων, καθώς και κρούσης με χρήση πιεζοηλεκτρικών στοιχείων που αυτή την φορά θα δρουν ως επενεργητές. Αυτή είναι μια πάρα πολύ σημαντική επέκταση αφού με αυτόν τον τρόπο θα έχουμε την δυνατότητα να ελέγξουμε την απόσβεση της παραμόρφωσης, παραδείγματος χάρη των πλακών, πάνω στις οποίες πραγματοποιούνται κρούσεις. Το θέμα αυτό έχει προσομοιωθεί και μελετηθεί στην Διπλωματική εργασία του Φ. Σανούδου με τίτλο «Ενεργητικός Έλεγχος Ταλαντώσεων Κατασκευών από Σύνθετα Υλικά με Πιεζοηλεκτρικά Επιθέματα», και μένει να υλοποιηθεί στην πράξη.

# **9 Βιβλιογραφία και άλλες πηγές**

- [1] Ε. Γ. Παπαδόπουλος, "*Ηλεκτρομηχανικά Συστήματα Μετατροπής Ενέργειας*", Εκδόσεις Φούντα, 2013.
- [2] Τούλογλου Στ., Στεργίου Β., "*Ηλεκτρικές Μηχανές*", Εκδόσεις Ίων, 1999
- [3] Ε. Γ. Παπαδόπουλος, "*Εισαγωγή στα Ηλεκτρικά Κυκλώματα και Συστήματα*", Εκδόσεις Φούντα, 2013.
- [4] Ν. Ι. Κρικέλης, "*Μοντελοποίηση και Βέλτιστος Έλεγχος Συστημάτων*", Εκδόσεις Φούντα, 2003.
- [5] Ε. Γ. Παπαδόπουλος, Κ. Ι. Κυριακόπουλος, "*Ρομποτικά Συστήματα*", Εκδόσεις ΕΜΠ, 2005.
- [6] Ε. Γ. Παπαδόπουλος, "*2.3.08.6: Σημειώσεις Μοντελοποίησης*", ΕΜΠ.
- [7] Katsuhiko Ogata, "*Συστήματα Αυτομάτου Ελέγχου*", Εκδόσεις Φούντα, 2013.
- [8] Bruno Siciliano, Lorenzo Sciavicco, Luigi Villani, Giuseppe Oriolo, "*Ρομποτική: Μοντελοποίηση, Σχεδιασμός και Έλεγχος*", Εκδόσεις Φούντα, 2013.
- [9] Κ. Ι. Κυριακόπουλος, "*Συστήματα Ελέγχου με Μικροϋπολογιστές*", Εκδόσεις ΕΜΠ, 2008.
- [10] Π. Β. Μαλατέστας, "*Ψηφιακός Έλεγχος*", Εκδόσεις Τζιόλα, 2017.
- [11] Elgar Peter, "*Αισθητήρες Μέτρησης και Ελέγχου*", Εκδόσεις Τζιόλα, 2003.
- [12] Kilian, "*Modern Control Technology: Components and Systems*", Delmar, 2nd Edition, 2003.
- [13] Texas Instruments, "Reference Guide: TMS320x2833x, 2823x Enhanced Quadrature Encoder Pulse (eQEP) Module", Literature Number SPRUG05A, August 2008- December 2008.
- [14] Y. F. Liu, J. Li, Z. M. Zhang, X. H. Hu, W. J. Zhang, "Experimental comparison of five friction models on the same test-bed of the micro stick-slip motion system", East China University of Science and Technology, Shangai, China, University of Saskatchewan, Saskatoon, Canada, 2015.
- [15] E. G. Papadopoulos, G. C. Chasparis, "Analysis and Model-Based Control of Servomechanisms with Friction", *Journal of Dynamic Systems, Measurement and Control*, NTUA, December 2004.
- [16] Papadopoulos, E. and Poulakakis, J., "Planning and Model-Based Control for Mobile Manipulators," *Proceedings of the 2000 International Conference on Intelligent Robots and Systems (IROS '00)*, Takamatsu, Japan, October 30 - November 5 2000, pp. 245-250.
- [17] Seung-Min Baek, Tae-Yong Kuc, "An adaptive PID learning control of DC motors", Systems, Man, and Cybernetics, 1997. *1997 IEEE International Conference on Computational Cybernetics and Simulation*, vol.3, pp.2877-2882, 12-15 Oct 1997 doi: 10.1109/ICSMC.1997.635431.
- [18] Dinesh O. Dange, Rajan Mevekari, Dipankar D. Khartad, "DC Motor Speed Control using LabVIEW FPGA Modelling, Control Algorithm Simulation and Implementation", *International Journal of Scientific Research and Development (IJSRD)*, Walchand College of Engineering Sangli, Maharashtra, India, ISSN: 2321-0613, Volume – 3, Isssue 05, 2015.
- [19] Ali F. H., Mahmood H. M., Ismael S.M.B., "LabVIEW FPGA Implementation of a PID controller for D.C. motor speed control", *2010 1st International Conference on Energy, Power and Control (EPC-IQ)*, book e-ISBN :978-0-9568330-0-6, pp. 139- 144, Nov. 30 2010- Dec. 2 2010.
- [20] Rajesh Nema, Rajeev Thakur, Ruchi Gupta, "Design and Implementation of FPGA Based on PID Controller", *International Journal of Inventive Engineering and Sciences (IJIES)*, ISSN: 2319 – 9598, Volume – 1, Issue – 2, January 2013.
- [21] A. Trimeche, A. Sakly, A. Mtibaa, M. Benrejeb, "PID control Implementation using FPGA Technology", *3rd International Design and Workshop IDT*, page(s): 341-344, Dec 2008, IEEE.
- [22] National Instruments Co, "LabVIEW User Manual", Part Number: 320999E-01, April 2003 Edition.
- [23] National Instruments Co, "Getting Started with LabVIEW", Part Number: 373427J-01, June 2013.
- [24] National Instruments Co, "LabVIEW FPGA Course Manual", Part Number: 372510C-01, August 2009 Edition.
- [25] National Instruments Co, "PID and Fuzzy Logic Toolkit User Manual", Part Number: 372192D-01, June 2009.
- [26] Malato Chris, "Intergrating Motion Control Into Your Embedded System", NI Systems Engineering, National Instruments.
- [27] National Instruments Co, "LabVIEW FPGA: How to program FPGAs without any VHDL knowledge".
- [28] [http://www.ni.com/product](http://www.ni.com/product-documentation/3727/en/)-documentation/3727/en/, TDMS file format explanation.
- [\[29\] https://zone.ni.com/reference/en](https://zone.ni.com/reference/en-XX/help/371599P-01/lvfpgaconcepts/fpga_transfer_data/)-XX/help/371599P-[01/lvfpgaconcepts/fpga\\_transfer\\_data/](https://zone.ni.com/reference/en-XX/help/371599P-01/lvfpgaconcepts/fpga_transfer_data/), FIFO method explanation.
- [\[30\] https://zone.ni.com/reference/en](https://zone.ni.com/reference/en-XX/help/371599M-01/lvfpgahost/fpga_method_fifo_read/)-XX/help/371599M-[01/lvfpgahost/fpga\\_metho](https://zone.ni.com/reference/en-XX/help/371599M-01/lvfpgahost/fpga_method_fifo_read/)d\_fifo\_read/, FIFO read explanation.
- [\[31\] http://zone.ni.com/reference/en](http://zone.ni.com/reference/en-XX/help/371599P-01/lvfpgaconcepts/fpga_dma_how_it_works/)-XX/help/371599P-[01/lvfpgaconcepts/fpga\\_dma\\_how\\_it\\_works/](http://zone.ni.com/reference/en-XX/help/371599P-01/lvfpgaconcepts/fpga_dma_how_it_works/), How DMA method works.
- [\[32\] https://zone.ni.com/reference/en](https://zone.ni.com/reference/en-XX/help/371599P-01/lvfpgaconcepts/fpga_dma_communication/)-XX/help/371599P-[01/lvfpgaconcepts/fpga\\_dma\\_communication/](https://zone.ni.com/reference/en-XX/help/371599P-01/lvfpgaconcepts/fpga_dma_communication/), DMA method benefits.
- [33] <http://www.ni.com/newsletter/50303/en/>, Definition of fixed-point format.
- [34] [http://zone.ni.com/reference/en](http://zone.ni.com/reference/en-XX/help/371361P-01/lvpidmain/pid_on_fpga/)-XX/help/371361P-01/lvpidmain/pid\_on\_fpga/ Implementing a pid controller in FPGA.
- [35] Σπάρταλη Η., "Αναγνώριση παραμέτρων και ελέγχος στροφών μικροκινητήρων δόνησης μικρορομποτικής πλατφόρμας", *Μεταπτυχιακή Εργασία*, Εργαστήριο Αυτομάτου Ελέγχου - Σχολή Μηχανολόγων Μηχανικών ΕΜΠ, 2012.
- [36] Μαργέλης Ν., "Αναλυτική και Πειραματική Μελέτη Αποθήκευσης Ενέργειας σε Δοκό με Πιεζοηλεκτρικό Αισθητήρα", *Διπλωματική Εργασία*, Εργαστήριο Αυτομάτου Ελέγχου - Σχολή Μηχανολόγων Μηχανικών ΕΜΠ, 2017.
- [37] Lika K., "Σχεδιασμός και κατασκευή αισθητήρα δύναμης/ροπής 5 αξόνων", *Διπλωματική Εργασία*, Εργαστήριο Αυτομάτου Ελέγχου - Σχολή Μηχανολόγων Μηχανικών ΕΜΠ, 2013.
- [38] Θ. Σ. Πλαγιανάκος, "Ανάπτυξη Προτύπων Μηχανικής και Πεπερασμένων Στοιχείων για τον Υπολογισμό Δυναμικής Απόσβεσης σε Σύνθετες Κατασκευές με Εύκαμπτες Στρώσεις και Πιεζοηλεκτρικά Στοιχεία", *Διδακτορική Διατριβή*, Δεκέμβριος 2004.
- [39] Plagianakos Theofanis S., Klaid Lika, Evangelos G. Papadopoulos, "Low velocity Impact Response of Smart Sandwich Composite Plates with Piezoelectric Transducers: Modelling and Experiments", *Journal of Intelligent Material Systems and Structures* 27.6.(2016): 774-85. Web.
- [40] Σανούδος-Δραμαλιώτης Φ., "Ενεργητικός Έλεγχος Ταλαντώσεων Κατασκευών από Σύνθετα Υλικά με Πιεζοηλεκτρικά Επιθέματα", *Διπλωματική Εργασία*, Εργαστήριο Αυτομάτου Ελέγχου - Σχολή Μηχανολόγων Μηχανικών ΕΜΠ, 2013.
# **Παράρτημα A**

## **9.1 LabVIEW**

Το LabVIEW (Laboratory Virtual Instrument Engineering Workbench) είναι μία πλατφόρμα σχεδιασμού συστημάτων και ταυτόχρονα ένα περιβάλλον γραφικού προγραμματισμού κατασκευασμένο από την National Instruments. Το LabVIEW χρησιμοποιείται ευρέως σε εφαρμογές όπου είναι απαραίτητη η ανάκτηση δεδομένων, ο έλεγχος οργάνων ή ακόμα και σε εφαρμογές βιομηχανικών αυτοματισμών. Επιπλέον, το LabVIEW είναι διαθέσιμο για μια σειρά λειτουργικών συστημάτων.

Η γραφική γλώσσα που χρησιμοποιείται στα πλαίσια του LabVIEW είναι η γλώσσα G. Η γλώσσα αυτή εξυπηρετεί τους σκοπούς ενός είδους προγραμματισμού που στηρίζεται στην ροή των δεδομένων. Η εκτέλεση ενός προγράμματος στο LabVIEW καθορίζεται από το αντίστοιχο δομικό του διάγραμμα το οποίο κατασκευάζει ο εκάστοτε προγραμματιστής. Η επεξεργασία της πληροφορίας πραγματοποιείται με την χρήση συναρτήσεων-κόμβων (function-nodes) στις οποίες το σήμα εισέρχεται και εξέρχεται με την χρήση εικονικών συνδέσεων (wires). Το βασικό πλεονέκτημα του γραφικού προγραμματισμού είναι ότι επιτρέπει την παράλληλη εκτέλεση εντολών, σε αντίθεση με τις κλασσικές γλώσσες προγραμματισμού όπου η υλοποίηση τους γίνεται με σειριακό τρόπο. Ένα, ακόμα, πλεονέκτημα είναι ότι, στην γλώσσα G, η δημιουργία διεπαφής με τον χρήστη (user interface) είναι αναπόσπαστο τμήμα της ανάπτυξης του ίδιου προγράμματος. Αυτό συμβαίνει λόγω της μορφής που έχουν τα προγράμματα που γράφονται με χρήση του LabVIEW, γεγονός που αυτομάτως καθιστά το πρόγραμμα που υλοποιούμε στο συγκεκριμένο λογισμικό ιδιαίτερα φιλικό προς το χρήστη.

Πιο συγκεκριμένα, τα προγράμματα που υλοποιούνται στο LabVIEW ονομάζονται εργασίες (projects) τα οποία απαρτίζονται από υποπρογράμματα ή υπορουτίνες που αποκαλούνται εικονικά όργανα (VΙs-virtual instruments). Τα εικονικά όργανα αποτελούνται από δύο βασικά συστατικά. Το πρώτο είναι η πρόσοψη (front panel) του προγράμματος όπου τοποθετούνται οι ρυθμιστές (controls) και οι δείκτες (indicators). Οι ρυθμιστές επιτελούν τον ρόλο των εισόδων (inputs) του προγράμματος και μέσω αυτών το εικονικό όργανο τροφοδοτείται με τις πληροφορίες που εισάγει ο χρήστης. Οι ρυθμιστές μπορούν να λάβουν διάφορες μορφές όπως κομβία, διακόπτες και μπάρες, δίνοντας έτσι την δυνατότητα εισαγωγής της πληροφορίας και με ψηφιακό και με αναλογικό τρόπο. Οι δείκτες αντιστοιχούν στις εξόδους του συστήματος και οπτικοποιούν το αποτέλεσμα της εκτέλεσης του κώδικα του εικονικού εργαλείου. Τα αποτελέσματα μπορούν να αποδοθούν και ψηφιακά αλλά και σε μορφή διαγραμμάτων.

Το δεύτερο συστατικό ενός εικονικού οργάνου στο LabVIEW είναι το δομικό του διάγραμμα (block diagram). Στο δομικό διάγραμμα περιέχεται ο κώδικας του προγράμματος ο οποίος αποτελείται από διάφορες δομές και συναρτήσεις. Ακόμα, στο δομικό διάγραμμα οι ρυθμιστές και οι δείκτες εμφανίζονται με την μορφή τερματικών. Κατά αυτόν τον τρόπο, οι πληροφορία εισέρχεται στο δομικό διάγραμμα μέσω των ρυθμιστών και μετά την επεξεργασία που δέχεται μέσω των συναρτήσεων καταλήγει στους δείκτες οι οποίοι και εμφανίζουν το αποτέλεσμα της επεξεργασίας που προηγήθηκε.

Με βάση τα παραπάνω, ο χρήστης ενός εικονικού οργάνου, ανάλογα με την εξοικείωση του με τον προγραμματισμό, μπορεί να το χρησιμοποιεί είτε με την ιδιότητα του προγραμματιστή είτε με αυτήν του απλού αποδέκτη της επεξεργασίας που επιτελείται εντός του εικονικού οργάνου, αφού η πρόσοψή (front panel) του λειτουργεί και ως διεπαφή χρήστη (user interface). Αυτό είναι ένα πολύ σημαντικό πλεονέκτημα, αφού ένας χρήστης μπορεί να εκτελεί ένα πρόγραμμα που δημιούργησε ένας έμπειρος προγραμματιστής, μόνο κοιτώντας το front panel και μη γνωρίζοντας εξειδικευμένες λεπτομέρειες για τον κώδικα που εκτελείται στο block diagram του προγράμματος. Στα πλαίσια αυτά, η National Instruments παρέχει διάφορα έτοιμα εικονικά εργαλεία για άμεση χρήση ή και για εκπαιδευτικούς σκοπούς, και επίσης δίνεται η δυνατότητα στον προγραμματιστή του προγράμματος να δημιουργήσει και ο ίδιος αν το επιθυμεί τα δικά του προσωπικά εικονικά εργαλεία και υπορουτίνες.

Είναι σημαντικό να αναφερθεί ότι μεταξύ των υπολοίπων δυνατοτήτων που παρέχει το LabVIEW είναι και ο προγραμματισμός σε επίπεδο πραγματικού χρόνου (Real time) και σε επίπεδο συστοιχίας επιτόπια προγραμματιζόμενων πυλών (FPGA-Field Programmable Gate Array). Όπως έχει αναφερθεί, το ενσωματωμένο σύστημα CRIO που χρησιμοποιούμε στην πειραματική διάταξη έχει την δυνατότητα να εκτελέσει διεργασίες τόσο στο επίπεδο του RT όσο και στο επίπεδο του FPGA (hardware).

Ο προγραμματισμός σε επίπεδο πραγματικού χρόνου επιτρέπει την εκτέλεση VIs και κατ΄επέκταση διεργασιών στον επεξεργαστή του συστήματος όπου εκτελείται το πρόγραμμα, και άρα στην περίπτωσή μας στον RT επεξεργαστή του CRIO. Δηλαδή, τα εικονικά εργαλεία που είναι προγραμματισμένα σε επίπεδο πραγματικού χρόνου, τρέχουν σε επίπεδο RTOS (Real Time Operating System)

Σε αντιπαράθεση με το επίπεδο πραγματικού χρόνου, το επίπεδο συστοιχίας επιτόπια προγραμματιζόμενων πυλών (FPGA), επιτρέπει την εκτέλεση παρόμοιων προγραμμάτων σε επίπεδο hardware. Αυτό σημαίνει ότι ο προγραμματισμός στο επίπεδο αυτό απαιτεί την ύπαρξη ενός ενσωματωμένου συστήματος το οποίο διαθέτει μονάδα FPGA, όπως έχει στην περίπτωσή μας το σύστημα CRIO που έχουμε στην πειραματική διάταξη. Επιπρόσθετα, υπογραμμίζεται ότι με τον προγραμματισμό στο επίπεδο του FPGA έχουμε την δυνατότητα να διαχειριζόμαστε τις κάρτες ΝΙ που είναι συνδεδεμένες με το σύστημα CRIO και αναφέρθηκαν στην Παράγραφο [2.1.6.](#page-31-0) Επίσης τονίζεται ότι οι διεργασίες που εκτελούνται στο επίπεδο του FPGA εκτελούνται πολύ πιο αποδοτικά και πολύ πιο γρήγορα, αφού εκτελούνται στο επίπεδο του hardware και όχι ενός RT επεξεργαστή. Περισσότερες πληροφορίες σχετικά με το θέμα αυτό έχουν αναφερθεί και στην Παράγραφο [6.1.1.](#page-99-0)

Σχετικά με την δομή μιας εργασίας (project) η οποία υλοποιείται για να εκτελεστεί στο ενσωματωμένο σύστημα CRIO, γνωρίζουμε ότι οι διεργασίες έχουμε την δυνατότητα να εκτελούνται τόσο στο επίπεδο του RT όσο και στο επίπεδο του FPGA. Δημιουργείται έτσι ένα Host(RT).vi το οποίο εκτελείται στον RT επεξεργαστή του CRIO και επίσης δημιουργείται ένα FPGA.vi το οποίο εκτελείται στο επίπεδο του FPGA και άρα σε hardware. Τέλος τονίζεται ότι τα δύο αυτά εικονικά εργαλεία έχουμε την δυνατότητα να ανταλλάσσουν πληροφορίες μεταξύ τους (αμφίδρομη επικοινωνία) μέσω ενός FIFO (First In First Out) bus. Η παραπάνω διαδικασία που περιγράφηκε φαίνεται και στο [Σχήμα 9](#page-182-0)-1.

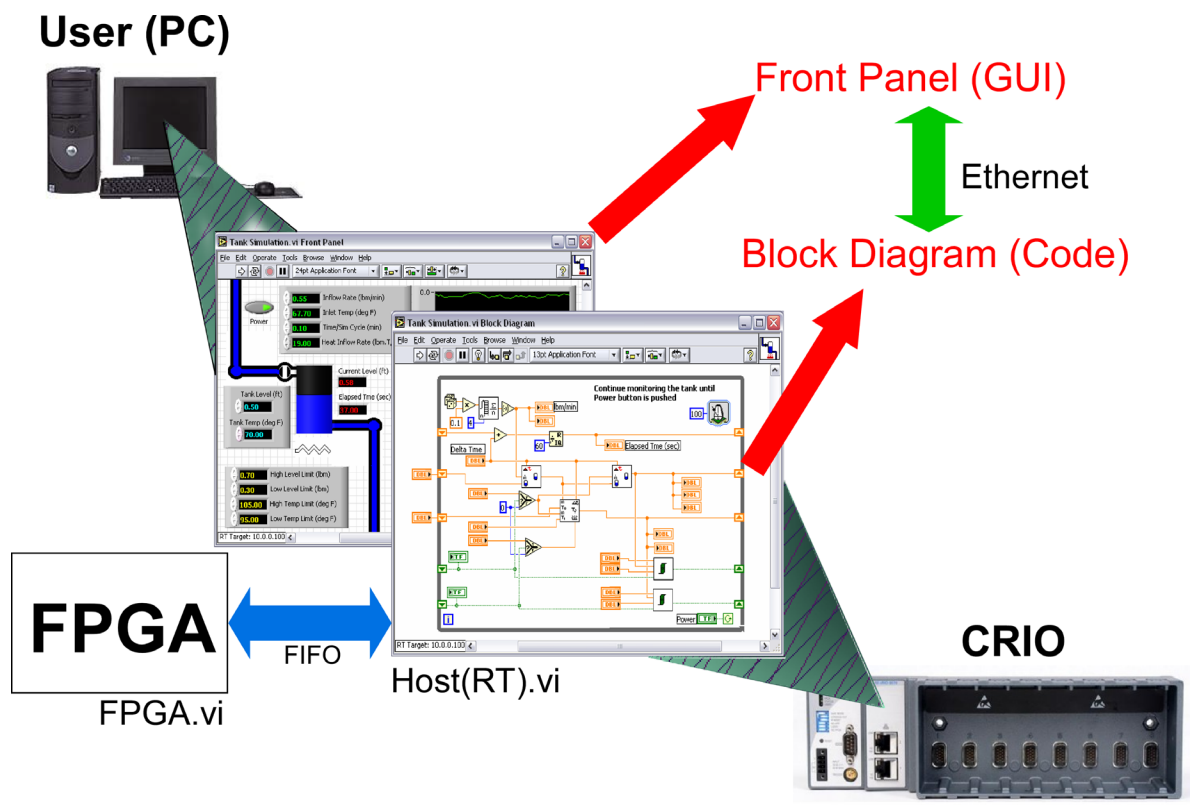

**Σχήμα 9-1. Τυπική μορφή επιπέδων προγραμματισμού συστήματος CRIO**

## <span id="page-182-0"></span>**9.2 Μέτρηση του χρόνου στο σύστημα CRIO-9074**

Στις διεργασίες που εκτελούνται στο εσωτερικού του CRIO, ιδιαίτερα σημαντική είναι η σωστή μέτρηση του χρόνου, αφού είναι πολύ σύνηθες οι διεργασίες που επιθυμούμε να πραγματοποιήσουμε, να εκτελούνται ανά ένα συγκεκριμένο χρονικό διάστημα. Η μέτρηση του χρόνου επιτυγχάνεται με την χρήση ρολογιών (clocks) τα οποία διαθέτει το σύστημα CRIO. Στο σημείο αυτό τονίζεται ότι τα ρολόγια αυτά είναι διαφορετικά ανάλογα με το επίπεδο στο οποίο εκτελείται μια διεργασία. Έτσι, στο επίπεδο του πραγματικού χρόνου (RT) χρησιμοποιείται ένα clock το οποίο λειτουργεί σε συχνότητα 1kHz. Αντιστοίχως, στο επίπεδο του FPGA, χρησιμοποιείται ένα clock το οποίο λειτουργεί σε συχνότητα 40MHz αφού στο επίπεδο αυτό οι διεργασίες έχουμε την δυνατότητα να εκτελούνται πολύ πιο γρήγορα και αποδοτικά. Οι τιμές αυτές των ρολογιών (clocks) φαίνονται και στον [Πίνακας](#page-182-1)  9-[1.](#page-182-1)

<span id="page-182-1"></span>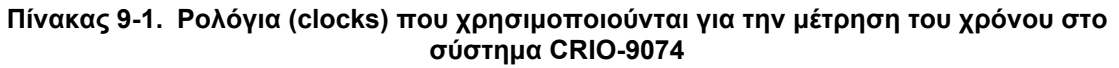

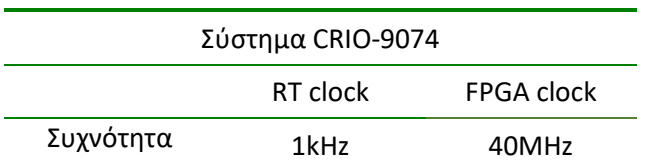

## **9.3 Διάρθρωση εργασίας (project) στο λογισμικό LabVIEW**

Το τελικό project που έχει υλοποιηθεί στο λογισμικό LabVIEW για την πραγματοποίηση ενός πειράματος κρούσης με την ταυτόχρονη λήψη αναλογικών μετρήσεων από τους πιεζοηλεκτρικούς αισθητήρες ονομάζεται *Final Project (Control and Acquisition).lvproj*. Το project αυτό με βάση όσα αναφέρθηκαν στην Παράγραφο [6.3](#page-121-0) εμπεριέχει διεργασίες που εκτελούνται τόσο στο επίπεδο του Real Time όσο και στο επίπεδο του hardware (FPGA). Ο τρόπος διάρθρωσης του project στο λογισμικό LabVIEW φαίνεται στο [Σχήμα](#page-183-0) 9-2.

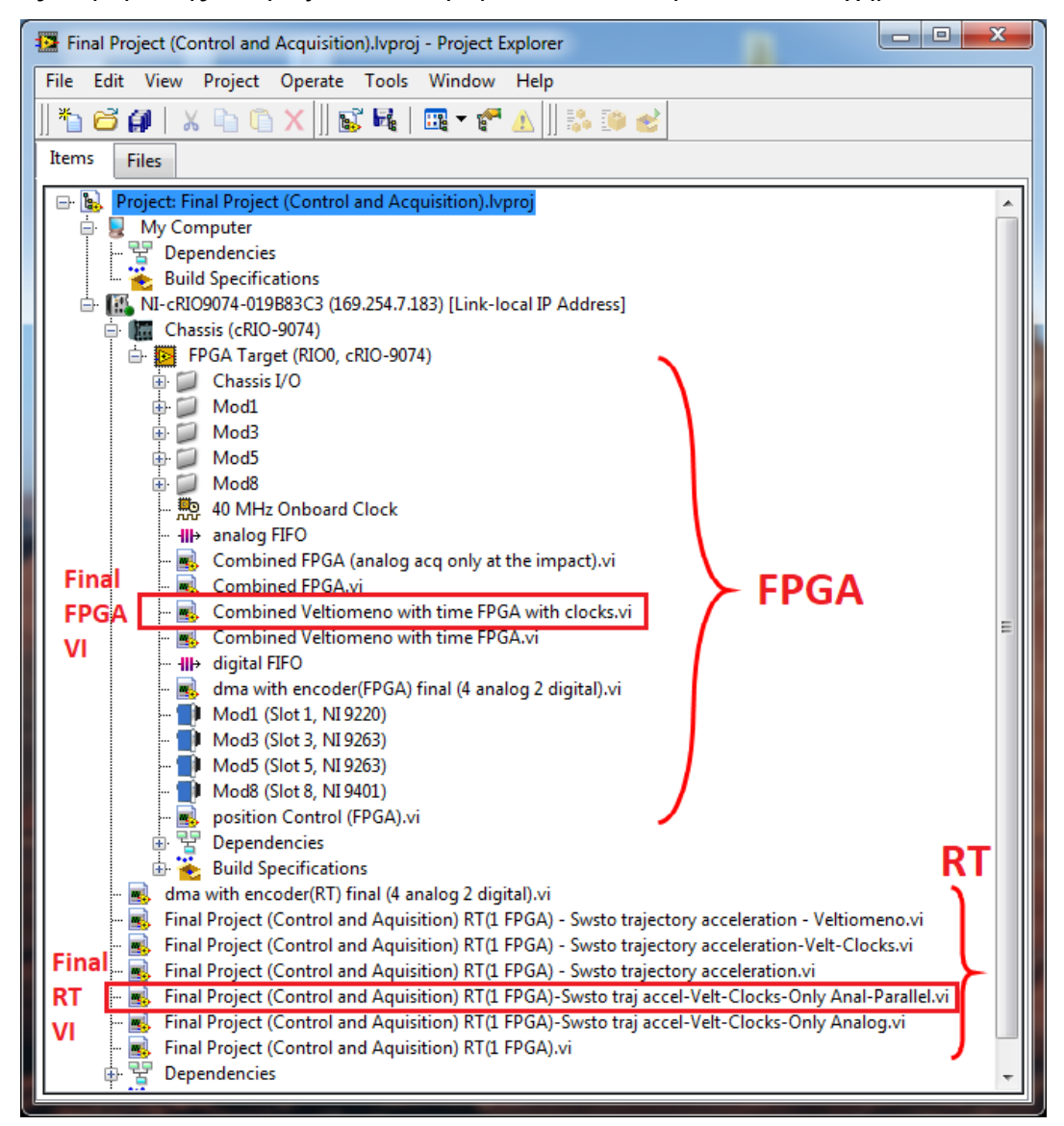

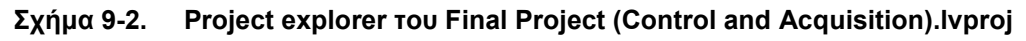

<span id="page-183-0"></span>Στο παραπάνω σχήμα, παρατηρούμε ότι τα VΙs του project χωρίζονται σε 2 κατηγορίες. Σε αυτά που εκτελούνται στο RT, δηλαδή τα RT VIs και σε αυτά που εκτελούνται στο FPGA, δηλαδή τα FPGA VIs. Τονίζεται ότι από όλα τα VIs που εμπεριέχονται στο εν λόγω project, τα τελικά VIs που χρησιμοποιούνται είναι δύο και επισημαίνονται με δύο κόκκινα ορθογωνικά χωρία. Τα υπόλοιπα VIs, είναι προγενέστερες εκδόσεις αυτών των δύο τελικών VIs, τα οποία δημιουργήθηκαν εξ' ολοκλήρου από την αρχή και έπειτα από αλλαγές και διορθώσεις κατέληξαν σε αυτά, και επισυνάπτονται για λόγους πληρότητας. Το front panel του RT VI του project έχει ήδη αναλυθεί και παρουσιαστεί στην Παράγραφο [6.3.4.](#page-123-0) Τα block diagrams του RT VI και του FPGA VI δεν επισυνάπτονται σε εικόνα ως ολότητα διότι είναι ιδιαίτερα εκτεταμένα και για τον λόγο αυτόν επισυνάπτονται σε ψηφιακή μορφή στο CD-ROM στο οπισθόφυλλο της διπλωματικής εργασίας.

# **10 Παράρτημα Β**

### **10.1 Τεχνικά χαρακτηριστικά κινητήρα συνεχούς ρεύματος Maxon RE 30**

**RE 30**  $\oslash$  30 mm, Graphite Brushes, 60 Watt

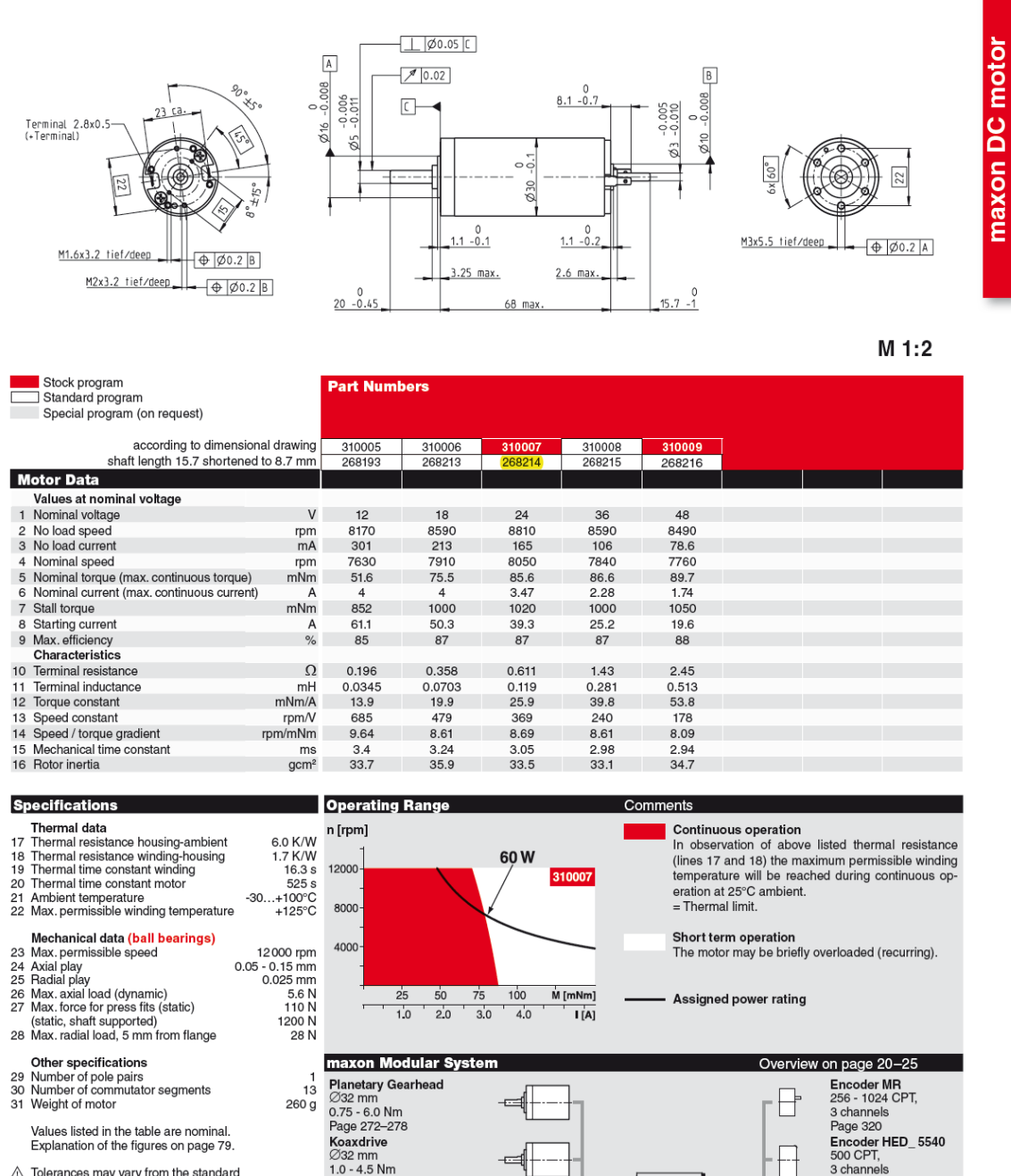

Values listed in the table are nominal.<br>Explanation of the figures on page 79.  $\triangle$  Tolerances may vary from the standard

specification.

Option<br>Preloaded ball bearings

April 2014 edition / subject to change

Page 281<br>
Spindle Drive<br>
232 mm<br>
Page 301–303

maxon DC motor 111

3 chann

Page 325/329

**Notes** 

**Recommended Electronics** 

Recommended Electronics:<br>
Recommended Electronics:<br>
ESCON Module 50/5<br>
ESCON 50/5<br>
ESCON 70/10<br>
244<br>
EPOS2 Module 36/2<br>
EPOS2 24/5, EPOS2 50/5<br>
S51<br>
EPOS2 72/10 EtherCAT<br>
357<br>
EPOS2 70/10 EtherCAT<br>
367<br>
MAXPOS 50/5<br>
MAXPOS

360<br>22

## RE 30 Ø30 mm, Graphite Brushes, 60 Watt

Part number 268216

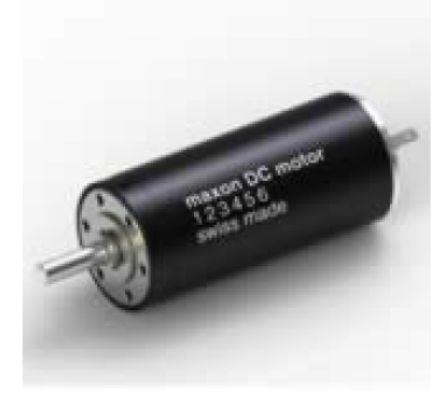

### Values at nominal voltage

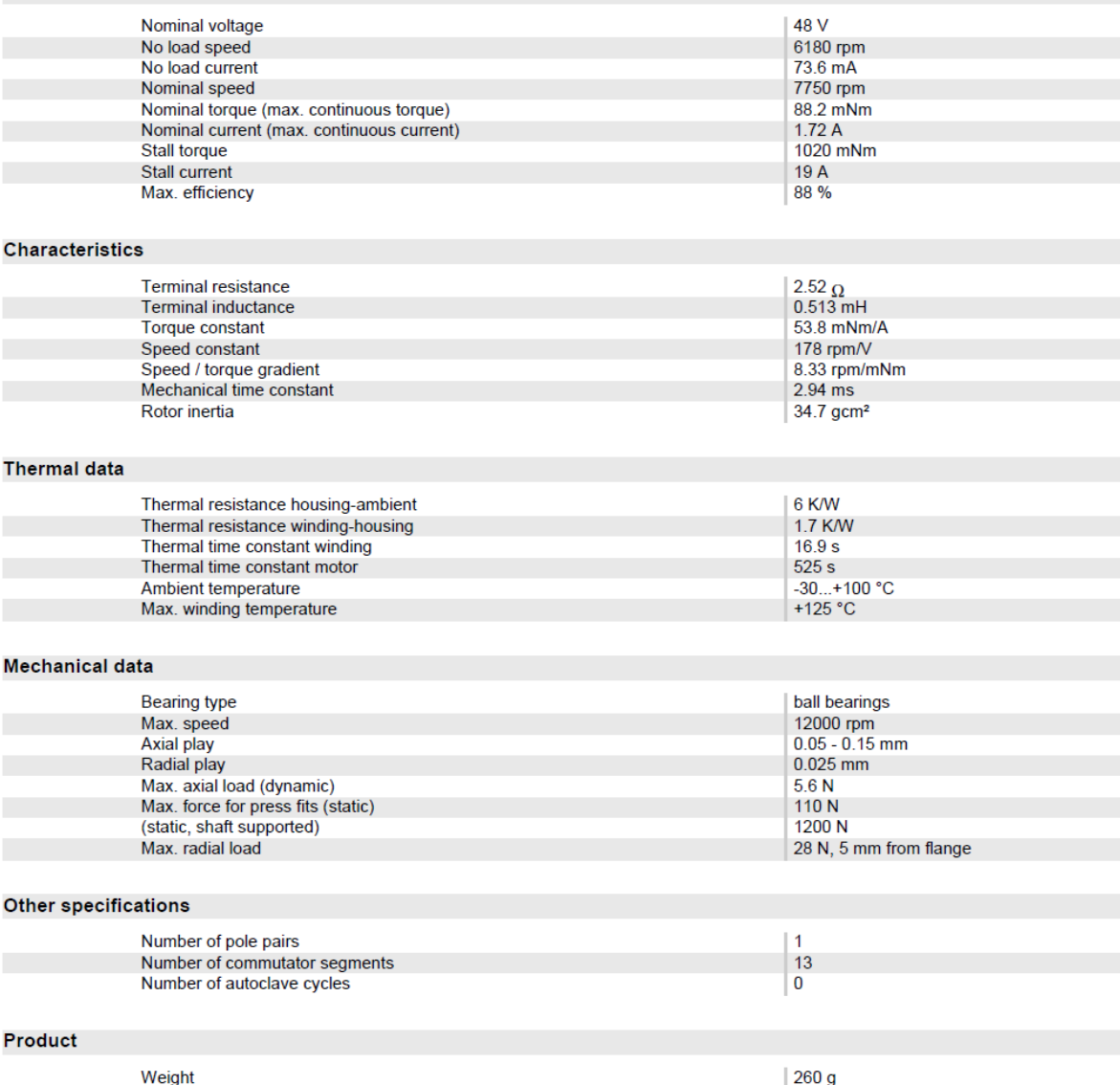

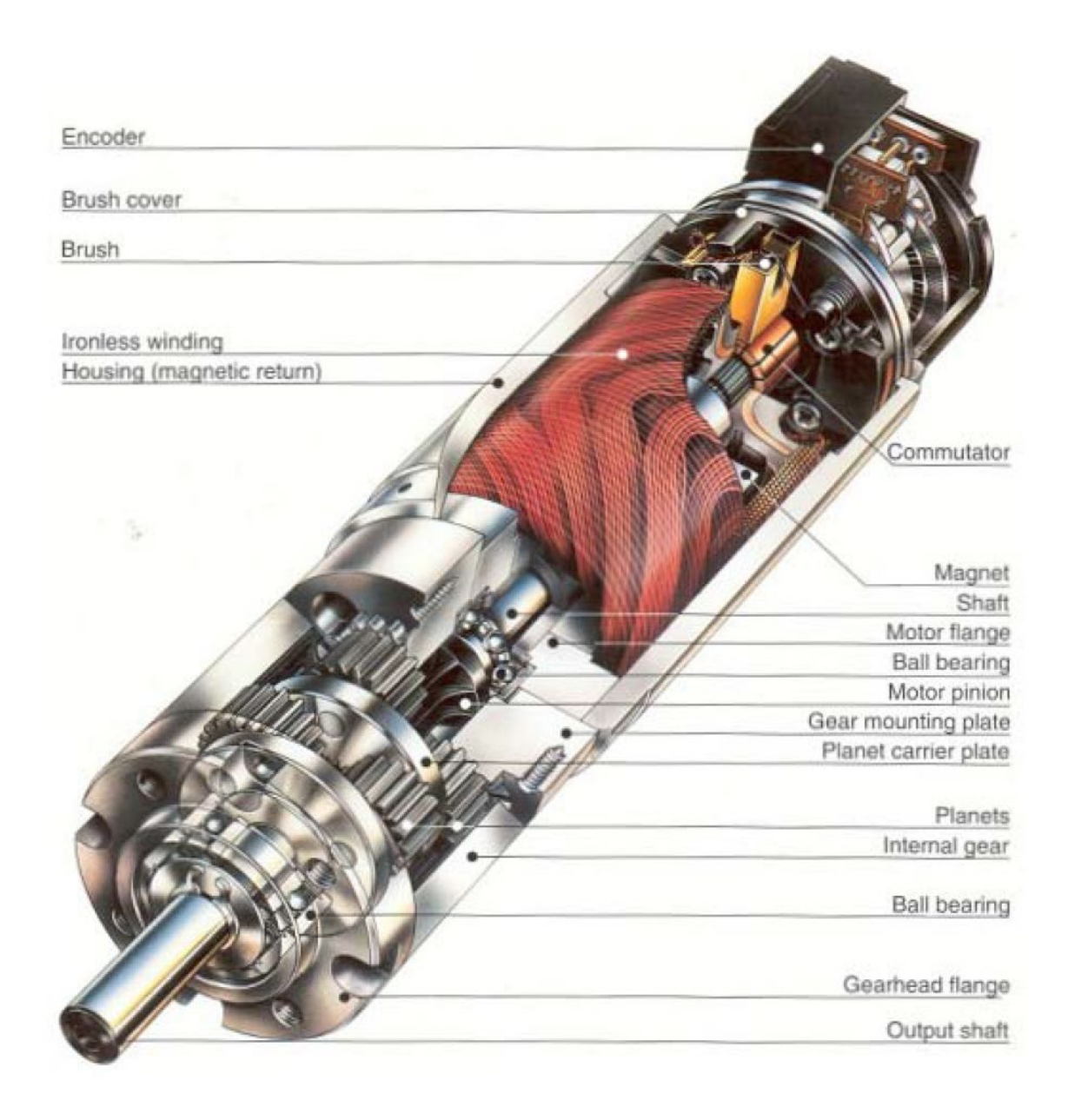

## 10.2 Τεχνικά χαρακτηριστικά μειωτήρα Maxon GP 32 A

Planetary Gearhead GP 32 A Ø32 mm, 0.75 - 4.5 Nm, Metal Version Part number 166162

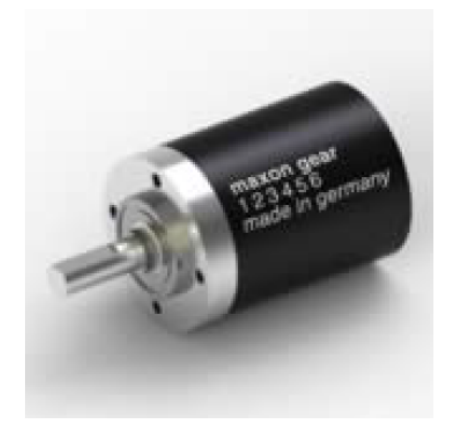

#### **General information**

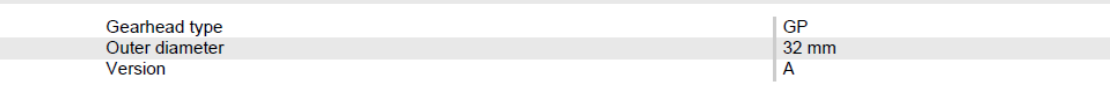

#### **Gearhead Data**

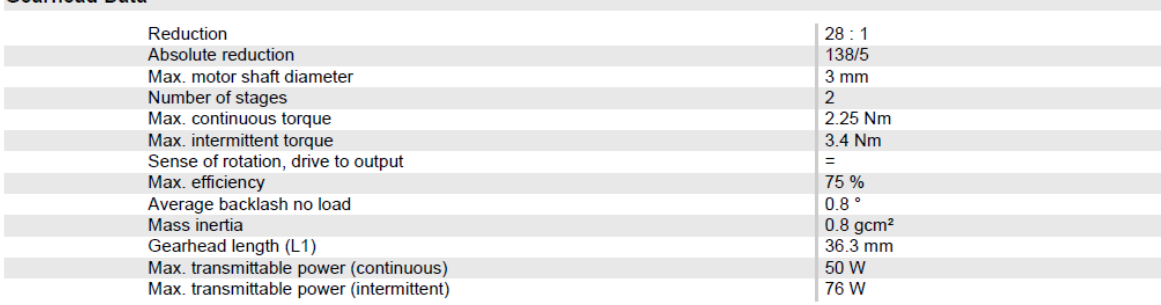

#### **Technical Data**

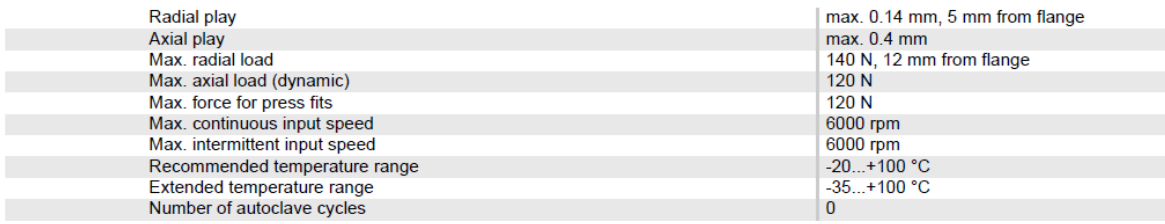

### Product

Weight

 $|160 g$ 

### **10.3 Τεχνικά χαρακτηριστικά παλμογεννήτριας Maxon Encoder MR, Type L, 1024 CPT, 3 Channels, with Line Driver**

sensor

maxon

### **Encoder MR** Type L, 256-1024 CPT, 3 Channels, with Line Driver

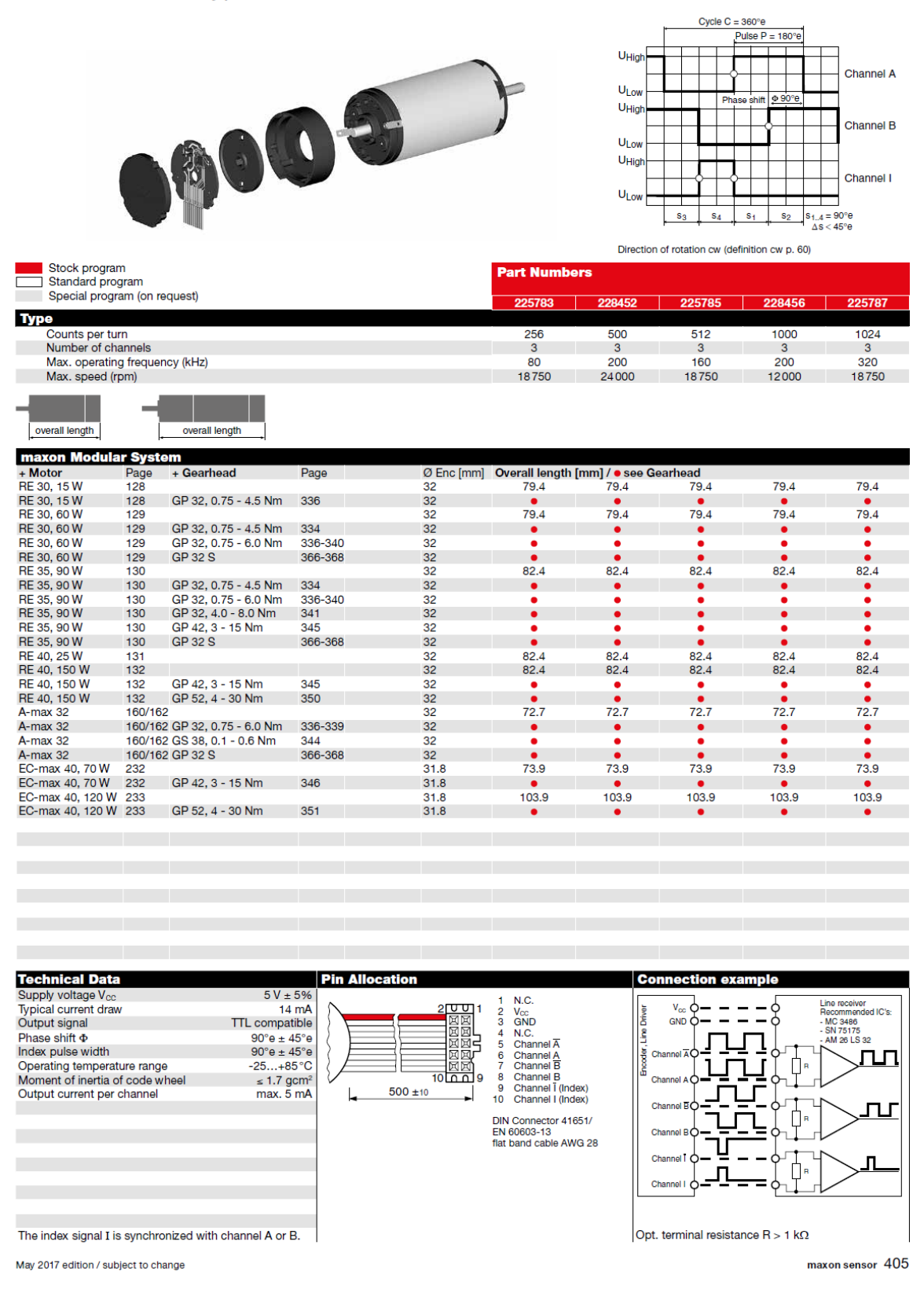

### Encoder MR, Type L, 1024 CPT, 3 Channels, with Line Driver Part number 225787

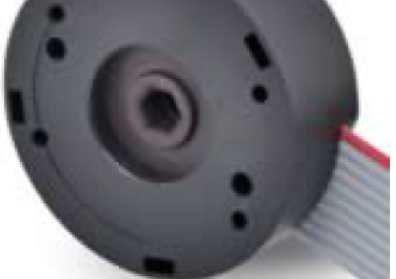

#### **General information**

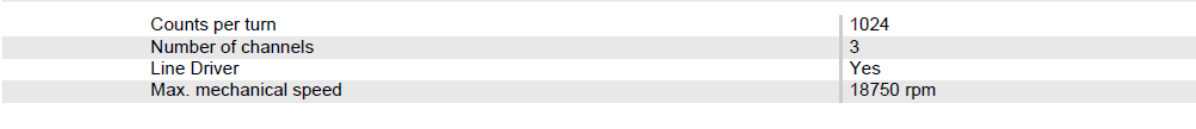

### **Technical Data**

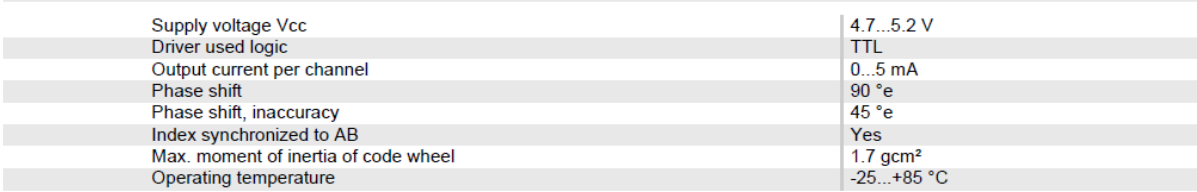

### 10.4 Τεχνικά χαρακτηριστικά Line Receiver Texas Instruments SN75175

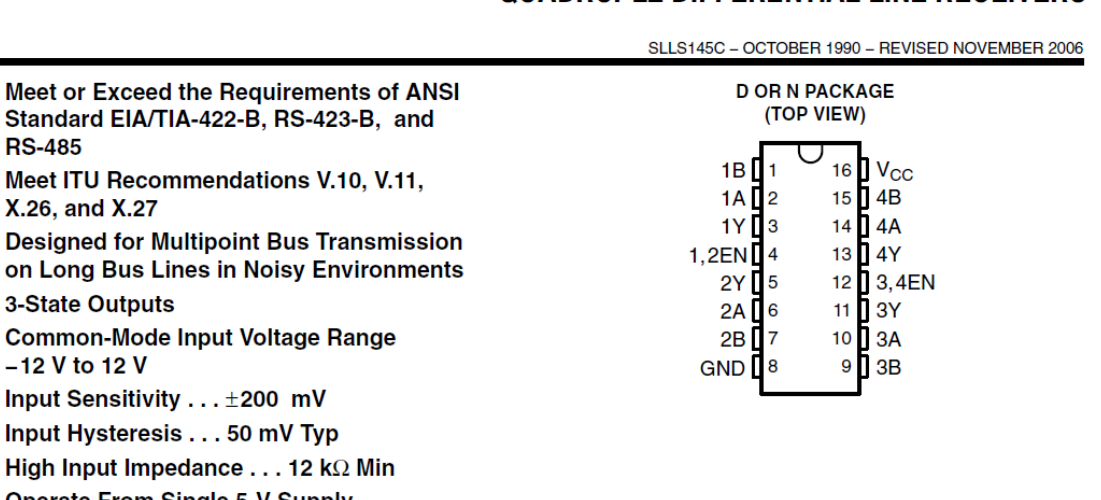

### SN65175, SN75175 **QUADRUPLE DIFFERENTIAL LINE RÉCEIVERS**

- 
- 
- 
- 
- **Operate From Single 5-V Supply**
- **Low-Power Requirements**
- **Plug-In Replacement for MC3486**

### description

The SN65175 and SN75175 are monolithic quadruple differential line receivers with 3-state outputs. They are designed to meet the requirements of ANSI Standards EIA/TIA-422-B, RS-423-B, and RS-485, and several ITU recommendations. These standards are for balanced multipoint bus transmission at rates up to 10 megabits per second. Each of the two pairs of receivers has a common active-high enable.

The receivers feature high input impedance, input hysteresis for increased noise immunity, and input sensitivity of ±200 mV over a common-mode input voltage range of ±12 V. The SN65175 and SN75175 are designed for optimum performance when used with the SN75172 or SN75174 quadruple differential line drivers.

The SN65175 is characterized for operation from  $-40^{\circ}$ C to 85 $^{\circ}$ C. The SN75175 is characterized for operation from 0°C to 70°C.

**FUNCTION TABLE** 

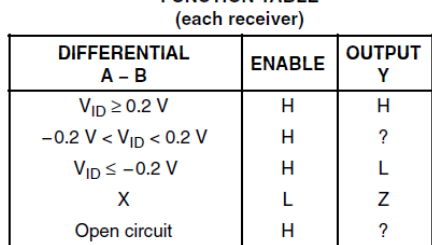

 $H = high$  level, L = low level, ? = indeterminate,

 $X =$  irrelevant,  $Z =$  high impedance (off)

## **10.5 Τεχνικά χαρακτηριστικά ESCON 50/5, 4-Q Servocontroller**

ESCON 50/5, 4-Q Servocontroller for DC/EC motors, 5/15 A, 10 - 50 VDC Part number 409510

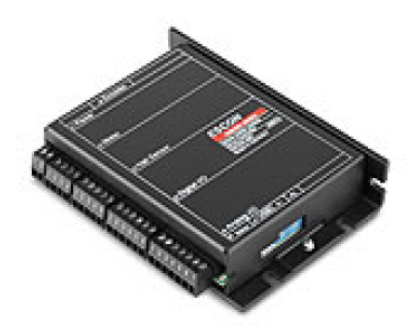

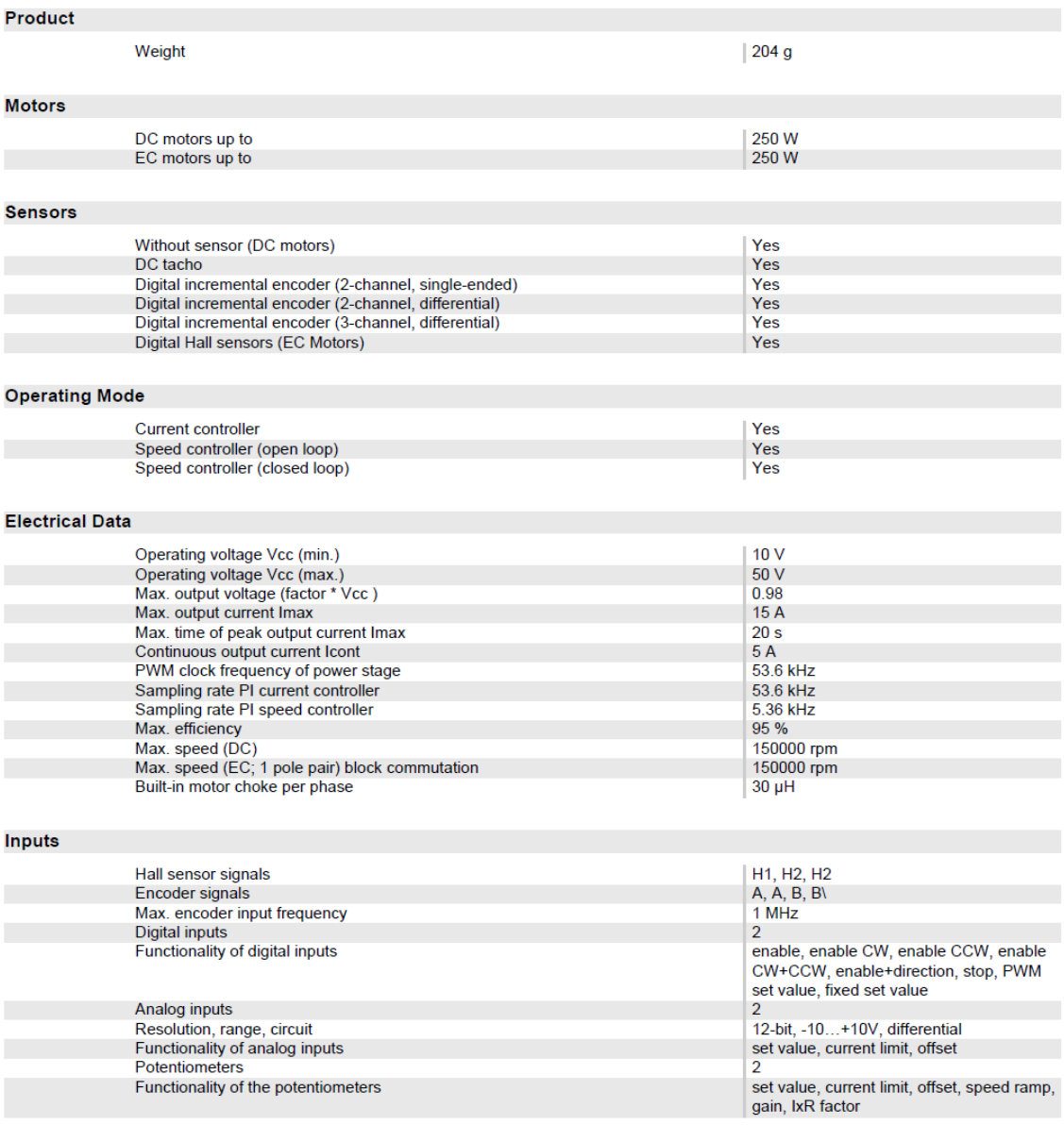

#### **Outputs**

Digital outputs

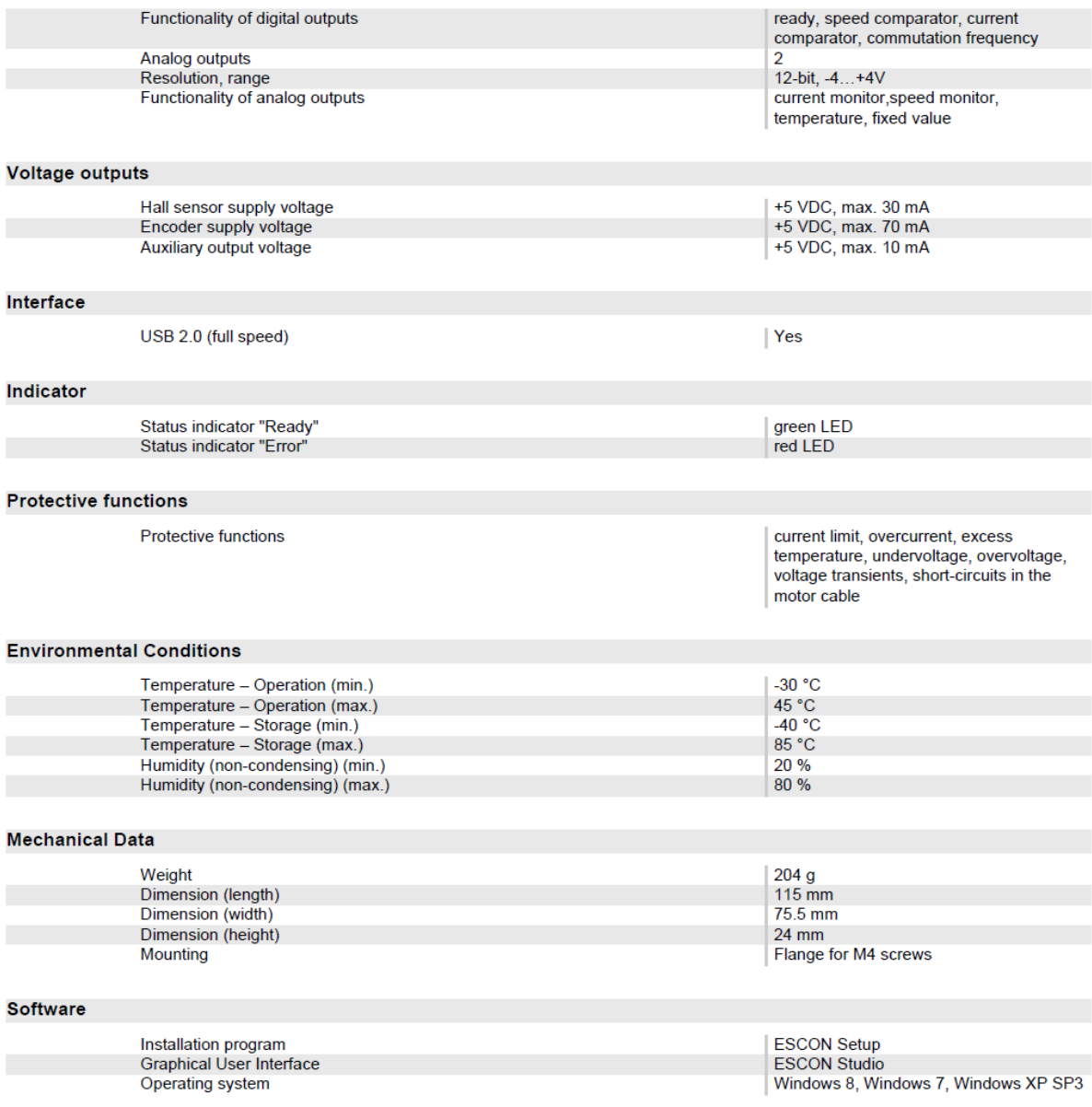

Specifications Technical Data

#### $\overline{2}$ **Specifications**

#### $2.1$ **Technical Data**

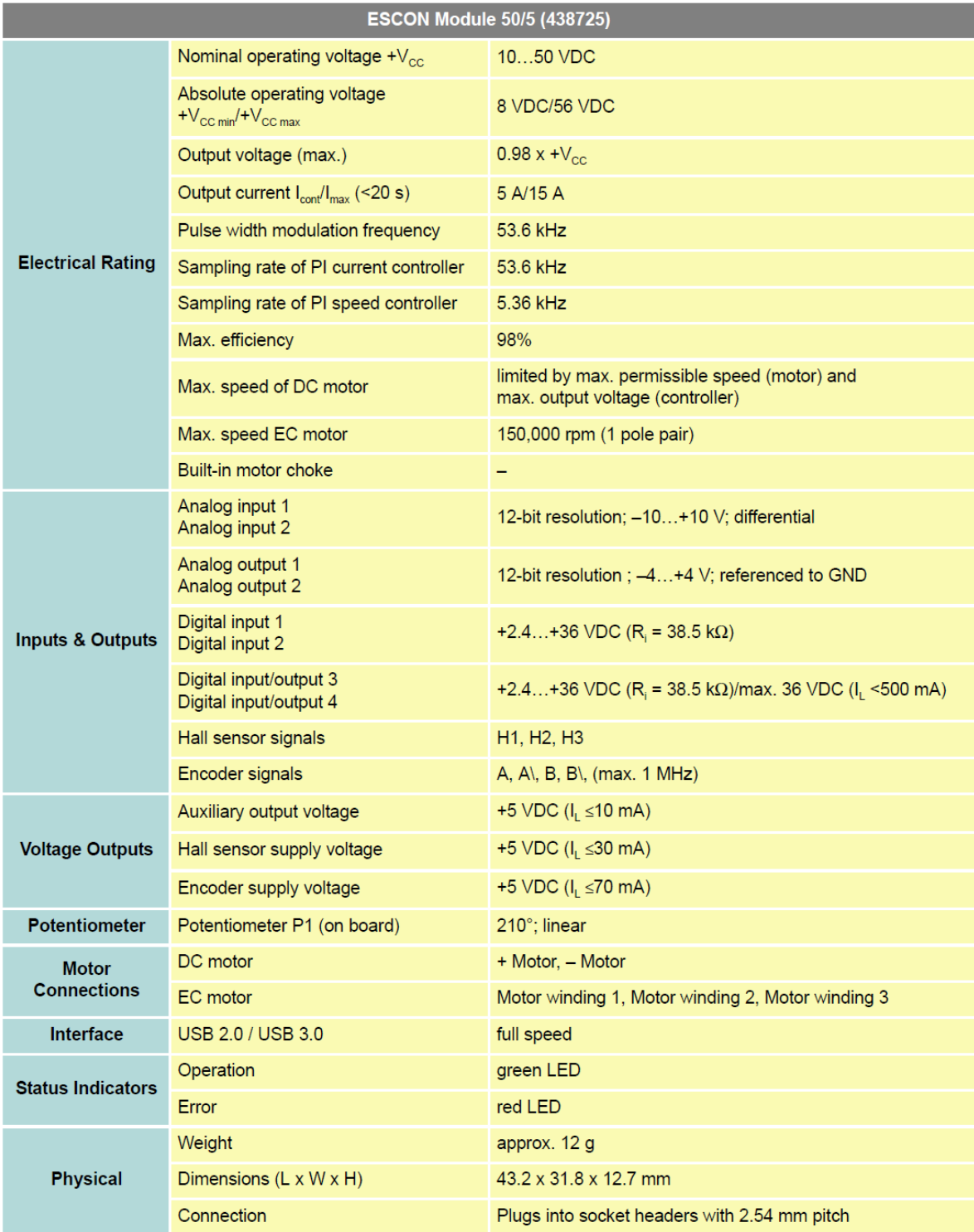

maxon motor control **ESCON Servo Controller** ESCON Module 50/5 Hardware Reference

Document ID: rel4734 Edition: November 2014 @ 2014 maxon motor. Subject to change without prior notice.

195/216

**Specifications** Technical Data

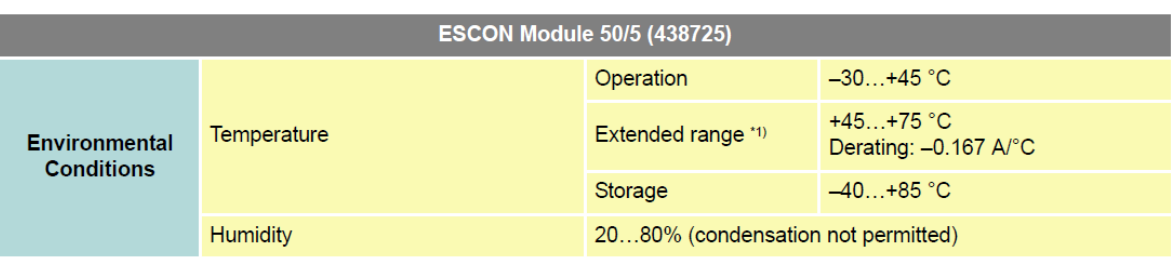

Remark: \*1) Operation within the extended temperature range is permitted. However, a respective derating (declination of max. output current) as to the stated value will apply.

### ÷  $-0-0$ 31.75 54  $\sim$  $0 - 0 - 0$  $\Phi$  $0 - 0$ 8 N 2.54 38.10 43.18 Figure 2-1 Dimensional Drawing [mm]

**Technical Data** 

Table 2-4

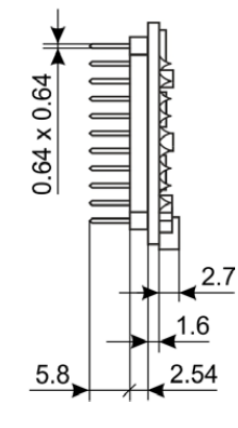

Setup<br>Connections

#### $3.3.4$ **Digital I/Os**

#### $3.3.4.1$ Digital Input 1

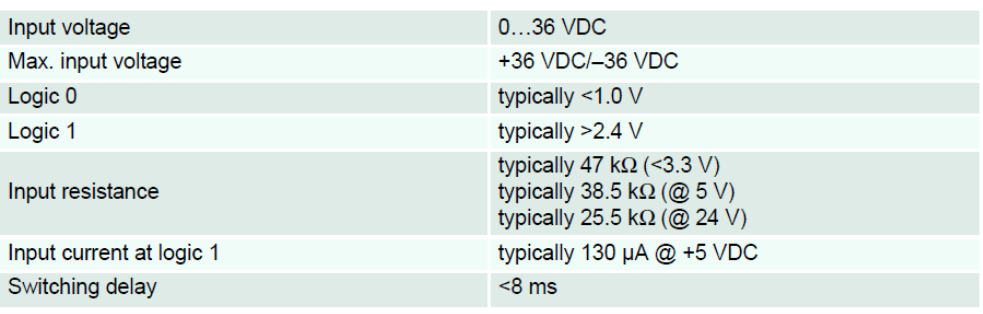

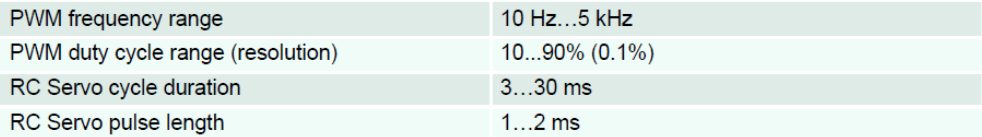

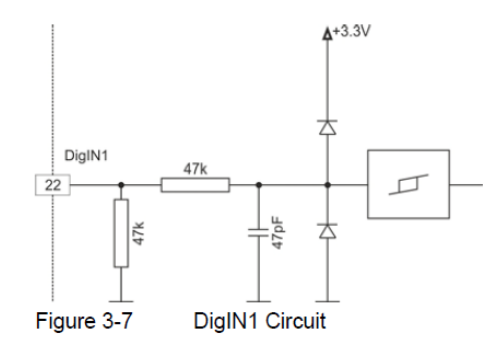

#### **Digital Input 2** 3.3.4.2

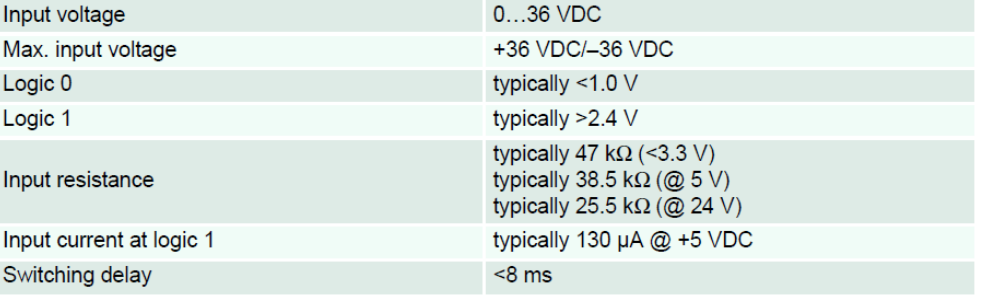

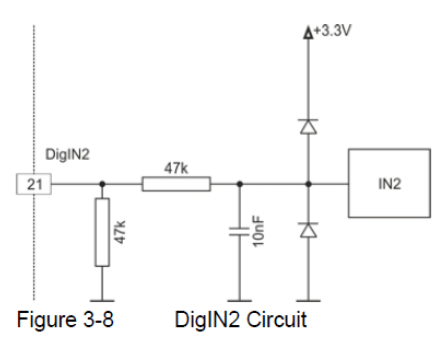

#### **Setup Connections**

#### $3.3.4.3$ Digital Inputs/Outputs 3 and 4

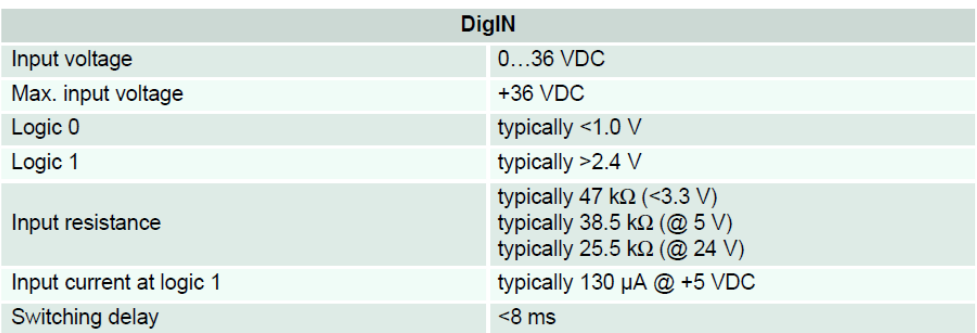

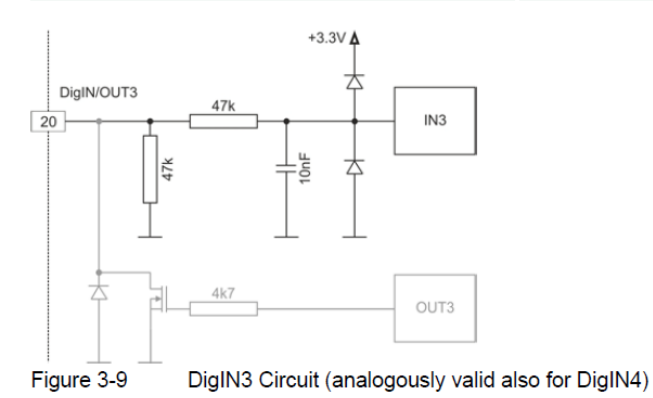

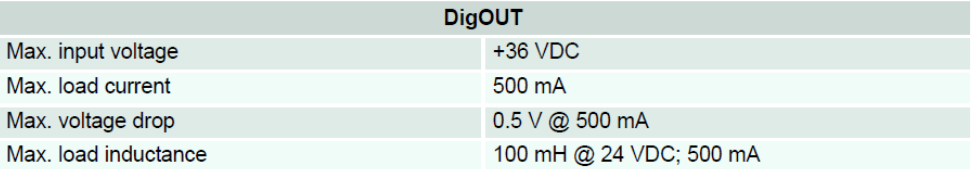

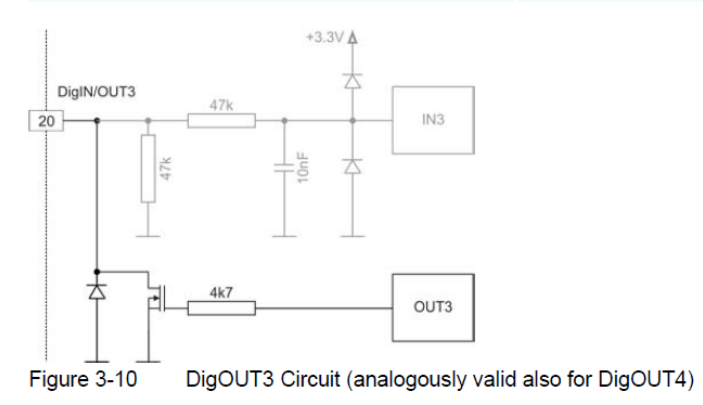

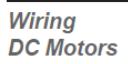

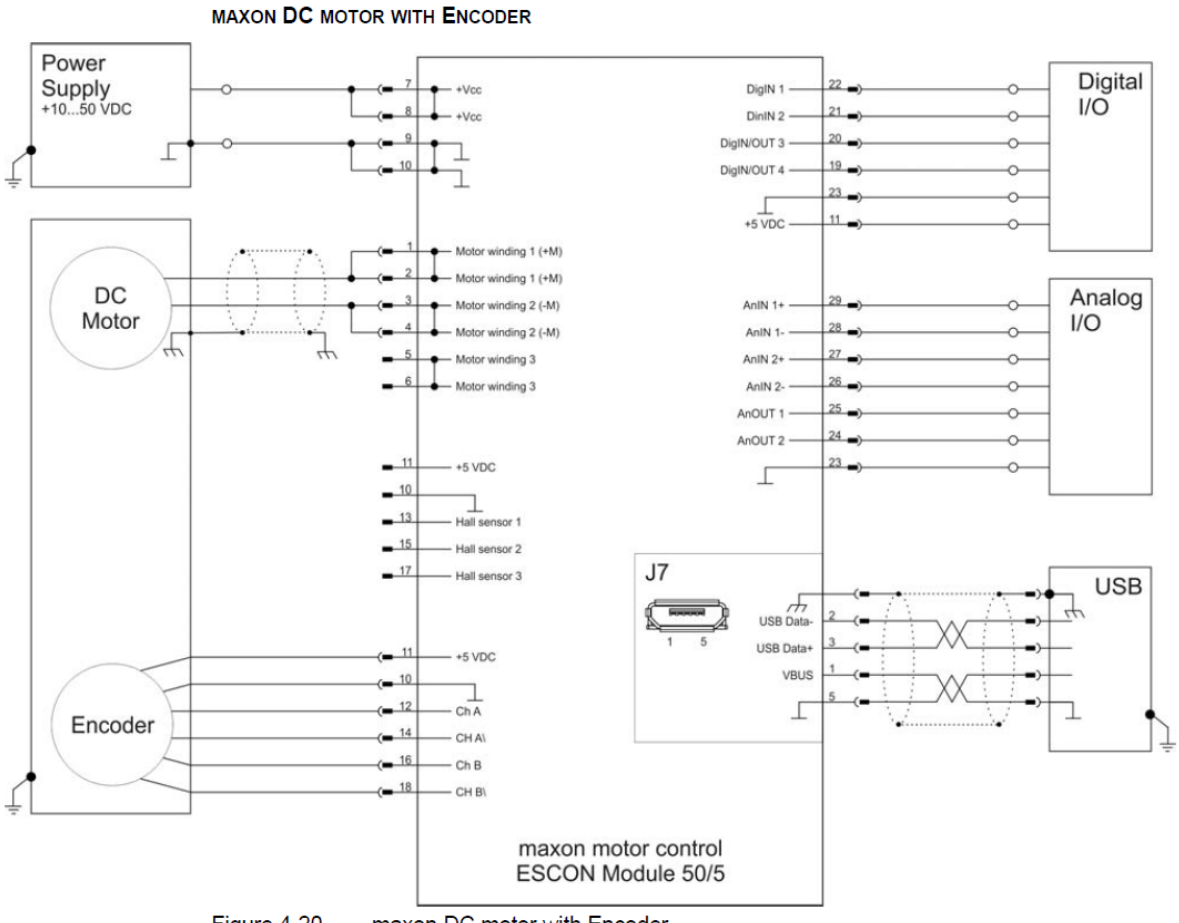

Figure 4-20

maxon DC motor with Encoder

## **10.6 Τεχνικά χαρακτηριστικά ενσωματωμένου συστήματος NI CRIO 9074**

# cRIO-9072/9073/9074 Specifications

The following specifications are typical for the range -20  $\degree$ C to 55  $\degree$ C unless otherwise noted.

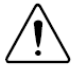

**Caution** Do not operate the cRIO-9072/9073/9074 in a manner not specified in this document. Product misuse can result in a hazard. You can compromise the safety protection built into the product if the product is damaged in any way. If the product is damaged, return it to NI for repair.

# **Network**

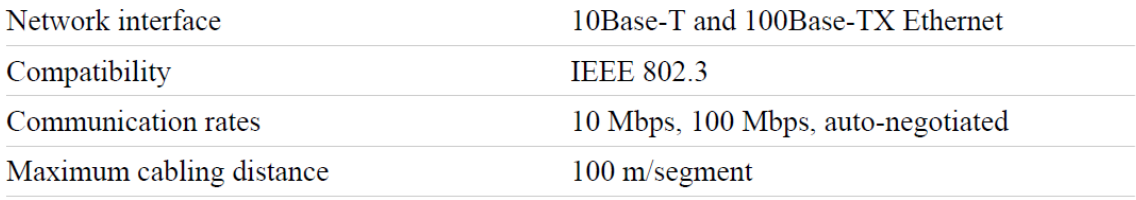

# **RS-232 Serial Port**

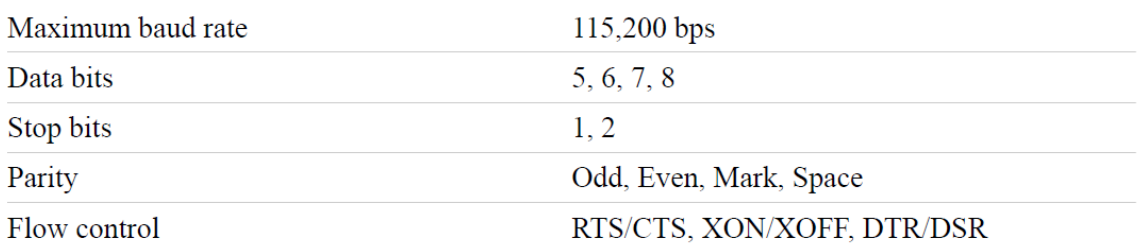

# SMB Connector (cRIO-9074 only)

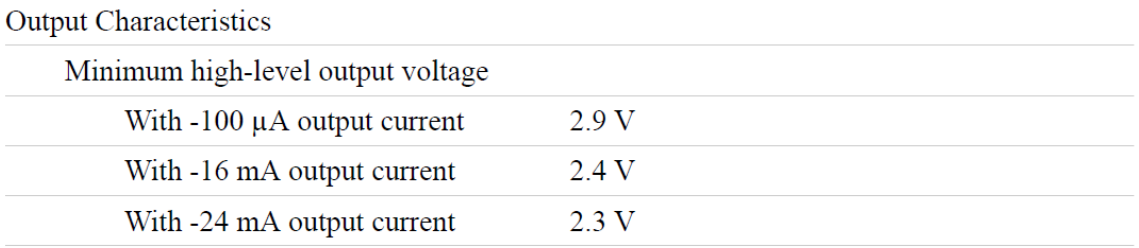

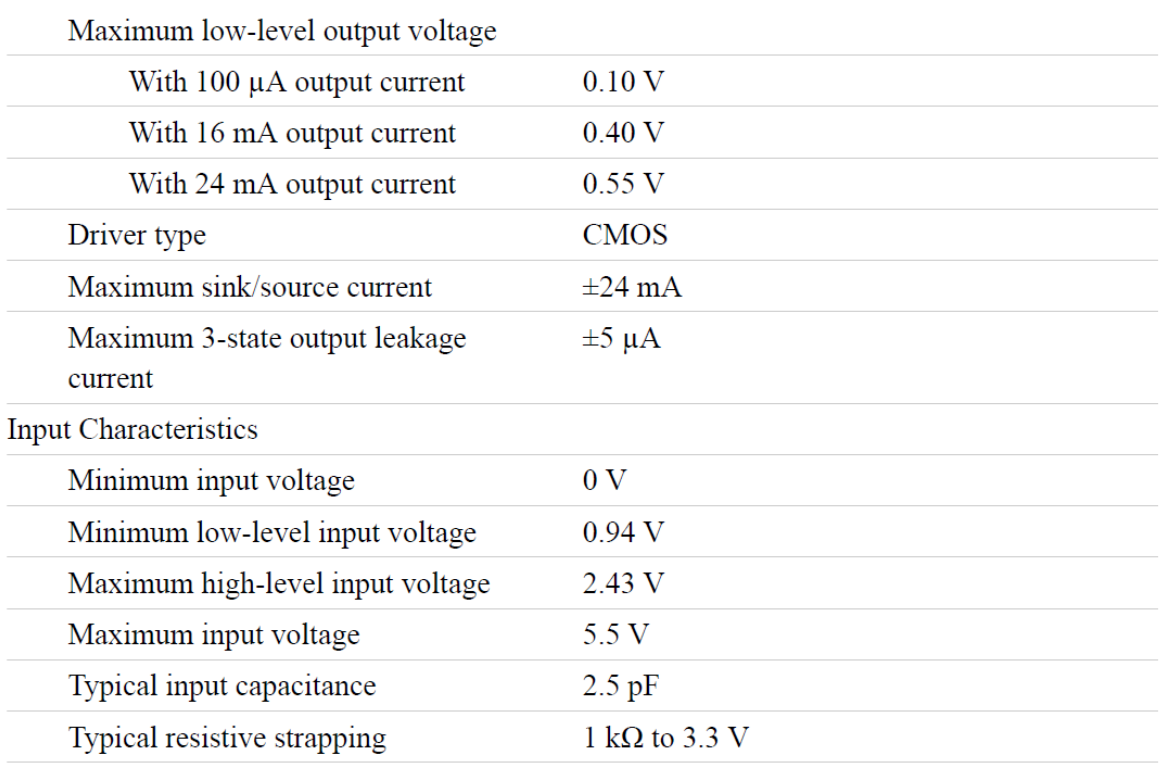

# Memory

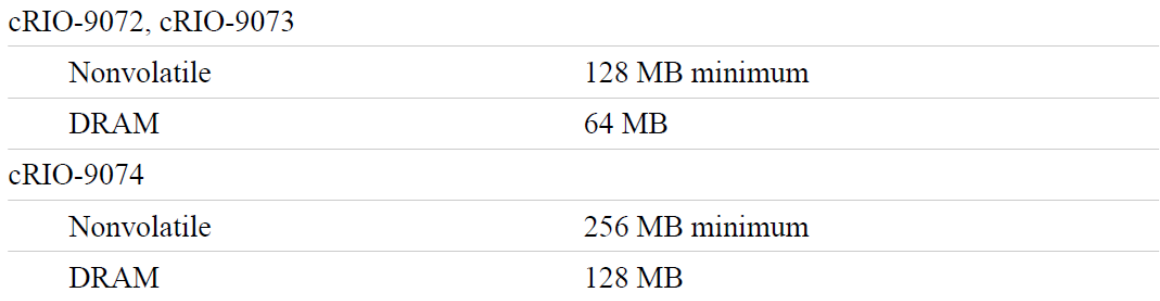

For information about the life span of the nonvolatile memory and about best practices for using nonvolatile memory, go to *ni.com/info* and enter the Info Code SSDBP.

# Reconfigurable FPGA

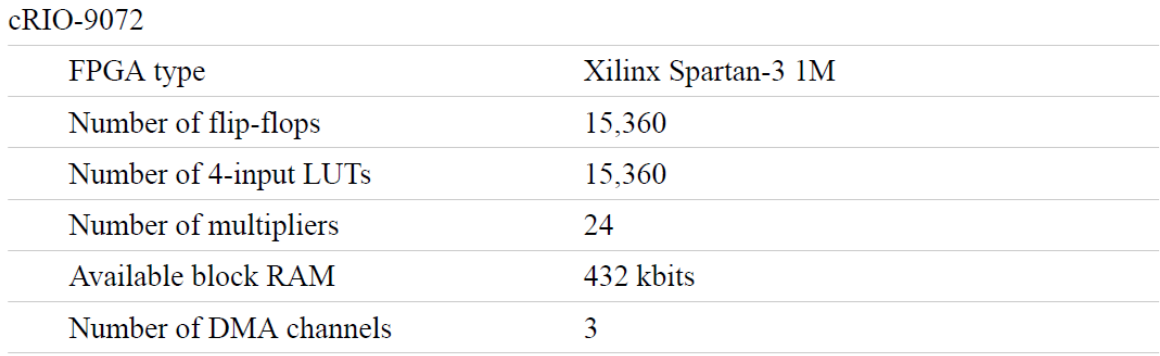

### cRIO-9073, cRIO-9074

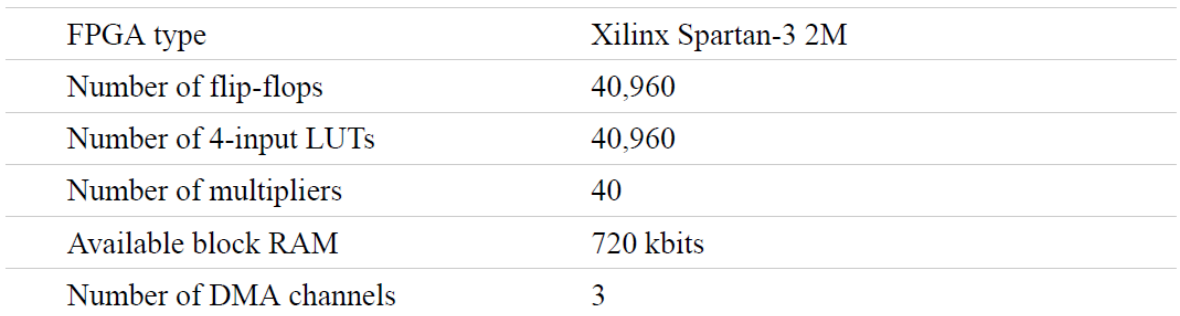

For information about the life span of the nonvolatile memory and about best practices for using nonvolatile memory, go to *ni.com/info* and enter the Info Code SSDBP.

# **Internal Real-Time Clock**

Accuracy

200 ppm; 35 ppm at 25  $^{\circ}$ C

# **Power Requirements**

**Caution** You must use a UL Listed ITE power supply marked LPS with the cRIO-9072/9073/9074.

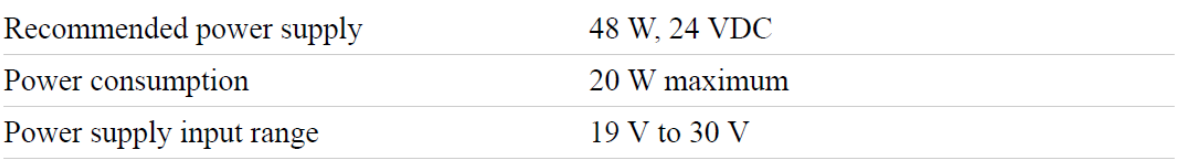

# **Physical Characteristics**

If you need to clean the module, wipe it with a dry towel.

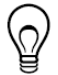

**Tip** For two-dimensional drawings and three-dimensional models of the C Series module and connectors, visit *ni.com/dimensions* and search by module number.

Screw-terminal wiring

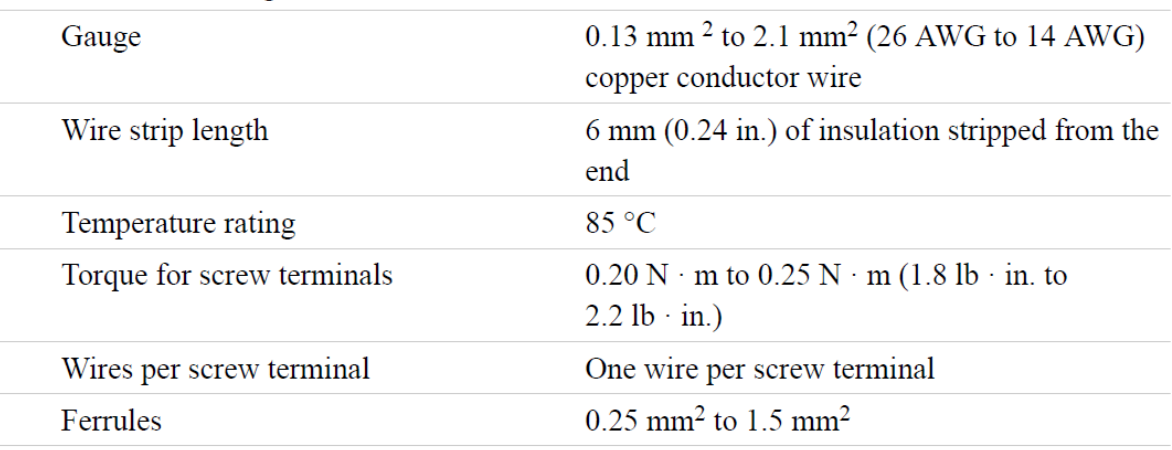

Connector securement

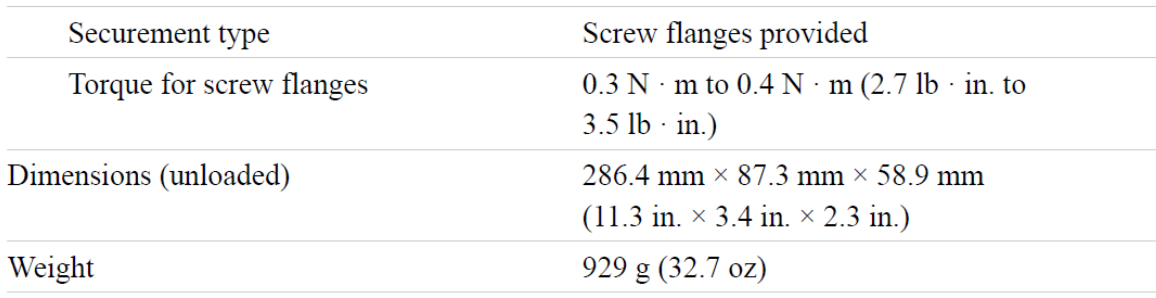

# **Safety Voltages**

Connect only voltages that are within the following limits:

V terminal to C terminal 35 VDC maximum, Measurement Category I

Measurement Category I is for measurements performed on circuits not directly connected to the electrical distribution system referred to as *MAINS* voltage. MAINS is a hazardous live electrical supply system that powers equipment. This category is for measurements of voltages from specially protected secondary circuits. Such voltage measurements include signal levels, special equipment, limited-energy parts of equipment, circuits powered by regulated lowvoltage sources, and electronics.

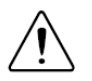

**Caution** Do not connect the cRIO-9072/9073/9074 to signals or use for measurements within Measurement Categories II, III, or IV.

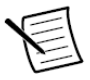

Note Measurement Categories CAT I and CAT O are equivalent. These test and measurement circuits are not intended for direct connection to the MAINS building installations of Measurement Categories CAT II, CAT III, or CAT IV.

10.7 Τεχνικά χαρακτηριστικά τροφοδοτικού HAMEG HM7042 - 5

 $HM7042 - 5$ 

# **Triple Power Supply** HM7042-5

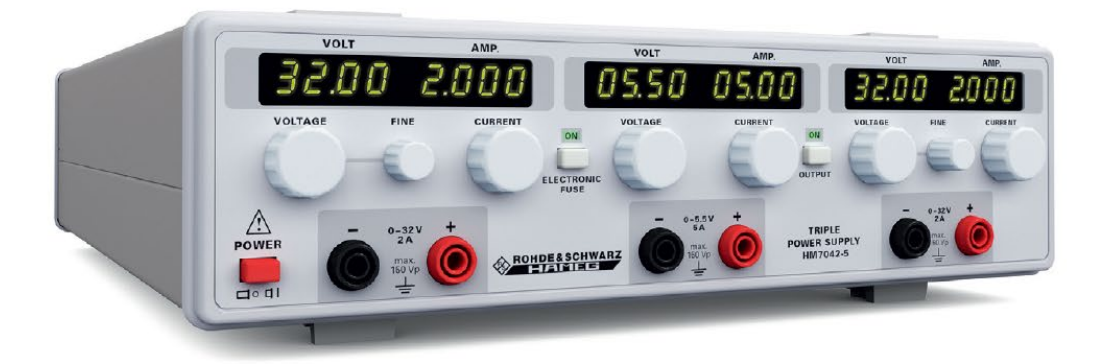

HZ42 19"<br>Rackmount Kit 2RU

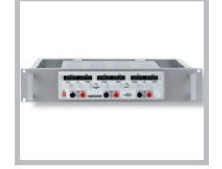

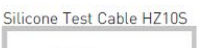

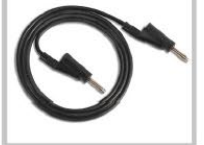

- $\boxtimes$  2 x 0...32V/0...2A  $1 \times 0...5.5V/0...5A$
- $\boxtimes$  High-performance and inexpensive laboratory power supply
- ☑ Floating, overload and short-circuit proof outputs
- $\boxtimes$  Separate voltage and current displays for each output 4 digits at channel 1+3; 3 digits at channel 2
- $\boxtimes$  Display resolution: 10mV/1mA at channel 1+3; 10mV/10mA at channel 2
- $\boxtimes$  Protection of sensitive loads by current limit or electronic fuse
- $\boxtimes$  Pushbutton to activate/deactivate all outputs
- $\boxtimes$  Low residual ripple, high output power, excellent regulation
- $\boxtimes$  Parallel (up to 9A) and series (up to 69.5V) operation
- ☑ Temperature-controlled fan

# Triple Power Supply HM7042-5<br>All data valid at 23 °C after 30 minutes warm-up.

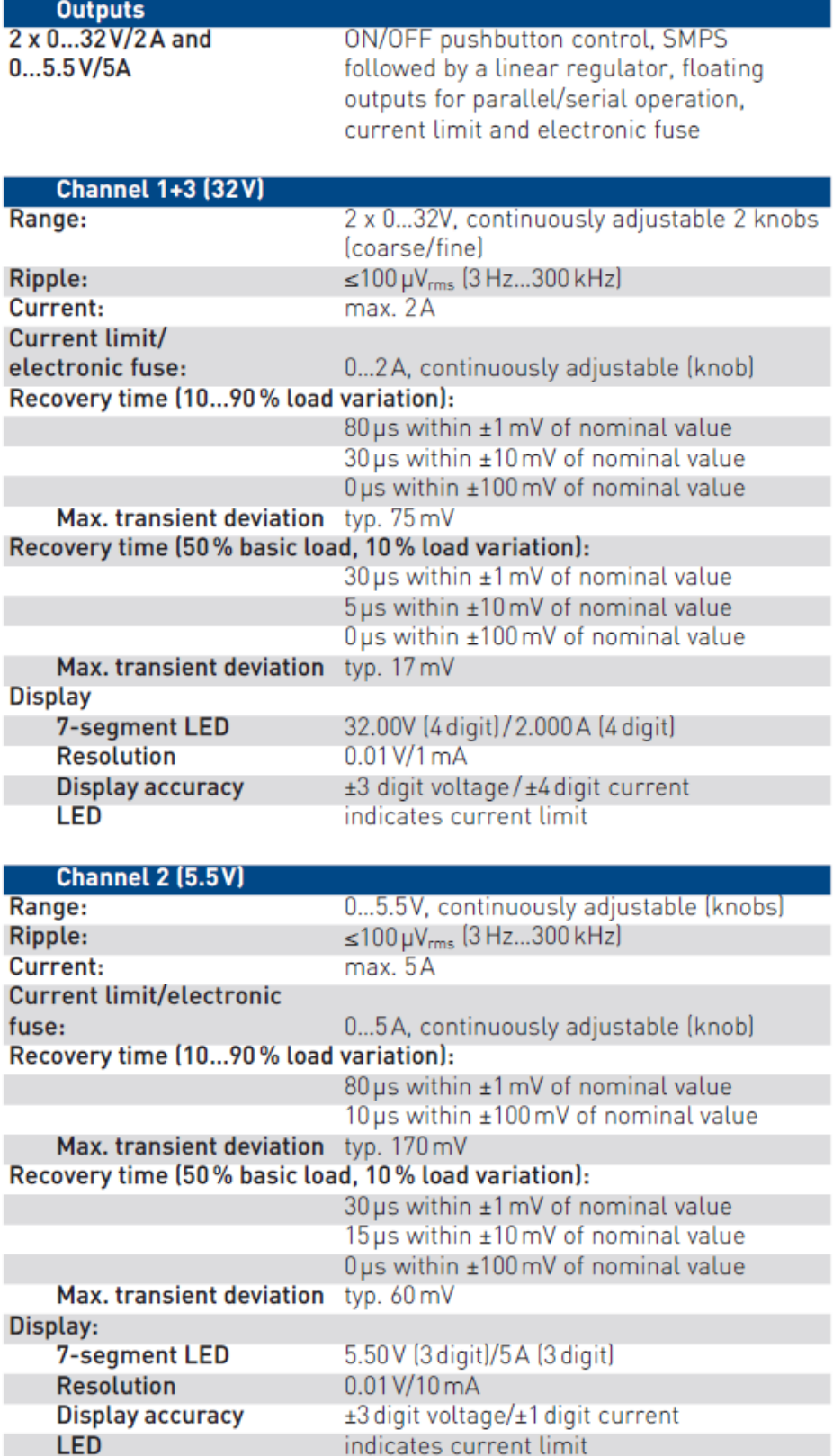

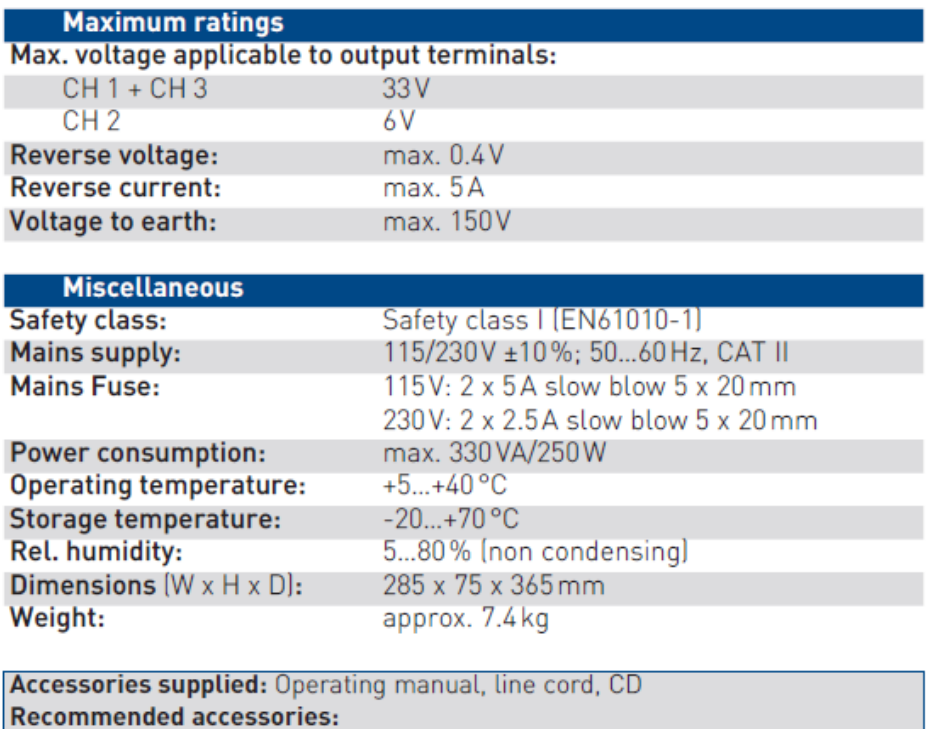

HZ10S 5 x silicone test lead (measurement connection in black)

HZ10R 5 x silicone test lead (measurement connection in red)

HZ10B 5 x silicone test lead (measurement connection in blue)

**HZ42** 19" Rackmount Kit 2RU

### 10.8 Τεχνικά χαρακτηριστικά πιεζοηλεκτρικών επιθεμάτων

# DT Series Elements with Lead Attachment

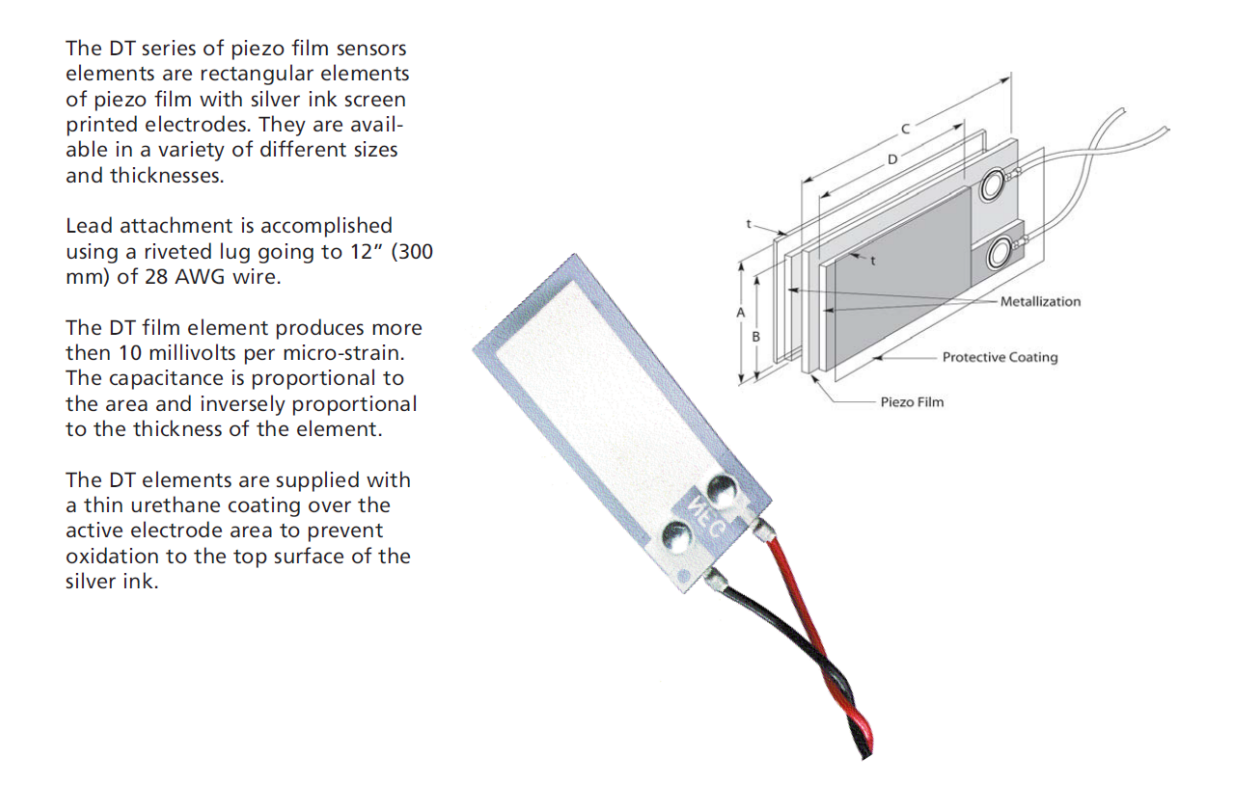

#### **DIMENSIONS in INCHES (mm)**

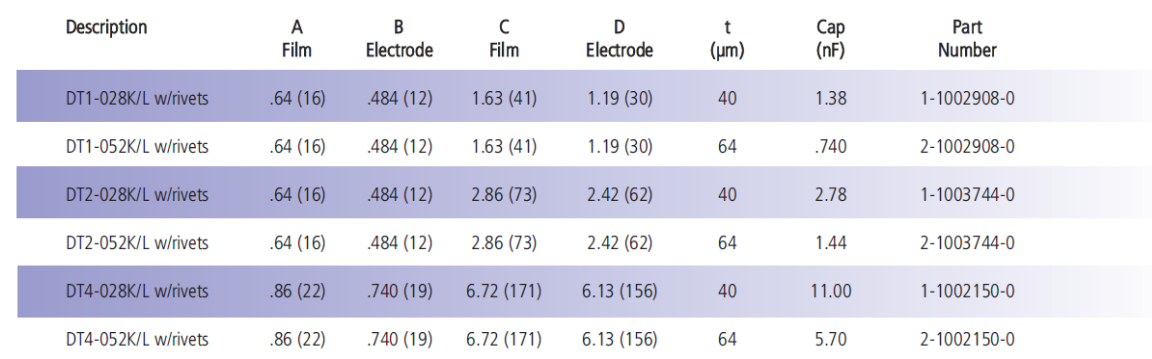

Effective: August 1st, 2008

Please contact the factory for pricing and custom part quotations.

800.745.8008

MEASUREMENT SPECIALTIES, INC. www.meas-spec.com (757) 766-1500 Fax (757) 766-4297

# **11 Παράρτημα Γ**

## **11.1 Αρχεία Matlab και Simulink**

Εν συνεχεία επισυνάπτονται τα βασικά αρχεία που δημιουργήθηκαν για την προσομοίωση του συστήματος ελέγχου και της εγκατάστασης στο λογισμικό Matlab και στο υποπρόγραμμα αυτού Simulink. Η προσομοίωση αποτελείται από ένα αρχείο .mdl και από 3 διαφορετικά scripts τα οποία αλληλεπιδρούν με αυτήν. Όλα τα παραπάνω αρχεία επισυνάπτονται ακολούθως.

## **Αρχείο προσομοίωσης στο Simulink:**

simple\_pv\_control\_with\_the\_mass\_factor\_new\_model\_nf.mdl

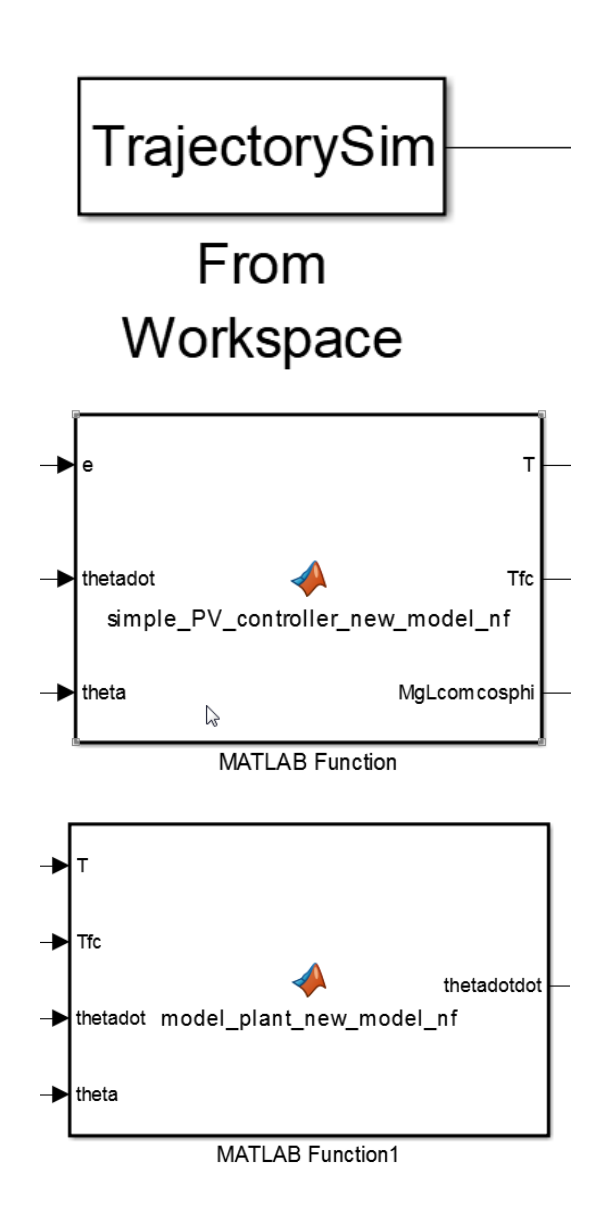

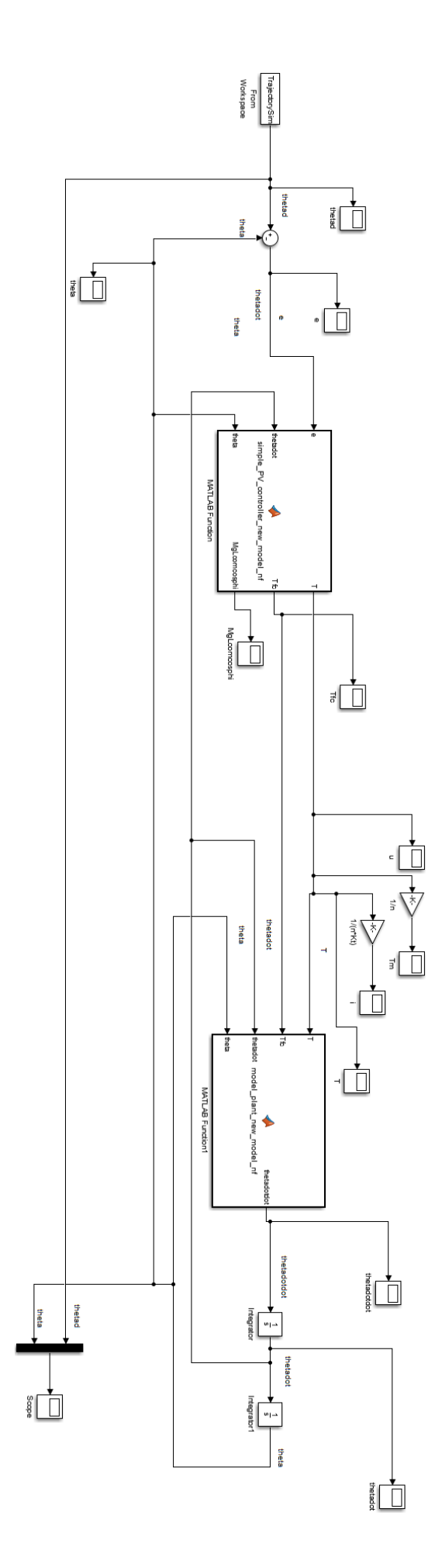

### **Αρχείο σχεδιασμού τροχιάς ανόδου του εκκρεμούς**

TrajectoryDesign\_new\_model\_anodos\_Simulink\_nf.m

15/9/2019 8:51 µµ C:\Users\IMPACT EXP\Documents\Simp... 1 of 2

```
%Sxediasmos Troxias Anodou se epithymhth thesi%
clear all
close all
c1c%anodos
           %s arxikh xronikh stigmh anodou
t0anod=0:tfanod=3; % telikh xronikh stigmh anodou
theta0anod=0; %rad arxikh thesh ekkremous kata thn anodo
thetafanod=-30*pi()/180; %rad telikh thesh ekkremous kata thn anodo
thetaminanod=(4*(\text{thetaanod}-\text{thetaanod}))/(t\text{fanod}^2); *rad/s^2 elaxisth epitaxynsh qi4
na pragmatopoihthei h anodos
thetadotdotanod=2*thetaminanod; \sqrt[3]{2} pragmatikh epitaxynsh anodou
tbanod=(tfanod/2)-((sqrt(thetadotdotanod^2*tfanod^2-4*thetadotdotanod*(thetafanod-
theta0anod)))/(2*abs(thetadotdotanod))); %s blending time anodou
thetadotconstanod=thetadotdotanod*tbanod; %rad/s taxyhta anodou tou ekkremous sto
stathero tmhma
%Loop Time
loop time=1*10^(-3); %s loop time
i=1:
t=0:while t \leq t (tfanod+0.5)
   if t<=(t0anod+tbanod)
            trajectory(i)=theta0anod+0.5*thetadotdotanod*((t-t0anod).^2);
    elseif t<=(tfanod-tbanod)
            trajectory(i)=theta0anod+thetadotconstanod*(t-t0anod-0.5*tbanod);
    elseif t<=tfanod
            trajectory(i)=thetafanod-0.5*thetadotdotanod*((tfanod-t).^2);
    else
        trajectory(i)=thetafanod;
    end
    time(i)=t;i=i+1;t=t+loop_time;
end
figure (1)
plot(time, trajectory'b', 'LineWidth', 2)
title('Trajectory')
xlabel('Time (s)')ylabel ('Position (rad))
TrajectorySim = [time' trajectory'];
grid on
%derivative of theta -----> velocity
dtheta=diff(trajectory);
dt=diff(time);
velocity_traj=dtheta./dt;
velocity traj final=[0 velocity traj];
TrajectorySimVelocity=[time' velocity_traj_final'];
figure (2)
plot(time(2:end)', velocity traj'b', 'LineWidth', 2)
```
title("Trajectory")<br>xlabel("Time (s)")<br>ylabel("Velocity (rad/s)") grid on

### **Αρχείο σχεδιασμού τροχιάς ανόδου και καθόδου του εκκρεμούς**

TrajectoryDesign\_new\_model\_whole\_traj\_Simulink\_nf.m

15/9/2019 8:54 µµ C:\Users\IMPACT EXP\Documents\Simp... 1 of 2

```
%Sxediasmos Troxias Anodou se epithymhth thesi kai Kathodou me Epitaxynsh%
clear all
close all
c1c%anodos
t0anod=0:
          %s arxikh xronikh stigmh anodou
tfanod=3; % telikh xronikh stigmh anodou
theta0anod=0; %rad arxikh thesh ekkremous kata thn anodo
thetafanod=-30*pi()/180; %rad telikh thesh ekkremous kata thn anodo
thetadotdotminanod=(4*(thetaanod-thetaanod))/(tfanod^2); and/s<sup>2</sup>2 elaxistion
epitaxynsh qia na praqmatopoihthei h anodos
thetadotdotanod=2*thetadotdotminanod; %rad/s^2 pragmatikh epitaxynsh anodou
tbanod=(tfanod/2)-((sqrt(thetadotdotanod^2*tfanod^2-4*thetadotdotanod*(thetafanod-
theta0anod)))/(2*abs(thetadotdotanod))); %s blending time anodou
thetadotconstanod=thetadotdotanod*tbanod; %rad/s taxyhta anodou tou ekkremous so
stathero tmhma
$paramoni se thesi anodou
delay=2; % sxronos pou to ekkremes paramenei sthn thesh sthn opoia exei anelthei
t0kathod=tfanod+delay; %s arxikh xronikh stigmh kathodou
%kathodos me epitaxynsi
thetafkathod=4.3945*pi()/180; %rad telikh thesh ekkremous kata thn kathodo
dtkathod=0.3; % sxroniko diasthma sto opoio pragmatopoieitai h kathodos tou ekkremo
tfkathod=t0kathod+dtkathod; %s telikh xronikh stigmh kathodou
thetadotdotkathod=(2*(thetafkathod-theta0kathod))/((tfkathod-t0kathod)^2) $rad/s^2
epitaxynsh kathodou
thetadotkathodf=thetadotdotkathod*dtkathod; %rad/s stigmiaia taxythta tou ekkremo
sthn telikh thesh kathodou
%Loop Time
loop_time=1*10^(-3); %s loop time
i=1:
t=0;while t<=tfkathod
   if t <= (t0anod+tbanod)
           trajectory(i)=theta0anod+0.5*thetadotdotanod*((t-t0anod).^2);
   elseif t<=(tfanod-tbanod)
           trajectory(i)=theta0anod+thetadotconstanod*(t-t0anod-0.5*tbanod);
   elseif t<=tfanod
           trajectory(i)=thetafanod-0.5*thetadotdotanod*((tfanod-t).^2);
   elseif t<=t0kathod
           trajectory(i)=thetafanod;
   else
           trajectory(i)=theta0kathod+0.5*thetadotdotkathod*((t-t0kathod).^2);
   end
   time(i)=t:
   i=i+1;t=t+loop_time;
```
end

```
figure (1)
plot(time,trajectory'b','LineWidth',2)
title('Trajectory')
xlabel('Time (sec))
ylabel ('Position (rad) )
\texttt{TrajectorySim = [time' trajectory']};grid on
%derivative of theta -----> velocity
dtheta=diff(trajectory);
dt = diff(time);velocity_traj=dtheta./dt;
velocity_traj_final=[0 velocity_traj];
TrajectorySimVelocity=[time' velocity_traj_final'];
figure (2)
plot(time(2:end)', velocity_traj'b','LineWidth',2)
title('Trajectory')
xlabel('Time (s)')
ylabel('Velocity (rad/s))
grid on
```
### **Συνάρτηση υλοποίησης PV ελεγκτή (Matlab Function)**

15/9/2019 8:43 µu Block: simple pd c.../MATLAB Function 1 of 2

```
function [T, Tfc, MgLcomcosphi]=simple PV controller new model nf(e, thetadot, theta)
\frac{1}{2}n = 28:%logos meiwshs tou meiwthra
g = 9.81; \frac{8m}{s^2}%epitaxynsh ths varythtas
%Mazes
                          %o mhxanismos tou epikrousthra xwrizetai se 3 swmata
m1=0.2085; %kg
             %kg
m2=0.06;
m3=0.098; %kg
M = m1 + m2 + m3; % kg
L = 0.252; \text{\$m}%mhkos sthlhs epikroustikou mhxanismou otan vrisktai
sthn katakoryfh thesh
b=0.5874: \frac{8 \text{ N} \times \text{m} \times \text{S}}{2}% syntelesths ikswdous trivhs
I_L=0.01981; \frac{1}{2} *kg*m^2 *roph adraneias fortiou<br>I_m=34.7*10^(-7); *kg*m^2 *roph adraneias tou rotora tou kinhthra
Istar=(I L+(n^2)*I m); %kg*m^2 %isodynamh roph adraneias
          %s %xronos apokatastashs
ts = 0.16:
wn=6/ts; %rad/s %fysikh syxnothta
%Kerdh PV elegkth
Kp=(wn^2)*Istar;Kv=2*wn*Istar-b;%Eyresh Kentrou Mazas Kroustikou Ekkremous
%Mhkh
k1=0.179; \text{m}lambda1 = 0.148 + delta - k1: %m
r1=0.01; \sinx com=(sin(theta)*(m1*L+m2*k2+m3*k3)-lamda1*m1-m2*delta)/(m1+m2+m3);%m %tetmhmenk
kentrou mazas
y com=(-cos(theta)*(m1*L+m2*k2+m3*k3)-m1*r1)/(m1+m2+m3); \m \tetaqmenh kentrou mazas
Lcom=sqrt(x com.^2+y com.^2); %m %apostash kentrou mazas apo thn arxh twn aksonwn
phi=atan2(y_com,x_com); %rad %gwnia pou sxhmatizei to dianysma theshs tou kent
mazas me ton aksona xx'
phi_deg=rad2deg(phi); %deg
phi_final=phi+2*pi(); %rad
phi final deg=rad2deg(phi final); %deg
cos_phi_final=cos(phi_final);
奕
%Trivi
Tc=0.06756; \frac{8}{N+m}%trivi coulomb
\label{eq:ct} \texttt{Tfc=Tc*sign}(\texttt{thetaot}); \quad \texttt{W*m}T=Kp*e-Kv*thetadot+M*g.*L com.*cos phi final; %+Tfc %N*m %roph eksodou apo to
eleakth
```

```
MgLcomcosphi=M*g.*L_com.*cos_phi_final; %kg*m^2*s^2
```
### **Συνάρτηση υλοποίησης μοντέλου εγκατάστασης (Matlab Function1)**

15/9/2019 8:47 µµ Block: simple pd .../MATLAB Function1 1 of 1

```
function thetadotdot=model plant new model nf(T, Tfc, thetadot, theta)
욳.
n = 28:%logos meiwshs tou meiwthra
b = 0.5874; \frac{8N+m}{5}s
                        %syntelesths ikswdous trivhs
                       %o mhxanismos tou epikrousthra xwrizetai se 3 swmata
%Mazes
            %kg
m1=0.2085;m2=0.06; %kg<br>m3=0.098; %kg
M=m1+m2+m3; %kg
                     %epitaxynsh ths varythtas
g = 9.81; \frac{8m}{s^2}L=0.252; \frac{8}{10}%mhkos sthlhs epikroustikou mhxanismou otan vrisketai tthn
katakoryfh thesh
I L=0.01981; \frac{8 \text{ kg} \cdot \text{m}}{2}%roph adraneias fortiou
I_{\text{m}} = 34.7*10^{\circ}(-7); %Kg*m<sup>^2</sup> %roph adraneias fortiou<br>I m=34.7*10^(-7); %kg*m^2 %roph adraneias tou rotora tou kinhthra
Istar=(I L+(n^2)*I m) %kg*m^2 %isodynamh roph adraneias
\mathbf{Q}_i\frac{8}{6}%Eyresh Kentrou Mazas Kroustikou Ekkremous
%Mhkh
k1=0.179; \text{\$m}k2=0.09151; \text{\$m}k3=0.06448; %m
delta=0.058; \frac{8}{10}lamda1=0.148+delta-k1; \text{\$m$}r1=0.01; \frac{1}{2} \frac{1}{2}x com=(sin(theta)*(m1*L+m2*k2+m3*k3)-lamda1*m1-m2*delta)/(m1+m2+m3);%m %tetmhmenh
kentrou mazas
y com=(-cos(theta)*(m1*L+m2*k2+m3*k3)-m1*r1)/(m1+m2+m3); %m %tetagmenh kentrou mazas
L com=sqrt(x com.^2+y com.^2); %m %apostash kentrou mazas apo thn arxh twn aksonwn
phi=atan2(y_com, x_com); %rad %gwnia pou sxhmatizei to dianysma theshs tou kentzou
mazas me ton aksona xx'
phi_deg=rad2deg(phi); %deg
phi_final=phi+2*pi(); %rad
phi final deg=rad2deg(phi final); %deg
cos phi final=cos(phi final);
thetadotdot=(1/Istar)*(T-b*thetadot-Tfc-M*g.*L_com.*cos_phi_final);
```
Στα πλαίσια της εν λόγω όμως Διπλωματικής Εργασίας υλοποιήθηκαν αρκετά ακόμα αρχεία στο λογισμικό Matlab, τα οποία επισυνάπτονται σε ηλεκτρονική μορφή σε CDROM.